# **UNIVERSIDADE FEDERAL DE JUIZ DE FORA FACULDADE DE ENGENHARIA PROGRAMA DE PÓS-GRADUAÇÃO EM ENGENHARIA ELÉTRICA**

**Guilherme de Oliveira Alves**

**Inclusão do Modelo do Regulador de Velocidade nos Problemas de Fluxo de Potência e Fluxo de Potência Ótimo com Abordagem Trifásica**

> Juiz de Fora 2021

**Guilherme de Oliveira Alves**

**Inclusão do Modelo do Regulador de Velocidade nos Problemas de Fluxo de Potência e Fluxo de Potência Ótimo com Abordagem Trifásica**

> Tese apresentada ao Programa de Pós-Graduação em Engenharia Elétrica da Universidade Federal de Juiz de Fora como requisito parcial à obtenção do título de Doutor em Engenharia Elétrica. Área de concentração: Sistemas de Energia.

Orientador: Prof. João Alberto Passos Filho, D.Sc.

Ficha catalográfica elaborada através do Modelo Latex do CDC da UFJF com os dados fornecidos pelo(a) autor(a)

Alves, Guilherme de Oliveira.

Inclusão do Modelo do Regulador de Velocidade nos Problemas de Fluxo de Potência e Fluxo de Potência Ótimo com Abordagem Trifásica / Guilherme de Oliveira Alves. – 2021.

244 f. : il.

Orientador: João Alberto Passos Filho, D.Sc.

Tese (Doutorado) – Universidade Federal de Juiz de Fora, Faculdade de Engenharia. Programa de Pós-Graduação em Engenharia Elétrica, 2021.

1. Regulação primária de frequência. 2. Controle carga-frequência. 3. Controle de tensão e frequência em GDs. 4. Fluxo de potência trifásico. 5. Método de Injeção de Correntes. I. Passos Filho, João Alberto, orient. II. Título.

Guilherme de Oliveira Alves

## Inclusão do Modelo do Regulador de Velocidade nos Problemas de Fluxo de Potência e Fluxo de Potência Ótimo com Abordagem Trifásica

**Tese** apresentada Programa  $\mathrm{d}\mathrm{e}$  $\overline{a}$ Pós-Graduação em Engenharia Elétrica da Universidade Federal de Juiz de Fora como requisito parcial à obtenção do título de Doutor em Engenharia Elétrica. Área de concentração: Sistemas de Energia.

Aprovada em 18 de março de 2021.

### BANCA EXAMINADORA

Prof. João Alberto Passos Filho, D.Sc. - Orientador Universidade Federal de Juiz de Fora

nodriaues Concelma K

Prof. Anselmo Barbosa Rodrigues, D.Sc. Universidade Federal do Maranhão

Jo Chain da Silvatore

Prof. Ivo Chaves da Silva Junior, D.Sc. Universidade Federal de Juiz de Fora

Jaoz Delgado de Pulo

Prof. Igor Delgado de Melo, D.Sc. Universidade Federal de Juiz de Fora

scolondon

Prof. João Bosco Augusto London Junior, D.Sc. Escola de Engenharia de São Carlos - Universidade de São Paulo

llerde veira

Prof. Leonardo Willer de Oliveira, D.Sc. Universidade Federal de Juiz de Fora

Dedico este trabalho à memória de José Luiz Rezende Pereira.

### **AGRADECIMENTOS**

À Deus, criador do universo, por minha vida, inteligência, saúde, paciência, vontade, fé e esperança em todos os momentos, principalmente nos mais difíceis desta caminhada. A ti Senhor, humildemente, dedico o sucesso deste trabalho.

Ao Professor José Luiz Rezende Pereira, principal responsável por esta tese, que infelizmente nos deixou em abril de 2020. Um exemplo de profissionalismo, um grande amigo que sempre dispôs de paciência e dedicação. Além dos ensinamentos, contribuições e segurança transmitidas, fatores fundamentais não só para a realização desta tese, mas também para minha formação pessoal e profissional. Muito obrigado pelos longos anos em que trabalhamos juntos, desde a graduação até a elaboração desta tese, pela amizade e confiança depositada em mim durante todo esse tempo.

Ao meu coorientador e amigo, Professor João Alberto Passos Filho, por ter aceitado contribuir desde o início com este trabalho, além de ter dado continuidade após a ausência do Professor José Luiz. Muito obrigado pelo apoio e atenção dedicadas, além da confiança depositada em mim, sendo também responsável pelo meu crescimento acadêmico e profissional.

A todos os professores, funcionários, amigos e colegas do Programa de Pós-Graduação em Engenharia Elétrica que direta ou indiretamente contribuíram para a realização desta tese.

Aos meus pais, Adevanil e Marly, pelo incentivo e apoio durante toda a minha vida. À minha família, especialmente minha querida esposa Juliane, e à minha filha, Anna Clara, por todo amor, carinho, apoio, confiança e compreensão dos momentos de ausência nos quais me dedicava à realização deste trabalho.

À banca examinadora, pelo tempo dedicado à correção do trabalho e pelas sugestões que o enriquecem.

À CAPES, ao CNPq e à FAPEMIG pelo apoio financeiro para o desenvolvimento deste trabalho.

A todos, o meu muito obrigado!

"Talvez não tenha conseguido fazer o melhor, mas lutei para que o melhor fosse feito. Não sou o que deveria ser, mas Graças a Deus, não sou o que era antes." (Marthin Luther King).

#### **RESUMO**

Neste trabalho são desenvolvidas formulações alternativas dos problemas de fluxo de potência e fluxo de potência ótimo utilizando as modelagens de sequência positiva e trifásica desequilibrada, considerando a representação do regulador de velocidade dos geradores síncronos (GSs) em regime permanente. A regulação de tensão e frequência das unidades de geração distribuída (GD) usando inversores também são incluídas nas modelagens trifásicas. No fluxo de potência, um novo conceito de barra de referência é introduzido nas formulações desenvolvidas, permitindo que qualquer barra de carga ou geração seja a referência angular do sistema. As novas equações são incorporadas ao modelo de fluxo de potência, resultando em um sistema de equações aumentado. Este novo sistema de equações é resolvido usando o método de Newton-Raphson. O fluxo de potência proposto permite estimar o desvio de frequência devido a uma variação de carga e geração no sistema. Adicionalmente, as perdas ativas são distribuídas entre as unidades geradoras independente da escolha da barra de referência. As formulações propostas para o fluxo de potência ótimo consideram a representação do controle primário de frequência. A modelagem trifásica também inclui a representação dos controles das unidades GD. As formulações propostas podem determinar o corte de carga para manter a frequência do sistema dentro dos limites especificados. Os resultados obtidos pelas formulações de fluxo de potência são validados através dos programas ANAREDE e ANATEM, e de simulações em tempo real utilizando o RTDS, demonstrando a eficácia das formulações propostas.

Palavras-chave: Regulação primária de frequência. Controle carga-frequência. Controle de tensão e frequência em GDs. Geração Distribuída. Fluxo de potência desbalanceado trifásico. Fluxo de potência. Método de Injeção de Correntes. Modelagem da barra de referência. Análise de redes em regime permanente.

#### **ABSTRACT**

In this work, alternative formulations of the power flow and optimal power flow problems are developed using the positive sequence and unbalanced three-phase modeling, considering the steady-state synchronous generators (SGs) governor representation. Voltage and frequency regulation of distributed generation units (DG) using inverters are also included in the three-phase models. In the power flow, a new concept of a slack bus is introduced in the developed methodologies, allowing any load or generation bus to be the angular reference of the system. The new equations are incorporated into the power flow model, resulting in an augmented system of equations. This new system of equations is solved using the Newton-Raphson method. The proposed power flow allows estimating the frequency deviation due to a variation of system load and generation. Additionally, the active losses are distributed among the generation units regardless of the reference bus choice. The proposed optimal power flow formulations consider the representation of the primary frequency control. The three-phase modeling also includes the representation of the DG unit controls. The proposed formulations can determine the load shedding to maintain the system frequency within the specified limits. Results obtained by the power flow formulations are validated using ANAREDE, ANATEM programs, and real-time simulations using RTDS, demonstrating the effectiveness of the proposed formulations.

Keywords: Primary frequency regulation. Load-frequency control. Voltage and frequency control in DGs. Distributed Generation. Three-phase unbalanced power flow. Power flow. Current Injection Method. Reference bus modeling. Steady-state network analysis.

# **LISTA DE ILUSTRAÇÕES**

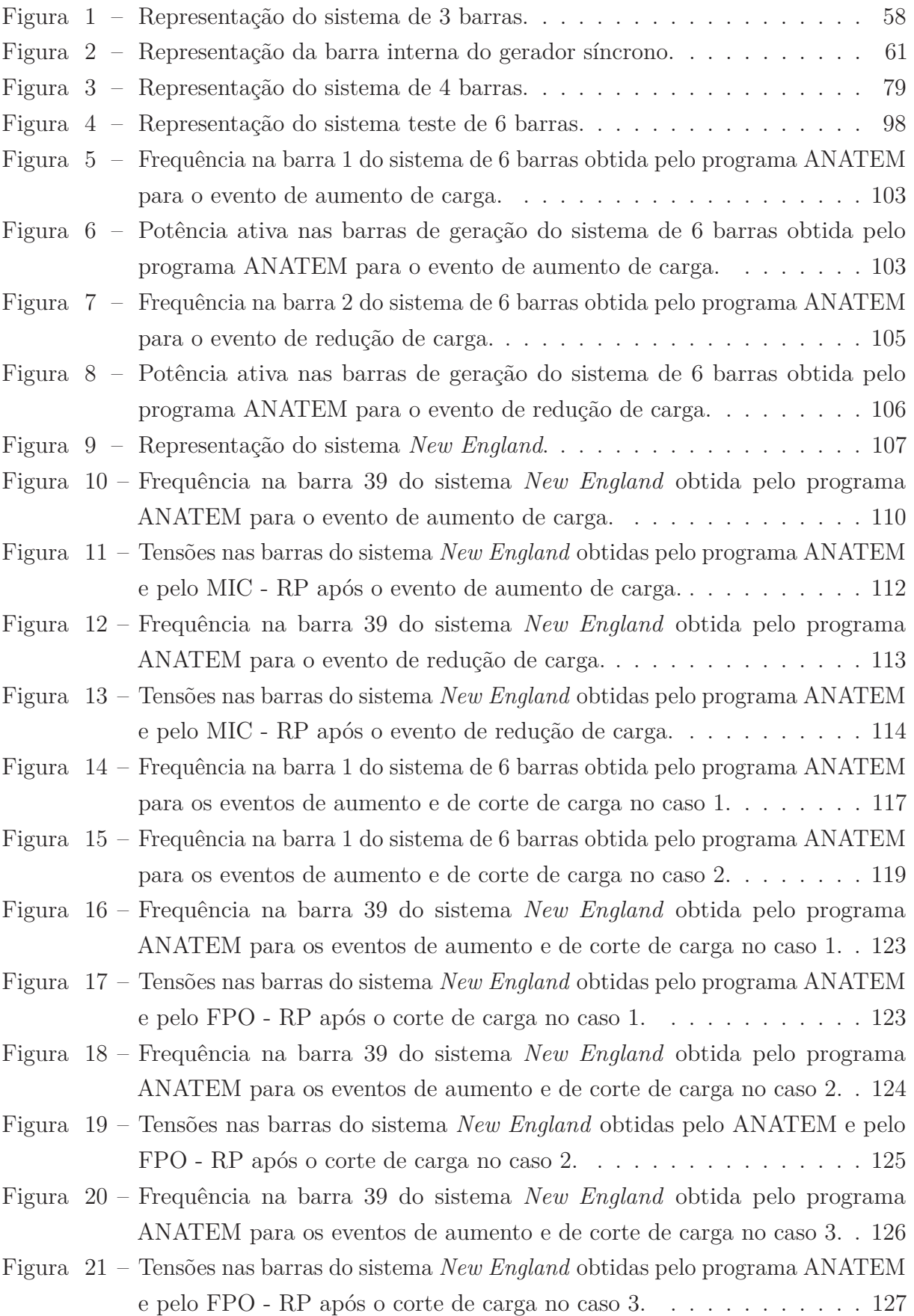

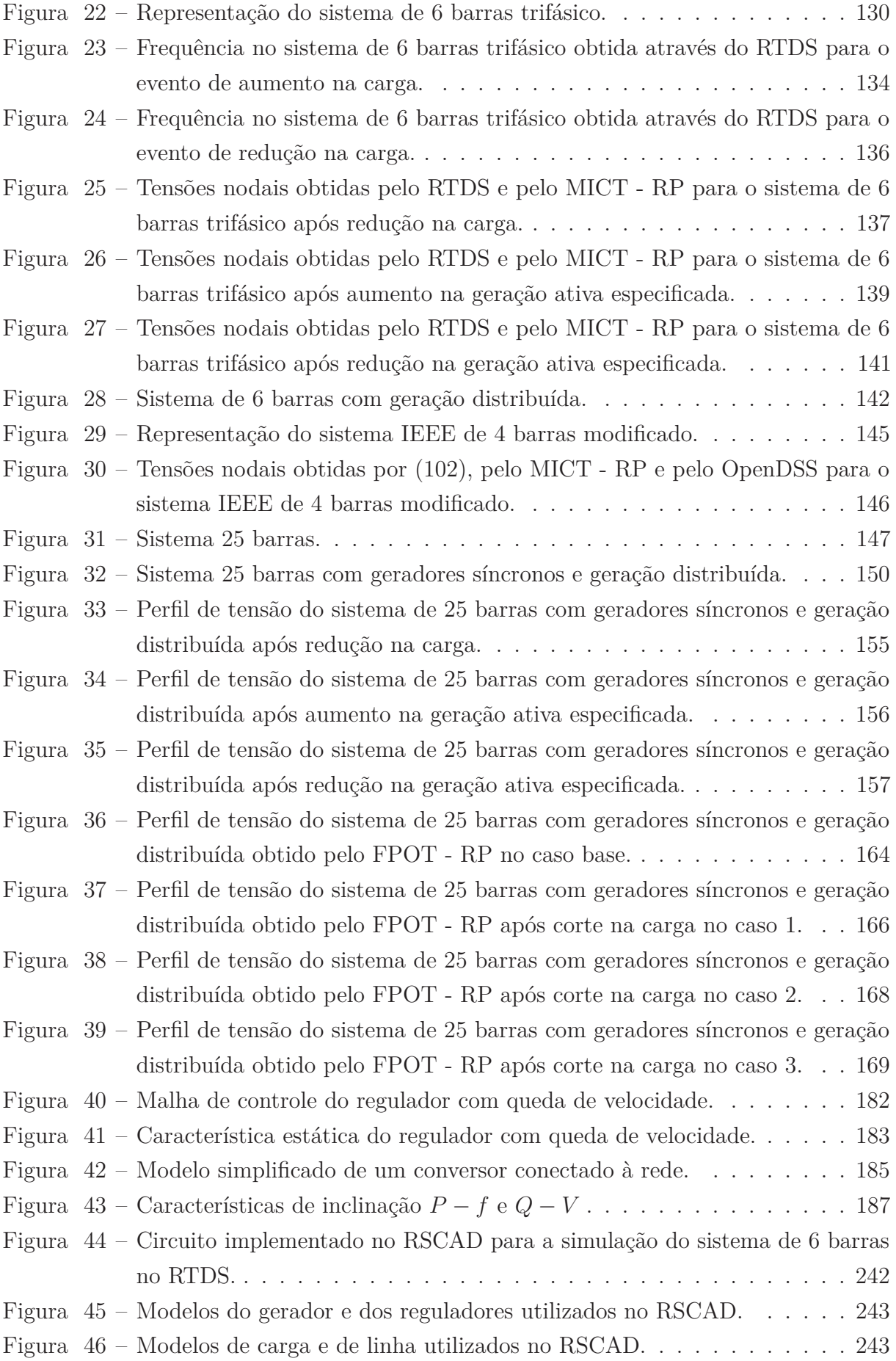

# **LISTA DE TABELAS**

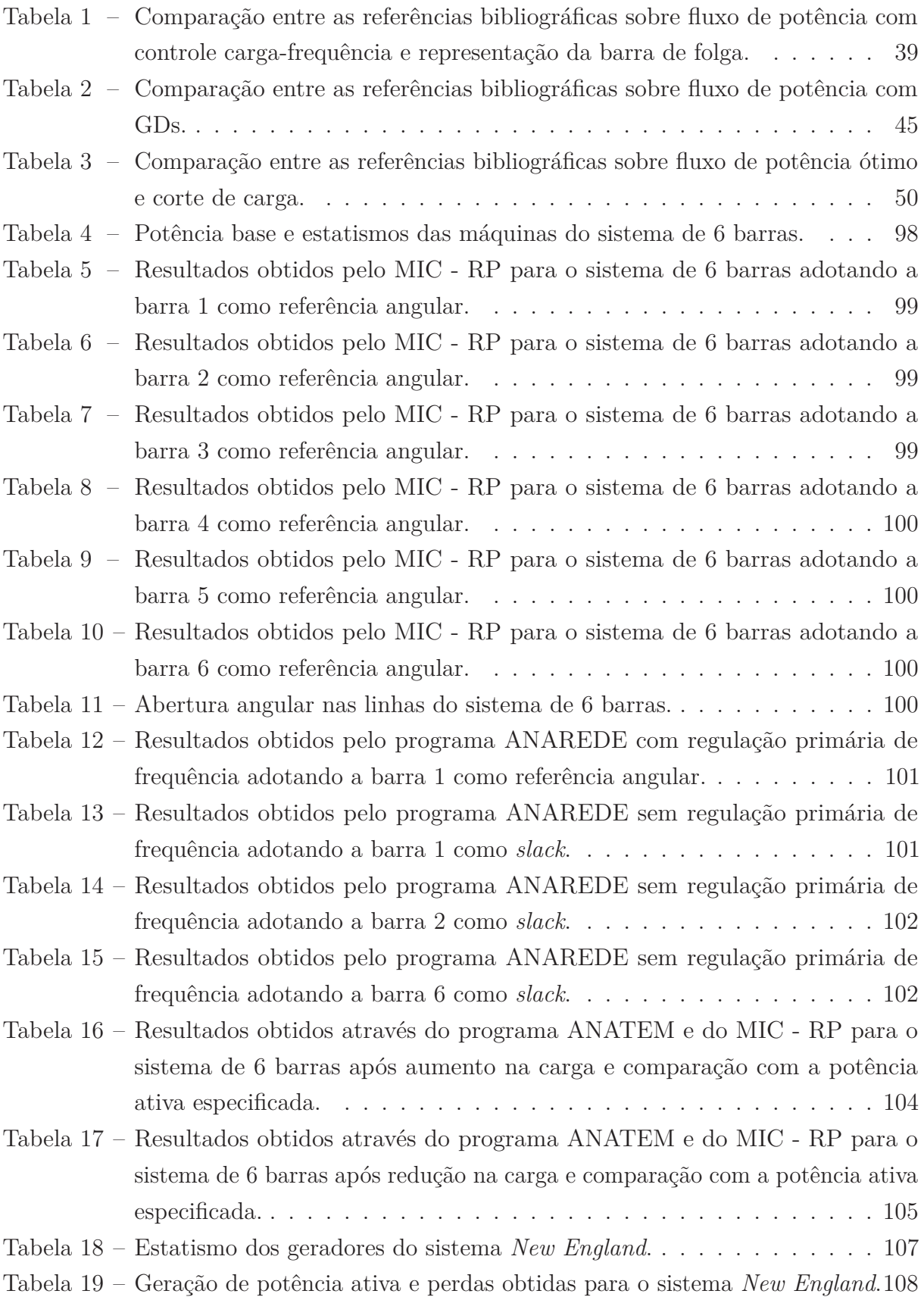

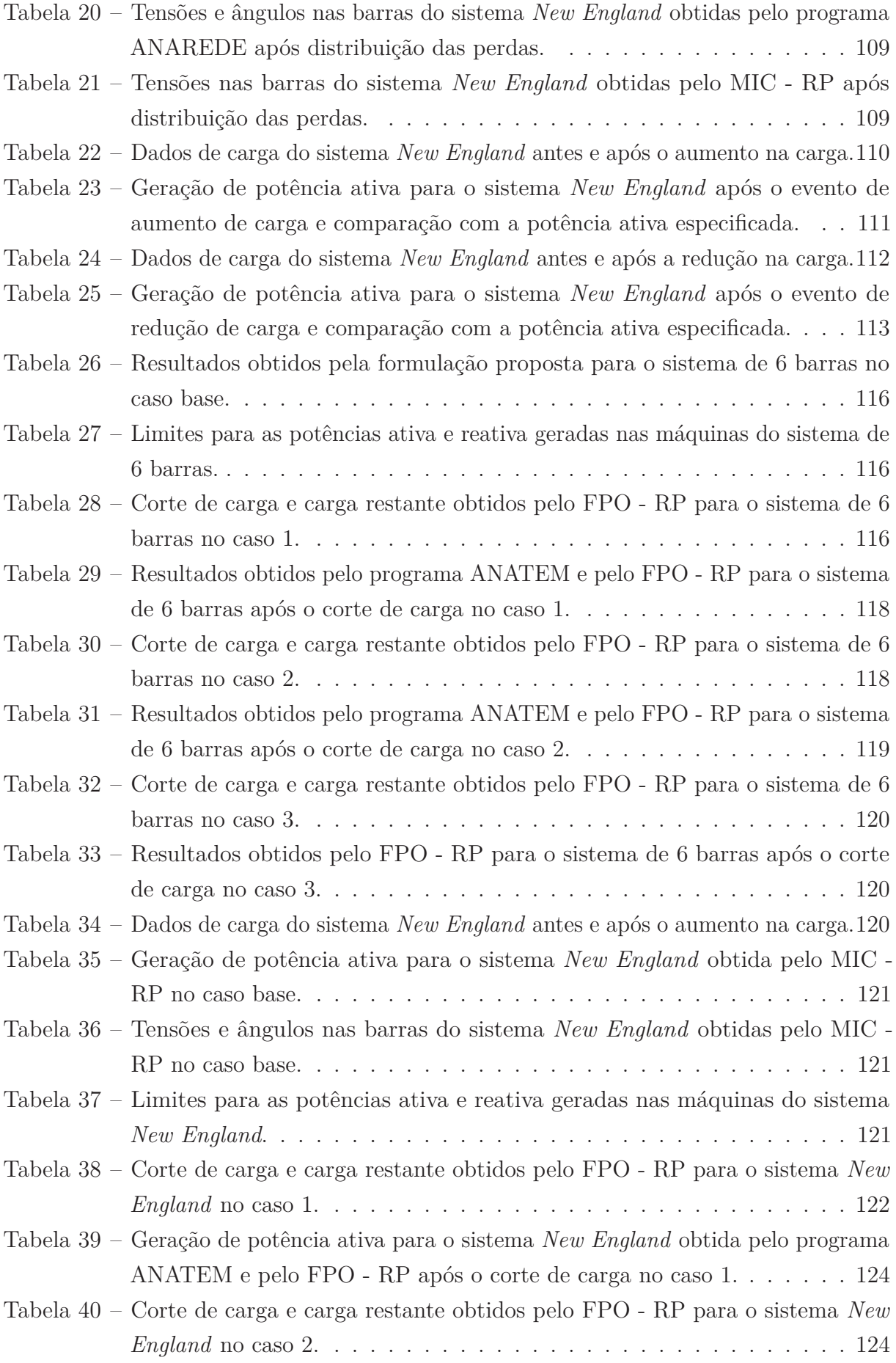

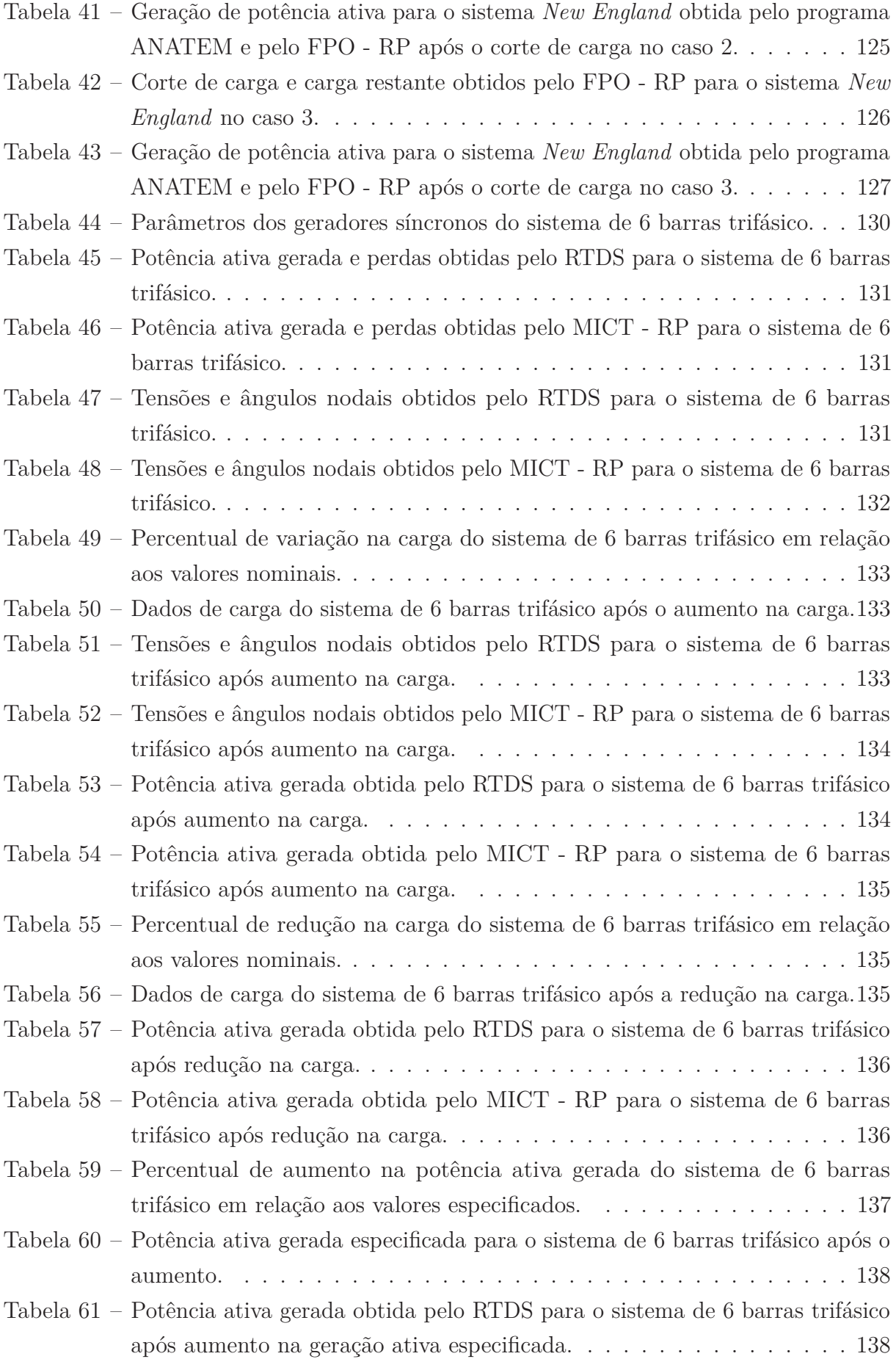

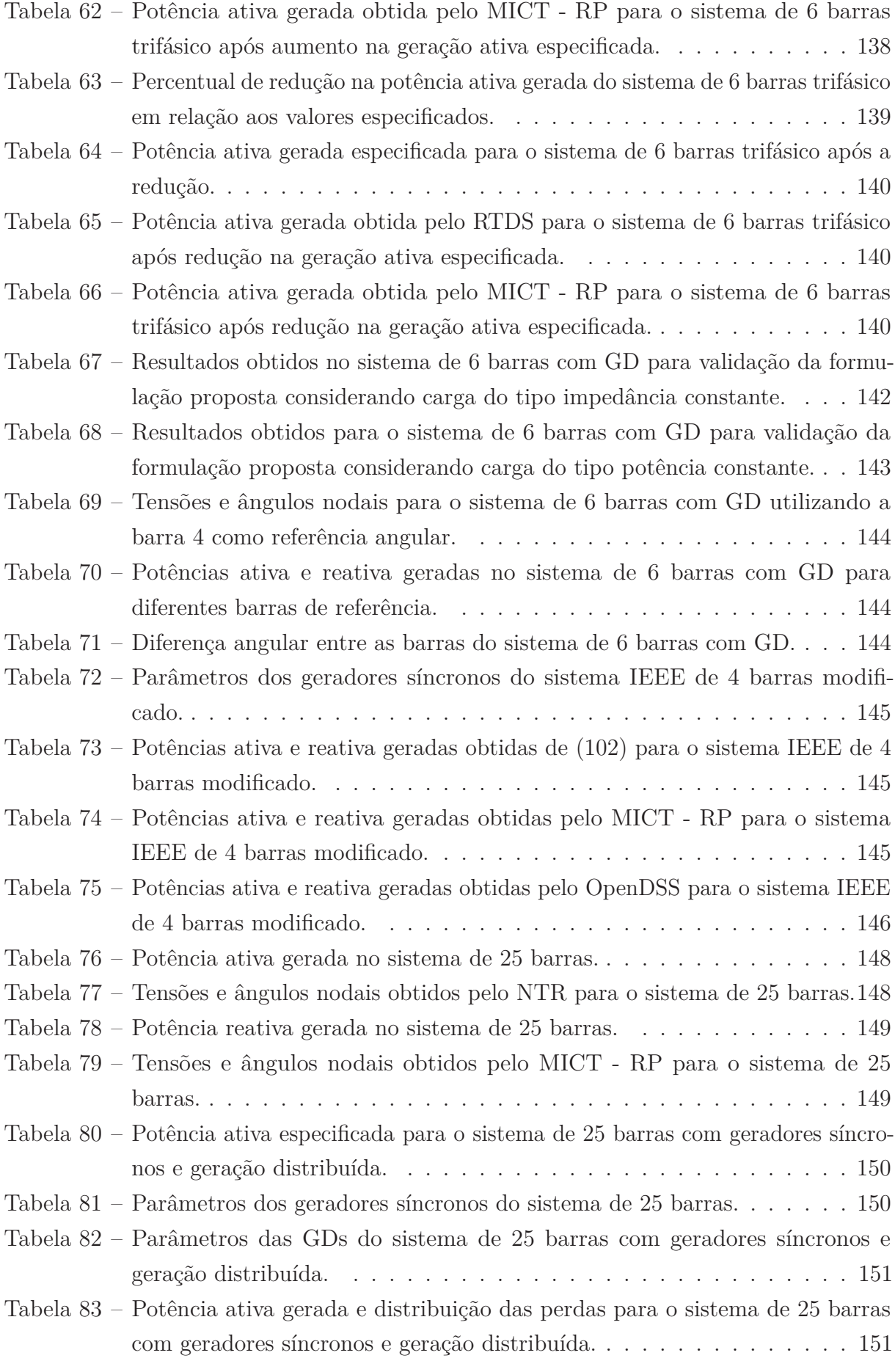

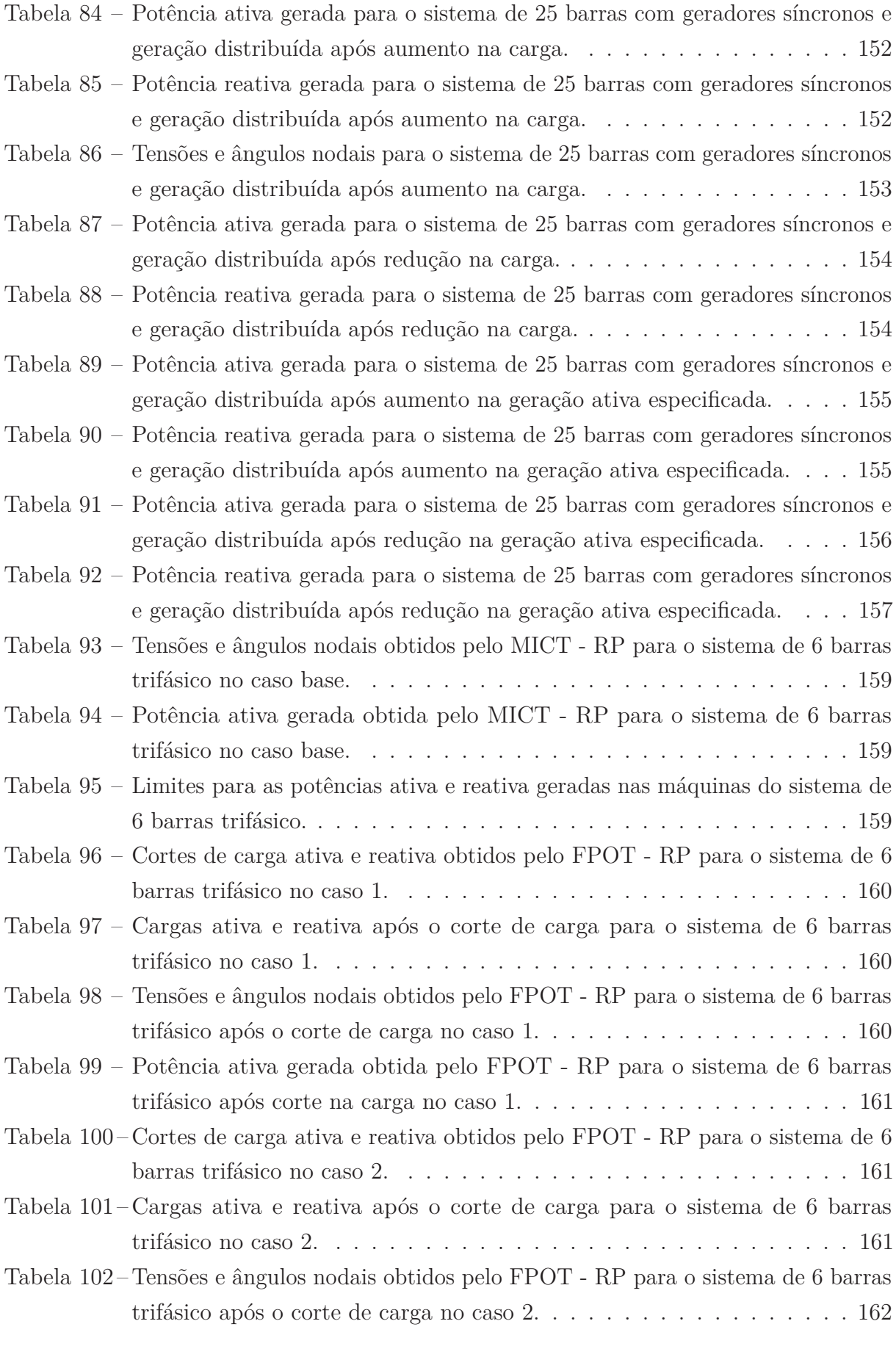

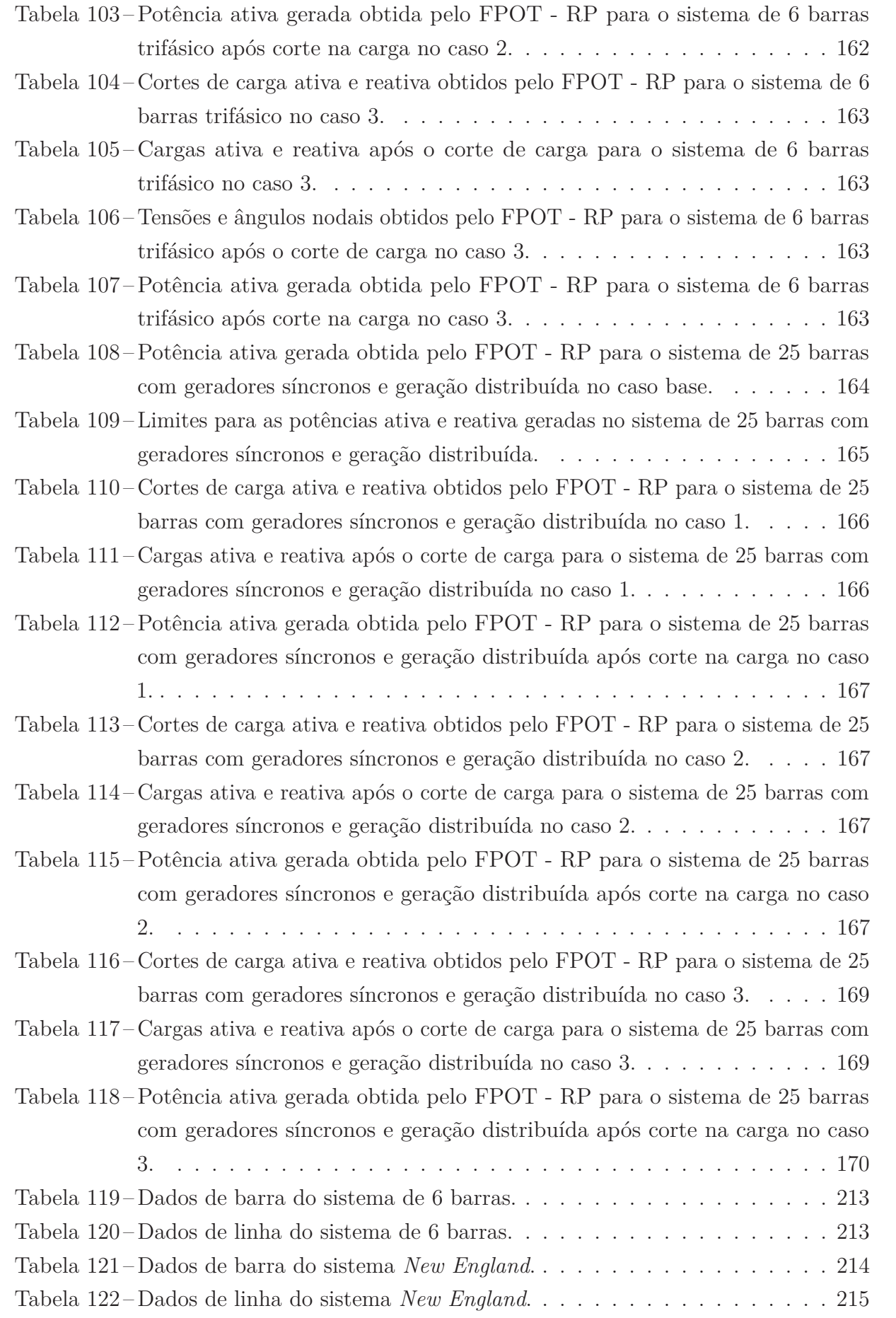

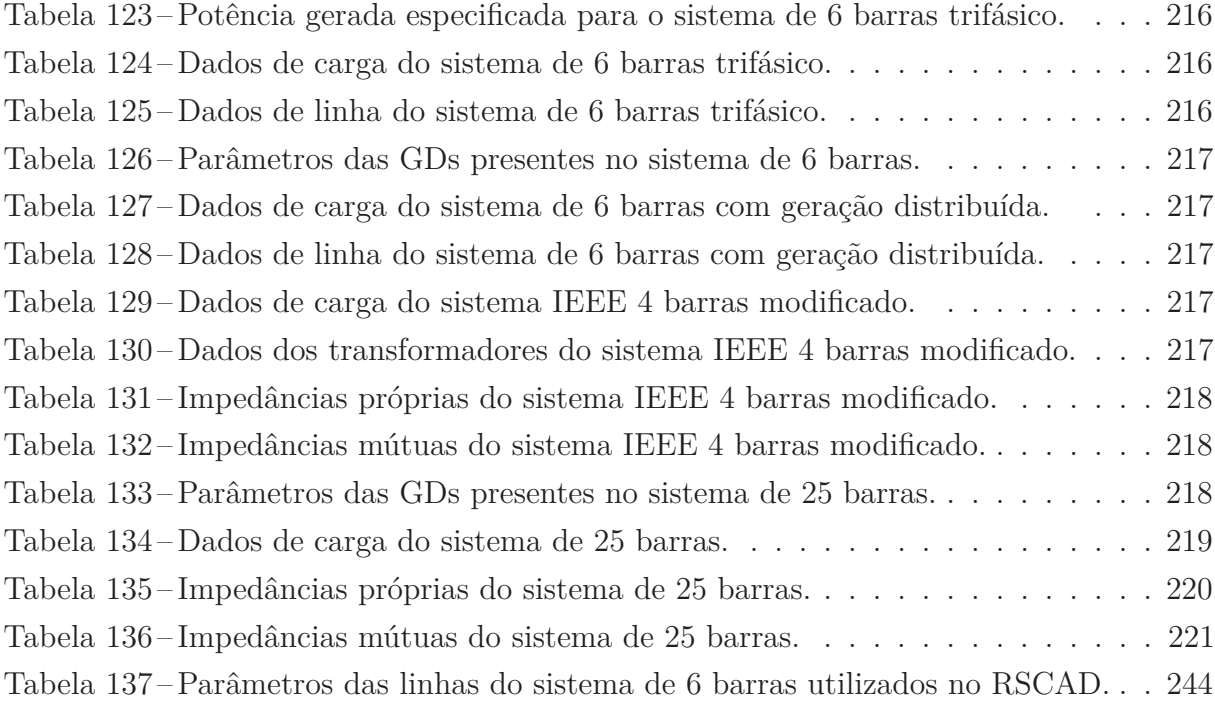

# **LISTA DE ABREVIATURAS E SIGLAS**

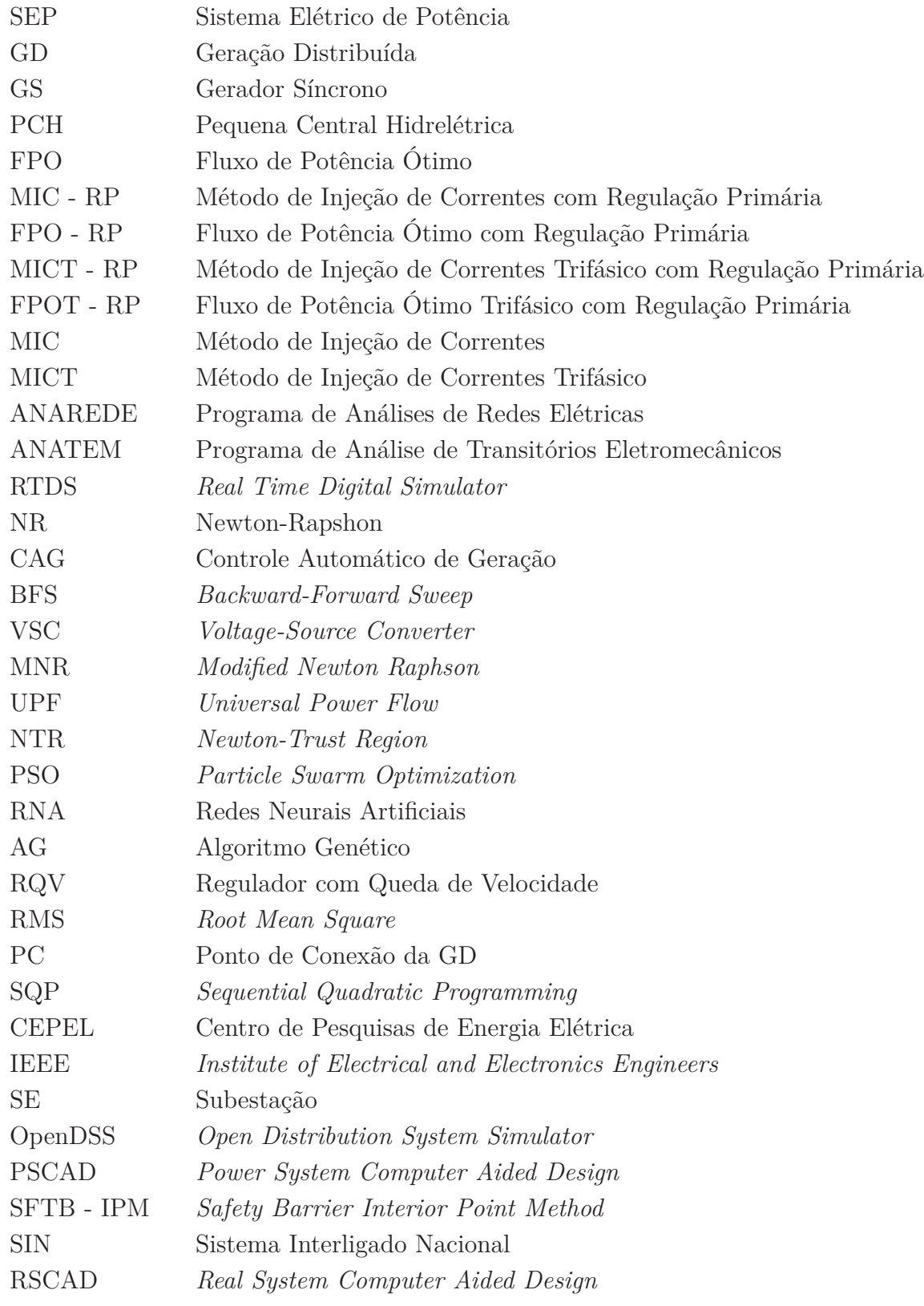

# **LISTA DE SÍMBOLOS**

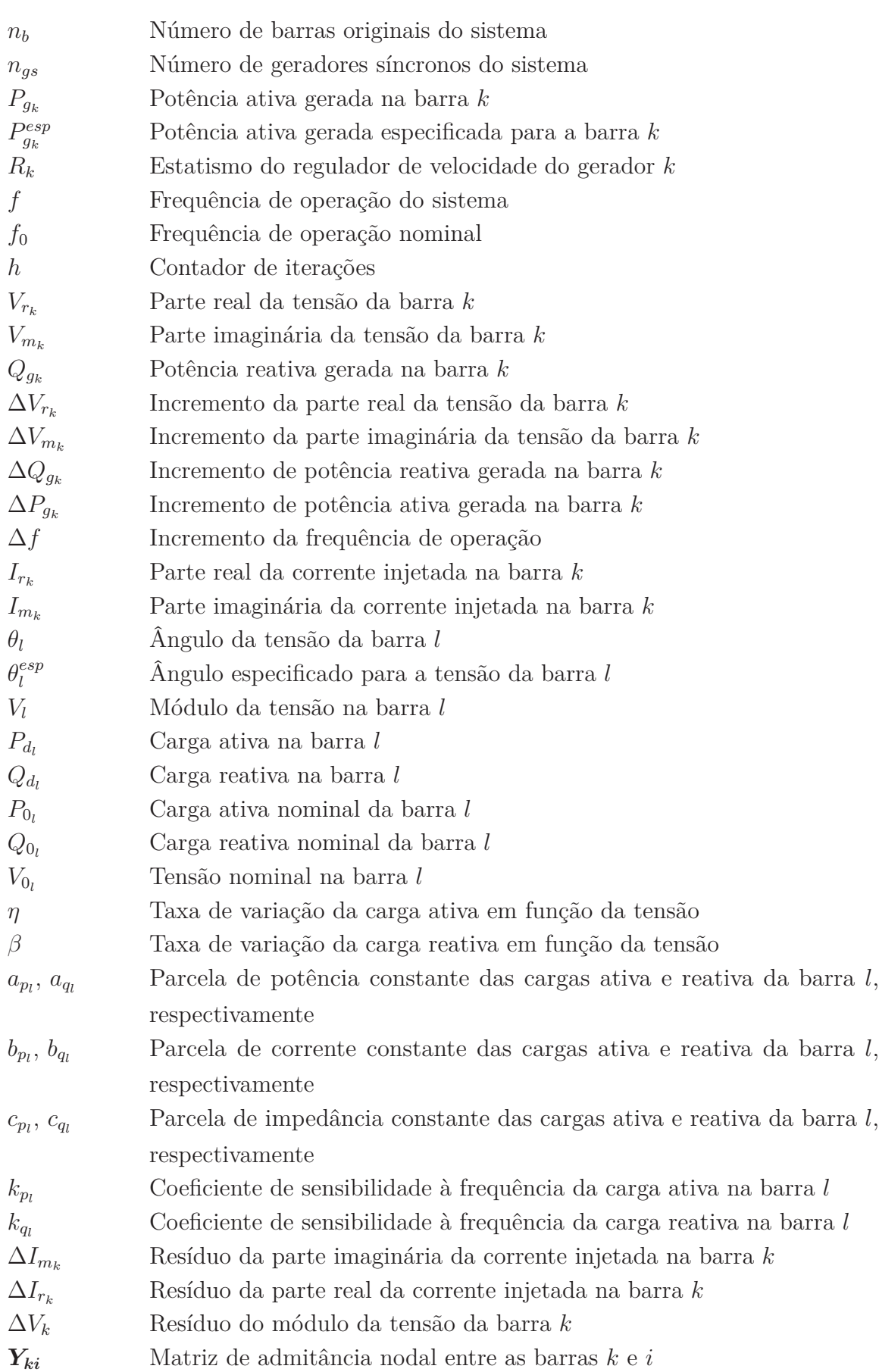

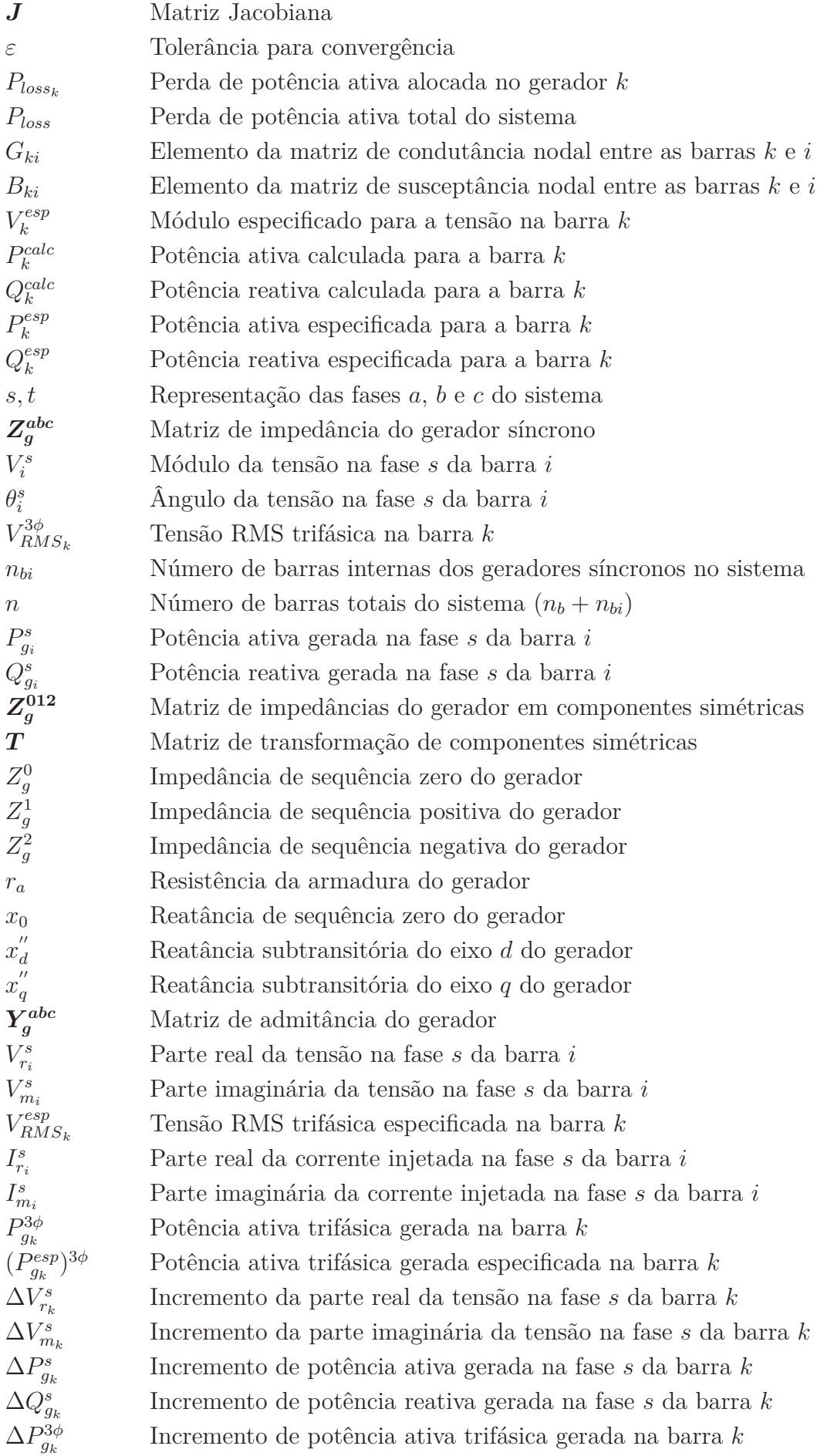

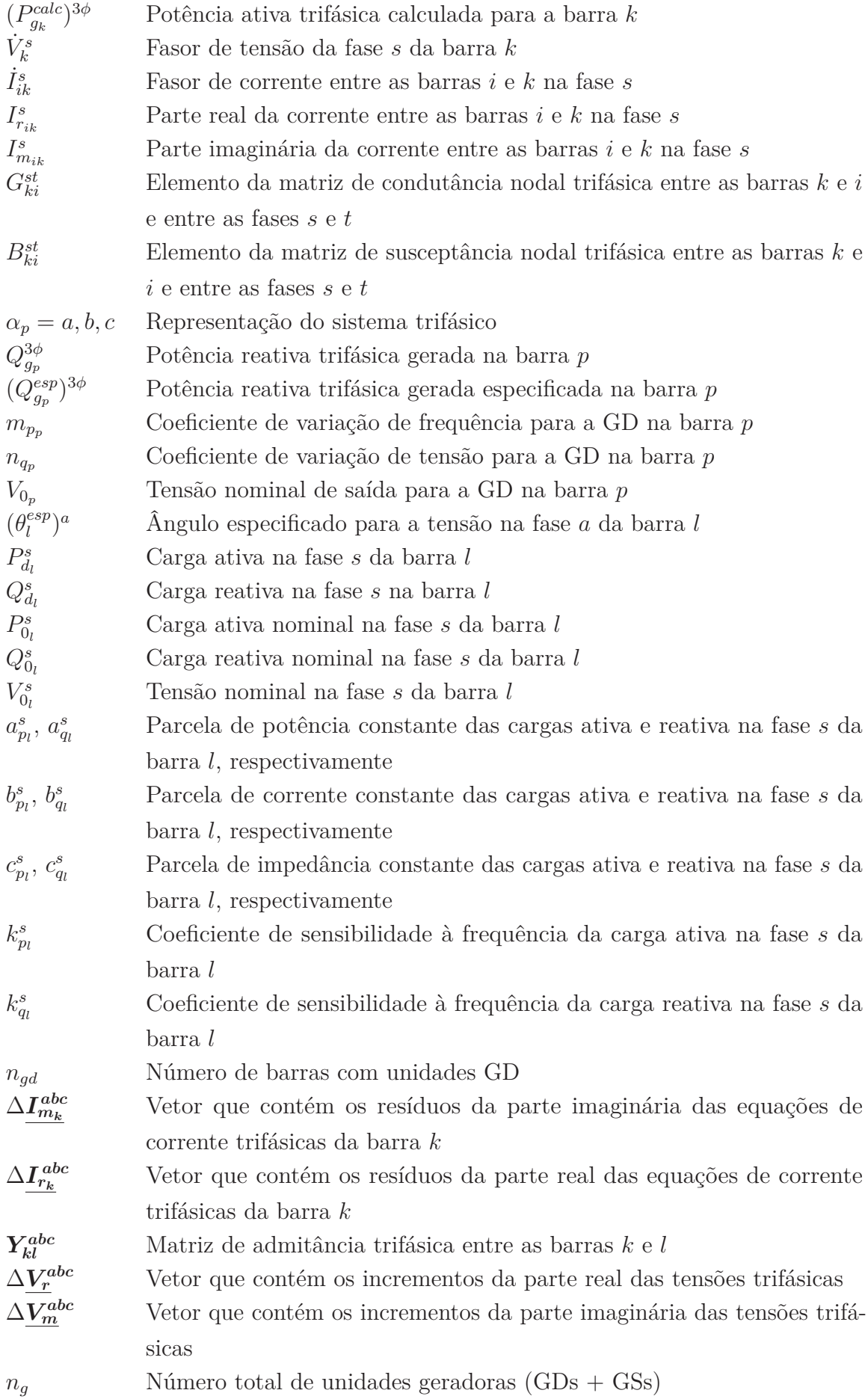

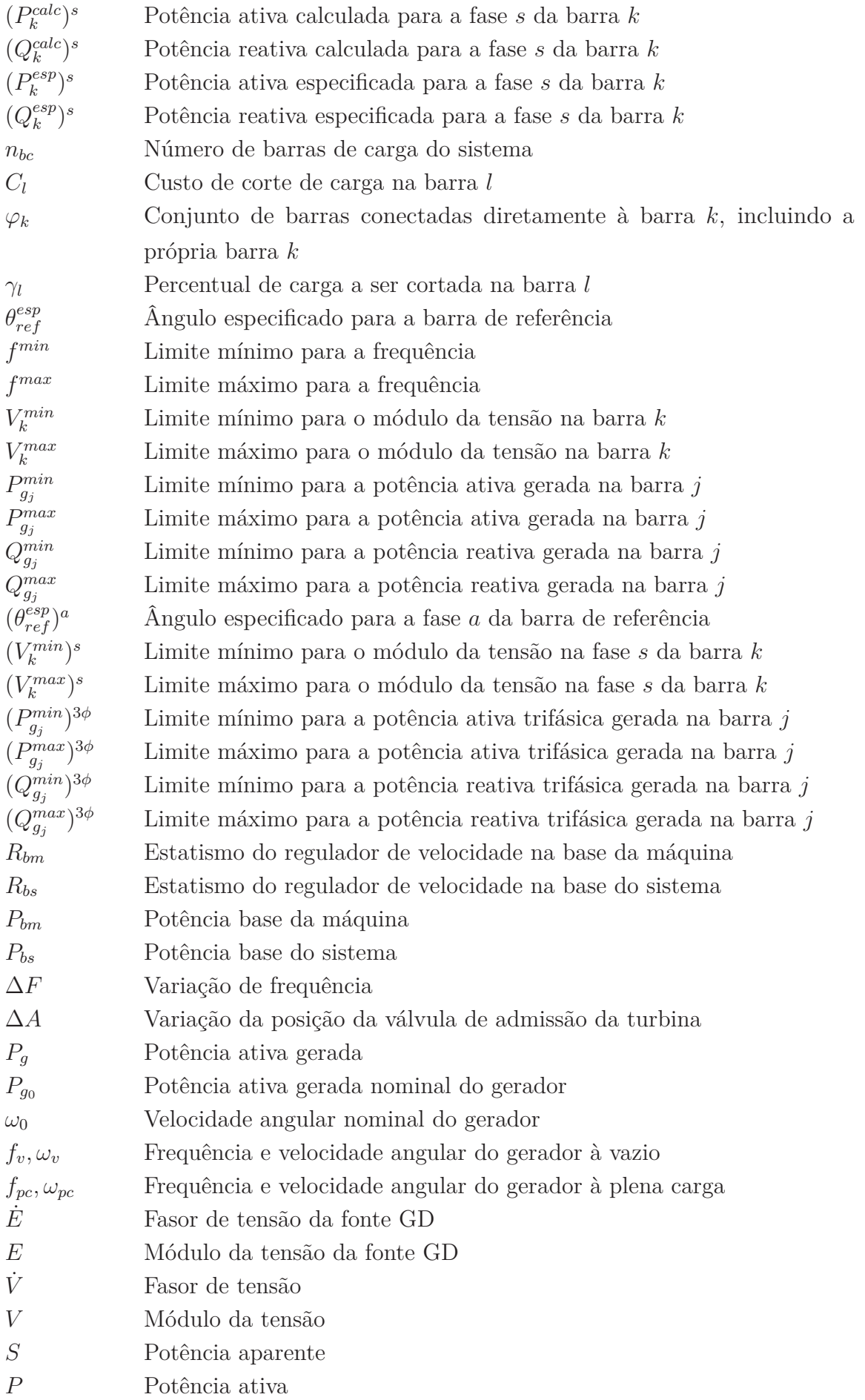

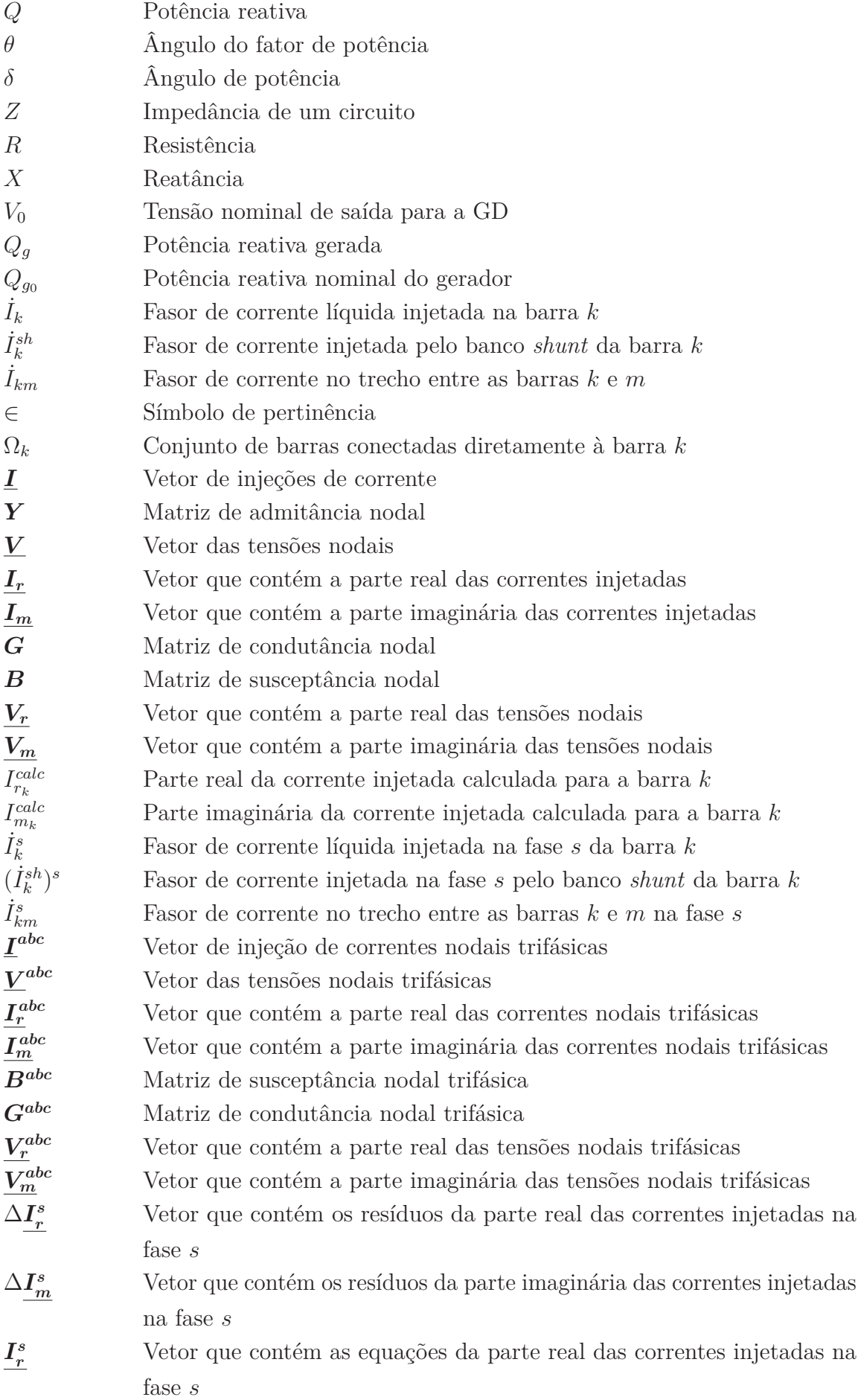

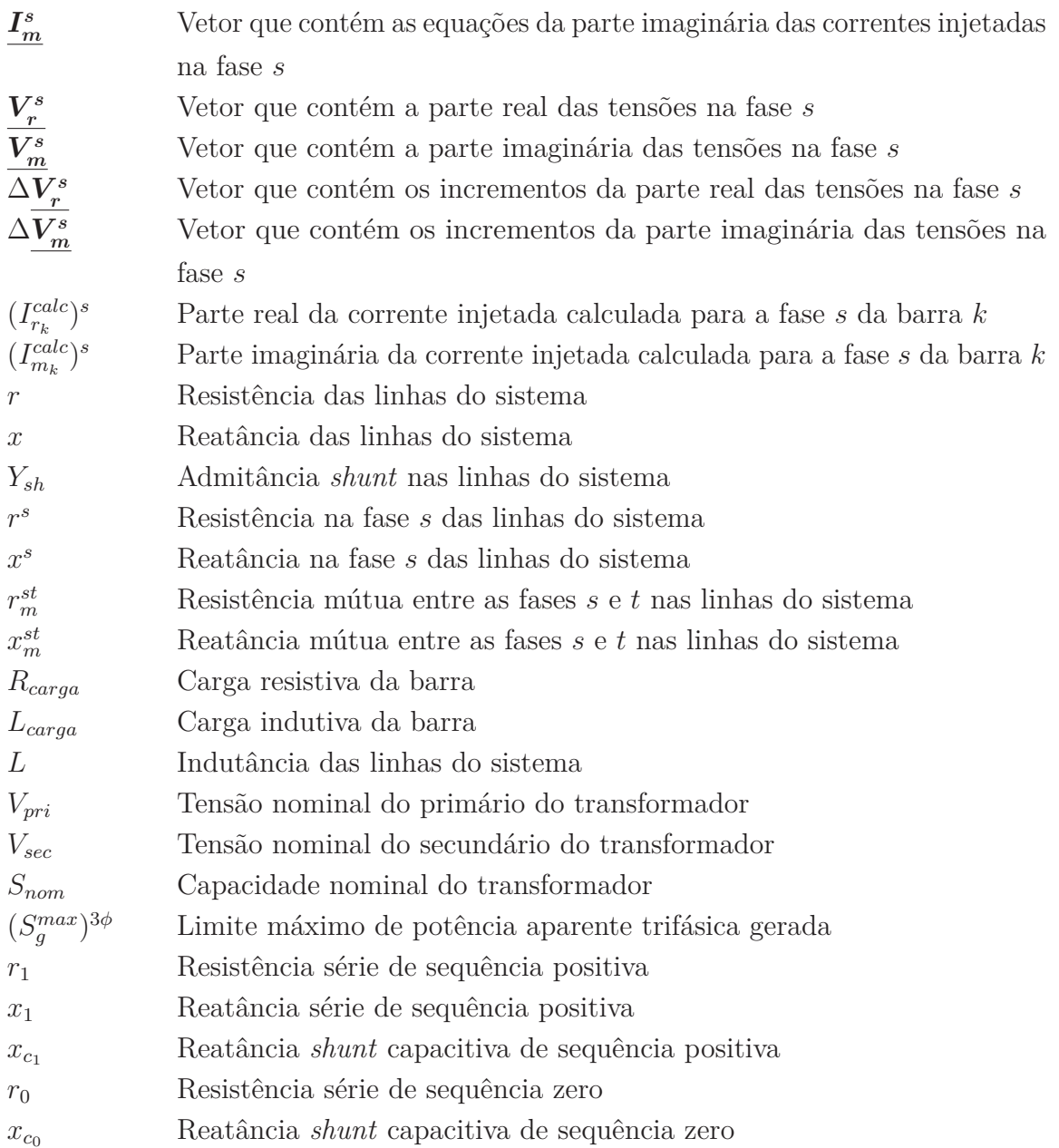

Neste trabalho, adota-se a representação de matrizes em negrito com letras maiúsculas e a representação de vetores em negrito com letras maiúsculas sublinhadas.

# **SUMÁRIO**

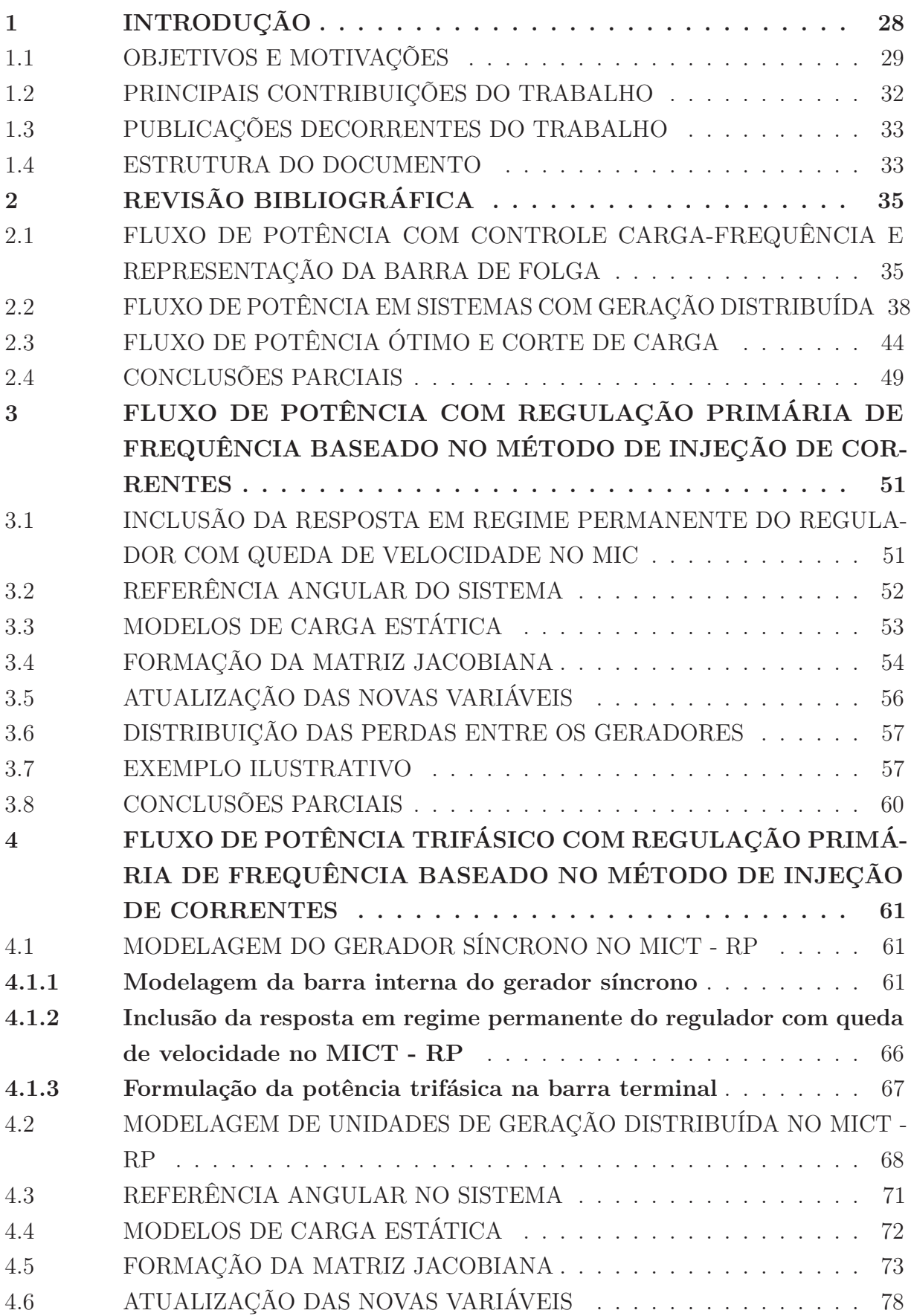

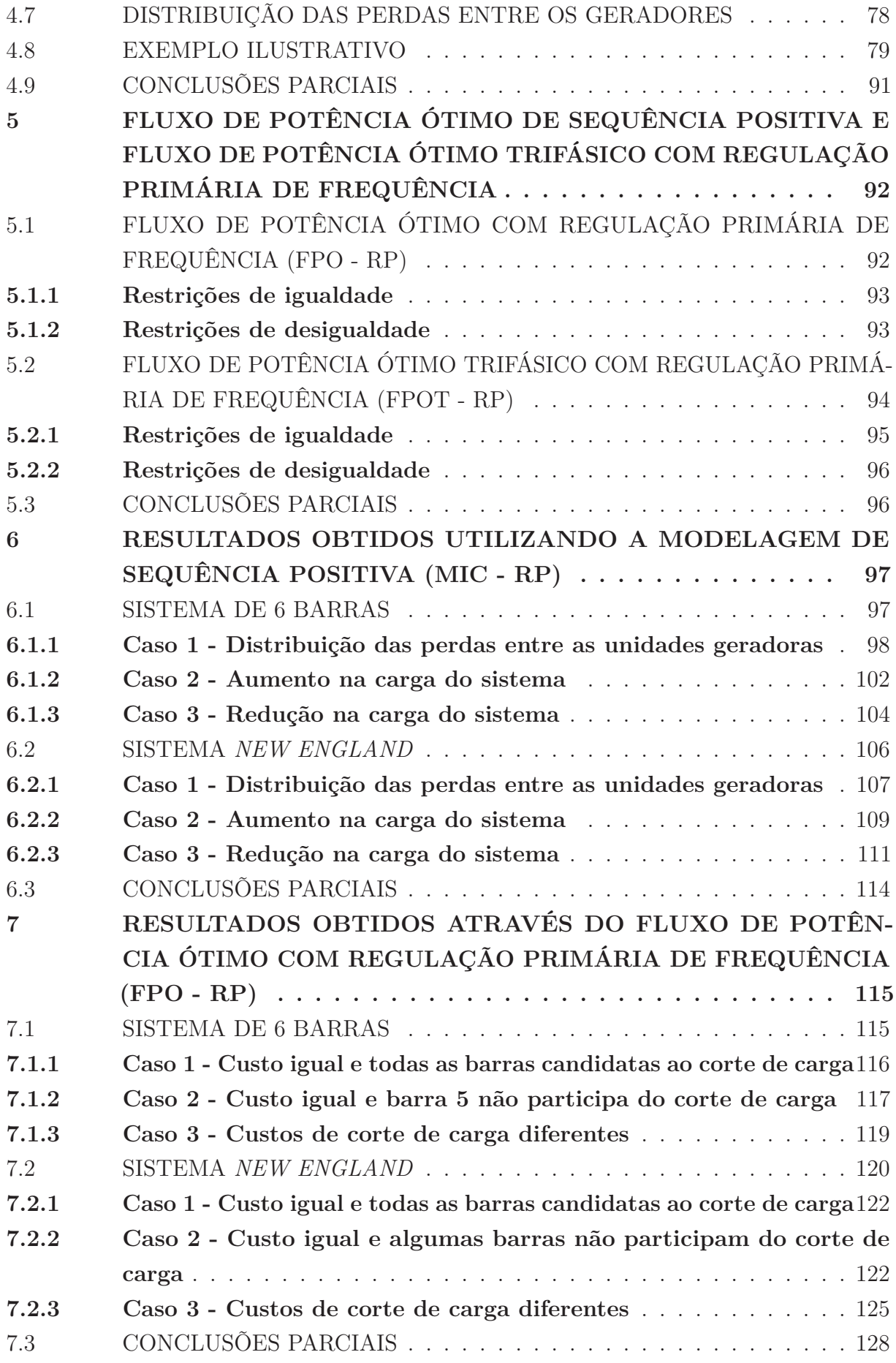

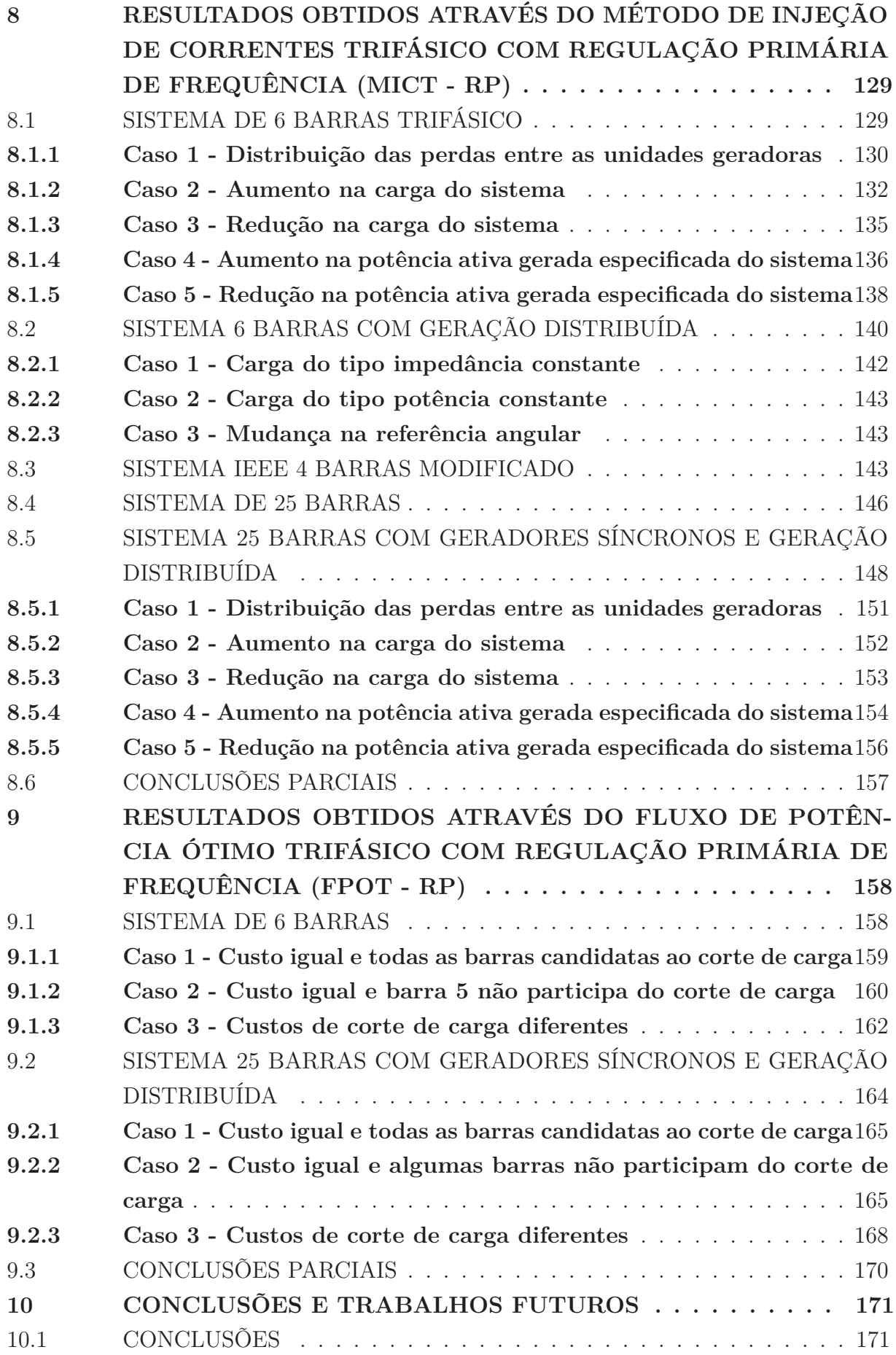

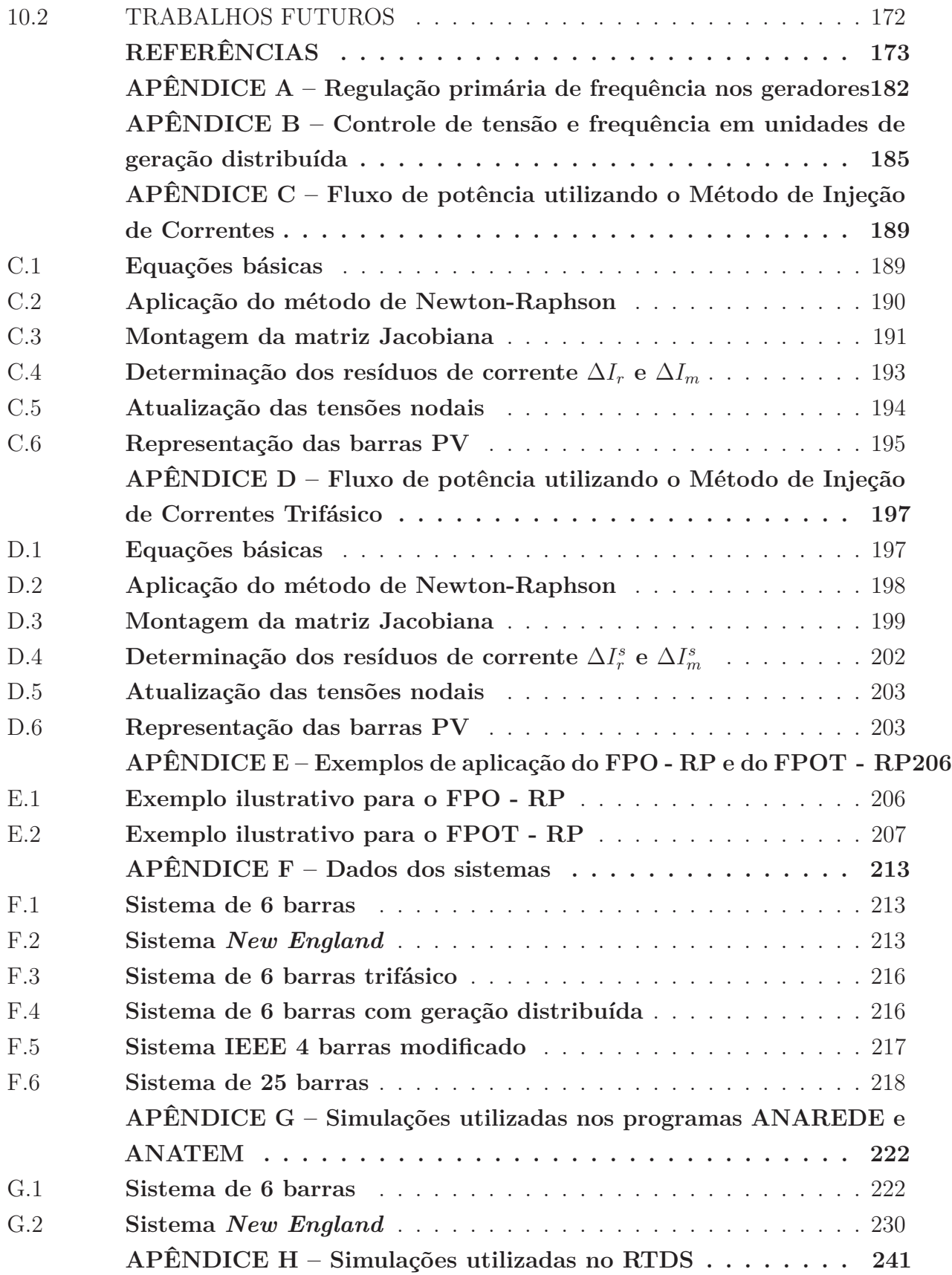

## **1 INTRODUÇÃO**

As sucessivas mudanças no setor elétrico têm tornado a operação dos Sistemas Elétricos de Potência (SEPs) um grande desafio, principalmente para se manter as condições operativas seguras e confiáveis com o mínimo custo possível. Dentre os fatores para essas dificuldades, pode-se citar o constante avanço tecnológico em redes inteligentes, aumento da demanda de energia elétrica, restrições de ordem econômica, crescente interligação entre os sistemas de geração existentes, a presença de geradores distribuídos próximo aos centros de carga e a criação de microrredes. Neste novo cenário, torna-se cada vez mais importante o estudo e a proposição de novas metodologias capazes de auxiliar a operação e o planejamento do sistema elétrico, seja nos sistemas de geração, transmissão ou distribuição, desenvolvendo e modernizando ferramentas computacionais que representem de forma mais fiel o seu comportamento. A importância de se avaliar a capacidade de um sistema elétrico não só de operar de forma satisfatória em condições normais como também se manter estável após uma contingência abrange vários aspectos como, por exemplo, a monitoração da segurança de tensão e a manutenção do sincronismo entre geradores após um distúrbio.

Dentre as ferramentas de análise de sistemas elétricos em regime permanente destaca-se o fluxo de potência, amplamente utilizada e citada na literatura (1, 2, 3, 4, 5). A metodologia básica visa determinar o estado da rede mas também é usada como parte de estudos mais complexos, como confiabilidade do sistema de potência, otimização, planejamento da operação e da expansão, análise de estabilidade, entre outros (6, 7, 8, 9). Na formulação convencional do problema de fluxo de potência é necessário especificar uma barra com grande capacidade de geração para ser a referência angular e absorver os desbalanços de potência em todo o sistema, incluindo as perdas de transmissão. Esta barra recebe a designação de barra *slack*, barra de folga, referência ou *swing* (10). No entanto, essa formulação, que é muito simples, não representa a operação real do sistema de potência, pois o desbalanço entre carga e geração e as perdas devem ser distribuídas entre todos os geradores do sistema elétrico.

Nos últimos anos os sistemas de distribuição têm evoluído, passando de redes puramente passivas para redes ativas devido à integração de novas fontes de geração distribuída (GD) e possibilidade de operação descentralizada. Neste novo cenário surge um novo conceito chamado microrrede ou *microgrid*. Segundo (11), microrredes são sistemas de distribuição de baixa tensão com fontes GD juntamente com dispositivos de armazenamento e cargas flexíveis que podem ser operados de forma controlada e coordenada. Tais sistemas podem ser autônomos, se desconectados da rede principal formando ilhas isoladas, ou não autônomos, interligados à rede principal. Em geral, no modo de operação conectado à rede, as unidades GD de uma microrrede são operadas como barras PV ou PQ, semelhantes ao caso dos sistemas de energia convencionais. Qualquer desbalanço entre carga e a geração

é suprida ou absorvida pela rede principal. No entanto, a modelagem das unidades GD como barras PV ou PQ não é aplicável na maioria dos casos de operação de microrredes ilhadas, onde não há uma unidade GD com capacidade suficiente ou com disponibilidade para operar como barra *slack* no sistema. Os controles que relacionam a potência ativa com a frequência (*P* − *f*) e tensão com a potência reativa (*Q* − *V* ) para unidades GD são bastante utilizados na operação de microrredes ilhadas. Estes controles regulam e estabilizam a tensão e a frequência em microrredes ilhadas permitindo que todas as GDs contribuam para suprir a demanda (12, 13).

Nas análises do fluxo de potência, parte-se do pressuposto que o sistema opera com a frequência constante no seu valor nominal, o que nem sempre ocorre na prática e, em alguns casos, pode tornar estudos específicos incompletos ou até mesmo imprecisos. Como exemplo, no caso de operação ilhada, devido a uma contingência ou à existência de uma microrrede, se a geração total desta ilha for menor que a carga conectada, esta pode sofrer um declínio de frequência que, em casos extremos, pode levar a atuação de esquemas de corte de carga como uma forma de estabilizar e/ou elevar a frequência do sistema (14). Assim, a frequência deve ser uma das variáveis de estado do fluxo de potencia e do fluxo de potência ótimo para ajudar na determinação de ações preditivas e corretivas para manter o sistema seguro e confiável.

#### 1.1 OBJETIVOS E MOTIVAÇÕES

Antes da apresentação dos objetivos e motivações deste trabalho, serão apresentadas algumas definições utilizadas para facilitar a compreensão dos assuntos abordados. Utilizam-se os termos gerador síncrono (GS), máquina síncrona ou apenas gerador, para se referir à máquina rotativa síncrona que converte potência mecânica em elétrica para o sistema. Considera-se como unidade de geração distribuída, fontes acopladas eletronicamente à rede através de inversores ou conversores e com controle de tensão e frequência, onde não há conversão de potência mecânica em elétrica. Como exemplo, podem-se citar GDs formadas por células de combustível e solar fotovoltaica. Assim, apesar de uma Pequena Central Hidrelétrica (PCH) ser considerada uma fonte GD devido à pequena capacidade de geração, neste trabalho não será considerada como tal, devido à utilização de geradores síncronos para conversão de potência mecânica em elétrica. O termo unidade geradora se refere tanto aos geradores síncronos como as unidades de geração distribuída, qualquer fonte de potência para determinado sistema.

Este trabalho tem três objetivos principais, a saber: (i) propor uma formulação para representação da regulação primária de frequência dos geradores no problema de fluxo de potência de sequência positiva e trifásico; (ii) propor uma formulação para distribuição das perdas entre os geradores do sistema; (iii) desenvolver uma formulação do problema de Fluxo de Potência Ótimo (FPO) de sequência positiva e trifásico, visando ao corte de carga para que a frequência seja mantida nos limites especificados.

Com base nos objetivos citados, foram desenvolvidas as formulações propostas para o fluxo de potência de sequência positiva e trifásico com representação da regulação primária de frequência dos geradores síncronos e do controle de tensão e frequência das unidades GD, denominadas Método de Injeção de Correntes com Regulação Primária (MIC - RP) e Método de Injeção de Correntes Trifásico com Regulação Primária (MICT - RP), baseadas nas formulações apresentadas em (12) e (15). Foram desenvolvidas também as formulações propostas para o fluxo de potência ótimo de sequência positiva baseado no MIC - RP, denominado Fluxo de Potência Ótimo com Regulação Primária (FPO - RP) e para o fluxo de potência ótimo trifásico baseado no MICT - RP, denominado Fluxo de Potência Ótimo Trifásico com Regulação Primária (FPOT - RP).

O Método de Injeção de Correntes (MIC) proposto em (16), é uma formulação do fluxo de potência de sequência positiva resolvido usando o método de Newton-Raphson onde as equações de potência injetada nas barras são substituídas por equações de injeções de correntes, escritas em função das coordenadas retangulares das tensões. A principal vantagem desta formulação reside no cálculo da matriz Jacobiana, porque os elementos fora da diagonal são constantes e iguais aos da matriz de admitância nodal. Já os elementos da diagonal dependem do modelo de carga adotado. Para representação das barras do tipo PV, a potência reativa gerada em cada barra torna-se variável de estado e está associada a novas equações para representar o controle de tensão.

O Método de Injeção de Correntes Trifásico (MICT) desenvolvido em (17), é uma extensão da formulação descrita em (16). Desenvolve-se uma formulação esparsa, usando o método de Newton-Raphson, para a solução do problema do fluxo de potência trifásico em sistemas de distribuição de energia elétrica desequilibrados. Nesta nova formulação, as equações de injeção de correntes trifásicas são escritas em função das coordenadas retangulares das tensões nodais em cada fase e a matriz Jacobiana, cujos elementos fora da diagonal possuem a mesma estrutura da matriz admitância nodal e os elementos das diagonais a cada iteração são atualizados de acordo com o modelo de carga adotado. É apresentada uma nova formulação para barras do tipo PV, expandindo a matriz Jacobiana com a inclusão de novas equações para representar o controle de tensão, tendo a potência reativa gerada como nova variável de estado.

O MIC - RP e o FPO - RP foram desenvolvidos utilizando a modelagem de sequência positiva para aplicações em sistemas de transmissão, que apresentam características simétricas, com cargas e linhas equilibradas. Por outro lado, o MICT - RP e o FPOT - RP foram desenvolvidos para aplicações em sistemas assimétricos, os quais possuem cargas e linhas desequilibradas, características comuns em sistemas de distribuição, necessitando de uma modelagem trifásica para análise.

As formulações propostas tanto para o MIC - RP quanto para o MICT - RP

consistem em modificar a representação das barras de geração (PV e *V θ*) no sistema de equações a ser resolvido pelo método de Newton-Raphson no problema de fluxo de potência através do Método de Injeção de Corretes (MIC) (16) e do Método de Injeção de Correntes Trifásico (MICT) (17), respectivamente. As formulações foram desenvolvidas considerando a representação do regulador de velocidade das máquinas síncronas em regime permanente.

A formulação proposta para o MICT - RP além de considerar a representação da regulação primária de frequência para os geradores síncronos, considera a representação dos controles de tensão e frequência para as unidades de geração distribuída. Em sistemas desbalanceados, para cada gerador síncrono é representada uma barra interna adicional, com tensões balanceadas.

Em ambas as formulações, foi introduzido um novo conceito de barra de referência para o sistema, permitindo que qualquer barra de carga ou geração seja a referência angular do sistema. Assim, é inserida uma nova equação ao conjunto de equações do fluxo de potência para manter o ângulo da barra de referência no valor especificado, tendo a frequência de operação do sistema como variável de estado adicional. Conforme será demonstrado neste trabalho, o resultado do fluxo de potência (tensões nodais e diferenças angulares entre nós) independe da barra de referência escolhida, ao contrário do que ocorre no modelo de fluxo de potência convencional, onde a barra de folga tem que obrigatoriamente ser uma barra de geração.

Na modelagem proposta para o MIC - RP são incluídas no sistema de equações do MIC a equação que modela a resposta estática do regulador de velocidade para cada gerador síncrono e a equação que mantém a referência angular. Na modelagem proposta para o MICT - RP são incluídas no sistema de equações do MICT a equação que modela a resposta estática do regulador de velocidade, as equações do controle de tensão e frequência e equações adicionais para representação da barra interna de cada GS.

Com a inclusão de novas equações e variáveis de estado na formulação convencional do fluxo de potência, tanto na modelagem de sequência positiva quanto na modelagem trifásica, obtém-se um sistema aumentado de equações, preservando a estrutura original da matriz Jacobiana do método de injeção de correntes. A matriz Jacobiana resultante é altamente esparsa, possuindo os termos fora da diagonal exatamente iguais aos termos correspondentes da matriz de admitância nodal. Os blocos diagonais são facilmente atualizados a cada iteração conforme o modelo de carga adotado. O sistema de equações é linearizado e o método numérico de Newton-Raphson é utilizado na solução do mesmo.

As formulações de cálculo de fluxo de potência desenvolvidas permitem estimar o desvio de frequência de um determinado sistema devido a um desbalanço entre carga e geração. Como consequência, a variação na geração de potência ativa para suprir a nova carga e as perdas são distribuídas à todas as unidades geradoras do sistema de forma mais realista, utilizando o estatismo dos reguladores de velocidade das máquinas síncronas ou

o coeficiente de variação de frequência das unidades GD. Não existe mais a necessidade de representação de uma barra de folga, como ocorre no modelo de fluxo de potência tradicional, a qual assume o desbalanço carga/geração do sistema, tornando os resultados obtidos muito dependentes de qual barra é considerada como sendo de folga.

As formulações propostas tanto para o FPO - RP quanto para o FPOT - RP se baseiam respectivamente, no MIC - RP e no MICT - RP. Ambas consistem em incluir no problema de fluxo de potência ótimo equações associadas com o controle primário de frequência das máquinas síncronas e a equação para manter a referência angular. Na modelagem trifásica, também são incluídas a representação do controle de tensão e frequência para as unidades de geração distribuída e a representação da barra interna dos GSs. As novas equações são inseridas no FPO como restrições de igualdade e a frequência do sistema é mantida dentro de limites máximos e mínimos pré-estabelecidos.

As formulações desenvolvidas para o fluxo de potência ótimo tem como objetivo minimizar o custo de corte de carga, identificando montantes e locais de corte, para que a frequência seja mantida no limite mínimo especificado.

## 1.2 PRINCIPAIS CONTRIBUIÇÕES DO TRABALHO

Entre as principais contribuições deste trabalho, pode-se citar:

- Desenvolvimento de uma formulação para representação da regulação primária de frequência dos geradores síncronos no problema de fluxo de potência de sequência positiva para sistemas de transmissão;
- Desenvolvimento de um fluxo de potência ótimo de sequência positiva para sistemas de transmissão com o objetivo de identificar a quantidade e locais de corte de carga para a manter a frequência do sistema no valor mínimo especificado;
- Desenvolvimento de uma formulação para representação da regulação primária de frequência dos geradores síncronos e do controle de tensão e frequência das unidades GD no problema de fluxo de potência para sistemas de distribuição desequilibrados;
- Desenvolvimento de um fluxo de potência ótimo trifásico considerando a representação de geradores síncronos e unidades GD em sistemas de distribuição desequilibrados, com o objetivo de identificar o montante e locais de corte de carga para a manter a frequência do sistema no valor mínimo especificado;
- Distribuição das perdas ativas do sistema entre as unidades geradoras, utilizando o estatismo dos reguladores de velocidade dos GSs e o coeficiente de variação de frequência das GDs;
- Apresentação de um novo conceito de barra de referência para o sistema, permitindo que qualquer barra de carga ou geração seja a referência angular do

sistema, sem alterar o estado da rede.

## 1.3 PUBLICAÇÕES DECORRENTES DO TRABALHO

Em decorrência do desenvolvimento deste trabalho, os seguintes artigos foram publicados:

- ALVES, G. O.; PEREIRA, J. L. R.; PASSOS FILHO, J. A.; TOMIM, M. A., "A new governor power flow formulation based on the current injections method". *International Journal of Electrical Power & Energy Systems*, v. 104, pp. 705 – 715, 2019.
- ALVES, G. O.; PEREIRA, J. L. R.; PASSOS FILHO, "A new unbalanced three-phase governor power flow formulation based on the current injections method". *International Journal of Electrical Power & Energy Systems*, v.123, pp. 106184, 2020.

# 1.4 ESTRUTURA DO DOCUMENTO

Para a descrição completa dos estudos desenvolvidos referente ao o fluxo de potência e fluxo de potência ótimo, este documento encontra-se estruturado em dez capítulos, além deste Capítulo 1 de caráter introdutório:

- O Capítulo 2 apresenta uma revisão bibliográfica sobre os temas abordados neste trabalho;
- O Capítulo 3 discorre sobre a formulação proposta para o fluxo de potência de sequência positiva utilizando o método de injeção de correntes com regulação primária de frequência, as formulações utilizadas para a modelagem e resolução do problema;
- O Capítulo 4 apresenta a formulação e a modelagem da formulação proposta para o fluxo de potência utilizando o método de injeção de correntes trifásico com regulação primária de frequência;
- O Capítulo 5 apresenta as formulações utilizadas na modelagem do fluxo de potência ótimo de sequência positiva e trifásico considerando a regulação primária de frequência;
- O Capítulo 6 apresenta os resultados obtidos através da aplicação da formulação proposta para o fluxo de potência de sequência positiva em sistemas elétricos;
- O Capítulo 7 apresenta os resultados obtidos através da aplicação da formulação proposta para o fluxo de potência ótimo de sequência positiva em sistemas elétricos.
- O Capítulo 8 apresenta os resultados obtidos através da aplicação da formulação proposta para o fluxo de potência trifásico em sistemas elétricos;
- O Capítulo 9 apresenta os resultados obtidos através da aplicação da formulação proposta para o fluxo de potência ótimo trifásico em sistemas elétricos;
- O Capítulo 10 apresenta uma série de considerações finais sobre o trabalho desenvolvido e propostas de trabalhos futuros.

Adicionalmente, este trabalho possui 8 apêndices, os quais contém informações importantes acerca dos temas abordados, listados a seguir:

- O Apêndice A apresenta uma breve revisão sobre a regulação primária de frequência nos geradores síncronos;
- O Apêndice B apresenta uma breve revisão sobre o controle de tensão e frequência em unidades de geração distribuída;
- O Apêndice C apresenta o fluxo de potência de sequencia positiva através do Método de Injeção de Correntes, utilizado como base para o MIC - RP;
- O Apêndice D apresenta o fluxo de potência através do Método de Injeção de Correntes Trifásico, utilizado como base para o MICT - RP;
- O Apêndice E apresenta dois exemplos ilustrativos para demonstrar a aplicação das formulações desenvolvidas de fluxo de potência ótimo, FPO - RP e FPOT - RP;
- O Apêndice F apresenta os dados dos sistemas utilizados nas simulações com as formulações propostas;
- O Apêndice G apresenta os *scripts* utilizados nas simulações nos programas ANAREDE e ANATEM para validação do MIC - RP;
- O Apêndice H apresenta as simulações implementadas no RTDS para validação da formulação proposta para o MICT - RP.
## **2 REVISÃO BIBLIOGRÁFICA**

Este capítulo tem por principal objetivo descrever os principais trabalhos científicos relacionados com os temas tratados na presente tese. O objetivo central é contextualizar a importância, as modelagens e aplicações das teorias do controle de frequência nos geradores síncronos e de controle das unidades de geração distribuída, além da eliminação da representação da barra de folga, considerando a distribuição do desbalanço de potência a todas as barras de geração, no problema de fluxo de potência. Também serão descritos trabalhos relacionados ao problema de fluxo de potência ótimo.

## 2.1 FLUXO DE POTÊNCIA COM CONTROLE CARGA-FREQUÊNCIA E REPRE-SENTAÇÃO DA BARRA DE FOLGA

A metodologia básica do fluxo de potência visa determinar o estado da rede (magnitudes e ângulos das tensões em todas as barras), a distribuição dos fluxos e as injeções de potência ativa e reativa nas barras de geração, dentre outras grandezas de interesse, conhecendo-se os parâmetros de rede, topologia, geração ativa e modelo de carga. Nesse tipo de análise, a modelagem do sistema é estática e a rede é representada por um conjunto de equações e inequações algébricas, resolvidas iterativamente pelo método de Newton-Raphson (NR) (2, 3, 10).

A modelagem, em regime permanente, das ações de controle dos dispositivos existentes em um sistema elétrico é um requisito importante para se obter resultados de simulações o mais próximo possível da realidade do sistema de potência (8, 9, 16, 18, 19).

A incorporação dos controles de carga e frequência, no âmbito das ferramentas de regime permanente, como o fluxo de potência, aparece como uma estratégia para adequar de forma mais realista a distribuição das perdas entre os geradores de um sistema de potência. Porém, também tem sua importância para acompanhar os novos requisitos de análises de redes elétricas (15).

A formulação do fluxo de potência em coordenadas polares incluindo as características dos geradores, com a representação em regime permanente da regulação primária de frequência, foi originalmente proposta em (20). A estratégia adotada baseou-se na inclusão da equação de regime permanente do regulador de velocidade nas equações de injeção de potência ativa de cada barra geradora. Com isso, inseriu-se no conjunto de variáveis de estado, o desvio de frequência de operação do sistema na posição correspondente ao ângulo da barra de referência. Neste caso, o número de equações resolvidas pelo método se mantém no tamanho original. Para as cargas do sistema, utilizou o modelo ZIP, polinomial, incluindo os efeitos dos desvios de frequência na modelagem da potência ativa e reativa. Ao modificar as equações do fluxo de potência, a estrutura esparsa da rede não é preservada na matriz Jacobiana.

Em (15), são propostas duas formulações para o fluxo de potência de sequência positiva em coordenadas polares. Na primeira formulação é desenvolvido um fluxo de potência resolvido pelo método de Newton-Raphson, onde são incluídas equações que descrevem o comportamento do controle primário e secundário de frequência dos geradores em SEPs. Também é inserida uma equação para manter a referência angular do sistema, podendo ser qualquer barra, inclusive de carga. Na segunda formulação, é proposto um fluxo de potência ótimo, onde são incluídas equações de igualdade e desigualdade associadas ao controle primário de frequência e geração de potência ativa, minimizando o custo do corte de carga, identificando montantes e locais de corte carga, de forma a manter a frequência do sistema dentro de limites aceitáveis.

A referência (18) propõe a implementação do fluxo de potência em coordenadas polares utilizando o método desacoplado rápido incorporando a característica estática do regulador de velocidade, para o estudo de contingências de geração. Os autores também implementam o fluxo de potência incorporando a atuação do Controle Automático de Geração (CAG), através de fatores de participação para os geradores, que determinam quais barras geradoras participarão da regulação de frequência do sistema. Por se utilizar o método desacoplado, que possui algumas aproximações em seu desenvolvimento, não é uma solução completa de Newton e para sistemas maiores ou para contingências mais severas, especialmente para condições de carga pesada, esta formulação pode não convergir (21).

Em (22), foi proposta uma formulação alternativa do fluxo de potência em coordenadas retangulares das tensões nodais de forma a considerar o efeito do desvio de frequência incluindo os efeitos dos dispositivos de controle, além de corte de carga e estratégias corretivas, para a análise de estabilidade de sistemas de potência. O modelo inclui a representação da carga através do modelo ZIP em função da frequência do sistema. A característica de controle carga-frequência dos geradores foi modelada da mesma forma proposta em (20). As equações do fluxo de potência são modificadas, a estrutura esparsa da matriz Jacobiana original não é preservada.

O desenvolvimento de um modelo de fluxo de potência em regime permanente utilizando coordenadas polares, onde a regulação primária e secundária de frequência é utilizada na modelagem dos geradores, é proposta em (23). O modelo leva em consideração a dependência das cargas em relação à frequência e à tensão. Não há a representação de uma barra de folga, porque o desbalanço de potência ativa é repartido entre os geradores do sistema. O fluxo de potência é resolvido aplicando-se o método de Newton-Raphson, bem como a técnica de matrizes esparsas são empregadas na solução do sistema de equações lineares. Ao modificar as equações do fluxo de potência, a estrutura esparsa da rede não é preservada na matriz Jacobiana. A barra de referência pode ser qualquer barra do sistema.

A análise de fluxo de potência convencional tem pelo menos duas desvantagens

devido à própria existência da barra de folga. Primeiro, o pressuposto de apenas uma barra de geração desempenhar o papel de barra de folga, sendo a ela atribuída todas as perdas em um sistema de potência, não é realista e tal situação não ocorre na prática. Em segundo lugar, o "custo incremental igual" que é deduzido do despacho econômico não é mantido após o cálculo do fluxo de potência devido à barra de folga, cuja quantidade de geração é determinada após o processo iterativo. Além disso, à medida que o mercado de energia elétrica é cada vez mais desregulamentado, a ideia de que alguns grupos específicos de geradores desempenham o papel de barra de folga parece inadequada (24).

A referência (24) apresenta um fluxo de potência modificado, incorporado ao despacho econômico de carga, para eliminar a necessidade de representação de uma barra de folga. O método também mantém "custo incremental igual" no sentido de despacho econômico de carga. O fluxo de potência é resolvido pelo método *full Newton* em coordenadas polares com a inclusão de nova variável relacionada as perdas ativas totais do sistema, repartidas entre os geradores através de fatores de participação determinados a partir dos coeficientes da função de custo da potência ativa gerada. As equações do fluxo de potência ativa são modificadas, o que não preserva a estrutura esparsa da matriz Jacobiana. A equação correspondente ao ângulo da barra de referência é substituída pela equação relacionada às perdas ativas e a barra de referência deve ser de geração.

Em (25), é proposto um fluxo de potência ótimo com o objetivo de minimizar as perdas ativas através da escolha da barra de folga ou de uma combinação de barras geradoras para compartilhar as perdas do sistema. Uma abordagem heurística para encontrar a barra de folga a partir dos resultados de um fluxo de potência convencional, é apresentada e testada em alguns sistemas. A principal conclusão dos autores é que o melhor resultado, que minimiza as perdas do sistema, é alcançado com a utilização de uma única barra de folga. A utilização de uma barra de folga não representa a forma real de operação de sistemas elétricos mas a metodologia pode ser muito útil para alocação de perdas em mercados regulamentados.

A referência (26) investiga duas diferentes formas de se incorporar as restrições impostas sobre a barra de folga do sistema, em um problema de fluxo de potência com incertezas presentes nas injeções de potência. O primeiro método é a conversão da barra de folga para barra PV, sempre que gerador exceder seus limites de geração de potência ativa, e outra barra PV do sistema com maior margem de geração, é convertida em barra de folga. No segundo método, se a geração potência ativa da barra de folga exceder seus limites, é realizado o compartilhamento da geração entre outras barras geradoras. A referência angular do sistema permanece a mesma durante o processo de solução do fluxo de potência. Em qualquer um dos métodos propostos, a incerteza é repartida apenas pelas barras PV escolhidas e não por todas as barras de geração.

A referência (27) apresenta um modelo de fluxo de potência para sistemas de

distribuição trifásicos para distribuir o desbalanço de potência no sistema entre a subestação e GDs participantes. Essa distribuição é feita através de fatores de participação, que refletem não apenas suas capacidades mas também os parâmetros da rede, aplicando o conceito de domínios do gerador. Somente o conjunto de geradores participantes com saídas de potência ativa despacháveis são modelados usando fatores de participação. Tais fatores são incorporados nas equações trifásicas do fluxo de potência e a perda total do sistema torna-se variável de estado, modificando a matriz Jacobiana. Como os domínios do gerador e as contribuições relativas às perdas mudam durante o processo iterativo, os fatores de participação não se mantém fixos durante a análise numérica do fluxo de potência. A subestação é a barra de referência angular do sistema. Nenhuma consideração sobre a frequência da rede é realizada.

Em (28), é proposta uma metodologia de fluxo de potência com aplicação em sistemas de transmissão e formulação de sequência positiva que utiliza o conceito de barra *slack* distribuída, onde a potência ativa de cada gerador é modelada com base em três elementos: despacho econômico, fatores de participação e carga líquida do sistema. O trabalho aborda estratégias de escolhas para cada um destes elementos.

A Tabela 1 apresenta uma comparação entre as referências sobre fluxo de potência mencionadas anteriormente, organizadas em ordem cronológica. Na coluna 2 da tabela são comparadas as informações sobre em quais modelos de rede as metodologias são aplicadas, redes de sequência positiva ou trifásicas desequilibradas. A coluna 3 indica se houve utilização de uma única barra *slack* na representação do sistema, e qual tipo barra é utilizada como referência angular é indicado na coluna 4. A consideração ou não da modelagem do controle de frequência está indicado na coluna 5 e os tipos de métodos utilizados na resolução do problema pela referências citadas estão na coluna 6 da tabela.

## 2.2 FLUXO DE POTÊNCIA EM SISTEMAS COM GERAÇÃO DISTRIBUÍDA

A maioria das unidades GD de uma microrrede são conectadas ao sistema através de um conversor eletrônico de potência acoplado a um filtro passivo de saída. Existem duas técnicas principais para acomodar este tipo de interface, o controle centralizado e o controle descentralizado (12, 29). A abordagem de controle centralizado depende de um controlador central para controlar a operação de todas as unidades GD na microrrede insular. Este tipo de controle não oferece a redundância necessária e um único ponto de falha no sistema pode neutralizar o aumento positivo da confiabilidade. Além disso, como as unidades GD podem estar localizadas distantes umas das outras, ter uma comunicação para compartilhar informações entre as GDs e entre elas e um controlador central pode ser caro e pouco prático (12).

A abordagem de controle descentralizado depende dos controladores locais das diferentes unidades GD da microrrede ilhada e usa a frequência do sistema como um meio de

| Referência<br>(Ano) | Modelo de rede             | Barra<br>slack | Barra de<br>referência | Controle de<br>frequência | Método<br>utilizado   |
|---------------------|----------------------------|----------------|------------------------|---------------------------|-----------------------|
| $(20)$ $(1975)$     | Sequência<br>positiva      | Não            | Qualquer               | Sim                       | Newton-<br>Rapshon    |
| $(22)$ $(1979)$     | Sequência<br>positiva      | Não            | Geração                | Sim                       | Newton-<br>Rapshon    |
| $(23)$ $(1981)$     | Sequência<br>positiva      | Não            | Qualquer               | Sim                       | Newton-<br>Rapshon    |
| $(18)$ $(1985)$     | Sequência<br>positiva      | Não            | Geração                | Sim                       | Desacoplado<br>rápido |
| $(25)$ $(2004)$     | Sequência<br>positiva      | Sim            | Geração                | Não                       | <b>FPO</b>            |
| $(24)$ $(2005)$     | Sequência<br>positiva      | Não            | Geração                | Não                       | Newton-<br>Rapshon    |
| $(26)$ $(2005)$     | Sequência<br>positiva      | Sim            | Geração                | Não                       | Newton-<br>Rapshon    |
| $(27)$ $(2005)$     | Trifásica<br>desbalanceada | Não            | Subestação             | Não                       | Newton-<br>Rapshon    |
| $(15)$ $(2012)$     | Sequência<br>positiva      | Não            | Qualquer               | Sim                       | Newton-<br>Rapshon    |
| $(28)$ $(2020)$     | Sequência<br>positiva      | Não            | Geração                | Não                       | Newton-<br>Rapshon    |

Tabela 1 – Comparação entre as referências bibliográficas sobre fluxo de potência com controle carga-frequência e representação da barra de folga.

Fonte: Elaborado pelo autor (2021).

comunicação entre esses controladores. Este tipo de controle é baseado no comportamento de geradores síncronos convencionais e relaciona potência ativa com a frequência (*P* − *f*) e tensão com a potência reativa (*Q* − *V* ), regulando e estabilizando a tensão e a frequência em microrredes ilhadas (13).

O método *Backward-Forward Sweep* (BFS) é bem conhecido na literatura para resolver o problema de fluxo de potência em sistemas de distribuição conectados à rede mas só pode ser aplicado em sistemas radiais ou fracamente malhados. A referência (30) adapta o método para microrredes radiais ilhadas modeladas em sequência positiva com presença de GDs controladas por tensão e frequência. A barra de referência deve ser de geração, cuja tensão e frequência variam ao final de cada iteração. Outras formulações desenvolvidas na literatura (31, 32, 33) que utilizam o método BFS consideram as GDs operando como barras do tipo PV ou PQ. Referências (34, 35, 36, 37) consideram o controle de tensão e frequência em redes modeladas em sequência positiva e (38, 39, 40) em redes trifásicas desbalanceadas.

A referência (41) desenvolve um método de cálculo de fluxo de potência trifásico, que combina os métodos de Newton-Raphson e BFS para microrredes malhadas ilhadas

ou não. A rede malhada é convertida em radial utilizando nós de interrupção que podem ser barras PV, tendo a barra *slack* como nó raiz. Aplica-se o método BFS trifásico e em seguida utiliza-se o método de Newton-Raphson para corrigir os desvios de potência nos nós de abertura da malha da rede. Para microrredes ilhadas, o método adota os desvios de frequência do sistema e o módulo da tensão na barra de referência como critério de convergência e para atualizar as potências geradas nas GDs. O método, no entanto, tem dificuldades em convergir à medida que o número de *loops* e barras PV aumentam.

Diversos autores desenvolveram algoritmos de fluxo de potência considerando as GDs operando como barras do tipo PV ou PQ e, portanto, a frequência do sistema ou da microrrede não é considerada. A referência (42) apresenta um algoritmo de fluxo de potência trifásico em componentes de sequência para microrredes que combina o método de Newton-Rapshon e BFS que considera a representação da barra *slack*. As cargas de cada lateral monofásica são agrupadas no nó que a conecta ao sistema trifásico. Após a convergência final do algoritmo de fluxo de potência pelo método de Newton-Rapshon, é executado um algoritmo de varredura para determinar as tensões nos alimentadores monofásicos. O algoritmo é aperfeiçoado em (43) com a inclusão de modelos para a interface VSC (*Voltage-Source Converter*) para as unidades GD.

A referência (44) desenvolve um novo modelo para análise do fluxo de potência de uma rede de distribuição ilhada dominada por unidades de geração distribuída. É proposto um fluxo de potência de sequência positiva para análise em tempo real que distribui a folga de potência ativa e reativa do sistema entre as fontes participantes através de fatores de participação. Com isso, as equações de injeção de potência são modificadas e o sistema de equações do fluxo de potência é aumentado para incorporar as folgas de potência como variáveis de estado e a equação de balanço de potência reativa no sistema. Ao modificar as equações do fluxo de potência, a estrutura esparsa da matriz Jacobiana não é preservada. Unidades GD são modeladas como barras PV e PQ, a referência angular do sistema deve ser uma das barras de geração.

A referência (45) propõe um algoritmo de fluxo de potência para redes não ilhadas baseado na teoria dos grafos. As GDs são modeladas como barras PQ, PV, PI (corrente constante) e PQ(V) (modelo de fator de potência dependente de tensão). As GDs com modelo PV necessitam de um algoritmo extra para corrigir a injeção de potência reativa. Como as GDs não operam no controle de tensão e frequência, é utilizada uma barra *slack* no sistema.

A resolução do problema de fluxo de potência pelo método da incorporação holomórfica para redes de distribuição radiais trifásicas desequilibradas é proposta em (46). Os elementos da rede devem ser modelados como fontes de potência ou de corrente constantes ou como impedância constante. Unidades GD são modeladas como barras PV e incluídas no modelo como fontes de corrente constante. O método proposto considera a

representação da barra *slack* e sistemas conectados à rede principal. Em (47) é apresentado um fluxo de potência para redes de distribuição radiais desequilibradas resolvido pelo método de Newton através do cálculo de Wirtinger. O método considera as GDs modeladas como barras do tipo PQ, PV ou VV (potência ativa constante e a potência reativa depende da tensão de sequência positiva). Não considera a rede operando de modo ilhado e consequentemente a frequência do sistema.

Em (48), a teoria dos grafos em conjunto com operações algébricas de matrizes que abordam a topologia do sistema e características operacionais, foi adotada para resolver o problema de fluxo de potência em sistemas de distribuição trifásicos (radiais e em malha) desequilibrados ou não. As gerações distribuídas são modeladas como barras PQ e PV. Redes malhadas são transformadas em radias através de um ponto de interrupção. A subestação é a barra de referência do sistema, não considera sistemas operando isolados.

Em (49), é apresentado um algoritmo de fluxo de potência baseado no método de Newton-Rapshon para microrredes ilhadas. O controle de tensão e frequência das GDs é considerado e a frequência de operação do sistema é incluída na modelagem como uma nova variável de estado. Ao modificar as equações de balanço de potência ativa e reativa para incluir os controles de tensão e frequência, o método proposto não mantém a integridade da matriz Jacobiana original.

A referência (50) desenvolve um algoritmo de fluxo de potência para microrredes ilhadas que inclui a representação dos controles de tensão e frequência das fontes GDs. As equações do balanço de potência são modificadas para incluir as características de tensão e frequência nas barras de geração, não mantendo a estrutura original da matriz Jacobiana. A referência (51) propõe um algoritmo que considera controle de tensão e frequência e impedâncias virtuais em uma microrrede de baixa tensão. Em (52) é proposto um fluxo de potência para microrredes ilhadas utilizando o método MNR (*Modified Newton Raphson*) onde a convergência é melhorada aplicando um fator de aceleração para a magnitude e para o ângulo da tensão. Potências geradas não são variáveis de estado e são calculadas a cada iteração de modo externo à matriz Jacobiana. Devido à ausência da barra de folga, o módulo da tensão da barra de referência é uma das variáveis do problema. Ambas as metodologias citadas consideram a frequência do sistema como variável adicional e são aplicadas apenas em sistemas modelados em sequência positiva.

A metodologia proposta em (53) aborda a estabilidade de tensão através do método da continuação e propõe um fluxo de potência de sequência positiva para microrredes considerando controle de tensão e frequência para as GDs. A potência ativa e a frequência não são variáveis de estado e são atualizadas de forma alternada entre as iterações através das equações de controle de tensão e frequência. A barra de folga é a referência angular do sistema e compensa as perdas ativas.

A referência (54) propõe uma metodologia para avaliar o impacto em regime

permanente da operação ilhada da microrrede na confiabilidade da rede de distribuição. O método inclui os controles primário e o secundário da microrrede. O controle primário é feito localmente em cada unidade geradora, e inclui a regulação primária de frequência no fluxo de potência baseado nas metodologias desenvolvidas em (12) e (15). Se o controle primário causar violação dos limites de geração, tensão ou frequência, é aplicado o controle secundário, modelado através do fluxo do potência e do fluxo de potência ótimo. O controle secundário corrige o perfil de tensão e compartilha o desequilíbrio carga/geração entre as unidades geradoras com base nos fatores de participação. A metodologia desenvolvida foi aplicada em redes de sequência positiva.

Em (55), foi desenvolvida uma metodologia para fluxo de potência de sequência positiva, baseada no método de Newton-Rapshon com procedimentos iterativos para microrredes ilhadas com controle de tensão e frequência. No primeiro *loop*, são calculadas a frequência da rede e a potência ativa nas unidades GD, no segundo *loop*, são calculadas as tensões nodais e a potência reativa das GDs. O método utiliza uma barra *slack* fictícia que ao final do processo iterativo tem que ter geração ativa e reativa nulas. A modelagem do controle dependente da tensão usando procedimentos iterativos pode resultar em oscilações numéricas na potência injetada e nas tensões na rede.

A referência (56) apresenta um algoritmo denominado UPF (*Universal Power Flow*) para sistemas industriais e microrredes, que considera as estratégias de controle de potência ativa das GDs, tais como controle isócrono, controle de frequência ou controle de potência constante. O algoritmo é aplicável apenas a redes de sequência positiva e não considera estratégias de controle de potência reativa. A referência (57) apresenta a modelagem do fluxo de potência para as unidades GD controladas hierarquicamente com controles primários e secundários de restauração de frequência e tensão. No entanto, a metodologia é aplicada apenas em sistemas modelados em sequência positiva.

Em (58), uma formulação de sequência positiva para o fluxo de potência em microrredes ilhadas radiais e em malha que combina diferentes métodos é proposta. A formulação é baseada na combinação das técnicas de fluxo de potência pelo método da soma de corrente (para microrredes radiais), fluxo de potência via método Gauss-Zbus (para microrredes em malha) e princípio de superposição. Um pequeno sistema de equações não lineares é usado para determinar a frequência da rede e o módulo da tensão no nó de referência angular. A formulação considera o controle de tensão e frequência em GDs e qualquer barra do sistema pode ser utilizada como referência angular.

Formulações de fluxo de potência que utilizam o método desacoplado de Newton-Rapshon também foram propostas para sistemas de distribuição. Em (59), é proposto um algoritmo baseado na teoria dos grafos, para redes de distribuição radiais trifásicas desequilibradas. As GDs são modeladas como injeções de corrente. Não considera a rede operando ilhada e a frequência do sistema é constante. Em (60), uma metodologia de

sequência positiva para microrredes ilhadas que considera o controle de tensão e frequência das GDs e apenas a resistência das linhas na modelagem do sistema é proposta. Dois métodos são utilizados para acelerar a convergência do fluxo de potência proposto.

A referência (12) apresenta uma formulação trifásica de fluxo de potência para microrredes ilhadas balanceadas e não balanceadas. A formulação incorpora os diferentes modos de operação das GDs, controle de tensão e frequência, PV e PQ em um conjunto de equações não lineares modeladas como um problema de otimização que é resolvido usando o método de região de confiança de Newton (*Newton-Trust Region* - NTR). A frequência do sistema, as potências ativa e reativa fornecidas pelas GDs e as tensões em coordenadas polares são as variáveis de estado. O ângulo da barra de referência do sistema é previamente definido como zero. O método envolve uma minimização restrita de uma função quadrática. Portanto, como concluído em (61), a solução de tal problema não é trivial e a complexidade algorítmica é muito maior quando comparada a outros métodos (62).

A referência (63) propõe um algoritmo de fluxo de potência trifásico baseado no método Zbus implícito para sistemas de distribuição balanceados e não balanceados. O conceito de impedância virtual é incorporado ao algoritmo para simular o comportamento das GDs durante a operação ilhada. A frequência do sistema e as potências geradas pelas GDs não são obtidas de forma direta. A frequência é atualizada com base na potência ativa da barra *slack* virtual. Posteriormente, com essa frequência, a potência ativa gerada pelas demais GDs são atualizadas pela equação do controle de frequência. Apesar do baixo esforço computacional, a metodologia requer muitas iterações para convergir.

Métodos evolutivos também são utilizados para resolver o fluxo de potência em microrredes baseadas em controle de tensão e frequência. A referência (64) apresenta um método baseado na otimização de enxame de partículas (*Particle Swarm Optimization* - PSO) para compartilhamento de potência entre as fontes. Uma equação de controle modificada onde as dependências da potência ativa e reativa da tensão e da frequência não são desacopladas é utilizada. A velocidade do algoritmo pode ser uma preocupação significativa quando aplicado para sistemas de grande porte. Em (13) é proposto um algoritmo também baseado em PSO que seleciona os parâmetros do controle de tensão que otimizam o compartilhamento de energia reativa entre as GDs. Também foi desenvolvida uma modelagem para verificar a estabilidade da microrrede. O algoritmo falha em calcular o compartilhamento de potência ativa entre as GDs. Em (65) é apresentada uma revisão dos métodos de fluxo de potência para microrredes e é proposto um algoritmo resolvido adotando o PSO que considera diferentes tipos de controle de GDs. O algoritmo é desenvolvido em dois *loops*, o *loop* principal é responsável por encontrar a solução ideal da função objetivo que atualiza a frequência e a tensão das GDs controladas por tensão e frequência e o *loop* interno é o cálculo do fluxo de carga. Ambas as metodologias citadas são aplicadas em redes de sequência positiva. A referência (66) apresenta uma abordagem

para microrredes trifásicas equilibradas ou desequilibradas, resolvido usando Redes Neurais Artificiais (RNA). Ao lidar com redes maiores ou com topologias não fixadas, a rede neural pode obter uma solução ótima local, o que torna o modelo incapaz de obter uma treinamento apropriado (67). Segundo (65) métodos evolutivos para o cálculo do fluxo de potência podem levar a tempos de execução consideravelmente altos, além de resultados inconsistentes devido a problemas de inicialização.

A Tabela 2 apresenta uma comparação entre as referências mencionadas anteriormente sobre fluxo de potência em sistemas com geração distribuída em ordem cronológica. A segunda coluna da tabela indica o modelo de rede onde a metodologia é aplicada, redes radias ou malhadas (ambas quando não é mencionado), modeladas em sequência positiva ou trifásicas. A terceira coluna da tabela indica se a metologia apresentada se aplica à rede operando de modo ilhado, conectada à rede principal ou ambos os modos. A quarta coluna indica o tipo de controle para GDs abordado, operação como barras do tipo PV ou PQ entre outros ou controle de tensão (*V* ) e frequência (*f*) através das características de inclinação *P* −*f*, *P* −*V* ou *P* −*V* −*f*, *Q*−*V* , *Q*−*f* ou *Q*−*V* −*f*, resumidas no Apêndice B. A quinta e última coluna da tabela apresenta o principal ou principais métodos de solução utilizados na referência em questão.

## 2.3 FLUXO DE POTÊNCIA ÓTIMO E CORTE DE CARGA

O fluxo de potência ótimo tem como objetivo a otimização de uma condição estática de operação de um sistema elétrico, maximizando ou minimizando determinada função sujeita a um conjunto de restrições de igualdade e desigualdade. Estas restrições representam respectivamente, as equações de fluxo de potência, controles e limites operacionais. Enquanto no fluxo de potência obtém-se uma solução para determinada condição operativa da rede, no FPO obtém-se uma solução entre infinitas condições operativas que otimize a função objetivo determinada.

Na operação ilhada de um ou mais GDs, espera-se que as fontes consigam suprir as cargas e as perdas da ilha formada. Quando a geração é menor que a carga, a operação do sistema ilhado fica comprometida, sofrendo acentuadas quedas de frequência e desvios no perfil de tensão, sendo necessário corte de carga para manter a frequência dentro de limites aceitáveis.

Em (68), é proposta uma metodologia que determina o corte de carga em cada estágio pelo relé de subfrequência da rede. Uma técnica baseada em Algoritmo Genético (AG) é aplicado para calcular a quantidade de carga a ser descartada sempre que o limite de frequência for violado. A lógica *Fuzzy* é usada na modelagem de incertezas de carga nas barras. Embora com o algoritmo genético seja possível obter uma solução ótima global, o principal problema está em sua taxa de convergência (69).

Tabela <sup>2</sup> – Comparação entre as referências bibliográficas sobre fluxo de potência com GDs.

(continua)

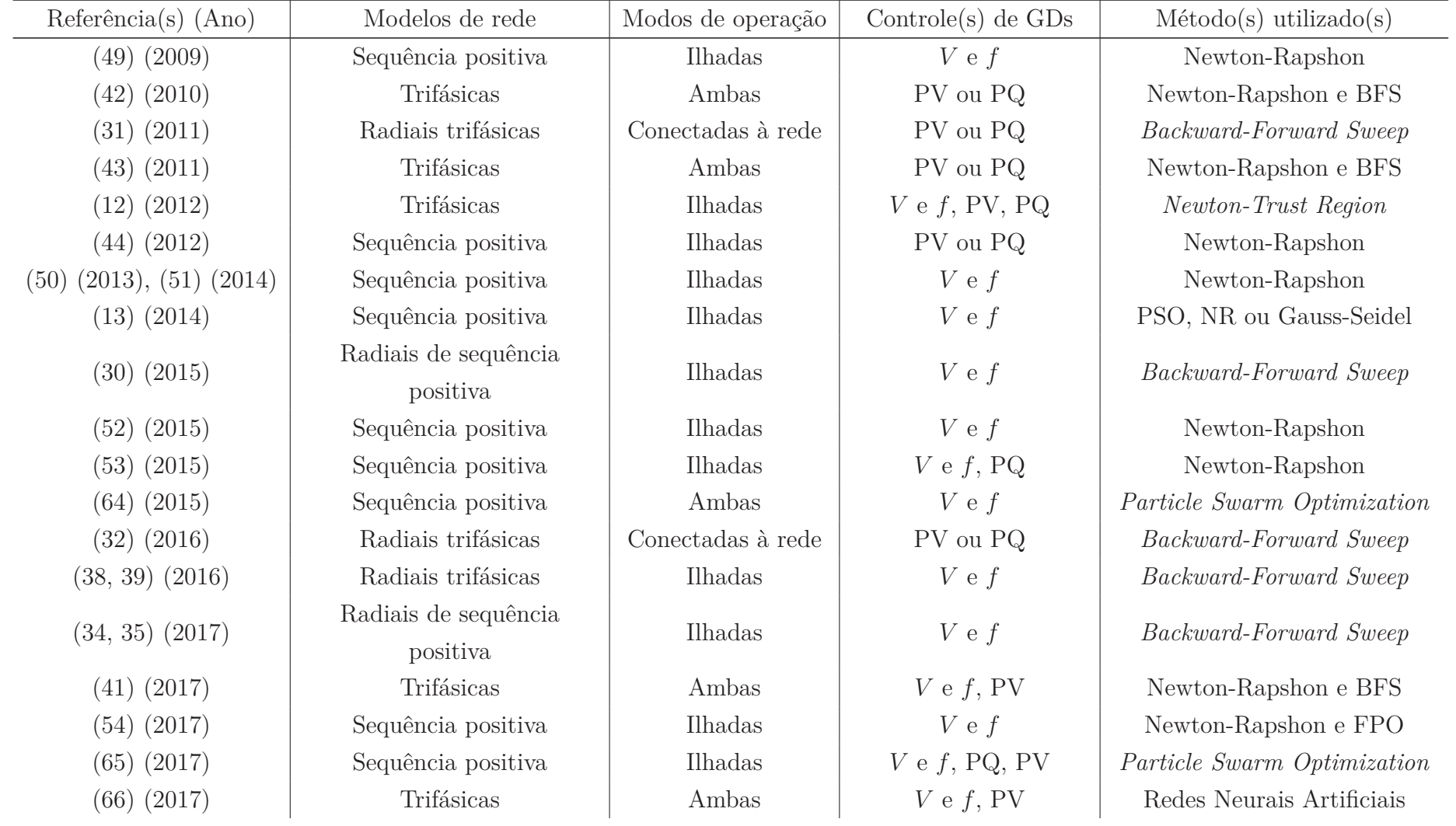

Tabela <sup>2</sup> – Comparação entre as referências bibliográficas sobre fluxo de potência com GDs.

Referência(s) (Ano) Modelos de rede Modos de operação $Controle(s)$  de GDs  $\qquad$  Método(s) utilizado(s) (33) (2018) Radiais de sequência positiva Conectadas <sup>à</sup> rede PV ou PQ *Backward-Forward Sweep* (36) (2018)Radiais de sequênciapositiva ou fracamentemalhadasIlhadas*V*e*f Backward-Forward Sweep*(40) (2018) Radiais trifásicas Ilhadas *V*e*f Backward-Forward Sweep*(59) (2018) Radiais trifásicas Conectadas <sup>à</sup> rede PV NR desacoplado (55) (2018), (57) (2019) Sequência positiva Ilhadas *V*e*f* Newton-Rapshon(37) (2019)Radiais de sequênciapositiva ou fracamentemalhadasIlhadas*V*e*f Backward-Forward Sweep*(45) (2019) Trifásicas Conectadas <sup>à</sup> rede PQ, PV, PI, PQ(V) Teoria dos grafos (46) (2019) Radiais trifásicas Conectadas <sup>à</sup> rede PV Incorporação holomórfica (47) (2019) Radiais trifásicas Conectadas <sup>à</sup> rede PQ, PV ou VV Newton, cálculo de Wirtinger (56) (2019) Sequência positiva Ambas *f*, isócrono, <sup>P</sup> Newton-Rapshon (48) (2020) Trifásicas Conectadas <sup>à</sup> rede PV ou PQ Teoria dos grafos <sup>e</sup> operações algébricas(58) (2020) Sequência positiva Ilhadas *V*e*f V*e*f* Soma de corrente, Gauss-Zbus (60) (2020) Sequência positiva Ilhadas *V*e*f*, PV, PQ NR desacoplado(63) (2020) Trifásicas Ambas Zbus implícito

(conclusão)

Fonte: Elaborado pelo autor (2021).

Na referência (70), é proposto um esquema de redução de carga por subfrequência, independente dos parâmetros da microrrede, e que considera variações de geração de potência durante o processo. O método utiliza a primeira derivada da equação de oscilação em relação à frequência para estimar a quantidade de *déficit* de potência. O corte de carga é feito em etapas e é interrompido se a mudança de geração estiver acima do *déficit* da etapa seguinte. O único parâmetro empregado no esquema de redução de carga proposto é a frequência. Não considera parâmetros da rede, modelagem das linhas ou limites de tensão. O método não descreve onde ou quando cortar a carga.

A referência (71) propõe um método para controlar um sistema de armazenamento de energia para fornecimento a curto prazo e evitar o corte de carga devido à subfrequência transitória. O controlador preditivo é proposto para a retirada segura e recuperação de energia nos sistemas de armazenamento, além do agendamento da capacidade. Os parâmetros do sistema de energia, como inércia, amortecimento, são estimados através da utilização da técnica do filtro de Kalman extendido. Para determinar a taxa de variação da frequência, o método utiliza o conceito de inércia equivalente, difícil de determinar quando o sistema tem uma penetração significativa de geração renovável estocástica (72).

Em (72), é proposta uma estratégia robusta de corte de carga para a transição de ilhas com microrredes, que leva em consideração as incertezas da geração renovável na microrrede e garante o equilíbrio entre carga e geração após o ilhamento. Um modelo de otimização robusto é formulado para minimizar o custo total da operação, incluindo o custo do combustível e a penalidade por corte de carga. No FPO proposto, o modelo de rede é negligenciado, não considera tensões e a frequência da rede.

Um esquema de redução de carga, com base na equação de oscilação equivalente do sistema, é proposto em (73). O método determina a quantidade mínima de carga que deve ser eliminada imediatamente após a ocorrência de evento/perturbação na carga, para manter a estabilidade de frequência da rede. O método não considera a modelagem da rede, linhas, impedâncias etc. Não utiliza a otimização, utiliza um método iterativo e não considera GDs.

Em (74) é proposta uma nova abordagem de corte de carga coordenado para uma microrrede ilhada usando o algoritmo de subgradiente do sistema multiagente. O objetivo principal é alcançar um corte de carga prático e obter uma quantidade ideal de carga a ser eliminada de maneira totalmente distribuída, sob grandes perturbações. Parâmetros da rede não são considerados na modelagem e a metodologia é aplicada em sistemas modelados em sequência positiva. Uma revisão sobre estratégias de corte de carga que podem ser adotadas para a operação de microrredes ilhadas é apresentada em (75).

O modelo proposto em (76) visa minimizar a quantidade de redução de carga, além de manter a frequência e a tensão na região de segurança, considerando a operação de GDs e a dependência da carga da frequência. Diferentes modelos de comutação de GDs são discutidos e aplicados na otimização. Considera controle de tensão e frequência das GDs mas a aplicação é em redes ilhadas modeladas em sequência positiva.

Na referência (77), é proposto um fluxo de potência e um fluxo de potência ótimo a quatro condutores com modelagem das tensões internas das máquinas síncronas para sistemas trifásicos desequilibrados. Também são modelados alguns controles que permitem especificar a potência ativa e reativa trifásica nas máquinas. O fluxo de potência ótimo tem como objetivos realizar o despacho otimizado da geração e a limitação dos desequilíbrios das tensões e/ou das correntes através de bancos de capacitores. O modelo considera a especificação de potência nas máquinas, portanto há a necessidade de ter uma barra de folga na modelagem para suprir perdas e desbalanços carga/geração.

O trabalho descrito em (78) tem como objetivo propor uma abordagem para corte de carga em microrredes operando no modo ilhado baseado em lógica *Fuzzy*. As medidas terminais em cada barra são utilizadas para determinar a quantidade de carga que deve ser cortada para restaurar a frequência e a tensão em todas as barras. Quando possível, a reconexão da carga cortada é considerada. A metodologia baseia-se na incorporação das equações do controle de tensão e frequência das unidades geradoras no fluxo de potência. No esquema iterativo proposto, executa-se o fluxo de potência, se houver subfrequência ou subtensão no sistema, corta-se a carga utilizando decisões baseadas na lógica *Fuzzy*. Em seguida, se houver sobrefrequência ou sobretensão, reconecta-se as cargas cortadas.

Em (79), é proposto um esquema para corte de carga em microredes ilhadas devido à subtensão e à subfrequência, para manter a frequência e a tensão em valores aceitáveis. Em cada etapa do método proposto, o fluxo de potência através do Método da Continuação (80), que considera os controles de tensão e frequência das GDs, é avaliado e os limites de tensão e frequência são verificados. Caso algum limite seja violado, primeiro é feito o corte de carga por subtensão, abordado por uma análise de sensibilidade baseada no método do vetor tangente, que determina barras candidatas ao corte de carga. Em seguida, caso a frequência continue fora dos limites, um esquema de redução de carga por subfrequência é aplicado. O processo não é otimizado, os cortes são iterativos, um tipo de cada vez. Toda a carga da barra escolhida durante o processo iterativo é cortada. A simulação de Monte Carlo é utilizada para fornecer uma estimativa do corte de carga e criar ações preditivas durante o ilhamento.

O esquema de ilhamento controlado desenvolvido em (81) é coordenado com relés de subfrequência do sistema para evitar corte de carga desnecessário. Usando um problema de otimização, são determinados os pontos de divisão, o desequilíbrio total entre geração e carga e a carga total de cada ilha. O corte de carga extra necessário para criar ilhas estáveis é determinado usando um segundo modelo de otimização, satisfazendo diferentes restrições operacionais e estruturais.

A referência (82) apresenta um fluxo de potência e um FPO, ambos modelados em

coordenadas polares e sequência positiva, para lidar com a regulação de subfrequência em microrredes ilhadas. No fluxo de potência, resolvido pelo método de Newton-Raphson, é representado o controle primário de frequência e o controle de tensão *Q*−*V* para geradores e unidades GD, além da possibilidade de qualquer barra do sistema ser a referência angular. O FPO proposto considera os controles mencionados e tem como objetivo determinar a quantidade mínima de corte de carga para a manter a frequência do sistema dentro de limites especificados.

A Tabela 3 apresenta uma comparação entre as referências mencionadas anteriormente sobre fluxo de potência ótimo e corte de carga em ordem cronológica. São comparadas as informações sobre em qual modelo de rede as metodologias são aplicadas na coluna 2, consideração de GDs no modelo proposto e se é utilizado controle de tensão e frequência em GDs na coluna 3 da tabela. Consideração de corte de carga e quais critérios utilizados estão nas colunas 4 e 5, respectivamente. O principal ou principais métodos utilizados na resolução do problema estão na coluna 5 da tabela.

## 2.4 CONCLUSÕES PARCIAIS

Este capítulo apresentou uma revisão bibliográfica sobre os trabalhos científicos relacionados com temas em análise neste documento, destacando as contribuições mais importantes de cada um.

Após a revisão bibliográfica, observa-se algumas semelhanças entre as formulações propostas e as existentes na literatura. As formulações propostas para o MIC - RP e para o FPO - RP adotam as equações da rede em função das tensões em coordenadas retangulares através do Método de Injeção de Correntes, sendo baseadas nas formulações desenvolvidas em (15), onde as equações da rede estão escritas em função das tensões em coordenadas polares. As formulações desenvolvidas para o MICT - RP e para o FPOT - RP são baseadas no Método de Injeção de Correntes Trifásico, mais adequado para sistemas de distribuição e mais rápido que o método de Newton-Raphson convencional (17). Em comparação com a formulação apresentada em (77), o MICT - RP considera o controle de tensão e frequência para as unidades geradoras do sistema (GSs e GDs), além de utilizar qualquer barra do sistema como referência angular. Em comparação com o método NTR proposto em (12), tanto o NTR quanto o MICT - RP consideram os controles de tensão e frequência das GDs, mas o MICT - RP é formulado em coordenadas retangulares das tensões e considera a regulação primária de frequência dos geradores síncronos. Além disso, o MICT - RP pode ser aplicado tanto em sistemas ilhados ou não, enquanto o NTR é aplicado apenas em sistemas ilhados.

| $Ref(s)$ . $(Ano)$ | Modelos de rede            | Controle de GDs   | Corte de carga | Critério(s) para corte<br>de carga | Método(s) utilizado(s)                                                   |  |
|--------------------|----------------------------|-------------------|----------------|------------------------------------|--------------------------------------------------------------------------|--|
| (2011)<br>(68)     | Sequência positiva         | Não considera GDs | Sim            | Subfrequência                      | AG e Lógica Fuzzy                                                        |  |
| (2014)<br>(70)     | Sequência positiva ilhadas | Não               | Sim            | Subfrequência                      | Método iterativo                                                         |  |
| (2015)<br>(71)     | Sequência positiva         | Não considera GDs | Não            |                                    | Não definido                                                             |  |
| $(72)$ $(2016)$    | Sequência positiva ilhadas | Não               | Sim            | Custos operacionais                | Algoritmo de aproximação<br>externa (83)                                 |  |
| $(73)$ $(2016)$    | Sequência positiva         | Não considera GDs | Sim            | Subfrequência                      | Método iterativo                                                         |  |
| $(74)$ $(2017)$    | Sequência positiva ilhadas | Não               | Sim            | Subfrequência                      | Algoritmo baseado em<br>subgradiente                                     |  |
| $(76)$ $(2018)$    | Sequência positiva ilhadas | Sim               | Sim            | Subfrequência e<br>subtensão       | Não definido                                                             |  |
| $(77)$ $(2019)$    | Trifásicas                 | Não considera GDs | Não            |                                    | Não definido                                                             |  |
| $(78)$ $(2019)$    | Sequência positiva ilhadas | Sim               | Sim            | Subfrequência e<br>subtensão       | Fluxo de potencia e lógica<br>Fuzzy                                      |  |
| $(79)$ $(2019)$    | Sequência positiva ilhadas | Sim               | Sim            | Subfrequência e<br>subtensão       | Método da Continuação,<br>método iterativo e<br>simulação de Monte Carlo |  |
| $(81)$ $(2019)$    | Sequência positiva         | Não considera GDs | Sim            | Subfrequência                      | Não definido                                                             |  |
| (2019)<br>(82)     | Sequência positiva ilhadas | Sim               | Sim            | Subfrequência                      | Não definido                                                             |  |

Tabela <sup>3</sup> – Comparação entre as referências bibliográficas sobre fluxo de potência ótimo <sup>e</sup> corte de carga.

Fonte: Elaborado pelo autor (2021).

# **3 FLUXO DE POTÊNCIA COM REGULAÇÃO PRIMÁRIA DE FREQUÊNCIA BASEADO NO MÉTODO DE INJEÇÃO DE COR-RENTES**

Neste capítulo será descrita a formulação proposta para o fluxo de potência de sequência positiva utilizando o Método de Injeção de Correntes (MIC) com a inclusão da regulação primária de frequência através da modelagem do regulador de velocidade dos geradores síncronos.

## 3.1 INCLUSÃO DA RESPOSTA EM REGIME PERMANENTE DO REGULADOR COM QUEDA DE VELOCIDADE NO MIC

Para a incorporação da resposta em regime permanente do regulador com queda de velocidade dos geradores síncronos no MIC, proposto em (16) e descrito com detalhes no Apêndice C, será utilizada como base a formulação proposta em (15), que também é aplicada a sistemas monofásicos mas com a modelagem do fluxo de potência em coordenadas polares.

Para a representação da formulação proposta, denominada Método de Injeção de Correntes com Regulação Primária (MIC - RP), supõe-se um sistema com *n<sup>b</sup>* barras e *ngs* barras de geração com GS, onde *ngs < nb*. Para representar as barras de geração, deve-se incluir ao sistema de equações apresentado em (C.63) a equação que representa a resposta em regime permanente do regulador com queda de velocidade de cada gerador síncrono, com a finalidade de fazer a distribuição de geração e perdas entre as barras geradoras do sistema de acordo com o valor do estatismo *R*, conforme Equação (3.1).

$$
y_k = P_{g_k} - P_{g_k}^{esp} + \frac{1}{R_k} (f - f_0) = 0
$$
\n(3.1)

Na Equação (3.1),  $f \in f_0$  representam, respectivamente, as frequências de operação e nominal do sistema, enquanto  $P_{g_k}$  e  $P_{g_k}^{esp}$  representam as potências ativas gerada e especificada na barra *k* onde está conectado o gerador síncrono. Na formulação proposta para o MIC - RP, *Pgk* e *f* se tornam variáveis de estado, juntamente com as partes real e imaginária das tensões nodais, *Vr*, *Vm*, e da potência reativa gerada *Q<sup>g</sup><sup>k</sup>* .

Aplicando-se o método de Newton-Raphson em (3.1), determina-se o resíduo da equação da resposta em regime permanente do regulador com queda de velocidade (RQV), (3.4).

$$
P_{g_k}^{esp} = P_{g_k}^{(h)} + \frac{1}{R_k} (f^{(h)} - f_0) + \frac{\partial y_k}{\partial V_{r_k}} \Delta V_{r_k} + \frac{\partial y_k}{\partial V_{m_k}} \Delta V_{m_k} + \frac{\partial y_k}{\partial P_{g_k}} \Delta P_{g_k}
$$
  
+ 
$$
\frac{\partial y_k}{\partial Q_{g_k}} \Delta Q_{g_k} + \frac{\partial y_k}{\partial f} \Delta f
$$
 (3.2)

$$
P_{g_k}^{esp} - P_{g_k}^{(h)} - \frac{1}{R_k} (f^{(h)} - f_0) = \Delta P_{g_k} + \frac{1}{R} \Delta f \tag{3.3}
$$

$$
\Delta y_k = P_{g_k}^{esp} - P_{g_k} - \frac{1}{R_k} \left( f - f_0 \right) \tag{3.4}
$$

Onde *h* é o contador de iterações, ∆*V<sup>r</sup><sup>k</sup>* e ∆*V<sup>m</sup><sup>k</sup>* são os incrementos das partes real e imaginária da tensão na barra *k*, ∆*P<sup>g</sup><sup>k</sup>* e ∆*Q<sup>g</sup><sup>k</sup>* os incrementos das potências ativa e reativa geradas na barra *k* e ∆*f* o incremento da frequência do sistema.

As derivadas parciais da equação do RQV, (3.1), em relação às partes real e imaginária das tensões, *V<sup>r</sup><sup>k</sup>* e *V<sup>m</sup><sup>k</sup>* e à potência reativa gerada *Q<sup>g</sup><sup>k</sup>* , são nulas. Em relação à potência ativa gerada *P<sup>g</sup><sup>k</sup>* e à frequência do sistema *f*, as derivadas são apresentadas nas Equações (3.5) e (3.6).

$$
\frac{\partial y_k}{\partial P_{g_k}} = 1\tag{3.5}
$$

$$
\frac{\partial y_k}{\partial f} = \frac{1}{R_k} \tag{3.6}
$$

As equações das partes real  $(I_{r_k})$  e imaginária  $(I_{m_k})$  das correntes injetadas,  $(C.10)$ e (C.11), possuem derivadas parciais em relação à *P<sup>g</sup><sup>k</sup>* , na barra *k* com gerador síncrono, conforme (3.7) e (3.8).

$$
\frac{\partial I_{r_k}}{\partial P_{g_k}} = \frac{V_{r_k}}{(V_{r_k})^2 + (V_{m_k})^2} \tag{3.7}
$$

$$
\frac{\partial I_{m_k}}{\partial P_{g_k}} = \frac{V_{m_k}}{(V_{r_k})^2 + (V_{m_k})^2}
$$
(3.8)

### 3.2 REFERÊNCIA ANGULAR DO SISTEMA

Uma vez que as perdas e variações na carga são distribuídas entre os geradores do sistema através da equação de resposta em regime permanente do RQV, qualquer barra pode ser escolhida como referência angular, inclusive uma barra de carga, não sendo mais necessária a representação de uma barra *slack*. O ângulo de referência pode ser configurado para qualquer valor, o que significa que a formulação proposta pode ser útil em estudos de reconexão de ilhas elétricas, onde um ângulo de uma barra de carga pode ser configurado para um valor diferente de zero.

Para manter a referência angular, será escolhida uma barra *l* entre as *n<sup>b</sup>* barras do sistema. Assim, será inserida uma nova equação para manter o ângulo da tensão  $\theta_l$ , no valor especificado *θ esp*  $l_i^{esp}$ , conforme  $(3.9)$ .

$$
\theta_l^{esp} = \theta_l \tag{3.9}
$$

Aplicando-se o método de Newton-Rapshon na Equação (3.9) e fazendo a conversão de  $\theta_l$  em função das variáveis de estado,  $V_{r_l}$  e  $V_{m_l}$ , conforme  $(3.11)$ , determina-se o resíduo da equação da referência angular apresentado em (3.13).

$$
\theta_l^{esp} = \theta_l^{(h)} + \frac{\partial \theta_l}{\partial V_{r_l}} \Delta V_{r_l} + \frac{\partial \theta_l}{\partial V_{m_l}} \Delta V_{m_l} + \frac{\partial \theta_l}{\partial P_{g_l}} \Delta P_{g_l} + \frac{\partial \theta_l}{\partial Q_{g_l}} \Delta Q_{g_l} + \frac{\partial \theta_l}{\partial f} \Delta f \tag{3.10}
$$

$$
\theta_l = \arctan\left(\frac{V_{m_l}}{V_{r_l}}\right) \tag{3.11}
$$

$$
\theta_l^{esp} - \theta_l^{(h)} = -\frac{V_{r_l}^{(h)}}{(V_{r_l}^{(h)})^2 + (V_{m_l}^{(h)})^2} \Delta V_{r_l} + \frac{V_{m_l}^{(h)}}{(V_{r_l}^{(h)})^2 + (V_{m_l}^{(h)})^2} \Delta V_{m_l}
$$
(3.12)

$$
\Delta \theta_k = \theta_l^{esp} - \arctan\left(\frac{V_{m_l}}{V_{r_l}}\right) \tag{3.13}
$$

As derivadas parciais da Equação (3.9) são determinadas em relação às partes real e imaginária da tensão da barra de referência, conforme Equações (3.14) e (3.15), onde  $(V_l)^2 = (V_{r_l})^2 + (V_{m_l})^2$ .

$$
\frac{\partial \theta_l}{\partial V_{r_l}} = -\frac{V_{m_l}}{(V_l)^2} \tag{3.14}
$$

$$
\frac{\partial \theta_l}{\partial V_{m_l}} = \frac{V_{r_l}}{(V_l)^2} \tag{3.15}
$$

### 3.3 MODELOS DE CARGA ESTÁTICA

A modelagem da carga estática expressa as características da carga num instante de tempo, como função do módulo da tensão e da frequência do sistema. As potências ativa e reativa da carga são representadas de forma separada neste tipo de modelagem (14). O modelo exponencial para representação da dependência das cargas com a tensão é dado pela Equação (3.16) para a potência ativa e (3.17), para a reativa.

$$
P_{d_l} = P_{0_l} \left(\frac{V_l}{V_{0_l}}\right)^{\eta} \tag{3.16}
$$

$$
Q_{d_l} = Q_{0_l} \left(\frac{V_l}{V_{0_l}}\right)^{\beta} \tag{3.17}
$$

Onde *V*<sup>0</sup>*<sup>l</sup>* é a tensão nominal da carga da barra *l*, *P*<sup>0</sup>*<sup>l</sup>* e *Q*<sup>0</sup>*<sup>l</sup>* são as potências ativa e reativa nominais de operação, respectivamente. Os expoentes *η* e *β* determinam a taxa de variação das potências ativa e reativa em função da tensão, respectivamente. Se os expoentes forem 0, 1 ou 2, o modelo exponencial representa cargas do tipo potência constante, corrente constante e impedância constante, respectivamente. De acordo com (84), para cargas tipicamente residenciais, tem-se  $0, 72 \le \eta \le 1, 3$  e  $2, 96 \le \beta \le 4, 38$ , para cargas tipicamente comerciais,  $0,99 \le \eta \le 1,51$  e  $3,15 \le \beta \le 3,95$  e para cargas tipicamente industriais,  $\eta = 0, 18$  e  $\beta = 6$ .

Outro modelo bastante utilizado na literatura é o modelo polinomial, representado pelas Equações (3.18) e (3.19). Observa-se que ambas as partes ativa e reativa possuem parcelas que variam de forma quadrática ou linear com a tensão da barra *l*, enquanto uma parcela independe da tensão. Este modelo é também conhecido como modelo ZIP, onde

os coeficientes  $c_{p_l}$  e  $c_{q_l}$  representam a parcela de impedância constante (Z) da carga, os coeficientes  $b_{p_l}$  e  $b_{q_l}$  a parcela de corrente constante (I) e os coeficientes  $a_{p_l}$  e  $a_{q_l}$ , a parcela de potência constante (P).

$$
P_{d_l} = P_{0_l} \left[ a_{p_l} + b_{p_l} \left( \frac{V_l}{V_{0_l}} \right) + c_{p_l} \left( \frac{V_l}{V_{0_l}} \right)^2 \right]
$$
 (3.18)

$$
Q_{d_l} = Q_{0_l} \left[ a_{q_l} + b_{q_l} \left( \frac{V_l}{V_{0_l}} \right) + c_{q_l} \left( \frac{V_l}{V_{0_l}} \right)^2 \right]
$$
 (3.19)

Onde:

$$
a_{p_l} + b_{p_l} + c_{p_l} = 1
$$
  
\n
$$
a_{q_l} + b_{q_l} + c_{q_l} = 1
$$
\n(3.20)

Para que a carga seja composta apenas de potência constante, adota-se  $b_{p_l}$  =  $c_{p_l} = b_{q_l} = c_{q_l} = 0$ , e  $a_{p_l} = a_{q_l} = 1$ . Para cargas do tipo corrente constante,  $a_{p_l} = c_{p_l} =$  $a_{q_l} = c_{q_l} = 0$ e $b_{p_l} = b_{q_l} = 1$ , e para impedância constante,  $a_{p_l} = b_{p_l} = a_{q_l} = b_{q_l} = 0$  e  $c_{p_l} = c_{q_l} = 1.$ 

As dependências das cargas com a variação da frequência são representadas multiplicando-se o modelo de carga adotado por um fator, conforme Equações (3.21) a (3.24):

$$
P_{d_l} = P_{0_l} \left(\frac{V_l}{V_{0_l}}\right)^{\eta} (1 + k_{p_l}(f - f_0))
$$
\n(3.21)

$$
Q_{d_l} = Q_{0_l} \left(\frac{V_l}{V_{0_l}}\right)^{\beta} (1 + k_{q_l}(f - f_0))
$$
\n(3.22)

$$
P_{d_l} = P_{0_l} \left[ a_{p_l} + b_{p_l} \left( \frac{V_l}{V_{0_l}} \right) + c_{p_l} \left( \frac{V_l}{V_{0_l}} \right)^2 \right] (1 + k_{p_l} (f - f_0)) \tag{3.23}
$$

$$
Q_{d_l} = Q_{0_l} \left[ a_{q_l} + b_{q_l} \left( \frac{V_l}{V_{0_l}} \right) + c_{q_l} \left( \frac{V_l}{V_{0_l}} \right)^2 \right] (1 + k_{q_l} (f - f_0)) \tag{3.24}
$$

Onde  $k_{p_l}$  e  $k_{q_l}$  são os parâmetros de sensibilidade à frequência do modelo de carga ativa e reativa da barra *l* e variam entre 0 e 3 e entre -2 e 0, respectivamente (85).

#### 3.4 FORMAÇÃO DA MATRIZ JACOBIANA

Com a equação do regulador de velocidade para cada máquina síncrona e mais a equação para a referência angular, a matriz Jacobina original apresentada em (C.60) é preservada. O sistema de equações a ser resolvido pelo método de Newton-Raphson no problema de fluxo de potência será de dimensão  $(2n_b + 2n_{gs} + 1)$ .

Seja *l* a barra de referência angular, *k* uma barra do tipo PV conectada às barras *i* e *l* do tipo PQ, o sistema de equações apresentado em (C.60) passa a ser da forma apresentada em (3.25).

$$
\begin{bmatrix}\n\Delta I_{m_i} \\
\Delta I_{r_i} \\
\Delta I_{m_k} \\
\Delta I_{m_l} \\
\Delta I_{m_l} \\
\Delta I_{r_l}\n\end{bmatrix} = \begin{bmatrix}\n\mathbf{Y}_{ii}^* \mathbf{Y}_{ik} \mathbf{Y}_{ii} & \mathbf{0} & \mathbf{0} & \mathbf{0} \\
\mathbf{Y}_{ki} \mathbf{Y}_{ik}^* \mathbf{Y}_{kl} & \mathbf{X} & \mathbf{A} & \mathbf{0} \\
\mathbf{Y}_{ki} \mathbf{Y}_{ik}^* \mathbf{Y}_{kl} & \mathbf{X} & \mathbf{A} & \mathbf{0} \\
\mathbf{Y}_{li} \mathbf{Y}_{ik}^* \mathbf{Y}_{kl} & \mathbf{X} & \mathbf{A} & \mathbf{0} \\
\frac{\Delta V_{m_k}}{\Delta V_{n_l}}\n\end{bmatrix} = \begin{bmatrix}\n\mathbf{Y}_{ki} & \mathbf{Y}_{ik} & \mathbf{Y}_{kl} & \mathbf{0} & \mathbf{0} & \mathbf{0} \\
\frac{\Delta V_{m_k}}{\Delta V_{m_l}}\n\end{bmatrix} \begin{bmatrix}\n\Delta V_{r_i} \\
\Delta V_{m_k} \\
\Delta V_{m_l} \\
\Delta V_{m_l} \\
\Delta V_{m_l} \\
\Delta Q_{g_k} \\
\Delta \theta_l\n\end{bmatrix}
$$
\n(3.25)

Onde ∆*I<sup>r</sup><sup>k</sup>* e ∆*I<sup>m</sup><sup>k</sup>* são os resíduos das partes real e imaginária da corrente injetada na barra *k* e ∆*V<sup>k</sup>* o resíduo do módulo da tensão da barra *k*.

Os elementos da submatriz *A* apresentada em  $(3.26)$ , de dimensão  $(2 \times 1)$ , representam as derivadas parciais das equações das partes real e imaginária das correntes injetadas, (C.10) e (C.11), em relação à potência ativa gerada, conforme Equações (3.7) e (3.8).

$$
\mathbf{A} = \begin{bmatrix} -\frac{V_{m_k}}{V_k^2} \\ -\frac{V_{r_k}}{V_k^2} \end{bmatrix} \tag{3.26}
$$

A submatriz  $\boldsymbol{E}$  apresentada em (3.27), de dimensão  $(n_{gs} \times n_{gs})$ , onde cada elemento da diagonal principal é composto da derivada parcial da equação do RQV, (3.1), em relação à *P<sup>g</sup><sup>k</sup>* , Equação (3.5). Para a barra *k*, sendo o único gerador do sistema, a submatriz é dada em (3.28).

$$
\boldsymbol{E} = \begin{bmatrix} 1 & 0 & \dots & 0 \\ 0 & 1 & \dots & 0 \\ \vdots & \vdots & \ddots & \vdots \\ 0 & 0 & \dots & 1 \end{bmatrix}
$$
 (3.27)

$$
E = 1 \tag{3.28}
$$

Já na Equação (3.29), a submatriz *F* possui dimensão (*ngs* × 1), e cada linha é composta da derivada parcial da equação do RQV, (3.1), em relação à frequência de operação do sistema, Equação (3.6). Para a barra *k*, a submatriz é dada em (3.30).

$$
\boldsymbol{F} = \begin{bmatrix} \frac{1}{R_1} \\ \frac{1}{R_2} \\ \vdots \\ \frac{1}{R_j} \end{bmatrix}, \qquad j = 1, ..., n_{gs} \qquad (3.29)
$$

$$
\boldsymbol{F} = \frac{1}{R_k} \tag{3.30}
$$

Por último em (3.31), está representada a submatriz adicional *H*, de dimensão  $(1 \times 2)$ , composta das derivadas parciais da equação para manter o ângulo de referência, (3.9), em relação às variáveis de estado *V<sup>r</sup>* e *Vm*, Equações (3.14) e (3.15).

$$
\boldsymbol{H} = \begin{bmatrix} -\frac{V_{m_l}}{V_l^2} & \frac{V_{r_l}}{V_l^2} \end{bmatrix} \tag{3.31}
$$

A matriz Jacobiana expandida obtida através da formulação proposta é altamente esparsa. Com a inclusão da equação para manter a referência angular no sistema, são inseridos dois novos elementos não nulos na matriz Jacobiana expandida. Para cada gerador do sistema, são inseridos quatro novos elementos não nulos. Assim, o total de elementos não nulos inseridos na matriz Jacobiana expandida é (4*ngs* + 2).

Reescrevendo (3.25) de forma simplicada com as matrizes adicionais e a Jacobiana original (*J*), tem-se o sistema linear dado por (3.32).

$$
\frac{\Delta \underline{I}_m}{\Delta \underline{V}} = \frac{\begin{bmatrix} J & X & A & 0 \end{bmatrix} \begin{bmatrix} \Delta \underline{V}_r \\ \Delta \underline{V}_m \end{bmatrix}}{\begin{bmatrix} \Delta \underline{V} \\ \Delta \underline{V} \end{bmatrix}} = \frac{\begin{bmatrix} J & X & A & 0 \end{bmatrix} \begin{bmatrix} \Delta \underline{V}_m \\ \Delta \underline{V}_m \end{bmatrix}}{\begin{bmatrix} 0 & 0 & B & F \end{bmatrix} \begin{bmatrix} \Delta \underline{Q}_g \\ \Delta \underline{Q}_g \\ \Delta f \end{bmatrix}}
$$
(3.32)

#### 3.5 ATUALIZAÇÃO DAS NOVAS VARIÁVEIS

A cada iteração *h*, o MIC - RP irá calcular além das correções das partes real e imaginária das tensões e das potências reativas geradas, conforme (C.48) e (C.59), as correções da potência ativa gerada e da frequência de operação do sistema elétrico, conforme (3.33) e (3.34), até que se obtenha a convergência, conforme (3.35).

$$
P_{g_k}^{(h+1)} = P_{g_k}^{(h)} + \Delta P_{g_k}^{(h)}
$$
\n(3.33)

$$
f^{(h+1)} = f^{(h)} + \Delta f^{(h)}
$$
\n(3.34)

$$
max || [ [\Delta \underline{I_m}]^T [\Delta \underline{I_r}]^T [\Delta \underline{V}]^T [\Delta \underline{y}]^T \Delta \theta ]^T || < \varepsilon
$$
\n(3.35)

A formulação proposta para o MIC - RP também pode ser aplicada em sistemas operando independentes entre si, como em ilhas elétricas formadas após contingências no sistema ou de modo intencional. Cada ilha elétrica possui um ou mais geradores, suprem as cargas independente da rede principal, possuem um desvio de frequência e uma referência angular. O sistema de equações a ser resolvido pelo método de Newton-Raphson (3.32) é aplicado em cada ilha. Após a convergência do MIC - RP, as potências ativa e reativa são atualizadas de forma independente, bem como as tensões e ângulos nodais, para cada ilha formada.

### 3.6 DISTRIBUIÇÃO DAS PERDAS ENTRE OS GERADORES

A partir da Equação (3.1), define-se a variação na geração de potência ativa, após um evento de aumento ou redução de carga, para suprir as cargas e as perdas do sistema elétrico, distribuídas entre todos os geradores, conforme (3.36). Essa distribuição é inversamente proporcional ao valor do estatismo, como se pode observar, o gerador que tiver o menor estatismo será o de maior contribuição para suprir as variações nas cargas e perdas do sistema.

$$
P_{g_k} - P_{g_k}^{esp} = -\frac{1}{R_k}(f - f_0)
$$
\n(3.36)

Para um determinado sistema elétrico, especificando a geração ativa total igual à carga ativa total do sistema, o que significa que não há desvio da frequência fundamental, as perdas ativas podem ser distribuídas entre todos os geradores a partir da potência ativa gerada obtida após a convergência do MIC - RP, conforme Equação (3.37), sendo as perdas ativas totais do sistema dadas pela Equação (3.38).

$$
P_{loss_k} = P_{g_k} - P_{g_k}^{esp} \tag{3.37}
$$

$$
P_{loss} = \sum_{k=1}^{n_{gs}} (P_{g_k} - P_{g_k}^{esp})
$$
\n(3.38)

É importante notar que este novo conceito de barra de referência fornecido pela formulação proposta, em que as perdas ativas são distribuídas entre os geradores, independentemente de qual barra é a referência do sistema, fornece uma distribuição mais realista das perdas. Isso ocorre porque, no modelo de fluxo de potência tradicional, as perdas totais do sistema são assumidas pela geração da barra *slack*, o que significa que os resultados obtidos são muito dependentes de qual barra é considerada como sendo *slack* (24, 25). Além disso, no modelo de fluxo de potência convencional, a barra *slack* tem que obrigatoriamente ser uma barra de geração. Portanto, o resultado do fluxo de potência (tensões e ângulos) são fortemente dependentes da barra de referência adotada. Conforme será demonstrado, o resultado do fluxo de potência (tensões nodais e diferenças angulares entre nós) independe da barra de referência escolhida.

#### 3.7 EXEMPLO ILUSTRATIVO

Seja um sistema elétrico composto por 3 barras representado na Figura 1, sendo a barra 2 do tipo PV conectada às barras 1 e 3 do tipo PQ. A barra 3 é a referência angular do sistema. De acordo com a Equação (3.25), o sistema de equações a ser resolvido a cada iteração do método de Newton-Raphson no MIC - RP é da forma apresentada em (3.39).

Figura 1 – Representação do sistema de 3 barras.

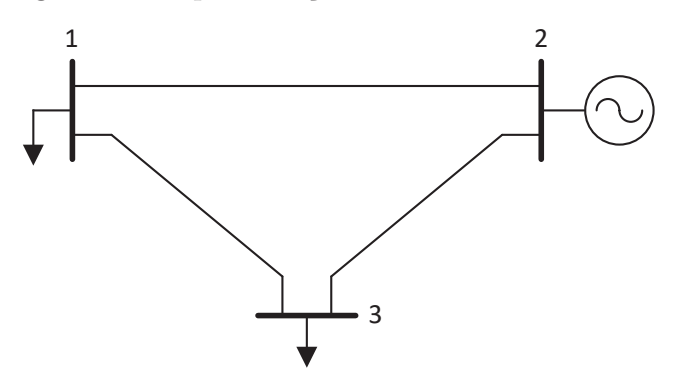

Fonte: Elaborado pelo autor (2021).

| $\Delta I_{m_1}$ |     | $B'_{11}$        | $G'_{11}$        | $B_{12}$                  | $G_{12}$                  | $B_{13}$                  | $G_{13}$                  | $\overline{0}$            | $\overline{0}$            | $\Omega$        | $\Delta V_{r_1}$ |
|------------------|-----|------------------|------------------|---------------------------|---------------------------|---------------------------|---------------------------|---------------------------|---------------------------|-----------------|------------------|
| $\Delta I_{r_1}$ |     | $G_{11}''$       | $B_{11}''$       | $G_{12}$                  | $-B_{12}$                 | $G_{13}$                  | $-B_{13}$                 | $\overline{0}$            | $\theta$                  | $\overline{0}$  | $\Delta V_{m_1}$ |
| $\Delta I_{m_2}$ |     | $B_{21}$         | $G_{21}$         | $B_{22}'$                 | $G'_{22}$                 | $B_{23}$                  | $G_{23}$                  | $\frac{V_{r_2}}{(V_2)^2}$ | $\frac{V_{m_2}}{(V_2)^2}$ | $\overline{0}$  | $\Delta V_{r_2}$ |
| $\Delta I_{r_2}$ |     | $G_{21}$         | $-B_{21}$        | $G_{22}''$                | $B_{22}''$                | $G_{23}$                  | $-B_{23}$                 | $\frac{V_{m_2}}{(V_2)^2}$ | $\frac{V_{r_2}}{(V_2)^2}$ | $\overline{0}$  | $\Delta V_{m_2}$ |
| $\Delta I_{m_3}$ | $=$ | $B_{31}$         | $G_{31}$         | $B_{32}$                  | $G_{32}$                  | $B'_{33}$                 | $G'_{33}$                 | $\theta$                  | $\boldsymbol{0}$          | $\overline{0}$  | $\Delta V_{r_3}$ |
| $\Delta I_{r_3}$ |     | $G_{31}$         | $-B_{31}$        | $G_{32}$                  | $-B_{32}$                 | $G_{33}''$                | $B_{33}''$                | $\overline{0}$            | $\theta$                  | $\overline{0}$  | $\Delta V_{m_3}$ |
| $\Delta V_2$     |     | $\theta$         | $\theta$         | $\frac{V_{r_2}}{(V_2)^2}$ | $\frac{V_{m_2}}{(V_2)^2}$ | $\overline{0}$            | $\theta$                  | $\overline{0}$            | $\theta$                  | $\overline{0}$  | $\Delta Q_{g_2}$ |
| $\Delta y_2$     |     | $\theta$         | $\boldsymbol{0}$ | $\overline{0}$            | $\theta$                  | $\theta$                  | $\theta$                  | $\theta$                  | $\mathbf 1$               | $\frac{1}{R_2}$ | $\Delta P_{g_2}$ |
| $\Delta\theta_3$ |     | $\boldsymbol{0}$ | $\boldsymbol{0}$ | $\theta$                  | $\boldsymbol{0}$          | $\frac{V_{m_3}}{(V_3)^2}$ | $\frac{V_{r_3}}{(V_3)^2}$ | $\theta$                  | $\boldsymbol{0}$          | $\theta$        |                  |
|                  |     |                  |                  |                           |                           |                           |                           |                           |                           |                 | (3.39)           |

Onde $G_{ki}$ e $B_{ki}$ são os elementos das matrizes de condutância e susceptância nodais entre as barras *k* e *i*.

Os resíduos são calculados de acordo com as Equações (C.46), (C.47), (C.52), (3.4) e (3.13), sendo apresentados em (3.40) a (3.48).

$$
\Delta I_{m_1} = \frac{(-P_{d_1} - P_1^{calc})V_{m_1} - (-Q_{d_1} - Q_1^{calc})V_{r_1}}{(V_{r_1})^2 + (V_{m_1})^2}
$$
(3.40)

$$
\Delta I_{m_2} = \frac{(P_{g_2} - P_2^{calc})V_{m_2} - (Q_{g_2} - Q_2^{calc})V_{r_2}}{(V_{r_2})^2 + (V_{m_2})^2}
$$
(3.41)

$$
\Delta I_{m_3} = \frac{(-P_{d_3} - P_3^{calc})V_{m_3} - (-Q_{d_3} - Q_3^{calc})V_{r_3}}{(V_{r_3})^2 + (V_{m_3})^2}
$$
(3.42)

$$
\Delta I_{r_1} = \frac{(-P_{d_1} - P_1^{calc})V_{r_1} + (-Q_{d_1} - Q_1^{calc})V_{m_1}}{(V_{r_1})^2 + (V_{m_1})^2}
$$
(3.43)

$$
\Delta I_{r_2} = \frac{(P_{g_2} - P_2^{calc})V_{r_2} + (Q_{g_2} - Q_2^{calc})V_{m_2}}{(V_{r_2})^2 + (V_{m_2})^2}
$$
(3.44)

$$
\Delta I_{r_3} = \frac{(-P_{d_3} - P_3^{calc})V_{r_3} + (-Q_{d_3} - Q_3^{calc})V_{m_3}}{(V_{r_3})^2 + (V_{m_3})^2}
$$
(3.45)

$$
\Delta V_2 = V_2^{esp} - \sqrt[2]{(V_{r_2})^2 + (V_{m_2})^2}
$$
\n(3.46)

$$
\Delta y_2 = -P_{g_2} + P_{g_2}^{esp} - \frac{1}{R_2} (f - f_0) \tag{3.47}
$$

$$
\Delta\theta_3 = \theta_3^{esp} - \arctan\left(\frac{V_{m_3}}{V_{r_3}}\right) \tag{3.48}
$$

Onde  $V_k^{esp}$  $k_k^{resp}$  é a tensão especificada para a barra  $k$ ,  $P_k^{calc}$  e  $Q_k^{calc}$  são as potências ativa e reativa calculadas para a barra *k*, conforme (C.41) e (C.42).

Os elementos fora da diagonal da matriz Jacobiana são exatamente os obtidos da matriz de admitância nodal. Os elementos da diagonal são calculados de acordo com (C.30) a (C.38) e são apresentadas nas Equações (3.49) a (3.60).

$$
B'_{11} = B_{11} - \frac{Q_1^{esp}((V_{r_1})^2 - (V_{m_1})^2) - 2V_{r_1}V_{m_1}P_1^{esp}}{(V_1)^4}
$$
(3.49)

$$
G'_{11} = G_{11} - \frac{P_1^{esp}((V_{r_1})^2 - (V_{m_1})^2) + 2V_{r_1}V_{m_1}Q_1^{esp}}{(V_1)^4}
$$
(3.50)

$$
G_{11}'' = G_{11} - \frac{P_1^{esp}((V_{m_1})^2 - (V_{r_1})^2) - 2V_{r_1}V_{m_1}Q_1^{esp}}{(V_1)^4}
$$
(3.51)

$$
B_{11}'' = -B_{11} - \frac{Q_1^{esp}((V_{r_1})^2 - (V_{m_1})^2) - 2V_{r_1}V_{m_1}P_1^{esp}}{(V_1)^4}
$$
(3.52)

$$
B'_{22} = B_{22} - \frac{Q_2^{esp}((V_{r_2})^2 - (V_{m_2})^2) - 2V_{r_2}V_{m_2}P_2^{esp}}{(V_2)^4}
$$
(3.53)

$$
G'_{22} = G_{22} - \frac{P_2^{esp}((V_{r_2})^2 - (V_{m_2})^2) + 2V_{r_2}V_{m_2}Q_2^{esp}}{(V_2)^4}
$$
(3.54)

$$
G_{22}'' = G_{22} - \frac{P_2^{esp}((V_{m_2})^2 - (V_{r_2})^2) - 2V_{r_2}V_{m_2}Q_2^{esp}}{(V_2)^4}
$$
(3.55)

$$
B_{22}'' = -B_{22} - \frac{Q_2^{esp}((V_{r_2})^2 - (V_{m_2})^2) - 2V_{r_2}V_{m_2}P_2^{esp}}{(V_2)^4}
$$
(3.56)

$$
B'_{33} = B_{33} - \frac{Q_3^{esp}((V_{r_3})^2 - (V_{m_3})^2) - 2V_{r_3}V_{m_3}P_3^{esp}}{(V_3)^4}
$$
(3.57)

$$
G'_{33} = G_{33} - \frac{P_3^{esp}((V_{r_3})^2 - (V_{m_3})^2) + 2V_{r_3}V_{m_3}Q_3^{esp}}{(V_3)^4}
$$
(3.58)

$$
G_{33}'' = G_{33} - \frac{P_3^{esp}((V_{m_3})^2 - (V_{r_3})^2) - 2V_{r_3}V_{m_3}Q_3^{esp}}{(V_3)^4}
$$
(3.59)

$$
B_{33}'' = -B_{33} - \frac{Q_3^{esp}((V_{r_3})^2 - (V_{m_3})^2) - 2V_{r_3}V_{m_3}P_3^{esp}}{(V_3)^4}
$$
(3.60)

Onde  $P_k^{esp}$  $\mathcal{Q}_k^{esp}$  e  $\mathcal{Q}_k^{esp}$ *k* são as potências ativa e reativa especificadas para a barra *k*.

O sistema de Equações (3.39) é resolvido e as variáveis de estado são atualizadas em cada iteração *h*, como visto nas Equações (3.61) a (3.69).

$$
V_{r_1}^{(h+1)} = V_{r_1}^{(h)} + \Delta V_{r_1}^{(h)}
$$
\n(3.61)

$$
V_{r_2}^{(h+1)} = V_{r_2}^{(h)} + \Delta V_{r_2}^{(h)}
$$
\n(3.62)

$$
V_{r_3}^{(h+1)} = V_{r_3}^{(h)} + \Delta V_{r_3}^{(h)}
$$
\n(3.63)

$$
V_{m_1}^{(h+1)} = V_{m_1}^{(h)} + \Delta V_{m_1}^{(h)}
$$
\n(3.64)

$$
V_{m_2}^{(h+1)} = V_{m_2}^{(h)} + \Delta V_{m_2}^{(h)}
$$
\n(3.65)

$$
V_{m_3}^{(h+1)} = V_{m_3}^{(h)} + \Delta V_{m_3}^{(h)}
$$
\n(3.66)

$$
P_{g_2}^{(h+1)} = P_{g_2}^{(h)} + \Delta P_{g_2}^{(h)}
$$
\n(3.67)

$$
Q_{g_2}^{(h+1)} = Q_{g_2}^{(h)} + \Delta Q_{g_2}^{(h)}
$$
\n(3.68)

$$
f^{(h+1)} = f^{(h)} + \Delta f^{(h)}
$$
\n(3.69)

Considerando uma tolerância de convergência *ε*, a solução é obtida se a condição apresentada na Equação (3.70) for satisfeita.

$$
max || \left[ \Delta I_{m_1} \ \Delta I_{m_2} \ \Delta I_{m_3} \ \Delta I_{r_1} \ \Delta I_{r_2} \ \Delta I_{r_3} \ \Delta V_2 \ \Delta y_2 \ \Delta \theta_3 \ \right]^T || < \varepsilon \qquad (3.70)
$$

## 3.8 CONCLUSÕES PARCIAIS

Este capítulo apresentou a formulação proposta para o MIC - RP, baseada na inclusão na matriz Jacobiana da equação que modela a resposta em regime permanente do regulador com queda de velocidade do gerador síncrono e de uma equação para manter a referência angular no sistema. Um exemplo ilustrativo foi apresentado para demonstrar a aplicação da formulação proposta.

60

# **4 FLUXO DE POTÊNCIA TRIFÁSICO COM REGULAÇÃO PRIMÁ-RIA DE FREQUÊNCIA BASEADO NO MÉTODO DE INJEÇÃO DE CORRENTES**

Neste capítulo será descrita a formulação proposta para o fluxo de potência utilizando o Método de Injeção de Correntes Trifásico (MICT) com a inclusão da regulação primária de frequência, através da modelagem do regulador de velocidade dos geradores síncronos e das equações do controle de tensão e frequência das unidades de geração distribuída. A formulação desenvolvida é denominada Método de Injeção de Correntes Trifásico com Regulação Primária (MICT - RP).

## 4.1 MODELAGEM DO GERADOR SÍNCRONO NO MICT - RP

Para a modelagem dos geradores síncronos na formulação proposta para o fluxo de potência trifásico com regulação primária de frequência, será incluída uma barra interna para cada gerador do sistema. A resposta em regime permanente do regulador de velocidade para os geradores trifásicos é baseada na modelagem de sequência positiva, Equação (3.1), e irá considerar a potência ativa trifásica injetada por cada gerador no sistema.

#### **4.1.1 Modelagem da barra interna do gerador síncrono**

Devido aos aspectos construtivos, pode ser considerado que a máquina síncrona trifásica fornece tensões internas equilibradas, com módulos iguais em cada fase e os respectivos ângulos defasados de 120◦ . Para cada gerador síncrono do sistema, uma barra interna fictícia *i* conectada à barra terminal *k* correspondente através da impedância interna do gerador *Zabc g* é criada, conforme mostrado na Figura 2.

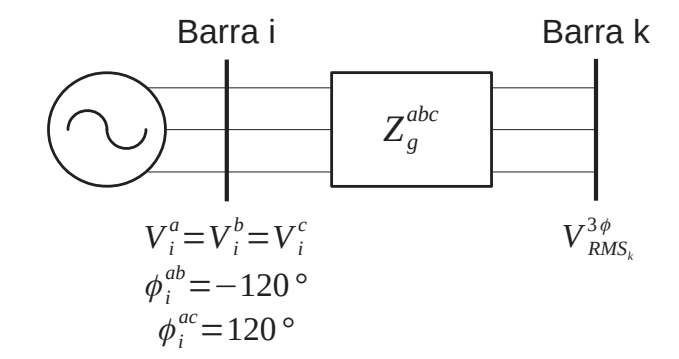

Figura 2 – Representação da barra interna do gerador síncrono.

Fonte: Elaborado pelo autor (2021).

Na Figura 2, $V_i^s$ é o módulo da tensão na fase $s$ da barra interna,  $V_{\!R\lambda}^{3\phi}$  $_{RMS_k}^{73\phi}$  a tensão RMS trifásica na barra terminal. A defasagem angular das tensões entre as fases *a* e *b* e *b* e *c* são dadas por:

$$
\begin{aligned}\n\phi_i^{ab} &= \phi_i^a - \phi_i^b \\
\phi_i^{ac} &= \phi_i^a - \phi_i^c\n\end{aligned} \tag{4.1}
$$

Onde *φ s i* é o ângulo da tensão na fase *s* da barra *i*.

A barra interna de cada gerador síncrono é então incluída na modelagem do sistema e as partes reais e imaginárias das respectivas tensões se tornam variáveis de estado. O total de barras do sistema se torna  $n = n_b + n_{bi}$ , onde  $n_b$  é o número de barras original do sistema e *nbi* representa o número de barras internas, sendo igual ao número de GSs. As equações de injeção de corrente trifásicas (D.10) e (D.11) para a barra interna estão incluídas na modelagem. As potências ativa e reativa geradas em cada fase a partir da barra interna, $P_{g_i}^s$ e $Q_{g_i}^s$ , também são definidas como variáveis de estado.

Em geral, máquinas síncronas são analisadas usando parâmetros modelados nas coordenadas *dq0*, principalmente em estudos transitórios (14). Para aplicação da formulação proposta, torna-se necessário transformar as impedâncias internas da máquina para as coordenadas de fase. Com base em (86), a impedância do gerador em coordenadas de fase pode ser obtida a partir da impedância em componentes simétricas *Z***<sup>012</sup>** *g* , utilizando a matriz de transformação *T* :

$$
Z_g^{abc} = T Z_g^{012} T^{-1}
$$
\n(4.2)

Onde:

$$
\boldsymbol{T} = \begin{bmatrix} 1 & 1 & 1 \\ 1 & 1 \angle -120^{\circ} & 1 \angle 120^{\circ} \\ 1 & 1 \angle 120^{\circ} & 1 \angle -120^{\circ} \end{bmatrix}
$$
(4.3)

$$
\mathbf{Z}_{g}^{012} = \begin{bmatrix} Z_g^0 & 0 & 0 \\ 0 & Z_g^1 & 0 \\ 0 & 0 & Z_g^2 \end{bmatrix}
$$
 (4.4)

Conforme demonstrado em (86), as impedâncias em componentes de sequência zero  $(Z_g^0)$ , positiva  $(Z_g^1)$  e negativa  $(Z_g^2)$  podem ser obtidas a partir das coordenadas  $dq\theta$ do modo apresentado em (4.5):

$$
Z_g^0 = r_a + jx_0
$$
  
\n
$$
Z_g^1 = r_a + j\frac{x_a'' + x_a''}{2}
$$
  
\n
$$
Z_g^2 = r_a + j\frac{x_a'' + x_a''}{2}
$$
\n(4.5)

Onde $r_a$  representa a resistência de armadura do gerador,  $x_0$ a reatância de sequência zero e  $x''_d$  $\frac{''}{d}$  e  $x_{q}^{''}$ *q* as reatâncias subtransitórias de eixo direto e de quadratura do gerador, respectivamente.

A impedância entre a barra interna e a barra terminal é transformada em admitância através de  $Y_g^{abc} = (Z_g^{abc})^{-1}$  e é incluída na matriz de admitância de barras do sistema.

As equações (4.6) a (4.9) são usadas para manter as tensões internas dos geradores síncronos equilibradas. Assim, para cada barra interna *i*, existem 4 equações adicionais:

$$
V_i^a - V_i^b = 0 \tag{4.6}
$$

$$
V_i^a - V_i^c = 0 \t\t(4.7)
$$

$$
\phi_i^a - \phi_i^b - \frac{2\pi}{3} = 0 \tag{4.8}
$$

$$
\phi_i^a - \phi_i^c + \frac{2\pi}{3} = 0 \tag{4.9}
$$

As Equações (4.6) a (4.9) são reescritas em coordenadas retangulares em função das partes real e imaginária das tensões internas,  $V_{r_i}^s$  e  $V_{m_i}^s$ , através de  $(4.10)$  e são apresentadas em (4.11) a (4.14).

$$
V_i^s = \sqrt{(V_{r_i}^s)^2 + (V_{m_i}^s)^2}
$$
  
\n
$$
\phi_i^s = \arctan\left(\frac{V_{m_i}^s}{V_{r_i}^s}\right)
$$
\n(4.10)

$$
V_i^{ab} = \sqrt{(V_{r_i}^a)^2 + (V_{m_i}^a)^2} - \sqrt{(V_{r_i}^b)^2 + (V_{m_i}^b)^2} = 0
$$
\n(4.11)

$$
V_i^{ac} = \sqrt{(V_{r_i}^a)^2 + (V_{m_i}^a)^2} - \sqrt{(V_{r_i}^c)^2 + (V_{m_i}^c)^2} = 0
$$
\n(4.12)

$$
\phi_i^{ab} = \arctan\left(\frac{V_{m_i}^a}{V_{r_i}^a}\right) - \arctan\left(\frac{V_{m_i}^b}{V_{r_i}^b}\right) - \frac{2\pi}{3} = 0\tag{4.13}
$$

$$
\phi_i^{ac} = \arctan\left(\frac{V_{m_i}^a}{V_{r_i}^a}\right) - \arctan\left(\frac{V_{m_i}^c}{V_{r_i}^c}\right) + \frac{2\pi}{3} = 0\tag{4.14}
$$

As tensões na barra terminal do gerador podem ser desequilibradas mesmo com as tensões internas sendo equilibradas quando o gerador estiver fornecendo correntes desequilibradas. Por esse motivo, as barras terminais de cada gerador são representadas como um tipo PV, em que a tensão RMS trifásica *V* 3*φ*  $\hat{R}^{3\phi}_{RMS_k}$  é controlada de acordo com a Equação (4.15) (87).

$$
V_{RMS_k}^{spec} - V_{RMS_k}^{3\phi} = 0
$$
\n(4.15)

Onde:

$$
V_{RMS_k}^{3\phi} = \sqrt{\frac{(V_k^a)^2 + (V_k^b)^2 + (V_k^c)^2}{3}}
$$
(4.16)

A Equação (4.15) reescrita em coordenadas retangulares das tensões é apresentada em (4.17):

$$
V_{RMS_k}^{spec} - \sqrt{\frac{(V_{r_k}^a)^2 + (V_{m_k}^a)^2 + (V_{r_k}^b)^2 + (V_{m_k}^b)^2 + (V_{r_k}^c)^2 + (V_{m_k}^c)^2}{3}} = 0
$$
\n(4.17)

Os resíduos das Equações (4.11) e (4.12), que mantém os módulos das tensões da barra interna do GS iguais, são apresentados nas Equações (4.18) e (4.19):

$$
\Delta V_i^{ab} = \sqrt{(V_{r_i}^b)^2 + (V_{m_i}^b)^2} - \sqrt{(V_{r_i}^a)^2 + (V_{m_i}^a)^2}
$$
\n(4.18)

$$
\Delta V_i^{ac} = \sqrt{(V_{r_i}^c)^2 + (V_{m_i}^c)^2} - \sqrt{(V_{r_i}^a)^2 + (V_{m_i}^a)^2}
$$
\n(4.19)

Os resíduos das Equações (4.13) e (4.14), que mantém ângulos das tensões da barra interna do GS defasados de 120◦ , são apresentados nas Equações (4.20) e (4.21):

$$
\Delta \phi_i^{ab} = \arctan\left(\frac{V_{m_i}^b}{V_{r_i}^b}\right) - \arctan\left(\frac{V_{m_i}^a}{V_{r_i}^a}\right) + \frac{2\pi}{3}
$$
\n(4.20)

$$
\Delta \phi_i^{ac} = \arctan\left(\frac{V_{m_i}^c}{V_{r_i}^c}\right) - \arctan\left(\frac{V_{m_i}^a}{V_{r_i}^a}\right) - \frac{2\pi}{3} \tag{4.21}
$$

A Equação (4.22) apresenta os resíduos da equação que controla a tensão RMS trifásica (4.17):

$$
\Delta V_{RMS_k}^{3\phi} = \sqrt{\frac{(V_{r_k}^a)^2 + (V_{m_k}^a)^2 + (V_{r_k}^b)^2 + (V_{m_k}^b)^2 + (V_{r_k}^c)^2 + (V_{m_k}^c)^2}{3}} - V_{RMS_k}^{spec} \tag{4.22}
$$

As derivadas parciais das Equações (4.11) e (4.12) em relação as partes real e imaginária das tensões são dadas pelas Equações (4.23) a (4.28):

$$
\frac{\partial V_i^{ab}}{\partial V_{r_i}^a} = \frac{\partial V_i^{ac}}{\partial V_{r_i}^a} = \frac{V_{r_i}^a}{\sqrt{(V_{r_i}^a)^2 + (V_{m_i}^a)^2}}
$$
(4.23)

$$
\frac{\partial V_i^{ab}}{\partial V_{m_i}^a} = \frac{\partial V_i^{ac}}{\partial V_{m_i}^a} = \frac{V_{m_i}^a}{\sqrt{(V_{r_i}^a)^2 + (V_{m_i}^a)^2}}
$$
(4.24)

$$
\frac{\partial V_i^{ab}}{\partial V_{r_i}^b} = -\frac{V_{r_i}^b}{\sqrt{(V_{r_i}^b)^2 + (V_{m_i}^b)^2}}
$$
(4.25)

$$
\frac{\partial V_i^{ab}}{\partial V_{m_i}^b} = -\frac{V_{m_i}^b}{\sqrt{(V_{r_i}^b)^2 + (V_{m_i}^b)^2}}
$$
(4.26)

$$
\frac{\partial V_i^{ac}}{\partial V_{r_i}^c} = -\frac{V_{r_i}^c}{\sqrt{(V_{r_i}^c)^2 + (V_{m_i}^c)^2}}
$$
(4.27)

$$
\frac{\partial V_i^{ac}}{\partial V_{m_i}^c} = -\frac{V_{m_i}^c}{\sqrt{(V_{r_i}^c)^2 + (V_{m_i}^c)^2}}
$$
(4.28)

As derivadas parciais das Equações (4.13) e (4.14) em relação as partes real e imaginária das tensões são dadas pelas Equações (4.29) a (4.34):

$$
\frac{\partial \phi_i^{ab}}{\partial V_{r_i}^a} = \frac{\partial \phi_i^{ac}}{\partial V_{r_i}^a} = -\frac{V_{m_i}^a}{(V_{r_i}^a)^2 + (V_{m_i}^a)^2}
$$
(4.29)

$$
\frac{\partial \phi_i^{ab}}{\partial V_{m_i}^a} = \frac{\partial \phi_i^{ac}}{\partial V_{m_i}^a} = \frac{V_{r_i}^a}{(V_{r_i}^a)^2 + (V_{m_i}^a)^2}
$$
(4.30)

$$
\frac{\partial \phi_i^{ab}}{\partial V_{r_i}^b} = \frac{V_{m_i}^b}{(V_{r_i}^b)^2 + (V_{m_i}^b)^2}
$$
(4.31)

$$
\frac{\partial \phi_i^{ab}}{\partial V_{m_i}^b} = -\frac{V_{r_i}^b}{(V_{r_i}^b)^2 + (V_{m_i}^b)^2}
$$
(4.32)

$$
\frac{\partial \phi_i^{ac}}{\partial V_{r_i}^c} = \frac{V_{m_i}^c}{(V_{r_i}^c)^2 + (V_{m_i}^c)^2}
$$
(4.33)

$$
\frac{\partial \phi_i^{ac}}{\partial V_{m_i}^c} = -\frac{V_{r_i}^c}{(V_{r_i}^c)^2 + (V_{m_i}^c)^2}
$$
(4.34)

As Equações (4.35) e (4.36) apresentam as derivadas parciais da Equação (4.17) em relação às partes real e imaginária das tensões:

$$
\frac{\partial V_{RMS_k}^{3\phi}}{\partial V_{r_k}^s} = -\frac{V_{r_k}^s}{\sqrt{3\left((V_{r_k}^a)^2 + (V_{m_k}^a)^2 + (V_{r_k}^b)^2 + (V_{m_k}^b)^2 + (V_{r_k}^c)^2 + (V_{m_k}^c)^2\right)}} = -\frac{V_{r_k}^s}{3V_{RMS_k}^{3\phi}}
$$
\n(4.35)

$$
\frac{\partial V_{RMS_k}^{3\phi}}{\partial V_{m_k}^s} = -\frac{V_{m_k}^s}{\sqrt{3\left((V_{r_k}^a)^2 + (V_{m_k}^a)^2 + (V_{r_k}^b)^2 + (V_{m_k}^b)^2 + (V_{r_k}^c)^2 + (V_{m_k}^c)^2\right)}} = -\frac{V_{m_k}^s}{3V_{RMS_k}^{3\phi}}
$$
\n
$$
(4.36)
$$

Todas as equações que modelam a barra interna dos GSs apresentadas anteriormente não possuem derivadas em relação às potências ativa e reativa geradas e à frequência dos sistema.

As equações das partes real  $(I_{r_i}^s)$  e imaginária  $(I_{m_i}^s)$  das correntes,  $(D.10)$  e  $(D.11)$ , possuem derivadas parciais em relação à potência ativa $P_{g_i}^s$ gerada pelo GS, conforme (4.37) e (4.38).

$$
\frac{\partial I_{r_i}^s}{\partial P_{g_i}^s} = \frac{V_{r_i}^s}{(V_{r_i}^s)^2 + (V_{m_i}^s)^2}
$$
(4.37)

$$
\frac{\partial I_{m_i}^s}{\partial P_{g_i}^s} = \frac{V_{m_i}^s}{(V_{r_i}^s)^2 + (V_{m_i}^s)^2}
$$
(4.38)

## **4.1.2 Inclusão da resposta em regime permanente do regulador com queda de velocidade no MICT - RP**

Na modelagem proposta do problema de fluxo de potência trifásico com regulação primária de frequência para os geradores síncronos, é utilizada a potência ativa trifásica total injetada na barra terminal do gerador,  $P_{g_k}^{3\phi}$ . Assim, a equação da resposta em regime permanente do RQV (3.1) na modelagem trifásica passa a ser da forma apresentada na Equação (4.39).

$$
y_{GS_k} = P_{g_k}^{3\phi} - (P_{g_k}^{esp})^{3\phi} + \frac{1}{R_k} \left( f - f_0 \right) = 0 \tag{4.39}
$$

Onde  $(P_{g_k}^{esp})^{3\phi}$  é a potência ativa trifásica gerada especificada para a barra terminal *k*.

A potência ativa trifásica injetada na barra de conexão do gerador ao sistema,  $P_{g_k}^{3\phi},$ é considerada como variável de estado adicional na formulação do MICT - RP. Aplicando-se o método de Newton-Raphson na Equação (4.39), obtém-se:

$$
(P_{g_k}^{esp})^{3\phi} = (P_{g_k}^{3\phi})^{(h)} + \frac{1}{R_k} (f^{(h)} - f_0) + \frac{\partial y_k}{\partial V_{r_k}^a} \Delta V_{r_k}^a + \frac{\partial y_k}{\partial V_{r_k}^b} \Delta V_{r_k}^b + \frac{\partial y_k}{\partial V_{r_k}^c} \Delta V_{r_k}^c + \frac{\partial y_k}{\partial V_{r_k}^a} \Delta V_{m_k}^a + \frac{\partial y_k}{\partial V_{m_k}^b} \Delta V_{m_k}^b + \frac{\partial y_k}{\partial V_{m_k}^c} \Delta V_{m_k}^c + \frac{\partial y_k}{\partial P_{g_k}^a} \Delta P_{g_k}^a + \frac{\partial y_k}{\partial P_{g_k}^b} \Delta P_{g_k}^b + \frac{\partial y_k}{\partial P_{g_k}^c} \Delta P_{g_k}^c + \frac{\partial y_k}{\partial P_{g_k}^c} \Delta P_{g_k}^c + \frac{\partial y_k}{\partial Q_{g_k}^a} \Delta Q_{g_k}^a + \frac{\partial y_k}{\partial Q_{g_k}^c} \Delta Q_{g_k}^c + \frac{\partial y_k}{\partial P_{g_k}^3} \Delta P_{g_k}^{3\phi}
$$
  
+ 
$$
\frac{\partial y_k}{\partial f} \Delta f
$$
  

$$
(P_{g_k}^{esp})^{3\phi} - (P_{g_k}^{3\phi})^{(h)} - \frac{1}{R_k} (f^{(h)} - f_0) = \Delta P_{g_k}^{3\phi} + \frac{1}{R_k} \Delta f
$$
 (4.41)

*R<sup>k</sup>*  $(f^{(h)} - f_0) = \Delta P_{g_k}^{3\phi} +$ *R<sup>k</sup>* Onde $\Delta V^s_{r_k}$ e $\Delta V^s_{m_k}$ são os incrementos das partes real e imaginária da tensão na fase  $s$ da barra *k*,  $\Delta P_{g_k}^s$  e  $\Delta Q_{g_k}^s$  os incrementos das potências ativa e reativa geradas e  $\Delta P_{g_k}^{3\phi}$  o

O resíduo da equação da resposta em regime permanente do RQV, está apresentado em (4.42).

incremento de potência ativa trifásica gerada.

$$
\Delta y_{GS_k} = (P_{g_k}^{esp})^{3\phi} - P_{g_k}^{3\phi} - \frac{1}{R_k} (f - f_0)
$$
\n(4.42)

As derivadas parciais da equação do RQV, (4.39), em relação às partes real e imaginária das tensões em cada fase, $V_{r_k}^s$ e $V_{m_k}^s$ , e às potências ativa e reativa gerada por fase,  $P_{g_k}^s$  e  $Q_{g_k}^s$ , são nulas. Em relação à potência ativa trifásica gerada,  $P_{g_k}^{3\phi}$ , e à frequência do sistema, *f*, as derivadas são apresentadas nas Equações (4.43) e (4.44).

$$
\frac{\partial y_{GS_k}}{\partial P_{g_k}^{3\phi}} = 1\tag{4.43}
$$

$$
\frac{\partial y_{GS_k}}{\partial f} = \frac{1}{R_k} \tag{4.44}
$$

∆*f* (4.41)

#### **4.1.3 Formulação da potência trifásica na barra terminal**

Na equação que modela a resposta em regime permanente do RQV, (4.39), utiliza-se a potência ativa trifásica injetada na barra terminal $P^{3\phi}_{g_k},$ que se torna variável de estado na formulação do MICT - RP. Assim, é necessário inserir uma nova equação na formulação proposta, Equação (4.45).

$$
P_{g_k}^{3\phi} - (P_{g_k}^{calc})^{3\phi} = 0
$$
\n(4.45)

A potência ativa trifásica injetada na barra terminal é calculada em função da tensão nesta barra e da corrente que circula entre a barra interna e a barra terminal, conforme Equações (4.46) a (4.48).

$$
(P_{g_k}^{calc})^{3\phi} = \Re{\{\dot{V}_k^a(\dot{I}_{ik}^a)^*\}} + \Re{\{\dot{V}_k^b(\dot{I}_{ik}^b)^*\}} + \Re{\{\dot{V}_k^c(\dot{I}_{ik}^c)^*\}}
$$
(4.46)

$$
I_{r_{ik}}^{s} = G_{ik}^{sa}(V_{r_i}^{a} - V_{rk}^{a}) - B_{ik}^{sa}(V_{m_i}^{a} - V_{m_k}^{a}) + G_{ik}^{sb}(V_{r_i}^{b} - V_{r_k}^{b}) +
$$
  
- 
$$
B_{ik}^{sb}(V_{m_i}^{b} - V_{m_k}^{b}) + G_{ik}^{sc}(V_{r_i}^{c} - V_{r_k}^{c}) - B_{ik}^{sc}(V_{m_i}^{c} - V_{m_k}^{c})
$$
(4.47)

$$
I_{m_{ik}}^{s} = G_{ik}^{sa}(V_{m_{i}}^{a} - V_{m_{k}}^{a}) + B_{ik}^{sa}(V_{r_{i}}^{a} - V_{r_{k}}^{a}) + B_{ik}^{sb}(V_{m_{i}}^{b} - V_{m_{k}}^{b}) ++ B_{ik}^{sb}(V_{r_{i}}^{b} - V_{r_{k}}^{b}) + G_{ik}^{sc}(V_{m_{i}}^{c} - V_{m_{k}}^{c}) + B_{ik}^{sc}(V_{m_{i}}^{c} - V_{m_{k}}^{c})
$$
\n(4.48)

Onde  $\dot{V}_k^s$  é o fasor de tensão na fase *s* da barra  $k$ ,  $\dot{I}_{ik}^s$  o fasor de corrente entre as barras  $i$  e *k* na fase *s* e  $I_{r_{ik}}^s$  e  $I_{m_{ik}}^s$ , as respectivas partes real e imaginária. Os elementos das matrizes de condutância e de susceptância nodais trifásicas entre as barras *k* e *i* e entre as fases *s* e *t* são representados por  $G_{ki}^{st}$  e  $B_{ki}^{st}$ , respectivamente.

A Equação que representa a potência ativa injetada na barra terminal, (4.45), pode ser reescrita como apresentada em (4.49). O resíduo desta equação está apresentado em  $(4.50).$ 

$$
P_{g_k}^{3\phi} - V_{r_k}^a I_{r_{ik}}^a - V_{m_k}^a I_{m_{ik}}^a - V_{r_k}^b I_{r_{ik}}^b - V_{m_k}^b I_{m_{ik}}^b - V_{r_k}^c I_{r_{ik}}^c - V_{m_k}^c I_{m_{ik}}^c = 0 \tag{4.49}
$$

$$
\Delta P_{GS_k}^{3\phi} = V_{r_k}^a I_{r_{ik}}^a + V_{m_k}^a I_{m_{ik}}^a + V_{r_k}^b I_{r_{ik}}^b + V_{m_k}^b I_{m_{ik}}^b + V_{r_k}^c I_{r_{ik}}^c + V_{m_k}^c I_{m_{ik}}^c - P_{g_k}^{3\phi} \tag{4.50}
$$

As derivadas parciais da Equação (4.49) em relação às partes real e imaginária das tensões e à potência trifásica injetada na barra terminal são apresentadas nas Equações  $(4.51)$  a  $(4.55)$ , onde  $\alpha_p = \{a, b, c\}$ . Em relação às demais variáveis de estado, as derivadas parciais são nulas.

$$
\frac{\partial P_{GS_k}^{3\phi}}{\partial V_{r_i}^s} = -G_{ik}^{as}V_{r_k}^a - B_{ik}^{as}V_{m_k}^a - G_{ik}^{bs}V_{r_k}^b - B_{ik}^{bs}V_{m_k}^b - G_{ik}^{cs}V_{r_k}^c - B_{ik}^{cs}V_{m_k}^c \tag{4.51}
$$

$$
\frac{\partial P_{GS_k}^{3\phi}}{\partial V_{m_i}^s} = -G_{ik}^{as}V_{m_k}^a + B_{ik}^{as}V_{r_k}^a - G_{ik}^{bs}V_{m_k}^b + B_{ik}^{bs}V_{r_k}^b - G_{ik}^{cs}V_{m_k}^c + B_{ik}^{cs}V_{r_k}^c \tag{4.52}
$$

$$
\frac{\partial P_{GS_k}^{3\phi}}{\partial V_{r_k}^s} = \sum_{t \in \alpha_p} \left( -G_{ik}^{st}(V_{r_i}^t - V_{r_k}^t) + B_{ik}^{st}(V_{m_i}^t - V_{m_k}^t) + G_{ik}^{ts}V_{r_k}^t + B_{ik}^{ts}V_{m_k}^t \right) \tag{4.53}
$$

$$
\frac{\partial P_{GS_k}^{3\phi}}{\partial V_{m_k}^s} = \sum_{t \epsilon \alpha_p} \left( -G_{ik}^{st} (V_{m_i}^t - V_{m_k}^t) - B_{ik}^{st} (V_{r_i}^t - V_{r_k}^t) + G_{ik}^{ts} V_{m_k}^t - B_{ik}^{ts} V_{r_k}^t \right) \tag{4.54}
$$

$$
\frac{\partial P_{GS_k}^{3\phi}}{\partial P_{g_k}^{3\phi}} = 1\tag{4.55}
$$

## 4.2 MODELAGEM DE UNIDADES DE GERAÇÃO DISTRIBUÍDA NO MICT - RP

Em sistemas de distribuição contendo microrredes conectadas à rede, as GDs normalmente são de pequeno porte e operam controladas como barras PV ou PQ, com potências ativa e reativa geradas ou tensões especificadas, o que permite a aplicação de métodos covencionais de fluxo de potência. Nas microrredes ilhadas, devido à ausência de uma barra *slack* ou de uma GD de grande capacidade para tal função, é impossível fazer com que todas as GDs operem nos modos PV ou PQ. Portanto, as GDs devem ser operadas para compartilhamento das demandas de carga, do controle da tensão da microrrede e dos níveis de frequência. Assim, o controle de tensão e frequência *P* − *f* e *Q* − *V* para unidades GDs é importante para regular e estabilizar a tensão e a frequência em microrredes ilhadas (13).

Considerando que nas unidades de geração distribuída, a impedância de saída do filtro do inversor eletrônico de potência é indutiva (12), (88, 89, 90), o compartilhamento de potência da GD com a rede é realizada através do controle de carga/frequência. O compartilhamento de potência ativa é realizado através da característica de queda *P* − *f*, Equação (4.56), e o compartilhamento de potência reativa através da característica de queda *Q* − *V* , Equação (4.57) (29, 91, 92, 93, 94), no ponto de acoplamento (PC), barra onde a GD se conecta com o sistema. Nestas equações adotou-se a barra *p* como sendo um PC de uma determinada GD.

$$
P_{g_p}^{3\phi} = (P_{g_p}^{esp})^{3\phi} + \frac{1}{m_{p_p}}(f_0 - f)
$$
\n(4.56)

$$
Q_{g_p}^{3\phi} = (Q_{g_p}^{esp})^{3\phi} + \frac{1}{n_{q_p}} \left( V_{0_p} - V_p^a \right)
$$
 (4.57)

Onde as potências ativa e reativa trifásicas são dada por:

$$
P_{g_p}^{3\phi} = P_{g_p}^a + P_{g_p}^b + P_{g_p}^c
$$
  
\n
$$
Q_{g_p}^{3\phi} = Q_{g_p}^a + Q_{g_p}^b + Q_{g_p}^c
$$
\n(4.58)

A Equação (4.56) é a mesma apresentada em (4.39), alterando a variável *R*, que representa o estatismo, para *mp*, que representa o coeficiente de variação de frequência.

Na Equação (4.57), *n<sup>q</sup><sup>p</sup>* é o coeficiente de variação de tensão e *V*<sup>0</sup>*<sup>p</sup>* a tensão nominal de saída da GD conectada na barra *p*. Como as tensões no PC são mantidas equilibradas, é necessário que apenas o módulo da tensão de uma fase seja utilizada na Equação (4.57). Assim, adotou-se a tensão na fase *a* da barra de conexão *p*. As Equações (4.56) e (4.57) são reescritas das formas apresentadas em (4.59) e (4.60), respectivamente.

$$
P_{g_p}^{3\phi} - (P_{g_p}^{esp})^{3\phi} + \frac{1}{m_{p_p}}(f - f_0) = 0
$$
\n(4.59)

$$
\sqrt{(V_{r_p}^a)^2 + (V_{m_p}^a)^2} - V_{0_p} + n_{q_p} Q_{g_p}^{3\phi} - n_{q_p} (Q_{g_p}^{exp})^{3\phi} = 0
$$
\n(4.60)

As Equações (4.56) e (4.57) representam o controle de potência ativa e reativa através das características *P* − *f* e *Q* − *V* , respectivamente. No entanto, a formulação proposta pode ser facilmente adaptada para outras características de controle, *P* − *V* e *Q* − *f* ou *P* − *V* − *f* e *Q* − *V* − *f*, substituindo (4.56) e (4.57) pelas Equações (B.12) a (B.15).

As Equações (4.61) a (4.64) são usadas para manter as tensões no ponto de conexão da GD equilibradas. Esta representação se baseia no modelo da máquina síncrona e é proposta em (12). Segundo a norma IEEE 1547.4 - 2011 (95), tal representação é possível ao se considerar os inversores das fontes GDs operando no modo fonte de tensão, emulando o comportamento de uma máquina síncrona. Inversores são tipicamente operados no modo de fonte de tensão quando planejados para controlar a tensão em uma ilha.

$$
V_p^{ab} = \sqrt{(V_{r_p}^a)^2 + (V_{m_p}^a)^2} - \sqrt{(V_{r_p}^b)^2 + (V_{m_p}^b)^2} = 0
$$
\n(4.61)

$$
V_p^{ac} = \sqrt{(V_{r_p}^a)^2 + (V_{m_p}^a)^2} - \sqrt{(V_{r_p}^c)^2 + (V_{m_p}^c)^2} = 0
$$
\n(4.62)

$$
\phi_p^{ab} = \arctan\left(\frac{V_{m_p}^a}{V_{r_p}^a}\right) - \arctan\left(\frac{V_{m_p}^b}{V_{r_p}^b}\right) - \frac{2\pi}{3} = 0\tag{4.63}
$$

$$
\phi_p^{ac} = \arctan\left(\frac{V_{m_p}^a}{V_{r_p}^a}\right) - \arctan\left(\frac{V_{m_p}^c}{V_{r_p}^c}\right) + \frac{2\pi}{3} = 0\tag{4.64}
$$

As partes reais e imaginárias da tensão, bem como as potências ativa e reativa geradas no PC, tornam-se variáveis de estado na modelagem do sistema. Durante o processo iterativo, as potências ativa e reativa trifásicas fornecidas pelas GDs são comparadas com os limites especificados. Em caso de violação de algum destes limites, a GD alterna do modo de controle de tensão e frequência para o modo PQ e operará com a potência especificada constante no valor do limite violado.

Os resíduos das Equações (4.61) a (4.64) são apresentados em (4.65) a (4.70):

$$
\Delta y_{GD_p} = -P_{g_p}^{3\phi} + (P_{g_p}^{esp})^{3\phi} - \frac{1}{m_{p_p}}(f - f_0)
$$
\n(4.65)

$$
\Delta V_{GD_p} = V_{0_p} - \sqrt{(V_{r_p}^a)^2 + (V_{m_p}^a)^2} - n_{q_p} Q_{g_p}^{3\phi} + n_{q_p} (Q_{g_p}^{esp})^{3\phi}
$$
(4.66)

$$
\Delta V_p^{ab} = \sqrt{(V_{r_p}^b)^2 + (V_{m_p}^b)^2} - \sqrt{(V_{r_p}^a)^2 + (V_{m_p}^a)^2}
$$
\n(4.67)

$$
\Delta V_p^{ac} = \sqrt{(V_{r_p}^c)^2 + (V_{m_p}^c)^2} - \sqrt{(V_{r_p}^a)^2 + (V_{m_p}^a)^2}
$$
\n(4.68)

$$
\Delta \phi_p^{ab} = \arctan\left(\frac{V_{m_p}^b}{V_{r_p}^b}\right) - \arctan\left(\frac{V_{m_p}^a}{V_{r_p}^a}\right) + \frac{2\pi}{3}
$$
\n(4.69)

$$
\Delta \phi_p^{ac} = \arctan\left(\frac{V_{m_p}^c}{V_{r_p}^c}\right) - \arctan\left(\frac{V_{m_p}^a}{V_{r_p}^a}\right) - \frac{2\pi}{3} \tag{4.70}
$$

As derivadas parciais das Equações (4.59) e (4.60) em relação às variáveis de estado do fluxo de potência são dadas pelas Equações (4.71) a (4.75):

$$
\frac{\partial y_{GD_p}}{\partial P_{g_p}^s} = 1\tag{4.71}
$$

$$
\frac{\partial y_{GD_p}}{\partial f} = \frac{1}{m_{p_p}}\tag{4.72}
$$

$$
\frac{\partial V_{GD_p}}{\partial V_{r_p}^a} = \frac{V_{r_p}^a}{\sqrt{(V_{r_p}^a)^2 + (V_{m_p}^a)^2}}
$$
(4.73)

$$
\frac{\partial V_{GD_p}}{\partial V_{m_p}^a} = \frac{V_{m_p}^a}{\sqrt{(V_{r_p}^a)^2 + (V_{m_p}^a)^2}}
$$
(4.74)

$$
\frac{\partial V_{GD}}{\partial Q_{g_p}^s} = n_{q_p} \tag{4.75}
$$

As derivadas parciais das Equações (4.61) e (4.62) em relação as partes reais e imaginárias das tensões são dadas pelas Equações (4.76) a (4.81):

$$
\frac{\partial V_p^{ab}}{\partial V_{r_p}^a} = \frac{\partial V_p^{ac}}{\partial V_{r_p}^a} = \frac{V_{r_p}^a}{\sqrt{(V_{r_p}^a)^2 + (V_{m_p}^a)^2}}
$$
(4.76)

$$
\frac{\partial V_p^{ab}}{\partial V_{m_p}^a} = \frac{\partial V_p^{ac}}{\partial V_{m_p}^a} = \frac{V_{m_p}^a}{\sqrt{(V_{r_p}^a)^2 + (V_{m_p}^a)^2}}
$$
(4.77)

$$
\frac{\partial V_p^{ab}}{\partial V_{r_p}^b} = -\frac{V_{r_p}^b}{\sqrt{(V_{r_p}^b)^2 + (V_{m_p}^b)^2}}
$$
(4.78)
$$
\frac{\partial V_p^{ab}}{\partial V_{m_p}^b} = -\frac{V_{m_p}^b}{\sqrt{(V_{r_p}^b)^2 + (V_{m_p}^b)^2}}
$$
(4.79)

$$
\frac{\partial V_p^{ac}}{\partial V_{r_p}^c} = -\frac{V_{r_p}^c}{\sqrt{(V_{r_p}^c)^2 + (V_{m_p}^c)^2}}
$$
(4.80)

$$
\frac{\partial V_p^{ac}}{\partial V_{m_p}^c} = -\frac{V_{m_p}^c}{\sqrt{(V_{r_p}^c)^2 + (V_{m_p}^c)^2}}
$$
(4.81)

As derivadas parciais das Equações (4.63) e (4.64) em relação as partes reais e imaginárias das tensões são dadas pelas Equações (4.82) a (4.87):

$$
\frac{\partial \phi_p^{ab}}{\partial V_{r_p}^a} = \frac{\partial \phi_p^{ac}}{\partial V_{r_p}^a} = -\frac{V_{m_p}^a}{(V_{r_p}^a)^2 + (V_{m_p}^a)^2}
$$
(4.82)

$$
\frac{\partial \phi_p^{ab}}{\partial V_{m_p}^a} = \frac{\partial \phi_p^{ac}}{\partial V_{m_p}^a} = \frac{V_{r_p}^a}{(V_{r_p}^a)^2 + (V_{m_p}^a)^2}
$$
(4.83)

$$
\frac{\partial \phi_p^{ab}}{\partial V_{r_p}^b} = \frac{V_{m_p}^b}{(V_{r_p}^b)^2 + (V_{m_p}^b)^2}
$$
(4.84)

$$
\frac{\partial \phi_p^{ab}}{\partial V_{m_p}^b} = -\frac{V_{r_p}^b}{(V_{r_p}^b)^2 + (V_{m_p}^b)^2}
$$
(4.85)

$$
\frac{\partial \phi_p^{ac}}{\partial V_{r_p}^c} = \frac{V_{m_p}^c}{(V_{r_p}^c)^2 + (V_{m_p}^c)^2}
$$
(4.86)

$$
\frac{\partial \phi_p^{ac}}{\partial V_{m_p}^c} = -\frac{V_{r_p}^c}{(V_{r_p}^c)^2 + (V_{m_p}^c)^2}
$$
(4.87)

As equações das partes real e imaginária das correntes, (D.10) e (D.11), possuem derivadas parciais em relação à potência ativa $P_{g_p}^s$ na barra onde há GD conectada, conforme (4.88) e (4.89).

$$
\frac{\partial I_{r_p}^s}{\partial P_{g_p}^s} = \frac{V_{r_p}^s}{(V_{r_p}^s)^2 + (V_{m_p}^s)^2}
$$
\n(4.88)

$$
\frac{\partial I_{m_p}^s}{\partial P_{g_p}^s} = \frac{V_{m_p}^s}{(V_{r_p}^s)^2 + (V_{m_p}^s)^2}
$$
(4.89)

## 4.3 REFERÊNCIA ANGULAR NO SISTEMA

No fluxo de potência trifásico convencional, a referência angular é atribuída à barra de folga do sistema. Essa referência é trifásica, onde as tensões especificadas para cada fase possuem módulos iguais e os respectivos ângulos especificados são defasados de 120◦ . Na formulação proposta para o MICT - RP, qualquer barra pode ser escolhida como referência angular, inclusive uma barra de carga, sendo necessária que apenas uma das suas três fases seja a referência angular do sistema. Não existe mais a representação de uma barra de folga pois os desbalanços de potência ativa são distribuídos a todas as unidades geradoras do sistema.

Para manter a referência angular, será escolhida uma barra *l* entre as *n* barras do sistema. Assim, será inserida uma nova equação para manter o ângulo da tensão em determinada fase *s*,  $\theta_l^s$ , no valor especificado ( $\theta_l^{esp}$ *l* ) *s* . Neste trabalho, adotou-se a referência na fase *a* e a nova equação é dada por (4.90).

$$
\theta_l^a - (\theta_l^{esp})^a = 0 \tag{4.90}
$$

Fazendo a conversão de $\theta_l^a$ em função das variáveis de estado e aplicando-se Newton-Rapshon, tem-se o resíduo da equação da referência angular apresentado em (4.91).

$$
\Delta \theta_l^a = (\theta_l^{esp})^a - \arctan\left(\frac{V_{m_l}^a}{V_{r_l}^a}\right) \tag{4.91}
$$

As derivadas parciais da Equação (4.90) são determinadas em relação às partes real e imaginária da tensão da barra de referência, conforme Equações (4.92) e (4.93).

$$
\frac{\partial \theta_l^a}{\partial V_{r_l}^a} = -\frac{V_{m_l}^a}{(V_{r_l}^a)^2 + (V_{m_l}^a)^2}
$$
(4.92)

$$
\frac{\partial \theta_k^a}{\partial V_{r_l}^a} = \frac{V_{r_l}^a}{(V_{r_l}^a)^2 + (V_{m_l}^a)^2}
$$
(4.93)

## 4.4 MODELOS DE CARGA ESTÁTICA

Os modelos de carga exponencial e ZIP apresentados na Seção 3.3 do Capítulo 3 para a modelagem do MIC - RP também são utilizados no MICT - RP, onde as Equações (3.21) a (3.24) são utilizadas para as cargas de cada fase *s* do sistema, conforme Equações (4.94) a (4.97):

$$
P_{d_l}^s = P_{0_l}^s \left(\frac{V_l^s}{V_{0_l}^s}\right)^{\eta} \left(1 + k_{p_l}^s (f - f_0)\right)
$$
 (4.94)

$$
Q_{d_l}^s = Q_{0_l}^s \left(\frac{V_l^s}{V_{0_l}^s}\right)^{\beta} \left(1 + k_{q_l}^s (f - f_0)\right)
$$
\n(4.95)

$$
P_{d_l}^s = P_{0_l}^s \left[ a_{p_l}^s + b_{p_l}^s \left( \frac{V_l^s}{V_{0_l}^s} \right) + c_{p_l}^s \left( \frac{V_l^s}{V_{0_l}^s} \right)^2 \right] \left( 1 + k_{p_l}^s (f - f_0) \right)
$$
(4.96)

$$
Q_{d_l}^s = Q_{0_l}^s \left[ a_{q_l}^s + b_{q_l}^s \left( \frac{V_l^s}{V_{0_l}^s} \right) + c_{q_l}^s \left( \frac{V_l^s}{V_{0_l}^s} \right)^2 \right] \left( 1 + k_{q_l}^s (f - f_0) \right)
$$
(4.97)

# 4.5 FORMAÇÃO DA MATRIZ JACOBIANA

A formulação proposta consiste na inclusão de equações adicionais que modelam o gerador síncrono, Equações (4.39), (4.11) a (4.15) e (4.49), e unidades GDs (4.56) a (4.64) na formulação do MICT (D.10) e (D.11). Com a inclusão de novas variáveis e de equações adicionais, a matriz Jacobina original apresentada em (D.28) é preservada e novas matrizes são adicionadas, resultando numa formulação aumentada. O número de equações de injeção de correntes básicas do MICT é (6*n<sup>b</sup>* + 6*nbi*); o número de equações adicionais para representação dos GSs é 7*ngs*; o número de equações adicionais para representação das GDs é 6*ngd*; uma equação para manter a referência angular. Assim, o número total de equações a serem resolvidas pelo método de Newton-Raphson é  $(6n_b + 6n_{bi} + 7n_{gs} + 6n_{qd} + 1)$ .

Seja *l* a barra de referência angular na fase *a*, *k* uma barra com GS conectada às barras *l* e *n* do tipo PQ e à barra *p* com GD, o sistema de equações apresentado em (D.28) passa a ser da forma apresentada em (4.98). A barra *i* representa a barra interna do GS.

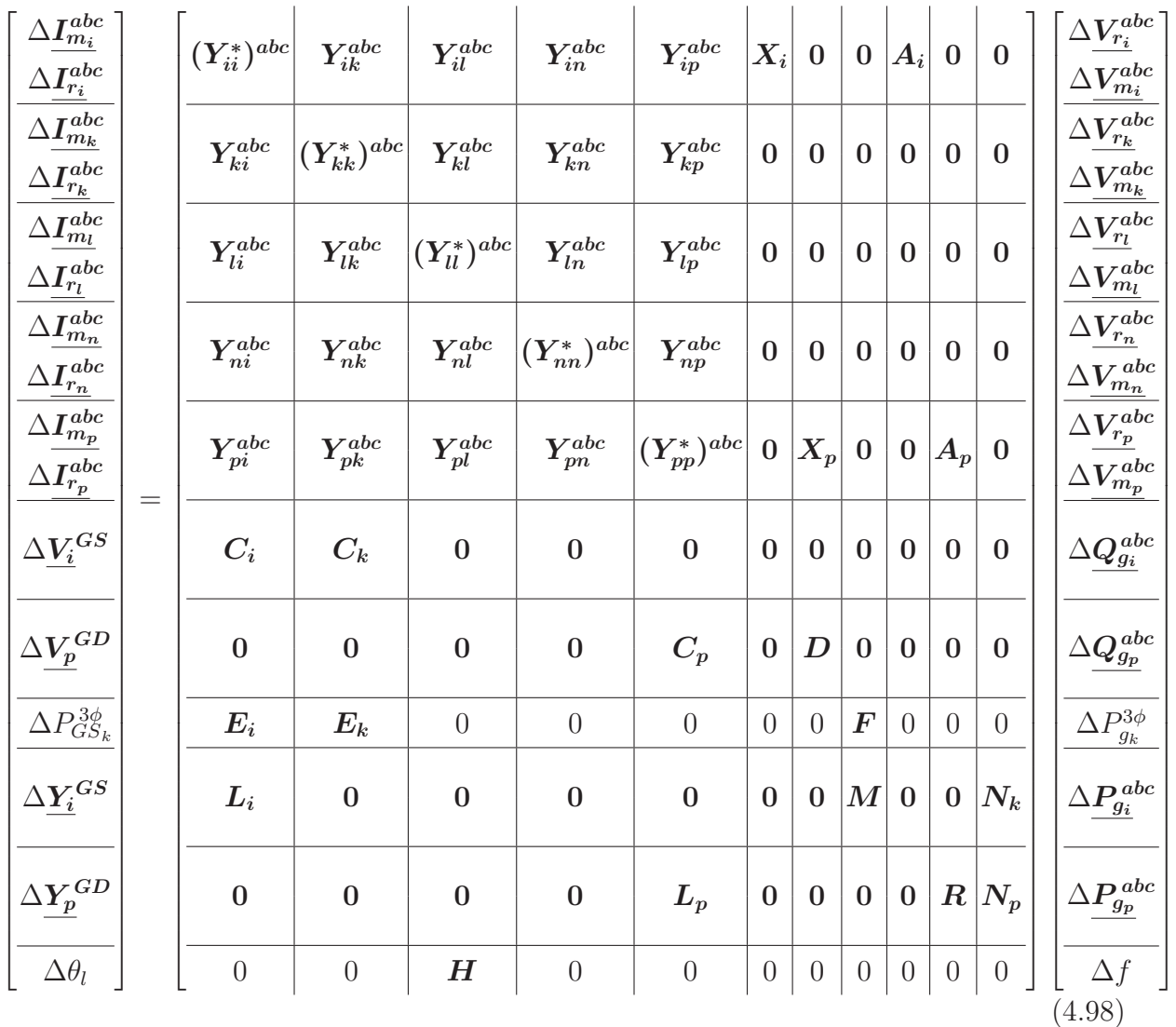

Onde Δ*I*<sup>*abc*</sup> e Δ*I*<sup>*abc*</sup> são os vetores que contém os resíduos das partes real e imaginária das equações de corrente trifásicas para a barra  $k$ ,  $Y_{kl}^{abc}$  a matriz de admitância trifásica

entre as barras *k* e *l*,  $\Delta V_{r_k}^{abc}$  e  $\Delta V_{m_k}^{abc}$  os vetores que contém os incrementos das partes real e imaginária das tensões trifásicas da barra *k* e:

$$
\Delta \underline{V_i}^{GS} = \begin{bmatrix} \Delta V_{RMS_k}^{3\phi} \\ \Delta V_i^{ab} \\ \Delta V_i^{bc} \end{bmatrix}, \qquad \Delta \underline{V_p}^{GD} = \begin{bmatrix} \Delta V_{GD_p} \\ \Delta V_p^{ab} \\ \Delta V_p^{bc} \end{bmatrix}
$$
(4.99)

$$
\Delta \underline{\mathbf{Y}_{i}}^{GS} = \begin{bmatrix} \Delta y_{GS_{i}} \\ \Delta \phi_{i}^{ab} \\ \Delta \phi_{i}^{ac} \end{bmatrix}, \qquad \Delta \underline{\mathbf{Y}_{p}}^{GD} = \begin{bmatrix} \Delta y_{GD_{p}} \\ \Delta \phi_{p}^{ab} \\ \Delta \phi_{p}^{ac} \end{bmatrix}
$$
(4.100)

$$
\Delta \mathbf{Q}_{g_i}^{abc} = \begin{bmatrix} \Delta Q_{g_i}^a \\ \Delta Q_{g_i}^b \\ \Delta Q_{g_i}^c \end{bmatrix}, \qquad \Delta \mathbf{Q}_{g_p}^{abc} = \begin{bmatrix} \Delta Q_{g_p}^a \\ \Delta Q_{g_p}^b \\ \Delta Q_{g_p}^c \end{bmatrix}
$$
(4.101)

$$
\Delta \underline{\underline{P}_{g_i}^{abc}} = \begin{bmatrix} \Delta P_{g_i}^a \\ \Delta P_{g_i}^b \\ \Delta P_{g_i}^c \end{bmatrix}, \qquad \Delta \underline{\underline{P}_{g_p}^{abc}} = \begin{bmatrix} \Delta P_{g_p}^a \\ \Delta P_{g_p}^b \\ \Delta P_{g_p}^c \end{bmatrix}
$$
(4.102)

Os elementos das submatrizes  $X_i$  e  $X_p$  representam as derivadas parciais das equações de corrente, (D.10) e (D.11), em relação às potências reativas geradas pelo GS na barra interna e pela GD, respectivamente, conforme apresentado em (D.64).

Os elementos da submatriz  $A_i$  apresentada em (4.103), de dimensão (6  $\times$  3 $n_{gs}$ ), representam as derivadas parciais das equações de corrente, (D.10) e (D.11), em relação às potências ativas geradas pelo GS na barra interna,  $P_{g_i}^s$ , Equações (4.37) e (4.38).

$$
\mathbf{A}_{i} = \begin{bmatrix} -\frac{V_{m_{i}}^{a}}{(V_{i}^{a})^{2}} & 0 & 0\\ 0 & -\frac{V_{m_{i}}^{b}}{(V_{i}^{b})^{2}} & 0\\ 0 & 0 & -\frac{V_{m_{i}}^{c}}{(V_{i}^{c})^{2}}\\ -\frac{V_{n_{i}}^{a}}{(V_{i}^{a})^{2}} & 0 & 0\\ 0 & -\frac{V_{r_{i}}^{b}}{(V_{i}^{b})^{2}} & 0\\ 0 & 0 & -\frac{V_{r_{i}}^{c}}{(V_{i}^{c})^{2}} \end{bmatrix}
$$
(4.103)

Os elementos da submatriz  $A_p$  apresentada em (4.104), de dimensão (6 × 3 $n_{qd}$ ), representam as derivadas parciais das equações de corrente, (D.10) e (D.11), em relação às potências ativas geradas pela GD, *P s gp* , Equações (4.88) e (4.89).

$$
A_{p} = \begin{bmatrix} -\frac{V_{m_{p}}^{a}}{(V_{p}^{a})^{2}} & 0 & 0\\ 0 & -\frac{V_{m_{p}}^{b}}{(V_{p}^{b})^{2}} & 0\\ 0 & 0 & -\frac{V_{m_{p}}^{c}}{(V_{p}^{c})^{2}}\\ -\frac{V_{r_{q}}^{a}}{(V_{p}^{a})^{2}} & 0 & 0\\ 0 & -\frac{V_{r_{p}}^{b}}{(V_{p}^{b})^{2}} & 0\\ 0 & 0 & -\frac{V_{r_{p}}^{c}}{(V_{p}^{c})^{2}} \end{bmatrix}
$$
(4.104)

A Equação (4.105) representa a submatriz *C<sup>i</sup>* , de dimensão (3*ngs* × 6), composta das derivadas parciais das Equações (4.11) e (4.12), que mantém os módulos das tensões na barra interna do GS iguais, em relação às variáveis de estado $V_{r_i}^s$ e $V_{m_i}^s$ , Equações (4.23) a (4.28).

$$
\mathbf{C}_{i} = \begin{bmatrix} 0 & 0 & 0 & 0 & 0 & 0 \\ \frac{V_{r_{i}}^{a}}{V_{i}^{a}} & -\frac{V_{r_{i}}^{b}}{V_{i}^{b}} & 0 & \frac{V_{m_{i}}^{a}}{V_{i}^{a}} & -\frac{V_{m_{i}}^{b}}{V_{i}^{b}} & 0 \\ \frac{V_{r_{i}}^{a}}{V_{i}^{a}} & 0 & -\frac{V_{r_{i}}^{c}}{V_{i}^{a}} & \frac{V_{m_{i}}^{a}}{V_{i}^{a}} & 0 & -\frac{V_{r_{i}}^{c}}{V_{i}^{a}} \end{bmatrix}
$$
(4.105)

Os elementos da submatriz  $C_k$  apresentada em (4.106), de dimensão (3 $n_{gs} \times 6$ ), representam as derivadas parciais da Equação (4.17), que controla a tensão RMS trifásica na barra terminal do GS, em relação às variáveis de estado $V_{r_k}^s$ e $V_{m_k}^s$ , Equações (4.35) e (4.36).

$$
\mathbf{C}_{k} = \begin{bmatrix} -\frac{V_{r_{k}}^{a}}{3V_{RNS_{k}}^{3\phi}} & -\frac{V_{r_{k}}^{b}}{3V_{RNS_{k}}^{3\phi}} & -\frac{V_{r_{k}}^{c}}{3V_{RNS_{k}}^{3\phi}} & -\frac{V_{m_{k}}^{a}}{3V_{RNS_{k}}^{3\phi}} & -\frac{V_{m_{k}}^{b}}{3V_{RNS_{k}}^{3\phi}} & -\frac{V_{m_{k}}^{c}}{3V_{RNS_{k}}^{3\phi}} \\ 0 & 0 & 0 & 0 & 0 & 0 \\ 0 & 0 & 0 & 0 & 0 & 0 \end{bmatrix} \qquad (4.106)
$$

Os elementos da submatriz  $C_p$  apresentada em (4.107), de dimensão (3 $n_{gd} \times 6$ ), representam as derivadas parciais da equação da característica de queda *Q* − *V* e das equações que mantém os módulos das tensões no PC da GD iguais, Equações (4.60), (4.61) e (4.62), em relação às variáveis de estado  $V_{r_p}^s$  e  $V_{m_p}^s$ , Equações (4.73), (4.74), (4.76) a (4.81).

$$
\mathbf{C}_{p} = \begin{bmatrix} \frac{V_{r_{p}}^{a}}{V_{p}^{a}} & 0 & 0 & \frac{V_{m_{p}}^{a}}{V_{p}^{a}} & 0 & 0\\ \frac{V_{r_{p}}^{a}}{V_{p}^{a}} & -\frac{V_{r_{p}}^{b}}{V_{p}^{b}} & 0 & \frac{V_{m_{p}}^{a}}{V_{p}^{a}} & -\frac{V_{m_{p}}^{b}}{V_{p}^{b}} & 0\\ \frac{V_{r_{p}}^{a}}{V_{p}^{a}} & 0 & -\frac{V_{r_{p}}^{c}}{V_{p}^{a}} & \frac{V_{m_{p}}^{a}}{V_{p}^{a}} & 0 & -\frac{V_{r_{p}}^{c}}{V_{p}^{a}} \end{bmatrix}
$$
(4.107)

A submatriz *D* apresentada em (4.108), de dimensão  $(3n_{gd} \times 3n_{gd})$  contém as derivadas parciais da equação da característica de queda *Q* − *V* (4.60) em relação às potências reativas geradas pela GD, *Q<sup>s</sup> gp* , Equação (4.75).

$$
\boldsymbol{D} = \left[ \begin{array}{ccc} n_{q_p} & n_{q_p} & n_{q_p} \\ 0 & 0 & 0 \\ 0 & 0 & 0 \end{array} \right] \tag{4.108}
$$

Os elementos da submatriz  $E_i$  apresentada em (4.109), de dimensão ( $n_{gs} \times 6$ ), representam as derivadas parciais da equação para a potência ativa trifásica injetada na barra terminal do GS (4.49), em relação às variáveis de estado  $V_{r_i}^s$  e  $V_{m_i}^s$ , Equações (4.51) e (4.52).

$$
\boldsymbol{E_i} = \begin{bmatrix} \frac{\partial P_{GS}^{3\phi}}{\partial V_{n_i}^{\alpha}} & \frac{\partial P_{GS}^{3\phi}}{\partial V_{r_i}^{\beta}} & \frac{\partial P_{GS}^{3\phi}}{\partial V_{r_i}^{\alpha}} & \frac{\partial P_{GS}^{3\phi}}{\partial V_{m_i}^{\alpha}} & \frac{\partial P_{GS}^{3\phi}}{\partial V_{m_i}^{\beta}} \end{bmatrix} \tag{4.109}
$$

A submatriz *E<sup>k</sup>* apresentada em (4.112), de dimensão (*ngs*×6), contém as derivadas parciais da equação que representa a potência ativa trifásica injetada na barra terminal do GS (4.49), em relação às variáveis de estado  $V_{r_k}^s$  e  $V_{m_k}^s$ , Equações (4.53) e (4.54).

$$
\boldsymbol{E_k} = \left[ \begin{array}{cccc} \frac{\partial P_{GS}^{3\phi}}{\partial V_{r_k}^{\alpha}} & \frac{\partial P_{GS}^{3\phi}}{\partial V_{r_k}^{\alpha}} & \frac{\partial P_{GS}^{3\phi}}{\partial V_{r_k}^{\alpha}} & \frac{\partial P_{GS}^{3\phi}}{\partial V_{m_k}^{\alpha}} & \frac{\partial P_{GS}^{3\phi}}{\partial V_{m_k}^{\alpha}} \end{array} \right] \tag{4.110}
$$

Os elementos da submatriz $\boldsymbol{F}$  apresentada em (4.111), de dimensão  $(n_{gs} \times n_{gs}),$ representam as derivadas parciais da Equação (4.49), em relação à potência ativa na barra terminal,  $P_{g_k}^{3\phi}$ , Equação (4.55).

$$
\boldsymbol{F} = \left[ \begin{array}{c} 1 \end{array} \right] \tag{4.111}
$$

A submatriz  $L_i$  apresentada em (4.112), de dimensão  $(3n_{gs} \times 6)$ , contém as derivadas parciais das equações que mantém os ângulos das tensões internas do GS defasadas de 120°, Equações (4.13) e (4.14), em relação às variáveis de estado $V_{r_i}^s$ e $V_{m_i}^s$ , Equações (4.29) a (4.34).

$$
\boldsymbol{L}_{i} = \begin{bmatrix} 0 & 0 & 0 & 0 & 0 & 0 \\ -\frac{V_{m_{i}}^{a}}{(V_{i}^{a})^{2}} & \frac{V_{m_{i}}^{b}}{(V_{i}^{b})^{2}} & 0 & \frac{V_{r_{i}}^{a}}{(V_{i}^{a})^{2}} & -\frac{V_{r_{i}}^{b}}{(V_{i}^{b})^{2}} & 0 \\ -\frac{V_{m_{i}}^{a}}{(V_{i}^{a})^{2}} & 0 & \frac{V_{m_{i}}^{c}}{(V_{i}^{c})^{2}} & \frac{V_{r_{i}}^{a}}{(V_{i}^{a})^{2}} & 0 & -\frac{V_{r_{i}}^{c}}{(V_{i}^{c})^{2}} \end{bmatrix}
$$
(4.112)

Os elementos da submatriz  $M$  apresentada em (4.113), de dimensão (3 $n_{gs} \times n_{gs}$ ), representam as derivadas parciais da equação que modela o RQV (4.39) em relação à potência ativa injetada na barra terminal do GS, *P* 3*φ gk* , Equação (4.43).

$$
\boldsymbol{M} = \begin{bmatrix} 1 \\ 0 \\ 0 \end{bmatrix} \tag{4.113}
$$

A submatriz  $N_k$  apresentada em (4.114), de dimensão (3 $n_{gs} \times 1$ ), contém as derivadas parciais da equação que modela o RQV (4.39) em relação à frequência do sistema, Equação (4.44).

$$
\boldsymbol{N_k} = \begin{bmatrix} \frac{1}{R_k} \\ 0 \\ 0 \end{bmatrix} \tag{4.114}
$$

A Equação (4.115) representa a submatriz *Lp*, de dimensão (3*ngd* × 6), composta das derivadas parciais das equações que mantém os ângulos no PC da GD defasados de

120°, Equações (4.63) e (4.64), em relação às variáveis de estado  $V_{r_p}^s$  e  $V_{m_p}^s$ , Equações (4.82) a (4.87).

$$
\boldsymbol{L}_{p} = \begin{bmatrix} 0 & 0 & 0 & 0 & 0 & 0 \\ -\frac{V_{mp}^{a}}{(V_{rp}^{a})^{2}} & \frac{V_{mp}^{b}}{(V_{rp}^{b})^{2}} & 0 & \frac{V_{rp}^{a}}{(V_{rp}^{a})^{2}} & -\frac{V_{rp}^{b}}{(V_{rp}^{b})^{2}} & 0 \\ -\frac{V_{mp}^{a}}{(V_{rp}^{a})^{2}} & 0 & \frac{V_{mp}^{c}}{(V_{rp}^{c})^{2}} & \frac{V_{rp}^{a}}{(V_{rp}^{a})^{2}} & 0 & -\frac{V_{rp}^{c}}{(V_{rp}^{c})^{2}} \end{bmatrix}
$$
(4.115)

Os elementos da submatriz *R* apresentada em (4.116), de dimensão  $(3n_{gd} \times 3n_{gd})$ , representam as derivadas parciais da equação do controle *P* − *f* (4.59) em relação às potências ativas geradas pela GD, *P s gp* , Equação (4.71).

$$
\boldsymbol{R} = \begin{bmatrix} 1 & 1 & 1 \\ 0 & 0 & 0 \\ 0 & 0 & 0 \end{bmatrix} \tag{4.116}
$$

A submatriz  $N_p$  apresentada em (4.117), de dimensão (3 $n_{gd} \times 1$ ), contém as derivadas parciais da equação do controle *P* − *f* (4.59) em relação à frequência do sistema, Equação (4.72).

$$
\boldsymbol{N}_p = \begin{bmatrix} \frac{1}{m_{p_p}} \\ 0 \\ 0 \end{bmatrix} \tag{4.117}
$$

Por último em (4.118), está representada a submatriz adicional *H* de dimensão  $(1 \times 6)$ , composta das derivadas da equação do ângulo de referência  $(4.90)$  em relação às variáveis de estado  $V_{r_l}^s$  e  $V_{m_l}^s$ , Equações (4.92) e (4.93).

$$
\boldsymbol{H} = \begin{bmatrix} -\frac{V_{m_l}^a}{(V_l^a)^2} & 0 & 0 & \frac{V_{r_l}^a}{(V_l^a)^2} & 0 & 0 \end{bmatrix}
$$
(4.118)

A matriz Jacobiana expandida obtida através da formulação proposta é altamente esparsa. Com a inclusão da equação para manter a referência angular no sistema, são inseridos dois novos elementos não nulos na matriz Jacobiana expandida. Para cada gerador síncrono do sistema são inseridos 43 novos elementos não nulos e para cada GD, 31 novos elementos não nulos. Assim, o total de elementos não nulos inseridos na matriz Jacobiana expandida é  $(43n_{gs} + 31n_{gd} + 2)$ .

Reescrevendo (4.98) de forma simplicada com as matrizes adicionais e a Jacobiana original, tem-se o sistema linear dado por (4.119).

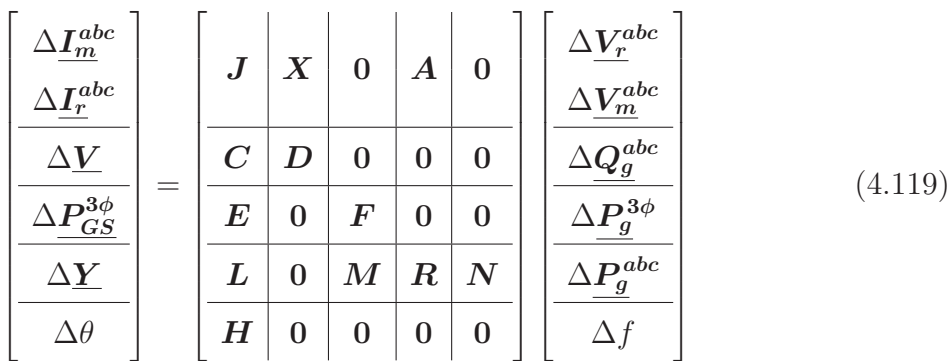

# 4.6 ATUALIZAÇÃO DAS NOVAS VARIÁVEIS

A cada iteração *h*, o MICT - RP irá calcular além das correções das partes real e imaginária das tensões e das potências reativas geradas, conforme (D.48) e (D.59), as correções da potência ativa gerada trifásica e por fase das barras de geração e da frequência de operação do sistema elétrico, conforme (4.120) a (4.123), até que se obtenha a convergência, conforme (4.124).

$$
f^{(h+1)} = f^{(h)} + \Delta f^{(h)}
$$
\n(4.120)

$$
\left(P_{g_k}^{3\phi}\right)^{(h+1)} = \left(P_{g_k}^{3\phi}\right)^{(h)} + \left(\Delta P_{g_k}^{3\phi}\right)^{(h)}\tag{4.121}
$$

$$
\left(\underline{P_{g_i}^{abc}}\right)^{(h+1)} = \left(\underline{P_{g_i}^{abc}}\right)^{(h)} + \left(\Delta \underline{P_{g_i}^{abc}}\right)^{(h)}\tag{4.122}
$$

$$
\left(\underline{P_{g_p}^{abc}}\right)^{(h+1)} = \left(\underline{P_{g_p}^{abc}}\right)^{(h)} + \left(\Delta \underline{P_{g_p}^{abc}}\right)^{(h)}\tag{4.123}
$$

$$
\max || \left[ \begin{array}{cc} [\Delta \underline{I_m}^{abc}]^T & [\Delta \underline{I_r}^{abc}]^T & [\Delta \underline{V}^{GS}]^T & [\Delta \underline{V}^{GD}]^T & [\Delta \underline{P_{GS}}^{3\phi}]^T \\ & [\Delta \underline{Y}^{GS}]^T & [\Delta \underline{Y}^{GD}]^T & \Delta \theta \end{array} \right]^T || < \varepsilon
$$
\n(4.124)

A formulação proposta para o MICT - RP também pode ser aplicada em sistemas operando independentes entre si, como em ilhas elétricas formadas após contingências no sistema ou de modo intencional. O sistema de equações a ser resolvido pelo método de Newton-Raphson (4.119) é aplicado em cada ilha. Após a convergência do MICT - RP, as potências ativa e reativa são atualizadas de forma independente, bem como as tensões e ângulos nodais, para cada ilha formada.

## 4.7 DISTRIBUIÇÃO DAS PERDAS ENTRE OS GERADORES

Assim como foi proposto no MIC - RP, quando a geração ativa total especificada for igual à carga ativa total do sistema, as perdas ativas podem ser distribuídas entre todos os geradores, independentemente de qual barra é a barra *slack* do sistema. Neste caso, após a convergência do MICT - RP, as perdas ativas em cada gerador, além das perdas totais do sistema, podem ser obtidas, respectivamente, pelas Equações (4.125) e (4.126):

$$
P_{loss_k} = (P_{g_k}^{3\phi}) - (P_{g_k}^{esp})^{3\phi} \tag{4.125}
$$

$$
P_{loss} = \sum_{k=1}^{n_g} (P_{loss_k})
$$
\n(4.126)

Onde *n<sup>g</sup>* representa o número total de unidades geradoras:

$$
n_g = n_{gs} + n_{gd} \tag{4.127}
$$

#### 4.8 EXEMPLO ILUSTRATIVO

Para ilustrar a aplicação da formulação proposta, será considerado o sistema trifásico composto por 4 barras apresentado na Figura 3. A barra 1 possui um gerador síncrono e está conectada às barras 2 do tipo PQ e à barra 3, que possui unidade de geração distribuída. A barra 4 é incluída no sistema para representar a barra interna do gerador. A fase *a* da barra 2 é a referência angular do sistema. De acordo com a Equação (4.98), o sistema de equações a ser resolvido a cada iteração do método de Newton-Raphson no MICT - RP é da forma apresentada em (4.130).

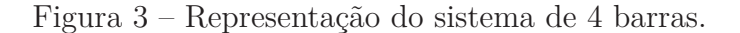

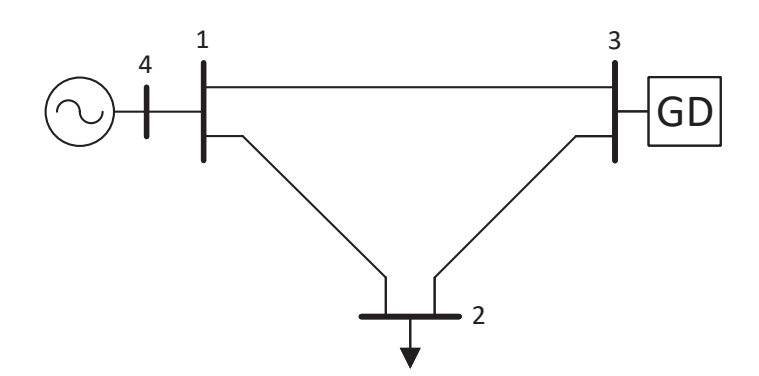

Fonte: Elaborado pelo autor (2021).

As submatrizes e vetores presentes em (4.130) estão apresentados nas Equações (4.128) a (4.129) e de (4.131) até (4.140).

$$
\Delta \underline{\underline{V_3}}^{GD} = \begin{bmatrix} \Delta V_{GD_3} \\ \Delta V_3^{ab} \\ \Delta V_3^{bc} \end{bmatrix}, \qquad \Delta \underline{\underline{V_4}}^{GS} = \begin{bmatrix} \Delta V_{RMS_1}^{3\phi} \\ \Delta V_4^{ab} \\ \Delta V_4^{bc} \end{bmatrix}
$$
(4.128)

$$
\Delta \underline{\mathbf{Y}_{3}^{GD}} = \begin{bmatrix} \Delta y_{GD_{3}} \\ \Delta \phi_{3}^{ab} \\ \Delta \phi_{3}^{ac} \end{bmatrix}, \qquad \Delta \underline{\mathbf{Y}_{4}^{GS}} = \begin{bmatrix} \Delta y_{GS_{1}} \\ \Delta \phi_{4}^{ab} \\ \Delta \phi_{4}^{ac} \end{bmatrix}
$$
(4.129)

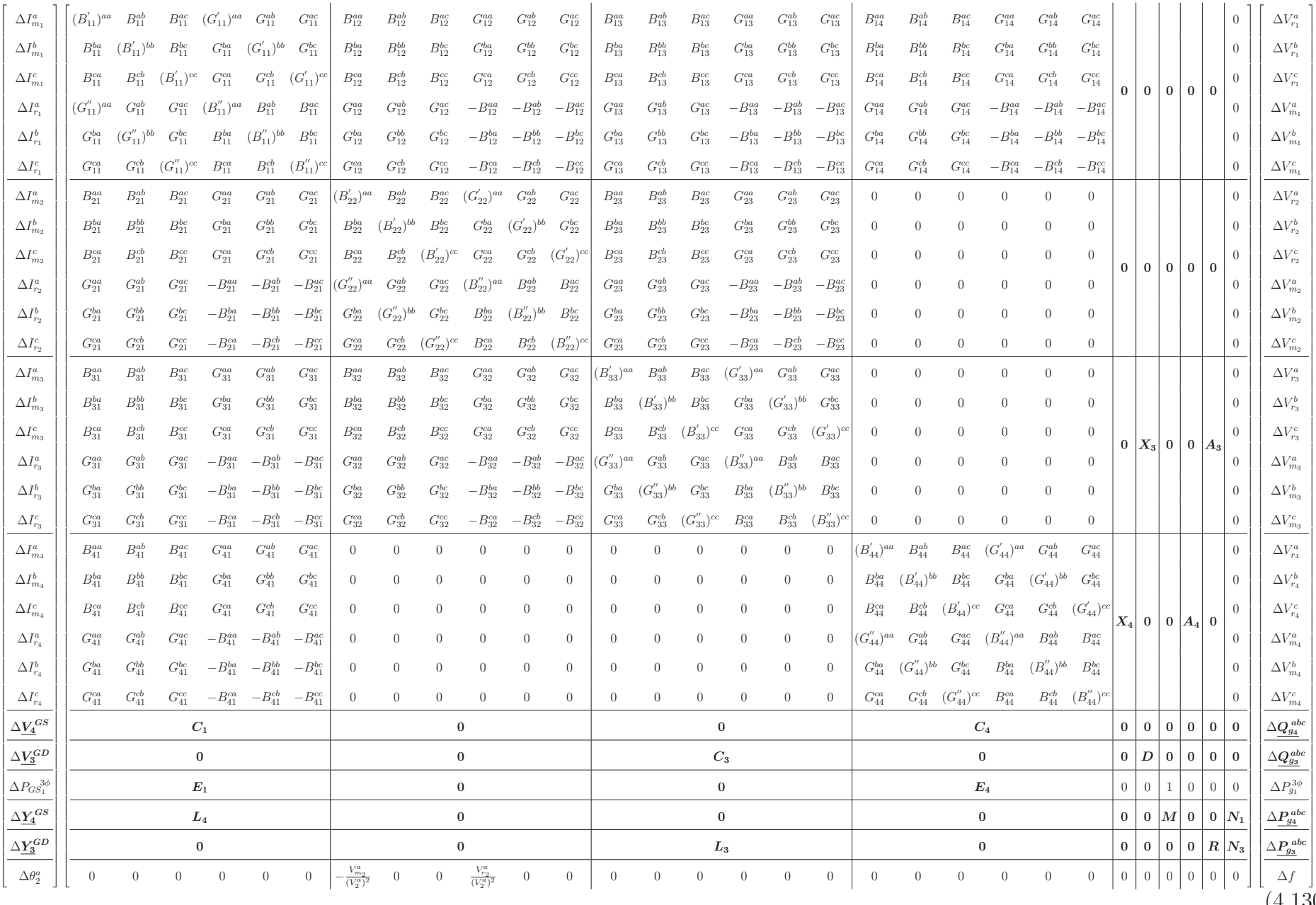

 $(4.130)$   $\approx$ 

$$
\Delta \mathbf{Q}_{g_3}^{abc} = \begin{bmatrix} \Delta Q_{g_3}^a \\ \Delta Q_{g_3}^b \\ \Delta Q_{g_3}^c \end{bmatrix}, \qquad \Delta \mathbf{Q}_{g_4}^{abc} = \begin{bmatrix} \Delta Q_{g_4}^a \\ \Delta Q_{g_4}^b \\ \Delta Q_{g_4}^c \end{bmatrix}
$$
(4.131)

$$
\Delta \underline{P_{g_3}^{abc}} = \begin{bmatrix} \Delta P_{g_3}^a \\ \Delta P_{g_3}^b \\ \Delta P_{g_3}^c \end{bmatrix}, \qquad \Delta \underline{P_{g_4}^{abc}} = \begin{bmatrix} \Delta P_{g_4}^a \\ \Delta P_{g_4}^b \\ \Delta P_{g_4}^c \end{bmatrix}
$$
(4.132)

$$
C_1 = \begin{bmatrix} -\frac{V_{r_1}^a}{3V_{RMS_1}^{3\phi}} & -\frac{V_{r_1}^b}{3V_{RMS_1}^{3\phi}} & -\frac{V_{r_1}^c}{3V_{RMS_1}^{3\phi}} & -\frac{V_{m_1}^a}{3V_{RMS_1}^{3\phi}} & -\frac{V_{m_1}^b}{3V_{RMS_1}^{3\phi}} & -\frac{V_{m_1}^b}{3V_{RMS_1}^{3\phi}} \\ 0 & 0 & 0 & 0 & 0 & 0 \\ 0 & 0 & 0 & 0 & 0 & 0 \end{bmatrix}
$$
(4.133)

$$
\mathbf{C_3} = \begin{bmatrix} \frac{V_{r_3}^a}{V_3^a} & 0 & 0 & \frac{V_{m_3}^a}{V_3^a} & 0 & 0 \\ \frac{V_{r_3}^a}{V_3^a} - \frac{V_{r_3}^b}{V_3^b} & 0 & \frac{V_{m_3}^a}{V_3^a} - \frac{V_{m_3}^b}{V_3^b} & 0 \\ \frac{V_{r_3}^a}{V_3^a} & 0 & -\frac{V_{r_3}^c}{V_3^a} & \frac{V_{m_3}^a}{V_3^a} & 0 & -\frac{V_{m_3}^c}{V_3^a} \end{bmatrix}, \qquad \mathbf{D} = \begin{bmatrix} n_{q_3} & n_{q_3} & n_{q_3} \\ 0 & 0 & 0 \\ 0 & 0 & 0 \end{bmatrix}
$$
(4.134)

$$
C_4 = \begin{bmatrix} 0 & 0 & 0 & 0 & 0 & 0 \\ \frac{V_{r_4}^a}{V_4^a} & -\frac{V_{r_4}^b}{V_4^b} & 0 & \frac{V_{m_4}^a}{V_4^a} & -\frac{V_{m_4}^b}{V_4^b} & 0 \\ \frac{V_{r_4}^a}{V_4^a} & 0 & -\frac{V_{r_4}^c}{V_4^a} & \frac{V_{m_4}^a}{V_4^a} & 0 & -\frac{V_{m_4}^c}{V_4^a} \end{bmatrix}
$$
(4.135)

$$
\boldsymbol{E}_{1} = \begin{bmatrix} \frac{\partial P_{GS}^{3\phi}}{\partial V_{r_{1}}^{a}} & \frac{\partial P_{GS}^{3\phi}}{\partial V_{r_{1}}^{b}} & \frac{\partial P_{GS}^{3\phi}}{\partial V_{r_{1}}^{c}} & \frac{\partial P_{GS}^{3\phi}}{\partial V_{m_{1}}^{a}} & \frac{\partial P_{GS}^{3\phi}}{\partial V_{m_{1}}^{b}} & \frac{\partial P_{GS}^{3\phi}}{\partial V_{m_{1}}^{c}} \end{bmatrix}
$$
(4.136)

$$
\boldsymbol{E_4} = \begin{bmatrix} \frac{\partial P_{GS}^{3\phi}}{\partial V_{r_4}^a} & \frac{\partial P_{GS}^{3\phi}}{\partial V_{r_4}^b} & \frac{\partial P_{GS}^{3\phi}}{\partial V_{r_4}^c} & \frac{\partial P_{GS}^{3\phi}}{\partial V_{m_4}^a} & \frac{\partial P_{GS}^{3\phi}}{\partial V_{m_4}^b} & \frac{\partial P_{GS}^{3\phi}}{\partial V_{m_4}^c} \end{bmatrix}
$$
(4.137)

$$
\boldsymbol{L_3} = \begin{bmatrix} 0 & 0 & 0 & 0 & 0 & 0 \\ -\frac{V_{m_3}^a}{(V_{r_3}^a)^2} & \frac{V_{m_3}^b}{(V_{r_3}^b)^2} & 0 & \frac{V_{r_3}^a}{(V_{r_3}^a)^2} & -\frac{V_{r_3}^b}{(V_{r_3}^b)^2} & 0 \\ -\frac{V_{m_3}^a}{(V_{r_3}^a)^2} & 0 & \frac{V_{m_3}^a}{(V_{r_3}^a)^2} & \frac{V_{r_3}^a}{(V_{r_3}^a)^2} & 0 & -\frac{V_{r_3}^c}{(V_{r_3}^c)^2} \end{bmatrix}, \qquad \boldsymbol{R} = \begin{bmatrix} 1 & 1 & 1 \\ 0 & 0 & 0 \\ 0 & 0 & 0 \end{bmatrix}
$$
(4.138)  

$$
\begin{bmatrix} 0 & 0 & 0 & 0 & 0 & 0 \\ \text{see } \mathbf{R} & \mathbf{R} & \mathbf{R} & \mathbf{R} \end{bmatrix}
$$

$$
L_{4} = \begin{bmatrix} \frac{V_{m_{4}}^{a}}{V_{4}^{a}} & \frac{V_{m_{4}}^{b}}{V_{4}^{b}} & 0 & \frac{V_{r_{4}}^{a}}{V_{4}^{a}} & -\frac{V_{r_{4}}^{b}}{V_{4}^{b}} & 0 \\ -\frac{V_{m_{4}}^{a}}{V_{4}^{a}} & 0 & \frac{V_{m_{4}}^{c}}{V_{4}^{c}} & \frac{V_{r_{4}}^{a}}{V_{4}^{a}} & 0 & -\frac{V_{r_{4}}^{c}}{V_{4}^{c}} \end{bmatrix}, \qquad M = \begin{bmatrix} 0 \\ 0 \\ 0 \end{bmatrix}
$$
(4.139)  

$$
N_{1} = \begin{bmatrix} \frac{1}{R_{1}} \\ 0 \\ 0 \end{bmatrix}, \qquad N_{3} = \begin{bmatrix} \frac{1}{m_{p_{3}}} \\ 0 \\ 0 \end{bmatrix}
$$
(4.140)

Onde:

$$
\frac{\partial P_{GS_1}^{3\phi}}{\partial V_{r_4}^a} = -G_{41}^{aa}V_{r_1}^a - B_{41}^{aa}V_{m_1}^a - G_{41}^{ba}V_{r_1}^b - B_{41}^{ba}V_{m_1}^b - G_{41}^{ca}V_{r_1}^c - B_{41}^{ca}V_{m_1}^c \tag{4.141}
$$

$$
\frac{\partial P_{GS_1}^{3\phi}}{\partial V_{r_1}^b} = -G_{41}^{ab}V_{r_1}^a - B_{41}^{ab}V_{m_1}^a - G_{41}^{bb}V_{r_1}^b - B_{41}^{bb}V_{m_1}^b - G_{41}^{cb}V_{r_1}^c - B_{41}^{cb}V_{m_1}^c \tag{4.142}
$$

$$
\frac{\partial P_{GS_1}^{3\phi}}{\partial V_{r_1}^c} = -G_{41}^{ac}V_{r_1}^a - B_{41}^{ac}V_{m_1}^a - G_{41}^{bc}V_{r_1}^b - B_{41}^{bc}V_{m_1}^b - G_{41}^{cc}V_{r_1}^c - B_{41}^{cc}V_{m_1}^c \tag{4.143}
$$

$$
\frac{\partial P_{GS_1}^{3\phi}}{\partial V_{m_4}^a} = -G_{41}^{aa}V_{m_1}^a + B_{41}^{aa}V_{r_1}^a - G_{41}^{ba}V_{m_1}^b + B_{41}^{ba}V_{r_1}^b - G_{41}^{ca}V_{m_1}^c + B_{41}^{ca}V_{r_1}^c \tag{4.144}
$$

$$
\frac{\partial P_{GS_1}^{3\phi}}{\partial V_{m_4}^b} = -G_{41}^{ab}V_{m_1}^a + B_{41}^{ab}V_{r_1}^a - G_{41}^{bb}V_{m_1}^b + B_{41}^{bb}V_{r_1}^b - G_{41}^{cb}V_{m_1}^c + B_{41}^{cb}V_{r_1}^c \tag{4.145}
$$
\n
$$
\frac{\partial P_{GS_1}^{3\phi}}{\partial V_{GS_1}^{3\phi}} = -G_{41}^{ac}V_{m_1}^a + B_{41}^{abc}V_{r_1}^b - G_{41}^{cb}V_{r_1}^c + B_{41}^{cb}V_{r_1}^c \tag{4.146}
$$

$$
\frac{dV_{GS_1}}{dV_{m_4}} = -G_{41}^{ac}V_{m_1}^a + B_{41}^{ac}V_{r_1}^a - G_{41}^{bc}V_{m_1}^b + B_{41}^{bc}V_{r_1}^b - G_{41}^{cc}V_{m_1}^c + B_{41}^{cc}V_{r_1}^c \tag{4.146}
$$

$$
\frac{\partial P_{GS_1}^{3\phi}}{\partial V_{r_1}^a} = -G_{41}^{aa} (V_{r_4}^a - V_{r_1}^a) + B_{41}^{aa} (V_{m_4}^a - V_{m_1}^a) + G_{41}^{aa} V_{r_1}^a + B_{41}^{aa} V_{m_1}^a +
$$
\n
$$
-G_{41}^{ab} (V_{r_4}^b - V_{r_1}^b) + B_{41}^{ab} (V_{m_4}^b - V_{m_1}^b) + G_{41}^{ba} V_{r_1}^b + B_{41}^{ba} V_{m_1}^b +
$$
\n
$$
-G_{41}^{ac} (V_{r_4}^c - V_{r_1}^c) + B_{41}^{ac} (V_{m_4}^c - V_{m_1}^c) + G_{41}^{ca} V_{r_1}^c + B_{41}^{ca} V_{m_1}^c \tag{4.147}
$$

$$
\frac{\partial P_{GS}^{3\phi}}{\partial V_{r_1}^b} = -G_{41}^{ba} (V_{r_4}^a - V_{r_1}^a) + B_{41}^{ba} (V_{m_4}^a - V_{m_1}^a) + G_{41}^{ab} V_{r_1}^a + B_{41}^{ab} V_{m_1}^a +
$$
\n
$$
-G_{41}^{bb} (V_{r_4}^b - V_{r_1}^b) + B_{41}^{bb} (V_{m_4}^b - V_{m_1}^b) + G_{41}^{bb} V_{r_1}^b + B_{41}^{bb} V_{m_1}^b +
$$
\n
$$
-G_{41}^{bc} (V_{r_4}^c - V_{r_1}^c) + B_{41}^{bc} (V_{m_4}^c - V_{m_1}^c) + G_{41}^{cb} V_{r_1}^c + B_{41}^{cb} V_{m_1}^c
$$
\n
$$
(4.148)
$$

$$
\frac{\partial P_{GS}^{3\phi}}{\partial V_{r_1}^c} = -G_{41}^{ca}(V_{r_4}^a - V_{r_1}^a) + B_{41}^{ca}(V_{m_4}^a - V_{m_1}^a) + G_{41}^{ac}V_{r_1}^a + B_{41}^{ac}V_{m_1}^a +- G_{41}^{cb}(V_{r_4}^b - V_{r_1}^b) + B_{41}^{cb}(V_{m_4}^b - V_{m_1}^b) + G_{41}^{bc}V_{r_1}^b + B_{41}^{bc}V_{m_1}^b +- G_{41}^{cc}(V_{r_4}^c - V_{r_1}^c) + B_{41}^{cc}(V_{m_4}^c - V_{m_1}^c) + G_{41}^{cc}V_{r_1}^c + B_{41}^{cc}V_{m_1}^c
$$
\n
$$
S_{r_4}^{3\phi} \tag{4.149}
$$

$$
\frac{\partial P_{GS_1}^{\circ \varphi}}{\partial V_{m_1}^a} = -G_{41}^{aa} (V_{m_4}^a - V_{m_1}^a) - B_{41}^{aa} (V_{r_4}^a - V_{r_1}^a) + G_{41}^{aa} V_{m_1}^a - B_{41}^{aa} V_{r_1}^a +- G_{41}^{ab} (V_{m_4}^b - V_{m_1}^b) - B_{41}^{ab} (V_{r_4}^b - V_{r_1}^b) + G_{41}^{ba} V_{m_1}^b - B_{41}^{ba} V_{r_1}^b +- G_{41}^{ac} (V_{m_4}^c - V_{m_1}^c) - B_{41}^{ac} (V_{r_4}^c - V_{r_1}^c) + G_{41}^{ca} V_{m_1}^c - B_{41}^{ca} V_{r_1}^c
$$
\n
$$
(4.150)
$$

$$
\frac{\partial P_{GS}^{3\phi}}{\partial V_{m_1}^b} = -G_{41}^{ba} (V_{m_4}^a - V_{m_1}^a) - B_{41}^{ba} (V_{r_4}^a - V_{r_1}^a) + G_{41}^{ab} V_{m_1}^a - B_{41}^{ab} V_{r_1}^a +
$$
\n
$$
-G_{41}^{bb} (V_{m_4}^b - V_{m_1}^b) - B_{41}^{bb} (V_{r_4}^b - V_{r_1}^b) + G_{41}^{bb} V_{m_1}^b - B_{41}^{bb} V_{r_1}^b +
$$
\n
$$
-G_{41}^{bc} (V_{m_4}^c - V_{m_1}^c) - B_{41}^{bc} (V_{r_4}^c - V_{r_1}^c) + G_{41}^{cb} V_{m_1}^c - B_{41}^{cb} V_{r_1}^c
$$
\n
$$
(4.151)
$$

$$
\frac{\partial P_{GS}^{3\phi}}{\partial V_{m_1}^{c}} = -G_{41}^{ca}(V_{m_4}^a - V_{m_1}^a) - B_{41}^{ca}(V_{r_4}^a - V_{r_1}^a) + G_{41}^{ac}V_{m_1}^a - B_{41}^{ac}V_{r_1}^a +\n- G_{41}^{cb}(V_{m_4}^b - V_{m_1}^b) - B_{41}^{cb}(V_{r_4}^b - V_{r_1}^b) + G_{41}^{bc}V_{m_1}^b - B_{41}^{bc}V_{r_1}^b +\n- G_{41}^{cc}(V_{m_4}^c - V_{m_1}^c) - B_{41}^{cc}(V_{r_4}^c - V_{r_1}^c) + G_{41}^{cc}V_{m_1}^c - B_{41}^{cc}V_{r_1}^c
$$
\n(4.152)

Os resíduos são determinados de acordo com as Equações (D.46), (D.47), (4.42), (4.18) a (4.22), (4.50), (4.65) a (4.70) e (4.91), sendo apresentados em (4.153) a (4.190).

$$
\Delta I_{m_1}^a = \frac{-\left(P_1^{calc}\right)^a V_{m_1}^a + \left(Q_1^{calc}\right)^a V_{r_1}^a}{\left(V_{r_1}^a\right)^2 + \left(V_{m_1}^a\right)^2} \tag{4.153}
$$

$$
\Delta I_{m_1}^b = \frac{- (P_1^{calc})^b V_{m_1}^b + (Q_1^{calc})^b V_{r_1}^b}{(V_{r_1}^b)^2 + (V_{m_1}^b)^2}
$$
(4.154)

$$
\Delta I_{m_1}^c = \frac{- (P_1^{calc})^c V_{m_1}^c + (Q_1^{calc})^c V_{r_1}^c}{(V_{r_1}^c)^2 + (V_{m_1}^c)^2}
$$
(4.155)

$$
\Delta I_{r_1}^a = \frac{- (P_1^{calc})^a V_{r_1}^a - (Q_1^{calc})^a V_{m_1}^a}{(V_{r_1}^a)^2 + (V_{m_1}^a)^2}
$$
(4.156)

$$
\Delta I_{r_1}^b = \frac{- (P_1^{calc})^b V_{r_1}^b - (Q_1^{calc})^b V_{m_1}^b}{(V_{r_1}^b)^2 + (V_{m_1}^b)^2}
$$
(4.157)

$$
\Delta I_{r_1}^c = \frac{-\left(P_1^{calc}\right)^c V_{r_1}^c - \left(Q_1^{calc}\right)^c V_{m_1}^c}{\left(V_{r_1}^c\right)^2 + \left(V_{m_1}^c\right)^2} \tag{4.158}
$$

$$
\Delta I_{m_2}^a = \frac{\left(-P_{d_2}^a - (P_2^{calc})^a\right) V_{m_2}^a - \left(-Q_{d_2}^a - (Q_2^{calc})^a\right) V_{r_2}^a}{(V_{r_2}^a)^2 + (V_{m_2}^a)^2}
$$
(4.159)

$$
\Delta I_{m_2}^b = \frac{\left(-P_{d_2}^b - (P_2^{calc})^b\right)V_{m_2}^b - \left(-Q_{d_2}^b - (Q_2^{calc})^b\right)V_{r_2}^b}{(V_{r_2}^b)^2 + (V_{m_2}^b)^2}
$$
(4.160)

$$
\Delta I_{m_2}^c = \frac{\left(-P_{d_2}^c - (P_2^{calc})^c\right)V_{m_2}^c - \left(-Q_{d_2}^c - (Q_2^{calc})^c\right)V_{r_2}^c}{(V_{r_2}^c)^2 + (V_{m_2}^c)^2}
$$
(4.161)

$$
\Delta I_{r_2}^a = \frac{\left(-P_{d_2}^a - (P_2^{calc})^a\right) V_{r_2}^a + \left(-Q_{d_2}^a - (Q_2^{calc})^a\right) V_{m_2}^a}{(V_{r_2}^a)^2 + (V_{m_2}^a)^2}
$$
(4.162)

$$
\Delta I_{r_2}^b = \frac{\left(-P_{d_2}^b - (P_2^{calc})^b\right)V_{r_2}^b + \left(-Q_{d_2}^b - (Q_2^{calc})^b\right)V_{m_2}^b}{(V_{r_2}^b)^2 + (V_{m_2}^b)^2}
$$
(4.163)

$$
\Delta I_{r_2}^c = \frac{\left(-P_{d_2}^c - (P_2^{calc})^c\right)V_{r_2}^c + \left(-Q_{d_2}^c - (Q_2^{calc})^c\right)V_{m_2}^c}{(V_{r_2}^c)^2 + (V_{m_2}^c)^2}
$$
(4.164)

$$
\Delta I_{m_3}^a = \frac{\left(P_{g_3}^a - (P_3^{calc})^a\right) V_{m_3}^a - \left(Q_{g_3}^a - (Q_3^{calc})^a\right) V_{r_3}^a}{(V_{r_3}^a)^2 + (V_{m_3}^a)^2}
$$
(4.165)

$$
\Delta I_{m_3}^b = \frac{\left(P_{g_3}^b - (P_3^{calc})^b\right)V_{m_3}^b - \left(Q_{g_3}^b - (Q_3^{calc})^b\right)V_{r_3}^b}{(V_{r_3}^b)^2 + (V_{m_3}^b)^2}
$$
(4.166)

$$
\Delta I_{m_3}^c = \frac{\left(P_{g_3}^c - (P_3^{calc})^c\right)V_{m_3}^c - \left(Q_{g_3}^c - (Q_3^{calc})^c\right)V_{r_3}^c}{(V_{r_3}^c)^2 + (V_{m_3}^c)^2}
$$
(4.167)

$$
\Delta I_{r_3}^a = \frac{\left(P_{g_3}^a - (P_3^{calc})^a\right)V_{r_3}^a + \left(Q_{g_3}^a - (Q_3^{calc})^a\right)V_{m_3}^a}{(V_{r_3}^a)^2 + (V_{m_3}^a)^2} \tag{4.168}
$$

$$
\Delta I_{r_3}^b = \frac{\left(P_{g_3}^b - (P_3^{calc})^b\right)V_{r_3}^b + \left(Q_{g_3}^b - (Q_3^{calc})^b\right)V_{m_3}^b}{(V_{r_3}^b)^2 + (V_{m_3}^b)^2}
$$
(4.169)

$$
\Delta I_{r_3}^c = \frac{\left(P_{g_3}^c - (P_3^{calc})^c\right)V_{r_3}^c + \left(Q_{g_3}^c - (Q_3^{calc})^c\right)V_{m_3}^c}{(V_{r_3}^c)^2 + (V_{m_3}^c)^2}
$$
(4.170)

$$
\Delta I_{m_4}^a = \frac{\left(P_{g_4}^a - (P_4^{calc})^a\right) V_{m_4}^a - \left(Q_{g_4}^a - (Q_4^{calc})^a\right) V_{r_4}^a}{(V_{r_4}^a)^2 + (V_{m_4}^a)^2}
$$
(4.171)

$$
\Delta I_{m_4}^b = \frac{\left(P_{g_4}^b - (P_4^{calc})^b\right)V_{m_4}^b - \left(Q_{g_4}^b - (Q_4^{calc})^b\right)V_{r_4}^b}{(V_{r_4}^b)^2 + (V_{m_4}^b)^2}
$$
(4.172)

$$
\Delta I_{m_4}^c = \frac{\left(P_{g_4}^c - (P_4^{calc})^c\right)V_{m_4}^c - \left(Q_{g_4}^c - (Q_4^{calc})^c\right)V_{r_4}^c}{(V_{r_4}^c)^2 + (V_{m_4}^c)^2}
$$
(4.173)

$$
\Delta I_{r_4}^a = \frac{\left(P_{g_4}^a - (P_4^{calc})^a\right)V_{r_4}^a + \left(Q_{g_4}^a - (Q_4^{calc})^a\right)V_{m_4}^a}{(V_{r_4}^a)^2 + (V_{m_4}^a)^2}
$$
(4.174)

$$
\Delta I_{r_4}^b = \frac{\left(P_{g_4}^b - (P_4^{calc})^b\right)V_{r_4}^b + \left(Q_{g_4}^b - (Q_4^{calc})^b\right)V_{m_4}^b}{(V_{r_4}^b)^2 + (V_{m_4}^b)^2}
$$
(4.175)

$$
\Delta I_{r_4}^c = \frac{\left(P_{g_4}^c - (P_4^{calc})^c\right)V_{r_4}^c + \left(Q_{g_4}^c - (Q_4^{calc})^c\right)V_{m_4}^c}{(V_{r_4}^c)^2 + (V_{m_4}^c)^2}
$$
(4.176)

$$
\Delta V_{GD_3} = V_{0_3} - \sqrt{(V_{r_3}^a)^2 + (V_{m_3}^a)^2} - n_{q_3}(Q_{g_3}^a + Q_{g_3}^b + Q_{g_3}^c) + n_{q_3}(Q_{g_p}^{exp})^{3\phi}
$$
(4.177)

$$
\Delta V_3^{ab} = \sqrt{(V_{r_3}^b)^2 + (V_{m_3}^b)^2} - \sqrt{(V_{r_3}^a)^2 + (V_{m_3}^a)^2}
$$
(4.178)

$$
\Delta V_3^{ac} = \sqrt{(V_{r_3}^c)^2 + (V_{m_3}^c)^2} - \sqrt{(V_{r_3}^a)^2 + (V_{m_3}^a)^2}
$$
(4.179)

$$
\Delta y_{GD_3} = -(P_{g_3}^a + P_{g_3}^b + P_{g_3}^c) + (P_{g_p}^{esp})^{3\phi} - \frac{1}{m_{p_3}}(f - f_0)
$$
(4.180)

$$
\Delta\phi_3^{ab} = \arctan\left(\frac{V_{m_3}^b}{V_{r_3}^b}\right) - \arctan\left(\frac{V_{m_3}^a}{V_{r_3}^a}\right) + \frac{2\pi}{3} \tag{4.181}
$$

$$
\Delta \phi_3^{ac} = \arctan\left(\frac{V_{m_3}^c}{V_{r_3}^c}\right) - \arctan\left(\frac{V_{m_3}^a}{V_{r_3}^a}\right) - \frac{2\pi}{3} \tag{4.182}
$$

$$
\Delta V_{RMS_1}^{3\phi} = \sqrt{\frac{(V_{r_1}^a)^2 + (V_{m_1}^a)^2 + (V_{r_1}^b)^2 + (V_{m_1}^b)^2 + (V_{r_1}^c)^2 + (V_{m_1}^c)^2}{3}} - V_{RMS_1}^{spec}
$$
 (4.183)

$$
\Delta V_4^{ab} = \sqrt{(V_{r_4}^b)^2 + (V_{m_4}^b)^2} - \sqrt{(V_{r_4}^a)^2 + (V_{m_4}^a)^2}
$$
\n(4.184)

$$
\Delta V_4^{ac} = \sqrt{(V_{r_4}^c)^2 + (V_{m_4}^c)^2} - \sqrt{(V_{r_4}^a)^2 + (V_{m_4}^a)^2}
$$
(4.185)

$$
\Delta P_{GS_1}^{3\phi} = V_{r_1}^a I_{r_{41}}^a + V_{m_1}^a I_{m_{41}}^a + V_{r_1}^b I_{r_{41}}^b + V_{m_1}^b I_{m_{41}}^b + V_{r_1}^c I_{r_{41}}^c + V_{m_{41}}^c I_{m_{41}}^c - P_{g_1}^{3\phi} \tag{4.186}
$$

$$
\Delta y_{GS_1} = (P_{g_1}^{esp})^{3\phi} - P_{g_1}^{3\phi} - \frac{1}{R_1} (f - f_0)
$$
\n(4.187)

$$
\Delta\phi_4^{ab} = \arctan\left(\frac{V_{m_4}^b}{V_{r_4}^b}\right) - \arctan\left(\frac{V_{m_4}^a}{V_{r_4}^a}\right) + \frac{2\pi}{3} \tag{4.188}
$$

$$
\Delta\phi_4^{ac} = \arctan\left(\frac{V_{m_4}^c}{V_{r_4}^c}\right) - \arctan\left(\frac{V_{m_4}^a}{V_{r_4}^a}\right) - \frac{2\pi}{3} \tag{4.189}
$$

$$
\Delta \theta_2^a = (\theta_2^{esp})^a - \arctan\left(\frac{V_{m_2}^a}{V_{r_2}^a}\right) \tag{4.190}
$$

Onde  $(P_k^{calc})^s$  e  $(Q_k^{calc})^s$  são as potências ativa e reativa calculadas para a fase *s* da barra *k*, conforme (D.41) e (D.42), e:

$$
I_{r_{41}}^{a} = G_{41}^{aa} (V_{r_4}^{a} - V_{r_1}^{a}) - B_{41}^{aa} (V_{m_4}^{a} - V_{m_1}^{a}) + G_{41}^{ab} (V_{r_4}^{b} - V_{r_1}^{b}) +
$$
  
- 
$$
B_{41}^{ab} (V_{m_4}^{b} - V_{m_1}^{b}) + G_{41}^{ac} (V_{r_4}^{c} - V_{r_1}^{c}) - B_{41}^{ac} (V_{m_4}^{c} - V_{m_1}^{c})
$$
(4.191)

$$
I_{m_{41}}^{a} = G_{41}^{aa} (V_{m_4}^{a} - V_{m_1}^{a}) + B_{41}^{aa} (V_{r_4}^{a} - V_{r_1}^{a}) + B_{41}^{ab} (V_{m_4}^{b} - V_{m_1}^{b}) +
$$
  
+  $B_{41}^{ab} (V_{r_4}^{b} - V_{r_1}^{b}) + G_{41}^{ac} (V_{m_4}^{c} - V_{m_1}^{c}) + B_{41}^{ac} (V_{m_4}^{c} - V_{m_1}^{c})$  (4.192)

$$
I_{r_{41}}^{b} = G_{41}^{ba} (V_{r_4}^a - V_{r_1}^a) - B_{41}^{ba} (V_{m_4}^a - V_{m_1}^a) + G_{41}^{bb} (V_{r_4}^b - V_{r_1}^b) +
$$
  
- 
$$
B_{41}^{bb} (V_{m_4}^b - V_{m_1}^b) + G_{41}^{bc} (V_{r_4}^c - V_{r_1}^c) - B_{41}^{bc} (V_{m_4}^c - V_{m_1}^c)
$$
(4.193)

$$
I_{m_{41}}^{b} = G_{41}^{ba} (V_{m_4}^a - V_{m_1}^a) + B_{41}^{ba} (V_{r_4}^a - V_{r_1}^a) + B_{41}^{bb} (V_{m_4}^b - V_{m_1}^b) +
$$
  
+ 
$$
B_{41}^{bb} (V_{r_4}^b - V_{r_1}^b) + G_{41}^{bc} (V_{m_4}^c - V_{m_1}^c) + B_{41}^{bc} (V_{m_4}^c - V_{m_1}^c)
$$
(4.194)

$$
I_{r_{41}}^c = G_{41}^{ca}(V_{r_4}^a - V_{r_1}^a) - B_{41}^{ca}(V_{m_4}^a - V_{m_1}^a) + G_{41}^{cb}(V_{r_4}^b - V_{r_1}^b) +
$$
  
-  $B_{41}^{cb}(V_{m_4}^b - V_{m_1}^b) + G_{41}^{cc}(V_{r_4}^c - V_{r_1}^c) - B_{41}^{cc}(V_{m_4}^c - V_{m_1}^c)$  (4.195)

$$
I_{m_{41}}^{c} = G_{41}^{ca}(V_{m_4}^a - V_{m_1}^a) + B_{41}^{ca}(V_{r_4}^a - V_{r_1}^a) + B_{41}^{cb}(V_{m_4}^b - V_{m_1}^b) ++ B_{41}^{cb}(V_{r_4}^b - V_{r_1}^b) + G_{41}^{cc}(V_{m_4}^c - V_{m_1}^c) + B_{41}^{cc}(V_{m_4}^c - V_{m_1}^c)
$$
\n(4.196)

Os elementos fora da diagonal da matriz Jacobiana são exatamente os obtidos da matriz de admitância nodal. Os elementos das diagonais são calculados de acordo com (D.31) a (D.38), sendo apresentadas nas Equações (4.197) a (4.241).

$$
(B'_{11})^{aa} = B_{11}^{aa} - \frac{(Q_1^{esp})^a \left( (V_{r_1}^a)^2 - (V_{m_1}^a)^2 \right) - 2V_{r_1}^a V_{m_1}^a (P_1^{esp})^a}{(V_1^a)^4}
$$
(4.197)

$$
(B'_{11})^{bb} = B_{11}^{bb} - \frac{(Q_1^{esp})^b \left( (V_{r_1}^b)^2 - (V_{m_1}^b)^2 \right) - 2V_{r_1}^b V_{m_1}^b (P_1^{esp})^b}{(V_1^b)^4}
$$
(4.198)

$$
(B'_{11})^{cc} = B_{11}^{cc} - \frac{(Q_1^{esp})^c \left( (V_{r_1}^c)^2 - (V_{m_1}^c)^2 \right) - 2V_{r_1}^c V_{m_1}^c (P_1^{esp})^c}{(V_1^c)^4}
$$
(4.199)

$$
(B'_{22})^{aa} = B_{22}^{aa} - \frac{(Q_2^{esp})^a \left( (V_{r_2}^a)^2 - (V_{m_2}^a)^2 \right) - 2V_{r_2}^a V_{m_2}^a (P_2^{esp})^a}{(V_2^a)^4}
$$
(4.200)

$$
(B'_{22})^{bb} = B_{22}^{bb} - \frac{\left(Q_2^{esp}\right)^b \left(\left(V_{r_2}^b\right)^2 - \left(V_{m_2}^b\right)^2\right) - 2V_{r_2}^b V_{m_2}^b \left(P_2^{esp}\right)^b}{\left(V_2^b\right)^4}
$$
(4.201)

$$
(B'_{22})^{cc} = B_{22}^{cc} - \frac{(Q_2^{esp})^c \left( (V_{r_2}^c)^2 - (V_{m_2}^c)^2 \right) - 2V_{r_2}^c V_{m_2}^c (P_2^{esp})^c}{(V_2^c)^4}
$$
(4.202)

$$
(B'_{33})^{aa} = B_{33}^{aa} - \frac{(Q_3^{esp})^a ((V_{r_3}^a)^2 - (V_{m_3}^a)^2) - 2V_{r_3}^a V_{m_3}^a (P_3^{esp})^a}{(V_3^a)^4}
$$
(4.203)

$$
(B'_{33})^{bb} = B_{33}^{bb} - \frac{\left(Q_3^{esp}\right)^b \left(\left(V_{r_3}^b\right)^2 - \left(V_{m_3}^b\right)^2\right) - 2V_{r_3}^b V_{m_3}^b (P_3^{esp})^b}{\left(V_3^b\right)^4} \tag{4.204}
$$

$$
(B'_{33})^{cc} = B_{33}^{cc} - \frac{(Q_3^{esp})^c \left( (V_{r_3}^c)^2 - (V_{m_3}^c)^2 \right) - 2V_{r_3}^c V_{m_3}^c (P_3^{esp})^c}{(V_3^c)^4}
$$
(4.205)

$$
(B'_{44})^{aa} = B_{44}^{aa} - \frac{(Q_4^{esp})^a \left( (V_{r_4}^a)^2 - (V_{m_4}^a)^2 \right) - 2V_{r_4}^a V_{m_4}^a (P_4^{esp})^a}{(V_4^a)^4}
$$
(4.206)

$$
(B'_{44})^{bb} = B_{44}^{bb} - \frac{\left(Q_4^{esp}\right)^b \left(\left(V_{r_4}^b\right)^2 - \left(V_{m_4}^b\right)^2\right) - 2V_{r_4}^b V_{m_4}^b \left(P_4^{esp}\right)^b}{\left(V_4^b\right)^4}
$$
(4.207)

$$
(B'_{44})^{cc} = B_{44}^{cc} - \frac{(Q_4^{esp})^c \left( (V_{r_4}^c)^2 - (V_{m_4}^c)^2 \right) - 2V_{r_4}^c V_{m_4}^c (P_4^{esp})^c}{(V_4^c)^4}
$$
(4.208)

$$
(G'_{11})^{aa} = G_{11}^{aa} - \frac{(P_1^{esp})^a ((V_{r_1}^a)^2 - (V_{m_1}^a)^2) + 2V_{r_1}^a V_{m_1}^a (Q_1^{esp})^a}{(V_1^a)^4}
$$
(4.209)

$$
(G'_{11})^{bb} = G_{11}^{bb} - \frac{(P_1^{esp})^b \left( (V_{r_1}^b)^2 - (V_{m_1}^b)^2 \right) + 2V_{r_1}^b V_{m_1}^b (Q_1^{esp})^b}{(V_1^b)^4}
$$
(4.210)

$$
(G'_{11})^{cc} = G_{11}^{cc} - \frac{(P_1^{esp})^c \left( (V_{r_1}^c)^2 - (V_{m_1}^c)^2 \right) + 2V_{r_1}^c V_{m_1}^c (Q_1^{esp})^c}{(V_1^c)^4}
$$
(4.211)

$$
(G'_{22})^{aa} = G_{22}^{aa} - \frac{(P_2^{esp})^a \left( (V_{r_2}^a)^2 - (V_{m_2}^a)^2 \right) + 2V_{r_2}^a V_{m_2}^a (Q_2^{esp})^a}{(V_2^a)^4}
$$
(4.212)

$$
(G'_{22})^{bb} = G_{22}^{bb} - \frac{(P_2^{esp})^b \left( (V_{r_2}^b)^2 - (V_{m_2}^b)^2 \right) + 2V_{r_2}^b V_{m_2}^b (Q_2^{esp})^b}{(V_2^b)^4}
$$
(4.213)

$$
(G'_{22})^{cc} = G_{22}^{cc} - \frac{(P_2^{esp})^c \left( (V_{r_2}^c)^2 - (V_{m_2}^c)^2 \right) + 2V_{r_2}^c V_{m_2}^c (Q_2^{esp})^c}{(V_2^c)^4}
$$
(4.214)

$$
(G_{22}) - G_{22} = \frac{(V_2^c)^4}{(1.214)}
$$
\n
$$
(D^{e^{g}})^a \left( (V_2^a)^2 - (V^a)^2 \right) + 2V^a V^a \left( (D^{e^{g}})^a \right)
$$

$$
(G'_{33})^{aa} = G_{33}^{aa} - \frac{(P_3^{esp})^a \left( (V_{r_3}^a)^2 - (V_{m_3}^a)^2 \right) + 2V_{r_3}^a V_{m_3}^a (Q_3^{esp})^a}{(V_{r_3}^a)^4}
$$
(4.215)

$$
(4.213)
$$
\n
$$
(4.215)
$$
\n
$$
(e^{e^{i\pi}})^{b} \left( (V^{b})^{2} - (V^{b})^{2} \right) + 2V^{b}V^{b} \left( \Omega^{e^{i\pi}} \right)^{b}
$$

$$
(G'_{33})^{bb} = G_{33}^{bb} - \frac{\left(P_{3}^{esp}\right)^b \left(\left(V_{r_3}^b\right)^2 - \left(V_{m_3}^b\right)^2\right) + 2V_{r_3}^b V_{m_3}^b (Q_3^{esp})^b}{\left(V_3^b\right)^4}
$$
\n(4.216)

$$
(V_3^{\circ})
$$
  

$$
(C')^{cc} - C^{cc} - \frac{(P_3^{esp})^c \left( (V_{r_3}^c)^2 - (V_{m_3}^c)^2 \right) + 2V_{r_3}^c V_{m_3}^c (Q_3^{esp})^c}{(4.217)}
$$

$$
(G'_{33})^{cc} = G_{33}^{cc} - \frac{(P_3^{esp})^c \left( (V_{r_3}^c)^2 - (V_{m_3}^c)^2 \right) + 2V_{r_3}^c V_{m_3}^c (Q_3^{esp})^c}{(1.217)}
$$
(4.217)

$$
(G'_{33})^{cc} = G_{33}^{cc} - \frac{(P_3^{esp})^c \left( (V_{r_3}^c)^2 - (V_{m_3}^c)^2 \right) + 2V_{r_3}^c V_{m_3}^c (Q_3^{esp})^c}{(V_{r_3}^c)^4}
$$
(4.217)

 $(V_4^a)^4$ 

 $(V_4^b)^4$ 

 $(V_4^c)^4$ 

 $(V_1^b)^4$ 

 $(V_1^c)^4$ 

 $\binom{b}{r_4}^2 - (V^b_n)$ 

 $(r_{r_4})^2 - (V_r^c)$ 

 $(V_1^a)^4$ 

 $\binom{b}{m_1}^2 - (V_r^b)$ 

 $\binom{c}{m_1}^2 - (V_r^c)$ 

 $\binom{a}{m_1}^2 - \left(V_r^a\right)$ 

 $(G'_{44})^{aa} = G_{44}^{aa} -$ 

 $(G'_{44})^{bb} = G_{44}^{bb} -$ 

 $(G'_{44})^{cc} = G_{44}^{cc} -$ 

 $(G''_{11})^{bb} = G^{bb}_{11} -$ 

 $(G''_{11})^{cc} = G_{11}^{cc} -$ 

 $(G''_{11})^{aa} = G_{11}^{aa}$  –

 $(P_4^{esp}$ 

 $\binom{esp}{4}^a\left((V^a_{r_a})^a\right)$ 

 $(P_4^{esp}$ 

 $(P_4^{esp}$ 

 $\binom{esp}{1}^a$   $\left(\binom{V^a_n}{n}\right)$ 

 $(P_1^{esp}$ 

 $(P_1^{esp}$ 

 $(P_1^{esp}$ 

 $\binom{esp}{4}^b$   $\left((V^b_r)$ 

 $\binom{esp}{4}^c$   $\left(\binom{V^c_r}{r}\right)$ 

 $\binom{esp}{1}^b$   $\left(\binom{V^b_n}{n}\right)$ 

 $\binom{esp}{1}^c$   $\left(\binom{V^c}{r}$ 

 $\binom{a}{r_4}^2 - \left(V_n^a\right)$ 

$$
(G'_{22})^{cc} = G_{22}^{cc} - \frac{(P_3^{esp})^c \left( (V_{r_3}^c)^2 - (V_{m_3}^c)^2 \right) + 2V_{r_3}^c V_{m_3}^c (Q_3^{esp})^c}{4.217}
$$

$$
(V_3)^{(3)} = G_{22}^{cc} - \frac{(P_3^{esp})^c \left( (V_{r_3}^c)^2 - (V_{m_3}^c)^2 \right) + 2V_{r_3}^c V_{m_3}^c (Q_3^{esp})^c}{4.217}
$$

$$
(V_3)^{(v_3)}
$$

$$
(G'_{33})^{cc} = G_{33}^{cc} - \frac{(P_3^{esp})^c \left( (V_{r_3}^c)^2 - (V_{m_3}^c)^2 \right) + 2V_{r_3}^c V_{m_3}^c (Q_3^{esp})^c}{(4.217)}
$$
(4.217)

$$
(G'_{33})^{cc} = G_{33}^{cc} - \frac{(P_3^{esp})^c \left( (V_{r_3}^c)^2 - (V_{m_3}^c)^2 \right) + 2V_{r_3}^c V_{m_3}^c (Q_3^{esp})^c}{(V_3^c)^4}
$$
(4.217)

$$
(V_3)
$$
  
\n
$$
G'_{22} = G_{22}^{cc} - \frac{(P_3^{esp})^c \left( (V_{r_3}^c)^2 - (V_{m_3}^c)^2 \right) + 2V_{r_3}^c V_{m_3}^c (Q_3^{esp})^c}{4.217}
$$
\n
$$
(4.217)
$$

$$
(V_3^b)^4
$$
  

$$
C' \to CC
$$
  

$$
C' \to CC
$$
  

$$
C' \to CC
$$
  

$$
C' \to CC
$$
  

$$
C' \to CC
$$
  

$$
C' \to CC
$$
  

$$
C' \to CC
$$
  

$$
C' \to CC
$$
  

$$
C' \to CC
$$
  

$$
C' \to CC
$$
  

$$
C' \to CC
$$
  

$$
C' \to CC
$$
  

$$
C' \to CC
$$
  

$$
C' \to CC
$$
  

$$
C' \to CC
$$
  

$$
C' \to CC
$$
  

$$
C' \to CC
$$
  

$$
C' \to CC
$$
  

$$
C' \to CC
$$
  

$$
C' \to CC
$$
  

$$
C' \to CC
$$
  

$$
C' \to CC
$$
  

$$
C' \to CC
$$
  

$$
C' \to CC
$$
  

$$
C' \to CC
$$
  

$$
C' \to CC
$$
  

$$
C' \to CC
$$
  

$$
C' \to CC
$$
  

$$
C' \to CC
$$
  

$$
C' \to CC
$$
  

$$
C' \to CC
$$
  

$$
C' \to CC
$$
  

$$
C' \to CC
$$
  

$$
C' \to CC
$$
  

$$
C' \to CC
$$
  

$$
C' \to CC
$$
  

$$
C' \to CC
$$
  

$$
C' \to CC
$$
  

$$
C' \to CC
$$
  

$$
C' \to CC
$$
  

$$
C' \to CC
$$
  

$$
C' \to CC
$$
  

$$
C' \to CC
$$
  

$$
C' \to CC
$$
  

$$
C' \to CC
$$
  

$$
C' \to CC
$$
  

$$
C' \to CC
$$
  

$$
C' \to CC
$$
  

$$
C' \to CC
$$
  

$$
C' \to CC
$$

$$
(4.216)
$$
  

$$
(6.216)
$$
  

$$
(7^{(1)}_3)^{2}
$$
  

$$
(7^{(2)}_3)^{2}
$$
  

$$
(8.216)
$$
  

$$
(1.216)
$$
  

$$
(1.216)
$$

$$
G_{33}^{bb} - \frac{(P_3^{esp})^b \left( \left(V_{r_3}^b\right)^2 - \left(V_{m_3}^b\right)^2 \right) + 2V_{r_3}^b V_{m_3}^b (Q_3^{esp})^b}{\left(V_3^b\right)^4}
$$
(4.216)

 $\left( \sum_{m_4}^a \right)^2 \, + 2 V^a_{r_4} V^a_{m_4} (Q_4^{esp})$ 

 $\left(\frac{b}{m_4}\right)^2\right)+2V^b_{r_4}V^b_{m_4}(Q_4^{esp})$ 

 $\left( \sum_{m_4}^c \right)^2 \right) + 2 V_{r_4}^c V_{m_4}^c (Q_4^{esp})$ 

 $\left( \frac{b}{r_1} \right)^2 \bigg) - 2 V_{r_1}^b V_{m_1}^b (Q_1^{esp})$ 

 $\left( \frac{c}{r_1} \right)^2 \bigg) - 2 V_{r_1}^c V_{m_1}^c (Q_1^{esp})$ 

 $\binom{a}{r_1}^2 - 2V^a_{r_1}V^a_{m_1}(Q_1^{esp})$ 

 $\binom{esp}{4}^a$ 

 $\binom{esp}{4}^b$ 

 $\binom{esp}{4}^c$ 

 $\binom{esp}{1}^b$ 

 $\binom{esp}{1}^c$ 

 $\binom{esp}{1}^a$ 

(4.218)

(4.219)

(4.220)

(4.221)

(4.222)

(4.223)

87

$$
(G_{22}^{"})^{aa} = G_{22}^{aa} - \frac{(P_2^{esp})^a \left( (V_{m_2}^a)^2 - (V_{r_2}^a)^2 \right) - 2V_{r_2}^a V_{m_2}^a (Q_2^{esp})^a}{(V_2^a)^4}
$$
(4.224)

$$
(G_{22}^{"})^{bb} = G_{22}^{bb} - \frac{(P_2^{esp})^b \left( (V_{m_2}^b)^2 - (V_{r_2}^b)^2 \right) - 2V_{r_2}^b V_{m_2}^b (Q_2^{esp})^b}{(V_2^b)^4}
$$
(4.225)

$$
(G_{22}^{"})^{cc} = G_{22}^{cc} - \frac{(P_2^{esp})^c \left( (V_{m_2}^c)^2 - (V_{r_2}^c)^2 \right) - 2V_{r_2}^c V_{m_2}^c (Q_2^{esp})^c}{(V_2^c)^4}
$$
(4.226)

$$
(G_{33}^{"})^{aa} = G_{33}^{aa} - \frac{(P_3^{esp})^a \left( (V_{m_3}^a)^2 - (V_{r_3}^a)^2 \right) - 2V_{r_3}^a V_{m_3}^a (Q_3^{esp})^a}{(V_3^a)^4}
$$
(4.227)

$$
(G_{33}^{"})^{bb} = G_{33}^{bb} - \frac{(P_3^{esp})^b \left( (V_{m_3}^b)^2 - (V_{r_3}^b)^2 \right) - 2V_{r_3}^b V_{m_3}^b (Q_3^{esp})^b}{(V_3^b)^4}
$$
(4.228)

$$
(G_{33}^{"})^{cc} = G_{33}^{cc} - \frac{(P_3^{esp})^c \left( (V_{m_3}^c)^2 - (V_{r_3}^c)^2 \right) - 2V_{r_3}^c V_{m_3}^c (Q_3^{esp})^c}{(V_3^c)^4}
$$
(4.229)

$$
(G_{44}^{"})^{aa} = G_{44}^{aa} - \frac{(P_4^{esp})^a \left( (V_{m_4}^a)^2 - (V_{r_4}^a)^2 \right) - 2V_{r_4}^a V_{m_4}^a (Q_4^{esp})^a}{(V_4^a)^4}
$$
(4.230)

$$
(G_{44}^{"})^{bb} = G_{44}^{bb} - \frac{(P_4^{esp})^b \left( (V_{m_4}^b)^2 - (V_{r_4}^b)^2 \right) - 2V_{r_4}^b V_{m_4}^b (Q_4^{esp})^b}{(V_4^b)^4}
$$
(4.231)

$$
(G_{44}^{"})^{cc} = G_{44}^{cc} - \frac{(P_4^{esp})^c \left( (V_{m_4}^c)^2 - (V_{r_4}^c)^2 \right) - 2V_{r_4}^c V_{m_4}^c (Q_4^{esp})^c}{(V_4^{c})^4}
$$
(4.232)

$$
(B_{11}^{"})^{aa} = B_{11}^{aa} - \frac{(Q_1^{esp})^a \left( (V_{r_1}^a)^2 - (V_{m_1}^a)^2 \right) + 2V_{r_1}^a V_{m_1}^a (P_1^{esp})^a}{(V_1^a)^4}
$$
(4.233)

$$
(B_{11}^{"})^{bb} = B_{11}^{bb} - \frac{(Q_1^{esp})^b \left( (V_{r_1}^b)^2 - (V_{m_1}^b)^2 \right) - 2V_{r_1}^b V_{m_1}^b (P_1^{esp})^b}{(V_1^b)^4}
$$
(4.234)

$$
(B_{11}^{''})^{cc} = B_{11}^{cc} - \frac{\left(Q_1^{esp}\right)^c \left(\left(V_{r_1}^c\right)^2 - \left(V_{m_1}^c\right)^2\right) - 2V_{r_1}^c V_{m_1}^c \left(P_1^{esp}\right)^c}{\left(V_1^c\right)^4}
$$
(4.235)

$$
(B_{22}^{"})^{aa} = B_{22}^{aa} - \frac{(Q_2^{esp})^a \left( (V_{r_2}^a)^2 - (V_{m_2}^a)^2 \right) - 2V_{r_2}^a V_{m_2}^a (P_2^{esp})^a}{(V_2^a)^4}
$$
(4.236)

$$
(B_{22}^{"})^{bb} = B_{22}^{bb} - \frac{\left(Q_2^{esp}\right)^b \left(\left(V_{r_2}^b\right)^2 - \left(V_{m_2}^b\right)^2\right) - 2V_{r_2}^b V_{m_2}^b \left(P_2^{esp}\right)^b}{\left(V_2^b\right)^4}
$$
(4.237)

$$
(B_{22}^{"})^{cc} = B_{22}^{cc} - \frac{(Q_2^{esp})^c \left( (V_{r_2}^c)^2 - (V_{m_2}^c)^2 \right) - 2V_{r_2}^c V_{m_2}^c (P_2^{esp})^c}{(V_2^c)^4}
$$
(4.238)

$$
(B_{33}^{''})^{aa} = B_{33}^{aa} - \frac{(Q_3^{esp})^a ((V_{r_3}^a)^2 - (V_{m_3}^a)^2) - 2V_{r_3}^a V_{m_3}^a (P_3^{esp})^a}{(V_3^a)^4}
$$
(4.239)

$$
(B_{33}^{''})^{bb} = B_{33}^{bb} - \frac{\left(Q_3^{esp}\right)^b \left(\left(V_{r_3}^b\right)^2 - \left(V_{m_3}^b\right)^2\right) - 2V_{r_3}^b V_{m_2}^b \left(P_3^{esp}\right)^b}{\left(V_3^b\right)^4}
$$
(4.240)

$$
(B_{33}^{''})^{cc} = B_{33}^{cc} - \frac{(Q_3^{esp})^c \left( (V_{r_3}^c)^2 - (V_{m_3}^c)^2 \right) - 2V_{r_3}^c V_{m_3}^c (P_3^{esp})^c}{(V_3^c)^4}
$$
(4.241)

$$
(B_{44}^{"})^{aa} = B_{44}^{aa} - \frac{(Q_4^{esp})^a \left( (V_{r_4}^a)^2 - (V_{m_4}^a)^2 \right) - 2V_{r_4}^a V_{m_4}^a (P_4^{esp})^a}{(V_4^a)^4}
$$
(4.242)

$$
(B_{44}^{"})^{bb} = B_{44}^{bb} - \frac{\left(Q_4^{esp}\right)^b \left(\left(V_{r_4}^b\right)^2 - \left(V_{m_4}^b\right)^2\right) - 2V_{r_4}^b V_{m_2}^b \left(P_4^{esp}\right)^b}{\left(V_4^b\right)^4}
$$
(4.243)

$$
(B_{44}^{''})^{cc} = B_{44}^{cc} - \frac{(Q_4^{esp})^c \left( (V_{r_4}^c)^2 - (V_{m_4}^c)^2 \right) - 2V_{r_4}^c V_{m_4}^c (P_4^{esp})^c}{(V_4^c)^4}
$$
(4.244)

Onde  $(P_k^{esp})$  $(k^{esp})^s$  e  $(Q_k^{esp})$ *k* ) *s* são as potências ativa e reativa especificadas para a fase *s* da barra  $k$ , conforme Equações (D.6) e (D.7). Para a barra 1, tem-se  $(P_1^{esp})$  $(Q_1^{esp})^s = 0$  e  $(Q_1^{esp})$  $j^{esp}_{1})^{s} = 0,$ uma vez que não há carga na barra e as potências ativa e reativa geradas por fase são modeladas na barra interna do GS.

O sistema de Equações (4.130) é resolvido e as variáveis de estado são atualizadas em cada iteração *h*, como visto nas Equações (4.245) a (4.263).

$$
(V_{r_1}^a)^{(h+1)} = (V_{r_1}^a)^{(h)} + \Delta(V_{r_1}^a)^{(h)}, \t (V_{m_1}^a)^{(h+1)} = (V_{m_1}^a)^{(h)} + \Delta(V_{m_1}^b)^{(h)}
$$
 (4.245)  
\n
$$
(V_{r_1}^b)^{(h+1)} = (V_{r_1}^b)^{(h)} + \Delta(V_{r_1}^b)^{(h)}, \t (V_{m_1}^b)^{(h+1)} = (V_{m_1}^b)^{(h)} + \Delta(V_{m_1}^b)^{(h)}
$$
 (4.246)  
\n
$$
(V_{r_1}^a)^{(h+1)} = (V_{r_1}^a)^{(h)} + \Delta(V_{r_1}^a)^{(h)}, \t (V_{m_1}^a)^{(h+1)} = (V_{m_1}^a)^{(h)} + \Delta(V_{m_1}^a)^{(h)}
$$
 (4.247)  
\n
$$
(V_{r_2}^a)^{(h+1)} = (V_{r_2}^a)^{(h)} + \Delta(V_{r_2}^a)^{(h)}, \t (V_{m_2}^a)^{(h+1)} = (V_{m_2}^a)^{(h)} + \Delta(V_{m_2}^a)^{(h)}
$$
 (4.248)  
\n
$$
(V_{r_2}^b)^{(h+1)} = (V_{r_2}^c)^{(h)} + \Delta(V_{r_2}^b)^{(h)}, \t (V_{m_2}^b)^{(h+1)} = (V_{m_2}^b)^{(h)} + \Delta(V_{m_2}^b)^{(h)}
$$
 (4.249)  
\n
$$
(V_{r_2}^a)^{(h+1)} = (V_{r_2}^a)^{(h)} + \Delta(V_{r_2}^a)^{(h)}, \t (V_{m_2}^a)^{(h+1)} = (V_{m_2}^a)^{(h)} + \Delta(V_{m_2}^a)^{(h)}
$$
 (4.250)  
\n
$$
(V_{r_3}^a)^{(h+1)} = (V_{r_3}^a)^{(h)} + \Delta(V_{r_3}^a)^{(h)}, \t (V_{m_3}^a)^{(h+1)} = (V_{m_3}^a)^{(h)} + \Delta(V_{m_3}^a)^{(h)}
$$
 (4.251)  
\n
$$
(V_{r_3}^a)^{(
$$

$$
(V_{r_4}^b)^{(h+1)} = (V_{r_4}^b)^{(h)} + \Delta (V_{r_4}^b)^{(h)}, \qquad (V_{m_4}^b)^{(h+1)} = (V_{m_4}^b)^{(h)} + \Delta (V_{m_4}^b)^{(h)}
$$
(4.255)  
\n
$$
(V_{r_4}^c)^{(h+1)} = (V_{r_4}^c)^{(h)} + \Delta (V_{r_4}^c)^{(h)}, \qquad (V_{m_4}^c)^{(h+1)} = (V_{m_4}^c)^{(h)} + \Delta (V_{m_4}^c)^{(h)}
$$
(4.256)  
\n
$$
(P_{g_3}^a)^{(h+1)} = (P_{g_3}^b)^{(h)} + \Delta (P_{g_3}^a)^{(h)}, \qquad (Q_{g_3}^a)^{(h+1)} = (Q_{g_3}^a)^{(h)} + \Delta (Q_{g_3}^a)^{(h)}
$$
(4.257)  
\n
$$
(P_{g_3}^b)^{(h+1)} = (P_{g_3}^b)^{(h)} + \Delta (P_{g_3}^b)^{(h)}, \qquad (Q_{g_3}^b)^{(h+1)} = (Q_{g_3}^b)^{(h)} + \Delta (Q_{g_3}^b)^{(h)}
$$
(4.258)  
\n
$$
(P_{g_4}^a)^{(h+1)} = (P_{g_4}^a)^{(h)} + \Delta (P_{g_4}^a)^{(h)}, \qquad (Q_{g_4}^c)^{(h+1)} = (Q_{g_4}^a)^{(h)} + \Delta (Q_{g_3}^c)^{(h)}
$$
(4.259)  
\n
$$
(P_{g_4}^b)^{(h+1)} = (P_{g_4}^b)^{(h)} + \Delta (P_{g_4}^b)^{(h)}, \qquad (Q_{g_4}^a)^{(h+1)} = (Q_{g_4}^a)^{(h)} + \Delta (Q_{g_4}^a)^{(h)}
$$
(4.260)  
\n
$$
(P_{g_4}^b)^{(h+1)} = (P_{g_4}^c)^{(h)} + \Delta (P_{g_4}^c)^{(h)}, \qquad (Q_{g_4}^b)^{(h+1)} = (Q_{g_4}^b)^{(h)} + \Delta (Q_{g_4}^b)^{(h)}
$$
(4.261)  
\n

Considerando uma tolerância de convergência *ε*, a solução é obtida se a condição apresentada na Equação (4.264) for satisfeita.

$$
max \left| \left[ \left[ \Delta \underline{I_{rm1}^{abc}}^T \right]^T \left[ \Delta \underline{I_{rm2}^{abc}}^T \right]^T \left[ \Delta \underline{I_{rm3}^{abc}}^T \right]^T \left[ \Delta \underline{V_4}^{GS} \right]^T \left[ \Delta \underline{V_3}^{GD} \right]^T \right| \right| \Delta P_{g_1}^{3\phi} \left[ \Delta \underline{Y_4}^{GS} \right]^T \left[ \Delta \underline{Y_3}^{GD} \right]^T \Delta \theta_2^a \right]^T \left| \cos \theta_2^a \right|^T \Delta \theta_1^b \tag{4.264}
$$

Onde:

$$
\begin{bmatrix}\n\Delta I_{m_1}^{ab} \\
\Delta I_{m_1}^b \\
\Delta I_{r_1}^c \\
\Delta I_{r_1}^c \\
\Delta I_{r_1}^c\n\end{bmatrix}, \qquad \begin{bmatrix}\n\Delta I_{m_2}^{abc} \\
\Delta I_{m_2}^c \\
\Delta I_{r_2}^c \\
\Delta I_{r_2}^c\n\end{bmatrix} = \begin{bmatrix}\n\Delta I_{m_2}^{abc} \\
\Delta I_{m_2}^c \\
\Delta I_{r_2}^c \\
\Delta I_{r_2}^c \\
\Delta I_{r_2}^c\n\end{bmatrix}
$$
\n(4.265)\n
$$
\begin{bmatrix}\n\Delta I_{m_3}^a \\
\Delta I_{m_3}^b \\
\Delta I_{m_3}^b \\
\Delta I_{r_3}^a \\
\Delta I_{r_3}^c \\
\Delta I_{r_3}^c\n\end{bmatrix}, \qquad \begin{bmatrix}\n\Delta I_{m4}^{abc} \\
\Delta I_{m4}^c \\
\Delta I_{r_4}^c \\
\Delta I_{r_4}^c \\
\Delta I_{r_4}^c \\
\Delta I_{r_4}^c\n\end{bmatrix} = \begin{bmatrix}\n\Delta I_{m_4}^a \\
\Delta I_{m_4}^b \\
\Delta I_{r_4}^b \\
\Delta I_{r_4}^c \\
\Delta I_{r_4}^c \\
\Delta I_{r_4}^c\n\end{bmatrix}
$$
\n(4.266)

# 4.9 CONCLUSÕES PARCIAIS

Neste capítulo a formulação matemática do MICT - RP foi apresentada. A formulação considera a inclusão de equações que modelam a regulação primária de frequência e da representação da barra interna dos geradores síncronos, além dos controles de tensão e frequência das unidades de geração distribuída, no MICT. Uma proposta para se utilizar qualquer barra do sistema como referência angular através da inclusão de uma nova equação também foi apresentada. Para ilustrar a aplicação da formulação proposta, um exemplo foi apresentado.

# **5 FLUXO DE POTÊNCIA ÓTIMO DE SEQUÊNCIA POSITIVA E FLUXO DE POTÊNCIA ÓTIMO TRIFÁSICO COM REGULAÇÃO PRIMÁRIA DE FREQUÊNCIA**

Neste capítulo serão descritas as formulações propostas para o fluxo de potência ótimo de sequência positiva e trifásico com a inclusão da regulação primária de frequência dos geradores síncronos. Na modelagem trifásica também serão incluídos o controle de tensão e frequência das unidades de geração distribuída e a modelagem da barra interna dos geradores síncronos. A formulação de sequência positiva é denominada Fluxo de Potência Ótimo com Regulação Primária (FPO - RP) e a trifásica, Fluxo de Potência Ótimo Trifásico com Regulação Primária (FPOT - RP), ambas com o objetivo de minimizar o corte de carga do sistema.

# 5.1 FLUXO DE POTÊNCIA ÓTIMO COM REGULAÇÃO PRIMÁRIA DE FREQUÊN-CIA (FPO - RP)

Eventos que causem desbalanço de carga/geração de um determinado sistema onde a carga é maior que a geração fazem com que sua frequência seja reduzida. Com isto, podem ocorrer violação dos limites mínimos ou máximos de operação pré-estabelecidos, tais como limites de frequência, tensão nas barras, fluxo nas linhas ou de geração ativa e reativa (96). Para solucionar tal problema, é proposto um Fluxo de Potência Ótimo (FPO) com a inclusão da resposta em regime permanente do regulador com queda de velocidade, denominado FPO - RP, que irá minimizar o custo do corte de carga do sistema para manter a frequência e outras variáveis dentro dos limites. As Equações (5.1) a (5.12) representam a formulação do FPO - RP, onde o parâmetro *γ<sup>l</sup>* representa o percentual de carga a ser cortada na barra *l*. A função objetivo é a soma da carga a ser cortada em cada barra do sistema, multiplicada pelo custo *C<sup>l</sup>* , conforme (5.1). A formulação do FPO - RP proposto é baseada nos métodos MIC e MIC - RP. As tensões em coordenadas retangulares, as potências ativa e reativa geradas bem como o percentual de corte de carga *γl* , são as variáveis do problema de otimização. É importante observar que foi definido que o corte carga é sempre realizado mantendo-se o fator de potência da carga constante.

$$
Min \sum_{l=1}^{n_{bc}} (C_l \gamma_l P_{d_l}) \tag{5.1}
$$

Sujeito a:

$$
\frac{(P_{g_k} - (1 - \gamma_k)P_{d_k})V_{r_k} + (Q_{g_k} - (1 - \gamma_k)Q_{d_k})V_{m_k}}{(V_{r_k})^2 + (V_{m_k})^2} - \sum_{i \in \varphi_k} (G_{ki}V_{r_i} - B_{ki}V_{m_i}) = 0 \quad (5.2)
$$

$$
\frac{(P_{g_k} - (1 - \gamma_k)P_{d_k})V_{m_k} - (Q_{g_k} - (1 - \gamma_k)Q_{d_k})V_{r_k}}{(V_{r_k})^2 + (V_{m_k})^2} - \sum_{i \in \varphi_k} (G_{ki}V_{m_i} + B_{ki}V_{r_i}) = 0
$$
 (5.3)

$$
P_{g_j} - P_{g_j}^{esp} + \frac{1}{R_j} (f - f_0) = 0 \t j = 1, ..., n_{gs}
$$
\t(5.4)

$$
V_j^{esp} - \sqrt{(V_{r_j})^2 + (V_{m_j})^2} = 0
$$
\n(5.5)

$$
\theta_{ref}^{esp} - \arctan\left(\frac{V_{m_{ref}}}{V_{r_{ref}}}\right) = 0\tag{5.6}
$$

$$
\sqrt{(V_{r_k})^2 + (V_{m_k})^2} - V_k = 0
$$
\n(5.7)

$$
0 \le \gamma_l \le 1 \tag{5.8}
$$

$$
f^{min} \le f \le f^{max} \tag{5.9}
$$

$$
V_k^{min} \le V_k \le V_k^{max} \tag{5.10}
$$

$$
P_{g_j}^{min} \le P_{g_j} \le P_{g_j}^{max} \tag{5.11}
$$

$$
Q_{g_j}^{min} \le Q_{g_j} \le Q_{g_j}^{max} \tag{5.12}
$$

#### **5.1.1 Restrições de igualdade**

O conjunto de equações de igualdade do FPO - RP proposto é composto na sua maioria pelas equações do MIC e do MIC - RP. As Equações (5.2) e (5.3) representam o balanço do fluxo de potência ativa e reativa, respectivamente. São as equações de injeção de correntes básicas do MIC, conforme (C.10) e (C.11). A Equação (5.4) representa a resposta em regime permanente do RQV, definida em (3.1), e (5.5) controla a tensão nas barras PV do sistema, conforme (C.52). Para manter a referência angular no sistema, é utilizada a Equação (5.6), onde *ref* pode ser qualquer barra do sistema, da mesma forma que (3.9). A Equação (5.7) é incluída no problema de otimização para manter o módulo das tensões nas barras do sistema dentro dos limites operacionais.

### **5.1.2 Restrições de desigualdade**

O conjunto de restrições de desigualdade da formulação do FPO - RP representam a modelagem dos limites operacionais e de equipamentos do sistema. A restrição (5.8) mantém o corte de carga variando de 0 a 100 %, a restrição (5.9) mantém a frequência dentro dos limites máximo e mínimo. As restrições (5.11) e (5.12) limitam as potências ativa e reativa geradas nas máquinas do sistema, enquanto (5.10) limita os módulos das tensões nas barras.

O Fluxo de Potência Ótimo com Regulação Primária de Frequência é um problema de otimização não linear com restrições, modelado no ambiente Matlab® e resolvido utilizando a *toolbox fmincon*, que possui métodos de solução para diversos tipos de problemas de otimização, tais como o *Interior-Point*, *Trust-Region-Reflective* e o SQP (*Sequential Quadratic Programming*), entre outros métodos. A Seção E.1 do Apêndice E apresenta um exemplo ilustrativo com aplicação do FPO - RP proposto.

# 5.2 FLUXO DE POTÊNCIA ÓTIMO TRIFÁSICO COM REGULAÇÃO PRIMÁRIA DE FREQUÊNCIA (FPOT - RP)

O Fluxo de Potência Ótimo (FPO) trifásico com a inclusão da resposta em regime permanente do regulador com queda de velocidade e controle de tensão e frequência das GDs, denominado FPOT - RP, irá minimizar o custo do corte de carga do sistema para manter a frequência e outras variáveis dentro dos limites. As Equações (5.13) a (5.34) representam a formulação do FPOT - RP, onde o parâmetro *γ<sup>l</sup>* representa o percentual de carga a ser cortada na barra *l* e *n* o número total de barras do sistema  $(n_b + n_{bi})$ .

A função objetivo é a soma da carga a ser cortada nas barras de carga do sistema, multiplicada pelo custo *C<sup>l</sup>* , conforme (5.13). A formulação do FPOT - RP proposto é baseada nos métodos MICT e MICT - RP. As tensões em coordenadas retangulares por fase, as potências ativa e reativa geradas por fase nas barras de geração (GSs e GDs), a potência trifásica na barra terminal do GS, bem como o percentual de corte de carga, são as variáveis do problema de otimização. É importante observar que foi definido que o corte carga é sempre realizado mantendo-se o fator de potência da carga constante e o percentual de corte igual em cada fase.

$$
Min \sum_{l=1}^{n_{bc}} \left( C_l \gamma_l (P_{d_l}^a + P_{d_l}^b + P_{d_l}^c) \right) \tag{5.13}
$$

Sujeito a:

$$
\frac{(P_{g_k}^s - (1 - \gamma_k)P_{d_k}^s)V_{r_k}^s + (Q_{g_k}^s - (1 - \gamma_k)Q_{d_k}^s)V_{m_k}^s}{(V_{r_k}^s)^2 + (V_{m_k}^s)^2} - \sum_{i \in \varphi_k} \sum_{t \in \alpha_p} (G_{ki}^{st}V_{r_i}^t - B_{ki}^{st}V_{m_i}^t) = 0
$$
(5.14)

$$
\frac{(P_{g_k}^s - (1 - \gamma_k)P_{d_k}^s)V_{m_k}^s - (Q_{g_k}^s - (1 - \gamma_k)Q_{d_k}^s)V_{r_k}^s}{(V_{r_k}^s)^2 + (V_{m_k}^s)^2} - \sum_{i \in \varphi_k} \sum_{t \in \alpha_p} (G_{ki}^{st}V_{m_i}^t + B_{ki}^{st}V_{r_i}^t) = 0
$$
(5.15)

$$
P_{g_i}^{3\phi} - (P_{g_i}^{esp})^{3\phi} + \frac{1}{R_i} \left( f - f_0 \right) = 0 \tag{5.16}
$$

 $i = 1, ..., n_{gs}$ 

$$
V_{RMS_i}^{esp} - \sqrt{\frac{(V_{r_i}^{a})^2 + (V_{m_i}^{a})^2 + (V_{r_i}^{b})^2 + (V_{m_i}^{b})^2 + (V_{r_i}^{c})^2 + (V_{m_i}^{c})^2}{3}} = 0
$$
\n(5.17)

$$
(P_{g_j}^a + P_{g_j}^b + P_{g_j}^c) + \frac{1}{m_{p_j}}(f - f_0) = 0
$$
\n
$$
j = 1, ..., n_{gd}
$$
\n(5.18)

$$
\sqrt{(V_{r_j}^a)^2 + (V_{m_j}^a)^2} - V_{0_j} + n_{q_j}(Q_{g_j}^a + Q_{g_j}^b + Q_{g_j}^c) = 0
$$
\n(5.19)

$$
\sqrt{(V_{r_p}^a)^2 + (V_{m_p}^a)^2} - \sqrt{(V_{r_p}^b)^2 + (V_{m_p}^b)^2} = 0
$$
\n(5.20)

$$
\sqrt{(V_{r_p}^a)^2 + (V_{m_p}^a)^2} - \sqrt{(V_{r_p}^c)^2 + (V_{m_p}^c)^2} = 0
$$
\n
$$
p = 1, ..., n_{bi} + n_{od}
$$
\n(5.21)

$$
\arctan\left(\frac{V_{m_p}^a}{V_{r_p}^a}\right) - \arctan\left(\frac{V_{m_p}^b}{V_{r_p}^b}\right) - \frac{2\pi}{3} = 0\tag{5.22}
$$

$$
\arctan\left(\frac{V_{m_p}^a}{V_{r_p}^a}\right) - \arctan\left(\frac{V_{m_p}^c}{V_{r_p}^c}\right) + \frac{2\pi}{3} = 0\tag{5.23}
$$

$$
P_{g_i}^{3\phi} - V_{r_i}^a I_{r_{ii}}^a - V_{m_i}^a I_{m_{ii}}^a - V_{r_i}^b I_{r_{ii}}^b - V_{m_i}^b I_{m_{ii}}^b - V_{r_i}^c I_{r_{ii}}^c - V_{m_i}^c I_{m_{ii}}^c = 0 \tag{5.24}
$$
  

$$
P_{g_i}^{3\phi} - P_{m_i}^a - P_{m_i}^b - P_{m_i}^c = 0 \tag{5.25}
$$

$$
P_{g_j}^{3\phi} - P_{g_j}^a - P_{g_j}^b - P_{g_j}^c = 0
$$
\n
$$
Q_{g_p}^{3\phi} - Q_{g_p}^a - Q_{g_p}^b - Q_{g_p}^c = 0
$$
\n(5.25)\n(5.26)

$$
(\theta_{ref}^{esp})^a - \arctan\left(\frac{V_{m_{ref}}^a}{V_{r_{ref}}^a}\right) = 0
$$
\n(5.27)

$$
\sqrt{(V_{r_k}^s)^2 + (V_{m_k}^s)^2} - V_k^s = 0
$$
\n(5.28)

$$
0 \le \gamma_l \le 1 \tag{5.29}
$$

$$
f^{min} \le f \le f^{max} \tag{5.30}
$$

$$
(V_k^{\min})^s \le V_k^s \le (V_k^{\max})^s \tag{5.31}
$$

$$
(P_{g_i}^{min})^{3\phi} \le P_{g_i}^{3\phi} \le (P_{g_i}^{max})^{3\phi} \tag{5.32}
$$

$$
(P_{g_j}^{min})^{3\phi} \le P_{g_j}^{3\phi} \le (P_{g_j}^{max})^{3\phi} \tag{5.33}
$$

$$
(Q_{g_p}^{min})^{3\phi} \le Q_{g_p}^{3\phi} \le (Q_{g_p}^{max})^{3\phi} \tag{5.34}
$$

Assim como na modelagem monofásica, o Fluxo de Potência Ótimo Trifásico com Regulação Primária de Frequência é um problema de otimização não linear com restrições, modelado no ambiente Matlab® e resolvido utilizando a *toolbox fmincon*.

### **5.2.1 Restrições de igualdade**

O conjunto de equações de igualdade do FPOT - RP proposto é composto na sua maioria pelas equações do MICT e do MICT - RP. As Equações (5.14) e (5.15) representam o balanço do fluxo de potência ativo e reativo, respectivamente, nas barras do sistema. São as equações de injeção de correntes básicas do MICT, conforme (D.10) e (D.11). A Equação (5.16) representa a resposta em regime permanente do RQV, definida em (4.39), e (5.17) controla a tensão nas barras terminais, conforme (4.17). Ambas são aplicadas para

cada gerador síncrono do sistema. As Equações (5.18) e (5.19) representam os controles de frequência *P* − *f* e tensão *Q* − *V* para cada GD do sistema, conforme (4.59) e (4.60).

As Equações (5.20) e (5.21) mantém os módulos das tensões nas barras internas dos GSs e no PC das GDs iguais, conforme (4.11), (4.12), (4.61) e (4.62). As Equações (5.22) e (5.23) mantém os ângulos das tensões nas barras internas dos GSs e no PC das GDs defasados de 120◦ , conforme (4.13), (4.14), (4.63) e (4.64). A potência ativa trifásica na barra terminal de cada GS é controlada pela Equação (5.24), conforme (4.49). A Equação (5.25) é utilizada para controlar a potência ativa trifásica gerada nas GDs. Para cada barra de geração, a potência reativa trifásica é mantida nos limites especificados, então a Equação (5.26) é utilizada.

Para manter a referência angular no sistema, é utilizada a Equação (5.27), onde *ref* pode ser qualquer barra do sistema, da mesma forma que (4.90). A Equação (5.28) é incluída no problema de otimização para manter o módulo das tensões de cada fase das barras do sistema dentro dos limites operacionais.

## **5.2.2 Restrições de desigualdade**

O conjunto de restrições de desigualdade da formulação do FPOT - RP representam a modelagem dos limites operacionais e de equipamentos do sistema. A restrição (5.29) mantém o corte de carga variando de 0 a 100 %, a restrição (5.30) mantém a frequência dentro dos limites máximo e mínimo. As restrições (5.32), (5.33) e (5.34) limitam as potências ativa e reativa trifásicas geradas nas barras de geração, enquanto (5.31) limita os módulos das tensões de cada fase nas barras.

Assim como na modelagem monofásica, o Fluxo de Potência Ótimo Trifásico com Regulação Primária de Frequência é um problema de otimização não linear com restrições, modelado no ambiente Matlab® e resolvido utilizando a *toolbox fmincon*. A Seção E.2 do Apêndice E apresenta um exemplo ilustrativo de aplicação do FPOT - RP proposto.

## 5.3 CONCLUSÕES PARCIAIS

Este capítulo apresentou as formulações propostas para o FPO - RP e FPOT - RP, baseadas na inclusão da resposta em regime permanente do regulador com queda de velocidade do gerador síncrono no problema de fluxo de potência ótimo de sequência positiva e trifásico. Para o FPOT - RP também foram considerados os controles de tensão e frequência das unidades GD e a barra interna dos GSs. Ambas as formulações irão minimizar o custo do corte de carga do sistema para manter a frequência e outras variáveis dentro dos limites especificados.

# **6 RESULTADOS OBTIDOS UTILIZANDO A MODELAGEM DE SEQUÊNCIA POSITIVA (MIC - RP)**

Para avaliação da formulação proposta para o fluxo de potência com regulação primária, MIC - RP, serão utilizados os seguintes sistemas:

- Sistema teste 1: sistema de 6 barras;
- Sistema teste 2: sistema *New England*.

Além da distribuição das perdas e mudanças na escolha da barra de referência, serão analisados eventos de desbalanço de carga/geração no sistema, onde a formulação proposta será capaz de estimar a frequência de operação do sistema e o estado da rede em regime permanente, totalizando 3 casos de estudo:

- Caso 1 Distribuição das perdas entre as unidades geradoras considerando a carga total igual a demanda total do sistema;
- Caso 2 Aumento na carga do sistema;
- Caso 3 Redução na carga do sistema.

Em ambos os sistemas testes, a frequência de operação no caso base será de 60 Hz e todas as cargas serão modeladas como sendo do tipo potência constante. A tolerância de convergência adotada para o fluxo de potência será de 10<sup>−</sup><sup>6</sup> p.u. Os resultados obtidos para a distribuição das perdas, caso 1, serão validados através de uma comparação com o programa Análise de Redes, ANAREDE (97), desenvolvido pelo CEPEL (98). Os resultados obtidos para os eventos de aumento e redução na carga, casos 2 e 3, serão validados através de uma comparação com o programa de Análise de Transitórios Eletromecânicos, ANATEM (99), também desenvolvido pelo CEPEL.

Todas as simulações da formulação proposta serão realizadas no ambiente Matlab® , usando um computador com processador Intel Core i7, 1,80 GHz, com 8 GB de RAM e sistema operacional Windows 10 de 64 bits.

### 6.1 SISTEMA DE 6 BARRAS

O sistema de 6 barras apresentado na Figura 4, proposto em (100), possui três geradores síncronos, conectados nas barras 1, 2 e 6 e as barras 4 e 5 possuem cargas. A potência base do sistema é 100 MVA. Os parâmetros de linha e as cargas do sistema foram modificadas em relação aos dados originais apresentados em (100). Os novos dados de barra e de linha estão representados na Seção F.1 do Apêndice F.

A Tabela 4 apresenta as bases de potência de cada unidade geradora do sistema de 6 barras, além do estatismo do regulador de velocidade na base da máquina (*Rbm*) e na base do sistema (*Rbs*), usando a Equação (A.9) para a conversão.

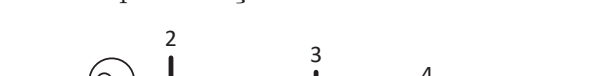

Figura 4 – Representação do sistema teste de 6 barras.

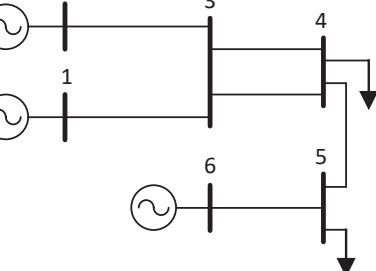

Fonte: Adaptado de (100).

Tabela 4 – Potência base e estatismos das máquinas do sistema de 6 barras.

| Máquina       | Potência base (MVA) | $R_{bm}$ (p.u) | $R_{bs}$ (p.u) |
|---------------|---------------------|----------------|----------------|
| $1$ (barra 1) | 100                 | 0.05           | 0,05           |
| $2$ (barra 2) | 200                 | 0,05           | 0,025          |
| $3$ (barra 6) | 50                  | 0.05           | 0.10           |

Fonte: Adaptado de (15).

## **6.1.1 Caso 1 - Distribuição das perdas entre as unidades geradoras**

Para o sistema de 6 barras, especificando os valores de potência ativa nas unidades geradoras de tal modo que a soma da carga especificada seja igual a da geração, 160 MW, será realizada através da formulação proposta a distribuição das perdas entre os geradores em função do estatismo, conforme Equação (3.37). Este teste tem como objetivo mostrar que os resultados do fluxo de potência independem da barra de referência angular. Para tanto, serão consideradas 6 simulações onde em cada uma delas foi escolhida uma barra de referência.

Utilizando o MIC - RP, escolhendo cada uma das 6 barras do sistema como referência angular, as perdas totais foram distribuídas entre todos os geradores do sistema. Para cada caso simulado, a convergência foi alcançada em no máximo 4 iterações e o tempo médio computacional foi de 0,002 segundos. Para cada barra de referência, os resultados obtidos foram exatamente os mesmos, exceto os ângulos das tensões nodais, como visto nas Tabelas 5 a 10.

Observa-se nas Tabelas 5 a 10 que todos os resultados são os mesmos, independentemente de qual barra é a referência angular, exceto para os ângulos das tensões. No entanto, a diferença angular entre as barras permanece inalterada, conforme se observa na Tabela 11, que apresenta a abertura angular entre as barras terminais das linhas do sistema de 6 barras.

Para validação da formulação proposta, a mesma simulação é realizada através do programa ANAREDE, considerando a regulação primária de frequência. Escolhendo a

| Barra              | (MW)             | (MW<br>$P_{loss_k}$ | (Mvar)<br>$Q_q$ | (p.u)  | $\circ$<br>$\theta$ |
|--------------------|------------------|---------------------|-----------------|--------|---------------------|
|                    | 52,08            | 2,08                | 15,57           | 1,0200 | $\left( \right)$    |
| $\overline{2}$     | 94,16            | 4,16                | 35,41           | 1,0100 | $-2,15$             |
| 3                  | 0                | $\theta$            | $\cup$          | 0,9686 | $-5,60$             |
| 4                  | $\left( \right)$ | $\left( \right)$    |                 | 0,9196 | $-13,52$            |
| 5                  | $\left( \right)$ | $\left( \right)$    |                 | 0,9601 | $-24,92$            |
| 6                  | 21,04            | 1,04                | 16,08           | 1,0000 | $-22,79$            |
| (MW)<br>$P_{loss}$ | 7,28             |                     |                 |        |                     |

Tabela 5 – Resultados obtidos pelo MIC - RP para o sistema de 6 barras adotando a barra 1 como referência angular.

Tabela 6 – Resultados obtidos pelo MIC - RP para o sistema de 6 barras adotando a barra 2 como referência angular.

| Barra              | (MW)     | $P_{loss_k}$<br>(MW) | (Mvar)<br>$Q_q$ | p.u    | $\theta$ |
|--------------------|----------|----------------------|-----------------|--------|----------|
|                    | 52,08    | 2,08                 | 15,57           | 1,0200 | $-2,15$  |
| $\overline{2}$     | 94,16    | 4,16                 | 35,41           | 1,0100 |          |
| 3                  | $\theta$ | $\left( \right)$     | $\theta$        | 0,9686 | $-3,45$  |
| 4                  |          |                      |                 | 0,9196 | $-11,37$ |
| $5\overline{)}$    |          |                      |                 | 0,9601 | $-22,77$ |
| 6                  | 21,04    | 1,04                 | 16,08           | 1,0000 | $-20,64$ |
| (MW)<br>$P_{loss}$ | 7,28     |                      |                 |        |          |

Fonte: Elaborado pelo autor (2021).

Tabela 7 – Resultados obtidos pelo MIC - RP para o sistema de 6 barras adotando a barra 3 como referência angular.

| Barra      | (MW)  | (MW)<br>$P_{loss_k}$ | $Q_q$ (Mvar) | (p.u)  | Ο.<br>$\theta$ |
|------------|-------|----------------------|--------------|--------|----------------|
|            | 52,08 | 2,08                 | 15,57        | 1,0200 | 5,60           |
| 2          | 94,16 | 4,16                 | 35,41        | 1,0100 | 3,45           |
| 3          |       |                      | $\theta$     | 0,9686 |                |
| 4          |       |                      |              | 0,9196 | $-7,92$        |
| 5          |       |                      |              | 0,9601 | $-19,32$       |
| 6          | 21,04 | 1,04                 | 16,08        | 1,0000 | $-17,20$       |
| $P_{loss}$ | 7,28  |                      |              |        |                |

Fonte: Elaborado pelo autor (2021).

barra 1 como referência angular do sistema, os resultados estão presentes na Tabela 12. Os resultados são iguais aos obtidos pelo MIC - RP e demonstram a eficácia da formulação proposta na distribuição das perdas e na determinação da parcela de contribuição de cada gerador, que se mantém constante independente de qual barra seja escolhida como referência angular. É importante ressaltar que no programa ANAREDE, mesmo considerando a regulação primária de frequência, somente as barras de geração podem ser utilizadas como referência angular.

| Barra              | (MW)             | $P_{loss_k}$<br>(MW | $Q_g$ (Mvar)     | (p.u)  | Ο.<br>θ  |
|--------------------|------------------|---------------------|------------------|--------|----------|
|                    | 52,08            | 2,08                | 15,57            | 1,0200 | 13,52    |
| $\overline{2}$     | 94,16            | 4,16                | 35,41            | 1,0100 | 11,37    |
| 3                  | 0                | $\theta$            | $\left( \right)$ | 0,9686 | 7,92     |
| 4                  | $\left( \right)$ | $\cup$              | $\left( \right)$ | 0,9196 |          |
| 5                  | $\left( \right)$ | $\left( \right)$    |                  | 0,9601 | $-11,40$ |
| 6                  | 21,04            | 1,04                | 16,08            | 1,0000 | $-9,27$  |
| (MW)<br>$P_{loss}$ | 7,28             |                     |                  |        |          |

Tabela 8 – Resultados obtidos pelo MIC - RP para o sistema de 6 barras adotando a barra 4 como referência angular.

Tabela 9 – Resultados obtidos pelo MIC - RP para o sistema de 6 barras adotando a barra 5 como referência angular.

| Barra              | (MW)  | (MW)<br>$P_{loss_k}$ | (Mvar)<br>$Q_q$ | (p.u)  | (O.<br>θ |
|--------------------|-------|----------------------|-----------------|--------|----------|
|                    | 52,08 | 2,08                 | 15,57           | 1,0200 | 24,92    |
| 2                  | 94,16 | 4,16                 | 35,41           | 1,0100 | 22,77    |
| 3                  | 0     | $\theta$             | 0               | 0,9686 | 19,32    |
| 4                  |       |                      |                 | 0,9196 | 11,40    |
| 5                  |       |                      |                 | 0,9601 |          |
| 6                  | 21,04 | 1,04                 | 16,08           | 1,0000 | 2,13     |
| `MW)<br>$P_{loss}$ | 7,28  |                      |                 |        |          |

Fonte: Elaborado pelo autor (2021).

Tabela 10 – Resultados obtidos pelo MIC - RP para o sistema de 6 barras adotando a barra 6 como referência angular.

| Barra              | (MW)  | (MW)<br>$P_{loss_k}$ | (Mvar)<br>$Q_q$ | (p.u)  | (O)<br>$\theta$ |
|--------------------|-------|----------------------|-----------------|--------|-----------------|
|                    | 52,08 | 2,08                 | 15,57           | 1,0200 | 22,79           |
| $\overline{2}$     | 94,16 | 4,16                 | 35,41           | 1,0100 | 20,64           |
| 3                  |       |                      |                 | 0,9686 | 17,20           |
| 4                  |       |                      |                 | 0,9196 | 9,27            |
| 5                  |       |                      |                 | 0,9601 | $-2,13$         |
| 6                  | 21,04 | 1,04                 | 16,08           | 1,0000 |                 |
| (MW)<br>$P_{loss}$ | 7,28  |                      |                 |        |                 |

Fonte: Elaborado pelo autor (2021).

Tabela 11 – Abertura angular nas linhas do sistema de 6 barras.

| Abertura angular $(°)$                                    |      |      |       |         |  |  |
|-----------------------------------------------------------|------|------|-------|---------|--|--|
| Linha 1-3   Linha 2-3   Linha 3-4   Linha 4-5   Linha 5-6 |      |      |       |         |  |  |
| 5.60                                                      | 3.45 | 7.92 | 11.40 | $-2.13$ |  |  |

Fonte: Elaborado pelo autor (2021).

| Barra              | (MW)             | (MW)<br>$P_{loss_k}$ | (Mvar)<br>$Q_q$  | (p.u)  | Ο.<br>$\theta$ |
|--------------------|------------------|----------------------|------------------|--------|----------------|
|                    | 52,08            | 2,08                 | 15,57            | 1,0200 |                |
| 2                  | 94,16            | 4,16                 | 35,41            | 1,0100 | $-2,15$        |
| 3                  | $\left( \right)$ | $\left( \right)$     | $\left( \right)$ | 0,9686 | $-5,60$        |
| 4                  | 0                | $\left( \right)$     | 0                | 0,9196 | $-13,52$       |
| 5                  | 0                | $\left( \right)$     | $\left( \right)$ | 0,9601 | $-24,92$       |
| 6                  | 21,04            | 1,04                 | 16,08            | 1,0000 | $-22,79$       |
| (MW)<br>$P_{loss}$ | 7,28             |                      |                  |        |                |

Tabela 12 – Resultados obtidos pelo programa ANAREDE com regulação primária de frequência adotando a barra 1 como referência angular.

O fluxo de potência convencional, sem considerar a regulação primária de frequência, escolhendo as barras de geração 1, 2 e 6 como *slack*, também é simulado no programa ANAREDE. Os resultados obtidos estão apresentados nas Tabelas 13 a 15. Verifica-se que as perdas do sistema, bem como as magnitudes e ângulos das tensões nodais, são muito dependentes da barra escolhida como *slack*. Isso ocorre porque as perdas totais do sistema são compensadas apenas pela barra *slack*. Por outro lado, na formulação proposta, as perdas do sistema são distribuídas entre todos os geradores e são inversamente proporcionais ao estatismo correspondente.

Tabela 13 – Resultados obtidos pelo programa ANAREDE sem regulação primária de frequência adotando a barra 1 como *slack*.

| Barra                         | (MW)   | $P_{loss_k}$<br>(MW | (Mvar)<br>$Q_q$ | p.u)   | ΄Ο<br>$\theta$ |
|-------------------------------|--------|---------------------|-----------------|--------|----------------|
|                               | 57,48  | 7,48                | 15,05           | 1,0200 |                |
| 2                             | 90,0   |                     | 37,06           | 1,0100 | $-2,99$        |
| 3                             | $\cup$ | $\left( \right)$    |                 | 0,9681 | $-6,25$        |
| 4                             |        |                     |                 | 0,9186 | $-14,24$       |
| 5                             |        | $\cup$              |                 | 0,9599 | $-26,27$       |
| 6                             | 20,0   |                     | 16,34           | 1,0000 | $-24,28$       |
| $(\mathrm{MW})$<br>$P_{loss}$ | 7,48   |                     |                 |        |                |

Fonte: Elaborado pelo autor (2021).

Importante ressaltar que a distribuição das perdas entre os geradores através do MIC - RP causa uma redução na frequência do sistema após a convergência, uma vez que a geração ativa especificada é igual a carga, então as perdas são provenientes das linhas do sistema. Ao se executar novamente o MIC - RP, utilizando a potência ativa gerada após a distribuição das perdas como valores especificados, a frequência do sistema volta a ser a nominal de 60 Hz, com os mesmos resultados obtidos nas Tabelas 5 a 10. A potência ativa gerada após a distribuição das perdas será utilizada como valor especificado para os eventos de aumento e redução na carga, casos 2 e 3.

| Barra              | (MW)     | (MW<br>$P_{loss_k}$ | (Mvar)<br>$Q_q$ | (p.u)  | $\circ$<br>$\theta$ |
|--------------------|----------|---------------------|-----------------|--------|---------------------|
|                    | 50,0     |                     | 16,12           | 1,0200 | 1,76                |
| 2                  | 97,35    | 7,35                | 35,38           | 1,0100 | $\theta$            |
| 3                  | 0        | $\left($            | 0               | 0,9681 | $-3,58$             |
| 4                  |          | $\left( \right)$    |                 | 0,9186 | $-11,58$            |
| 5                  | $\Omega$ | $\left( \right)$    |                 | 0,9599 | $-23,61$            |
| 6                  | 20,0     | $\left( \right)$    | 16,34           | 1,0000 | $-21,61$            |
| (MW)<br>$P_{loss}$ | 7,35     |                     |                 |        |                     |

Tabela 14 – Resultados obtidos pelo programa ANAREDE sem regulação primária de frequência adotando a barra 2 como *slack*.

Tabela 15 – Resultados obtidos pelo programa ANAREDE sem regulação primária de frequência adotando a barra 6 como *slack*.

| Barra              | (MW)     | (MW)<br>$P_{loss_k}$ | (Mvar)<br>$Q_q$ | (p.u)  | $\theta$ |
|--------------------|----------|----------------------|-----------------|--------|----------|
|                    | 50,0     |                      | 14,68           | 1,0200 | 18,10    |
| $\overline{2}$     | 90,0     |                      | 32,93           | 1,0100 | 16,03    |
| 3                  | $\theta$ |                      |                 | 0,9710 | 12,74    |
| 4                  |          |                      |                 | 0,9244 | 5,20     |
| 5                  |          |                      |                 | 0,9605 | $-2,83$  |
| 6                  | 26,72    | 6,72                 | 15,0            | 1,0000 |          |
| (MW)<br>$P_{loss}$ | 6,72     |                      |                 |        |          |

Fonte: Elaborado pelo autor (2021).

### **6.1.2 Caso 2 - Aumento na carga do sistema**

Na segunda avaliação da formulação proposta utilizando o sistema de 6 barras, sem alterar o fator de potência, foi realizado o aumento de 10 % na carga conectada à barra 5, de tal forma a provocar uma redução na frequência do sistema. A barra 1 foi a escolhida para ser a referência angular e a carga total do sistema que inicialmente era de 160 MW e 28 Mvar, passa a ser de 164 MW e 28,80 Mvar. O MIC - RP convergiu após 4 iterações e 0,002 s de tempo médio computacional e a frequência de operação obtida para o sistema foi de 59,9617 Hz.

Para validação dos resultados obtidos pelo fluxo de potência proposto, no programa ANATEM o evento de aumento de carga foi simulado no instante de tempo de 1 segundo, com tempo total de simulação de 20 segundos. As Figuras 5 e 6 apresentam os resultados para a frequência na máquina conectada na barra 1 e potência ativa gerada nas barras 1, 2 e 6, obtidas através do programa ANATEM após o evento de aumento na carga. Observa-se que em regime permanente, a frequência estabiliza em 59,9616 Hz. A geração de potência ativa na barra 1 estabiliza em 53,36 MW, na barra 2 em 96,71 MW e na barra 6 em 21,68 MW.

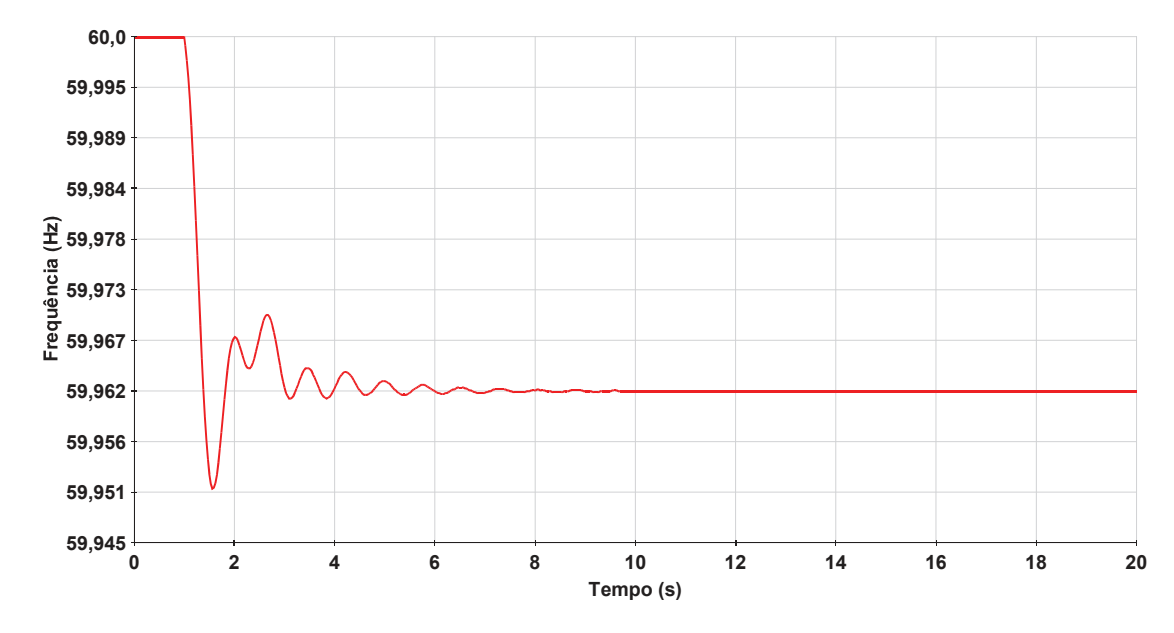

Figura 5 – Frequência na barra 1 do sistema de 6 barras obtida pelo programa ANATEM para o evento de aumento de carga.

Fonte: Elaborado pelo autor (2021).

Figura 6 – Potência ativa nas barras de geração do sistema de 6 barras obtida pelo programa ANATEM para o evento de aumento de carga.

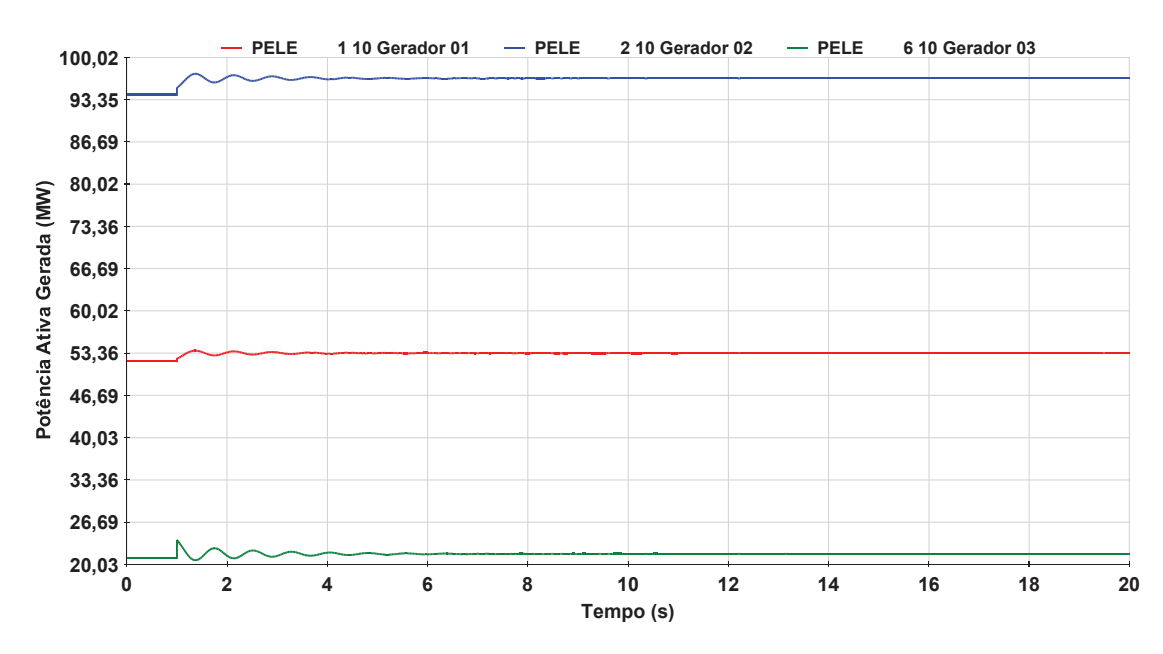

Fonte: Elaborado pelo autor (2021).

A Tabela 16 apresenta os resultados obtidos para o sistema de 6 barras após o evento de aumento de carga pelo programa ANATEM e pelo MIC - RP, além da comparação na geração ativa com os valores especificados.

Com base nas Tabelas 4 e 16, o gerador conectado à barra 2 possui o menor valor de estatismo na base do sistema mas é o que possui a maior participação para suprir

| Barra          | ANATEM |        |                | $MIC$ - $RP$     |        |                     | Variação |
|----------------|--------|--------|----------------|------------------|--------|---------------------|----------|
|                | ΄MW    | p.u    | ′о<br>$\theta$ | (MW              | p.u    | $\circ$<br>$\theta$ | (MW)     |
|                | 53,36  | 1,0198 |                | 53,36            | 1,0200 |                     | 1,28     |
| $\overline{2}$ | 96,71  | 1,0098 | $-2,20$        | 96,71            | 1,0100 | $-2,20$             | 2,55     |
| 3              |        | 0,9665 | $-5,74$        | $\left( \right)$ | 0,9668 | $-5,74$             |          |
|                |        | 0,9155 | $-13,91$       | $\left( \right)$ | 0,9158 | $-13.90$            |          |
| 5              |        | 0,9557 | $-27.47$       | $\left( \right)$ | 0,9562 | $-27,46$            |          |
|                | 21,68  | 0,9995 | $-25,30$       | 21,69            | 1,0000 | $-25,29$            | 0,64     |

Tabela 16 – Resultados obtidos através do programa ANATEM e do MIC - RP para o sistema de 6 barras após aumento na carga e comparação com a potência ativa especificada.

o aumento nas cargas do sistema, seguido pelos geradores conectados às barras 1 e 6. Pode-se perceber que o montante da variação total de potência ativa que cada unidade geradora irá assumir em resposta à variação na carga é inversamente proporcional ao estatismo do respectivo regulador de velocidade.

Através das Figuras 5 e 6 e da Tabela 16, observa-se que os resultados obtidos para a potência ativa gerada e a frequência do sistema de 6 barras pelo MIC - RP são praticamente idênticos aos resultados obtidos pelo programa ANATEM, o que mostra a eficácia da formulação proposta ao estimar a frequência de operação pós-evento e o despacho de cada unidade geradora para suprir variações nas cargas e distribuição das perdas. Apenas as tensões e ângulos nas barras do sistema são diferentes daqueles obtidos no MIC - RP sendo 0,07 % maior erro percentual para o ângulo da barra 4. Isso se deve ao fato do ganho do regulador de tensão usado na simulação no programa ANATEM ter introduzido um erro em regime permanente, desviando as tensões nas barras de geração e consequentemente nas demais barras do sistema. Se os valores para a tensão nas barras de geração determinadas pelo programa ANATEM fossem substituídos no caso base para a solução do MIC - RP, os mesmos valores seriam obtidos. Ou seja, se o efeito do regulador de tensão fosse considerado, as tensões seriam iguais.

### **6.1.3 Caso 3 - Redução na carga do sistema**

Na terceira avaliação da formulação proposta utilizando o sistema de 6 barras, sem alterar o fator de potência, foi realizada a redução de 5 % da carga conectada na barra 4, mantendo-se a geração especificada, de tal forma a provocar um aumento na frequência do sistema. A carga total do sistema, que inicialmente era de 160 MW e 28 Mvar, passa a ser de 154 MW e 27 Mvar. A barra 1 foi utilizada novamente como referência angular. O MIC - RP convergiu após 4 iterações e 0,002 s de tempo médio computacional e a frequência de operação obtida para o sistema foi de 60,0563 Hz.

Para validação dos resultados obtidos pelo fluxo de potência proposto, no programa

ANATEM o evento de redução de carga foi simulado no instante de tempo de 1 segundo, com tempo total de simulação de 20 segundos. As Figuras 7 e 8 apresentam os resultados para a frequência na máquina conectada na barra 2 e potência ativa gerada nas barras 1, 2 e 6, obtidas através do programa ANATEM após o evento de redução de carga. Observa-se que em regime permanente, a frequência estabiliza em 60,0563 Hz. A geração na barra 1 estabiliza em 50,20 MW, na barra 2 em 90,40 MW e na barra 6 em 20,10 MW.

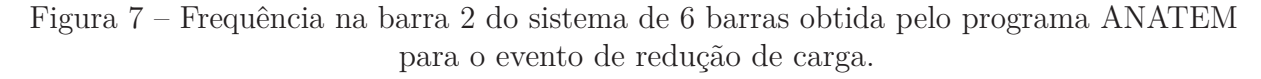

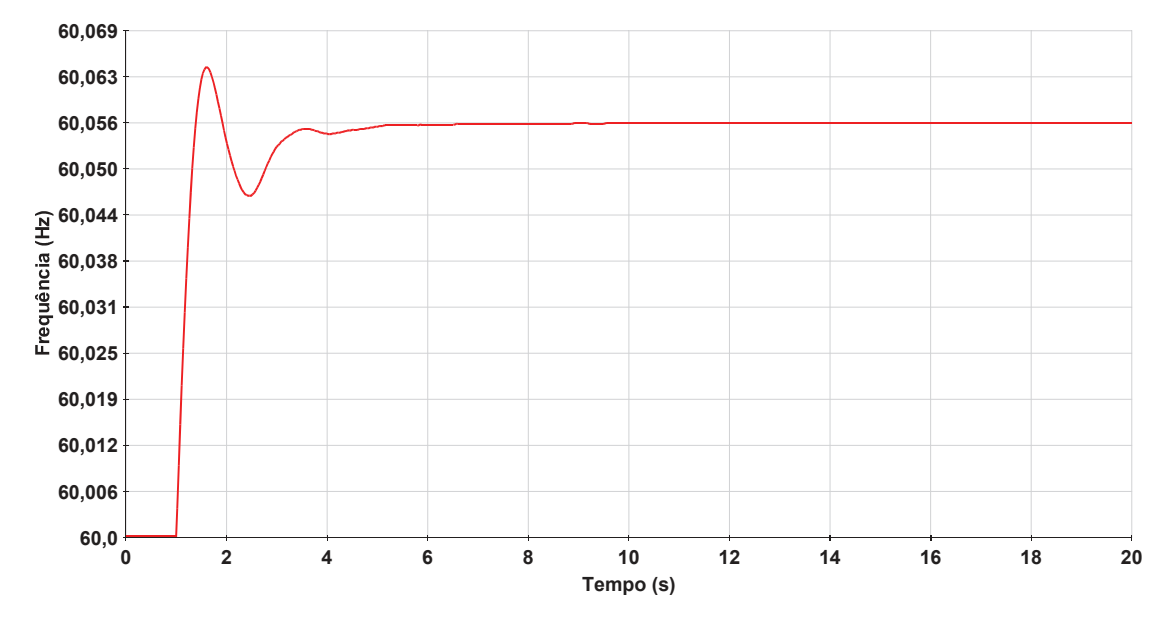

Fonte: Elaborado pelo autor (2021).

A Tabela 17 apresenta os resultados obtidos pelo programa ANATEM e pelo MIC - RP para o sistema de 6 barras após a redução de carga e comparação na geração com os valores especificados.

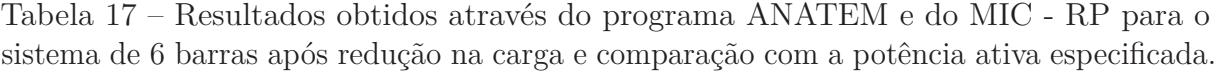

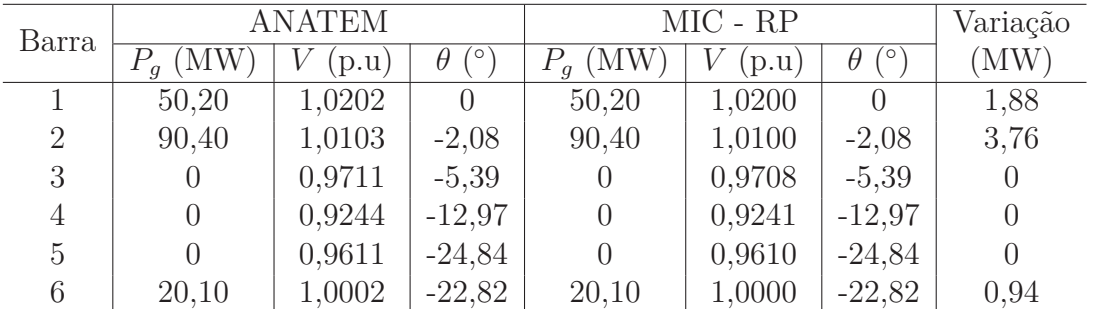

Fonte: Elaborado pelo autor (2021).

Através das Tabelas 4 e 17, percebe-se novamente que o montante da variação total de geração que cada unidade geradora deixou de assumir para a redução de carga é

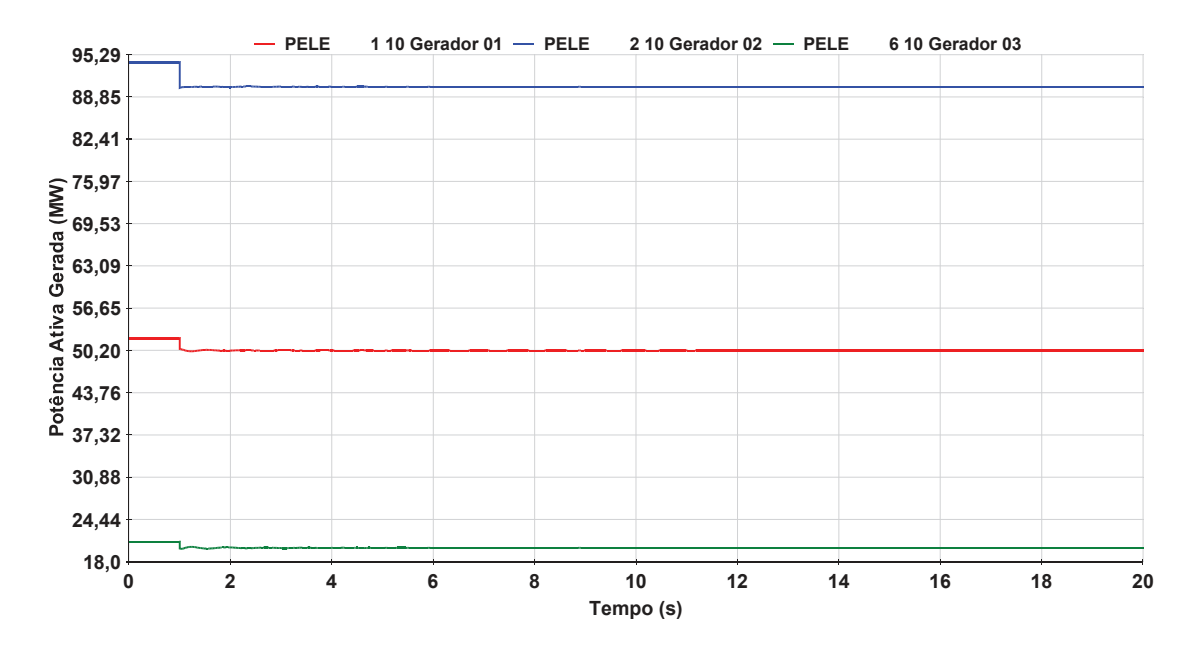

Figura 8 – Potência ativa nas barras de geração do sistema de 6 barras obtida pelo programa ANATEM para o evento de redução de carga.

Fonte: Elaborado pelo autor (2021).

inversamente proporcional ao seu valor de estatismo. O gerador conectado à barra 2, de menor valor de estatismo na base do sistema, é o que sofre maior variação na geração em resposta à redução na carga do sistema, seguido pelos geradores conectados às barras 1 e 6.

Observa-se nas Figuras 7 e 8 e na Tabela 17, que os resultados obtidos para as potências ativas geradas e a frequência do sistema de 6 barras pelo MIC - RP são praticamente idênticos aos obtidos pelo programa ANATEM, o que mostra novamente a eficácia da formulação proposta ao estimar a frequência de operação pós-evento e o despacho de cada unidade geradora para suprir variações nas cargas e distribuição das perdas. Apenas as tensões nas barras do sistema são diferentes daquelas obtidas no MIC - RP pelos mesmos motivos citados para o evento de aumento de carga. O maior erro percentual obtido na comparação entre os resultados é de 0,03 % nas tensões das barras 2, 3 e 4.

#### 6.2 SISTEMA *NEW ENGLAND*

O sistema *New England* de 39 barras (101), apresentado na Figura 9, possui 10 barras de geração, barras 30 a 39. A potência base do sistema é 100 MVA. Os dados de linha e de barra do sistema estão representados na Seção F.2 do Apêndice F. A carga total do sistema é de 6150 MW e 1409 Mvar.

As máquinas geradoras do sistema *New England* foram modeladas como um gerador síncrono. A Tabela 18 apresenta o estatismo do regulador de velocidade para os geradores
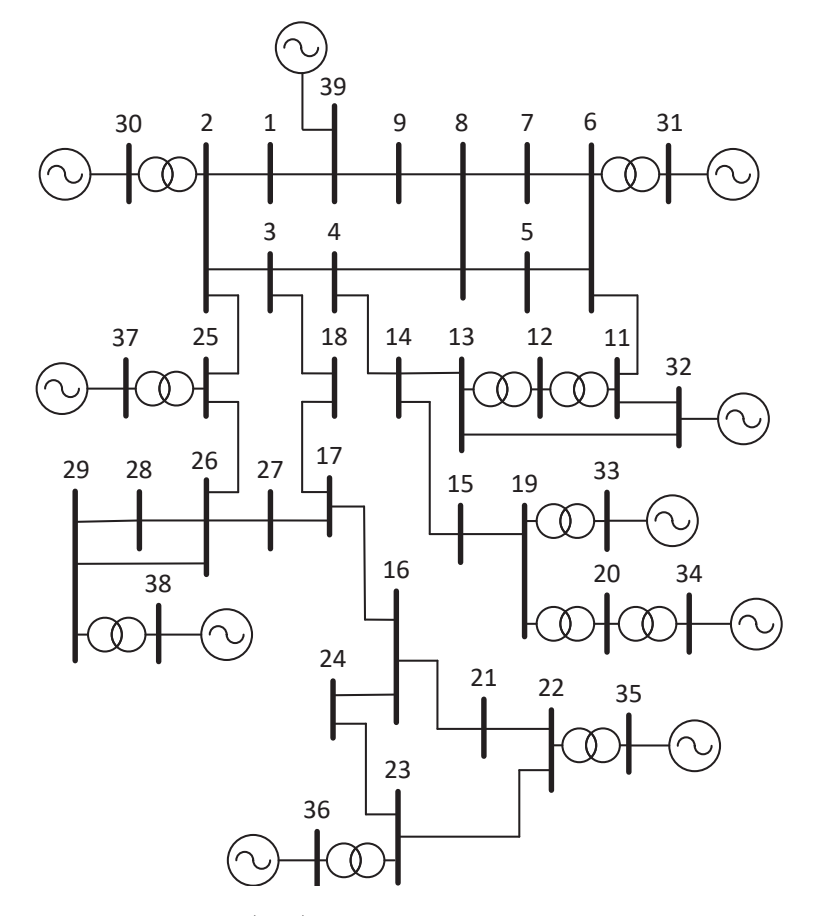

Figura 9 – Representação do sistema *New England*.

Fonte: Adaptado de (101).

na potência base do sistema.

Tabela 18 – Estatismo dos geradores do sistema *New England*.

| Barra | $R_{bs}$ (p.u) | Barra | $R_{bs}$ (p.u) |
|-------|----------------|-------|----------------|
| 30    | 0,0085         | 35    | 0,0060         |
| 31    | 0,0060         | 36    | 0,0060         |
| 32    | 0,0060         | 37    | 0,0060         |
| 33    | 0,0060         | 38    | 0,0055         |
| 34    | 0,0060         | 39    | 0,0050         |

Fonte: Elaborado pelo autor (2021).

## **6.2.1 Caso 1 - Distribuição das perdas entre as unidades geradoras**

Para o sistema *New England*, especificando os valores de potência ativa nas unidades geradoras de tal modo que geração ativa total especificada seja igual a carga do sistema, 6,15 GW, é realizada através da formulação proposta, a distribuição das perdas entre as unidades geradoras de acordo com a Equação (3.37).

O fluxo de potência utilizando o MIC sem regulação primária, adotando a barra 39 como *slack*, converge após 4 iterações e com 0,003 s de tempo médio computacional. Na simulação utilizando o MIC - RP, especificando a barra número 39 como referência angular, a convergência também ocorre após 4 iterações e com 0,004 s de tempo médio computacional. Para validação dos resultados, a mesma simulação é realizada através do programa ANAREDE, considerando a regulação primária de frequência e a barra 39 como referência angular. Comparações entre a potência ativa gerada e as perdas totais do sistema obtidas através do MIC e do MIC - RP com o programa ANAREDE são apresentadas na Tabela 19.

| Barra  |              |            | Potência gerada (MW) |                                                  | $P_{loss_k}$ (MW) |
|--------|--------------|------------|----------------------|--------------------------------------------------|-------------------|
|        | Especificada | <b>MIC</b> | ANAREDE              | $\overline{\text{MIC}}$ - $\overline{\text{RP}}$ |                   |
| 30     | 250,0        | 250,0      | 253,1                | 253,1                                            | 3,1               |
| 31     | 573,2        | 573,2      | 577,6                | 577,6                                            | 4,4               |
| 32     | 650,0        | 650,0      | 654,4                | 654,4                                            | 4,4               |
| 33     | 632,0        | 632,0      | 636,4                | 636,4                                            | 4,4               |
| 34     | 508,0        | 508,0      | 512,4                | 512,4                                            | 4,4               |
| 35     | 650,0        | 650,0      | 654,4                | 654,4                                            | 4,4               |
| 36     | 560,0        | 560,0      | 564,4                | 564,4                                            | 4,4               |
| 37     | 540,0        | 540,0      | 544,4                | 544,4                                            | 4,4               |
| 38     | 830,0        | 830,0      | 834,8                | 834,8                                            | 4,8               |
| 39     | 957,3        | 1000,0     | 962,6                | 962,6                                            | 5,3               |
| Perdas | $\theta$     | 42,7       | 44,0                 | 44,0                                             | 44,0              |
| Total  | 6150,5       | 6193,2     | 6194,5               | 6194,5                                           | 44,0              |

Tabela 19 – Geração de potência ativa e perdas obtidas para o sistema *New England*.

Fonte: Elaborado pelo autor (2021).

As Tabelas 20 e 21 apresentam os resultados obtidos para as tensões e ângulos nodais pelo programa ANAREDE e pela formulação proposta após a distribuição das perdas.

Os resultados obtidos pelo MIC - RP são praticamente iguais aos obtidos pelo programa ANAREDE e demonstram novamente a eficácia da formulação proposta na distribuição das perdas e na determinação da parcela de contribuição de cada gerador. O maior erro percentual na comparação entre os resultados foi de 0,49 % para o ângulo da tensão da barra 19. Verifica-se a partir dos resultados que as perdas ativas são distribuídas entre os geradores em uma proporção inversa aos estatismos correspondentes quando a formulação proposta é utilizada. Por outro lado, a geração na barra 39 assume todas as perdas ativas ao usar o modelo de fluxo de potência utilizando o MIC sem regulação primária.

Os resultados obtidos para a potência ativa gerada após a distribuição das perdas serão utilizados como valores especificados para os eventos de aumento e redução na carga, casos 2 e 3.

| Barra | V.<br>(p.u) | (o)<br>$\theta$ | Barra | V<br>(p.u) | $\circ$<br>$\theta$ | Barra | $V^-$<br>(p.u) | $(^\circ)$<br>$\theta$ |
|-------|-------------|-----------------|-------|------------|---------------------|-------|----------------|------------------------|
|       | 1,0471      | $-9,20$         | 14    | 1,0114     | $-7,90$             | 27    | 1,0379         | $-7,98$                |
| 2     | 1,0488      | $-6,22$         | 15    | 1,0154     | $-8,23$             | 28    | 1,0504         | $-2,40$                |
| 3     | 1,0302      | $-9,01$         | 16    | 1,0319     | $-6,78$             | 29    | 1,0502         | 0,37                   |
| 4     | 1,0035      | $-9,83$         | 17    | 1,0337     | $-7,83$             | 30    | 1,0480         | $-3,77$                |
| 5     | 1,0046      | $-8,68$         | 18    | 1,0310     | $-8,71$             | 31    | 0,9820         | 0,87                   |
| 6     | 1,0070      | $-7,98$         | 19    | 1,0496     | $-2,06$             | 32    | 0,9830         | 2,52                   |
| 7     | 0.9963      | $-10,23$        | 20    | 0,9906     | $-3,44$             | 33    | 0,9970         | 3,19                   |
| 8     | 0.9953      | $-10,75$        | 21    | 1,0317     | $-4,34$             | 34    | 1,0120         | 1,80                   |
| 9     | 1,0279      | $-10,95$        | 22    | 1,0497     | 0,15                | 35    | 1,0490         | 5,15                   |
| 10    | 1,0167      | $-5,54$         | 23    | 1,0448     | $-0,05$             | 36    | 1,0640         | 7,87                   |
| 11    | 1,0122      | $-6,37$         | 24    | 1,0374     | $-6,65$             | 37    | 1,0280         | 2,03                   |
| 12    | 0,9996      | $-6,37$         | 25    | 1,0578     | $-4,81$             | 38    | 1,0270         | 7,47                   |
| 13    | 1,0138      | $-6,25$         | 26    | 1,0522     | $-5,97$             | 39    | 1,0300         | $-11,00$               |

Tabela 20 – Tensões e ângulos nas barras do sistema *New England* obtidas pelo programa ANAREDE após distribuição das perdas.

Tabela 21 – Tensões nas barras do sistema *New England* obtidas pelo MIC - RP após distribuição das perdas.

| Barra          | V<br>(p.u) | $(\circ)$<br>$\theta$ | Barra | V<br>(p.u) | (0)<br>$\theta$ | Barra | V<br>(p.u) | $(^\circ)$<br>$\theta$ |
|----------------|------------|-----------------------|-------|------------|-----------------|-------|------------|------------------------|
|                | 1,0471     | $-9,20$               | 14    | 1,0114     | $-7,90$         | 27    | 1,0379     | $-7,98$                |
| $\overline{2}$ | 1,0488     | $-6,22$               | 15    | 1,0154     | $-8,23$         | 28    | 1,0504     | $-2,40$                |
| 3              | 1,0302     | $-9,01$               | 16    | 1,0319     | $-6,78$         | 29    | 1,0502     | 0,37                   |
| 4              | 1,0035     | $-9,83$               | 17    | 1,0337     | $-7,83$         | 30    | 1,0480     | $-3,77$                |
| 5              | 1,0046     | $-8,68$               | 18    | 1,0310     | $-8,71$         | 31    | 0,9820     | 0,87                   |
| 6              | 1,0070     | $-7,98$               | 19    | 1,0496     | $-2,07$         | 32    | 0,9830     | 2,52                   |
| 7              | 0,9963     | $-10,23$              | 20    | 0,9906     | $-3,44$         | 33    | 0,9970     | 3,19                   |
| 8              | 0,9953     | $-10,76$              | 21    | 1,0317     | $-4,34$         | 34    | 1,0120     | 1,80                   |
| 9              | 1,0279     | $-10,95$              | 22    | 1,0497     | 0,15            | 35    | 1,0490     | 5,15                   |
| 10             | 1,0167     | $-5,54$               | 23    | 1,0448     | $-0.05$         | 36    | 1,0640     | 7,86                   |
| 11             | 1,0122     | $-6,37$               | 24    | 1,0374     | $-6,65$         | 37    | 1,0280     | 2,03                   |
| 12             | 0,9996     | $-6,37$               | 25    | 1,0578     | $-4,81$         | 38    | 1,0270     | 7,47                   |
| 13             | 1,0138     | $-6,25$               | 26    | 1,0522     | $-5,97$         | 39    | 1,0300     | $-11,00$               |

Fonte: Elaborado pelo autor (2021).

## **6.2.2 Caso 2 - Aumento na carga do sistema**

Na segunda avaliação da formulação proposta utilizando o sistema *New England*, sem alterar o fator de potência, é realizado o aumento de 10 % nas cargas conectadas às barras 4 e 20, mantendo-se a geração especificada, de tal forma a provocar uma redução na frequência do sistema. Assim, ocorre um aumento de 118 MW e de 28,7 Mvar nas cargas ativa e reativa do sistema, totalizando 6268 MW e 1438 Mvar. A Tabela 22 apresenta os valores das cargas nas barras participantes antes e após o evento de aumento de carga.

| Barra |       | Pré-evento      | Pós-evento |                 |  |
|-------|-------|-----------------|------------|-----------------|--|
|       | M W   | (Mvar)<br>$Q_d$ | t MW       | (Mvar)<br>$Q_d$ |  |
|       | 500,0 | 184,0           | 550,0      | 202,4           |  |
| 20    | 680,0 | 103,0           | 748,0      | 113,30          |  |

Tabela 22 – Dados de carga do sistema *New England* antes e após o aumento na carga.

A barra 39 foi utilizada como referência angular e após 3 iterações e 0,003 s de tempo médio computacional, a frequência de operação do sistema pós-evento determinada pela formulação proposta foi de 59,9569 Hz. No programa ANATEM este mesmo evento foi simulado no instante de 1 segundo num período de simulação total de 20 segundos. A Figura 10 mostra a evolução no tempo da frequência da barra de geração número 39, onde é possível verificar que a frequência atingiu 59,9569 Hz em regime permanente.

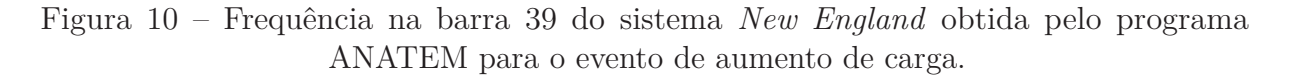

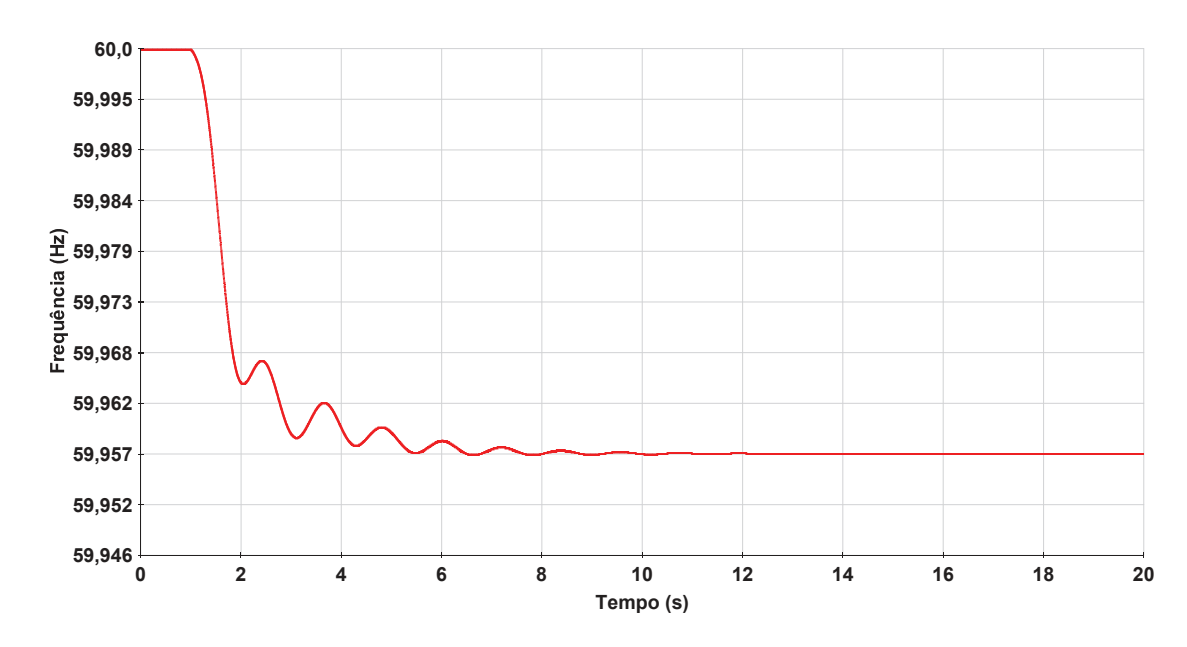

Fonte: Elaborado pelo autor (2021).

Os resultados obtidos para a potência ativa gerada pelo MIC sem regulação primária, tendo a barra 39 como sendo de folga, pela formulação proposta e pelo programa ANATEM em regime permanente para o sistema *New England* pós-evento estão apresentados na Tabela 23. Nesta tabela, também é apresentada uma comparação entre os resultados da formulação proposta e os valores especificados obtidos no caso 1.

Com base na Tabela 23, ao se utilizar o MIC sem regulação primaria, observa-se que a geração de potência ativa para suprir o aumento na carga do sistema é fornecida somente pela barra 39, ao contrário do que ocorre ao se utilizar a formulação proposta.

| Barra |              | Geração<br>(MW) |               |                                           |          |  |  |  |  |  |
|-------|--------------|-----------------|---------------|-------------------------------------------|----------|--|--|--|--|--|
|       | Especificada | <b>MIC</b>      | <b>ANATEM</b> | $\overline{\mathrm{MIC}}$ - $\mathrm{RP}$ | Variação |  |  |  |  |  |
| 30    | 253,1        | 250,0           | 261,6         | 261,5                                     | 8,5      |  |  |  |  |  |
| 31    | 577,6        | 573,2           | 589,6         | 589,6                                     | 12,0     |  |  |  |  |  |
| 32    | 654,4        | 650,0           | 666,4         | 666,4                                     | 12,0     |  |  |  |  |  |
| 33    | 636,4        | 632,0           | 648,4         | 648,4                                     | 12,0     |  |  |  |  |  |
| 34    | 512,4        | 508,0           | 524,4         | 524,4                                     | 12,0     |  |  |  |  |  |
| 35    | 654,4        | 650,0           | 666,4         | 666,4                                     | 12,0     |  |  |  |  |  |
| 36    | 564,4        | 560,0           | 576,4         | 576,4                                     | 12,0     |  |  |  |  |  |
| 37    | 544,4        | 540,0           | 556,4         | 556,4                                     | 12,0     |  |  |  |  |  |
| 38    | 834,8        | 830,0           | 847,9         | 847,8                                     | 13,1     |  |  |  |  |  |
| 39    | 962,6        | 1116,9          | 976,9         | 977,0                                     | 14,4     |  |  |  |  |  |
| Total | 6194,5       | 6310,1          | 6314,4        | 6314,3                                    | 119,9    |  |  |  |  |  |

Tabela 23 – Geração de potência ativa para o sistema *New England* após o evento de aumento de carga e comparação com a potência ativa especificada.

Cada gerador contribui para suprir variações nas cargas e distribuição das perdas de modo inversamente proporcional ao estatismo do regulador de velocidade. O gerador conectado à barra 39 é o que possui menor valor de estatismo mas é o que mais contribui para suprir a nova carga e as perdas do sistema, ao contrário do gerador conectado à barra 30. A potência ativa gerada pela a formulação proposta é praticamente a mesma obtida pelo programa ANATEM, o que mostra a eficácia da formulação proposta ao estimar a frequência de operação pós-evento e o despacho de cada unidade geradora.

A Figura 11 apresenta os resultados obtidos para as tensões nodais pelo programa ANATEM em regime permanente e pela formulação proposta após o evento de aumento de carga. Observa-se uma pequena diferença nas tensões na comparação entre a formulação proposta e o programa ANATEM, o que se deve ao fato de se considerar os efeitos dos reguladores de tensão no programa ANATEM. Se as tensões encontradas pelo programa ANATEM pós-evento fossem substituídas no caso base da formulação proposta, os mesmos resultados seriam obtidos. O maior erro percentual obtido na comparação entre o MIC - RP e o programa ANATEM é de 0,5 % para o ângulo da barra 5.

## **6.2.3 Caso 3 - Redução na carga do sistema**

Na terceira avaliação da formulação proposta utilizando o sistema *New England*, sem alterar o fator de potência, é realizada uma redução de 10 % nas cargas conectadas às barras 8 e 20, mantendo-se a geração especificada, de tal forma a provocar um aumento na frequência do sistema. Com isso, tem-se redução de 120,2 MW e de 27,9 Mvar nas cargas ativa e reativa, totalizando 6030 MW e 1381 Mvar de carga no sistema. A Tabela 24 apresenta os valores das cargas nas barras participantes antes e após o evento.

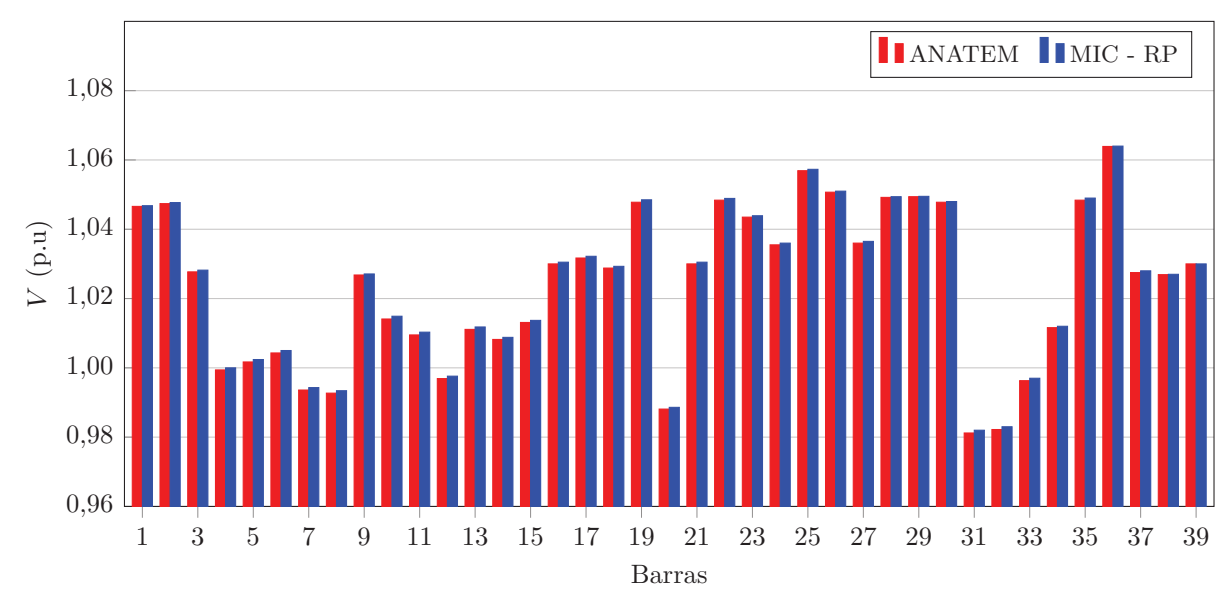

Figura 11 – Tensões nas barras do sistema *New England* obtidas pelo programa ANATEM e pelo MIC - RP após o evento de aumento de carga.

Fonte: Elaborado pelo autor (2021).

Tabela 24 – Dados de carga do sistema *New England* antes e após a redução na carga.

| Barra |           | Pré-evento   | Pós-evento |              |  |
|-------|-----------|--------------|------------|--------------|--|
|       | $P_d$ (MW | $Q_d$ (Mvar) | $P_d$ (MW  | $Q_d$ (Mvar) |  |
| 8     | 522,0     | 176,0        | 469.8      | 158,4        |  |
| 20    | 680,0     | 103,0        | 612.0      | 92.70        |  |

Utilizando a barra 39 como referência angular, após 3 iterações e 0,003 s de tempo médio computacional, a frequência de operação do sistema pós-evento determinada pela formulação proposta foi de 60,0439 Hz, e tal valor foi também obtido pelo programa ANATEM em regime permanente, conforme Figura 12, onde se observa a evolução no tempo da frequência na barra de geração número 39 do sistema *New England*. No programa ANATEM, o evento foi simulado no instante de 1 segundo num período de simulação total de 20 segundos.

A Tabela 25 apresenta os resultados obtidos para a geração de potência ativa pelo MIC sem regulação primária, tendo a barra 39 como sendo de folga, pelo programa ANATEM em regime permanente e pela formulação proposta após o evento de redução de carga, além da comparação entre os resultados da formulação proposta e os valores especificados obtidos do caso 1.

Com base na Tabela 25, observa-se que a potência ativa gerada nas barras do sistema *New England* determinada pela a formulação proposta é a mesma obtida pelo programa ANATEM, o que mostra novamente a eficácia da formulação proposta. A

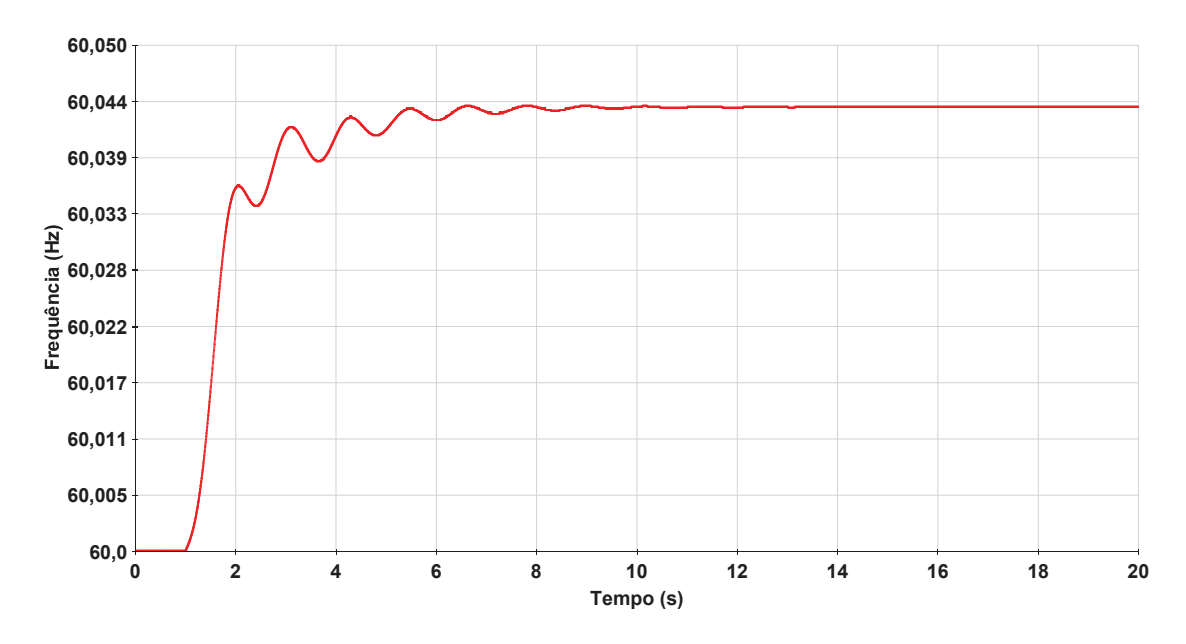

Figura 12 – Frequência na barra 39 do sistema *New England* obtida pelo programa ANATEM para o evento de redução de carga.

Fonte: Elaborado pelo autor (2021).

Tabela 25 – Geração de potência ativa para o sistema *New England* após o evento de redução de carga e comparação com a potência ativa especificada.

| Barra | Geração<br>(MW) |            |               |              |          |  |  |  |
|-------|-----------------|------------|---------------|--------------|----------|--|--|--|
|       | Caso Base       | <b>MIC</b> | <b>ANATEM</b> | $MIC$ - $RP$ | Variação |  |  |  |
| 30    | 253,1           | 250,0      | 244,5         | 244,5        | $-8,6$   |  |  |  |
| 31    | 577,6           | 573,2      | 565,4         | 565,4        | $-12,2$  |  |  |  |
| 32    | 654,4           | 650,0      | 642,2         | 642,2        | $-12,2$  |  |  |  |
| 33    | 636,4           | 632,0      | 624,2         | 624,2        | $-12,2$  |  |  |  |
| 34    | 512,4           | 508,0      | 500,2         | 500,2        | $-12,2$  |  |  |  |
| 35    | 654,4           | 650,0      | 642,2         | 642,2        | $-12,2$  |  |  |  |
| 36    | 564,4           | 560,0      | 552,2         | 552,2        | $-12,2$  |  |  |  |
| 37    | 544,4           | 540,0      | 532,2         | 532,2        | $-12,2$  |  |  |  |
| 38    | 834,8           | 830,0      | 821,5         | 821,5        | $-13,3$  |  |  |  |
| 39    | 962,6           | 881,8      | 948,0         | 948,0        | $-14,6$  |  |  |  |
| Total | 6194,5          | 6075,0     | 6072,6        | 6072,6       | $-121,9$ |  |  |  |

parcela de contribuição de cada gerador para suprir a nova carga e as perdas do sistema é inversamente proporcional ao estatismo do regulador de velocidade. Ao se utilizar o MIC sem regulação primaria, observa-se que a redução na carga do sistema provoca uma redução na geração de potência ativa somente na barra 39, ao contrário do que ocorre ao se utilizar a formulação proposta.

A Figura 13 apresenta as tensões em todas as barras do sistema *New England* pósevento obtidas pela formulação proposta e pelo programa ANATEM em regime permanente. Observa-se uma pequena diferença nos resultados, o que se deve ao fato de se considerar os efeitos dos reguladores de tensão no programa ANATEM. O maior erro percentual obtido na comparação é de 0,41 % para o ângulo da tensão na barra 18.

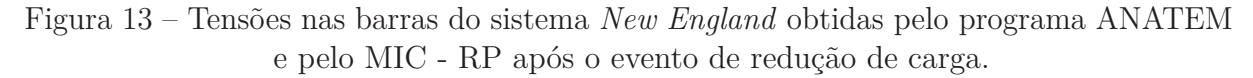

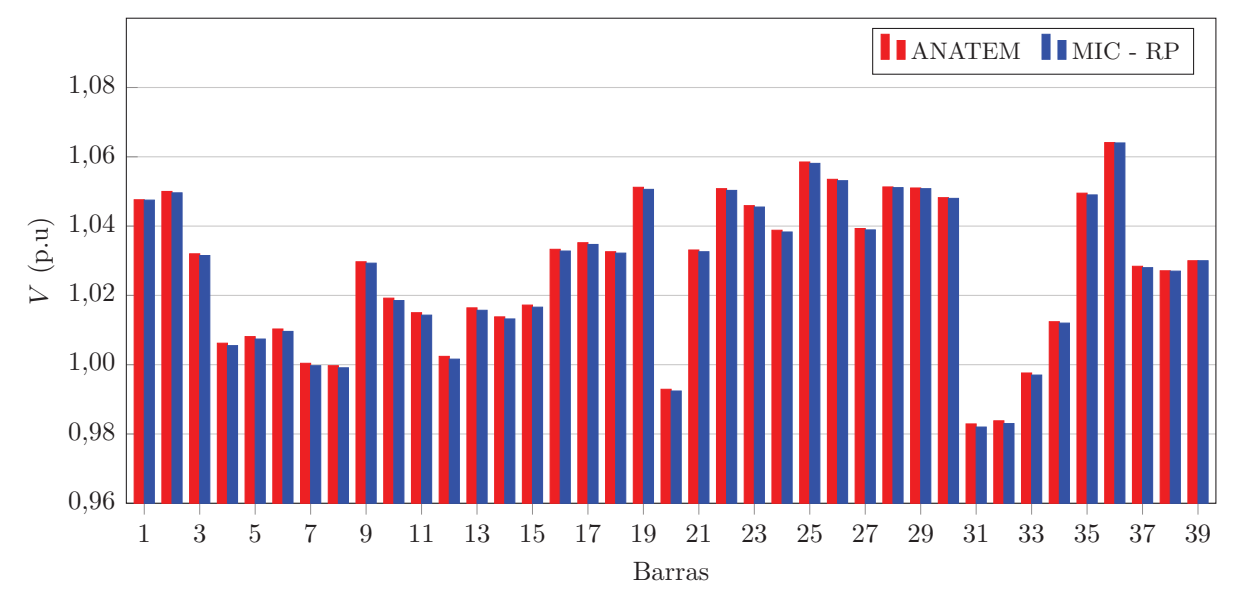

Fonte: Elaborado pelo autor (2021).

## 6.3 CONCLUSÕES PARCIAIS

Este capítulo apresentou os resultados obtidos utilizando-se a formulação proposta para o MIC - RP. Para o estudo e aplicação da formulação, foram analisados eventos de aumento e redução na carga, além de distribuição das perdas entre os geradores, nos sistema de 6 barras e *New England*. A formulação proposta determinou o estado da rede em regime permanente e os despachos de geração e distribuição das perdas, sendo os resultados obtidos validados através dos programas ANAREDE e do ANATEM.

# **7 RESULTADOS OBTIDOS ATRAVÉS DO FLUXO DE POTÊN-CIA ÓTIMO COM REGULAÇÃO PRIMÁRIA DE FREQUÊNCIA (FPO - RP)**

Para avaliação da formulação proposta para o fluxo de potência ótimo com regulação primária de frequência, FPO - RP, serão utilizados os seguintes sistemas:

- Sistema teste 1: sistema de 6 barras;
- Sistema teste 2: sistema *New England*.

Em ambos os sistemas testes, a carga será aumentada fazendo com que a frequência fique abaixo de 59,95 Hz. A formulação proposta será capaz de determinar o montante ótimo de corte de carga necessário para que a frequência do sistema atinja o limite mínimo de 59,95 Hz e também a melhor região onde o corte será mínimo e com menor custo possível, atendendo às restrições operacionais. Os resultados obtidos pelo FPO - RP serão validados através de comparações como o programa ANATEM. Serão analisados 3 casos de estudo:

- Caso 1 Custo igual e todas as barras candidatas ao corte de carga;
- Caso 2 Custo igual e uma ou mais barras não participam do corte de carga;
- Caso 3 Custos de corte de carga diferentes.

O FPO - RP será resolvido através da *toolbox fmincon* do ambiente Matlab® , utilizando o método SQP (*Sequencial Quadratic Programming*). Todas as simulações da formulação proposta serão realizadas em um computador com processador Intel Core i7, 1,80 GHz, com 8 GB de RAM e sistema operacional Windows 10 de 64 bits.

#### 7.1 SISTEMA DE 6 BARRAS

Para o sistema de 6 barras apresentado na Seção 6.1 do Capítulo 6, é realizado um aumento de 10 % na carga da barra 4, mantendo-se fixo o fator de potência. A carga da barra 4 passa ser de 132 MW e 22 Mvar. Utilizando o MIC - RP, após 4 iterações, a frequência estimada para o sistema é 59,8867 Hz. A Tabela 26 apresenta a potência ativa gerada, tensões e ângulos nodais obtidos após a convergência. Os resultados obtidos pelo MIC - RP serão utilizados como condições iniciais para o FPO - RP.

Adotando-se os valores de 59,95 Hz e 60,05 Hz como limites inferior e superior de variação de frequência, o FPO - RP proposto para Minimização de Corte de Carga irá determinar o corte de carga e o estado da rede no sistema de 6 barras para que a frequência varie de 59,8867 Hz para o limite mínimo especificado. Os limites máximo e mínimo para as tensões nodais são definidos como 0,90 p.u e 1,1 p.u, respectivamente. A Tabela 27 apresenta os limites de geração de potência ativa e reativa adotados para o sistema de 6 barras. Como o objetivo do FPO proposto é determinar o corte ótimo de carga devido à subfrequência no sistema, os limites de tensão e potência gerada foram

| Barra          | $P_q$ (MW)       | V(p.u) | $(^\circ)$ |
|----------------|------------------|--------|------------|
|                | 55,86            | 1,0200 |            |
| 2              | 101,71           | 1,0100 | $-2,30$    |
| 3              |                  | 0,9639 | $-6,02$    |
| 4              | $\left( \right)$ | 0,9101 | $-14,65$   |
| $\overline{5}$ | $\cup$           | 0,9582 | $-25,09$   |
| 6              | 22,93            | 1,0000 | $-22,75$   |

Tabela 26 – Resultados obtidos pela formulação proposta para o sistema de 6 barras no caso base.

Fonte: Elaborado pelo autor (2021).

definidos de modo que não interfiram no corte de carga.

Tabela 27 – Limites para as potências ativa e reativa geradas nas máquinas do sistema de 6 barras.

| Barra | Dmin | Dmax | $\bigcap min$<br>(Mvar)<br>$\mathcal{A}_a$ | $\bigcap max$<br>(Mvar)<br>$\mathcal{A}_{a}$ |
|-------|------|------|--------------------------------------------|----------------------------------------------|
|       |      | 100  |                                            |                                              |
|       |      | 200  |                                            | 100                                          |
|       |      |      |                                            | UU.                                          |

Fonte: Elaborado pelo autor (2021).

#### **7.1.1 Caso 1 - Custo igual e todas as barras candidatas ao corte de carga**

Nesta primeira simulação, todas as barras de carga do sistema de 6 barras são candidatas ao corte de carga. Os custos por MW de carga cortada são definidos iguais a 1. Assim, o FPO - RP irá determinar o mínimo corte de carga e a melhor região para isto, satisfazendo as restrições, sem priorizar determinada barra e sem avaliar os custos.

O FPO - RP converge após 7 iterações e tempo médio computacional de 0,03 s. Como esperado, a frequência de operação obtida foi de 59,95 Hz. O valor da função objetivo é de 6,60 MW, que representa justamente o montante de carga ativa cortada na barra 5. A Tabela 28 apresenta o percentual e o montante de corte de carga na barra 5 e em relação à carga total do sistema, além da quantidade de carga restante na barra e no sistema.

Tabela 28 – Corte de carga e carga restante obtidos pelo FPO - RP para o sistema de 6 barras no caso 1.

| Barra | Corte $(\%)$ |          | $\vert$ Corte (MW) $\vert$ Corte (Mvar) $\vert$ $P_d$ (MW) |            | $\vdash Q_d$ (Mvar) |
|-------|--------------|----------|------------------------------------------------------------|------------|---------------------|
| ۔     | 16.51        | 6,60     |                                                            | 33.40      | $6{,}68$            |
| Total | 3.84         | $6{,}60$ | ാറ                                                         | $165{,}40$ | 28,68               |

Fonte: Elaborado pelo autor (2021).

Para validação dos resultados obtidos pelo FPO - RP, foram simulados eventos com variação negativa de carga no programa ANATEM. O tempo total de simulação é de 40 s. Primeiramente, no instante de 1 s é feito o aumento de 10 % na carga da barra 4 e depois no instante de 20 s, foi aplicado o corte de carga determinado pelo FPO - RP. A Figura 14 apresenta a variação da frequência na barra 1 durante o tempo total da simulação. Observa-se que após o aumento de carga no instante de 1 s, a frequência do sistema cai para 59,8867 Hz e após o corte de carga no instante de 20 s, a frequência estabiliza em 59,95 Hz.

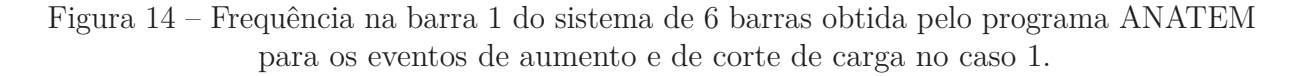

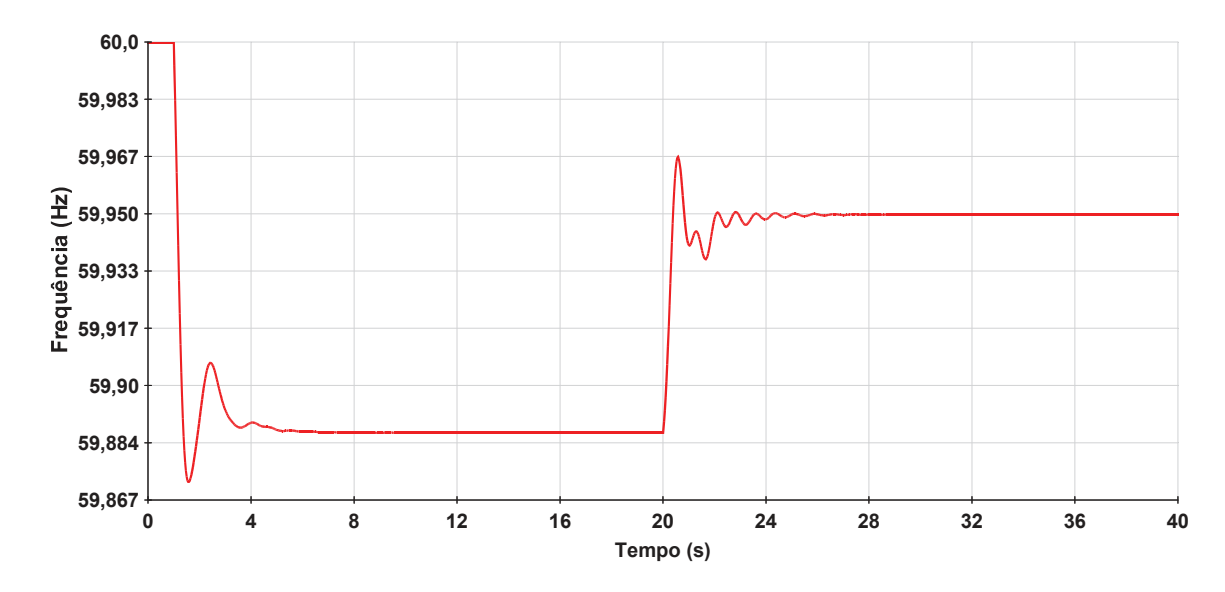

Fonte: Elaborado pelo autor (2021).

A Tabela 29 apresenta a potência ativa, tensões e ângulos nodais do sistema de 6 barras obtidos pelo programa ANATEM e pelo FPO - RP. Observa-se que as tensões apresentam uma pequena diferença, que se deve a não representação do regulador de tensão na modelagem proposta, conforme discutido no Capítulo 6. O maior erro percentual obtido na comparação do FPO - RP com o programa ANATEM é de 0,05 % para o ângulo da tensão na barra 6. Caso se utilize as tensões obtidas nas barras PV pelo programa ANATEM como valores especificados na metodologia proposta, os resultados seriam exatamente iguais.

## **7.1.2 Caso 2 - Custo igual e barra 5 não participa do corte de carga**

Na segunda simulação do FPO - RP com o sistema de 6 barras, a barra 5 onde ocorre o corte de carga no caso 1, não é mais candidata ao corte de carga. Apenas a barra 4 terá a carga cortada para atender às restrições do problema e o custo de corte foi definido como 1. O processo de otimização termina após 3 iterações e 0,02 s de tempo médio

| Barra          |       | <b>ANATEM</b> |                            | $FPO - RP$       |        |          |  |
|----------------|-------|---------------|----------------------------|------------------|--------|----------|--|
|                |       | (p.u)         | $\sqrt{\circ}$<br>$\theta$ | (MW              | (p.u)  | O,<br>θ  |  |
|                | 53,75 | 1,0198        |                            | 53,75            | 1,0200 |          |  |
| $\overline{2}$ | 97,49 | 1,0098        | $-2,21$                    | 97,49            | 1,0100 | $-2,21$  |  |
| 3              |       | 0,9665        | $-5,78$                    | $\left( \right)$ | 0,9667 | $-5,78$  |  |
| 4              |       | 0,9157        | $-14,02$                   | $\left( \right)$ | 0,9158 | $-14,02$ |  |
| 5              |       | 0,9640        | $-21,01$                   | $\left( \right)$ | 0,9637 | $-21,01$ |  |
| 6              | 21,87 | 1,0004        | $-18,75$                   | 21,87            | 1,0000 | $-18,74$ |  |

Tabela 29 – Resultados obtidos pelo programa ANATEM e pelo FPO - RP para o sistema de 6 barras após o corte de carga no caso 1.

computacional. A função objetivo indica que é necessário cortar 6,69 MW de carga na barra 4 para que a frequência fique no valor mínimo de 59,95 Hz. A Tabela 30 apresenta o percentual de corte de carga na barra 4 e em relação à carga total do sistema, além da quantidade de carga cortada e restante na barra e no sistema.

Tabela 30 – Corte de carga e carga restante obtidos pelo FPO - RP para o sistema de 6 barras no caso 2.

| Barra |      |      | $\vert$ Corte $(\%)$ Corte (MW) $\vert$ Corte (Mvar) $\vert P_d$ (MW) $\vert Q_d$ (Mvar) |        |       |
|-------|------|------|------------------------------------------------------------------------------------------|--------|-------|
|       | 5.06 | 6.69 |                                                                                          | 125.32 | 20,89 |
| Total | 3.89 | 6,69 |                                                                                          | 165,32 | 28,89 |

Fonte: Elaborado pelo autor (2021).

Para validação dos resultados obtidos pelo FPO - RP, os eventos de aumento e de corte na carga foram simulados no programa ANATEM. A Figura 15 apresenta a variação da frequência nas barras de geração durante o tempo total de simulação de 40 s. Observa-se que após o aumento de carga no instante de 1 s, a frequência do sistema cai para 59,8867 Hz e após o corte de carga no instante de 20 s, a frequência estabiliza em 59,95 Hz.

A Tabela 31 apresenta os resultados obtidos através do programa ANATEM e do FPO - RP para a potência ativa, tensões e ângulos nodais do sistema de 6 barras. Observa-se novamente uma pequena diferença entre os resultados, que se deve a não representação do regulador de tensão na modelagem proposta, conforme discutido no Capítulo 6.

Em comparação com o caso 1, a mudança na barra de corte fez com que o corte de carga aumentasse e as tensões nas barras de carga tivessem uma redução. Isso ocorre porque o sistema possui perdas nas linhas de transmissão e houve mudança dos fluxos de potência nas linhas entre os dois casos. Caso o sistema não tivesse perdas nas linhas, os resultados seriam iguais.

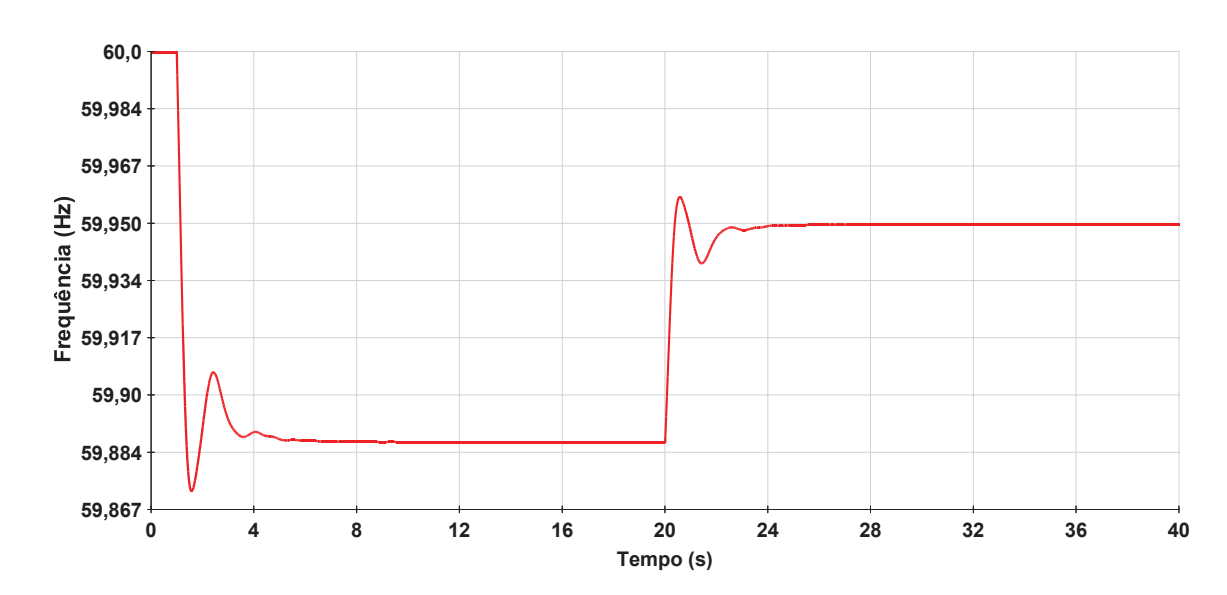

Figura 15 – Frequência na barra 1 do sistema de 6 barras obtida pelo programa ANATEM para os eventos de aumento e de corte de carga no caso 2.

Fonte: Elaborado pelo autor (2021).

Tabela 31 – Resultados obtidos pelo programa ANATEM e pelo FPO - RP para o sistema de 6 barras após o corte de carga no caso 2.

|                |          | ANATEM |                 | $FPO - RP$       |        |                |  |
|----------------|----------|--------|-----------------|------------------|--------|----------------|--|
| Barra          | (MW)     | (p.u)  | / ○<br>$\theta$ | (MW              | (p.u)  | (О<br>$\theta$ |  |
|                | 53,75    | 1,0198 |                 | 53,75            | 1,0200 |                |  |
| $\overline{2}$ | 97,50    | 1,0098 | $-2,21$         | 97,49            | 1,0100 | $-2,22$        |  |
| 3              | $\theta$ | 0,9663 | $-5,78$         | $\theta$         | 0,9665 | $-5,78$        |  |
| 4              |          | 0,9152 | $-14,02$        | $\theta$         | 0,9155 | $-14,02$       |  |
| $\overline{5}$ |          | 0,9591 | $-25,0$         | $\left( \right)$ | 0,9593 | $-24,99$       |  |
| 6              | 21,87    | 0,9998 | $-22,78$        | 21,87            | 1,0000 | $-22,77$       |  |

## **7.1.3 Caso 3 - Custos de corte de carga diferentes**

Como o sistema de 6 barras possui apenas 2 barras de carga, os mesmos resultados obtidos no caso 2 podem ser obtidos se o custo de corte de carga da barra 5 for maior que o da barra 4. Assim, especificando o custo por MW de corte de carga da barra 5 como sendo 2 e o da barra 4 sendo 1, após 3 iterações e 0,02 s de tempo médio computacional, o valor da função objetivo é de 6,69 MW. Apenas a barra 4 tem a carga cortada para que a frequência do sistema retorne para 59,95 Hz. As Tabelas 32 e 33 apresentam os resultados obtidos pela formulação proposta.

| Barra | Corte $(\%)$ | Corte (MW) | $\vert$ Corte (Mvar) | $P_d$ (MW | $Q_d$ (Mvar) |
|-------|--------------|------------|----------------------|-----------|--------------|
|       | $5.06\,$     | 6,69       |                      | 125,32    | 20,89        |
| Total | 3.89         | 6,69       |                      | 165,32    | 28,89        |

Tabela 32 – Corte de carga e carga restante obtidos pelo FPO - RP para o sistema de 6 barras no caso 3.

Tabela 33 – Resultados obtidos pelo FPO - RP para o sistema de 6 barras após o corte de carga no caso 3.

| Barra | (MW)             | V(p.u) |          |
|-------|------------------|--------|----------|
| 1     | 53,75            | 1,0200 |          |
| 2     | 97,49            | 1,0100 | $-2,22$  |
| 3     |                  | 0,9665 | $-5,78$  |
|       | $\left( \right)$ | 0,9155 | $-14,02$ |
| 5     | $\Box$           | 0,9593 | $-24,99$ |
| 6     | 21,87            | 1,0000 | $-22,77$ |

Fonte: Elaborado pelo autor (2021).

## 7.2 SISTEMA *NEW ENGLAND*

Para o sistema *New England* apresentado na Seção 6.2 do Capítulo 6, mantendose fixo o fator de potência, foi realizado um aumento de 30 % nas cargas das barras 4 e 8, e de 20 % na carga da barra 39, conforme Tabela 34. Utilizando o MIC - RP, após 4 iterações, a frequência obtida para o sistema é 59,8034 Hz. As Tabelas 35 e 36 apresentam, respectivamente, a potência ativa gerada, tensões e ângulos nodais obtidos após a convergência. As tensões e potências geradas obtidas pelo MIC - RP serão utilizadas como condições iniciais para o FPO - RP.

| Barra |           | Pré-evento      | Pós-evento |                 |  |
|-------|-----------|-----------------|------------|-----------------|--|
|       | $P_d$ (MW | (Mvar)<br>$Q_d$ | $P_d$ (MW  | (Mvar)<br>$Q_d$ |  |
|       | 500,0     | 184,0           | 650,0      | 239.2           |  |
| 8     | 522,0     | 176,0           | 678,6      | 228,8           |  |
| 39    | 1104,0    | 250,0           | 1324,8     | 300,0           |  |

Tabela 34 – Dados de carga do sistema *New England* antes e após o aumento na carga.

Fonte: Elaborado pelo autor (2021).

Para o sistema *New England* também adotou-se os valores de 59,95 Hz e 60,05 Hz como limites inferior e superior de variação de frequência. O FPO - RP proposto irá determinar o mínimo corte de carga e o estado da rede no sistema para que a frequência varie de 59,8034 Hz para o limite mínimo especificado. Os limites máximo e mínimo para as tensões nodais são definidos como 0,95 p.u e 1,07 p.u, respectivamente. Os limites de geração de potência ativa e reativa adotados para o sistema *New England* estão presentes

| Barra | (MW)   | Barra | (MW)    |
|-------|--------|-------|---------|
| 30    | 291,66 | 35    | 709,02  |
| 31    | 632,22 | 36    | 619,02  |
| 32    | 709,02 | 37    | 599,02  |
| 33    | 691,02 | 38    | 894,39  |
| 34    | 567,02 | 39    | 1028,15 |

Tabela 35 – Geração de potência ativa para o sistema *New England* obtida pelo MIC - RP no caso base.

Fonte: Elaborado pelo autor (2021).

Tabela 36 – Tensões e ângulos nas barras do sistema *New England* obtidas pelo MIC - RP no caso base.

| Barra          | (p.u)  | (°<br>$\theta$   | Barra | (p.u)  | (°<br>$\theta$ | Barra | V<br>(p.u) | $(^\circ)$<br>$\theta$ |
|----------------|--------|------------------|-------|--------|----------------|-------|------------|------------------------|
| 1              | 1,0411 | $-5,58$          | 14    | 0,9952 | $-2,51$        | 27    | 1,0293     | 0,63                   |
| $\overline{2}$ | 1,0406 | $\left( \right)$ | 15    | 1,0028 | $-1,26$        | 28    | 1,0455     | 5,83                   |
| 3              | 1,0172 | $-2,96$          | 16    | 1,0218 | 0,88           | 29    | 1,0465     | 8,86                   |
| 4              | 0.9835 | $-5,17$          | 17    | 1,0231 | $-0,60$        | 30    | 1,0480     | 2,84                   |
| $\overline{5}$ | 0,9864 | $-4,38$          | 18    | 1,0193 | $-1,93$        | 31    | 0,9820     | 6,30                   |
| 6              | 0,9899 | $-3,57$          | 19    | 1,0450 | 6,78           | 32    | 0,9830     | 8,44                   |
| 7              | 0,9765 | $-6,41$          | 20    | 0,9877 | 5,83           | 33    | 0,9970     | 12,50                  |
| 8              | 0.9745 | $-7,22$          | 21    | 1,0234 | 3,83           | 34    | 1,0120     | 11,65                  |
| 9              | 1,0190 | $-8,31$          | 22    | 1,0445 | 8,85           | 35    | 1,0490     | 14,29                  |
| 10             | 1,0033 | $-0.41$          | 23    | 1,0393 | 8,70           | 36    | 1,0640     | 17,42                  |
| 11             | 0,9974 | $-1,47$          | 24    | 1,0276 | 1,16           | 37    | 1,0280     | 9,45                   |
| 12             | 0,9847 | $-1,33$          | 25    | 1,0549 | 1,91           | 38    | 1,0270     | 16,48                  |
| 13             | 0,9996 | $-1,05$          | 26    | 1,0457 | 1,50           | 39    | 1,0300     | $-8,94$                |

na Tabela 37. Como o objetivo do FPO proposto é determinar o corte ótimo de carga devido à subfrequência no sistema, os limites de tensão e potência gerada foram definidos de modo que não interfiram no corte de carga.

Tabela 37 – Limites para as potências ativa e reativa geradas nas máquinas do sistema *New England*.

| $\text{Barra}(s)$ | Dmin<br>ΜW<br>q | Dmax<br>MW<br>q | $Q_g^{min}$<br>(Mvar) | $Q_g^{max}$<br>Mvar) |
|-------------------|-----------------|-----------------|-----------------------|----------------------|
| 30                |                 | 350             |                       | 250                  |
| 31, 34            |                 | 700             |                       | 400                  |
| 32, 33, 35        |                 | 800             |                       | 500                  |
| 36                |                 | 700             |                       | 500                  |
| 37                |                 | 650             |                       | 300                  |
| 38                |                 | 1000            |                       | 700                  |
| 39                |                 | 1200            |                       | 900                  |

Fonte: Elaborado pelo autor (2021).

## **7.2.1 Caso 1 - Custo igual e todas as barras candidatas ao corte de carga**

Na primeira simulação, todas as barras de carga do sistema *New England* são candidatas ao corte de carga. Os custos por MW de carga cortada são definidos iguais a 1 em todas as barras. Assim, o FPO - RP irá determinar o mínimo corte de carga, sem priorizar determinada barra e sem influência dos custos.

O FPO - RP converge após 20 iterações e tempo médio computacional de 0,21 s. O valor da função objetivo é de 392,09 MW, o que representa justamente o montante de carga ativa que foi cortada nas barras 8, 12 e 39. Como esperado, a frequência de operação obtida após o corte de carga é de 59,95 Hz. A Tabela 38 apresenta o percentual e o montante de corte de carga nas barras e em relação à carga total do sistema, além da quantidade de carga restante na barra e no sistema.

Tabela 38 – Corte de carga e carga restante obtidos pelo FPO - RP para o sistema *New England* no caso 1.

| Barra | Corte $(\%)$ | $\operatorname{Corte}\left(\text{MW}\right)$ | $\text{Corte (Mvar)}$ | $P_d$ (MW) | (Mvar)<br>$Q_d\,$ |
|-------|--------------|----------------------------------------------|-----------------------|------------|-------------------|
|       | 28,45        | 193,04                                       | 65,09                 | 485,56     | 163,71            |
| 12    | 100,0        | 8,50                                         | 88,0                  |            |                   |
| 39    | 14,38        | 190,55                                       | 43,15                 | 1134,25    | 256,85            |
| Total | 5.87         | 392,09                                       | 196,24                | 6285,81    | 1370,66           |

Fonte: Elaborado pelo autor (2021).

Para validação dos resultados obtidos pelo FPO - RP, os eventos de aumento e de corte na carga também foram simulados no programa ANATEM. O tempo total de simulação é de 40 s, no instante de 1 s é feito o aumento nas cargas das barras 4, 8 e 39 e depois no instante de 20 s, foi aplicado o corte de carga determinado pelo FPO - RP. A Figura 16 apresenta a variação da frequência na barra de geração 39 durante o tempo total da simulação. Observa-se que após o aumento de carga no instante de 1 s, a frequência do sistema cai para 59,8034 Hz e após o corte de carga no instante de 20 s, a frequência estabiliza em 59,95 Hz.

A Figura 17 apresenta as tensões nas barras do sistema *New England* obtidas pelo programa ANATEM e pelo FPO - RP, enquanto a potência ativa gerada está presente na Tabela 39. Observa-se uma pequena diferença entre as tensões, o que se deve a não representação do regulador de tensão na modelagem proposta.

## **7.2.2 Caso 2 - Custo igual e algumas barras não participam do corte de carga**

Nesta simulação do FPO - RP com o sistema *New England*, as barras 8, 12 e 39, onde ocorrem os cortes de carga no caso 1, não são mais candidatas ao corte de carga. Os custos por MW de carga cortada nas demais barras de carga são definidos iguais a 1. O FPO - RP converge após 17 iterações e 0,18 s de tempo médio computacional. A função objetivo indica que será necessário cortar 394,08 MW de carga nas barras 4 e 7 para que a

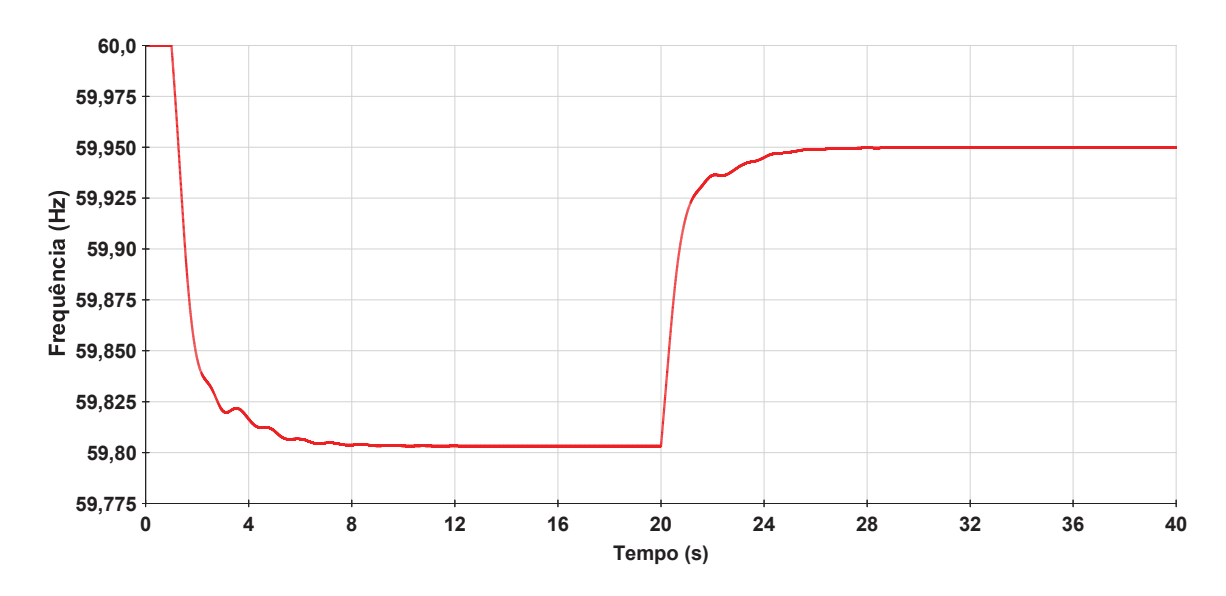

Figura 16 – Frequência na barra 39 do sistema *New England* obtida pelo programa ANATEM para os eventos de aumento e de corte de carga no caso 1.

Fonte: Elaborado pelo autor (2021).

Figura 17 – Tensões nas barras do sistema *New England* obtidas pelo programa ANATEM e pelo FPO - RP após o corte de carga no caso 1.

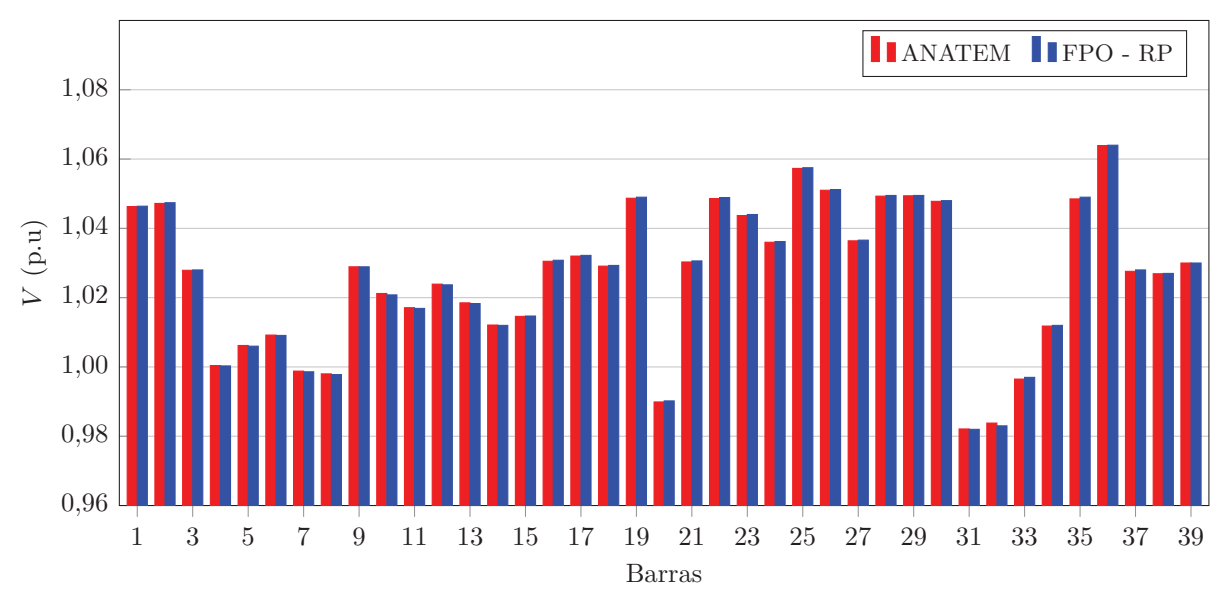

Fonte: Elaborado pelo autor (2021).

frequência fique no valor mínimo de 59,95 Hz. A Tabela 40 apresenta o percentual e a quantidade de corte de carga nas barras 4 e 7 e em relação à carga total do sistema, além da carga restante nas barras e no sistema.

Para validação dos resultados obtidos pelo FPO - RP, os eventos foram simulados no programa ANATEM. A Figura 18 apresenta a variação da frequência na barra de geração 39 durante o tempo total de simulação de 40 s. Observa-se que após o aumento

| Barra | Geração (MW)  |            | Barra | (MW)<br>Geração |            |
|-------|---------------|------------|-------|-----------------|------------|
|       | <b>ANATEM</b> | $FPO - RP$ |       | <b>ANATEM</b>   | $FPO - RP$ |
| 30    | 262,9         | 262,9      | 35    | 668,3           | 668,3      |
| 31    | 591,5         | 591,5      | 36    | 578,3           | 578,3      |
| 32    | 668,3         | 668,3      | 37    | 558,3           | 558,3      |
| 33    | 650,3         | 650,3      | 38    | 850,0           | 850,0      |
| 34    | 526,3         | 526,3      | 39    | 979,3           | 979,3      |

Tabela 39 – Geração de potência ativa para o sistema *New England* obtida pelo programa ANATEM e pelo FPO - RP após o corte de carga no caso 1.

Tabela 40 – Corte de carga e carga restante obtidos pelo FPO - RP para o sistema *New England* no caso 2.

| Barra | Corte $(\%)$ | $\operatorname{Corte}\left(\text{MW}\right)$ | $\text{Corte (Mvar)}$ | $P_d$ (MW | (Mvar)<br>$Q_d$ |
|-------|--------------|----------------------------------------------|-----------------------|-----------|-----------------|
|       | 24,66        | 160,28                                       | 58.98                 | 489.72    | 180,22          |
|       | 100,0        | 233,80                                       | 84.0                  | $0.00\,$  | 0.00            |
| Total | 5.9          | 394,08                                       | 142.98                | 6283,82   | 1423,92         |

Fonte: Elaborado pelo autor (2021).

de carga no instante de 1 s, a frequência do sistema cai para 59,8034 Hz e após o corte de carga no instante de 20 s, a frequência estabiliza em 59,95 Hz.

Figura 18 – Frequência na barra 39 do sistema *New England* obtida pelo programa ANATEM para os eventos de aumento e de corte de carga no caso 2.

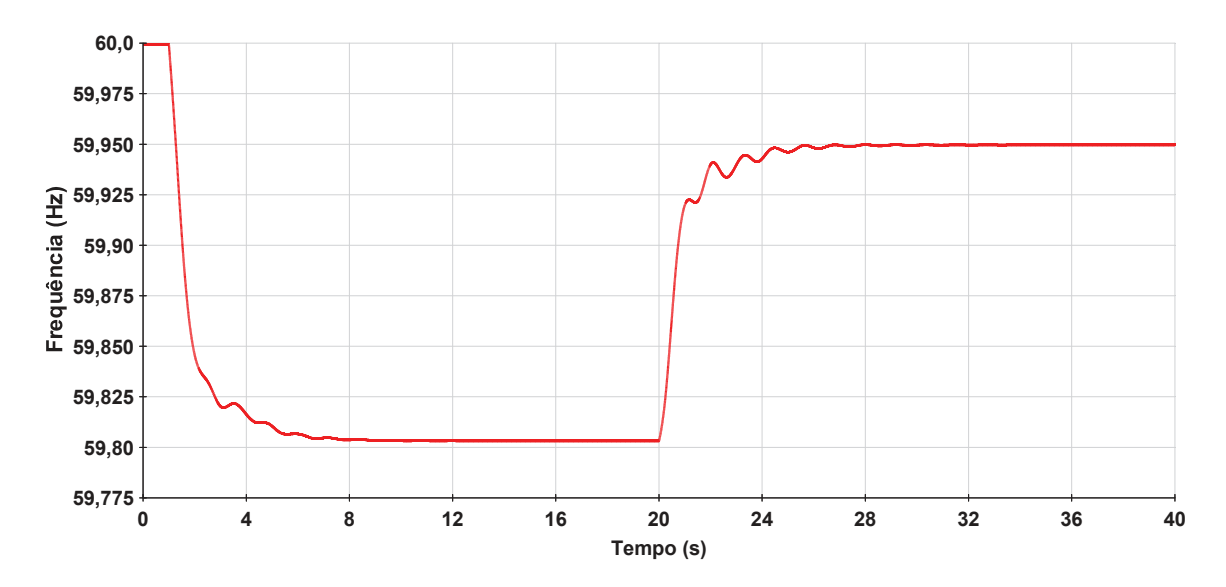

Fonte: Elaborado pelo autor (2021).

A Figura 19 e a Tabela 41 apresentam, respectivamente, os resultados obtidos para as tensões e potência ativa gerada no sistema *New England* através do programa ANATEM e do FPO - RP. Observa-se novamente uma pequena diferença entre as tensões, que se deve a não representação do regulador de tensão na modelagem proposta, conforme discutido anteriormente.

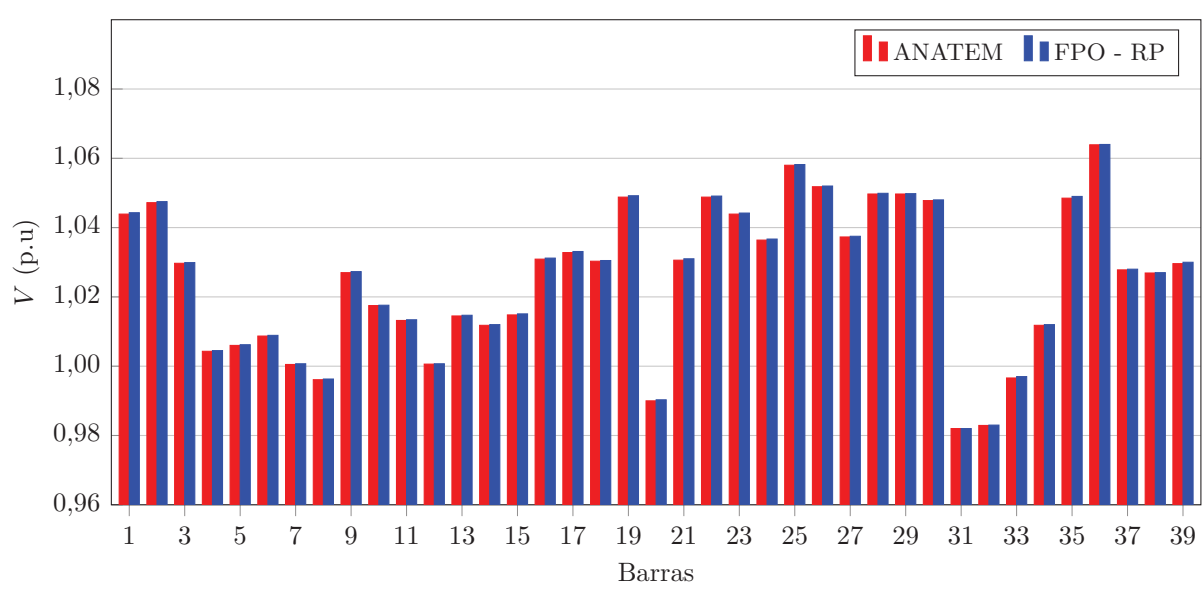

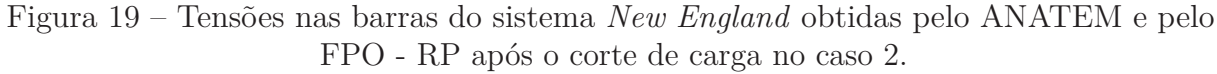

Fonte: Elaborado pelo autor (2021).

Tabela 41 – Geração de potência ativa para o sistema *New England* obtida pelo programa ANATEM e pelo FPO - RP após o corte de carga no caso 2.

| Barra | Geração (MW)  |            | Barra | (MW)<br>Geração |            |
|-------|---------------|------------|-------|-----------------|------------|
|       | <b>ANATEM</b> | $FPO - RP$ |       | <b>ANATEM</b>   | $FPO - RP$ |
| 30    | 262,9         | 262,9      | 35    | 668,3           | 668,3      |
| 31    | 591,5         | 591,5      | 36    | 578,3           | 578,3      |
| 32    | 668,3         | 668,3      | 37    | 558,3           | 558,3      |
| 33    | 650,3         | 650,3      | 38    | 850,0           | 850,0      |
| 34    | 526,3         | 526,3      | 39    | 979,3           | 979,3      |

Fonte: Elaborado pelo autor (2021).

Em comparação com o caso 1, ao eliminar do conjunto de barras candidatas ao corte as barras 8, 12 e 39, o FPO - RP determinou uma quantidade maior de carga a ser cortada no caso 2. Além disso, as tensões reduziram, embora a potência ativa gerada se manteve.

## **7.2.3 Caso 3 - Custos de corte de carga diferentes**

Na terceira simulação com o sistema *New England*, os custos para o corte de carga nas barras são diferentes. O sistema possui 19 barras de carga, então o custo por MW é definido variando de 1 a 19, de acordo com a ordem crescente das barras de carga. Isto define uma ordem de prioridade entre as barras candidatas ao corte de carga, por

exemplo, a barra 3 é a primeira opção por apresentar menor custo por MW de corte de carga enquanto a barra 39 seria a última opção por ter o maior custo dentre as barras candidatas.

O FPO - RP converge após 3 iterações e tempo médio computacional de 0,05 s. O valor da função objetivo ao final do processo de otimização é 471,01 MW e o montante de carga a ser cortado é de 396,51 MW. A frequência de operação do sistema é de 59,95 Hz. A Tabela 42 apresenta o percentual e o montante de corte de carga, além da quantidade de carga restante na barra e no sistema.

Tabela 42 – Corte de carga e carga restante obtidos pelo FPO - RP para o sistema *New England* no caso 3.

| Barra | Corte $(\%)$ | $\operatorname{Corte}\left(\text{MW}\right)$ | Corte (Mvar) | $P_d$ (MW | (Mvar)<br>$Q_d$ |
|-------|--------------|----------------------------------------------|--------------|-----------|-----------------|
|       | 100,0        | 322,0                                        | 2.40         |           |                 |
|       | 11.46        | 74.51                                        | 27,42        | 575,49    | 211.78          |
| Total | 5.94         | 396,51                                       | 29,82        | 6281,39   | 1537,08         |

Fonte: Elaborado pelo autor (2021).

Os resultados obtidos pelo FPO - RP no caso 3 também foram validados através do programa ANATEM. A Figura 20 apresenta a variação da frequência na barra de geração 39 durante o tempo total de simulação de 40 s. Observa-se que após o aumento de carga no instante de 1 s, a frequência do sistema cai para 59,8034 Hz e após o corte de carga no instante de 20 s, a frequência estabiliza em 59,95 Hz.

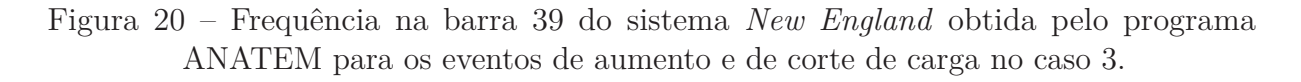

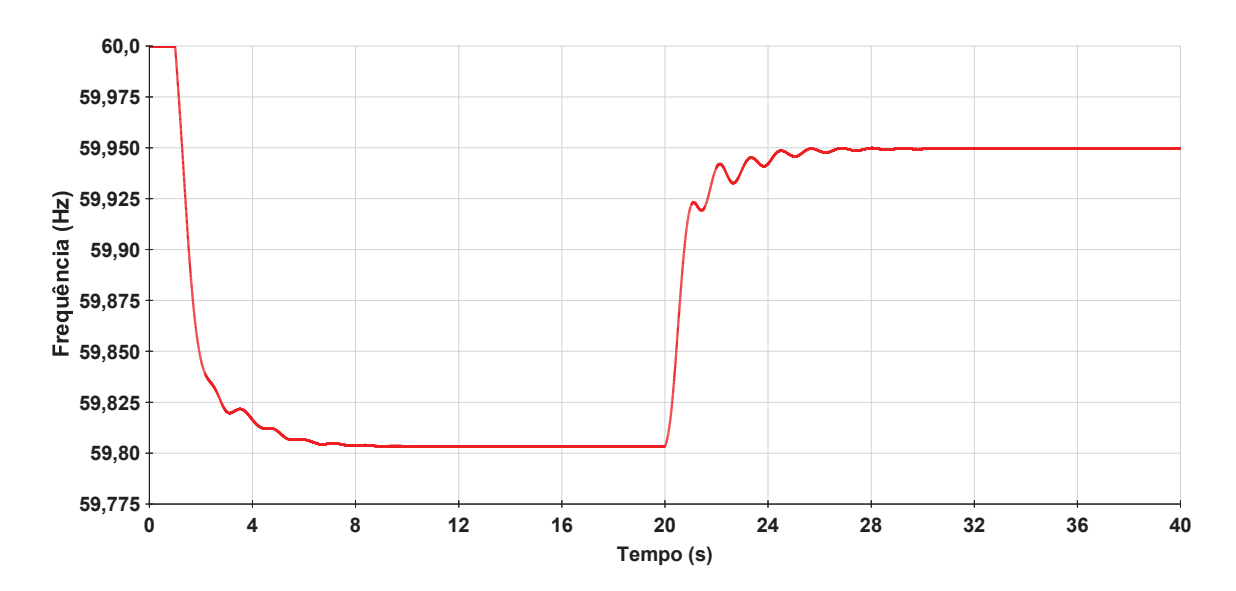

Fonte: Elaborado pelo autor (2021).

Os resultados obtidos para a potência ativa e as tensões nodais do sistema *New England* através do programa ANATEM e do FPO - RP estão presentes na Tabela 43 e na Figura 21, respectivamente. Observa-se novamente uma pequena diferença entre as tensões, que se deve a não representação do regulador de tensão na modelagem proposta.

| Barra | Geração                     | (MW)  | Barra | (MW)<br>Geração |            |  |
|-------|-----------------------------|-------|-------|-----------------|------------|--|
|       | <b>ANATEM</b><br>$FPO - RP$ |       |       | <b>ANATEM</b>   | $FPO - RP$ |  |
| 30    | 262,9                       | 262,9 | 35    | 668,3           | 668,3      |  |
| 31    | 591,5                       | 591,5 | 36    | 578,3           | 578,3      |  |
| 32    | 668,3                       | 668,3 | 37    | 558,3           | 558,3      |  |
| 33    | 650,3                       | 650,3 | 38    | 850,0           | 850,0      |  |
| 34    | 526,3                       | 526,3 | 39    | 979,3           | 979,3      |  |

Tabela 43 – Geração de potência ativa para o sistema *New England* obtida pelo programa ANATEM e pelo FPO - RP após o corte de carga no caso 3.

Fonte: Elaborado pelo autor (2021).

Figura 21 – Tensões nas barras do sistema *New England* obtidas pelo programa ANATEM e pelo FPO - RP após o corte de carga no caso 3.

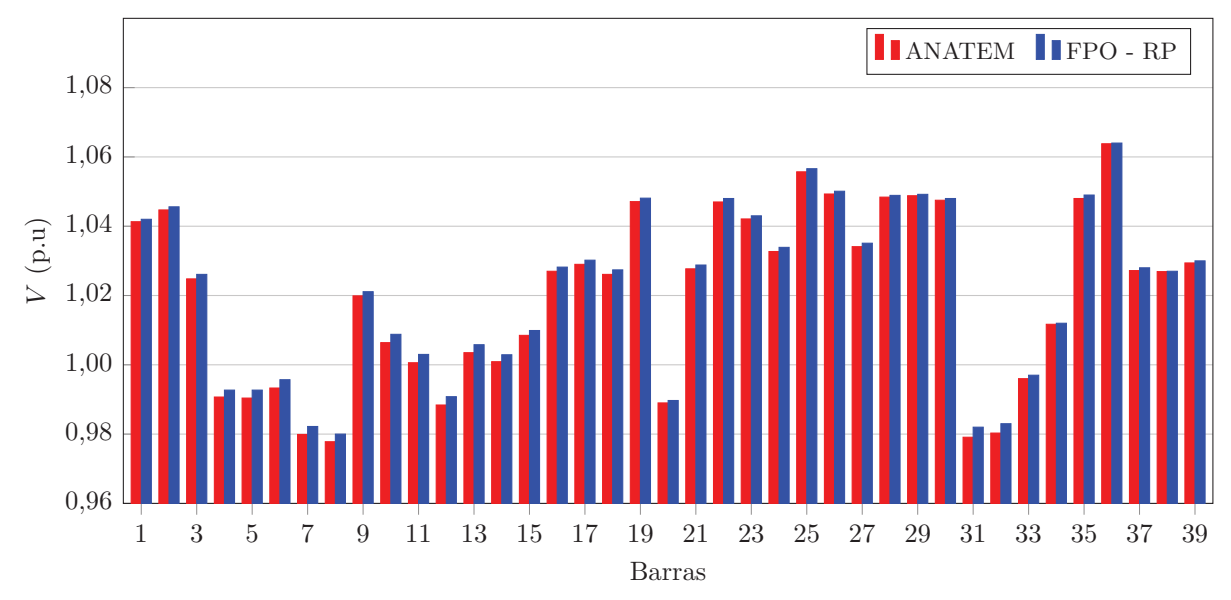

Fonte: Elaborado pelo autor (2021).

Em comparação com os casos 1 e 2, o FPO - RP determinou uma quantidade maior de corte de carga no caso 3. Além disso, as tensões reduziram e a potência ativa gerada se manteve. Embora no caso 1 o corte ocorra em três barras do sistema ao contrário dos casos 2 e 3, é o corte mínimo necessário para manter a frequência no limite de 59,95 Hz.

## 7.3 CONCLUSÕES PARCIAIS

Este capítulo apresentou os resultados obtidos utilizando-se a formulação proposta para o FPO - RP. Para o estudo e aplicação da formulação, foram analisados os sistema de 6 barras e *New England*. A formulação proposta determinou o montante ótimo de corte de carga necessário para que a frequência do sistema atinja o limite mínimo de 59,95 Hz e também a melhor região onde o corte será mínimo e com menor custo possível, atendendo às restrições operacionais. Os resultados obtidos pelo FPO - RP foram validados através do programa ANATEM, demonstrando a eficácia da formulação proposta.

# **8 RESULTADOS OBTIDOS ATRAVÉS DO MÉTODO DE INJEÇÃO DE CORRENTES TRIFÁSICO COM REGULAÇÃO PRIMÁRIA DE FREQUÊNCIA (MICT - RP)**

O fluxo de potência trifásico com regulação primária, MICT - RP, pode ser aplicado em sistemas radiais, malhados ou ilhados. Para validação e avaliação da formulação proposta, serão utilizados os seguintes sistemas:

- Sistema teste 1: Sistema de 6 barras trifásico;
- Sistema teste 2: Sistema de 6 barras com geração distribuída;
- Sistema teste 3: Sistema IEEE 4 barras modificado;
- Sistema teste 4: Sistema de 25 barras;
- Sistema teste 5: Sistema de 25 barras com geradores síncronos e geração distribuída.

Nos sistemas teste 1 e 5 serão analisadas a distribuição das perdas entre as unidades geradoras e a frequência de operação do sistema em regime permanente após eventos de desbalanço carga/geração. O sistema teste 1 possui apenas geradores síncronos e cargas desequilibradas, será utilizado para validação da formulação proposta com simulações em tempo real utilizando o RTDS (*Real Time Digital Simulator*) (87). O sistema teste 2 é equilibrado e contém somente GDs, será utilizado para validação do MICT - RP com a formulação proposta em (52). O sistema teste 3 possui cargas e linhas desequilibradas, além de transformadores, será utilizado para validação com a metodologia proposta em (102) e com o simulador OpenDSS (*Open Distribution System Simulator*) (103). Já o sistema teste 4 é desequilibrado e contém somente GDs, será utilizado para validação do MICT - RP com com a formulação proposta em (12). Em seguida, serão adicionados dois geradores síncronos no sistema teste 4, passando a ser o sistema teste 5, para testar a formulação proposta.

Em ambos os sistemas testes, a frequência de operação no caso base será de 60 Hz. A tolerância de convergência adotada para o fluxo de potência será de 10<sup>−</sup><sup>6</sup> p.u. Todas as simulações da formulação proposta serão realizadas no ambiente Matlab® , usando um computador com processador Intel Core i7, 1,80 GHz, com 8 GB de RAM e sistema operacional Windows 10 de 64 bits.

## 8.1 SISTEMA DE 6 BARRAS TRIFÁSICO

O sistema teste de 6 barras apresentado na Figura 22, é uma versão trifásica criada a partir da modificação do sistema monofásico apresentado na Figura 4. O sistema possui 3 geradores síncronos conectados às barras 1, 2 e 6, e as barras 7, 8 e 9 representam as respectivas barras internas. As demais barras possuem cargas desequilibradas. Os dados de linha e de barra estão apresentados na Seção F.3 do Apêndice F. As impedâncias dos geradores síncronos, estatismo e tensão RMS trifásica nominal são mostrados na Tabela 44.

Figura 22 – Representação do sistema de 6 barras trifásico.

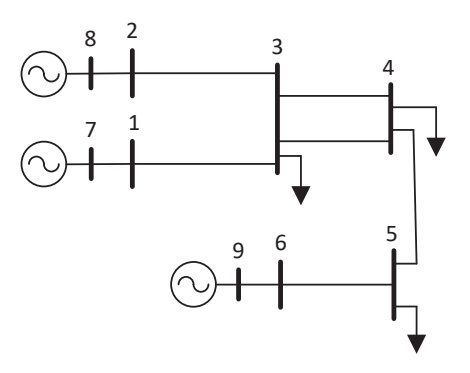

Fonte: Elaborado pelo autor (2021).

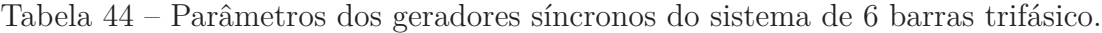

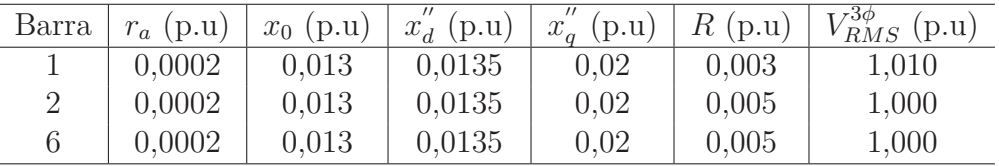

Fonte: Elaborado pelo autor (2021).

A formulação proposta será validada através de comparações com simulações em tempo real utilizando o RTDS para os seguintes casos:

- Caso 1 Distribuição das perdas entre as unidades geradoras;
- Caso 2 Aumento na carga do sistema;
- Caso 3 Redução na carga do sistema;
- Caso 4 Aumento na potência ativa gerada especificada do sistema;
- Caso 5 Redução na potência ativa gerada especificada do sistema.

#### **8.1.1 Caso 1 - Distribuição das perdas entre as unidades geradoras**

Na primeira simulação com o sistema de 6 barras trifásico, a potência ativa gerada é especificada igual a carga ativa total do sistema, 6,30 p.u, conforme Seção F.3 do Apêndice F. Com isto, após executar o MICT - RP, as perdas ativas são distribuídas entre os três geradores presentes no sistema, através das Equações (4.125) e (4.126). Nesta simulação, o MICT - RP converge com 3 iterações e tempo médio computacional de 0,005 s. A barra 1 é utilizada como referência angular.

A mesma simulação é realizada em tempo real através do RTDS. A Tabela 45 apresenta as potências ativas geradas e as perdas no sistema de 6 barras obtidas pelo RTDS. A potência gerada por fase é calculada através das medidas de tensão e corrente

enquanto a potência trifásica é obtida diretamente dos terminais do gerador. A Tabela 46 apresenta as potências ativas de cada gerador e as perdas no sistema obtidas pelo MICT - RP. A potência ativa gerada por fase presente na tabela é calculada para a barra terminal a partir dos estados obtidos pelo MICT - RP através da Equação (4.46). Nota-se que, a partir da formulação proposta, as perdas ativas do sistema são distribuídas entre todas as unidades geradoras e são inversamente proporcionais ao estatismo do gerador síncrono. O gerador com menor estatismo, localizado na barra 1, é o que mais contribui para suprir as perdas do sistema.

| Barra                       | $P^a$<br>(p.u) | $D^{p}$<br>(p.u) | $P^c$<br>(p.u) | $D3\phi$<br>p.u | $P_{loss_k}$<br>(p.u) |
|-----------------------------|----------------|------------------|----------------|-----------------|-----------------------|
|                             | 1,1807         | 1,1683           | 1,1784         | 3,5271          | 0.0471                |
| $\mathcal{D}_{\mathcal{L}}$ | 0,7093         | 0.6868           | 0,7022         | 2,0988          | 0,0288                |
| 6                           | 0,2437         | 0,2790           | 0,2553         | 0,7756          | 0.0256                |
| Total                       | 2,1337         | 2,1341           | 2,1359         | 6,4015          | 0,1015                |

Tabela 45 – Potência ativa gerada e perdas obtidas pelo RTDS para o sistema de 6 barras trifásico.

Fonte: Elaborado pelo autor (2021).

Tabela 46 – Potência ativa gerada e perdas obtidas pelo MICT - RP para o sistema de 6 barras trifásico.

| Barra          | (p.u)  | (p.u)  | (p.u)  | $D^3\phi$<br>(p.u) | $P_{loss_k}$ (p.u) |
|----------------|--------|--------|--------|--------------------|--------------------|
|                | 1,1799 | 1,1680 | 1,1780 | 3,5259             | 0,0459             |
| 2              | 0,7096 | 0.6843 | 0,7036 | 2,0975             | 0,0275             |
| 6              | 0.2430 | 0,2808 | 0,2538 | 0.7776             | 0.0275             |
| $\text{Total}$ | 2,1325 | 2,1331 | 2,1354 | 6,4010             | 0,1010             |

Fonte: Elaborado pelo autor (2021).

As tensões e ângulos nodais obtidos pelo RTDS e pelo MICT - RP estão apresentados nas Tabelas 47 e 48, respectivamente. Observa-se que as tensões na barra interna dos geradores síncronos modeladas pelo MICT - RP são equilibradas, com módulos iguais e defasagem de 120◦ entre as fases.

Tabela 47 – Tensões e ângulos nodais obtidos pelo RTDS para o sistema de 6 barras trifásico.

| Barra          | $V^a$<br>(p.u) | $\theta^a$<br>$\circ$ | $V^b$<br>(p.u) | $\theta^b$<br>$\circ$ | (p.u)  | $\theta^c$<br>(0) |
|----------------|----------------|-----------------------|----------------|-----------------------|--------|-------------------|
| 1.             | 1,0096         | $\left( \right)$      | 1,0102         | $-119.97$             | 1,0099 | 120,05            |
| $\overline{2}$ | 0,9992         | $-3,06$               | 1,0000         | $-123,02$             | 0,9996 | 116,99            |
| 3              | 0,9877         | $-3,96$               | 0,9898         | $-123,86$             | 0,9881 | 116,14            |
| 4              | 0,9777         | $-6,07$               | 0,9792         | $-125,85$             | 0,9754 | 113,99            |
| 5              | 0,9909         | $-8,09$               | 0,9860         | $-128,40$             | 0,9899 | 111,77            |
| 6              | 1,0010         | $-7,41$               | 0,9992         | $-127,52$             | 0,9998 | 112,61            |

Fonte: Elaborado pelo autor (2021).

| Barra          | $V^a$<br>(p.u) | $\theta^a$<br>$\circ$ | $V^b$<br>(p.u) | $\theta^b$<br>6 | (p.u)  | (0)<br>$\theta^c$ |
|----------------|----------------|-----------------------|----------------|-----------------|--------|-------------------|
|                | 1,0099         | 0                     | 1,0101         | $-119,99$       | 1,0100 | 120,00            |
| $\overline{2}$ | 0,9998         | $-3,06$               | 1,0002         | $-123,04$       | 1,0000 | 116,94            |
| 3              | 0,9882         | $-3,96$               | 0,9897         | $-123,88$       | 0,9884 | 116,09            |
| 4              | 0,9781         | $-6,07$               | 0,9792         | $-125,86$       | 0,9757 | 113,94            |
| 5              | 0,9907         | $-8,12$               | 0,9865         | $-128,37$       | 0,9901 | 111,71            |
| 6              | 1,0003         | $-7,45$               | 0,9998         | $-127,48$       | 0,9999 | 112,55            |
| 7              | 1,0121         | 1,08                  | 1,0121         | $-118,92$       | 1,0121 | 121,08            |
| 8              | 1,0051         | $-2,40$               | 1,0051         | $-122,40$       | 1,0051 | 117,60            |
| 9              | 1,0023         | $-7,22$               | 1,0023         | $-127,22$       | 1,0023 | 112,78            |

Tabela 48 – Tensões e ângulos nodais obtidos pelo MICT - RP para o sistema de 6 barras trifásico.

Os resultados obtidos pela formulação proposta são muito próximos aos obtidos pelo RTDS, sendo 0,65 % o maior erro, para a potência ativa na fase *b* da barra 6. As perdas ativas não foram consideradas no cálculo dos erros por serem valores pequenos com diferenças nas duas últimas casas decimais, tornando os erros elevados ao serem calculados. A principal razão para as diferenças entre os resultados é que no MICT - RP é utilizado um modelo simplificado para os reguladores de tensão e de velocidade em regime permanente, enquanto no RTDS os geradores síncronos são representados no domínio do tempo, incluindo os reguladores de velocidade e de tensão, com modelos mais detalhados. Além disso, na formulação proposta os parâmetros das linhas do sistema não variam com a frequência do sistema, como ocorre nas simulações com o RTDS.

Assim como ocorre no MIC - RP, a distribuição das perdas entre os geradores causa uma redução na frequência do sistema após a convergência, uma vez que a geração ativa especificada é igual a carga, então as perdas são provenientes das linhas do sistema. Utilizando a potência ativa gerada após a distribuição das perdas como valores especificados e executando novamente o MICT - RP, a frequência do sistema volta a ser a nominal de 60 Hz, com os mesmos resultados obtidos nas Tabelas 46 e 48. A potência ativa injetada nas barras terminais dos geradores após a distribuição das perdas serão usadas como valores especificados para as simulações nas Seções **8.1.2** a **8.1.5**.

#### **8.1.2 Caso 2 - Aumento na carga do sistema**

Nesta simulação, a carga total do sistema é aumentada alterando-se o carregamento em cada barra e fase em relação aos valores nominais apresentados na Seção F.3 do Apêndice F, mantendo-se fixo o fator de potência, conforme Tabela 49. Os valores das cargas nas barras após o evento estão presentes na Tabela 50. A carga ativa total passa a ser de 6,597 p.u, sendo 2,201 p.u na fase *a*, 2,219 p.u na fase *b* e 2,177 p.u na fase *c*. Com isto, existe um desbalanço entre carga e geração total especificadas. A barra 4 é

utilizada como referência angular. O MICT - RP converge após três iterações e tempo computacional médio de 0,005 s, sendo 59,975 Hz a frequência final do sistema.

Tabela 49 – Percentual de variação na carga do sistema de 6 barras trifásico em relação aos valores nominais.

| Barra | Fase $a$ | Fase <i>b</i> | Fase $c$ |
|-------|----------|---------------|----------|
|       | $-2\%$   | $3\%$         | h.       |
|       |          | $10^{-}$      |          |
|       |          |               |          |

Fonte: Elaborado pelo autor (2021).

Tabela 50 – Dados de carga do sistema de 6 barras trifásico após o aumento na carga.

| Barra | $P_d^a$ (p.u) | $Q_d^a$ (p.u) | $P_d^b$ (p.u) | $Q_d^b$ (p.u) | $P_d^c$ (p.u) | $Q_d^c$ (p.u) |
|-------|---------------|---------------|---------------|---------------|---------------|---------------|
|       | 0.5096        | 0.1176        | 0.5150        | 0.1030        | 0.5040        | 0.0840        |
|       | 1,2960        | 0.2160        | 1,2870        | 0.1980        | 1.2792        | 0.2288        |
|       | 0.3952        | 0.0624        | 0.4171        | 0.0970        | 0.3939        | 0.0808        |

Fonte: Elaborado pelo autor (2021).

Os resultados foram validados através de simulação em tempo real utilizando o RTDS. A Figura 23 mostra a frequência do sistema obtida pelo RTDS estabilizando exatamente em 59,975 Hz. Os resultados obtidos pelo RTDS e pelo MICT - RP para as tensões e ângulos nodais estão apresentados nas Tabelas 51 e 52, respectivamente. Já as Tabelas 53 e 54 apresentam a potência ativa gerada em ambos os métodos. Para os resultados do MICT - RP, os índices *k* e *i* representam respectivamente, as barras terminal e interna dos geradores, sendo a barra interna indicada dentro dos parênteses na coluna "Barra". Observa-se que os resultados obtidos pelo MICT - RP são muito próximos aos obtidos pelo RTDS. O maior erro percentual obtido na comparação foi de 0,57 % para o ângulo da tensão na fase *a* da barra 5. As justificativas para as pequenas diferenças entre os resultados são as mesmas apresentadas na Seção **8.1.1**.

Tabela 51 – Tensões e ângulos nodais obtidos pelo RTDS para o sistema de 6 barras trifásico após aumento na carga.

| Barra          | (p.u)  | $\theta^a$<br>$\circ$ | (p.u)  | Ο<br>$\theta^b$ | (p.u)  | ( 0 )<br>$\theta^c$ |
|----------------|--------|-----------------------|--------|-----------------|--------|---------------------|
| 1              | 1,0097 | 6,33                  | 1,0100 | $-113,67$       | 1,0100 | 126,29              |
| $\overline{2}$ | 0,9993 | 3,13                  | 0,9999 | $-116,85$       | 0,9999 | 123,11              |
| 3              | 0,9867 | 2,23                  | 0,9884 | $-117,77$       | 0,9884 | 122,26              |
| 4              | 0,9748 | $\left( \right)$      | 0,9774 | $-119.95$       | 0,9759 | 120,12              |
| $\overline{5}$ | 0,9900 | $-1,74$               | 0,9863 | $-121,85$       | 0,9890 | 118,18              |
| 6              | 1,0000 | $-0,90$               | 0,9992 | $-120,91$       | 0,9999 | 119,07              |

Fonte: Elaborado pelo autor (2021).

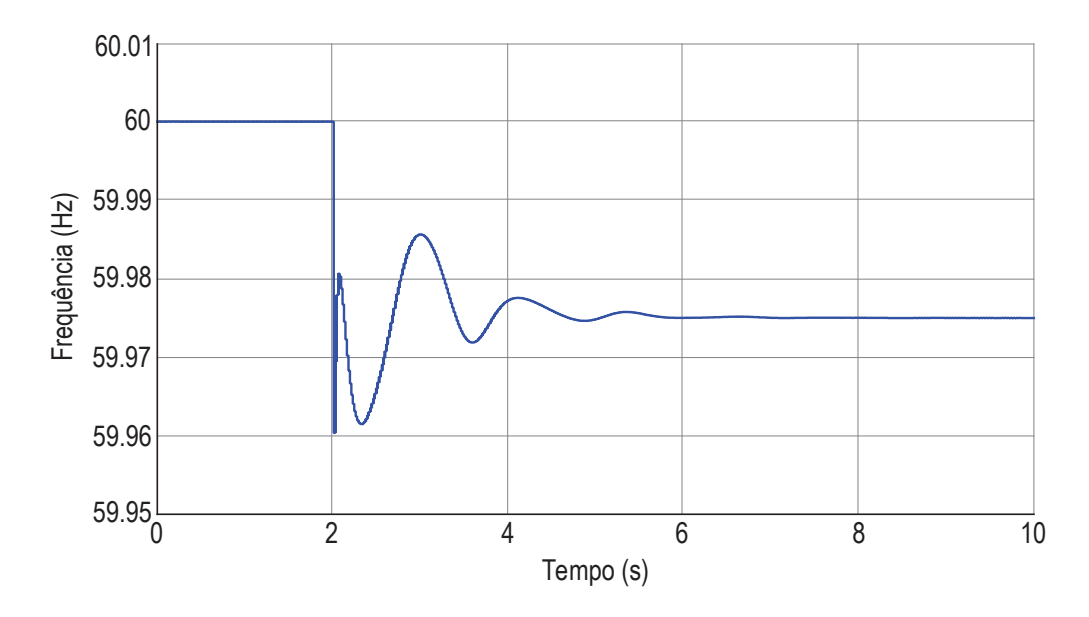

Figura 23 – Frequência no sistema de 6 barras trifásico obtida através do RTDS para o evento de aumento na carga.

Fonte: Elaborado pelo autor (2021).

Tabela 52 – Tensões e ângulos nodais obtidos pelo MICT - RP para o sistema de 6 barras trifásico após aumento na carga.

| Barra | $V^a$<br>p.u) | $\theta^a$<br>$\circ$ | $V^b$<br>(p.u) | $\theta^b$<br>(О | $V^c$<br>(p.u) | (0)<br>$\theta^c$ |
|-------|---------------|-----------------------|----------------|------------------|----------------|-------------------|
| 1     | 1,0099        | 6,32                  | 1,0100         | $-113,68$        | 1,0100         | 126,32            |
| 2     | 0,9999        | 3,13                  | 1,0001         | $-116,87$        | 1,0001         | 123,14            |
| 3     | 0,9872        | 2,23                  | 0,9886         | $-117,79$        | 0,9885         | 122,29            |
| 4     | 0,9753        | 0                     | 0,9777         | $-119,97$        | 0,9760         | 120,15            |
| 5     | 0,9899        | $-1,75$               | 0,9868         | $-121,86$        | 0,9891         | 118,20            |
| 6     | 1,0002        | $-0.90$               | 0,9998         | $-120,92$        | 1,0000         | 119,10            |
| 7     | 1,0122        | 7,44                  | 1,0122         | $-112,56$        | 1,0122         | 127,44            |
| 8     | 1,0055        | 3,81                  | 1,0055         | $-116,19$        | 1,0055         | 123,81            |
| 9     | 1,0023        | $-0,64$               | 1,0023         | $-120,64$        | 1,0023         | 119,36            |

Tabela 53 – Potência ativa gerada obtida pelo RTDS para o sistema de 6 barras trifásico após aumento na carga.

| Barra          | $P^a$<br>(p.u) | (p.u)  | (p.u)  | $D^3\phi$<br>(p.u) |
|----------------|----------------|--------|--------|--------------------|
|                | 1,2249         | 1,2246 | 1,2172 | 3,6650             |
| $\overline{2}$ | 0,7322         | 0,7323 | 0,7173 | 2,1805             |
| 6              | 0,2821         | 0,2995 | 0,2797 | 0,8602             |
| Total          | 2,2392         | 2,2564 | 2.2142 | 6,7057             |

Fonte: Elaborado pelo autor (2021).

| Barra    | Da<br>(D.u) | Dр<br>p.u<br>$q_k$ | $D^c$<br>p.u | $D^3\phi$<br>p.u<br>$q_k$ | $P^a_{q_i}$<br>(p.u | $\mathcal{D}^b$<br>p.u | $P_{a}^{c}$ (p.u) |
|----------|-------------|--------------------|--------------|---------------------------|---------------------|------------------------|-------------------|
| '7       | 1.2241      | 1,2234             | 1,2174       | 3,6649                    | 1.2244              | 1.2238                 | 1,2177            |
| 2(8)     | 0,7325      | 0,7313             | 0.7171       | 2,1809                    | 0,7326              | 0,7314                 | 0.7173            |
| (9)<br>6 | 0.2820      | 0,3000             | 0.2790       | 0.8610                    | 0.2820              | 0,3000                 | 0,2790            |
| Total    | 2,2386      | 2,2547             | 2,2135       | 6,7068                    | 2,2390              | 2,2552                 | 2,2140            |

Tabela 54 – Potência ativa gerada obtida pelo MICT - RP para o sistema de 6 barras trifásico após aumento na carga.

#### **8.1.3 Caso 3 - Redução na carga do sistema**

Para provocar um aumento na frequência do sistema, a carga total é reduzida em relação ao valores nominais apresentados na Seção F.3 do Apêndice F, mantendo-se fixo o fator de potência. A Tabela 55 apresenta o percentual de redução em cada barra e fase, e a Tabela 56 os novos valores para as cargas. Assim, a carga ativa total do sistema passa a ser de 5,842 p.u, sendo 1,929 p.u na fase *a*, 1,959 p.u na fase *b* e 1,953 na fase *c*. A barra 5 é utilizada como referência angular. A frequência final obtida para o sistema é 60,0386 Hz, após convergência em três iterações e tempo computacional médio de 0,005 s.

Tabela 55 – Percentual de redução na carga do sistema de 6 barras trifásico em relação aos valores nominais.

| Barra | Fase $a$ | Fase b | Fase $c$ |
|-------|----------|--------|----------|
|       |          |        |          |
|       | $12\%$   |        |          |
|       |          |        |          |

Fonte: Elaborado pelo autor (2021).

Tabela 56 – Dados de carga do sistema de 6 barras trifásico após a redução na carga.

| Barra | $ P_d^a(p.u) $ | $\mid Q_d^a$ (p.u) $\mid P_d^b$ (p.u) $\mid Q_d^b$ (p.u) $\mid P_d^c$ (p.u) $\mid Q_d^c$ (p.u) |        |        |        |        |
|-------|----------------|------------------------------------------------------------------------------------------------|--------|--------|--------|--------|
|       | 0.5044         | 0.1164                                                                                         | 0.4700 | 0.0940 | 0.4752 | 0.0792 |
|       | 1,0560         | 0.1760                                                                                         | 1.0764 | 0.1656 | 1,1193 | 0.2002 |
|       | -0.3686-       | 0.0582                                                                                         | 0.4128 | 0.0960 | 0.3588 | 0.0736 |

Fonte: Elaborado pelo autor (2021).

Para validar os resultados obtidos pelo MICT - RP, esta redução de carga também foi simulada em tempo real utilizando o RTDS. A frequência do sistema estabilizou em 60,0387 Hz, conforme se observa na Figura 24. As Tabelas 57 e 58 e a Figura 25 apresentam, respectivamente, a potência ativa gerada e as tensões nodais obtidas pelo RTDS e pelo MICT - RP. Observa-se nesta simulação que os resultados obtidos pelo RTDS são muito próximos daqueles obtidos pela formulação proposta. O maior erro percentual obtido foi de 0,98 % para a potência ativa gerada na fase *c* da barra 6. As justificativas para as pequenas diferenças entre os resultados foram discutidas na Seção **8.1.1**.

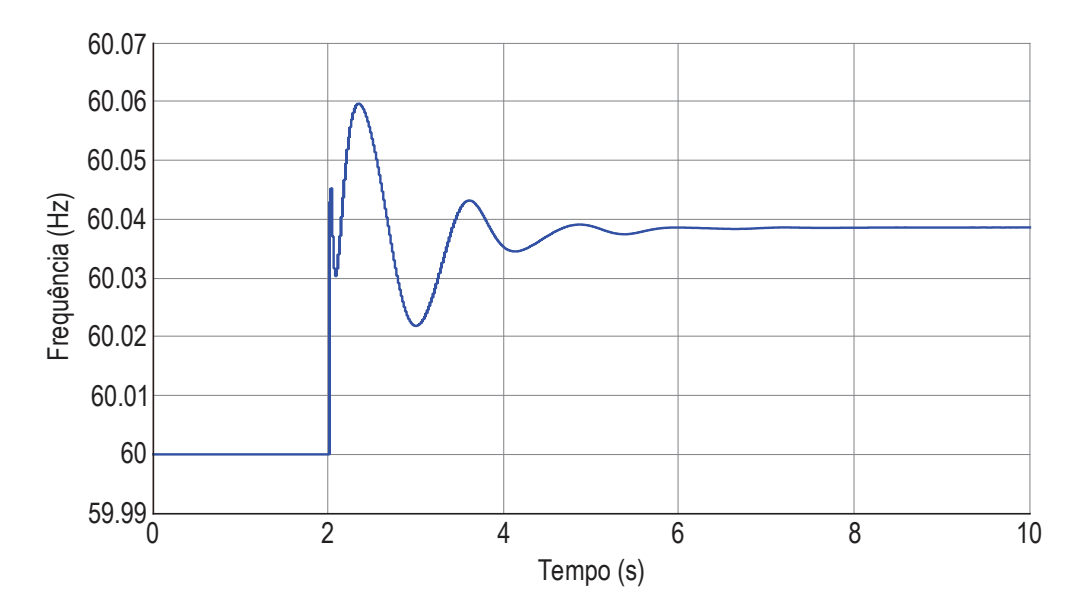

Figura 24 – Frequência no sistema de 6 barras trifásico obtida através do RTDS para o evento de redução na carga.

Fonte: Elaborado pelo autor (2021).

Tabela 57 – Potência ativa gerada obtida pelo RTDS para o sistema de 6 barras trifásico após redução na carga.

| Barra | (p.u)  | (p.u)  | $P^c_{\cdot}$<br>(p.u) | $P^{3\phi}$<br>(p.u) |
|-------|--------|--------|------------------------|----------------------|
|       | 1,1016 | 1,1004 | 1,1114                 | 3,3127               |
| 2     | 0,6527 | 0,6493 | 0,6677                 | 1,9696               |
| 6     | 0,2035 | 0,2408 | 0,2048                 | 0,6461               |
| Total | 1,9578 | 1,9905 | 1,9839                 | 5,9284               |

Tabela 58 – Potência ativa gerada obtida pelo MICT - RP para o sistema de 6 barras trifásico após redução na carga.

| Barra          | $P_{g_k}^a$ (p.u) | $D^{b}$<br>(p.u)<br>$q_k$ | $P_{q_k}^c$ (p.u) | $D^3\phi$ (<br>(p.u) | $P_{q_i}^a$ (p.u) | $P_{q_i}^b$<br>p.u | $P_{g_i}^c$ (p.u) |
|----------------|-------------------|---------------------------|-------------------|----------------------|-------------------|--------------------|-------------------|
| 1(7,           | 1,1014            | 1.0996                    | 1,1106            | 3,3116               | 1,1016            | 1,0999             | 1,1109            |
| 2(8)           | 0.6517            | 0.6476                    | 0.6696            | 1,9689               | 0,6519            | 0.6477             | 0,6697            |
| 6(9)           | 0.2038            | 0.2424                    | 0.2028            | 0.6490               | 0.2038            | 0.2424             | 0.2028            |
| $\text{Total}$ | 1.9569            | 1,9896                    | 1,9830            | 5.9295               | 1,9573            | 1,9900             | 1,9834            |

Fonte: Elaborado pelo autor (2021).

## **8.1.4 Caso 4 - Aumento na potência ativa gerada especificada do sistema**

Para simular um desbalanço entre a carga e geração total especificadas do sistema, desta vez alterando a geração, a potência ativa trifásica gerada especificada após a distribuição das perdas, Tabela 46, é aumentada em cada barra de acordo com as Tabelas 59 e 60. A potência ativa total gerada especificada passa a ser de 6,9305 p.u. A barra 3 é

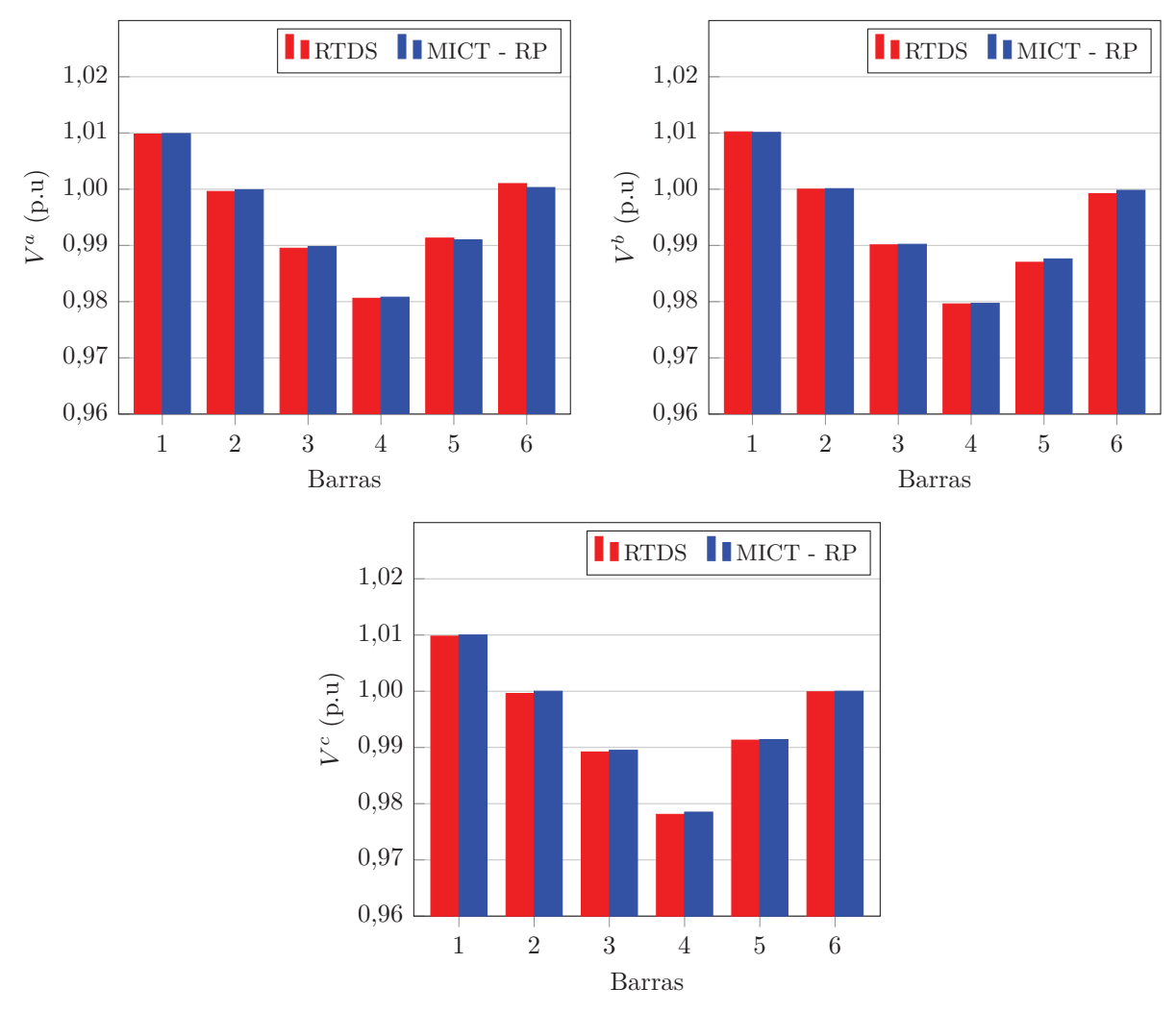

Figura 25 – Tensões nodais obtidas pelo RTDS e pelo MICT - RP para o sistema de 6 barras trifásico após redução na carga.

Fonte: Elaborado pelo autor (2021).

utilizada como referência angular. Como esperado, a frequência final do sistema obtida pelo MICT - RP é de 60,0434 Hz, após a convergência em 3 iterações e tempo médio computacional de 0,005 s.

Tabela 59 – Percentual de aumento na potência ativa gerada do sistema de 6 barras trifásico em relação aos valores especificados.

| Barra | Fase $a$ | Fase <i>b</i> | Fase $c$ | Total    |
|-------|----------|---------------|----------|----------|
|       |          | 6 $%$         | $5\%$    |          |
|       | $10\%$   | 8 %           | $9\%$    | $9,01\%$ |
|       | 16 %     | 14 %          | 20-      | 16,58 %  |

Fonte: Elaborado pelo autor (2021).

Os resultados também foram validados através do RTDS. A frequência obtida para o sistema foi exatamente a mesma, 60,0434 Hz. Como não foi possível implementar uma

| Barra | $P^{esp}$ )a<br>$^{\circ}$ (p.u) | $P^{esp}\rangle^b$<br>(p.u) | $(P^{esp})^c$<br>(p.u) | $P^{esp}$ ) $3\phi$<br>(p.u) |
|-------|----------------------------------|-----------------------------|------------------------|------------------------------|
|       | 1,2625                           | 1,2381                      | 1,2369                 | 3,7375                       |
|       | 0,7806                           | 0,7390                      | 0.7669                 | 2,2866                       |
|       | 0.2818                           | 0,3201                      | 0.3046                 | 0.9065                       |

Tabela 60 – Potência ativa gerada especificada para o sistema de 6 barras trifásico após o aumento.

variação na geração ativa do gerador síncrono durante a simulação no RTDS, os valores foram especificados inicialmente. Portanto, não é possível exibir a frequência do sistema variando de 60 Hz para o valor final, conforme demonstrado nos casos anteriores.

A potência ativa gerada nas barras com GSs além das tensões nodais obtidas pelo RTDS e pelo MICT - RP, estão apresentadas nas Tabelas 61 e 62, e na Figura 26, respectivamente. Novamente, os resultados obtidos pelo RTDS são muito próximos daqueles obtidos pela formulação proposta. O maior erro percentual obtido é de 0,84 % para o ângulo da tensão na fase *a* da barra 6. Pequenas variações entre os resultados são causados pelas diferenças entre os modelos, conforme discutido na Seção **8.1.1**.

Tabela 61 – Potência ativa gerada obtida pelo RTDS para o sistema de 6 barras trifásico após aumento na geração ativa especificada.

| Barra | (p.u)  | $P^{\iota}$<br>(p.u) | (p.u)  | $P_{\alpha}^{3\phi}$<br>(p.u) |
|-------|--------|----------------------|--------|-------------------------------|
|       | 1,1711 | 1,1586               | 1,1687 | 3,4981                        |
| 2     | 0,7241 | 0,7017               | 0,7170 | 2,1433                        |
| 6     | 0,2384 | 0,2737               | 0,2500 | 0,7595                        |
| Total | 2,1336 | 2,1340               | 2,1357 | 6,4009                        |

Fonte: Elaborado pelo autor (2021).

Tabela 62 – Potência ativa gerada obtida pelo MICT - RP para o sistema de 6 barras trifásico após aumento na geração ativa especificada.

| Barra          | $P_{g_k}^a$ (p.u) | $P_{g_k}^b$<br>(p.u) | $P_{q_k}^c$ (p.u) | $P_{q_k}^{3\phi}$ (p.u) | $P_{q_i}^a$ (p.u) | $P_{q_i}^b$ (p.u) | $P_{q_i}^c$ (p.u) |
|----------------|-------------------|----------------------|-------------------|-------------------------|-------------------|-------------------|-------------------|
| 1 (7)          | 1,1701            | 1,1582               | 1,1682            | 3.4965                  | 1,1704            | 1,1585            | 1,1684            |
| 2(8)           | 0.7245            | 0.6991               | 0.7184            | 2,1420                  | 0.7246            | 0,6992            | 0.7185            |
| 6(9)           | 0.2378            | 0.2756               | 0.2486            | 0.7620                  | 0.2378            | 0.2756            | 0.2486            |
| $\text{Total}$ | 2,1324            | 2,1329               | 2,1352            | 6.4005                  | 2,1328            | 2,1333            | 2,1355            |

Fonte: Elaborado pelo autor (2021).

#### **8.1.5 Caso 5 - Redução na potência ativa gerada especificada do sistema**

Nesta simulação, a potência ativa especificada após a distribuição das perdas, Tabela 46, é reduzida de acordo com a Tabela 63. Os novos valores para a potência

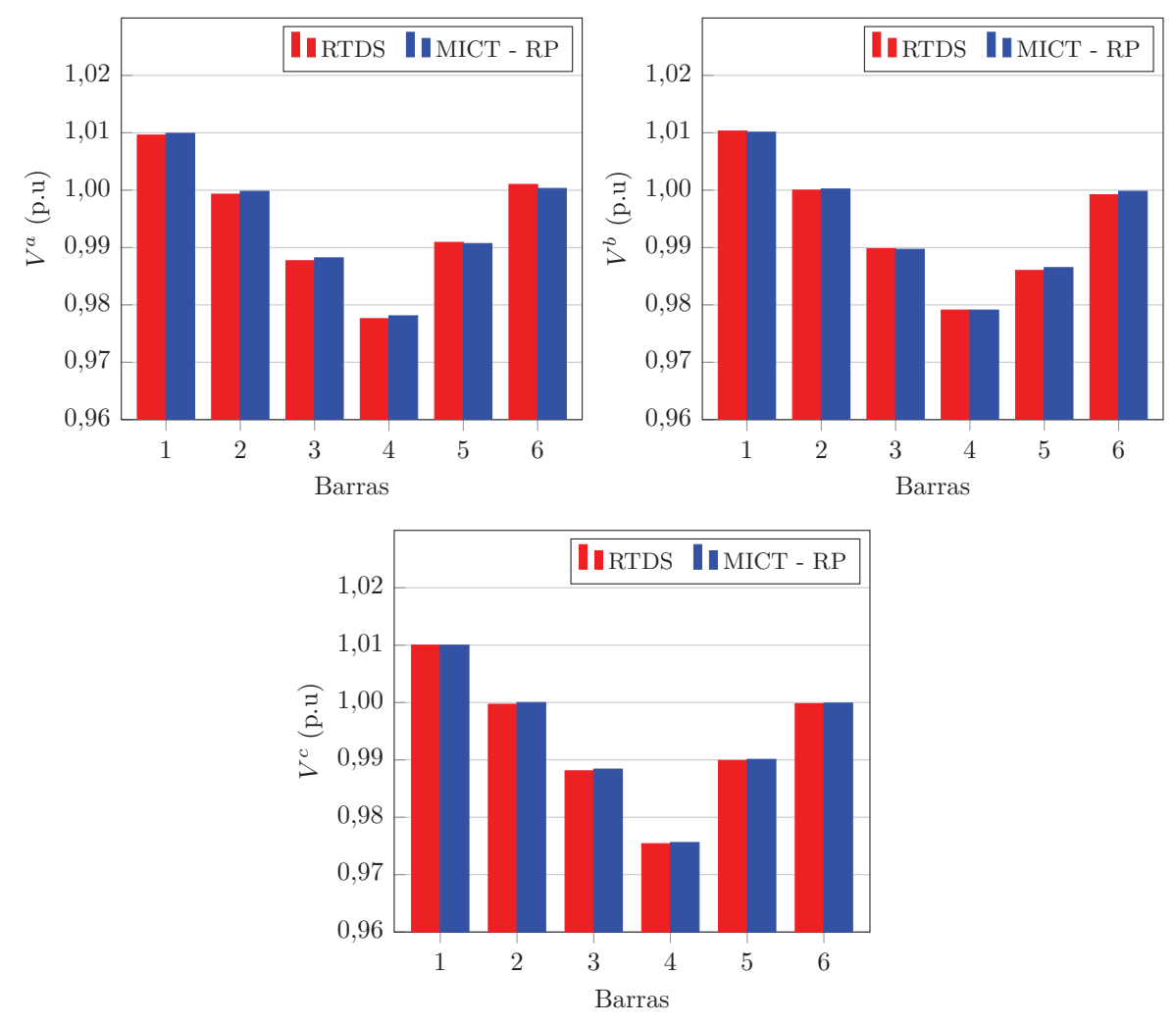

Figura 26 – Tensões nodais obtidas pelo RTDS e pelo MICT - RP para o sistema de 6 barras trifásico após aumento na geração ativa especificada.

Fonte: Elaborado pelo autor (2021).

especificada após a redução estão presentes na Tabela 64. Assim, a potência ativa total gerada especificada passa a ser de 6,0953 p.u. A barra 5 é utilizada como referência angular para os sistema. O MICT - RP converge com três iterações e tempo médio computacional de 0,005 s. A frequência de operação do sistema obtida é 59,9749 Hz.

Tabela 63 – Percentual de redução na potência ativa gerada do sistema de 6 barras trifásico em relação aos valores especificados.

| Barra | Fase $a$ | Fase <i>b</i> | Fase $c$ | Total    |
|-------|----------|---------------|----------|----------|
|       | $3\%$    | 4 %           | $3\%$    | $3,33\%$ |
|       | 4 %      | $8\%$         | $3\%$    | 4,97 $%$ |
|       | 16 %     | 7 %           | 10 $\%$  | 10.79 %  |

Fonte: Elaborado pelo autor (2021).

| Barra | $\rho \exp \setminus a$<br>$\left( p.u \right)$ | $\rho \exp{\b}$<br>p.u | $\rho \exp(c$<br>p.u | $\int$ $p \exp \left( \frac{3\phi}{2} \right)$<br>p.u |
|-------|-------------------------------------------------|------------------------|----------------------|-------------------------------------------------------|
|       | 1.1445                                          | 1.1213                 | 1.1426               | 3,4084                                                |
|       | 0,6812                                          | 0,6295                 | 0.6825               | 1,9933                                                |
|       | 0.2041                                          | $\;0.2611\;$           | 0.2284               | 0.6936                                                |

Tabela 64 – Potência ativa gerada especificada para o sistema de 6 barras trifásico após a redução.

Para validar os resultados obtidos pelo MICT - RP, esta redução na potência ativa especificada também foi simulada em tempo real utilizando o RTDS. A frequência obtida para o sistema foi exatamente a mesma, 59,9749 Hz. As Tabelas 65 e 66 e a Figura 27 apresentam as gerações de potência ativa obtidas através do RTDS e do MICT - RP, bem como as tensões nodais, respectivamente. Observa-se nesta simulação que os resultados obtidos pelo RTDS são muito próximos aos obtidos pela formulação proposta. O maior erro percentual obtido foi de 1,49 % para o ângulo da tensão na fase *a* da barra 4. As pequenas discrepâncias entre os resultados foram justificadas na Seção **8.1.1**.

Tabela 65 – Potência ativa gerada obtida pelo RTDS para o sistema de 6 barras trifásico após redução na geração ativa especificada.

| Barra | (p.u)  | (p.u)  | $P_{\circ}^c$<br>(p.u) | $D3\phi$<br>(p.u) |
|-------|--------|--------|------------------------|-------------------|
|       | 1,1880 | 1,1756 | 1,1857                 | 3,5491            |
| 2     | 0,7024 | 0,6799 | 0,6952                 | 2,0781            |
| 6     | 0,2435 | 0,2788 | 0,2551                 | 0,7750            |
| Total | 2,1339 | 2,1343 | 2,1360                 | 6,4022            |

Fonte: Elaborado pelo autor (2021).

Tabela 66 – Potência ativa gerada obtida pelo MICT - RP para o sistema de 6 barras trifásico após redução na geração ativa especificada.

| Barra | $P_{g_k}^a$ (p.u) | Db<br>(p.u) | $P_{g_k}^c$<br>(p.u) | $P^{3\phi}$<br>(p.u) | (p.u)  | (p.u)  | $P_{q_i}^c$ (p.u) |
|-------|-------------------|-------------|----------------------|----------------------|--------|--------|-------------------|
| 1 (7  | 1,1872            | 1,1752      | 1,1852               | 3.5476               | 1,1874 | 1.1755 | 1,1855            |
| 2(8)  | 0.7027            | 0.6774      | 0,6967               | 2,0768               | 0.7029 | 0.6775 | 0,6968            |
| 6(9)  | 0.2428            | 0,2806      | 0.2537               | 0.7771               | 0.2428 | 0,2806 | 0,2537            |
| Total | 2.1327            | 2,1332      | 2,1356               | 6,4015               | 2,1331 | 2,1336 | 2,1360            |

Fonte: Elaborado pelo autor (2021).

## 8.2 SISTEMA 6 BARRAS COM GERAÇÃO DISTRIBUÍDA

Para validar a formulação proposta em redes trifásicas balanceadas com a presença de unidades de geração distribuída, utilizou-se o sistema de 6 barras apresentado na Figura 28, proposto em (12). Este sistema possui três unidades GD idênticas localizadas nas

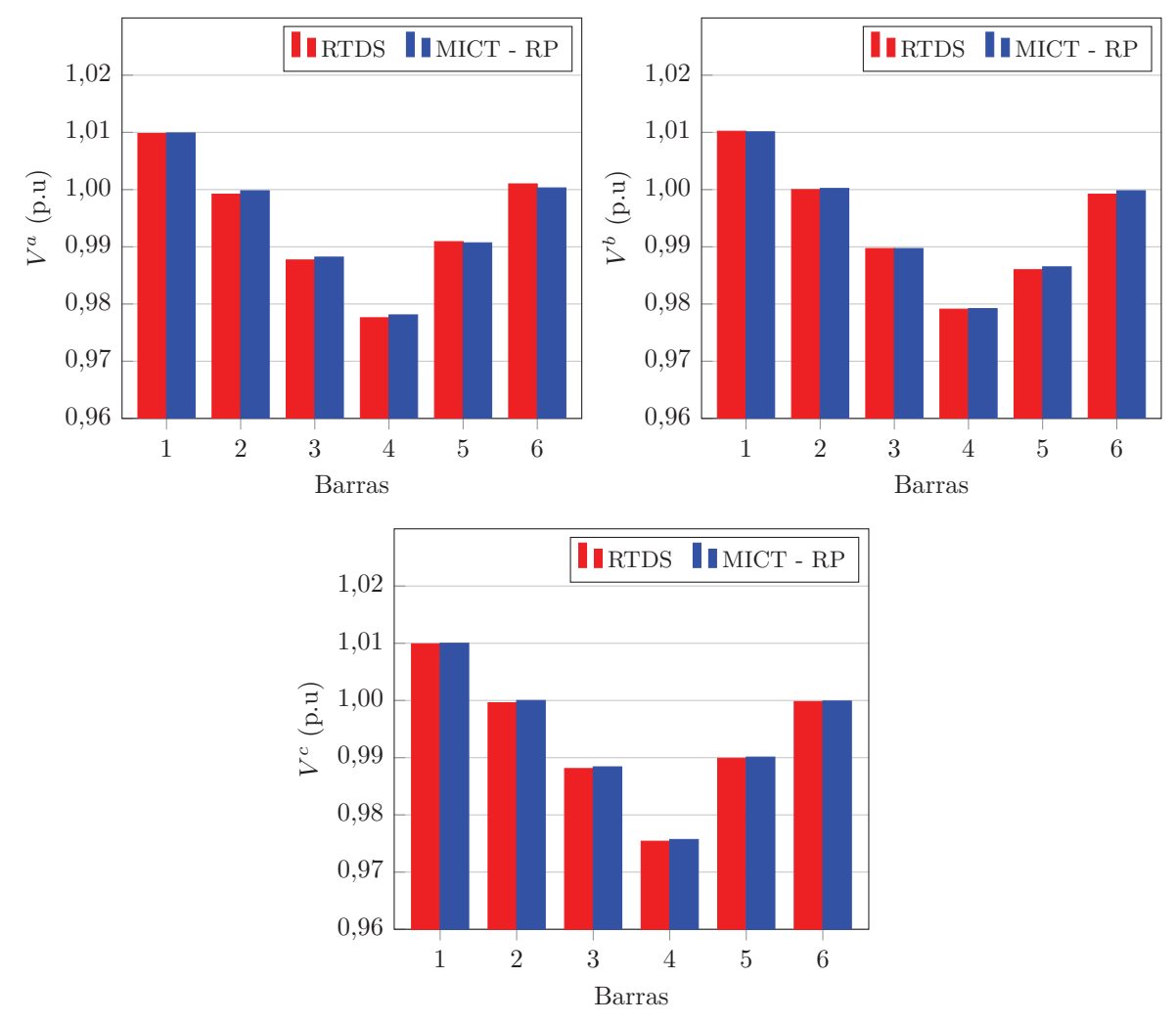

Figura 27 – Tensões nodais obtidas pelo RTDS e pelo MICT - RP para o sistema de 6 barras trifásico após redução na geração ativa especificada.

Fonte: Elaborado pelo autor (2021).

barras 4, 5 e 6, com controle de tensão e frequência e representa uma microrrede isolada. Os dados de linha, de barra e os parâmetros das GDs utilizados nas simulações são os mesmos presentes em (12) e também estão apresentados na Seção F.4 do Apêndice F.

A formulação proposta será validada através da comparação com simulações no domínio do tempo utilizando o PSCAD e com o método MNR (*Modified Newton Raphson*), ambos apresentados em (52). Serão consideradas três simulações:

- Caso 1 Carga do tipo impedância constante;
- Caso 2 Carga do tipo potência constante;
- Caso 3 Mudança na referência angular do sistema.

Figura 28 – Sistema de 6 barras com geração distribuída.

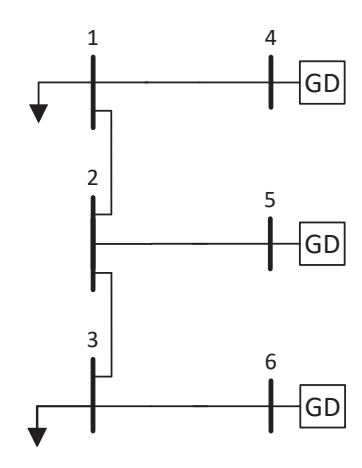

Fonte: Adaptado de (12).

#### **8.2.1 Caso 1 - Carga do tipo impedância constante**

Na primeira simulação com o sistema de 6 barras, as cargas nas barras 1 e 3 são consideradas como sendo do tipo impedância constante. O MICT - RP converge em 3 iterações e 0,003 s de tempo médio de CPU. A Tabela 67 apresenta os resultados obtidos através do PSCAD, do MNR (52) e do MICT - RP. Como o MNR é aplicado a sistemas de sequência positiva, no MICT - RP considerou-se os resultados para a fase *a* do sistema. Observa-se que os resultados obtidos pelo MICT - RP são muito próximos aos obtidos pelo PSCAD, sendo 0,54 % o maior erro obtido na comparação, para o ângulo da barra 4. Importante ressaltar também que no método MNR as cargas e os parâmetros das linhas do sistema variam em função da frequência, o que não ocorre no MICT - RP. Assim, se a frequência do sistema fosse considerada nos parâmetros das linhas e nas cargas, possivelmente os resultados obtidos seriam iguais.

| Barra          | <b>PSCAD</b><br>(52) |                  | MNR(52) |                                          | $MICT - RP$ |               |
|----------------|----------------------|------------------|---------|------------------------------------------|-------------|---------------|
|                | V(p.u)               | $\theta$ (°      | V(p.u)  | $\theta$ <sup>(<math>\circ</math>)</sup> | $V^a(p.u)$  | $\theta^a$ (° |
| 1              | 0,9600               | $\left( \right)$ | 0,9601  |                                          | 0,9600      |               |
| $\overline{2}$ | 0,9725               | $-0,5213$        | 0,9726  | $-0,5213$                                | 0,9725      | $-0,5211$     |
| 3              | 0,9639               | $-2,6706$        | 0,9639  | $-2,6706$                                | 0,9639      | $-2,6724$     |
| 4              | 0,9872               | $-0,0739$        | 0,9873  | $-0,0739$                                | 0,9872      | $-0,0735$     |
| 5              | 0,9901               | $-0,4458$        | 0,9901  | $-0.4458$                                | 0,9901      | $-0,4453$     |
| 6              | 0,9694               | $-2,8538$        | 0,9694  | $-2,8538$                                | 0,9694      | $-2,8556$     |
| $\rm Hz)$      | 59,9466              |                  | 59,9466 |                                          | 59,9467     |               |

Tabela 67 – Resultados obtidos no sistema de 6 barras com GD para validação da formulação proposta considerando carga do tipo impedância constante.

Fonte: Elaborado pelo autor (2021).
#### **8.2.2 Caso 2 - Carga do tipo potência constante**

Nesta simulação, as cargas nas barras 1 e 3 são consideradas como sendo do tipo potência constante. O MICT - RP converge em 3 iterações e 0,003 s de tempo médio computacional. Os resultados obtidos através do PSCAD, do MNR (52) e do MICT - RP para a fase *a* do sistema, estão apresentados na Tabela 68. Observa-se novamente que os resultados obtidos pela formulação proposta estão muito próximos aos obtidos pelo PSCAD. O maior erro percentual obtido foi de 0,57 % para o ângulo da barra 4.

| Barra          | PSCAD(52) |                                          |        | MNR(52)     | MICT - RP  |               |
|----------------|-----------|------------------------------------------|--------|-------------|------------|---------------|
|                | V(p.u)    | $\theta$ <sup>(<math>\circ</math>)</sup> | V(p.u) | $\theta$ (° | $V^a(p.u)$ | $\theta^a$ (° |
| 1              | 0,9565    | $\left( \right)$                         | 0,9566 |             | 0,9565     |               |
| $\overline{2}$ | 0,9703    | $-0,5604$                                | 0,9704 | $-0,5597$   | 0,9703     | $-0,5602$     |
| 3              | 0,9610    | $-2,8719$                                | 0,9611 | $-2,8714$   | 0,9610     | $-2,8736$     |
| 4              | 0,9861    | $-0,0878$                                | 0,9861 | $-0,0870$   | 0,9861     | $-0,0873$     |
| 5              | 0,9893    | $-0,4778$                                | 0,9893 | $-0,4769$   | 0,9893     | $-0,4771$     |
| 6              | 0,9670    | $-3,0702$                                | 0,9670 | $-3,0693$   | 0,9670     | $-3,0717$     |
| Hz             |           | 59,9418                                  |        | 59,9418     | 59,9424    |               |

Tabela 68 – Resultados obtidos para o sistema de 6 barras com GD para validação da formulação proposta considerando carga do tipo potência constante.

Fonte: Elaborado pelo autor (2021).

#### **8.2.3 Caso 3 - Mudança na referência angular**

O resultado apresentado na Seção **8.2.1** foi determinado escolhendo como referência angular do sistema a barra 1. Porém, o mesmo resultado pode ser determinado escolhendo qualquer barra do sistema como referência angular. A Tabela 69 apresenta os resultados para o caso 2 quando a barra 4 é usada como referência angular do sistema. A Tabela 70 apresenta as potências geradas nas barras com GDs utilizando a barra 1 e 4 como referência. O MICT - RP converge com 3 iterações e 0,003 s de tempo médio computacional em ambas as simulações. Observa-se que o estado da rede é o mesmo para qualquer barra de referência. A única diferença está no ângulo das tensões nas barras do sistema, mas a defasagem angular entre as barras permanece a mesma, conforme mostra a Tabela 71.

#### 8.3 SISTEMA IEEE 4 BARRAS MODIFICADO

O sistema IEEE de 4 barras modificado é obtido de (102) está representado na Figura 29. Os parâmetros dos geradores síncronos estão na Tabela 72 e os dados estão presentes na Seção F.5 do Apêndice F. A metodologia proposta em (102) não considera a representação do controle de frequência dos geradores síncronos. Assim, para aplicação do MICT - RP no sistema modificado, o estatismo dos geradores conectados às barras 5 e 7 é definido como 10<sup>−</sup><sup>10</sup> e portanto, a frequência será mantida no valor nominal e

| Barra    | $V^a(p.u)$ | $\theta^a$ (°    |
|----------|------------|------------------|
| 1        | 0,9565     | 0,0873           |
| 2        | 0,9703     | $-0,4729$        |
| 3        | 0,9610     | $-2,7863$        |
| 4        | 0,9861     | $\left( \right)$ |
| 5        | 0,9893     | $-0,3899$        |
| 6        | 0,9670     | $-2,9844$        |
| $f$ (Hz) | 59,9424    |                  |

Tabela 69 – Tensões e ângulos nodais para o sistema de 6 barras com GD utilizando a barra 4 como referência angular.

Tabela 70 – Potências ativa e reativa geradas no sistema de 6 barras com GD para diferentes barras de referência.

| Barras |                  |                    |                |                  |  |
|--------|------------------|--------------------|----------------|------------------|--|
|        | $P_a^a$<br>(p.u) | $Q^a_{q}$<br>(p.u) | $P^a$<br>(p.u) | (p.u)<br>$Q_q^a$ |  |
|        | 0,1284           | 0,0642             | 0,1284         | 0,0642           |  |
| 5      | 0,1284           | 0,0493             | 0,1284         | 0,0493           |  |
| 6      | 0.1284           | 0,1521             | 0,1284         | 0.1521           |  |

Fonte: Elaborado pelo autor (2021).

Tabela 71 – Diferença angular entre as barras do sistema de 6 barras com GD.

| Barras  | Barra de referência |                   |  |  |  |  |
|---------|---------------------|-------------------|--|--|--|--|
|         |                     |                   |  |  |  |  |
| $1-2$   | $0,5602^{\circ}$    | $0,5602^{\circ}$  |  |  |  |  |
| $2 - 3$ | 2,3134°             | $2,3134^{\circ}$  |  |  |  |  |
| $3 - 4$ | $-2,7863^{\circ}$   | $-2,7863^{\circ}$ |  |  |  |  |
| 4-5     | $0,3898^{\circ}$    | $0,3899^{\circ}$  |  |  |  |  |
| $5-6$   | $2,5946^{\circ}$    | $2,5945^{\circ}$  |  |  |  |  |

Fonte: Elaborado pelo autor (2021).

não irá influenciar os resultados para a potência ativa gerada. Considera-se a subestação como sendo um unidade GD para que as tensões se mantenham equilibradas, operando com controle PQ. A potência ativa gerada especificada para a subestação (SE) e a tensão RMS trifásica utilizada no MICT - RP para os geradores 5 e 7, é calculada à partir dos resultados obtidos de (102).

Aplicando o MICT - RP no sistema IEEE 4 barras modificado, a convergência ocorre após 4 iterações e 0,01 s de tempo médio computacional, a frequência do sistema se manteve em 60 Hz, conforme esperado. As Tabelas 73 a 75 apresentam, respectivamente, as potências ativa e reativa geradas no sistema IEEE 4 barras modificado, obtidas de

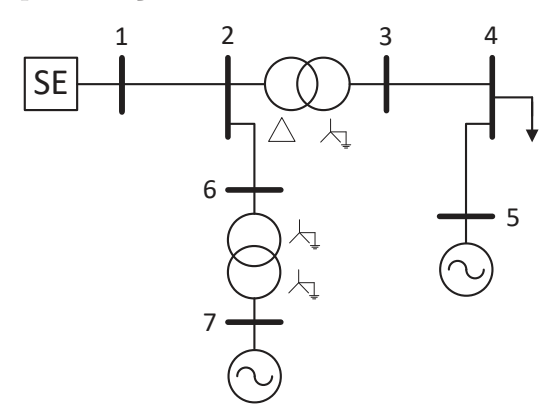

Fonte: Adaptado de (102).

Tabela 72 – Parâmetros dos geradores síncronos do sistema IEEE de 4 barras modificado.

| Barra       | $r_a$ (p.u) | $x_0$ (p.u) | $x''_d$ (p.u) | $\pm x''_a$ (p.u) $\pm$ | $(P_{\alpha}^{esp})^{3\phi}$ (kW)<br>$q_{\nu}$ | $V^{3\phi}_{RMS}$ (p.u) |
|-------------|-------------|-------------|---------------|-------------------------|------------------------------------------------|-------------------------|
| $\check{ }$ | 0,0029      | 0.045       |               |                         | 2400                                           | 0,9882                  |
|             | 0.2107      | 0,0529      | 0,4581        | 0.4581                  | 680                                            | 1,0429                  |

Fonte: Adaptado de (102).

(102), pelo MICT - RP e pelo OpenDSS. A Figura 30 apresenta as tensões obtidas pelas três ferramentas. Observa-se que os resultados obtidos pelo MICT - RP são praticamente iguais aos apresentados em (102) e aos obtidos pelo OpenDSS, tanto para as potências geradas quanto para as tensões nodais. Isto demonstra a eficácia da formulação proposta em redes trifásicas desequilibradas com presença de transformadores.

Tabela 73 – Potências ativa e reativa geradas obtidas de (102) para o sistema IEEE de 4 barras modificado.

| Barra | kW)<br>Da | (kW)<br>$D^{p}$ | (kW)<br>$P_a^c$ | $Q_q^a$ (kvar) | $Q^b_a$<br>(kvar) | $Q_a^c$ (kvar) |
|-------|-----------|-----------------|-----------------|----------------|-------------------|----------------|
|       | 812       | 715             | 1079            | 461            |                   | 194            |
|       | 567       | 800             | $1031\,$        | 525            | 661               | 612            |
|       | 226       | 226             | 228             | 172            | 168               | 169            |

Fonte: Adaptado de (102).

Tabela 74 – Potências ativa e reativa geradas obtidas pelo MICT - RP para o sistema IEEE de 4 barras modificado.

| Barra | Da  | (kW<br>$D^{b}$ | (kW)<br>$P_a^c$ | $Q_q^a$ (kvar) | (kvar)<br>$Q_a^b$ | $Q_a^c$<br>(kvar |
|-------|-----|----------------|-----------------|----------------|-------------------|------------------|
|       | 812 | '14            | 1081            | 463            |                   | 195              |
|       | 569 | 800            | $1031\,$        | 525            | 662               | 612              |
|       | 226 | 226            | 228             | 172            | 168               | 169              |

Fonte: Elaborado pelo autor (2021).

| Barra | $P^a_a$ (kW | (kW)<br>$P_a^b$ | $P_a^c$ (kW) | $Q_q^a$ (kvar) | $\perp Q_q^b$ (kvar) $\perp$ | $Q_a^c$ (kvar) |
|-------|-------------|-----------------|--------------|----------------|------------------------------|----------------|
|       | 813         | 715.            | 1081         | 462            | 98                           | 195            |
| h     | 567         | 800             | 1031         | 525            | 661                          | 612            |
|       | 226         | 226             | 228          | 172            | 168                          | 169            |

Tabela 75 – Potências ativa e reativa geradas obtidas pelo OpenDSS para o sistema IEEE de 4 barras modificado.

Figura 30 – Tensões nodais obtidas por (102), pelo MICT - RP e pelo OpenDSS para o sistema IEEE de 4 barras modificado.

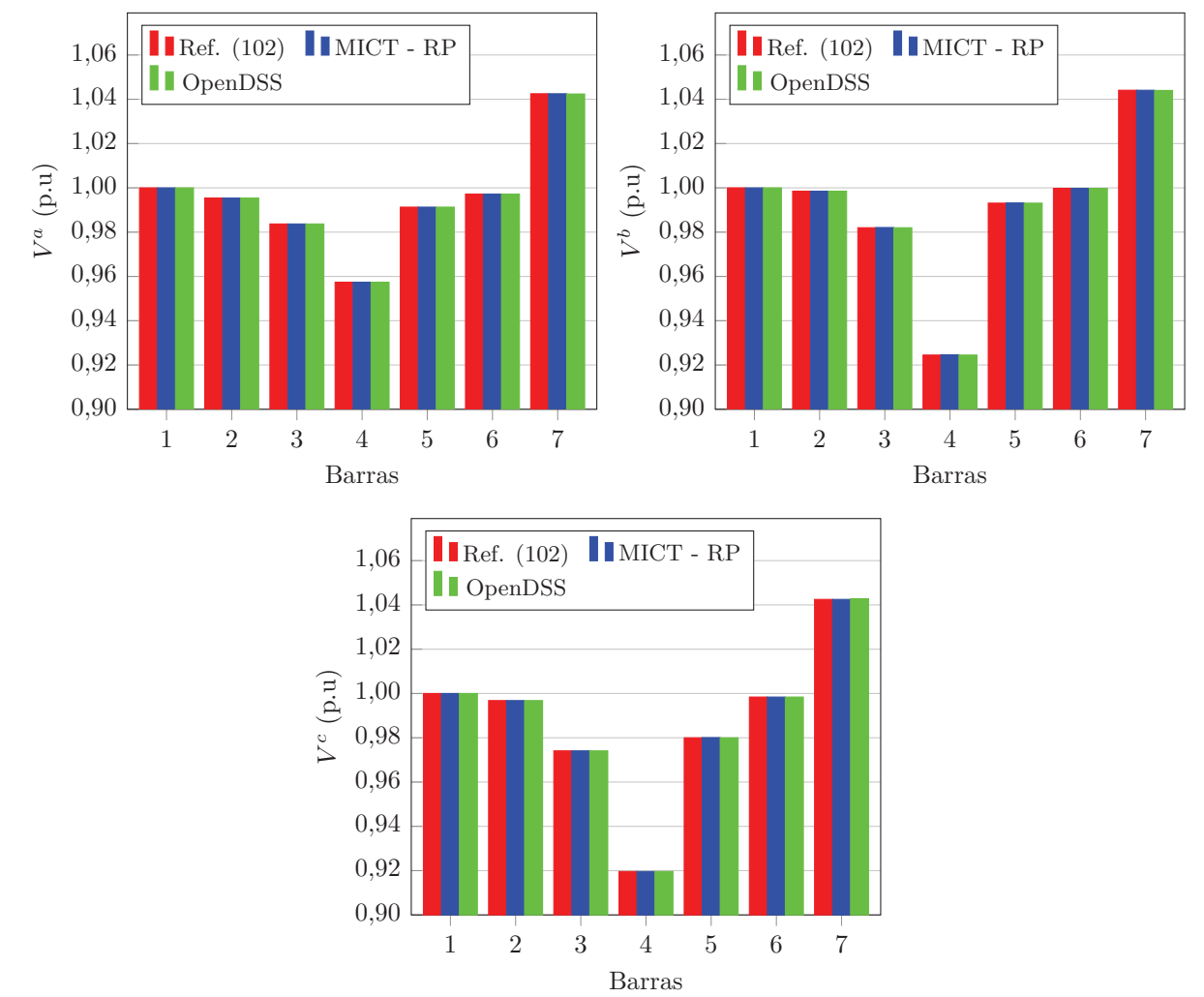

Fonte: Elaborado pelo autor (2021).

#### 8.4 SISTEMA DE 25 BARRAS

Para validar a eficiência da formulação proposta em redes trifásicas desbalanceadas ilhadas com a presença de unidades de geração distribuída, utiliza-se o sistema de 25 barras (12) apresentado na Figura 31. O sistema possui cargas e linhas desequilibradas e contém 3 unidades GD com controle de tensão e frequência, localizadas nas barras 13, 19

e 25. Os dados do sistema e parâmetros das GDs utilizados nas simulações são os mesmos presentes em (12) e estão apresentados na Seção F.6 do Apêndice F.

Figura 31 – Sistema 25 barras.

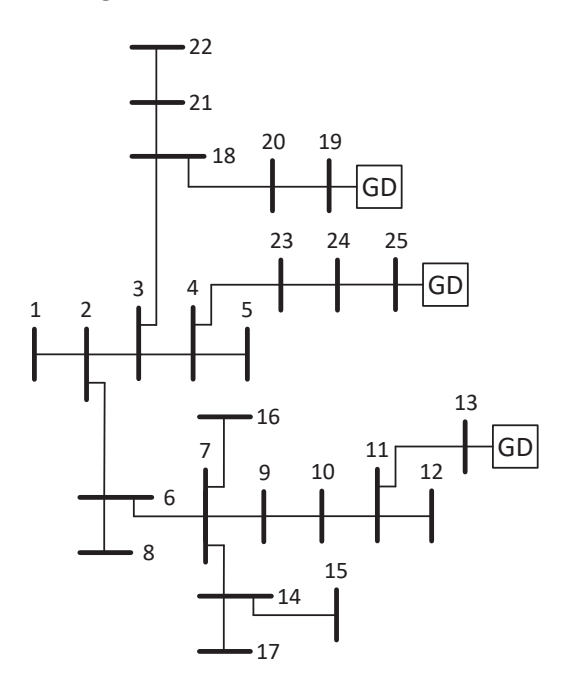

Fonte: Adaptado de (12).

A formulação proposta é comparada com o método NTR (*Newton-Trust Region*) proposto em (12). A frequência de operação do sistema obtida em ambos os métodos é exatamente a mesma, 59,88 Hz. As Tabelas 76, 77, 78 e 79, apresentam as potências ativa e reativa geradas, tensões e ângulos nodais obtidos pelo NTR e pelo MICT - RP. Nota-se que os resultados são praticamente iguais. O maior erro percentual obtido na comparação entre os métodos é de 0,8 % para o ângulo da tensão na fase *b* da barra 22. No método NTR as cargas e os parâmetros das linhas do sistema variam em função da frequência. Se isto também fosse considerado no MICT - RP, possivelmente os resultados obtidos seriam iguais. A formulação proposta converge em 3 iterações e 0,007 s de tempo médio computacional. É importante mencionar que o algoritmo NTR levou 4 iterações para convergir.

Os resultados demonstram que a potência ativa gerada pelas unidades GD são compartilhadas adequadamente de modo inversamente proporcional ao coeficiente de variação de frequência, mesmo que a potência ativa gerada seja diferente entre as fases em razão do desequilíbrio nas cargas do sistema. As GDs localizadas nas barras 13 e 19 atingem seus limites de geração de potência reativa e passam a operar no modo PQ, assim, apenas a GD da barra 25 opera no controle de tensão e frequência.

|       |                         | NTR $(12)$ |         |           | MICT - RP |         |       |           |
|-------|-------------------------|------------|---------|-----------|-----------|---------|-------|-----------|
| Barra | Da                      | D٥         | $_{DC}$ | $D^3\phi$ | $D^a$     | $D^{b}$ | $D^c$ | $D^3\phi$ |
|       | $\mathop{\mathrm{p.u}}$ | D.u        | p.u     | p.u       | p.u       | $'$ p.u | p.u)  | p.u)      |
| 13    | 0,102                   | 0,134      | 0,161   | 0,397     | 0,102     | 0,134   | 0,161 | 0,397     |
| 19    | 0,047                   | 0,066      | 0,086   | 0,199     | 0,047     | 0,066   | 0,086 | 0,199     |
| 25    | 0,113                   | 0,132      | 0,152   | 0,397     | 0,113     | 0,133   | 0,152 | 0,397     |

Tabela 76 – Potência ativa gerada no sistema de 25 barras.

Tabela 77 – Tensões e ângulos nodais obtidos pelo NTR para o sistema de 25 barras.

| Barra          | $V^a$<br>(p.u) | $(^\circ)$<br>$\theta^a$ | $V^{\overline{b}}$<br>(p.u) | $\theta^b$ (°) | $V^c$ (p.u) | $\theta^c$ (°) |
|----------------|----------------|--------------------------|-----------------------------|----------------|-------------|----------------|
| 1              | 0,9791         | $\Omega$                 | 0,9733                      | $-119,9336$    | 0,9707      | 119,9081       |
| $\overline{2}$ | 0,9791         | $\left( \right)$         | 0,9733                      | $-119,9336$    | 0,9707      | 119,9081       |
| 3              | 0,9800         | 0,0568                   | 0,9746                      | $-119,8879$    | 0,9720      | 119,9902       |
| 4              | 0,9812         | 0,1432                   | 0,9762                      | $-119,8165$    | 0,9737      | 120,0924       |
| 5              | 0,9804         | 0,1450                   | 0,9752                      | $-119,8100$    | 0,9725      | 120,0889       |
| 6              | 0,9770         | $-0,0664$                | 0,9704                      | $-119,9828$    | 0,9674      | 119,8277       |
| 7              | 0,9765         | $-0,1379$                | 0,9698                      | $-120,0411$    | 0,9662      | 119,7547       |
| 8              | 0,9754         | $-0,0627$                | 0,9683                      | $-119,9697$    | 0,9650      | 119,8206       |
| 9              | 0,9812         | $-0,2182$                | 0,9761                      | $-120,1485$    | 0,9732      | 119,7098       |
| 10             | 0,9871         | $-0,2996$                | 0,9838                      | $-120,2640$    | 0,9816      | 119,6722       |
| 11             | 0,9910         | $-0,3488$                | 0,9890                      | $-120,3370$    | 0,9874      | 119,6540       |
| 12             | 0,9903         | $-0,3475$                | 0,9879                      | $-120,3334$    | 0,9863      | 119,6582       |
| 13             | 0,9974         | $-0,4156$                | 0,9974                      | $-120,4156$    | 0,9974      | 119,5844       |
| 14             | 0,9722         | $-0,1306$                | 0,9639                      | $-119,9975$    | 0,9591      | 119,7302       |
| 15             | 0,9706         | $-0,1268$                | 0,9617                      | $-119,9841$    | 0,9568      | 119,7230       |
| 16             | 0,9757         | $-0,1361$                | 0,9687                      | $-120,0345$    | 0,9650      | 119,7512       |
| 17             | 0,9713         | $-0,1282$                | 0,9628                      | $-119,9944$    | 0,9575      | 119,7307       |
| 18             | 0,9797         | 0,0182                   | 0,9750                      | $-119,9344$    | 0,9726      | 119,9711       |
| 19             | 0,9864         | $-0,0899$                | 0,9864                      | $-120,0899$    | 0,9864      | 119,9101       |
| 20             | 0,9819         | $-0,0250$                | 0,9790                      | $-120,0017$    | 0,9771      | 119,9637       |
| 21             | 0,9770         | 0.0240                   | 0,9713                      | $-119,9229$    | 0,9681      | 119,9809       |
| 22             | 0,9755         | 0,0267                   | 0,9689                      | $-119,9154$    | 0,9657      | 119,9892       |
| 23             | 0,9851         | 0,2184                   | 0,9812                      | $-119,7571$    | 0,9789      | 120,1850       |
| 24             | 0,9900         | 0,2914                   | 0,9873                      | $-119,7060$    | 0,9853      | 120,2817       |
| 25             | 1,0003         | 0.4138                   | 1,0003                      | $-119,5862$    | 1,0003      | 120,4138       |

Fonte: Adaptado de (12).

## 8.5 SISTEMA 25 BARRAS COM GERADORES SÍNCRONOS E GERAÇÃO DISTRI-BUÍDA

No sistema de 25 barras apresentado na seção anterior, são incluídos dois geradores síncronos nas barras 1 e 17 para análise do compartilhamento de potência entre as unidades geradoras. De acordo com a formulação proposta, são criadas as barras internas 26 e 27 que estão conectadas, respectivamente, às barras 1 e 17, conforme Figura 32. Os dados de

|       |             | NTR     | (12)    |                     | MICT - RP |             |         |                     |
|-------|-------------|---------|---------|---------------------|-----------|-------------|---------|---------------------|
| Barra | $Q^a_{\,q}$ | $Q_q^o$ | $Q_a^c$ | $\bar{Q}_q^{3\phi}$ | $Q^a_a$   | $Q_a^{\mu}$ | $Q_a^c$ | $\bar{Q}^{3\phi}_q$ |
|       | p.u         | p.u     | p.u     | p.u                 | p.u       | p.u         | p.u     | p.u                 |
| 13    | 0,097       | 0,121   | 0.142   | 0,360               | 0,097     | 0,121       | 0,142   | 0,360               |
| 19    | 0.045       | 0,061   | 0,074   | 0,180               | 0,045     | 0,061       | 0,074   | 0,180               |
| 25    | 0.052       | 0,063   | 0,079   | 0,194               | 0,052     | 0,063       | 0,079   | 0,193               |

Tabela 78 – Potência reativa gerada no sistema de 25 barras.

Tabela 79 – Tensões e ângulos nodais obtidos pelo MICT - RP para o sistema de 25 barras.

| Barra          | $\mathcal{V}^a$<br>(p.u) | $\overline{(\circ)}$<br>$\theta^a$ | $V^{\bar{b}}$<br>(p.u) | $\theta^b$ (°) | $V^{c}$<br>(p.u) | $\theta^c$ (°) |
|----------------|--------------------------|------------------------------------|------------------------|----------------|------------------|----------------|
| $\mathbf{1}$   | 0,9791                   | $\theta$                           | 0,9733                 | $-119,9342$    | 0,9706           | 119,9069       |
| $\overline{2}$ | 0,9791                   | $\left( \right)$                   | 0,9733                 | $-119,9342$    | 0,9706           | 119,9069       |
| 3              | 0,9799                   | 0,0570                             | 0,9746                 | $-119,8883$    | 0,9720           | 119,9894       |
| 4              | 0,9812                   | 0,1438                             | 0,9762                 | $-119,8164$    | 0,9736           | 120,0921       |
| $\overline{5}$ | 0,9804                   | 0,1457                             | 0,9751                 | $-119,8100$    | 0,9725           | 120,0886       |
| 6              | 0,9770                   | $-0,0667$                          | 0,9704                 | $-119,9839$    | 0,9673           | 119,8260       |
| $\overline{7}$ | 0,9765                   | $-0,1385$                          | 0,9697                 | $-120,0424$    | 0,9661           | 119,7526       |
| 8              | 0,9754                   | $-0.0629$                          | 0,9682                 | $-119,9709$    | 0,9650           | 119,8188       |
| 9              | 0,9811                   | $-0,2191$                          | 0,9760                 | $-120,1499$    | 0,9731           | 119,7079       |
| 10             | 0,9870                   | $-0,3007$                          | 0,9837                 | $-120,2653$    | 0,9816           | 119,6705       |
| 11             | 0,9910                   | $-0,3501$                          | 0,9890                 | $-120,3383$    | 0,9874           | 119,6526       |
| 12             | 0,9902                   | $-0,3488$                          | 0,9878                 | $-120,3348$    | 0,9862           | 119,6567       |
| 13             | 0,9973                   | $-0,4168$                          | 0,9973                 | $-120,4168$    | 0,9973           | 119,5832       |
| 14             | 0,9721                   | $-0,1311$                          | 0,9638                 | $-119,9991$    | 0,9591           | 119,7277       |
| 15             | 0,9705                   | $-0,1273$                          | 0,9616                 | $-119,9858$    | 0,9567           | 119,7203       |
| 16             | 0,9757                   | $-0,1366$                          | 0,9686                 | $-120,0359$    | 0,9649           | 119,7490       |
| 17             | 0,9712                   | $-0,1288$                          | 0,9628                 | $-119,9961$    | 0,9575           | 119,7281       |
| 18             | 0,9796                   | 0,0182                             | 0,9750                 | $-119,9348$    | 0,9726           | 119,9703       |
| 19             | 0,9863                   | $-0.0901$                          | 0,9863                 | $-120,0901$    | 0,9863           | 119,9099       |
| 20             | 0,9818                   | $-0,0252$                          | 0,9790                 | $-120,0022$    | 0,9770           | 119,9631       |
| 21             | 0,9769                   | 0,0239                             | 0,9712                 | $-119,9236$    | 0,9680           | 119,9794       |
| 22             | 0,9754                   | 0,0265                             | 0,9688                 | $-119,9162$    | 0,9656           | 119,9880       |
| 23             | 0,9851                   | 0,2194                             | 0,9812                 | $-119,7566$    | 0,9789           | 120,1853       |
| 24             | 0,9900                   | 0,2928                             | 0,9873                 | $-119,7049$    | 0,9853           | 120,2827       |
| 25             | 1,0003                   | 0,4161                             | 1,0003                 | $-119,5839$    | 1,0003           | 120,4161       |

Fonte: Elaborado pelo autor (2021).

linha e de carga são os mesmos apresentados em (12) e na Seção F.6 do Apêndice F.

A Tabela 80 apresenta a potência ativa especificada para as unidades GD e geradores síncronos do sistema. As impedâncias, estatismo e a tensão RMS trifásica nominal dos geradores síncronos estão presentes na Tabela 81. Os coeficientes de variação de tensão e frequência e valores nominais de frequência e tensão das unidades GD estão presentes na Tabela 82.

Figura 32 – Sistema 25 barras com geradores síncronos e geração distribuída.

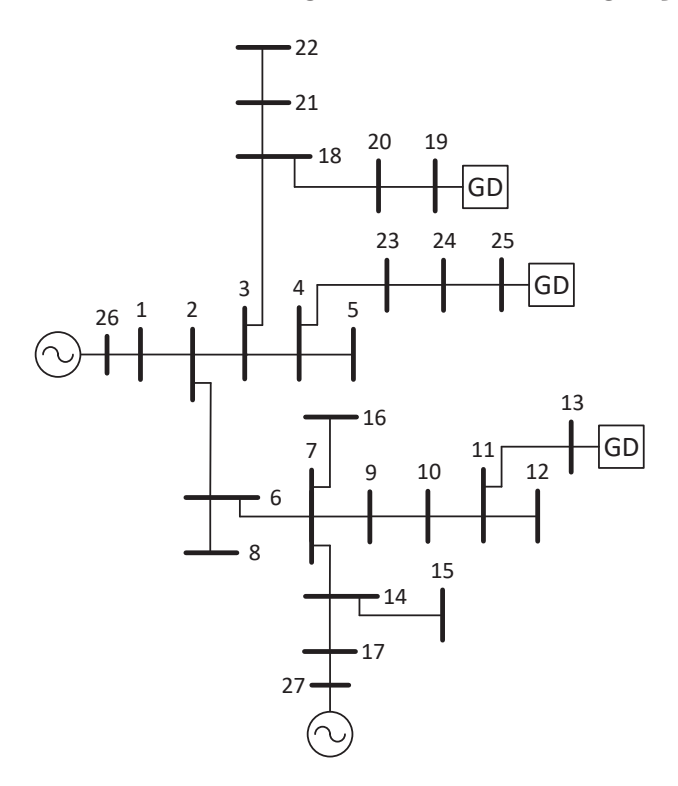

Fonte: Elaborado pelo autor (2021).

Tabela 80 – Potência ativa especificada para o sistema de 25 barras com geradores síncronos e geração distribuída.

| Barra | $Desp \setminus a$<br>p.u | $Desp\$<br>$'$ p.u | $Desp \setminus c$<br>p.u | Total (p.u) |
|-------|---------------------------|--------------------|---------------------------|-------------|
|       | 0,0876                    | 0,0865             | 0,0873                    | 0,2614      |
| 13    | 0,0074                    | 0,0370             | 0,0582                    | 0,1026      |
| 17    | 0,0545                    | 0,0529             | 0,0568                    | 0,1642      |
| 19    | 0,0709                    | 0,0900             | 0,1127                    | 0,2736      |
| 25    | 0,0366                    | 0.0556             | 0,0720                    | 0,1642      |

Fonte: Elaborado pelo autor (2021).

Tabela 81 – Parâmetros dos geradores síncronos do sistema de 25 barras.

| Barra |        |        |     |        |          | $r_a$ (p.u) $x_0$ (p.u) $x''_d$ (p.u) $x''_a$ (p.u) $R$ (p.u) $V_{RMS}^{3\phi}$ (p.u) |
|-------|--------|--------|-----|--------|----------|---------------------------------------------------------------------------------------|
|       | 0.0133 | 0,8667 | 0,9 | 1,3333 | 0.03     |                                                                                       |
|       | 0.0133 | 0,8667 | 0,9 | 1,3333 | $0.05\,$ |                                                                                       |

Fonte: Elaborado pelo autor (2021).

Para o sistema de 25 barras com geradores síncronos e unidades GD são realizadas cinco simulações:

- Caso 1 Distribuição das perdas entre as unidades geradoras;
- Caso 2 Aumento na carga do sistema;

| Barra | $m_p$ (p.u) | $n_q$ (p.u) | $f_{0}$<br>(Hz) | $V_0$ (p.u) |
|-------|-------------|-------------|-----------------|-------------|
| 13    | 0,08        | 0,10        | 60,0            | 1,01        |
| 19    | 0,03        | 0.05        | 60,0            | 1,01        |
| 25    | 0,05        | 0,05        | 60,0            | 1,01        |

Tabela 82 – Parâmetros das GDs do sistema de 25 barras com geradores síncronos e geração distribuída.

- Caso 3 Redução na carga do sistema;
- Caso 4 Aumento na potência ativa gerada especificada do sistema;
- Caso 5 Redução na potência ativa gerada especificada do sistema.

### **8.5.1 Caso 1 - Distribuição das perdas entre as unidades geradoras**

Na primeira simulação com o sistema de 25 barras com geradores síncronos e geração distribuída, a geração total especificada é igual a carga ativa total do sistema, 0,9660 p.u. Assim, a distribuição das perdas de potência ativa entre as gerações pode ser calculada com precisão a partir das Equações (4.125) e (4.126). A barra 1 é escolhida como referência angular. A formulação proposta converge em três iterações e tempo médio computacional de 0,01 s. Os resultados obtidos pelo MICT - RP para a potência ativa gerada e para as perdas do sistema estão apresentados na Tabela 83. É importante destacar que a distribuição das perdas ativas entre as unidades geradoras independe da barra de referência do sistema e são inversamente proporcionais ao estatismo dos geradores síncronos e aos coeficientes de variação de frequência das unidades GD. O gerador com menor estatismo e a GD com menor coeficiente, localizados nas barras 1 e 19, são os que mais contribuem para suprir as perdas do sistema enquanto a GD da barra 13 é a que menos contribui.

| Barra | $D^a$<br>p.u | $D^{b}$<br>p.u | p.u)   | $D^3\phi$<br>$\mathfrak{p}.u$ | $P_{loss_k}$<br>(p.u) |
|-------|--------------|----------------|--------|-------------------------------|-----------------------|
|       | 0,0876       | 0,0877         | 0,0891 | 0,2644                        | 0,0030                |
| 13    | 0,0081       | 0,0371         | 0,0586 | 0,1038                        | 0,0012                |
| 17    | 0,0547       | 0,0541         | 0,0573 | 0,1661                        | 0,0019                |
| 19    | 0,0721       | 0,0908         | 0,1138 | 0,2767                        | 0,0031                |
| 25    | 0,0374       | 0,0560         | 0,0727 | 0,1661                        | 0,0019                |
| Total | 0,2599       | 0,3257         | 0,3915 | 0,9771                        | 0,0111                |

Tabela 83 – Potência ativa gerada e distribuição das perdas para o sistema de 25 barras com geradores síncronos e geração distribuída.

Fonte: Elaborado pelo autor (2021).

As potências ativas geradas após a distribuição das perdas são utilizadas como valores especificados para as simulações nas Seções **8.5.2** a **8.5.5**.

#### **8.5.2 Caso 2 - Aumento na carga do sistema**

Nesta simulação, a carga do sistema é aumenta em 10 % em todas as barras e fases, mantendo-se fixo o fator de potência, a partir dos dados presentes na Seção F.6 do Apêndice F. Assim, a carga ativa total passa de 0,9660 p.u para 1,0626 p.u. O MICT - RP converge após 3 iterações e 0,01 s de tempo médio computacional, sendo 59,9499 Hz a frequência operacional do sistema. A barra 10 é utilizada como referência angular.

As potências ativa e reativa geradas pelas GDs e pelos GSs estão presentes nas Tabelas 84 e 85, respectivamente. Nelas, as potências ativa e reativa totais geradas por fase e no sistema, última linha das tabelas, não contabilizam as barras internas 26 e 27. A Tabela 86 apresenta os resultados obtidos para as tensões e ângulos nodais após a convergência.

| Barra | $P^a$<br>(p.u) | $P^b$<br>(p.u) | $P^c$<br>(p.u) | $P^{3\overline{\phi}}$<br>(p.u) |
|-------|----------------|----------------|----------------|---------------------------------|
| 1     | 0,0969         | 0,0969         | 0,0983         | 0,2921                          |
| 13    | 0,0088         | 0,0408         | 0,0645         | 0,1141                          |
| 17    | 0,0602         | 0,0595         | 0,0630         | 0,1827                          |
| 19    | 0,0793         | 0,0999         | 0,1253         | 0,3045                          |
| 25    | 0,0411         | 0,0616         | 0,0800         | 0,1827                          |
| 26    | 0,0971         | 0,0970         | 0,0984         | 0,2925                          |
| 27    | 0,0605         | 0,0596         | 0,0633         | 0,1834                          |
| Total | 0,2863         | 0,3587         | 0,4311         | 1,0761                          |

Tabela 84 – Potência ativa gerada para o sistema de 25 barras com geradores síncronos e geração distribuída após aumento na carga.

Fonte: Elaborado pelo autor (2021).

Tabela 85 – Potência reativa gerada para o sistema de 25 barras com geradores síncronos e geração distribuída após aumento na carga.

| Barra | (p.u)<br>$Q_a^a$ | $Q_a^b$<br>(p.u) | $Q_a^c$<br>(p.u) | $\overline{Q}_g^{3\phi}$<br>(p.u) |
|-------|------------------|------------------|------------------|-----------------------------------|
| 1     | 0,0069           | 0,0118           | 0,0159           | 0,0346                            |
| 13    | 0,0394           | 0,0618           | 0,0803           | 0,1815                            |
| 17    | 0,1126           | 0,1198           | 0,1241           | 0,3565                            |
| 19    | 0,0133           | 0,0236           | 0,0422           | 0,0791                            |
| 25    | 0,0386           | 0,0481           | 0,0630           | 0,1497                            |
| 26    | 0,0173           | 0,0225           | 0,0270           | 0,0668                            |
| 27    | 0,1307           | 0,1398           | 0,1459           | 0,4164                            |
| Total | 0,2108           | 0,2651           | 0,3255           | 0,8014                            |

Fonte: Elaborado pelo autor (2021).

A partir dos resultados obtidos, observa-se que o compartilhamento de potência ativa pelos GSs ocorre em função da frequência do sistema e é inversamente proporcional aos estatismos, conforme Equação (4.39). Por outro lado, a partir da Equação (4.56), o compartilhamento de potência ativa para as GDs é inversamente proporcional aos

|        |                                                                                                    |                                                                                                    |                                                                                                    |                                                                                                    | $\theta^c$<br>$(^\circ)$                                                                                 |
|--------|----------------------------------------------------------------------------------------------------|----------------------------------------------------------------------------------------------------|----------------------------------------------------------------------------------------------------|----------------------------------------------------------------------------------------------------|----------------------------------------------------------------------------------------------------|
|        |                                                                                                    |                                                                                                    |                                                                                                    |                                                                                                    | 121,06                                                                                                   |
|        |                                                                                                    |                                                                                                    |                                                                                                    |                                                                                                    | 120,76                                                                                                   |
|        |                                                                                                    |                                                                                                    |                                                                                                    |                                                                                                    | 120,81                                                                                                   |
|        |                                                                                                    |                                                                                                    |                                                                                                    |                                                                                                    | 120,80                                                                                                   |
|        |                                                                                                    |                                                                                                    |                                                                                                    |                                                                                                    | 120,80                                                                                                   |
|        |                                                                                                    |                                                                                                    |                                                                                                    |                                                                                                    |                                                                                                    |
|        |                                                                                                    |                                                                                                    |                                                                                                    |                                                                                                    | 120,44                                                                                                   |
|        |                                                                                                    |                                                                                                    |                                                                                                    |                                                                                                    | 120,12                                                                                                   |
|        |                                                                                                    |                                                                                                    |                                                                                                    |                                                                                                    | 120,43                                                                                                   |
|        |                                                                                                    |                                                                                                    |                                                                                                    |                                                                                                    | 120,04                                                                                                   |
| 0,9917 | $\left( \right)$                                                                                                | 0,9885                                                                                                    | $-119,99$                                                                                                | 0,9864                                                                                                    | 119,97                                                                                                   |
| 0,9910 | $-0.07$                                                                                                    | 0,9892                                                                                                    | $-120,07$                                                                                                | 0,9878                                                                                                    | 119,93                                                                                                   |
| 0,9902 | $-0.07$                                                                                                    | 0,9879                                                                                                    | $-120,06$                                                                                                | 0,9865                                                                                                    | 119,93                                                                                                   |
| 0,9918 | $-0,15$                                                                                                    | 0,9918                                                                                                    | $-120,15$                                                                                                | 0,9918                                                                                                    | 119,85                                                                                                   |
| 0,9993 | 0,01                                                                                                    | 0,9914                                                                                                    | $-120,01$                                                                                                | 0,9862                                                                                                    | 119,89                                                                                                   |
| 0,9976 | 0,01                                                                                                    | 0,9891                                                                                                    | $-119,99$                                                                                                | 0,9837                                                                                                    | 119,88                                                                                                   |
| 0,9955 | 0,22                                                                                                    | 0,9889                                                                                                    | $-119,78$                                                                                                | 0,9847                                                                                                    | 120,12                                                                                                   |
| 1,0068 | $-0,25$                                                                                                    | 0,9993                                                                                                    | $-120,30$                                                                                                | 0,9939                                                                                                    | 119,59                                                                                                   |
| 0,9983 | 1,03                                                                                                    | 0,9940                                                                                                    | $-118,96$                                                                                                | 0,9909                                                                                                    | 120,97                                                                                                   |
| 1,0060 | 1,36                                                                                                    | 1,0060                                                                                                    | $-118,64$                                                                                                | 1,0060                                                                                                    | 121,36                                                                                                   |
| 1,0009 | 1,17                                                                                                    | 0,9982                                                                                                    | $-118,84$                                                                                                | 0,9957                                                                                                    | 121,14                                                                                                   |
| 0,9954 | 1,03                                                                                                    | 0,9901                                                                                                    | $-118,96$                                                                                                | 0,9860                                                                                                    | 120,98                                                                                                   |
| 0,9938 | 1,03                                                                                                    | 0,9875                                                                                                    | $-118,95$                                                                                                | 0,9834                                                                                                    | 120,99                                                                                                   |
| 0,9978 | 0,85                                                                                                    | 0,9941                                                                                                    | $-119,15$                                                                                                | 0,9918                                                                                                    | 120,80                                                                                                   |
| 0,9990 | 0,82                                                                                                    | 0,9964                                                                                                    | $-119,18$                                                                                                | 0,9947                                                                                                    | 120,80                                                                                                   |
| 1,0025 | 0,78                                                                                                    | 1,0025                                                                                                    | $-119,22$                                                                                                | 1,0025                                                                                                    | 120,78                                                                                                   |
| 1,0200 | 7,22                                                                                                    | 1,0200                                                                                                    | $-112,78$                                                                                                | 1,0200                                                                                                    | 127,22                                                                                                   |
| 1,1355 | 3,04                                                                                                    | 1,1355                                                                                                    | $-116,96$                                                                                                | 1,1355                                                                                                    | 123,04                                                                                                   |
|        | ${\cal V}^a$<br>(p.u)<br>1,0046<br>1,0002<br>0,9985<br>0,9976<br>0,9967<br>0,9974<br>0,9964<br>0,9957<br>0,9934 | $\left( \circ \right)$<br>$\theta^a$<br>1,18<br>0,86<br>0,90<br>0,87<br>0,87<br>0,54<br>0,22<br>0,54<br>0,11 | $V^b$<br>(p.u)<br>0,9999<br>0,9950<br>0,9936<br>0,9929<br>0,9918<br>0,9913<br>0,9900<br>0,9890<br>0,9885 | $\theta^b$<br>$(^\circ)$<br>$-118,90$<br>$-119,16$<br>$-119,11$<br>$-119,13$<br>$-119,13$<br>$-119,46$<br>$-119,78$<br>$-119,45$<br>$-119,88$ | $V^c$<br>(p.u)<br>0,9954<br>0,9915<br>0,9903<br>0,9901<br>0,9888<br>0,9876<br>0,9860<br>0,9851<br>0,9854 |

Tabela 86 – Tensões e ângulos nodais para o sistema de 25 barras com geradores síncronos e geração distribuída após aumento na carga.

Fonte: Elaborado pelo autor (2021).

coeficientes de variação de frequência. Já a potência reativa compartilhada entre as GDs está relacionada às tensões do PC e também aos coeficientes de variação de tensão, como visto na Equação (4.57). Observa-se também que nas barras internas dos geradores e nas barras de conexão das GDs, as tensões são mantidas equilibradas.

## **8.5.3 Caso 3 - Redução na carga do sistema**

Na terceira simulação, as cargas do sistema de 25 barras com GSs e GDs são reduzidas em 7 % na fase *b* e 10 % na fase *c*, mantendo-se fixo o fator de potência, a partir dos dados presentes na Seção F.6 do Apêndice F. A carga ativa total passa de 0,9660 p.u para 0,9048 p.u. Após a convergência em 3 iterações e 0,009 s de tempo médio computacional, a frequência de operação obtida pelo MICT - RP é 60,0316 Hz. A barra 1 é utilizada como referência angular. Os resultados obtidos para as potências ativa e reativa

geradas estão presentes nas Tabelas 87 e 88. A Figura 33 apresenta o perfil de tensão do sistema após a redução na carga. Observa-se a partir dos resultados, o compartilhamento de potência ativa entre as GDs e os GSs e de potência reativa entre as GDs presentes no sistema em função dos respectivos coeficientes de variação de frequência e da tensão do sistema.

| Barra | $P^a_{\alpha}$<br>(p.u) | (p.u)  | (p.u)  | $D3\phi$<br>(p.u) |
|-------|-------------------------|--------|--------|-------------------|
| 1     | 0,0819                  | 0,0820 | 0,0830 | 0,2469            |
| 13    | 0,0141                  | 0,0338 | 0,0493 | 0,0972            |
| 17    | 0,0516                  | 0,0508 | 0,0532 | 0,1556            |
| 19    | 0,0724                  | 0,0844 | 0,1024 | 0,2592            |
| 25    | 0,0397                  | 0,0518 | 0,0641 | 0,1556            |
| Total | 0,2597                  | 0,3028 | 0,3520 | 0.9145            |

Tabela 87 – Potência ativa gerada para o sistema de 25 barras com geradores síncronos e geração distribuída após redução na carga.

Fonte: Elaborado pelo autor (2021).

Tabela 88 – Potência reativa gerada para o sistema de 25 barras com geradores síncronos e geração distribuída após redução na carga.

| Barra | (p.u)  | (p.u)  | (p.u)<br>$Q_a^c$ | $\bar{Q}_q^{3\phi}$<br>(p.u) |
|-------|--------|--------|------------------|------------------------------|
|       | 0,0010 | 0,0040 | 0,0071           | 0,0121                       |
| 13    | 0,0402 | 0,0552 | 0,0675           | 0,1629                       |
| 17    | 0,0929 | 0,0974 | 0,1007           | 0,2910                       |
| 19    | 0,0178 | 0,0231 | 0,0363           | 0,0772                       |
| 25    | 0,0391 | 0,0439 | 0,0542           | 0,1372                       |
| Total | 0,1910 | 0,2236 | 0,2658           | 0,6804                       |

Fonte: Elaborado pelo autor (2021).

#### **8.5.4 Caso 4 - Aumento na potência ativa gerada especificada do sistema**

Nesta simulação, a potência ativa gerada especificada para as GDs e GSs do sistema de 25 barras é aumenta em 5 % em cada barra e fase, a partir dos dados apresentados na Tabela 83. Assim, a geração ativa total especificada foi de 0,9780 p.u para 1,0260 p.u. A frequência obtida pelo MICT - RP é 60,0245 Hz, após a convergência em 3 iterações, com 0,01 s de tempo médio computacional. A barra 15 é utilizada como referência angular no sistema. As potências ativa e reativa geradas obtidas pela formulação proposta estão presentes nas Tabelas 89 e 90, respectivamente, enquanto as tensões nodais estão presentes na Figura 34.

A partir dos resultados obtidos, observa-se que a potência ativa é compartilhada entre as unidades GD e os geradores síncronos, em função da frequência do sistema e de modo inversamente proporcional ao estatismo dos GSs e dos coeficientes de queda das

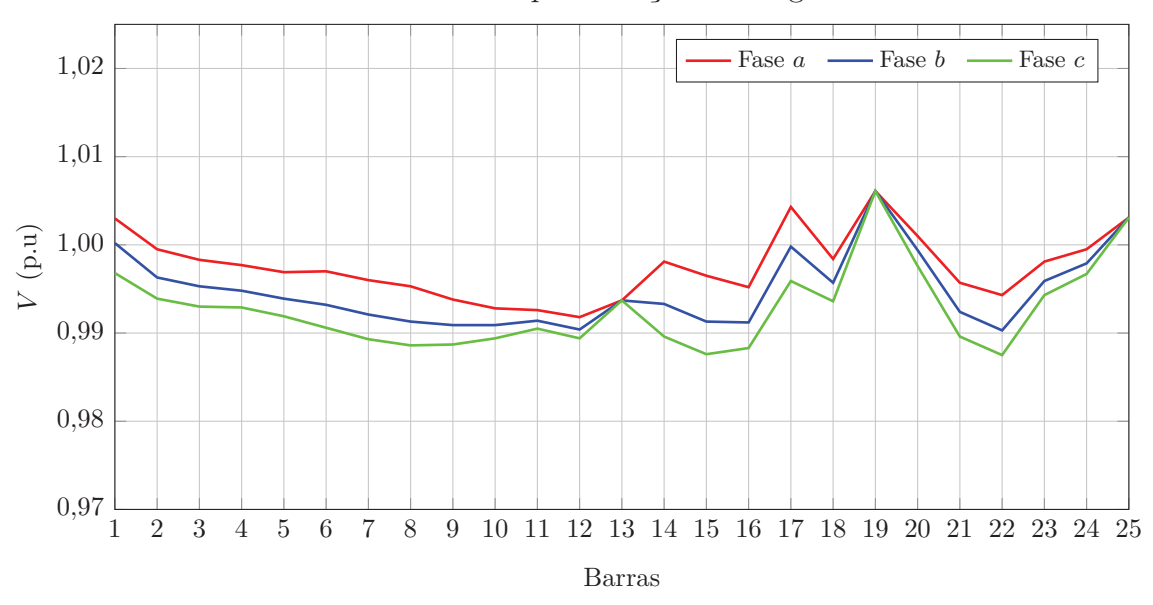

Figura 33 – Perfil de tensão do sistema de 25 barras com geradores síncronos e geração distribuída após redução na carga.

Fonte: Elaborado pelo autor (2021).

Tabela 89 – Potência ativa gerada para o sistema de 25 barras com geradores síncronos e geração distribuída após aumento na geração ativa especificada.

| Barra | $P^a$<br>p.u) | $P_{\circ}^{b}$<br>(p.u) | (p.u)  | $D3\phi$<br>p.u) |
|-------|---------------|--------------------------|--------|------------------|
|       | 0,0875        | 0,0876                   | 0,0890 | 0,2641           |
| 13    | 0,0081        | 0,0371                   | 0,0586 | 0,1038           |
| 17    | 0,0547        | 0,0541                   | 0,0573 | 0,1661           |
| 19    | 0,0722        | 0,0909                   | 0,1139 | 0,2770           |
| 25    | 0,0374        | 0,0561                   | 0,0727 | 0,1662           |
| Total | 0,2599        | 0,3258                   | 0,3915 | 0,9772           |

Tabela 90 – Potência reativa gerada para o sistema de 25 barras com geradores síncronos e geração distribuída após aumento na geração ativa especificada.

| Barra | (p.u)  | (p.u)  | p.u)<br>$Q_a^c$ | $Q_q^{3\phi}$<br>(p.u) |
|-------|--------|--------|-----------------|------------------------|
|       | 0,0029 | 0,0073 | 0,0111          | 0,0213                 |
| 13    | 0,0375 | 0,0579 | 0,0747          | 0,1701                 |
| 17    | 0,0998 | 0,1064 | 0,1104          | 0,3166                 |
| 19    | 0,0141 | 0,0234 | 0,0403          | 0,0778                 |
| 25    | 0,0370 | 0,0457 | 0,0592          | 0,1419                 |
| Total | 0,1913 | 0,2407 | 0,2957          | 0,7277                 |

Fonte: Elaborado pelo autor (2021).

GDs. A potência reativa é compartilhada entre as GDs em função da tensão no PC e inversamente proporcional aos coeficientes de variação de tensão.

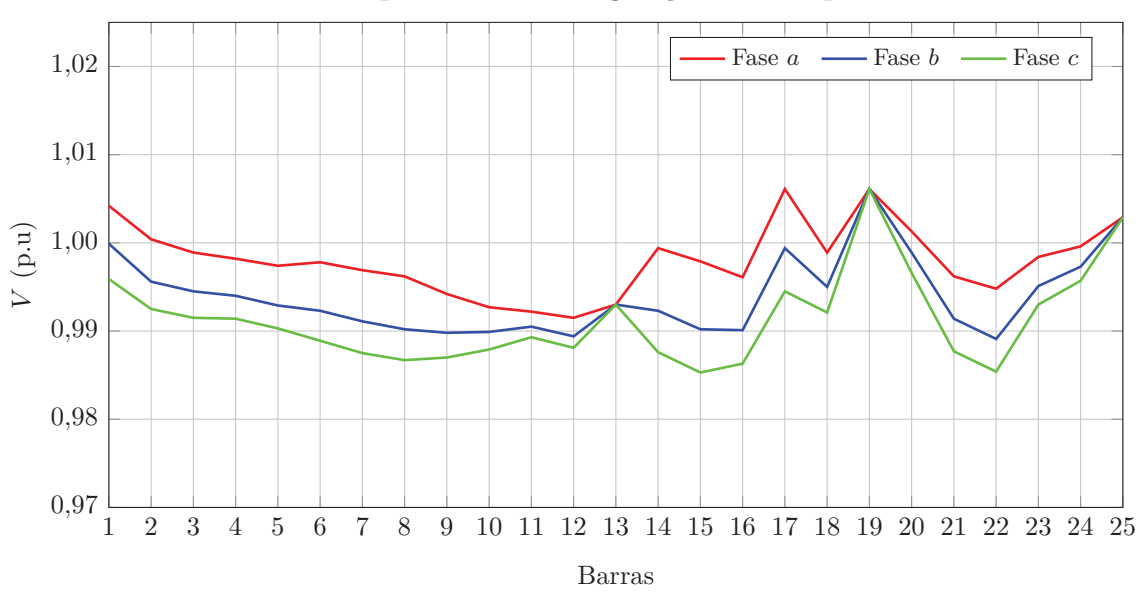

Figura 34 – Perfil de tensão do sistema de 25 barras com geradores síncronos e geração distribuída após aumento na geração ativa especificada.

Fonte: Elaborado pelo autor (2021).

## **8.5.5 Caso 5 - Redução na potência ativa gerada especificada do sistema**

Nesta simulação, a potência ativa gerada especificada para as GDs e GSs do sistema de 25 barras é reduzida em 10 % em cada barra e fase após a distribuição das perdas, Tabela 83. A potência ativa total especificada para a ser 0,8794 p.u. O MICT - RP converge em 3 iterações e 0,009 s de tempo médio computacional, sendo 59,9507 Hz a frequência final do sistema. A barra 20 é utilizada como referência angular. As Tabelas 91 e 92 e a Figura 35 apresentam, respectivamente, os resultados obtidos para as potências ativa e reativa geradas pelas GDs e GSs e as tensões nodais.

| Barra | $P^a_{\alpha}$<br>(p.u) | (p.u)  | (p.u)  | $D^3\phi$<br>(p.u) |
|-------|-------------------------|--------|--------|--------------------|
|       | 0,0879                  | 0,0880 | 0,0894 | 0,2653             |
| 13    | 0,0080                  | 0,0371 | 0,0586 | 0,1037             |
| 17    | 0,0546                  | 0,0540 | 0,0572 | 0,1658             |
| 19    | 0,0720                  | 0,0907 | 0,1137 | 0,2764             |
| 25    | 0,0373                  | 0,0560 | 0,0726 | 0,1659             |
| Total | 0,2598                  | 0,3258 | 0,3915 | 0,9771             |

Tabela 91 – Potência ativa gerada para o sistema de 25 barras com geradores síncronos e geração distribuída após redução na geração ativa especificada.

Fonte: Elaborado pelo autor (2021).

A partir dos resultados obtidos, observa-se que a potência ativa é compartilhada entre as unidades GD e os geradores síncronos, em função da frequência do sistema. A potência reativa é compartilhada entre as GDs em função da tensão no PC e inversamente proporcional aos coeficientes de variação de tensão.

| Barra | (p.u)  | (p.u)<br>$Q_q$ | (p.u)<br>$Q_q^{\epsilon}$ | (p.u)<br>$\mathcal{Q}_g$ |
|-------|--------|----------------|---------------------------|--------------------------|
|       | 0,0025 | 0,0069         | 0,0107                    | 0,0201                   |
| 13    | 0,0375 | 0,0579         | 0,0747                    | 0,1701                   |
| 17    | 0,1000 | 0,1065         | 0,1106                    | 0,3171                   |
| 19    | 0,0142 | 0,0235         | 0,0404                    | 0,0781                   |
| 25    | 0,0371 | 0,0457         | 0,0593                    | 0,1421                   |
| Total | 0,1913 | 0,2405         | 0,2957                    | 0,7275                   |

Tabela 92 – Potência reativa gerada para o sistema de 25 barras com geradores síncronos e geração distribuída após redução na geração ativa especificada.

Figura 35 – Perfil de tensão do sistema de 25 barras com geradores síncronos e geração distribuída após redução na geração ativa especificada.

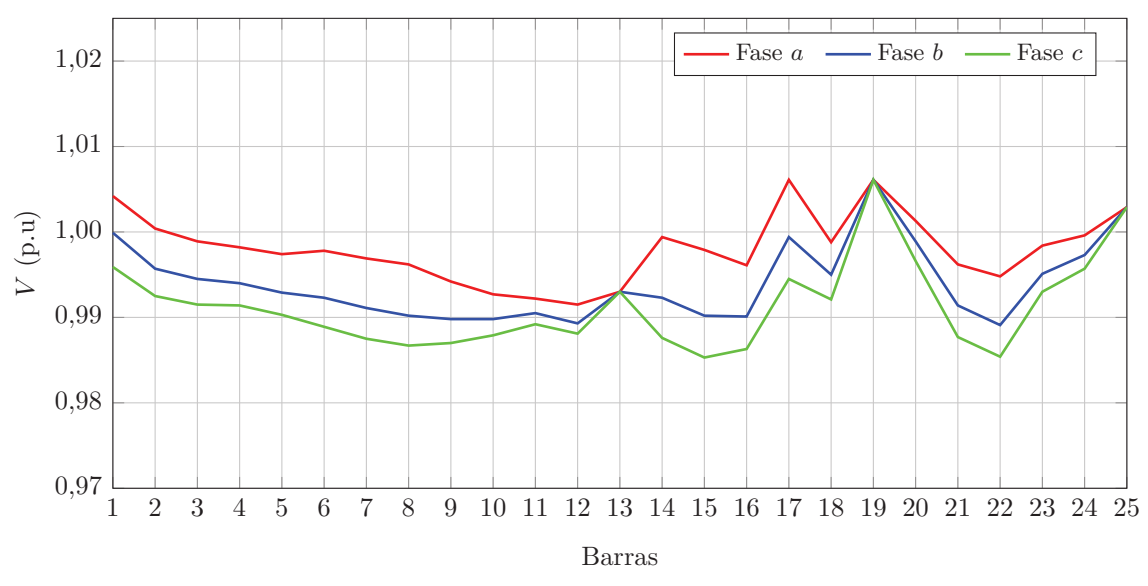

Fonte: Elaborado pelo autor (2021).

## 8.6 CONCLUSÕES PARCIAIS

Este capítulo apresentou os resultados obtidos utilizando-se a formulação proposta para o MICT - RP. Utilizando os sistemas de 6 barras trifásico e de 25 barras com geradores síncronos, foram analisados os resultados de 5 casos de estudo, onde foram simulados eventos de desbalanço carga/geração, além de distribuição das perdas entre os geradores síncronos e unidades de geração distribuída. Os resultados para os sistema de 6 barras trifásico foram validados com o RTDS e os sistemas de 6 barras e de 25 barras somente com geração distribuída, foram validados com outras formulações existentes na literatura. A formulação proposta se mostrou eficiente em todos os casos e sistemas analisados, determinando o estado da rede em regime permanente.

# **9 RESULTADOS OBTIDOS ATRAVÉS DO FLUXO DE POTÊNCIA ÓTIMO TRIFÁSICO COM REGULAÇÃO PRIMÁRIA DE FREQUÊN-CIA (FPOT - RP)**

Para avaliação da formulação proposta para o fluxo de potência ótimo trifásico com regulação primária de frequência, FPOT - RP, serão utilizados os seguintes sistemas:

- Sistema teste 1: sistema de 6 barras trifásico;
- Sistema teste 2: sistema de 25 barras com geradores síncronos e geração distribuída.

A carga nos sistemas teste será aumentada fazendo com que a frequência fique abaixo de 59,95 Hz. A formulação proposta será capaz de determinar o montante ótimo de corte de carga necessário para que a frequência do sistema atinja o limite mínimo de 59,95 Hz e também a melhor região onde o corte será mínimo, com menor custo possível, atendendo às restrições operacionais. Serão analisados 3 casos de estudo:

- Caso 1 Custo igual e todas as barras candidatas ao corte de carga;
- Caso 2 Custo igual e uma os mais barras não participam do corte de carga;
- Caso 3 Custos de corte de carga diferentes.

O FPOT - RP será resolvido através da *toolbox fmincon* do ambiente Matlab® , utilizando o método *SQP* (*Sequencial Quadratic Programming*). Todas as simulações da formulação proposta serão realizadas em um computador com processador Intel Core i7, 1,80 GHz, com 8 GB de RAM e sistema operacional Windows 10 de 64 bits.

## 9.1 SISTEMA DE 6 BARRAS

No sistema de 6 barras apresentado na Seção 8.1 do Capítulo 8, é realizado um aumento de 30 % nas cargas das barras 3 e 5 e de 25 % nas cargas da barra 4, mantendo-se fixo o fator de potência. Utilizando o MICT - RP, após 3 iterações, a frequência obtida para o sistema é 59,8558 Hz. A Tabela 93 apresenta as tensões e ângulos nodais obtidos após a convergência e a Tabela 94, a potência ativa gerada. As tensões e potências geradas obtidas pelo MICT - RP serão utilizadas como condições iniciais para o FPOT - RP.

O FPOT -RP proposto para Minimização de Corte de Carga irá determinar o corte de carga e o estado da rede no sistema de 6 barras para que a frequência varie de 59,8558 Hz para o limite mínimo especificado, 59,95 Hz, nas simulações seguintes. O limite máximo adotado para a frequência é 60,05 Hz. Os limites máximo e mínimo para as tensões nodais são definidos como 0,95 p.u e 1,05 p.u, respectivamente. A Tabela 95 apresenta os limites de geração de potência ativa e reativa adotados para o sistema. Como o objetivo do FPO proposto é determinar o corte ótimo de carga devido à subfrequência no sistema, os limites de tensão e potência gerada foram definidos de modo que não interfiram no corte de carga.

| Barra          | $V^a$<br>p.u) | $\theta^a$<br>$\circ$ | p.u)   | $\theta^b$<br>O) | $V^c$<br>p.u) | (٥<br>$\theta^c$ |
|----------------|---------------|-----------------------|--------|------------------|---------------|------------------|
|                | 1,0099        | 4,89                  | 1,0101 | $-115,10$        | 1,0100        | 124,89           |
| $\overline{2}$ | 0,9998        | 1,09                  | 1,0002 | $-118,88$        | 1,0000        | 121,09           |
| 3              | 0,9842        | $\left( \right)$      | 0,9862 | $-119,89$        | 0,9845        | 120,07           |
| 4              | 0,9716        | $-2,55$               | 0,9731 | $-122,29$        | 0,9686        | 117,47           |
| 5              | 0,9872        | $-3,94$               | 0,9816 | $-124,27$        | 0,9864        | 115,84           |
| 6              | 1,0003        | $-2,78$               | 0,9997 | $-122,82$        | 0,9999        | 117,22           |
| 7              | 1,0125        | 6,22                  | 1,0125 | $-113,78$        | 1,0125        | 126,22           |
| 8              | 1,0072        | 1,90                  | 1,0072 | $-118,10$        | 1,0072        | 121,90           |
| 9              | 1,0029        | $-2,40$               | 1,0029 | $-122,40$        | 1,0029        | 117,60           |

Tabela 93 – Tensões e ângulos nodais obtidos pelo MICT - RP para o sistema de 6 barras trifásico no caso base.

Tabela 94 – Potência ativa gerada obtida pelo MICT - RP para o sistema de 6 barras trifásico no caso base.

| Barra | $P_a^a$<br>(p.u) | $P_a^b$<br>(p.u) | $P^c_{\alpha}$<br>(p.u) | D3φ<br>(p.u) |
|-------|------------------|------------------|-------------------------|--------------|
|       | 1,4482           | 1,4333           | 1,4456                  | 4,3271       |
| 2     | 0,8729           | 0,8407           | 0,8647                  | 2,5783       |
| 6     | 0,3983           | 0,4479           | 0,4121                  | 1,2583       |
| 7     | 1,4486           | 1,4337           | 1,4460                  | 4,3283       |
| 8     | 0,8731           | 0,8409           | 0,8648                  | 2,5788       |
| 9     | 0,3983           | 0,4479           | 0,4122                  | 1,2584       |

Fonte: Elaborado pelo autor (2021).

Tabela 95 – Limites para as potências ativa e reativa geradas nas máquinas do sistema de 6 barras trifásico.

| Barra | $Dmin\setminus 3\phi$ (<br>p.u) | $(6.4)$ $\sqrt{pmax}$ $\frac{3\phi}{\phi}$ $(p.u)$ $\frac{1}{2}$ | $\gamma$ <i>min</i> $3\phi$ (<br>p.u<br>$\alpha_q$ | $\bigcap max \setminus 3\phi$ (<br>p.u<br>$\mathcal{A}_{\alpha}$ |
|-------|---------------------------------|------------------------------------------------------------------|----------------------------------------------------|------------------------------------------------------------------|
|       |                                 |                                                                  |                                                    | $\mathbf{v} \cdot \mathbf{v}$                                    |
|       |                                 |                                                                  |                                                    | ∠.∪                                                              |
|       |                                 | ∠.∪                                                              |                                                    | ⊥→∪                                                              |

Fonte: Elaborado pelo autor (2021).

#### **9.1.1 Caso 1 - Custo igual e todas as barras candidatas ao corte de carga**

Na primeira simulação, todas as três barras de carga do sistema de 6 barras são candidatas ao corte. Os custos por p.u de carga cortada são definidos iguais a 1. Assim, o FPOT - RP irá determinar o mínimo corte de carga e a melhor região para isto, satisfazendo as restrições, sem priorizar determinada barra e sem avaliar os custos.

O FPOT - RP converge após 26 iterações e tempo médio computacional de 0,32 s e determina o corte de 12,49 % da carga na barra 4 e de 35,22 % na barra 5, totalizando 13,88 % de corte na carga total do sistema. A frequência de operação obtida após o corte é 59,95 Hz. O valor da função objetivo é de 1,1117 p.u, que representa justamente o montante

de carga ativa que é cortada nas barras 4 e 5. A Tabela 96 apresenta o percentual, o montante de corte de carga ativa e reativa por fase e total nas barras 4 e 5 e no sistema. A Tabela 97 apresenta a quantidade de carga restante por fase nas barras 4 e 5 após o corte, enquanto a Tabela 98 apresenta as tensões e ângulos nodais obtidos após o corte de carga.

Tabela 96 – Cortes de carga ativa e reativa obtidos pelo FPOT - RP para o sistema de 6 barras trifásico no caso 1.

| Barra      | Corte  |          | Corte na carga ativa (p.u)                                                 |                     |                 |                                                        | Corte na carga reativa (p.u) |        |        |  |
|------------|--------|----------|----------------------------------------------------------------------------|---------------------|-----------------|--------------------------------------------------------|------------------------------|--------|--------|--|
|            | $(\%)$ | Fase $a$ | $\vert$ Fase $b$   Fase $c$                                                |                     | Total           | Fase $a \mid$                                          | Fase $b$   Fase $c$          |        | Total  |  |
|            | 12.49  |          | $0,1874$   $0,1827$   $0,1921$   $0,5622$   $0,0312$   $0,0281$   $0,0344$ |                     |                 |                                                        |                              |        | 0.0937 |  |
| $\ddot{c}$ | 35.22  | 0.1740   | $\mid 0.1969 \mid$                                                         | 0,1786              |                 | $\mid 0.5495 \mid 0.0275 \mid 0.0458 \mid 0.0366 \mid$ |                              |        | 0,1099 |  |
| Total      | 13.88  | 0,3614   |                                                                            | $0,3796$   $0,3707$ | $1,1117$ 0.0587 |                                                        | 0,0739                       | 0.0340 | 0,2036 |  |

Fonte: Elaborado pelo autor (2021).

Tabela 97 – Cargas ativa e reativa após o corte de carga para o sistema de 6 barras trifásico no caso 1.

| Barra | $\mid P_d^a$ (p.u) $\mid P_d^b$ (p.u) $\mid P_d^c$ (p.u) $\mid Q_d^a$ (p.u) $\mid Q_d^b$ (p.u) $\mid Q_d^c$ (p.u) |        |        |        |        |        |
|-------|----------------------------------------------------------------------------------------------------|--------|--------|--------|--------|--------|
|       | 1.3126                                                                                                    | 1.2798 | 1.3454 | 0.2188 | 0,1969 | 0.2406 |
|       | 0,3200                                                                                                    | 0.3621 | 0.3284 | 0.0505 | 0.0842 | 0.0674 |

Fonte: Elaborado pelo autor (2021).

Tabela 98 – Tensões e ângulos nodais obtidos pelo FPOT - RP para o sistema de 6 barras trifásico após o corte de carga no caso 1.

| Barra          | $V^a$<br>p.u | $\theta^a$<br>$\circ$ | $V^b$<br>(p.u) | $\theta^b$<br>( O | $V^c$<br>(p.u) | ∕ ⊙`<br>$\theta^c$ |
|----------------|--------------|-----------------------|----------------|-------------------|----------------|--------------------|
|                | 1,0099       | 4,29                  | 1,0101         | $-115,70$         | 1,0100         | 124,29             |
| $\overline{2}$ | 0,9997       | 0,97                  | 1,0002         | $-119,01$         | 1,0000         | 120,97             |
| 3              | 0,9864       | $\left( \right)$      | 0,9885         | $-119,90$         | 0,9870         | 120,08             |
| 4              | 0,9760       | $-2,11$               | 0,9778         | $-121,87$         | 0,9738         | 117,93             |
| $\overline{5}$ | 0,9903       | $-2,30$               | 0,9870         | $-122,50$         | 0,9898         | 117,57             |
| 6              | 1,0002       | $-1,40$               | 0,9998         | $-121,43$         | 0,9999         | 118,59             |
| 7              | 1,0123       | 5,46                  | 1,0123         | $-114,54$         | 1,0123         | 125,46             |
| 8              | 1,0060       | 1,68                  | 1,0060         | $-118,32$         | 1,0060         | 121,68             |
| 9              | 1,0021       | $-1,12$               | 1,0021         | $-121,12$         | 1,0021         | 118,88             |
|                |              |                       |                |                   |                |                    |

Fonte: Elaborado pelo autor (2021).

A Tabela 99 apresenta as potências ativas geradas por fase e total no sistema de 6 barras trifásico após o corte de carga, obtidas pelo FPOT - RP.

#### **9.1.2 Caso 2 - Custo igual e barra 5 não participa do corte de carga**

Na segunda simulação do FPOT - RP com o sistema de 6 barras trifásico, a barra 5 não é mais candidata ao corte de carga, apenas as barras 3 e 4. O custo de corte é

| Barra          | $P^a$<br>(p.u) | (p.u)  | (p.u)  | $\cdot P^{3\phi}$<br>(p.u) |
|----------------|----------------|--------|--------|----------------------------|
|                | 1,2745         | 1,2593 | 1,2699 | 3,8037                     |
| $\overline{2}$ | 0,7694         | 0,7373 | 0,7574 | 2,2641                     |
| 6              | 0,3017         | 0,3317 | 0,3108 | 0,9442                     |
| 7              | 1,2748         | 1,2596 | 1,2702 | 3,8046                     |
| 8              | 0,7696         | 0,7375 | 0,7575 | 2,2646                     |
| 9              | 0,3017         | 0,3317 | 0,3108 | 0,9442                     |

Tabela 99 – Potência ativa gerada obtida pelo FPOT - RP para o sistema de 6 barras trifásico após corte na carga no caso 1.

definido como 1. O processo de otimização termina após 7 iterações e 0,09 s de tempo médio computacional. A função objetivo indica que é necessário cortar 1,1124 p.u de carga ativa na barra 4 para que a frequência fique no valor mínimo de 59,95 Hz. O corte é de 24,72 % na carga da barra 4, representando 13,89 % da carga total do sistema. A Tabela 100 apresenta a quantidade de corte de carga por fase e total na barra 4 enquanto a Tabela 101, a quantidade de carga restante na barra. As tensões e ângulos nodais obtidos pelo FPOT - RP após o corte de carga estão na Tabela 102.

Tabela 100 – Cortes de carga ativa e reativa obtidos pelo FPOT - RP para o sistema de 6 barras trifásico no caso 2.

| Corte na carga ativa (p.u)<br>Barra $\overline{Fase a \mid \text{Face } b \mid \text{Face } c \mid \text{Total} \mid \text{Face } a \mid \text{Face } b \mid \text{Face } c \mid \text{Total}}$ |  |  |  | Corte na carga reativa (p.u) |  |  |  |
|----------------------------------------------------------------------------------------------------|--|--|--|------------------------------|--|--|--|
|                                                                                                    |  |  |  |                              |  |  |  |
| $\mid 0.3708 \mid 0.3615 \mid 0.3801 \mid 1.1124 \mid 0.0618 \mid 0.0556 \mid 0.0680 \mid 0.1854$                                                                                               |  |  |  |                              |  |  |  |

| Fonte: Elaborado pelo autor (2021). |  |
|-------------------------------------|--|
|-------------------------------------|--|

Tabela 101 – Cargas ativa e reativa após o corte de carga para o sistema de 6 barras trifásico no caso 2.

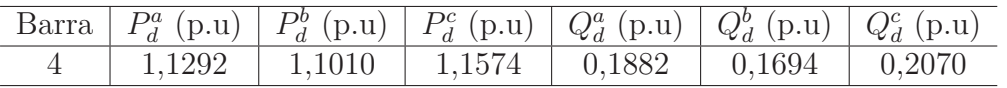

Fonte: Elaborado pelo autor (2021).

A Tabela 103 apresenta as potências ativas geradas por fase e total no sistema de 6 barras trifásico após o corte de carga, obtidas pelo FPOT - RP.

Na comparação com o caso 1, as tensões no caso 2 são um pouco maiores e a potência ativa trifásica gerada é praticamente igual ao caso 1. A escolha da barra 4 ao invés da barra 5 aumenta um pouco a quantidade de carga cortada, 1,1117 p.u no caso 1 e 1,1124 p.u no caso 2. Esta diferença está relacionada com a mudança nos fluxos de potência nas linhas e nas perdas do sistema.

| Barra          | $V^a$<br>(p.u) | $\theta^a$<br>$\circ$ | (p.u)  | $\theta^b$<br>70 | (p.u)  | $\theta^c$<br>$\circ$ |
|----------------|----------------|-----------------------|--------|------------------|--------|-----------------------|
|                | 1,0099         | 4,28                  | 1,0101 | $-115,71$        | 1,0101 | 124,29                |
| $\overline{2}$ | 0,9998         | 0,96                  | 1,0001 | $-119,01$        | 1,0001 | 120,97                |
| 3              | 0,9867         | $\left( \right)$      | 0,9885 | $-119.93$        | 0,9876 | 120,07                |
| 4              | 0,9768         | $-2,10$               | 0,9780 | $-121,92$        | 0,9752 | 117,93                |
| 5              | 0,9890         | $-5,14$               | 0,9833 | $-125,49$        | 0,9884 | 114,64                |
| 6              | 1,0003         | $-4,34$               | 0,9997 | $-124,39$        | 0,9999 | 115,65                |
| 7              | 1,0122         | 5,45                  | 1,0122 | $-114,55$        | 1,0122 | 125,45                |
| 8              | 1,0058         | 1,68                  | 1,0058 | $-118,32$        | 1,0058 | 121,68                |
| 9              | 1,0027         | $-4,07$               | 1,0027 | $-124,07$        | 1,0027 | 115,93                |
|                |                |                       |        |                  |        |                       |

Tabela 102 – Tensões e ângulos nodais obtidos pelo FPOT - RP para o sistema de 6 barras trifásico após o corte de carga no caso 2.

Tabela 103 – Potência ativa gerada obtida pelo FPOT - RP para o sistema de 6 barras trifásico após corte na carga no caso 2.

| Barra          | (p.u)  | $P^b$<br>(p.u) | $P_{\circ}^c$<br>(p.u) | D30<br>(p.u) |
|----------------|--------|----------------|------------------------|--------------|
|                | 1,2743 | 1,2615         | 1,2679                 | 3,8037       |
| $\overline{2}$ | 0,7687 | 0,7420         | 0,7534                 | 2,2641       |
| 6              | 0,2937 | 0,3445         | 0,3059                 | 0,9441       |
| 7              | 1,2746 | 1,2618         | 1,2682                 | 3,8046       |
| 8              | 0,7689 | 0,7422         | 0,7535                 | 2,2646       |
| 9              | 0,2937 | 0,3445         | 0,3060                 | 0.9442       |

Fonte: Elaborado pelo autor (2021).

## **9.1.3 Caso 3 - Custos de corte de carga diferentes**

Na terceira simulação com o sistema de 6 barras trifásico, os custos para o corte de carga nas barras são diferentes. O sistema possui 3 barras de carga, então o custo por p.u de corte de carga é definido variando de 1 a 3, de acordo com a ordem crescente das barras. Assim, a barra 3 é a primeira opção para o corte de carga por apresentar menor custo de corte de carga enquanto a barra 5 seria a última opção por ter o maior custo dentre as barras candidatas.

O FPOT - RP converge após 5 iterações e tempo médio computacional de 0,08 s. O valor da função objetivo ao final do processo de otimização indica que o montante de carga a ser cortado é de 1,1292 p.u e somente na barra 3. O corte representa 57,91 % da carga da barra 3 e 14,1 % da carga total do sistema. A frequência de operação obtida após o corte é de 59,95 Hz. A Tabela 104 apresenta o montante de corte de carga ativa e reativa por fase e total na barra 3. A Tabela 105 apresenta a quantidade de carga restante por fase após o corte, enquanto a Tabela 106 apresenta as tensões e ângulos nodais obtidos após o corte de carga.

Tabela 104 – Cortes de carga ativa e reativa obtidos pelo FPOT - RP para o sistema de 6 barras trifásico no caso 3.

|  |                                                                                                   | Corte na carga ativa (p.u) |  | Corte na carga reativa (p.u)<br>Barra $\overline{Fase a \mid \text{Face } b \mid \text{Face } c \mid \text{Total} \mid \text{Face } a \mid \text{Face } c \mid \text{Total}}$ |  |  |  |
|--|---------------------------------------------------------------------------------------------------|----------------------------|--|----------------------------------------------------------------------------------------------------|--|--|--|
|  |                                                                                                   |                            |  |                                                                                                    |  |  |  |
|  | $\mid 0.3915 \mid 0.3764 \mid 0.3613 \mid 1.1292 \mid 0.0903 \mid 0.0753 \mid 0.0602 \mid 0.2258$ |                            |  |                                                                                                    |  |  |  |

Tabela 105 – Cargas ativa e reativa após o corte de carga para o sistema de 6 barras trifásico no caso 3.

| Barra $P_d^a$ (p.u) $P_d^b$ (p.u) $P_d^c$ (p.u) $Q_d^a$ (p.u) $Q_d^b$ (p.u) $Q_d^c$ (p.u) |  |                                                                 |  |
|-------------------------------------------------------------------------------------------|--|-----------------------------------------------------------------|--|
|                                                                                           |  | $0.2845$   $0.2736$   $0.2627$   $0.0657$   $0.0547$   $0.0438$ |  |

Fonte: Elaborado pelo autor (2021).

Tabela 106 – Tensões e ângulos nodais obtidos pelo FPOT - RP para o sistema de 6 barras trifásico após o corte de carga no caso 3.

| Barra          | $V^a$<br>p.u) | $\theta^a$<br>$\circ$ | $V^b$<br>p.u) | $\theta^b$<br>70 | $V^c$<br>p.u | (0)<br>$\theta^c$ |
|----------------|---------------|-----------------------|---------------|------------------|--------------|-------------------|
|                | 1,0099        | 4,27                  | 1,0101        | $-115,72$        | 1,0099       | 124,27            |
| $\overline{2}$ | 0,9999        | 0,96                  | 1,0002        | $-119,02$        | 0,9998       | 120,95            |
| 3              | 0,9876        |                       | 0,9885        | $-119,90$        | 0,9863       | 120,01            |
| 4              | 0,9744        | $-2,70$               | 0,9747        | $-122,44$        | 0,9698       | 117,26            |
| 5              | 0,9885        | $-5,76$               | 0,9827        | $-126,10$        | 0,9874       | 114,01            |
| 6              | 1,0004        | $-4,97$               | 0,9997        | $-125,01$        | 0,9999       | 115,02            |
| 7              | 1,0122        | 5,44                  | 1,0122        | $-114,56$        | 1,0122       | 125,44            |
| 8              | 1,0059        | 1,66                  | 1,0059        | $-118,34$        | 1,0059       | 121,66            |
| 9              | 1,0029        | $-4,69$               | 1,0029        | $-124,69$        | 1,0029       | 115,31            |
|                |               |                       |               |                  |              |                   |

Fonte: Elaborado pelo autor (2021).

A Tabela 107 apresenta as potências ativas geradas por fase e total no sistema de 6 barras trifásico após o corte de carga, obtidas pelo FPOT - RP.

Tabela 107 – Potência ativa gerada obtida pelo FPOT - RP para o sistema de 6 barras trifásico após corte na carga no caso 3.

| Barra | $P^a$<br>(p.u) | $P^{\circ}$<br>(p.u) | (p.u)  | $D^{3\phi}$<br>(p.u) |
|-------|----------------|----------------------|--------|----------------------|
|       | 1,2688         | 1,2593               | 1,2755 | 3,8036               |
| 2     | 0,7581         | 0,7361               | 0,7700 | 2,2642               |
| 6     | 0,2923         | 0,3434               | 0,3085 | 0,9442               |
| 7     | 1,2692         | 1,2596               | 1,2758 | 3,8046               |
| 8     | 0,7583         | 0,7362               | 0,7701 | 2,2646               |
| 9     | 0,2923         | 0,3434               | 0,3085 | 0.9442               |

Fonte: Elaborado pelo autor (2021).

O caso 3 apresenta maior corte de carga em comparação com os casos 1 e 2 nos quais as barras 4 e 5 são escolhidas para o corte de carga, apesar das tensões serem um

pouco maiores. Esta diferença está relacionada com a mudança nos fluxos de potência nas linhas e nas perdas do sistema.

## 9.2 SISTEMA 25 BARRAS COM GERADORES SÍNCRONOS E GERAÇÃO DISTRI-BUÍDA

O sistema de 25 barras apresentado na Seção 8.5 do Capítulo 8, possui 22 barras de carga. Mantendo-se fixo o fator de potência, é realizado um aumento de 25 % nas cargas das fases *a*, *b* e *c*. Utilizando o MICT - RP, após 3 iterações, a frequência obtida para o sistema é 59,8749 Hz. A Figura 36 e Tabela 108 apresentam, respectivamente, o perfil de tensão e a potência ativa gerada, obtidos após a convergência. As tensões e potências geradas obtidas pelo MICT - RP serão utilizadas como condições iniciais para o FPOT - RP.

Figura 36 – Perfil de tensão do sistema de 25 barras com geradores síncronos e geração distribuída obtido pelo FPOT - RP no caso base.

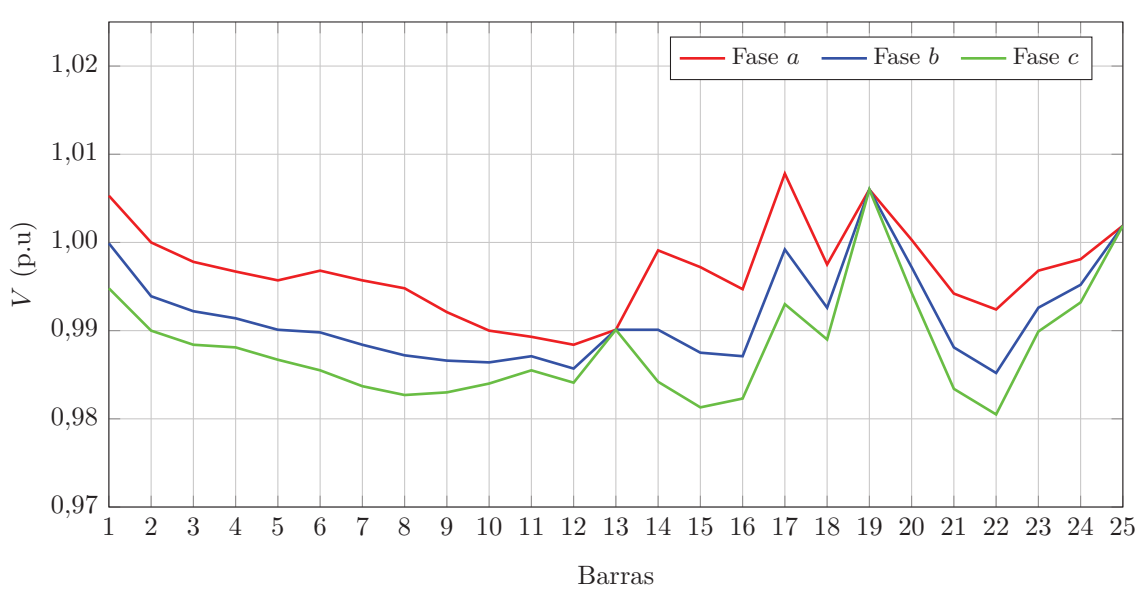

Fonte: Elaborado pelo autor (2021).

Tabela 108 – Potência ativa gerada obtida pelo FPOT - RP para o sistema de 25 barras com geradores síncronos e geração distribuída no caso base.

| Barra | $P^a$<br>(p.u) | (p.u)  | (p.u)  | $D^3\phi$<br>(p.u) |
|-------|----------------|--------|--------|--------------------|
|       | 0,1108         | 0,1108 | 0,1122 | 0,3338             |
| 13    | 0,0099         | 0,0465 | 0,0735 | 0,1299             |
| 17    | 0,0685         | 0,0677 | 0,0716 | 0,2078             |
| 19    | 0,0901         | 0,1136 | 0,1425 | 0,3462             |
| 25    | 0,0467         | 0,0700 | 0,0911 | 0,2078             |

Fonte: Elaborado pelo autor (2021).

Para o sistema de 25 barras com geradores síncronos o FPOT - RP proposto irá determinar o mínimo corte de carga e o estado da rede para que a frequência varie de 59,8749 Hz para o limite mínimo especificado, 59,95 Hz. O limite máximo adotado para a frequência é 60,05 Hz. Os limites máximo e mínimo para as tensões nodais nas barras do sistema são definidos como 0,95 p.u e 1,05 p.u, respectivamente. Para as barras internas dos geradores síncronos os limites são 0,95 p.u e 1,2 p.u. A Tabela 109 apresenta os limites de geração de potência ativa e reativa adotados para o sistema. Como o objetivo do FPO proposto é determinar o corte ótimo de carga devido à subfrequência no sistema, os limites de tensão e potência gerada foram definidos de modo que não interfiram no corte de carga.

| Barra | $Dmin\setminus 3\phi$<br>p.u | $Dmax\setminus 3\phi$<br>p.u | $\overline{\min(3\phi)}$<br>p.u<br>$\mathcal{A}_q$ | $+ (Q_g^{\overline{max}\overline{3\phi}})^{\overline{3}\phi}$<br>p.u |
|-------|------------------------------|------------------------------|----------------------------------------------------|----------------------------------------------------------------------|
|       |                              |                              |                                                    | 0.5                                                                  |
| 13    |                              | 0.3                          |                                                    | $^{1.2}$                                                             |
| 17    |                              |                              |                                                    | d,0                                                                  |
| 19    |                              | U.4                          |                                                    | 0,25                                                                 |
| 25    |                              |                              |                                                    |                                                                      |

Tabela 109 – Limites para as potências ativa e reativa geradas no sistema de 25 barras com geradores síncronos e geração distribuída.

Fonte: Elaborado pelo autor (2021).

#### **9.2.1 Caso 1 - Custo igual e todas as barras candidatas ao corte de carga**

Na primeira simulação, todas as barras de carga do sistema de 25 barras são candidatas ao corte de carga. Os custos por p.u de carga cortada são definidos iguais a 1 em todas as barras. Assim, o FPOT - RP vai determinar o mínimo corte de carga, sem priorizar determinada barra e sem influência dos custos.

O FPOT - RP converge após 74 iterações e tempo médio computacional de 3,78 s. O valor da função objetivo é de 0,1417 p.u, o que representa justamente a carga ativa que foi cortada nas barras 10, 12 e 15. Como esperado, a frequência de operação obtida após o corte de carga é de 59,95 Hz. A Tabela 110 apresenta o percentual, o montante de corte de carga ativa e reativa por fase e total nas barras e no sistema. A Tabela 111 apresenta a quantidade de carga restante por fase nas barras 10, 12 e 15 após o corte. A Figura 37 apresenta o perfil de tensão em todas as barras do sistema e a potência ativa gerada está presente na Tabela 112.

## **9.2.2 Caso 2 - Custo igual e algumas barras não participam do corte de carga**

Na segunda simulação do FPOT - RP com o sistema de 25 barras com GSs e GDs, as barras 10, 12 e 15, onde ocorrem os cortes de carga no caso anterior, não são mais candidatas ao corte de carga. O custo de corte é definido como 1 nas demais barras de carga. O processo de otimização termina após 62 iterações e 3,26 s de tempo médio

| Barra | Corte | Corte na carga ativa (p.u) |               |                         |        | Corte na carga reativa (p.u) |               |          |        |
|-------|-------|----------------------------|---------------|-------------------------|--------|------------------------------|---------------|----------|--------|
|       | $\%$  | Fase $a$                   | Fase <i>b</i> | $\overline{a}$ Fase $c$ | Total  | Fase $a$                     | Fase <i>b</i> | Fase $c$ | Total  |
| 10    | 21.11 | 0.0021                     | 0,0032        | 0,0042                  | 0,0095 | 0,0016                       | 0,0024        | 0,0032   | 0.0072 |
| 12    | 37.49 | 0.0056                     | 0.0084        | 0,0084                  | 0.0224 | 0,0037                       | 0,0061        | 0,0066   | 0.0164 |
| 15    | 73.23 | 0.0293                     | 0.0366        | 0,0439                  | 0,1098 | 0,0220                       | 0.0275        | 0,0330   | 0.0825 |
| Total | 11.75 |                            | 0.0482        | 0,0565                  | 0.1417 | 0.0273                       | 0.0360        | 0.0428   | 0.1061 |

Tabela 110 – Cortes de carga ativa e reativa obtidos pelo FPOT - RP para o sistema de 25 barras com geradores síncronos e geração distribuída no caso 1.

Tabela 111 – Cargas ativa e reativa após o corte de carga para o sistema de 25 barras com geradores síncronos e geração distribuída no caso 1.

| Barra | $P_d^a$ (p.u) | $P_d^b$ (p.u) | $P_d^c$ (p.u) | $Q_d^a$ (p.u) | $Q_d^b$ (p.u) | $Q_d^c$ (p.u) |
|-------|---------------|---------------|---------------|---------------|---------------|---------------|
| 10    | 0.0079        | 0.0118        | 0.0158        | 0.0059        | 0.0089        | 0.0118        |
| 12    | 0.0094        | 0.0141        | 0.0141        | 0.0063        | 0.0102        | 0.0109        |
| 15    | 0.0107        | 0.0134        | 0.0161        | 0.0080        | 0.0100        | 0.0120        |

Fonte: Elaborado pelo autor (2021).

Figura 37 – Perfil de tensão do sistema de 25 barras com geradores síncronos e geração distribuída obtido pelo FPOT - RP após corte na carga no caso 1.

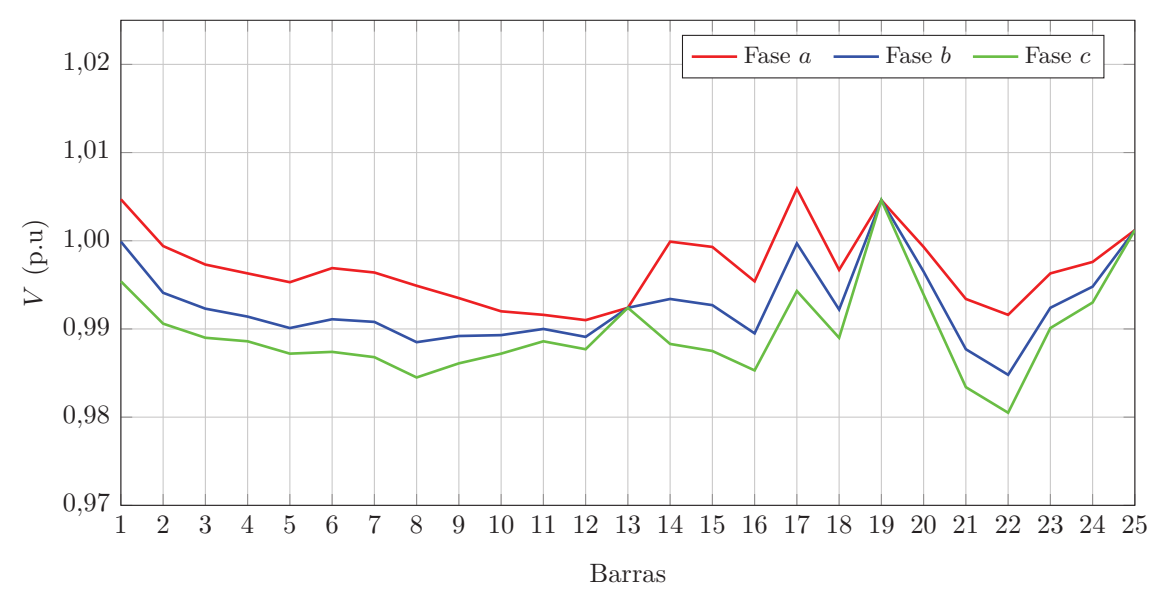

Fonte: Elaborado pelo autor (2021).

computacional. A função objetivo indica que é necessário cortar 0,1423 p.u de carga para que a frequência fique no valor mínimo de 59,95 Hz. A Tabela 113 apresenta o percentual de corte em cada uma das 5 barras escolhidas além da quantidade de carga cortada por fase e total em cada barra e no sistema. A carga restante por fase nas barras que tiveram corte estão presentes na Tabela 114, a potência ativa gerada na Tabela 115 e o perfil de tensão do sistema na Figura 38.

| Barra | (p.u)  | $P^{\textit{o}}$<br>p.u) | (p.u)  | D30<br>(p.u) |
|-------|--------|--------------------------|--------|--------------|
|       | 0,0970 | 0,0970                   | 0,0982 | 0,2922       |
| 13    | 0,0111 | 0,0395                   | 0,0637 | 0,1143       |
| 17    | 0,0604 | 0,0596                   | 0,0628 | 0,1828       |
| 19    | 0,0782 | 0,1000                   | 0,1263 | 0,3045       |
| 25    | 0,0402 | 0,0618                   | 0,0807 | 0,1827       |

Tabela 112 – Potência ativa gerada obtida pelo FPOT - RP para o sistema de 25 barras com geradores síncronos e geração distribuída após corte na carga no caso 1.

Tabela 113 – Cortes de carga ativa e reativa obtidos pelo FPOT - RP para o sistema de 25 barras com geradores síncronos e geração distribuída no caso 2.

| Barra | Corte             |          | Corte na carga ativa (p.u) |          |        | Corte na carga reativa (p.u) |               |          |        |
|-------|-------------------|----------|----------------------------|----------|--------|------------------------------|---------------|----------|--------|
|       | $\mathcal{C}_{0}$ | Fase $a$ | Fase $b$                   | Fase $c$ | Total  | Fase $a$                     | Fase <i>b</i> | Fase $c$ | Total  |
| 9     | 71.65             | 0.0125   | 0,0134                     | 0,0161   | 0,0420 | 0,0099                       | 0,0107        | 0.0116   | 0.0322 |
| 11    | 45,66             | 0.0063   | 0,0057                     | 0,0080   | 0,0200 | 0,0046                       | 0.0040        | 0,0063   | 0.0149 |
| 14    | 100               | 0.0150   | 0,0188                     | 0,0275   | 0,0613 | 0,0100                       | 0,0150        | 0.0200   | 0,0450 |
| 16    | 35,40             | 0.0044   | 0,0053                     | 0,0062   | 0,0159 | 0,0031                       | 0.0040        | 0.0049   | 0.0120 |
| 17    | 6.79              | 0.0009   | 0.0008                     | 0.0014   | 0,0031 | 0,0006                       | 0.0006        | 0.0010   | 0.0022 |
| Total | 11.79             | 0.0391   | 0.0440                     | 0,0592   | 0,1423 | 0,0282                       | 0,0343        | 0.0438   | 0.1063 |

Fonte: Elaborado pelo autor (2021).

Tabela 114 – Cargas ativa e reativa após o corte de carga para o sistema de 25 barras com geradores síncronos e geração distribuída no caso 2.

| Barra | $P^a_d$<br>(p.u) | $P_d^b$<br>$\left( p.u\right)$ | (p.u)  | $Q_d^a$<br>(p.u) | $Q_d^b$<br>(p.u) | $Q_d^c$ (p.u) |
|-------|------------------|--------------------------------|--------|------------------|------------------|---------------|
| 9     | 0,0050           | 0,0053                         | 0,0064 | 0,0039           | 0,0043           | 0,0046        |
| 11    | 0,0075           | 0,0068                         | 0,0095 | 0,0054           | 0,0048           | 0,0075        |
| 14    |                  |                                |        |                  |                  |               |
| 16    | 0,0081           | 0,0097                         | 0,0113 | 0,0057           | 0,0073           | 0,0089        |
| 17    | 0.0117           | 0.0117                         | 0,0186 | 0,0082           | 0,0082           | 0,0140        |

Fonte: Elaborado pelo autor (2021).

Tabela 115 – Potência ativa gerada obtida pelo FPOT - RP para o sistema de 25 barras com geradores síncronos e geração distribuída após corte na carga no caso 2.

| Barra | (p.u)  | $P_{\circ}^{b}$<br>(p.u) | (p.u)  | $D3\phi$<br>(p.u) |
|-------|--------|--------------------------|--------|-------------------|
|       | 0,0969 | 0,0971                   | 0,0981 | 0,2921            |
| 13    | 0,0094 | 0,0425                   | 0,0622 | 0,1141            |
| 17    | 0,0602 | 0,0600                   | 0,0626 | 0,1828            |
| 19    | 0,0782 | 0,1004                   | 0,1259 | 0,3045            |
| 25    | 0,0402 | 0,0623                   | 0,0803 | 0,1828            |

Fonte: Elaborado pelo autor (2021).

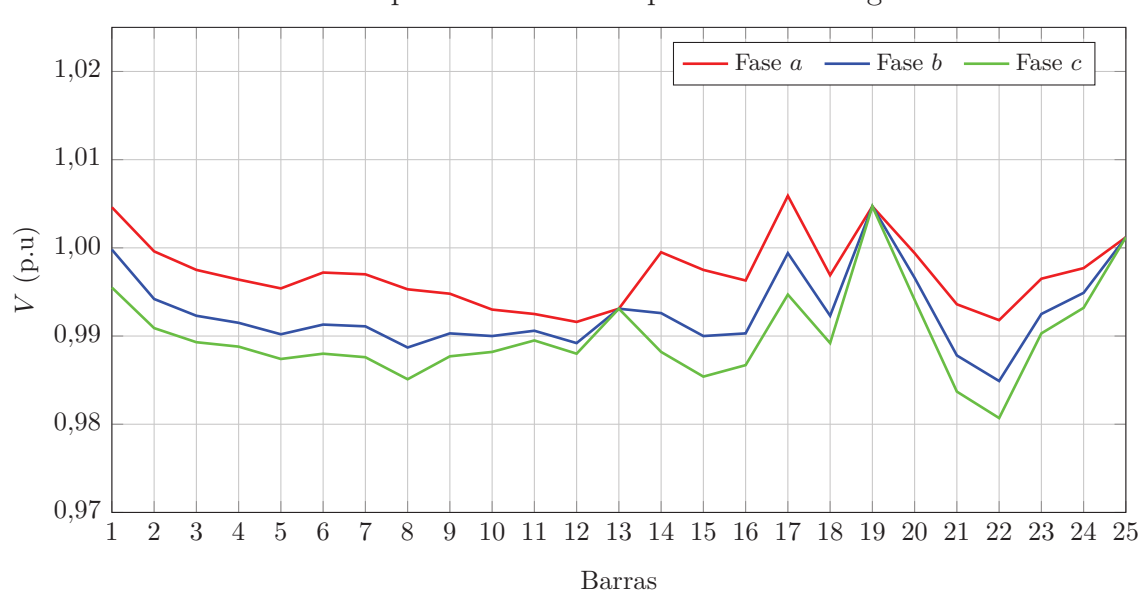

Figura 38 – Perfil de tensão do sistema de 25 barras com geradores síncronos e geração distribuída obtido pelo FPOT - RP após corte na carga no caso 2.

Fonte: Elaborado pelo autor (2021).

Em comparação com o caso 1, as tensões e potências geradas obtidas no caso 2 são muito próximas. O caso 2 apresenta corte total um pouco maior, 0,1423 p.u contra 0,1417 pu, além de mais barras serem selecionadas para o corte de carga. Esta diferença está relacionada com a mudança nos fluxos de potência nas linhas e nas perdas do sistema.

#### **9.2.3 Caso 3 - Custos de corte de carga diferentes**

Na terceira simulação com o sistema de 25 barras, os custos para o corte de carga nas barras são diferentes. Para as barras selecionadas nos casos 1 e 2, barras 9 a 12 e 14 a 17, o custo por p.u de carga cortada é definido como 5 e nas demais barras de carga, é mantido como 1. Espera que as barras selecionadas pelo FPOT - RP nos casos anteriores não sejam escolhidas novamente devido ao custo ser maior.

O FPOT - RP converge após 41 iterações e tempo médio computacional de 2,13 s. O valor da função objetivo ao final do processo de otimização indica que o montante de carga a ser cortado no sistema é de 0,1444 p.u, somente as barras de menor custo de corte são escolhidas. A frequência de operação do sistema é de 59,95 Hz. O percentual de corte em cada uma das 4 barras escolhidas além da quantidade de carga cortada por fase e total em cada barra e no sistema estão presentes na Tabela 116. A carga restante por fase nas barras que tiveram corte estão presentes na Tabela 117, enquanto o perfil de tensão e a potência ativa gerada estão presentes na Figura 39 e na Tabela 118, respectivamente.

Em comparação com os casos anteriores, no caso 3 as tensões estão um pouco maiores e as potências geradas totais por unidade geradora são praticamente as mesmas. O caso 3 apresenta corte total um pouco maior, 0,1444 p.u. Esta diferença está relacionada

| Barra | Corte | Corte na carga ativa (p.u) |               |          |        | Corte na carga reativa (p.u) |               |          |        |
|-------|-------|----------------------------|---------------|----------|--------|------------------------------|---------------|----------|--------|
|       | $\%$  | Fase $a$                   | Fase <i>b</i> | Fase $c$ | Total  | Fase $a$                     | Fase <i>b</i> | Fase $c$ | Total  |
|       | 100   | 0.0125                     | 0.0162        | 0,0163   | 0,0450 | 0,0088                       | 0.0125        | 0.0112   | 0.0325 |
| 8     | 100   | 0.0125                     | 0.0150        | 0,0175   | 0,0450 | 0,0088                       | 0,0112        | 0.0137   | 0,0337 |
| 13    | 100   | 0.0100                     | 0.0162        | 0.0175   | 0,0437 | 0,0075                       | 0.0125        | 0.0137   | 0,0337 |
| 22    | 17.73 | 0.0027                     | 0.0040        | 0,0040   | 0,0107 | 0,0018                       | 0.0029        | 0,0031   | 0.0078 |
| Total | 11.96 |                            | 0.0514        | 0,0553   | 0,1444 | 0,0269                       | 0.0391        | 0.0417   | 0.1077 |

Tabela 116 – Cortes de carga ativa e reativa obtidos pelo FPOT - RP para o sistema de 25 barras com geradores síncronos e geração distribuída no caso 3.

Tabela 117 – Cargas ativa e reativa após o corte de carga para o sistema de 25 barras com geradores síncronos e geração distribuída no caso 3.

| Barra | $P_d^a$ (p.u) | $P_d^b$ (p.u) | $ P_d^c(p.u) $ | $Q_d^a$ (p.u) | $Q_d^b$ (p.u) | $Q_d^c$ (p.u) |
|-------|---------------|---------------|----------------|---------------|---------------|---------------|
|       |               |               |                |               |               |               |
|       |               |               |                |               |               |               |
| 13    |               |               |                |               |               |               |
| つつ    |               | 0.0185        | ),0185         | $0,\!0082$    | 0,0134        | .0144         |

Fonte: Elaborado pelo autor (2021).

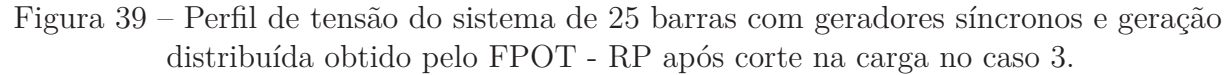

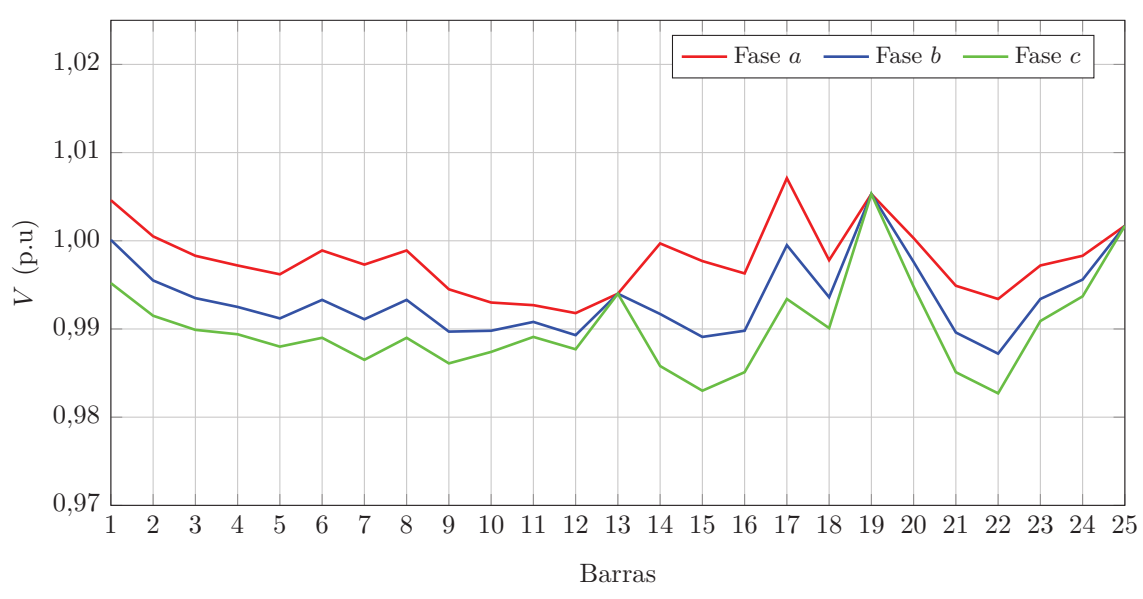

Fonte: Elaborado pelo autor (2021).

com a mudança nos fluxos de potência nas linhas e perdas do sistema.

| Barra | (p.u)  | (p.u)  | (p.u)  | D30<br>(p.u) |
|-------|--------|--------|--------|--------------|
|       | 0,0969 | 0,097  | 0,0983 | 0,2922       |
| 13    | 0,0113 | 0,0385 | 0,0644 | 0,1142       |
| 17    | 0,0602 | 0,0594 | 0,0631 | 0,1827       |
| 19    | 0,0784 | 0,0993 | 0,1267 | 0,3044       |
| 25    | 0,0402 | 0,0613 | 0,0813 | 0,1828       |

Tabela 118 – Potência ativa gerada obtida pelo FPOT - RP para o sistema de 25 barras com geradores síncronos e geração distribuída após corte na carga no caso 3.

## 9.3 CONCLUSÕES PARCIAIS

Este capítulo apresentou os resultados obtidos utilizando-se a formulação proposta para o FPOT - RP. Para o estudo e aplicação da formulação, foram analisados os sistema de 6 barras trifásico e de 25 barras com geradores síncronos. A formulação proposta determinou o montante ótimo de corte de carga necessário para que a frequência do sistema atinja o limite mínimo de 59,95 Hz e também a melhor região onde o corte será mínimo e com menor custo possível, atendendo às restrições operacionais.

## **10 CONCLUSÕES E TRABALHOS FUTUROS**

Este capítulo apresenta as conclusões e propostas de trabalhos futuros para as formulações desenvolvidas de fluxo de potência e fluxo de potência ótimo.

### 10.1 CONCLUSÕES

Este trabalho apresentou duas formulações de fluxo de potência, uma de sequência positiva denominada Método de Injeção de Correntes com Regulação Primária (MIC - RP) e outra para sistemas trifásicos, denominada Método de Injeção de Correntes Trifásico com Regulação Primária (MICT - RP). Em ambas as formulações considerou-se a representação da regulação primária de frequência dos geradores síncronos e um novo conceito de barra de referência. Qualquer barra do sistema pode ser utilizada como referência angular e este ângulo de referência pode ser ajustado para qualquer valor especificado, se necessário. Além disso, na formulação trifásica considerou-se também a representação dos controles de tensão e frequência das unidades de geração distribuída.

Em ambas as formulações de fluxo de potência desenvolvidas, considerando a geração especificada igual à carga total, as perdas ativas foram distribuídas entre todas as unidades geradoras do sistema, de acordo com o valor do estatismo dos respectivos reguladores de velocidade ou dos coeficientes de variação de frequência das unidades de geração distribuída. Conforme demonstrado, todos os resultados do fluxo de potência independem da barra de referência adotada, com exceção dos ângulos das tensões nas demais barras do sistema. Vale ressaltar que a diferença angular entre as barras permaneceu a mesma.

Nas simulações com as formulações propostas para o MIC - RP e para o MICT - RP com eventos que causaram desbalanço entre carga e geração nos sistemas teste, os fluxos de potência propostos estimaram o desvio de frequência do sistema em regime permanente, repartindo as variações na geração de potência ativa a todas as unidades geradoras. Os resultados obtidos pelo MIC - RP foram validados através dos programas ANAREDE e ANATEM, e os resultados obtidos através do MICT - RP foram validados com simulações em tempo real através do RTDS, além de comparações com os métodos *Modified Newton Raphson* e *Newton-Trust Region*, e simulações no PSCAD. Todos os resultados obtidos demonstraram a eficácia das formulações de fluxo de potência propostas.

Neste trabalho também foram desenvolvidas duas formulações para o fluxo de potência ótimo, denominadas Fluxo de Potência Ótimo com Regulação Primária (FPO - RP), para sistemas modelados em sequência positiva, e Fluxo de Potência Ótimo Trifásico com Regulação Primária (FPOT - RP), para sistema trifásicos. As formulações são baseadas no MIC - RP e no MICT - RP, respectivamente. Tanto o FPO - RP quanto o FPOT - RP tiveram como função objetivo minimizar o custo do corte de carga nas barras

do sistema, atendendo às restrições operacionais e mantendo a frequência dentro de limites pré-estabelecidos.

Após eventos que causaram redução significativa na frequência dos sistemas analisados, as formulações propostas para o FPO - RP e para o FPOT - RP determinaram, em cada caso analisado, a quantidade ótima e a melhor região de corte de carga, com o menor custo, mantendo a frequência no limite mínimo estabelecido de 59,95 Hz, considerando alterações nas barras candidatas e nos custos de corte de carga. Os resultados obtidos em ambas as formulações demonstram a eficácia da formulação proposta.

Devido ao baixo esforço computacional e a eficácia demonstrada a partir dos resultados obtidos, acredita-se que as formulações propostas para o fluxo de potência e fluxo de potência ótimo podem ser utilizadas como uma ferramenta auxiliar para estudos de simulação no tempo, reduzindo o número de cenários analisados e permitindo análises rápidas de desvios de frequência.

### 10.2 TRABALHOS FUTUROS

Entre as possibilidades de estudos futuros com as formulações propostas para o fluxo de potência e fluxo de potência ótimo de sequência positiva e trifásico com regulação primária (MIC - RP, MICT - RP, FPO - RP e FPOT -RP), pode-se destacar:

- Avaliação da influência da frequência nos parâmetros do sistema e na modelagem da carga;
- Implementação do FPO RP e do FPOT RP usando o Método de Pontos Interiores com Barreira de Segurança (*Safety Barrier Interior Point Method* - SFTB - IPM) (104);
- Modificação no FPOT RP para que os cortes de carga possam ser diferentes por fase, dependendo das condições operativas;
- Desenvolvimento de um FPO com regulação primária de frequência para a conexão ou reconexão de ilhas elétricas através das barras terminais, mantendo a frequência, tensões e ângulos dentro de limites operacionais seguros;
- Desenvolvimento das formulações propostas em linguagem orientada a objetos, visando a aplicação em sistemas reais de grande porte;
- Desenvolvimento de um simulador para treinamento de operadores do Sistema Interligado Nacional (SIN).

## **REFERÊNCIAS**

- [1] DOMMEL, H.; TINNEY, W.; POWELL, W. Further developments in newton's method for power system applications. In: IEEE WINTER POWER MEETING. *Procedings [...]*. New York, 1970. p. 25–30.
- [2] STOTT, B.; ALSAC, O. Fast decoupled load flow. *IEEE Transactions on Power Apparatus and Systems*, PAS-93, n. 3, p. 859–869, maio 1974.
- [3] STOTT, B. Review of load-flow calculation methods. *Proceedings of the IEEE*, v. 62, n. 7, p. 916–929, jul. 1974.
- [4] TINNEY, W. F.; HART, C. E. Power flow solution by newton's method. *IEEE Transactions on Power Apparatus and Systems*, PAS-86, n. 11, p. 1449–1460, nov. 1967.
- [5] SEMLYEN, A. Fundamental concepts of a krylov subspace power flow methodology. *IEEE Transactions on Power Systems*, v. 11, n. 3, p. 1528–1537, ago. 1996.
- [6] CANIZARES, C. A.; ALVARADO, F. L. Point of collapse and continuation methods for large ac/dc systems. *IEEE Transactions on Power Systems*, v. 8, n. 1, p. 1–8, fev. 1993.
- [7] OVERBYE, T.; KLUMP, R. Effective calculation of power system low-voltage solutions. *IEEE Transactions on Power Systems*, v. 11, n. 1, p. 75–82, fev. 1996.
- [8] FUERTE-ESQUIVEL, C.; ACHA, E. A newton-type algorithm for the control of power flow in electrical power networks. *IEEE Transactions on Power Systems*, v. 12, n. 4, p. 1474–1480, nov. 1997.
- [9] GOTHAM, D. J.; HEYDT, G. Power flow control and power flow studies for systems with facts devices. *IEEE Transactions on Power Systems*, v. 13, n. 1, p. 60–65, fev. 1998.
- [10] MONTICELLI, A. J. *Fluxo de carga em redes de energia elétrica*. São Paulo: Edigard Blucher, 1983.
- [11] HATZIARGYRIOU, N. *Microgrids*: architectures and control. Chichester: John Wiley & Sons, 2014.
- [12] ABDELAZIZ, M. M. A. et al. A novel and generalized three-phase power flow algorithm for islanded microgrids using a newton trust region method. *IEEE Transactions on Power Systems*, v. 28, n. 1, p. 190–201, 2012.
- [13] ELRAYYAH, A.; SOZER, Y.; ELBULUK, M. E. A novel load-flow analysis for stable and optimized microgrid operation. *IEEE Transactions on Power Delivery*, v. 29, n. 4, p. 1709–1717, 2014.
- [14] KUNDUR, P.; BALU, N. J.; LAUBY, M. G. *Power system stability and control*. New York: McGraw-hill, 1994.
- [15] GATTA, P. O. L. *Um novo modelo para representação da regulação primária e secundária de frequência no problema de fluxo de potência e fluxo de potência ótimo*. Dissertação (Mestrado em Engenharia Elétrica) — Universidade Federal de Juiz de Fora, Juiz de Fora, 2012.
- [16] COSTA, V. M. da; MARTINS, N.; PEREIRA, J. L. R. Developments in the newton raphson power flow formulation based on current injections. *IEEE Transactions on Power Systems*, v. 14, n. 4, p. 1320–1326, 1999.
- [17] GARCIA, P. A.; PEREIRA, J. L.; JR, S. C. Fluxo de potência trifásico por injeção de corrente: parte 1-formulação básica. *Revista Controle & Automação*, v. 12, n. 3, p. 178–187, 2001.
- [18] LOTFALIAN, M. et al. Inertial, governor, and agc/economic dispatch load flow simulations of loss of generation contingencies. *IEEE Transactions on Power Apparatus and Systems*, PAS-104, n. 11, p. 3020–3028, 1985.
- [19] SANTOS, M. J. dos et al. A new approach for area interchange control modeling. *IEEE Transactions on Power Systems*, v. 19, n. 3, p. 1271–1276, ago. 2004.
- [20] OKAMURA, M. et al. A new power flow model and solution method including load and generator characteristics and effects of system control devices. *IEEE Transactions on Power Apparatus and Systems*, v. 94, n. 3, p. 1042–1050, 1975.
- [21] MONTICELLI, A. *State estimation in electric power systems*: a generalized approach. Boston: Springer Science & Business Media, 1999.
- [22] SAADAT, M. Steady state analysis of power systems including the effects of control devices. *Electric Power Systems Research*, v. 2, n. 2, p. 111–118, 1979.
- [23] ĆALOVIĆ, M.; STREZOSKI, V. Calculation of steady-state load flows incorporating system control effects and consumer self-regulation characteristics. *International Journal of Electrical Power & Energy Systems*, v. 3, n. 2, p. 65–74, 1981.
- [24] JANG, G. S. et al. A modified power flow analysis to remove a slack bus with a sense of economic load dispatch. *Electric Power Systems Research*, v. 73, n. 2, p. 137–142, 2005.
- [25] EXPÓSITO, A. G.; RAMOS, J. L. M.; SANTOS, J. R. Slack bus selection to minimize the system power imbalance in load-flow studies. *IEEE Transactions on Power Systems*, v. 19, n. 2, p. 987–995, 2004.
- [26] DIMITROVSKI, A.; TOMSOVIC, K. Slack bus treatment in load flow solutions with uncertain nodal powers. *International Journal of Electrical Power & Energy Systems*, v. 27, n. 9, p. 614–619, 2005.
- [27] TONG, S.; MIU, K. N. A network-based distributed slack bus model for dgs in unbalanced power flow studies. *IEEE Transactions on Power Systems*, v. 20, n. 2, p. 835–842, 2005.
- [28] DHOPLE, S. et al. Reexamining the distributed slack bus. *IEEE Transactions on Power Systems*, v. 35, n. 6, p. 4870–4879, 2020.
- [29] POGAKU, N.; PRODANOVIC, M.; GREEN, T. C. Modeling, analysis and testing of autonomous operation of an inverter-based microgrid. *IEEE Transactions on Power Electronics*, v. 22, n. 2, p. 613–625, 2007.
- [30] DÍAZ, G.; GÓMEZ-ALEIXANDRE, J.; COTO, J. Direct backward/forward sweep algorithm for solving load power flows in ac droop-regulated microgrids. *IEEE Transactions on Smart Grid*, v. 7, n. 5, p. 2208–2217, 2015.
- [31] FARAG, H. E. et al. A generalized power flow analysis for distribution systems with high penetration of distributed generation. *Electric Power Systems Research*, v. 81, n. 7, p. 1499–1506, 2011.
- [32] MAHMOUD, K.; YORINO, N. Robust quadratic-based bfs power flow method for multi-phase distribution systems. *IET Generation, Transmission & Distribution*, v. 10, n. 9, p. 2240–2250, 2016.
- [33] VERMA, R.; SARKAR, V. Active distribution network load flow analysis through non-repetitive fbs iterations with integrated dg and transformer modelling. *IET Generation, Transmission & Distribution*, v. 13, n. 4, p. 478–484, 2018.
- [34] HAMEED, F.; HOSANI, M. A.; ZEINELDIN, H. H. A modified backward/forward sweep load flow method for islanded radial microgrids. *IEEE Transactions on Smart Grid*, v. 10, n. 1, p. 910–918, 2017.
- [35] NASSAR, M. E.; SALAMA, M. A novel branch-based power flow algorithm for islanded ac microgrids. *Electric Power Systems Research*, v. 146, p. 51–62, 2017.
- [36] REN, L.; ZHANG, P. Generalized microgrid power flow. *IEEE Transactions on Smart Grid*, v. 9, n. 4, p. 3911–3913, 2018.
- [37] KUMAR, A. et al. Nested backward/forward sweep algorithm for power flow analysis of droop regulated islanded microgrids. *IET Generation, Transmission & Distribution*, v. 13, n. 14, p. 3086–3095, 2019.
- [38] RODRIGUES, Y. R. et al. Unbalanced load flow for microgrids considering droop method. In: IEEE POWER AND ENERGY SOCIETY GENERAL MEETING. *Proceedings [...]*. Boston, 2016. p. 1–5.
- [39] RODRIGUES, Y. R.; SOUZA, M. Z. de; SOUZA, A. Z. de. Considerations on islanded microgrid frequency control capability within different generation configurations. In: IEEE INTERNATIONAL CONFERENCE ON INDUSTRY APPLICATIONS, 12. *Proceedings [...]*. Curitiba, 2016. p. 1–6.
- [40] MONTEIRO, M. R. et al. Unbalanced frequency dependent load flow for microgrids. In: IEEE POWER & ENERGY SOCIETY GENERAL MEETING. *Proceedings [...]*. Portland, 2018. p. 1–5.
- [41] WANG, X. et al. Three-phase distribution power flow calculation for loop-based microgrids. *IEEE Transactions on Power Systems*, v. 33, n. 4, p. 3955–3967, 2017.
- [42] KAMH, M. Z.; IRAVANI, R. Unbalanced model and power-flow analysis of microgrids and active distribution systems. *IEEE Transactions on Power Delivery*, v. 25, n. 4, p. 2851–2858, 2010.
- [43] KAMH, M. Z.; IRAVANI, R. A unified three-phase power-flow analysis model for electronically coupled distributed energy resources. *IEEE Transactions on Power Delivery*, v. 26, n. 2, p. 899–909, 2011.
- [44] KAMH, M. Z.; IRAVANI, R. A sequence frame-based distributed slack bus model for energy management of active distribution networks. *IEEE Transactions on Smart Grid*, v. 3, n. 2, p. 828–836, 2012.
- [45] MARINI, A. et al. An efficient graph-based power flow algorithm for electrical distribution systems with a comprehensive modeling of distributed generations. *Electric Power Systems Research*, v. 170, p. 229–243, 2019.
- [46] ASL, D. K.; MOHAMMADI, M.; SEIFI, A. R. Holomorphic embedding load flow for unbalanced radial distribution networks with dfig and tap-changer modelling. *IET Generation, Transmission & Distribution*, v. 13, n. 19, p. 4263–4273, 2019.
- [47] SARMIENTO, J. E. et al. A complex-valued three-phase load flow for radial networks: high-performance and low-voltage solution capability. *IEEE Transactions on Power Systems*, v. 34, n. 4, p. 3241–3249, 2019.
- [48] MURARI, K.; PADHY, N. P. Graph-theoretic based approach for the load-flow solution of three-phase distribution network in the presence of distributed generations. *IET Generation, Transmission & Distribution*, v. 14, n. 9, p. 1627–1640, 2020.
- [49] LIU, Y. et al. Application of the power flow calculation method to islanding micro grids. In: INTERNATIONAL CONFERENCE ON SUSTAINABLE POWER GENERATION AND SUPPLY. *Proceedings [...]*. Nanjing, 2009. p. 1–6.
- [50] RESE, L.; COSTA, A. S.; SILVA, A. S. e. A modified load flow algorithm for microgrids operating in islanded mode. In: IEEE PES CONFERENCE ON INNOVATIVE SMART GRID TECHNOLOGIES. *Proceedings [...]*. São Paulo, 2013. p. 1–7.
- [51] LI, C. et al. Power flow analysis algorithm for islanded lv microgrids including distributed generator units with droop control and virtual impedance loop. In: IEEE APPLIED POWER ELECTRONICS CONFERENCE AND EXPOSITION. *Proceedings [...]*. Fort Worth, 2014. p. 3181–3185.
- [52] MUMTAZ, F. et al. A novel approach to solve power flow for islanded microgrids using modified newton raphson with droop control of dg. *IEEE Transactions on Sustainable Energy*, v. 7, n. 2, p. 493–503, 2015.
- [53] SOUZA, A. C. Z. de et al. Voltage security in ac microgrids: a power flow-based approach considering droop-controlled inverters. *IET Renewable Power Generation*, v. 9, n. 8, p. 954–960, 2015.
- [54] ARAÚJO, J. R. et al. Assessment of the impact of microgrid control strategies in the power distribution reliability indices. *Journal of Control, Automation and Electrical Systems*, v. 28, n. 2, p. 271–283, 2017.
- [55] KRYONIDIS, G. C. et al. Power flow of islanded ac microgrids: Revisited. *IEEE Transactions on Smart Grid*, v. 9, n. 4, p. 3903–3905, 2018.
- [56] CAI, N.; KHATIB, A. R. A universal power flow algorithm for industrial systems and microgrids-active power. *IEEE Transactions on Power Systems*, v. 34, n. 6, p. 4900–4909, 2019.
- [57] AGUNDIS-TINAJERO, G. et al. Power flow modeling of islanded ac microgrids with hierarchical control. *International Journal of Electrical Power & Energy Systems*, v. 105, p. 28–36, 2019.
- [58] SILVA, E. N. M.; RODRIGUES, A. B.; SILVA, M. d. G. da. Multi-slack power flow for islanded microgrids with radial and meshed topologies. *IET Generation, Transmission & Distribution*, v. 14, n. 13, p. 2498–2509, 2020.
- [59] YANG, N.-C.; CHEN, H.-C. Decomposed newton algorithm-based three-phase power-flow for unbalanced radial distribution networks with distributed energy resources and electric vehicle demands. *International Journal of Electrical Power & Energy Systems*, v. 96, p. 473–483, 2018.
- [60] NAZARI, A. A. et al. A decoupled extended power flow analysis based on newton-raphson method for islanded microgrids. *International Journal of Electrical Power & Energy Systems*, v. 117, p. 105705, 2020.
- [61] BERGHEN, F. V. *CONDOR: a constrained, non-linear, derivative-free parallel optimizer for continuous, high computing load, noisy objective functions*. Tese (Doutorado em Ciências Aplicáveis) — Faculté des Sciences Appliquées, Université Libre de Bruxelles, Bruxelas, 2004.
- [62] KUMAR, A. et al. Current injection-based newton–raphson power-flow algorithm for droop-based islanded microgrids. *IET Generation, Transmission & Distribution*, v. 13, n. 23, p. 5271–5283, 2019.
- [63] POMPODAKIS, E. E.; KRYONIDIS, G. C.; ALEXIADIS, M. C. A comprehensive load flow approach for grid-connected and islanded ac microgrids. *IEEE Transactions on Power Systems*, v. 35, p. 1143–1155, 2020.
- [64] MADHU, M. N.; SASIDHARAN, N.; SINGH, J. G. Droop control incorporated power flow method for distribution and microgrid systems. In: IEEE INNOVATIVE SMART GRID TECHNOLOGIES-ASIA. *Procedings [...]*. Bangkok, 2015. p. 1–5.
- [65] MORADI, M. H.; FOROUTAN, V. B.; ABEDINI, M. Power flow analysis in islanded micro-grids via modeling different operational modes of dgs: A review and a new approach. *Renewable and Sustainable Energy Reviews*, v. 69, p. 248–262, 2017.
- [66] BAGHAEE, H. R. et al. Three-phase ac/dc power-flow for balanced/unbalanced microgrids including wind/solar, droop-controlled and electronically-coupled distributed energy resources using radial basis function neural networks. *IET Power Electronics*, v. 10, n. 3, p. 313–328, 2017.
- [67] YE, Q. et al. Power flow for grids with unfixed topologies by using deep neural network. In: CHINESE CONTROL CONFERENCE, 37. *Procedings [...]*. Wuhan, 2018. p. 8780–8785.
- [68] HONG, Y.-Y.; CHEN, P.-H. Genetic-based underfrequency load shedding in a stand-alone power system considering fuzzy loads. *IEEE Transactions on Power Delivery*, v. 27, n. 1, p. 87–95, 2011.
- [69] CHEN, C.-R. et al. Optimal load shedding planning with genetic algorithm. In: IEEE INDUSTRY APPLICATIONS SOCIETY ANNUAL MEETING. *Procedings [...]*. Orlando, 2011. p. 1–6.
- [70] KETABI, A.; FINI, M. H. An underfrequency load shedding scheme for islanded microgrids. *International Journal of Electrical Power & Energy Systems*, v. 62, p. 599–607, 2014.
- [71] PULENDRAN, S.; TATE, J. E. Energy storage system control for prevention of transient under-frequency load shedding. *IEEE Transactions on Smart Grid*, v. 8, n. 2, p. 927–936, 2015.
- [72] LIU, G. et al. A robust load shedding strategy for microgrid islanding transition. In: IEEE/PES TRANSMISSION AND DISTRIBUTION CONFERENCE AND EXPOSITION. *Procedings [...]*. Dallas, 2016. p. 1–5.
- [73] TOFIS, Y.; TIMOTHEOU, S.; KYRIAKIDES, E. Minimal load shedding using the swing equation. *IEEE Transactions on Power Systems*, v. 32, n. 3, p. 2466–2467, 2016.
- [74] WU, X.; FENG, S.; JIANG, P. Distributed coordination load shedding of islanded microgrids based on sub-gradient algorithm. *IEEE Access*, v. 5, p. 27879–27886, jul. 2017.
- [75] BAKAR, N. N. A. et al. Microgrid and load shedding scheme during islanded mode: A review. *Renewable and Sustainable Energy Reviews*, v. 71, p. 161–169, 2017.
- [76] ZHANG, Y. et al. Security-based load shedding strategy considering the load frequency dependency in island distribution system. In: IEEE CONFERENCE ON ENERGY INTERNET AND ENERGY SYSTEM INTEGRATION, 2. *Procedings [...]*. Beijing, 2018. p. 1–6.
- [77] BENETELI, T. A. P. *Nova modelagem de máquina síncrona para estudos de fluxo de potência e fluxo de potência ótimo multifásicos em sistemas desequilibrados*. Tese (Doutorado em Engenharia Elétrica) — Faculdade de Engenharia, Universidade Federal de Juiz de Fora, Juiz de Fora, 2019.
- [78] SOUZA, A. Z. de et al. An offline fuzzy-based decision-making to load shedding in microgrids. In: IEEE PES INNOVATIVE SMART GRID TECHNOLOGIES CONFERENCE-LATIN AMERICA. *Procedings [...]*. Gramado, 2019. p. 1–6.
- [79] NASCIMENTO, B. de N. et al. Load shedding scheme with under-frequency and undervoltage corrective actions to supply high priority loads in islanded microgrids. *IET Renewable Power Generation*, v. 13, n. 11, p. 1981–1989, 2019.
- [80] AJJARAPU, V.; CHRISTY, C. The continuation power flow: a tool for steady state voltage stability analysis. *IEEE transactions on Power Systems*, v. 7, n. 1, p. 416–423, 1992.
- [81] TEYMOURI, F.; AMRAEE, T. An milp formulation for controlled islanding coordinated with under frequeny load shedding plan. *Electric Power Systems Research*, v. 171, p. 116–126, 2019.
- [82] GATTA, P. O. L.; FILHO, J. A. P.; PEREIRA, J. L. R. Tools for handling steady-state under-frequency regulation in isolated microgrids. *IET Renewable Power Generation*, v. 13, n. 4, p. 609–617, 2019.
- [83] FLETCHER, R.; LEYFFER, S. Solving mixed integer nonlinear programs by outer approximation. *Mathematical programming*, Springer, v. 66, n. 1-3, p. 327–349, 1994.
- [84] BIBLIOGRAPHY on load models for power flow and dynamic performance simulation. *IEEE Transactions on Power Systems*, v. 10, n. 1, p. 523–538, 1995.
- [85] CONCORDIA, C.; IHARA, S. Load representation in power system stability studies. *IEEE Transactions on Power Apparatus and Systems*, n. 4, p. 969–977, 1982.
- [86] TAMURA, J. et al. A synchronous machine model for unbalanced analyses. *Electrical Engineering in Japan*, v. 119, n. 2, p. 46–59, 1997.
- [87] REAL Time Digital Simulator (RTDS). Version 4.0.0h. RTDS Technologies. Disponível em: *<*https://www.rtds.com/*>*.
- [88] VANDOORN, T. L. et al. A control strategy for islanded microgrids with dc-link voltage control. *IEEE Transactions on Power Delivery*, v. 26, n. 2, p. 703–713, 2011.
- [89] BLAABJERG, F. et al. Overview of control and grid synchronization for distributed power generation systems. *IEEE Transactions on Industrial Electronics*, v. 53, n. 5, p. 1398–1409, 2006.
- [90] VASQUEZ, J. C. et al. Modeling, analysis, and design of stationary-reference-frame droop-controlled parallel three-phase voltage source inverters. *IEEE Transactions on Industrial Electronics*, v. 60, n. 4, p. 1271–1280, 2012.
- [91] CHANDORKAR, M. C.; DIVAN, D. M.; ADAPA, R. Control of parallel connected inverters in standalone ac supply systems. *IEEE Transactions on Industry Applications*, v. 29, n. 1, p. 136–143, 1993.
- [92] MOHAMED, Y. A.-R. I.; EL-SAADANY, E. F. Adaptive decentralized droop controller to preserve power sharing stability of paralleled inverters in distributed generation microgrids. *IEEE Transactions on Power Electronics*, v. 23, n. 6, p. 2806–2816, 2008.
- [93] MAJUMDER, R. et al. Power management and power flow control with back-to-back converters in a utility connected microgrid. *IEEE Transactions on Power Systems*, v. 25, n. 2, p. 821–834, 2009.
- [94] ROKROK, E.; GOLSHAN, M. E. H. Adaptive voltage droop scheme for voltage source converters in an islanded multibus microgrid. *IET Generation, Transmission & Distribution*, v. 4, n. 5, p. 562–578, 2010.
- [95] IEEE Std 1547.4–2011, IEEE guide for design, operation, and integration of distributed resource island systems with electric power systems. *IEEE SA Standards Board*, p. 1–54, 2011.
- [96] MILANO, F. *Power system modelling and scripting*. Berlim: Springer, 2010.
- [97] ANAREDE Programa de Análise de Redes. Versão 10.02.03. CEPEL, 2017. Disponível em: *<*http://www.cepel.br/pt br/produtos/anarede-analise-deredes-eletricas.htm*>*.
- [98] CEPEL Centro de Pesquisas de Energia Elétrica. Disponível em: *<*https://www.cepel.br*>*. Acesso em: 20 jan 2019.
- [99] ANATEM Análise de Transitórios Eletromecânicos. Versão V11.02.00. CEPEL, 2017. Disponível em: *<*http://www.cepel.br/pt br/produtos/anatem-analise-detransitorios-eletromecanicos.htm*>*.
- [100] ALMEIDA, L. P. *Análise de desempenho do controle automático de geração e do controle secundário de tensão*. Dissertação (Mestrado em Engenharia Elétrica) — COPPE, Universidade Federal do Rio de Janeiro, Rio de Janeiro, 2004.
- [101] BILLS, G. *On-line stability analysis study, RP 90-1*. [S.l.], 1970.
- [102] BENETELI, T. A. P.; PENIDO, D. R. R.; ARAUJO, L. R. de. A new synchronous dg model for unbalanced multiphase power flow studies. *IEEE Transactions on Power Systems*, v. 35, n. 1, p. 803–813, 2019.
- [103] OPEN Distribution System Simulator (OpenDSS). Versão 9.2.0.1. Electric Power Research Institute. Disponível em: *<*https://www.epri.com/pages/sa/opendss*>*.
- [104] OLIVEIRA, E. J. et al. An optimal power flow based on safety barrier interior point method. *International Journal of Electrical Power & Energy Systems*, v. 64, p. 977–985, 2015.
- [105] FILHO, X. V. *Operação de sistemas de potência com controle automático de geração*. Rio de Janeiro: Campus, 1984.
- [106] WOOD, A.; WOLLENBERG, B. *Power generation operation and control*. 2. ed. Nova Iorque: John Wiley & Sons, 1996.
- [107] GUERRERO, J. M. et al. A wireless controller to enhance dynamic performance of parallel inverters in distributed generation systems. *IEEE Transactions on Power Electronics*, v. 19, n. 5, p. 1205–1213, 2004.
- [108] TEODORESCU, R.; LISERRE, M.; RODRIGUEZ, P. *Grid converters for photovoltaic and wind power systems*. Chichester: John Wiley & Sons, 2011.
- [109] AZEVEDO, G. d. S. *Controle e operação de conversores em microrredes*. Tese (Doutorado em Engenharia Elétrica) — Centro de Tecnologia e Geociências, Universidade Federal de Pernambuco, Recife, 2011.
- [110] BRABANDERE, K. D. et al. A voltage and frequency droop control method for parallel inverters. *IEEE Transactions on Power Electronics*, v. 22, n. 4, p. 1107–1115, 2007.
- [111] GUERRERO, J. M. et al. Output impedance design of parallel-connected ups inverters with wireless load-sharing control. *IEEE Transactions on Industrial Electronics*, v. 52, n. 4, p. 1126–1135, 2005.
- [112] GUERRERO, J. M. et al. Decentralized control for parallel operation of distributed generation inverters using resistive output impedance. *IEEE Transactions on Industrial Electronics*, v. 54, n. 2, p. 994–1004, 2007.
- [113] YAO, W. et al. Design and analysis of the droop control method for parallel inverters considering the impact of the complex impedance on the power sharing. *IEEE Transactions on Industrial Electronics*, v. 58, n. 2, p. 576–588, 2010.
- [114] 1991 Original Test Feeders. IEEE PES AMPS DSAS Test Feeder Working Group. Disponível em: *<*https://site.ieee.org/pes-testfeeders/resources/*>*. Acesso em: 22 mar 2021.
- [115] RAJU, G. V.; BIJWE, P. Efficient reconfiguration of balanced and unbalanced distribution systems for loss minimisation. *IET Generation, Transmission & Distribution*, v. 2, n. 1, p. 7–12, 2008.
- [116] ABDELAZIZ, M. M. A. *New analysis and operational control algorithms for islanded microgrid systems*. Tese (Phd in Electrical and Computer Engineering) — University of Waterloo, Waterloo, 2014.
- [117] LABSIM Laboratório de Simulações Multiplataformas. INERGE. Disponível em: *<*https://www.ufjf.br/inerge/institucional/laboratorios/labsim/*>*. Acesso em: 20 mar 2021.

## **APÊNDICE A – Regulação primária de frequência nos geradores**

O sistema elétrico possui uma característica denominada regulação própria, que é a capacidade dos geradores responderem, sem nenhum regulador ou outro dispositivo de controle, a uma variação instantânea da potência gerada em relação à demanda, alcançando um novo estado de equilíbrio. Mas se essa variação na carga for considerável, a frequência do sistema pode variar entre limites inaceitáveis, portanto existe a necessidade de se contar com dispositivos de regulação automática de velocidade, evitando variações de frequência indesejáveis. Essa regulação é denominada de regulação primária (14), (105).

Existem dois tipos de reguladores de velocidade, o isócrono e o com queda de velocidade. O regulador isócrono não funciona satisfatoriamente em sistemas com vários geradores, podendo atingir um estado de equilíbrio de frequência de diversas formas, prejudicando a repartição de cargas entre as máquinas além de problemas mais sérios de estabilidade (105), (106). Este tipo de regulador não será abordado neste trabalho.

O regulador com queda de velocidade (RQV) é o mais utilizado em sistemas multimáquinas e permite uma regulação mais rápida e estável, distribuindo as variações de carga entre várias unidades geradoras de forma adequada. Porém, introduz o problema de desviar a frequência de equilíbrio, com relação ao seu valor pré-distúrbio.

O regulador com queda de velocidade atua em cada gerador de um sistema cuja função é detectar a variação de velocidade angular da turbina e assim, modificar proporcionalmente a potência mecânica de entrada de forma a alterar a potência elétrica de saída e compensar a variação de carga. O diagrama de blocos da malha de controle deste regulador é apresentada na Figura 40.

Figura 40 – Malha de controle do regulador com queda de velocidade.

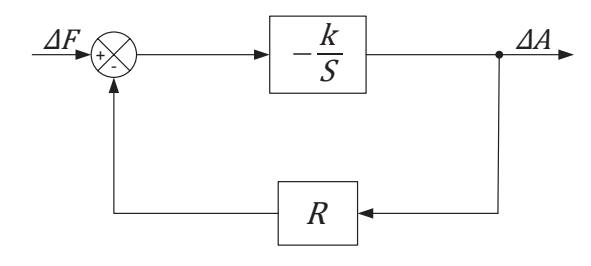

Fonte: Adaptado de (15).

Na Figura 40, ∆*F* representa a variação de frequência, sendo a entrada do controlador, ∆*A* a saída da malha de controle e representa a variação da posição da válvula de admissão da turbina, *k* o ganho do regulador e *R* é o estatismo da máquina. A função de transferência que representa a malha de controle da Figura 40 pode ser deduzida da forma

demonstrada em (A.1):

$$
\frac{\Delta A}{\Delta F} = \frac{-\frac{k}{s}}{1 + \frac{kR}{s}} \times \frac{\left(\frac{s}{kR}\right)}{\left(\frac{s}{kR}\right)} = \frac{-\frac{1}{R}}{1 + s\left(\frac{1}{Rk}\right)}\tag{A.1}
$$

Utilizando-se valores em p.u, pode-se demonstrar que a variação da admissão da turbina é proporcionalmente igual a variação de potência ativa gerada ∆*P<sup>g</sup>* (105), conforme Equação (A.2). Aplicando-se (A.2) em (A.1), obtém-se (A.3)

$$
\Delta A = \Delta P_g \tag{A.2}
$$

$$
\frac{\Delta P_g}{\Delta F} = \frac{-\frac{1}{R}}{1 + s\left(\frac{1}{Rk}\right)}\tag{A.3}
$$

O parâmetro $(\frac{1}{R})$ é chamado de Energia de Regulação da Máquina, determinada utilizando o teorema do valor final na função de transferência representado por (A.3), obtendo-se (A.4). A indicação *r.p.* refere-se a valores de regime permanente.

$$
\left(\frac{\Delta P_g}{\Delta F}\right)_{r,p} = -\frac{1}{R} \tag{A.4}
$$

A característica estática do RQV é retratada por cada estado de equilíbrio atingido após cada variação de frequência, sendo representada pela Equação (A.5), obtida a partir da Equação (A.4), onde *P<sup>g</sup>* e *P<sup>g</sup>*<sup>0</sup> representam a potência ativa gerada e nominal do gerador, respectivamente. Essa equação corresponde a de uma reta que passa pelo ponto  $(P_{g_0}, f_0)$ , representando uma condição operativa, conforme Figura 41, onde o índice *v* corresponde ao gerador operando a vazio e *pc* a plena carga (105).

$$
P_g - P_{g_0} + \frac{1}{R}(f - f_0) = 0
$$
\n(A.5)

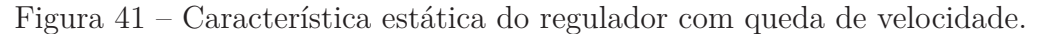

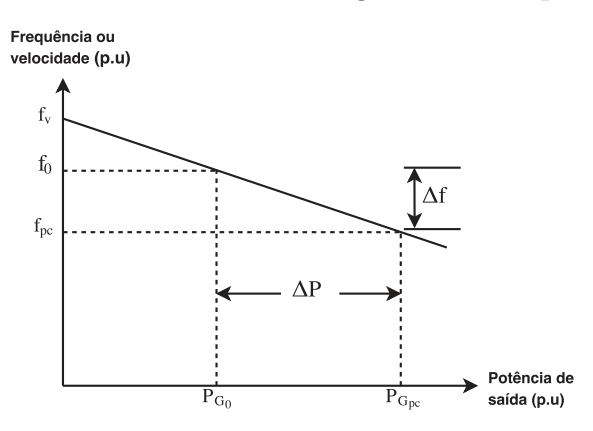

Fonte: Adaptado de (105).

O valor do estatismo *R* determina a velocidade, ou a frequência, em regime permanente, pela característica de carga da unidade geradora (14), como mostrado na Figura 41, sendo o valor da inclinação dessa reta, conforme (A.6).

$$
R = -\frac{\Delta f}{\Delta P_g} \tag{A.6}
$$

A definição formal do estatismo, também conhecido como percentual de regulação de velocidade, é a variação de velocidade da máquina que se tem ao passar-se de carga zero (frequência *fv*, *ωv*) a 100 % da carga (frequência *fpc*, *ωpc*), expresso em p.u. da velocidade nominal (frequência  $f_0$ ,  $\omega_0$ ), conforme (A.7) ou (A.8).

$$
R(p.u) = \frac{f_v - f_{pc}}{f_0} \tag{A.7}
$$

$$
R(p.u) = \frac{\omega_v - \omega_{pc}}{\omega_0} \tag{A.8}
$$

Se dois ou mais geradores com regulador de velocidade estão conectados a um sistema de potência, haverá uma única frequência no qual eles vão dividir a variação da carga. Quando uma carga no sistema é aumentada, a velocidade angular dos geradores diminui, fazendo com que os reguladores de velocidade atuem no sentido de aumentarem a sua geração até um novo estado de equilíbrio ser atingido, com uma nova e comum frequência de operação *f* (14). O estatismo de cada gerador define a repartição de geração para todos os geradores de um sistema em um cenário de aumento ou diminuição de carga (96).

O valor do estatismo geralmente é dado na potência aparente base da máquina. Portanto, para o uso em estudos de fluxo de potência, deve ser convertido para a base do sistema em questão, através da Equação (A.9).

$$
R_{pu}^{bs} = R_{pu}^{bm} \left(\frac{P^{bs}}{P^{bm}}\right) \tag{A.9}
$$

# **APÊNDICE B – Controle de tensão e frequência em unidades de geração distribuída**

Toda fonte distribuída necessita de uma interface eletrônica, inversores ou conversores, para transferir potência para um sistema ou uma microrrede através do PC. Devido à dificuldade ou à falta de comunicação entre os pontos de conexão, todas as unidades GD devem operar de forma independente. O controle de tensão e frequência (*droop control*) é uma estratégia de controle comumente utilizada na literatura para compartilhamento de energia entre diferentes fontes GD, permitindo o paralelismo de conversores sem a necessidade de comunicação entre eles (107), (108), (109).

O controle de tensão e frequência baseia-se no princípio da regulação de velocidade dos geradores síncronos conectados ao sistema de potência, controlada de modo que a frequência diminua à medida que a carga ativa aumente e a magnitude da tensão diminua conforme a carga reativa aumente. Assim, os inversores são controlados de forma a apresentar as características potência ativa/frequência (*P* − *f*) e potência reativa/tensão (*Q* − *V* ) semelhantes às de uma máquina síncrona, permitindo a conexão de várias fontes em paralelo compartilhando a demanda do sistema (109).

As características *P* − *f* e *Q* − *V* do sistema podem ser explicadas analisando o modelo simplificado de um conversor de uma fonte GD conectado à rede principal através de uma impedância |*Z*| *θ*, conforme Figura 42. Nela, *E* e *V* são as tensões na GD e na barra de conexão, *S*, *P* e *Q* representam as potências aparente, ativa e reativa, respectivamente.

Figura 42 – Modelo simplificado de um conversor conectado à rede.

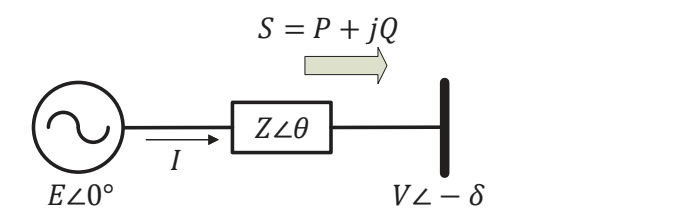

Fonte: Adaptado de (107).

Com base na Figura 42, o fluxo de potência ativa e reativa que fui da fonte para a barra de conexão é dado pelas Equações (B.4) e (B.5), obtidas a partir de (B.1) (108),  $(110):$ 

$$
S = P + jQ = \dot{E}\dot{I}^* = \dot{E}\left(\frac{\dot{E} - \dot{V}}{Z}\right)^*
$$
\n(B.1)

$$
=E\left(\frac{E - Ve^{j\delta}}{|Z|e^{-j\theta}}\right) \tag{B.2}
$$

$$
=\frac{E^2}{|Z|}e^{j\theta} - \frac{EV}{|Z|}e^{j(\theta+\delta)}\tag{B.3}
$$

$$
P = \frac{E^2}{|Z|} \cos \theta - \frac{EV}{|Z|} \cos(\theta + \delta)
$$
 (B.4)

$$
Q = \frac{E^2}{|Z|} \sin \theta - \frac{E|V|}{Z} \sin(\theta + \delta)
$$
 (B.5)

Onde  $\dot{E}$ e $\dot{V}$ são fasores de tensão da GD e da barra de conexão, $\delta$ é o ângulo de potência e *θ* o ângulo do fator de potência na fonte. Considerando que o inversor da fonte GD é conectado à rede através de uma linha principalmente indutiva (linha de transmissão ou linha de distribuição trifásica), pode-se assumir que  $X \gg R$ , ou seja,  $Z = X/90°$ , o que resulta em:

$$
P = \frac{EV}{X} \sin \delta \tag{B.6}
$$

$$
Q = \frac{E^2 - EV \cos \delta}{X}
$$
 (B.7)

Para pequenos valores do ângulo de potência  $\delta$ , pode-se assumir que  $sin(\delta) \cong \delta$  e  $cos(\delta) \approx 1$ , as Equações (B.6) e (B.7) podem então ser reescritas como:

$$
P \cong \frac{EV}{X} \delta \tag{B.8}
$$

$$
Q \cong \frac{E}{X}(E - V) \tag{B.9}
$$

A partir das Equações (B.8) e (B.9), observa-se que o fluxo de potência ativa depende do ângulo de potência *δ* enquanto o fluxo de potência reativa é influenciado pela diferença de tensão entre as barras. Em outras palavras, o ângulo *δ* ou a frequência *f* pode ser controlado através da regulação da potência ativa *P* enquanto a tensão é controlável através da potência reativa *Q*. Tem-se assim uma relação entre potência ativa e frequência e entre potência reativa e tensão, que expressam o controle de tensão e frequência, *P* − *f* e *Q* − *V* , para as unidades GD, conforme (B.10) e (B.11) (108):

$$
f = f_0 - m_p (P_g - P_{g_0})
$$
 (B.10)

$$
V = V_0 - n_q(Q_g - Q_{g_0})
$$
 (B.11)

Onde $m_p$ e $n_q$ são os coeficientes de variação de tensão e frequência,  ${\cal V}_0$ a tensão nominal de saída para a GD, *Q<sup>g</sup>* e *Q<sup>g</sup>*<sup>0</sup> as potências reativas gerada e nominal da GD.

Através do controle local em cada inversor, cada unidade geradora irá ajustar suas potências ativa e reativa através da regulação da frequência e amplitude da tensão de saída, sendo possível encontrar um ponto de equilíbrio no sistema que garantirá o compartilhamento adequado de potência entre as unidades GD. As características de inclinação mostradas nas Equações (B.10) e (B.11) são representadas graficamente na Figura 43, que representa os pontos de operação de cada conversor em regime permanente.

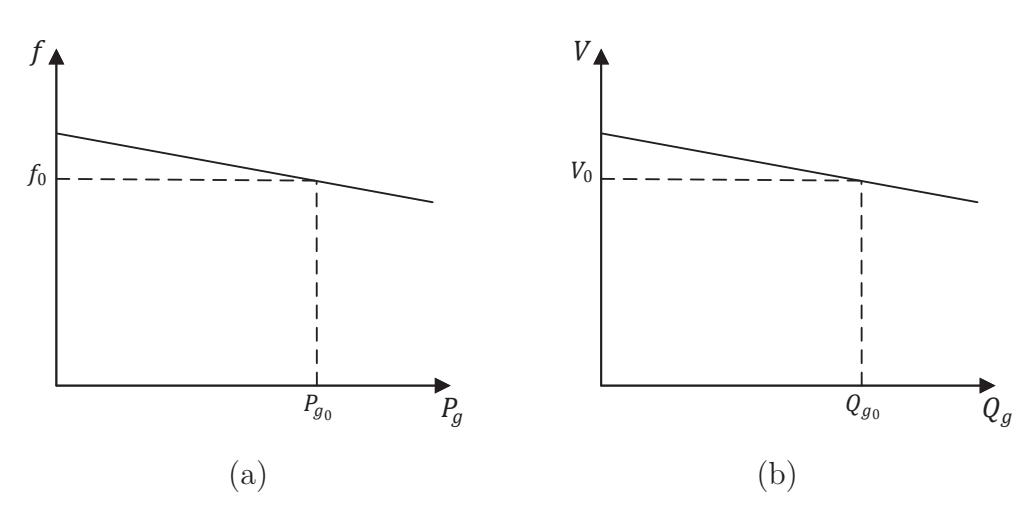

Figura 43 – Características de inclinação *P* − *f* e *Q* − *V*

Fonte: Reproduzido de (108).

As características de inclinação apresentadas nas Equações (B.10) e (B.11) foram deduzidas supondo que a impedância de saída do conversor é principalmente indutiva devido ao acoplamento usado na saída do conversor (12). Entretanto, em alguns casos, a impedância de saída do conversor pode ser altamente resistiva devido às impedâncias de linha serem predominantemente resistivas, como em sistemas de baixa tensão. Neste caso, tem-se *R*≫*X*, a potência ativa passa a depender da tensão e a potência reativa da frequência (111), (112). Os controles de tensão e frequência são modificadas para *P* − *V* e *Q* − *f*, conforme:

$$
f = f_0 + m_p(Q_g - Q_{g_0})
$$
 (B.12)

$$
V = V_0 - n_q (P_g - P_{g_0})
$$
\n(B.13)

Se nenhuma suposição for feita à respeito da impedância de saída do conversor, ela é praticamente complexa. Neste caso, a geração de potência ativa e reativa da GD é afetada tanto pela frequência do sistema quanto pela tensão da barra onde está conectada (52). Com isto, os controles de tensão e frequência são modificados para *P* − *V* − *f* e

*Q* − *V* − *f*, conforme (110, 113):

$$
f = f_0 - m_p (P_g - Q_g)
$$
 (B.14)

$$
V = V_0 - n_q (P_g + Q_g)
$$
 (B.15)

Os coeficientes de variação de tensão e frequência,  $m_p$ e $n_q,$ das unidades GD são calculados com base nos limites de regulação de tensão e frequência e na capacidade da GD, conforme :

$$
m_p = \frac{f^{max} - f^{min}}{P_g^{max}}\tag{B.16}
$$

$$
n_q = \frac{V^{max} - V^{min}}{Q_g^{max}}
$$
\n(B.17)

# **APÊNDICE C – Fluxo de potência utilizando o Método de Injeção de Correntes**

A análise do fluxo de potência consiste basicamente no cálculo das tensões nodais e dos fluxos de potência em um sistema elétrico, para um dado nível de carga especificado e um despacho de geração ativa estabelecido, sendo o sistema representado por um conjunto de equações e inequações algébricas. O problema é do tipo não linear, resolvido através de um processo iterativo utilizando o método de Newton-Raphson. O fluxo de potência convencional é expresso em função das equações de potência, escritas em termos das coordenadas polares ou retangulares das tensões nodais.

A seguir, será descrita a formulação do fluxo de potência de sequência positiva utilizando o Método de Injeção de Correntes (MIC) desenvolvido em (16), onde as equações de injeções de corrente são escritas em função das tensões em coordenadas retangulares. Então o sistema de equações é linearizado e resolvido usando o método de Newton-Raphson.

#### C.1 **Equações básicas**

A injeção de corrente líquida na barra *k* obtida a partir da primeira lei de Kirchhoff é dada por (C.1).

$$
\dot{I}_k - \dot{I}_k^{sh} = \sum_{m \in \Omega_k} \dot{I}_{km} \tag{C.1}
$$

Onde  $\dot{I}_k$  é o fasor de corrente líquida injetada na barra  $k$ ,  $\dot{I}_k^{sh}$  o fasor de corrente injetada pelo banco *shunt* e  $\dot{I}_{km}$  o fasor de corrente no trecho entre as barras  $k$  e  $m$ .  $\Omega_k$  representa o conjunto de barras conectadas diretamente à barra *k*.

A expressão acima pode ser escrita na forma matricial, conforme (C.2), sendo *I* o vetor de injeções de corrente nodais, *Y* a matriz de admitância nodal e *V* o vetor das tensões nodais.

$$
\underline{\mathbf{I}} = \underline{\mathbf{Y}} \underline{\mathbf{V}} \tag{C.2}
$$

Separando a Equação (C.2) em partes real e imaginária, obtém-se (C.3) e (C.4).

$$
\underline{I_r} + j\underline{I_m} = (G + jB)(\underline{V_r} + j\underline{V_m})
$$
\n(C.3)

$$
\left[\begin{array}{c}\n\mathbf{I}_m \\
\mathbf{I}_r\n\end{array}\right] = \left[\begin{array}{cc}\n\mathbf{B} & \mathbf{G} \\
\mathbf{G} & -\mathbf{B}\n\end{array}\right] \left[\begin{array}{c}\n\mathbf{V}_r \\
\mathbf{V}_m\n\end{array}\right]
$$
\n(C.4)

Onde *I<sup>r</sup>* e *I<sup>m</sup>* representam os vetores que contém as partes real e imaginaria das correntes injetadas, *G* e *B* as matrizes de condutância e susceptância nodais, *V<sup>r</sup>* e *V<sup>m</sup>* os vetores que contém as partes real e imaginária das tensões nodais, respectivamente.

Por outro lado, a expressão das correntes injetadas para a barra *k* em função das potências ativa e reativa especificadas, *P esp*  $\mathbf{e}^{esp}$  e  $\mathbf{Q}_k^{esp}$  $k_k^{esp}$  é apresentada em  $(C.5)$ .

$$
\dot{I}_k = \frac{P_k^{esp} - jQ_k^{esp}}{V_k^*} \tag{C.5}
$$

As potências ativa e reativa especificadas,  $P_k^{esp}$  $\mathbf{e}^{esp}$  e  $\mathbf{Q}_k^{esp}$ *k* , podem ser obtidas através das potências ativa e reativa geradas, *P<sup>g</sup><sup>k</sup>* e *Q<sup>g</sup><sup>k</sup>* , e demandadas, *P<sup>d</sup><sup>k</sup>* e *Q<sup>d</sup><sup>k</sup>* , conforme Equações  $(C.6)$  e  $(C.7)$ .

$$
P_k^{esp} = P_{g_k} - P_{d_k} \tag{C.6}
$$

$$
Q_k^{esp} = Q_{g_k} - Q_{d_k} \tag{C.7}
$$

Separando a Equação (C.5) em partes real e imaginária, obtém-se (C.8) e (C.9).

$$
I_{r_k} = \frac{P_k^{esp} V_{r_k} + Q_k^{esp} V_{m_k}}{(V_{r_k})^2 + (V_{m_k})^2}
$$
(C.8)

$$
I_{m_k} = \frac{P_k^{esp} V_{m_k} - Q_k^{esp} V_{r_k}}{(V_{r_k})^2 + (V_{m_k})^2}
$$
(C.9)

Substituindo as Equações (C.8) e (C.9) em (C.4), para uma dada barra *k*, tem-se as equações básicas do MIC, (C.10) e (C.11).

$$
\frac{P_k^{esp}V_{r_k} + Q_k^{esp}V_{m_k}}{(V_{r_k})^2 + (V_{m_k})^2} - \sum_{i \in \varphi_k} (G_{ki}V_{r_i} - B_{ki}V_{m_i}) = 0
$$
\n(C.10)

$$
\frac{P_k^{esp}V_{m_k} - Q_k^{esp}V_{r_k}}{(V_{r_k})^2 + (V_{m_k})^2} - \sum_{i \in \varphi_k} (G_{ki}V_{m_i} + B_{ki}V_{r_i}) = 0
$$
\n(C.11)

## C.2 **Aplicação do método de Newton-Raphson**

O método de Newton-Rapshon é uma das técnicas numéricas mais utilizadas para se determinar raízes reais de polinômios ou equações não lineares, com grande confiabilidade de convergência e velocidade quando se escolhe uma boa condição inicial.

Linearizando  $I_{r_k}$  de acordo com o método de Newton-Raphson, obtém-se (C.12):

$$
0 = I_{r_k}(V_{r_k}, V_{m_k})
$$
  
\n
$$
0 = I_{r_k}(V_{r_k}^{(h)}, V_{m_k}^{(h)}) + \frac{\partial I_{r_k}(V_{r_k}^{(h)}, V_{m_k}^{(h)})}{\partial V_r} \Delta V_r + \frac{\partial I_{r_k}(V_{r_k}^{(h)}, V_{m_k}^{(h)})}{\partial V_m} \Delta V_m
$$
  
\n
$$
I_{r_k}(V_{r_k}^{(h)}, V_{m_k}^{(h)}) = -\frac{\partial I_{r_k}(V_{r_k}^{(h)}, V_{m_k}^{(h)})}{\partial V_r} \Delta V_r - \frac{\partial I_{r_k}(V_{r_k}^{(h)}, V_{m_k}^{(h)})}{\partial V_m} \Delta V_m
$$
  
\n(C.12)

De modo análogo, a linearização de  $I_{m_k}$  é apresentada em  $(C.13)$ :

$$
0 = I_{m_k}(V_{r_k}, V_{m_k})
$$
  
\n
$$
0 = I_{m_k}\left(V_{r_k}^{(h)}, V_{m_k}^{(h)}\right) + \frac{\partial I_{m_k}\left(V_{r_k}^{(h)}, V_{m_k}^{(h)}\right)}{\partial V_r} \Delta V_r + \frac{\partial I_{m_k}\left(V_{r_k}^{(h)}, V_{m_k}^{(h)}\right)}{\partial V_m} \Delta V_m
$$
 (C.13)  
\n
$$
I_{m_k}\left(V_{r_k}^{(h)}, V_{m_k}^{(h)}\right) = -\frac{\partial I_{m_k}\left(V_{r_k}^{(h)}, V_{m_k}^{(h)}\right)}{\partial V_r} \Delta V_r - \frac{\partial I_{m_k}\left(V_{r_k}^{(h)}, V_{m_k}^{(h)}\right)}{\partial V_m} \Delta V_m
$$

Onde os resíduos são dados por (C.14) e (C.15).

$$
\Delta I_{r_k} = I_{r_k} \left( V_{r_k}^{(h)}, V_{m_k}^{(h)} \right) \tag{C.14}
$$

$$
\Delta I_{m_k} = I_{m_k} \left( V_{r_k}^{(h)}, V_{m_k}^{(h)} \right) \tag{C.15}
$$

De modo análogo ao descrito anteriormente, as Equações (C.16) e (C.17) representam os resíduos das partes real e imaginária da corrente injetada na barra *k*.

$$
\Delta I_r = \frac{P_k^{esp} V_{r_k}^{(h)} + Q_k^{esp} V_{m_k}^{(h)}}{(V_{r_k}^{(h)})^2 + (V_{m_k}^{(h)})^2} - \sum_{i \in \varphi_k} \left( G_{ki} V_{r_i}^{(h)} - B_{ki} V_{m_i}^{(h)} \right)
$$
(C.16)

$$
\Delta I_m = \frac{P_k^{esp} V_{m_k}^{(h)} - Q_k^{esp} V_{r_k}^{(h)}}{(V_{r_k}^{(h)})^2 + (V_{m_k}^{(h)})^2} - \sum_{i \in \varphi_k} (G_{ki} V_{m_i}^{(h)} + B_{ki} V_{r_i}^{(h)})
$$
(C.17)

O sistema matricial a ser resolvido a cada iteração do método de Newton-Raphson é apresentado na Equação (C.18).

$$
\left[\frac{\Delta \underline{I}_m}{\Delta \underline{I}_r}\right] = -\left[\frac{\frac{\partial \underline{I}_m}{\partial \underline{V}_r} \left| \frac{\partial \underline{I}_m}{\partial \underline{V}_m} \right|}{\frac{\partial \underline{I}_r}{\partial \underline{V}_r} \left| \frac{\partial \underline{I}_r}{\partial \underline{V}_m} \right|} \right] \left(\frac{\Delta \underline{V}_r}{\Delta \underline{V}_m}\right]
$$
(C.18)

De forma resumida, a Equação (C.18) pode ser escrita como (C.19), onde *J* representa a matriz Jacobiana.

$$
\Delta \underline{I_{mr}} = J \Delta \underline{V_{rm}} \tag{C.19}
$$

#### C.3 **Montagem da matriz Jacobiana**

Para a montagem da matriz Jacobiana, é necessário determinar as derivadas parciais das equações de corrente em relação às variáveis de estado *V<sup>r</sup>* e *Vm*. Com base na Equação (C.18), a derivada de  $I_{r_k}$  em relação a  $V_{r_k}$ , na própria barra  $k$ , é dada por (C.20).

$$
\frac{\partial I_{r_k}}{\partial V_{r_k}} = \frac{P_k^{esp}((V_{m_k})^2 - (V_{r_k})^2) - 2V_{r_k}V_{m_k}Q_k^{esp}}{(V_k)^4} - G_{kk}
$$
\n(C.20)

A derivada parcial de  $I_{r_k}$  em relação a  $V_{r_p}$ , onde  $p$  é uma barra conectada à barra *k*, é dada por (C.21).

$$
\frac{\partial I_{r_k}}{\partial V_{r_p}} = -G_{kp} \tag{C.21}
$$

De modo análogo, as derivadas parciais de  $I_{r_k}$  em relação a  $V_{m_k}$  e  $V_{m_p}$ , são apresentadas nas Equações (C.22) e (C.23).

$$
\frac{\partial I_{r_k}}{\partial V_{m_k}} = \frac{Q_k^{esp} \left( (V_{r_k})^2 - (V_{m_k})^2 \right) - 2V_{r_k} V_{m_k} P_k^{esp}}{(V_k)^4} + B_{kk}
$$
\n(C.22)

$$
\frac{\partial I_{r_k}}{\partial V_{m_p}} = B_{kp} \tag{C.23}
$$

Com base na Equação (C.18), a derivada parcial de  $I_{m_k}$  em relação a  $V_{r_k}$ , na própria barra *k*, é apresentada em (C.24).

$$
\frac{\partial I_{m_k}}{\partial V_{r_k}} = \frac{Q_k^{esp}((V_{r_k})^2 - (V_{m_k})^2) - 2V_{r_k}V_{m_k}P_k^{esp}}{(V_k)^4} - B_{kk}
$$
(C.24)

A derivada parcial de  $I_{m_k}$  em relação a  $V_{r_p}$ , sendo  $p$  uma barra conectada à barra *k*, é dada por (C.25).

$$
\frac{\partial I_{m_k}}{\partial V_{r_p}} = -B_{kp} \tag{C.25}
$$

De modo análogo, as derivadas parciais de  $I_{m_k}$  em relação a  $V_{m_k}$  e  $V_{m_p}$ , são apresentadas nas Equações (C.26) e (C.27).

$$
\frac{\partial I_{m_k}}{\partial V_{m_k}} = \frac{P_k^{esp}((V_{r_k})^2 - (V_{m_k})^2) + 2V_{r_k}V_{m_k}Q_k^{esp}}{(V_k)^4} - G_{kk}
$$
\n(C.26)

$$
\frac{\partial I_{m_k}}{\partial V_{m_p}} = -G_{kp} \tag{C.27}
$$

Reescrevendo a Equação (C.18) em forma blocada cuja dimensão é (2 × 2) para um sistema genérico de *n* barras, tem-se o sistema matricial de ordem 2*n* × 2*n* apresentado em (C.28).

$$
\frac{\begin{bmatrix}\n\Delta I_{m_1} \\
\Delta I_{r_1} \\
\Delta I_{m_2} \\
\Delta I_{r_2} \\
\vdots \\
\Delta I_{m_n}\n\end{bmatrix}}{\begin{bmatrix}\n\mathbf{Y}_{11}^* & \mathbf{Y}_{12} & \dots & \mathbf{Y}_{1n} \\
\mathbf{Y}_{21} & \mathbf{Y}_{22}^* & \dots & \mathbf{Y}_{2n} \\
\vdots & \vdots & \ddots & \vdots \\
\mathbf{Y}_{n1} & \mathbf{Y}_{n2} & \dots & \mathbf{Y}_{nn}\n\end{bmatrix}} \begin{bmatrix}\n\Delta V_{r_1} \\
\Delta V_{m_1} \\
\Delta V_{r_2} \\
\vdots \\
\Delta V_{m_n}\n\end{bmatrix}
$$
\n(C.28)

Os elementos fora da diagonal principal da matriz Jacobiana são idênticos aos correspondentes elementos da matriz admitância de barras (16). Estes elementos têm dimensão  $(2 \times 2)$  e possuem a estrutura apresentada em  $(C.29)$ .

$$
\mathbf{Y}_{im} = \begin{bmatrix} B_{im} & G_{im} \\ G_{im} & -B_{im} \end{bmatrix} \qquad i, m = 1, \dots, n \qquad (C.29)
$$

Os elementos diagonais da matriz Jacobiana dependem do modelo adotado para as cargas (16). Neste trabalho, adotou-se as cargas como sendo do tipo potência constante. Estes elementos são da forma apresentada em (C.30).

$$
\mathbf{Y}_{kk}^* = \left[ \begin{array}{cc} B'_{kk} & G'_{kk} \\ G''_{kk} & B''_{kk} \end{array} \right] \tag{C.30}
$$

Onde os elementos internos são representados conforme Equações (C.31) a (C.34).

$$
B'_{kk} = B_{kk} - a_k \tag{C.31}
$$

$$
G'_{kk} = G_{kk} - b_k \tag{C.32}
$$

$$
G_{kk}'' = G_{kk} - c_k \tag{C.33}
$$

$$
B_{kk}'' = -B_{kk} - d_k
$$
 (C.34)

Os elementos *ak*, *bk*, *c<sup>k</sup>* e *d<sup>k</sup>* dependem da carga e geração especificadas e também do modelo de carga adotado. Adotando-se as cargas como sendo do tipo potência contante, tais elementos são obtidos através das Equações (C.35) a (C.38).

$$
a_k = \frac{Q_k^{esp}((V_{r_k})^2 - (V_{m_k})^2) - 2V_{r_k}V_{m_k}P_k^{esp}}{(V_k)^4}
$$
(C.35)

$$
b_k = \frac{P_k^{esp}((V_{r_k})^2 - (V_{m_k})^2) + 2V_{r_k}V_{m_k}Q_k^{esp}}{(V_k)^4}
$$
(C.36)

$$
c_k = -b_k = \frac{P_k^{esp}((V_{m_k})^2 - (V_{r_k})^2) - 2V_{r_k}V_{m_k}Q_k^{esp}}{(V_k)^4}
$$
(C.37)

$$
d_k = a_k \tag{C.38}
$$

Nota-se que em (C.28), que primeiro são ordenados as partes imaginárias dos resíduos de corrente, de modo que a matriz Jacobiana se torna diagonal dominante (uma consequência do fato que as susceptâncias *Bim* são muito maiores que as condutâncias *Gim*). Através das Equações (C.31) a (C.38), percebe-se que somente um pequeno número de elementos pertencentes à diagonal da matriz Jacobiana necessitam ser atualizados durante o processo iterativo. Isso representa uma importante característica do Método de Injeção de Correntes, mantendo a grande maioria dos elementos da matriz Jacobiana constantes durante todo o processo iterativo.

## C.4 **Determinação dos resíduos de corrente** ∆*I<sup>r</sup>* **e** ∆*I<sup>m</sup>*

Os resíduos de potência ativa e reativa para a barra *k* são definidos por (C.39) e  $(C.40)$ .

$$
\Delta P_k = P_k^{esp} - P_k^{calc} \tag{C.39}
$$

$$
\Delta Q_k = Q_k^{esp} - Q_k^{calc} \tag{C.40}
$$

As potências ativa e reativa são calculadas em função das tensões complexas e das correntes injetadas, conforme (C.41) e (C.42).

$$
P_k^{calc} = V_{r_k} I_{r_k}^{calc} + V_{m_k} I_{m_k}^{calc}
$$
\n
$$
(C.41)
$$

$$
Q_k^{calc} = V_{m_k} I_{r_k}^{calc} - V_{r_k} I_{m_k}^{calc}
$$
\n(C.42)

Onde  $I_{r_k}^{calc}$  e  $I_{m_k}^{calc}$  são as partes real e imaginária das correntes injetadas calculadas para a barra *k*.

Os resíduos de corrente podem ser reescritos da forma compacta apresentada em (C.43).

$$
\Delta \underline{I_{rm}} = \underline{I_{rm}^{esp}} - \underline{I_{rm}^{calc}} \tag{C.43}
$$

Escrevendo as Equações (C.16) e (C.17) em função das potências especificada e calculada, com base em (C.8) e (C.9), tem-se as Equações (C.44) e (C.45).

$$
\Delta I_r = \frac{P_k^{esp} V_{r_k} + Q_k^{esp} V_{m_k}}{(V_{r_k})^2 + (V_{m_k})^2} - \frac{P_k^{calc} V_{r_k} + Q_k^{calc} V_{m_k}}{(V_{r_k})^2 + (V_{m_k})^2}
$$
(C.44)

$$
\Delta I_m = \frac{P_k^{esp} V_{m_k} - Q_k^{esp} V_{r_k}}{(V_{r_k})^2 + (V_{m_k})^2} - \frac{P_k^{calc} V_{m_k} - Q_k^{calc} V_{r_k}}{(V_{r_k})^2 + (V_{m_k})^2}
$$
(C.45)

Substituindo (C.39) e (C.40) em (C.44) e (C.45), obtém-se os resíduos de corrente para a barra *k* expressos em termos dos resíduos de potência ativa e reativa e das tensões complexas, conforme (C.46) e (C.47).

$$
\Delta I_{r_k} = \frac{\Delta P_k V_{r_k} + \Delta Q_k V_{m_k}}{(V_{r_k})^2 + (V_{m_k})^2}
$$
\n(C.46)

$$
\Delta I_{m_k} = \frac{\Delta P_k V_{m_k} - \Delta Q_k V_{r_k}}{(V_{r_k})^2 + (V_{m_k})^2}
$$
\n(C.47)

## C.5 **Atualização das tensões nodais**

Após a resolução do sistema matricial representado pela Equação (C.28), tem-se, após cada iteração, os valores dos incrementos das partes real e imaginária das tensões nodais, ∆*V<sup>r</sup>* e ∆*Vm*. Portanto, as tensões nodais são atualizadas através da expressão (C.48).

$$
\underline{V_{rmk}}^{(h+1)} = \underline{V_{rmk}}^{(h)} + \Delta \underline{V_{rmk}}^{(h)}
$$
(C.48)

Onde *h* é o contador de iterações e:

$$
\underline{V_{rm_k}} = \begin{bmatrix} V_{r_k} \\ V_{m_k} \end{bmatrix}
$$
 (C.49)

#### C.6 **Representação das barras PV**

As barras do tipo PV são onde normalmente estão ligados geradores ou compensadores síncronos e apresentam a potência ativa gerada e o módulo da tensão especificados, mantidos constantes durante todo o processo iterativo. Nessas barras, o valor da potência reativa gerada é desconhecido.

Nas barras PV, a potência reativa gerada, *Q<sup>g</sup><sup>k</sup>* , torna-se portanto uma variável dependente e requer a inclusão de novas equações para representar o controle de tensão, conforme (C.50).

$$
(V_k)^2 = (V_{r_k})^2 + (V_{m_k})^2
$$
\n(C.50)

Linearizando a Equação (C.50) conforme (C.12), obtém-se (C.51).

$$
\Delta V_k = \frac{V_{r_k}}{V_k} \Delta V_{r_k} + \frac{V_{m_k}}{V_k} \Delta V_{m_k}
$$
\n(C.51)

Sendo ∆*V<sup>k</sup>* o resíduo de tensão na barra *k*, calculado conforme (C.52).

$$
\Delta V_k = V_k^{esp} - V_k^{calc} \tag{C.52}
$$

As derivadas parciais da Equação (C.51) em relação à *Q<sup>g</sup><sup>k</sup>* são nulas. Em relação às variáveis de estado *V<sup>r</sup><sup>k</sup>* e *V<sup>m</sup><sup>k</sup>* , as derivadas são dadas por (C.53) e (C.54).

$$
\frac{\partial V_k}{\partial V_{r_k}} = \frac{V_{r_k}}{V_k} \tag{C.53}
$$

$$
\frac{\partial V_k}{\partial V_{m_k}} = \frac{V_{m_k}}{V_k} \tag{C.54}
$$

Para determinar as derivadas parciais das Equações (C.10) e (C.11) em relação a  $Q_{g_k}$ , basta expandir  $Q_k^{esp} = Q_{g_k} - Q_{d_k}$  nessas equações, conforme (C.55) e (C.56).

$$
\frac{P_k^{esp}V_{r_k} + (Q_{g_k} - Q_{d_k})V_{m_k}}{(V_{r_k})^2 + (V_{m_k})^2} - \sum_{i \in \varphi_k} (G_{ki}V_{r_i} - B_{ki}V_{m_i}) = 0
$$
\n(C.55)

$$
\frac{P_k^{esp}V_{m_k} - (Q_{g_k} - Q_{d_k})V_{r_k}}{(V_{r_k})^2 + (V_{m_k})^2} - \sum_{i \in \varphi_k} (G_{ki}V_{m_i} + B_{ki}V_{r_i}) = 0
$$
\n(C.56)

Assim, para a barra *k*, as derivadas parciais das Equações (C.55) e (C.56) em relação a *Q<sup>g</sup><sup>k</sup>* são apresentadas nas Equações (C.57) e (C.58).

$$
\frac{\partial I_{r_k}}{\partial Q_{g_k}} = \frac{V_{m_k}}{(V_{r_k})^2 + (V_{m_k})^2} = \frac{V_{m_k}}{(V_k)^2}
$$
\n(C.57)

$$
\frac{\partial I_{m_k}}{\partial Q_{g_k}} = -\frac{V_{r_k}}{(V_{r_k})^2 + (V_{m_k})^2} = -\frac{V_{r_k}}{(V_k)^2}
$$
\n(C.58)

A cada iteração deve-se atualizar *Q<sup>g</sup><sup>k</sup>* , utilizando a Equação (C.59).

$$
Q_{g_k}^{(h+1)} = Q_{g_k}^{(h)} + \Delta Q_{g_k}^{(h)}
$$
\n(C.59)

Com a inclusão de uma nova variável e de equações adicionais, para uma barra *k* do tipo PV conectada às barras *i* e *l* do tipo PQ, o sistema de equações apresentado em (C.28) passa a ser da forma apresentada em (C.60).

$$
\frac{\begin{bmatrix}\n\Delta I_{m_i} \\
\Delta I_{r_i} \\
\Delta I_{m_k} \\
\Delta I_{m_l} \\
\Delta I_{m_l} \\
\Delta I_{r_l}\n\end{bmatrix}}{\begin{bmatrix}\n\mathbf{Y}_{ii}^* & \mathbf{Y}_{ik} & \mathbf{Y}_{il} & \vdots \\
\mathbf{Y}_{ki} & \mathbf{Y}_{ik} & \mathbf{Y}_{kl}\n\end{bmatrix}\n\begin{bmatrix}\n\Delta V_{r_i} \\
\Delta V_{m_i} \\
\Delta V_{r_k} \\
\Delta V_{r_l} \\
\Delta V_{r_l} \\
\Delta V_{r_l}\n\end{bmatrix}} = \frac{\mathbf{Y}_{ki} \begin{bmatrix}\n\mathbf{Y}_{ki} & \mathbf{Y}_{ik} & \mathbf{Y}_{kl}\n\end{bmatrix}}{\mathbf{Y}_{li} \begin{bmatrix}\n\mathbf{Y}_{ik} & \mathbf{Y}_{ik} & \vdots \\
\mathbf{Y}_{lk} & \mathbf{Y}_{lk} & \vdots \\
\Delta V_{m_l} \\
\Delta V_{m_l} \\
\Delta Q_{g_k}\n\end{bmatrix}} \quad (C.60)
$$

Os elementos da matriz  $\mathbf{Z}$ , de dimensão  $(1\times2)$ , apresentados em  $(C.61)$ , representam as derivadas parciais da equação dos resíduos de tensão em relação às variáveis de estado, apresentadas nas Equações (C.53) e (C.54).

$$
\mathbf{Z} = \begin{bmatrix} V_{r_k} & V_{m_k} \\ V_k & V_k \end{bmatrix} \tag{C.61}
$$

Os elementos da matriz  $\boldsymbol{X}$ , de dimensão (2 × 1), conforme (C.62), representam as derivadas parciais das equações de corrente em relação à potência reativa gerada, apresentadas nas Equações (C.57) e (C.58).

$$
\boldsymbol{X} = \begin{bmatrix} V_{r_k} \\ \frac{(V_k)^2}{(V_k)^2} \\ -\frac{V_{m_k}}{(V_k)^2} \end{bmatrix} \tag{C.62}
$$

Reescrevendo a Equação (C.60) de forma simplificada, tem-se (C.63).

$$
\left[\frac{\Delta \underline{I}_m}{\Delta \underline{I}_r}\right] = \left[\begin{array}{c|c} J & X \\ \hline Z & 0 \end{array}\right] \left[\begin{array}{c} \Delta \underline{V}_r \\ \Delta \underline{V}_m \\ \hline \Delta \underline{Q}_g \end{array}\right]
$$
(C.63)

Observa-se que a matriz Jacobiana na Equação (C.63) é a mesma apresentada em (C.28), ou seja, a inclusão das equações adicionais para as barras PV ocorre através da expansão da matriz Jacobiana original.

O processo iterativo terminará quando o maior valor da norma dos vetores de resíduos for menor que uma tolerância *ε* pré-estabelecida, de acordo com (C.64).

$$
max || \left[ \Delta \underline{I_m} \ \Delta \underline{I_r} \ \Delta \underline{V} \right]^T || < \varepsilon \tag{C.64}
$$

## **APÊNDICE D – Fluxo de potência utilizando o Método de Injeção de Correntes Trifásico**

A formulação do fluxo de potência utilizando o Método de Injeção de Correntes Trifásico (MICT) destaca-se na literatura dentre os métodos para análise de sistemas de distribuição, que são caracterizados por operação com cargas desequilibradas. É um método bem mais rápido que o de Newton-Raphson que utiliza as tensões em coordenadas polares como variáveis de estado, além de ser numericamente mais robusto que o tradicional método *backward/forward sweep* em sistemas carregados e que possuem dispositivos de controle (17).

A seguir, descreve-se o Método de Injeção de Correntes Trifásico (MICT) desenvolvido em (17). Esta formulação é uma extensão da formulação apresentada em (16), descrita no Apêndice C, com abordagem monofásica para sistemas de transmissão.

## D.1 **Equações básicas**

A injeção de corrente líquida na barra *k* obtida a partir da primeira lei de Kirchhoff nas fases *a*, *b* e *c* é dada por (D.1).

$$
\dot{I}_k^s - (\dot{I}_k^{sh})^s = \sum_{m \in \Omega_k} \dot{I}_{km}^s \tag{D.1}
$$

Onde  $\dot{I}_k^s$  é o fasor de corrente líquida injetada,  $(\dot{I}_k^{sh})^s$  o fasor de corrente injetada pelo banco *shunt*, ambos para a fase *s* da barra  $k$  e  $\dot{I}_{km}^s$  o fasor de corrente no trecho entre as barras *k* e *m*.

A expressão acima pode ser escrita na forma matricial, conforme (D.2), sendo *I abc* e  $\underline{V}^{abc}$  os vetores de injeção de correntes e de tensões nodais trifásicas e  $Y^{abc}$  a matriz de admitância nodal trifásica.

$$
\underline{\mathbf{I}}^{abc} = \mathbf{Y}^{abc} \underline{\mathbf{V}}^{abc} \tag{D.2}
$$

Separando a Equação (D.2) em partes real e imaginária, obtém-se (D.3) e (D.4).

$$
\underline{I_r^{abc}} + j\underline{I_m^{abc}} = (G^{abc} + jB^{abc})(\underline{V_r^{abc}} + j\underline{V_m^{abc}}) \tag{D.3}
$$

$$
\left[\begin{array}{c}\n\frac{I_m^{abc}}{I_c^{abc}}\n\end{array}\right] = \left[\begin{array}{cc}\nB^{abc} & G^{abc} \\
G^{abc} & -B^{abc}\n\end{array}\right] \left[\begin{array}{c}\n\frac{V_r^{abc}}{V_m^{abc}}\n\end{array}\right]
$$
\n(D.4)

Onde  $I_r^{abc}$  e  $I_m^{abc}$  são os vetores que contém as partes real e imaginária das correntes nodais trifásicas, *Babc* e *Gabc* as matrizes de susceptância e condutância nodais trifásicas, *V<sup>r</sup> abc* e  $V_m^{abc}$  os vetores que contém as partes real e imaginária das tensões nodais trifásicas.

Por outro lado, a expressão da corrente injetada para a fase *s* da barra *k* em função das potências ativa e reativa especificadas é apresentada em (D.5).

$$
\dot{I}_k^s = \frac{(P_k^{esp})^s - j(Q_k^{esp})^s}{(\dot{V}_k^s)^*}
$$
\n(D.5)

As potências ativa e reativa especificadas,  $(P_k^{esp})$  $(k^{esp})^s$  e  $(Q_k^{esp})$ *k* ) *s* , podem ser obtidas através das potências ativa e reativa geradas,  $P_{g_k}^s$  e  $Q_{g_k}^s$ , e demandadas,  $P_{d_k}^s$  e  $Q_{d_k}^s$ , conforme Equações  $(D.6)$  e  $(D.7)$ .

$$
(P_k^{esp})^s = P_{g_k}^s - P_{d_k}^s \tag{D.6}
$$

$$
(Q_k^{esp})^s = Q_{g_k}^s - Q_{d_k}^s \tag{D.7}
$$

Separando a Equação (D.5) em partes real e imaginária, obtém-se (D.8) e (D.9).

$$
I_{r_k}^s = \frac{(P_k^{esp})^s V_{r_k}^s + (Q_k^{esp})^s V_{m_k}^s}{(V_{r_k}^s)^2 + (V_{m_k}^s)^2}
$$
(D.8)

$$
I_{m_k}^s = \frac{(P_k^{esp})^s V_{m_k}^s - (Q_k^{esp})^s V_{r_k}^s}{(V_{r_k}^s)^2 + (V_{m_k}^s)^2}
$$
(D.9)

Substituindo as Equações (D.8) e (D.9) em (D.4), para uma dada barra *k*, tem-se as equações básicas do MICT, (D.10) e (D.11).

$$
\frac{(P_k^{esp})^s V_{r_k}^s + (Q_k^{esp})^s V_{m_k}^s}{(V_{r_k}^s)^2 + (V_{m_k}^s)^2} - \sum_{i \in \varphi_k} \sum_{t \in \alpha_p} (G_{ki}^{st} V_{r_i}^t - B_{ki}^{st} V_{m_i}^t) = 0
$$
 (D.10)

$$
\frac{(P_k^{esp})^s V_{m_k}^s - (Q_k^{esp})^s V_{r_k}^s}{(V_{r_k}^s)^2 + (V_{m_k}^s)^2} - \sum_{i \in \varphi_k} \sum_{t \in \alpha_p} (G_{ki}^{st} V_{m_i}^t + B_{ki}^{st} V_{r_i}^t) = 0
$$
 (D.11)

### D.2 **Aplicação do método de Newton-Raphson**

De modo análogo ao desenvolvido em (C.16) e (C.17) para a formulação do MIC, linearizando  $I_{r_k}^s$ e $I_{m_k}^s$ através do método de Newton-Raphson, as Equações (D.12) e (D.13) representam os resíduos de corrente real e imaginária para a fase *s* da barra *k*.

$$
\Delta I_r^s = \frac{(P_k^{esp})^s (V_{r_k}^{(h)})^s + (Q_k^{esp})^s (V_{m_k}^{(h)})^s}{((V_{r_k}^{(h)})^s)^2 + ((V_{m_k}^{(h)})^s)^2} - \sum_{i \epsilon \varphi_k} \sum_{t \epsilon \alpha_p} (G_{ki}^{st} (V_{r_i}^{(h)})^t - B_{ki}^{st} (V_{m_i}^{(h)})^t) \tag{D.12}
$$

$$
\Delta I_m^s = \frac{\left(P_k^{esp}\right)^s (V_{m_k}^{(h)})^s - \left(Q_k^{esp}\right)^s (V_{r_k}^{(h)})^s}{\left(\left(V_{r_k}^{(h)}\right)^s\right)^2 + \left(\left(V_{m_k}^{(h)}\right)^s\right)^2} - \sum_{i \in \varphi_k} \sum_{t \in \alpha_p} \left(G_{ki}^{st} (V_{m_i}^{(h)})^t + B_{ki}^{st} (V_{r_i}^{(h)})^t\right) \tag{D.13}
$$

O sistema matricial a ser resolvido pelo MICT a cada iteração do método de Newton-Raphson é apresentado na Equação (D.14).

$$
\begin{bmatrix}\n\Delta \underline{I_m^a} \\
\Delta \underline{I_m^b} \\
\Delta \underline{I_m^b} \\
\Delta \underline{I_m^c} \\
\Delta \underline{I_m^c} \\
\Delta \underline{I_m^a} \\
\Delta \underline{I_m^a} \\
\Delta \underline{I_m^c} \\
\Delta \underline{I_m^c} \\
\Delta \underline{I_m^c} \\
\Delta \underline{I_m^c} \\
\Delta \underline{I_m^c} \\
\Delta \underline{I_m^c} \\
\Delta \underline{I_m^c} \\
\Delta \underline{I_m^c} \\
\Delta \underline{I_m^c} \\
\Delta \underline{I_m^c} \\
\Delta \underline{I_m^c} \\
\Delta \underline{I_m^c} \\
\Delta \underline{I_m^c} \\
\Delta \underline{I_m^c} \\
\Delta \underline{I_m^c} \\
\Delta \underline{I_m^c} \\
\Delta \underline{I_m^c} \\
\Delta \underline{I_m^c} \\
\Delta \underline{I_m^c} \\
\Delta \underline{I_m^c} \\
\Delta \underline{I_m^c} \\
\Delta \underline{I_m^c} \\
\Delta \underline{I_m^c} \\
\Delta \underline{I_m^c} \\
\Delta \underline{I_m^c} \\
\Delta \underline{I_m^c} \\
\Delta \underline{I_m^c} \\
\Delta \underline{I_m^c} \\
\Delta \underline{I_m^c} \\
\Delta \underline{I_m^c} \\
\Delta \underline{I_m^c} \\
\Delta \underline{I_m^c} \\
\Delta \underline{I_m^c} \\
\Delta \underline{I_m^c} \\
\Delta \underline{I_m^c} \\
\Delta \underline{I_m^c} \\
\Delta \underline{I_m^c} \\
\Delta \underline{I_m^c} \\
\Delta \underline{I_m^c} \\
\Delta \underline{I_m^c} \\
\Delta \underline{I_m^c} \\
\Delta \underline{I_m^c} \\
\Delta \underline{I_m^c} \\
\Delta \underline{I_m^c} \\
\Delta \underline{I_m^c} \\
\Delta \underline{I_m^c} \\
\Delta \underline{I_m^c} \\
\Delta \underline{I_m^c} \\
\Delta \underline{I_m^c} \\
\Delta \underline{I_m^c} \\
\Delta \underline{I_m^c} \\
\Delta \underline{I_m^c} \\
\Delta \underline{I_m^c} \\
\Delta \underline{I_m^c} \\
\Delta \underline{I_m^c} \\
\Delta \underline{I_m^c} \\
\Delta \underline{I_m^c} \\
\Delta \underline{I_m^c} \\
\Delta \underline{I_m^c} \\
\Delta \underline{I_m^c} \\
\Delta \underline{I_m^c} \\
\Delta \underline{
$$

Onde:

- $\Delta \bm{I}_r^s$ *<sup>r</sup>* Vetor que contém os resíduos da parte real das correntes injetadas na fase *s*;
- $\Delta I_n^s$ *<sup>m</sup>* Vetor que contém os resíduos da parte imaginária das correntes injetadas na fase *s*;
- $I_r^s$ *<sup>r</sup>* Vetor que contém as equações da parte real das correntes injetadas na fase *s*;
- $I_n^s$ *<sup>m</sup>* Vetor que contém as equações da parte imaginária das correntes injetadas na fase *s*;
- $V_r^s$ *<sup>r</sup>* Vetor que contém a parte real das tensões na fase *s*;

 $V^s_m$ *<sup>m</sup>* Vetor que contém a parte imaginária das tensões na fase *s*;

- $\Delta V^s_{r}$ *<sup>r</sup>* Vetor que contém os incrementos da parte real das tensões na fase *s*;
- $\Delta V_m^s$ *<sup>m</sup>* Vetor que contém os incrementos da parte imaginária das tensões na fase *s*.

De forma resumida, a Equação (D.14) pode ser escrita como (D.15), onde *J* representa a matriz Jacobiana.

$$
\Delta \underline{I_{mr}^{abc}} = J \Delta \underline{V_{rm}^{abc}} \tag{D.15}
$$

#### D.3 **Montagem da matriz Jacobiana**

As derivadas parciais das equações de corrente apresentadas em (D.10) e (D.11) em relação às variáveis de estado *V<sup>r</sup>* e *V<sup>m</sup>* serão determinadas para a montagem da matriz Jacobiana. Com base na Equação (D.14), a derivada de  $I_{r_k}^s$  em relação à  $V_{r_k}^s$ , na própria barra *k*, na fase *s*, é dada por (D.16).

$$
\frac{\partial I_{r_k}^s}{\partial V_{r_k}^s} = \frac{\left(P_k^{esp}\right)^s \left(\left(V_{m_k}^s\right)^2 - \left(V_{r_k}^s\right)^2\right) - 2V_{r_k}^s V_{m_k}^s \left(Q_k^{esp}\right)^s}{\left(V_k^s\right)^4} - G_{kk}^s \tag{D.16}
$$

A derivada de  $I_{r_k}^s$  em relação a  $V_{r_k}^t$  para fases diferentes,  $s \neq t$ , na própria barra  $k$ , é dada por (D.17).

$$
\frac{\partial I_{r_k}^s}{\partial V_{r_k}^t} = -G_{kk}^{st} \tag{D.17}
$$

Já as derivadas para fases e barras diferentes,  $s \neq t$ ,  $k \neq p$ , são representadas por (D.18).

$$
\frac{\partial I_{r_k}^s}{\partial V_{r_p}^t} = -G_{kp}^{st} \tag{D.18}
$$

De modo análogo, as derivadas parciais de  $I_{r_k}^s$  em relação a $V_{m_k}^s, V_{m_k}^t$  e  $V_{m_p}^t$ , são apresentadas nas Equações (D.19) a (D.21).

$$
\frac{\partial I_{r_k}^s}{\partial V_{m_k}^s} = \frac{(Q_k^{esp})^s \left( (V_{r_k}^s)^2 - (V_{m_k}^s)^2 \right) - 2V_{r_k}^s V_{m_k}^s (P_k^{esp})^s}{(V_k^s)^4} + B_{kk}^s \tag{D.19}
$$

$$
\frac{\partial I_{r_k}^s}{\partial V_{m_k}^t} = B_{kk}^{st} \tag{D.20}
$$

$$
\frac{\partial I_{r_k}^s}{\partial V_{m_p}^t} = B_{kp}^{st} \tag{D.21}
$$

Com base na Equação (D.14), a derivada de $I_{m_k}^s$ em relação a $V_{r_k}^s$ , na própria barra *k*, na fase *s*, é apresentada em (D.22).

$$
\frac{\partial I_{m_k}^s}{\partial V_{r_k}^s} = \frac{\left(Q_k^{esp}\right)^s \left(\left(V_{r_k}^s\right)^2 - \left(V_{m_k}^s\right)^2\right) - 2V_{r_k}^s V_{m_k}^s \left(P_k^{esp}\right)^s}{\left(V_k^s\right)^4} - B_{kk}^s \tag{D.22}
$$

As derivadas de  $I_{m_k}^s$ em relação à  $V_{r_k}^t$  para fases diferentes,  $s \neq t,$  na própria barra *k*, são dadas por (D.23).

$$
\frac{\partial I_{m_k}^s}{\partial V_{r_k}^t} = -B_{kk}^{st} \tag{D.23}
$$

Já as derivadas para fases e barras diferentes,  $s \neq t$ ,  $k \neq p$ , são dadas por (D.24).

$$
\frac{\partial I_{m_k}^s}{\partial V_{r_p}^t} = -B_{kp}^{st} \tag{D.24}
$$

De modo análogo, as derivadas parciais de  $I_{m_k}^s$  em relação a $V_{m_k}^s$ ,  $V_{m_k}^t$  e  $V_{m_p}^t$ , são apresentadas nas Equações (D.25) a (D.27).

$$
\frac{\partial I_{m_k}^s}{\partial V_{m_k}^s} = \frac{(P_k^{esp})^s \left( (V_{r_k}^s)^2 - (V_{m_k}^s)^2 \right) + 2V_{r_k}^s V_{m_k}^s (Q_k^{esp})^s}{(V_k^s)^4} - G_{kk}^s \tag{D.25}
$$

$$
\frac{\partial I_{m_k}^s}{\partial V_{m_k}^t} = -G_{kk}^{st} \tag{D.26}
$$

$$
\frac{\partial I_{m_k}^s}{\partial V_{m_p}^t} = -G_{kp}^{st} \tag{D.27}
$$

Reescrevendo a Equação (D.14) em forma blocada cuja dimensão é (6 × 6) para um sistema trifásico genérico de *n* barras, tem-se o sistema matricial de ordem 6*n* × 6*n* apresentado em (D.28).

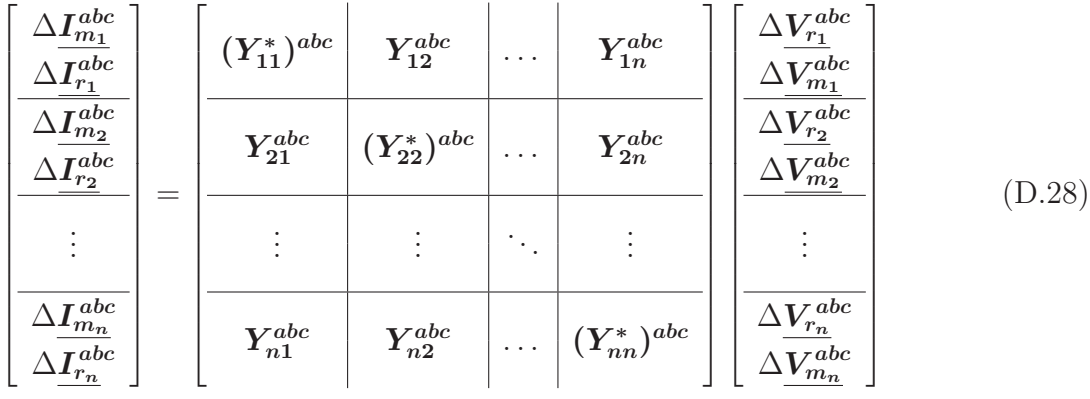

Assim como ocorre na modelagem do MIC, os elementos fora da diagonal principal da matriz Jacobiana são idênticos aos correspondentes elementos da matriz admitância de barras. Sendo essa matriz trifásica, estes elementos têm dimensão (6 × 6) e possuem a estrutura apresentada em (D.29).

$$
\boldsymbol{Y}_{im}^{abc} = \begin{bmatrix} \boldsymbol{B}_{im}^{abc} & \boldsymbol{G}_{im}^{abc} \\ \boldsymbol{G}_{im}^{abc} & -\boldsymbol{B}_{im}^{abc} \end{bmatrix} \qquad i, m = 1, ..., n \qquad (D.29)
$$

Os elementos diagonais da matriz Jacobiana, assim como no MIC, dependem do modelo adotado para as cargas. Adotando-se as cargas como sendo do tipo potência constante, estes elementos são da forma apresentada em (D.30).

$$
\left(\mathbf{Y}_{kk}^*\right)^{abc} = \begin{bmatrix} \left(\mathbf{B}_{kk}^{\prime}\right)^{abc} & \left(\mathbf{G}_{kk}^{\prime}\right)^{abc} \\ \left(\mathbf{G}_{kk}^{\prime\prime}\right)^{abc} & \left(\mathbf{B}_{kk}^{\prime\prime}\right)^{abc} \end{bmatrix}
$$
 (D.30)

Onde as matrizes internas são de ordem  $(3 \times 3)$ , representadas conforme  $(D.31)$  a  $(D.34)$ .

$$
\left(\boldsymbol{B}_{kk}'\right)^{abc} = \boldsymbol{B}_{kk}^{abc} - \begin{bmatrix} a_k^a & 0 & 0\\ 0 & a_k^b & 0\\ 0 & 0 & a_k^c \end{bmatrix}
$$
 (D.31)

$$
\left(\mathbf{G}_{kk}'\right)^{abc} = \mathbf{G}_{kk}^{abc} - \begin{bmatrix} b_k^a & 0 & 0\\ 0 & b_k^b & 0\\ 0 & 0 & b_k^c \end{bmatrix}
$$
 (D.32)

$$
\left(\mathbf{G}_{kk}^{"}\right)^{abc} = \mathbf{G}_{kk}^{abc} - \begin{bmatrix} c_k^a & 0 & 0\\ 0 & c_k^b & 0\\ 0 & 0 & c_k^c \end{bmatrix}
$$
 (D.33)

$$
\left(\boldsymbol{B}_{kk}^{"}\right)^{abc} = -\boldsymbol{B}_{kk}^{abc} - \begin{bmatrix} d_k^a & 0 & 0 \\ 0 & d_k^b & 0 \\ 0 & 0 & d_k^c \end{bmatrix}
$$
\n(D.34)

Os elementos  $a_k^s$ ,  $b_k^s$ ,  $c_k^s$  e  $d_k^s$  são obtidos através das Equações (D.35) a (D.38).

$$
a_k^s = \frac{\left(Q_k^{esp}\right)^s \left(\left(V_{r_k}^s\right)^2 - \left(V_{m_k}^s\right)^2\right) - 2V_{r_k}^s V_{m_k}^s \left(P_k^{esp}\right)^s}{\left(V_k^s\right)^4}
$$
\n(D.35)

$$
b_k^s = \frac{(P_k^{esp})^s \left( (V_{r_k}^s)^2 - (V_{m_k}^s)^2 \right) + 2V_{r_k}^s V_{m_k}^s (Q_k^{esp})^s}{(V_k^s)^4}
$$
 (D.36)

$$
c_k^s = -b_k^s = \frac{(P_k^{esp})^s \left( (V_{m_k}^s)^2 - (V_{r_k}^s)^2 \right) - 2V_{r_k}^s V_{m_k}^s (Q_k^{esp})^s}{(V_k^s)^4}
$$
(D.37)

$$
d_k^s = a_k^s \tag{D.38}
$$

Uma importante característica do método MIC, onde a grande maioria dos elementos da matriz Jacobiana são mantidos constantes durante todo o processo iterativo, é também observada na formulação do MICT.

## D.4 Determinação dos resíduos de corrente  $\Delta I_r^s$  e  $\Delta I_m^s$

Os resíduos de potência ativa e reativa para a fase *s* da barra *k* são definidos por (D.39) e (D.40).

$$
\Delta P_k^s = (P_k^{esp})^s - (P_k^{calc})^s \tag{D.39}
$$

$$
\Delta Q_k^s = (Q_k^{esp})^s - (Q_k^{calc})^s \tag{D.40}
$$

As potências ativa e reativa são calculadas em função das tensões complexas e das correntes injetadas, conforme (D.41) e (D.42).

$$
\left(P_k^{calc}\right)^s = V_{r_k}^s \left(I_{r_k}^{calc}\right)^s + V_{m_k}^s \left(I_{m_k}^{calc}\right)^s \tag{D.41}
$$

$$
\left(Q_k^{calc}\right)^s = V_{m_k}^s \left(I_{r_k}^{calc}\right)^s - V_{r_k}^s \left(I_{m_k}^{calc}\right)^s \tag{D.42}
$$

Onde  $\left(I^{calc}_{r_k}\right)^s$  e  $\left(I^{calc}_{m_k}\right)^s$  são as partes real e imaginária da corrente injetada calculadas para a fase *s* da barra *k*.

Os resíduos de corrente podem ser reescritos da forma compacta apresentada em (D.43).

$$
\Delta \underline{I_{rm}^s} = \left(\underline{I_{rm}^{esp}}\right)^s - \left(\underline{I_{rm}^{calc}}\right)^s \tag{D.43}
$$

Escrevendo as Equações (D.12) e (D.13) em função das potências especificada e calculada, com base em (D.8) e (D.9), tem-se as Equações (D.44) e (D.45).

$$
\Delta I_r^s = \frac{(P_k^{esp})^s V_{r_k}^s + (Q_k^{esp})^s V_{m_k}^s}{(V_{r_k}^s)^2 + (V_{m_k}^s)^2} - \frac{(P_k^{calc})^s V_{r_k}^s + (Q_k^{calc})^s V_{m_k}^s}{(V_{r_k}^s)^2 + (V_{m_k}^s)^2}
$$
(D.44)

$$
\Delta I_m^s = \frac{(P_k^{esp})^s V_{m_k}^s - (Q_k^{esp})^s V_{r_k}^s}{(V_{r_k}^s)^2 + (V_{m_k}^s)^2} - \frac{(P_k^{calc})^s V_{m_k}^s - (Q_k^{calc})^s V_{r_k}^s}{(V_{r_k}^s)^2 + (V_{m_k}^s)^2}
$$
(D.45)

Substituindo (D.39) e (D.40) em (D.44) e (D.45), obtém-se os resíduos de corrente para a fase *s* da barra *k* expressos em termos dos resíduos de potência ativa e reativa e das tensões complexas, conforme (D.46) e (D.47).

$$
\Delta I_{r_k}^s = \frac{\Delta P_k^s V_{r_k}^s + \Delta Q_k^s V_{m_k}^s}{\left(V_{r_k}^s\right)^2 + \left(V_{m_k}^s\right)^2} \tag{D.46}
$$

$$
\Delta I_{m_k}^s = \frac{\Delta P_k^s V_{m_k}^s - \Delta Q_k^s V_{r_k}^s}{\left(V_{r_k}^s\right)^2 + \left(V_{m_k}^s\right)^2} \tag{D.47}
$$

#### D.5 **Atualização das tensões nodais**

Após a resolução do sistema matricial representado pela Equação (D.28), tem-se, após cada iteração, os valores dos incrementos das partes real e imaginária das tensões nodais para cada fase,  $\Delta V_r^s$  e  $\Delta V_m^s$ , que atualizam as tensões nodais conforme (D.48).

$$
\left(\underline{V_{rmk}}^{abc}\right)^{(h+1)} = \left(\underline{V_{rmk}}^{abc}\right)^{(h)} + \left(\Delta \underline{V_{rmk}}^{abc}\right)^{(h)} \tag{D.48}
$$

Onde *h* é o contador de iterações e:

$$
\underline{V_{rmk}^{abc}} = \begin{bmatrix} V_{r_k}^a & V_{r_k}^b & V_{r_k}^c & V_{m_k}^a & V_{m_k}^b & V_{m_k}^c \end{bmatrix}^T
$$
 (D.49)

### D.6 **Representação das barras PV**

Seguindo a modelagem o MIC para sistemas monofásicos, nas barras PV, a potência reativa gerada em cada fase, $Q_{g_k}^s,$ se torna uma variável de estado. Para manter a tensão em cada fase *s* no valor especificado, é incluída a Equação (D.50).

$$
(V_k^s)^2 = (V_{r_k}^s)^2 + (V_{m_k}^s)^2
$$
\n(D.50)

Linearizando a Equação (D.50) conforme (C.12), obtém-se (D.51).

$$
\Delta V_k^s = \frac{V_{r_k}^s}{V_k^s} \Delta V_{r_k}^s + \frac{V_{m_k}^s}{V_k^s} \Delta V_{m_k}^s
$$
\n(D.51)

Sendo  $\Delta V_k^s$  o resíduo de tensão na fase *s* da barra *k*, calculado conforme (D.52).

$$
\Delta V_k^s = (V_k^{esp})^s - (V_k^{calc})^s \tag{D.52}
$$

As derivadas parciais da Equação (D.51) em relação a $Q_{g_k}^s$ são nulas. Em relação às variáveis de estado $V_{r_k}^s$ e $V_{m_k}^s$ , na fase  $s$ da própria barra  $k$ , as derivadas são dadas por (D.53) e (D.54).

$$
\frac{\partial V_k^s}{\partial V_{r_k}^s} = \frac{V_{r_k}^s}{V_k^s} \tag{D.53}
$$

$$
\frac{\partial V_k^s}{\partial V_{m_k}^s} = \frac{V_{m_k}^s}{V_k^s} \tag{D.54}
$$

As derivadas parciais das Equações (D.10) e (D.11) em relação a $Q_{g_k}^s,$ são determinas expandido (*Q esp*  $(k_k^{esp})^s = Q_{g_k}^s - Q_{d_k}^s$ , conforme (D.55) e (D.56).

$$
\frac{(P_k^{esp})^s V_{r_k}^s + (Q_{g_k}^s - Q_{d_k}^s) V_{m_k}^s}{(V_{r_k}^s)^2 + (V_{m_k}^s)^2} - \sum_{i \epsilon \varphi_k} \sum_{t \epsilon \alpha_p} (G_{ki}^{st} V_{r_i}^t - B_{ki}^{st} V_{m_i}^t) = 0
$$
 (D.55)

$$
\frac{(P_k^{esp})^s V_{m_k}^s - (Q_{g_k}^s - Q_{d_k}^s) V_{r_k}^s}{(V_{r_k}^s)^2 + (V_{m_k}^s)^2} - \sum_{i \in \varphi_k} \sum_{t \in \alpha_p} (G_{ki}^{st} V_{m_i}^t + B_{ki}^{st} V_{r_i}^t) = 0
$$
 (D.56)

Para a fase *s* da própria barra *k*, as derivadas parciais das Equações (D.10) e (D.11) em relação a $Q_{g_k}^s$ são apresentadas nas Equações (D.57) e (D.58).

$$
\frac{\partial I_{r_k}^s}{\partial Q_{g_k}^s} = \frac{V_{m_k}^s}{\left(V_{r_k}^s\right)^2 + \left(V_{m_k}^s\right)^2} = \frac{V_{m_k}^s}{\left(V_k^s\right)^2} \tag{D.57}
$$

$$
\frac{\partial I_{m_k}^s}{\partial Q_{g_k}^s} = -\frac{V_{r_k}^s}{\left(V_{r_k}^s\right)^2 + \left(V_{m_k}^s\right)^2} = -\frac{V_{r_k}^s}{\left(V_k^s\right)^2} \tag{D.58}
$$

A cada iteração deve-se atualizar $Q_{g_k}^s$ , utilizando a Equação (D.59).

$$
\left(Q_{g_k}^s\right)^{(h+1)} = \left(Q_{g_k}^s\right)^{(h)} + \left(\Delta Q_{g_k}^s\right)^{(h)}\tag{D.59}
$$

Com a inclusão de uma nova variável e de equações adicionais, para uma barra *k* do tipo PV conectada às barras *i* e *l* do tipo PQ, o sistema de equações apresentado em (D.28) passa a ser da forma apresentada em (D.60).

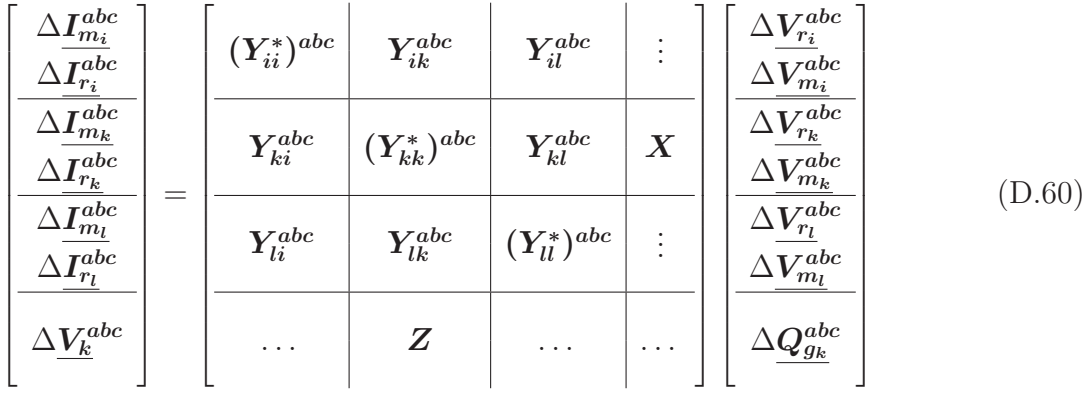

Onde:

$$
\Delta \underline{V_k}^{abc} = \begin{bmatrix} \Delta V_k^a \\ \Delta V_k^b \\ \Delta V_k^c \end{bmatrix}
$$
 (D.61)

$$
\Delta \mathbf{Q}_{g_k}^{abc} = \begin{bmatrix} \Delta Q_{g_k}^a \\ \Delta Q_{g_k}^b \\ \Delta Q_{g_k}^c \end{bmatrix}
$$
 (D.62)

Os elementos da matriz  $Z$ , de dimensão  $(3\times6)$ , apresentados em  $(D.63)$ , representam as derivadas parciais dos resíduos de tensão em relação às variáveis de estado, apresentadas nas Equações (D.53) e (D.54).

$$
\mathbf{Z} = \begin{bmatrix} \frac{V_{r_k}^a}{V_k^a} & 0 & 0 & \frac{V_{m_k}^a}{V_k^a} & 0 & 0\\ 0 & \frac{V_{r_k}^b}{V_k^b} & 0 & 0 & \frac{V_{m_k}^b}{V_k^b} & 0\\ 0 & 0 & \frac{V_{r_k}^c}{V_k^c} & 0 & 0 & \frac{V_{m_k}^c}{V_k^c} \end{bmatrix}
$$
(D.63)

Os elementos da matriz  $\boldsymbol{X}$ , de dimensão (6 × 3), conforme (D.64), representam as derivadas parciais das equações de corrente em relação à potência reativa gerada, apresentadas nas Equações (D.57) e (D.58).

$$
\mathbf{X} = \begin{bmatrix} \frac{V_{r_k}^a}{(V_k^a)^2} & 0 & 0\\ 0 & \frac{V_{r_k}^b}{(V_k^b)^2} & 0\\ 0 & 0 & \frac{V_{r_k}^c}{(V_k^c)^2}\\ -\frac{V_{m_k}^a}{(V_k^a)^2} & 0 & 0\\ 0 & -\frac{V_{m_k}^b}{(V_k^b)^2} & 0\\ 0 & 0 & -\frac{V_{m_k}^c}{(V_k^b)^2} \end{bmatrix}
$$
(D.64)

Reescrevendo a Equação (D.60) de forma simplificada, tem-se (D.65).

$$
\left[\frac{\Delta \underline{I}_m^{abc}}{\Delta \underline{V}^{abc}}\right] = \left[\begin{array}{c|c} J & X \\ \hline Z & 0 \end{array}\right] \left[\begin{array}{c} \Delta \underline{V}_r^{abc} \\ \Delta \underline{V}_m^{abc} \end{array}\right]
$$
(D.65)

De modo análogo ao MIC, a matriz Jacobiana na Equação (D.65) é a mesma apresentada em (D.28), ou seja, a inclusão das equações adicionais para as barras PV ocorre através da expansão da matriz Jacobiana original.

O processo iterativo terminará quando o maior valor da norma dos vetores de resíduos for menor que uma tolerância *ε* pré-estabelecida, de acordo com (D.66).

$$
max || \left[ \Delta \underline{I_m^a} \ \Delta \underline{I_m^b} \ \Delta \underline{I_m^c} \ \Delta \underline{I_r^a} \ \Delta \underline{I_r^b} \ \Delta \underline{I_r^c} \ \Delta \underline{I_r^c} \ \Delta \underline{V^a} \ \Delta \underline{V^b} \ \Delta \underline{V^c} \ \right]^T || < \varepsilon \quad (D.66)
$$

## **APÊNDICE E – Exemplos de aplicação do FPO - RP e do FPOT - RP**

Nas seções a seguir, são apresentados dois exemplos ilustrativos para demonstrar a aplicação das formulações desenvolvidas de fluxo de potência ótimo, um exemplo para o FPO - RP e outro para o FPOT - RP.

## E.1 **Exemplo ilustrativo para o FPO - RP**

Seja o sistema elétrico composto por 3 barras apresentado na Figura 1. Para este sistema, o FPO - RP proposto é modelado conforme Equações (E.1) a (E.21):

$$
Min (C_1 \gamma_1 P_{d_1} + C_3 \gamma_3 P_{d_3})
$$
 (E.1)

Sujeito a:

$$
\frac{-(1-\gamma_1)P_{d_1}V_{r_1} - (1-\gamma_1)Q_{d_1}V_{m_1}}{(V_{r_1})^2 + (V_{m_1})^2} - G_{11}V_{r_1} + B_{11}V_{m_1} - G_{12}V_{r_2} + B_{12}V_{m_2} +
$$
\n
$$
-G_{13}V_{r_3} + B_{13}V_{m_3} = 0
$$
\n(E.2)

$$
\frac{-(1-\gamma_1)P_{d_1}V_{m_1} + (1-\gamma_1)Q_{d_1}V_{r_1}}{(V_{r_1})^2 + (V_{m_1})^2} - G_{11}V_{m_1} - B_{11}V_{r_1} - G_{12}V_{m_2} - B_{12}V_{r_2} +
$$
\n
$$
-G_{13}V_{m_3} - B_{13}V_{r_3} = 0
$$
\n(E.3)

$$
\frac{P_{g_2}V_{r_2} + Q_{g_2}V_{m_2}}{(V_{r_2})^2 + (V_{m_2})^2} - G_{21}V_{r_1} + B_{21}V_{m_1} - G_{22}V_{r_2} + B_{22}V_{m_2} - G_{23}V_{r_3} + B_{23}V_{m_3} = 0
$$
 (E.4)

$$
\frac{P_{g_2}V_{m_2} - Q_{g_2}V_{r_2}}{(V_{r_2})^2 + (V_{m_2})^2} - G_{21}V_{m_1} - B_{21}V_{r_1} - G_{22}V_{m_2} - B_{22}V_{r_2} - G_{23}V_{m_3} - B_{23}V_{r_3} = 0
$$
 (E.5)  

$$
\frac{-(1 - \gamma_3)P_{d_3}V_{r_3} - (1 - \gamma_3)Q_{d_3}V_{m_3}}{(V_{r_3})^3 + (V_{m_3})^3} - G_{31}V_{r_1} + B_{31}V_{m_1} - G_{32}V_{r_2} + B_{32}V_{m_2} +
$$

$$
-G_{33}V_{r_3} + B_{33}V_{m_3} = 0
$$

$$
\frac{-(1-\gamma_3)P_{d_3}V_{m_3} + (1-\gamma_3)Q_{d_3}V_{r_3}}{(V_{r_3})^3 + (V_{m_3})^3} - G_{31}V_{m_1} - B_{31}V_{r_1} - G_{32}V_{m_2} - B_{32}V_{r_2} + -G_{33}V_{m_3} - B_{33}V_{r_3} = 0
$$
\n(E.7)

$$
P_{g_2} - P_{g_2}^{esp} + \frac{1}{R_2} \left( f - f_0 \right) = 0 \tag{E.8}
$$

$$
V_2^{esp} - \sqrt{(V_{r_2})^2 + (V_{m_2})^2} = 0
$$
\n(E.9)

$$
\theta_3^{esp} - \arctan\left(\frac{V_{m_3}}{V_{r_3}}\right) = 0\tag{E.10}
$$

$$
\sqrt{(V_{r_1})^2 + (V_{m_1})^2} - V_1 = 0
$$
\n(E.11)

$$
\sqrt{(V_{r_2})^2 + (V_{m_2})^2} - V_2 = 0
$$
\n(E.12)

$$
\sqrt{(V_{r_3})^2 + (V_{m_3})^2} - V_3 = 0
$$
\n(E.13)

$$
207\,
$$

$$
0 \le \gamma_1 \le 1 \tag{E.14}
$$

$$
0 \le \gamma_3 \le 1 \tag{E.15}
$$

$$
f^{min} \le f \le f^{max} \tag{E.16}
$$

$$
V_1^{\min} \le V_1 \le V_1^{\max} \tag{E.17}
$$

$$
V_2^{\min} \le V_2 \le V_2^{\max} \tag{E.18}
$$

$$
V_3^{\min} \le V_3 \le V_3^{\max} \tag{E.19}
$$

$$
P_{g_2}^{min} \le P_{g_2} \le P_{g_2}^{max} \tag{E.20}
$$

$$
Q_{g_2}^{min} \le Q_{g_2} \le Q_{g_2}^{max} \tag{E.21}
$$

As variáveis de estado do problema de otimização são:

$$
x = [V_{r_1} \quad V_{m_1} \quad V_{r_2} \quad V_{m_2} \quad V_{r_3} \quad V_{m_3} \quad P_{g_2} \quad Q_{g_2} \quad \gamma_1 \quad \gamma_3 \quad f]^T
$$
(E.22)

## E.2 **Exemplo ilustrativo para o FPOT - RP**

Para ilustrar a aplicação da formulação proposta para o FPOT - RP, é utilizado o sistema trifásico de 4 barras apresentado na Figura 3. Para este sistema, o FPOT - RP proposto é modelado conforme Equações (E.23) a (E.85):

$$
Min \ C_2 \gamma_2 (P_{d_2}^a + P_{d_2}^b + P_{d_2}^c) \tag{E.23}
$$

Sujeito a:

$$
-G_{11}^{aa}V_{r_1}^a + B_{11}^{aa}V_{m_1}^a - G_{11}^{ab}V_{r_1}^b + B_{11}^{ab}V_{m_1}^b - G_{11}^{ac}V_{r_1}^c + B_{11}^{ac}V_{m_1}^c - G_{12}^{aa}V_{r_2}^a ++ B_{12}^{aa}V_{m_2}^a - G_{12}^{ab}V_{r_2}^b + B_{12}^{ab}V_{m_2}^b - G_{12}^{ac}V_{r_2}^c + B_{12}^{ac}V_{m_2}^c - G_{13}^{aa}V_{r_3}^a + B_{13}^{aa}V_{m_3}^a +- G_{13}^{ab}V_{r_3}^b + B_{13}^{ab}V_{m_3}^b - G_{13}^{ac}V_{r_3}^c + B_{13}^{ac}V_{m_3}^c - G_{14}^{aa}V_{r_4}^a + B_{14}^{aa}V_{m_4}^a - G_{14}^{ab}V_{r_4}^b ++ B_{14}^{ab}V_{m_4}^b - G_{14}^{ac}V_{r_4}^c + B_{14}^{ac}V_{r_4}^c = 0
$$
\n(K.24)

$$
-G_{11}^{aa}V_{m_1}^a - B_{11}^{aa}V_{r_1}^a - G_{11}^{ab}V_{m_1}^b - B_{11}^{ab}V_{r_1}^b - G_{11}^{ac}V_{m_1}^c - B_{11}^{ac}V_{r_1}^c - G_{12}^{aa}V_{m_2}^a +-B_{12}^{aa}V_{r_2}^a - G_{12}^{ab}V_{m_2}^b - B_{12}^{ab}V_{r_2}^b - G_{12}^{ac}V_{m_2}^c - B_{12}^{ac}V_{r_2}^c - G_{13}^{aa}V_{m_3}^a - B_{13}^{aa}V_{r_3}^a +-G_{13}^{ab}V_{m_3}^b - B_{13}^{ab}V_{r_3}^b - G_{13}^{ac}V_{m_3}^c - B_{13}^{aa}V_{r_3}^a - B_{14}^{aa}V_{r_4}^a - G_{14}^{ab}V_{m_4}^b +-B_{14}^{ab}V_{r_4}^b - G_{14}^{ac}V_{m_4}^c - B_{14}^{ac}V_{r_4}^c = 0
$$
\n(E.25)

$$
-G_{11}^{ba}V_{r_1}^a + B_{11}^{ba}V_{m_1}^a - G_{11}^{bb}V_{r_1}^b + B_{11}^{bb}V_{m_1}^b - G_{11}^{bc}V_{r_1}^c + B_{11}^{bc}V_{m_1}^c - G_{12}^{ba}V_{r_2}^a ++ B_{12}^{ba}V_{m_2}^a - G_{12}^{bb}V_{r_2}^b + B_{12}^{bb}V_{m_2}^b - G_{12}^{bc}V_{r_2}^c + B_{12}^{bc}V_{m_2}^c - G_{13}^{ba}V_{r_3}^a + B_{13}^{ba}V_{m_3}^a +- G_{13}^{bb}V_{r_3}^b + B_{13}^{bb}V_{m_3}^b - G_{13}^{bc}V_{r_3}^c + B_{13}^{bc}V_{m_3}^c - G_{14}^{ba}V_{r_4}^a + B_{14}^{ba}V_{m_4}^a - G_{14}^{bb}V_{r_4}^b ++ B_{14}^{bb}V_{m_4}^b - G_{14}^{bc}V_{r_4}^c + B_{14}^{bc}V_{m_4}^c = 0
$$
\n(K.26)

$$
-G_{11}^{ba}V_{m_1}^a - B_{11}^{ba}V_{r_1}^a - G_{11}^{bb}V_{m_1}^b - B_{11}^{bb}V_{r_1}^b - G_{11}^{bc}V_{m_1}^c - B_{11}^{bc}V_{r_1}^c - G_{12}^{ba}V_{m_2}^a +-B_{12}^{ba}V_{r_2}^a - G_{12}^{bb}V_{m_2}^b - B_{12}^{bb}V_{r_2}^b - G_{12}^{bc}V_{m_2}^c - B_{12}^{bc}V_{r_2}^c - G_{13}^{ba}V_{m_3}^a - B_{13}^{ba}V_{r_3}^a +-G_{13}^{bb}V_{m_3}^b - B_{13}^{bb}V_{r_3}^b - G_{13}^{bc}V_{m_3}^c - B_{13}^{ba}V_{r_3}^a - B_{14}^{ba}V_{r_4}^a - G_{14}^{bb}V_{m_4}^b +-B_{14}^{bb}V_{r_4}^b - G_{14}^{bc}V_{m_4}^c - B_{14}^{bc}V_{r_4}^c = 0
$$
\n(E.27)

$$
-G_{11}^{ca}V_{r_1}^a + B_{11}^{ca}V_{m_1}^a - G_{11}^{cb}V_{r_1}^b + B_{11}^{cb}V_{m_1}^b - G_{11}^{cc}V_{r_1}^c + B_{11}^{cc}V_{m_1}^c - G_{12}^{ca}V_{r_2}^a ++ B_{12}^{ca}V_{m_2}^a - G_{12}^{cb}V_{r_2}^b + B_{12}^{cb}V_{m_2}^b - G_{12}^{cc}V_{r_2}^c + B_{12}^{cc}V_{m_2}^c - G_{13}^{ca}V_{r_3}^a + B_{13}^{ca}V_{m_3}^a +- G_{13}^{cb}V_{r_3}^b + B_{13}^{cb}V_{m_3}^b - G_{13}^{cc}V_{r_3}^c + B_{13}^{cc}V_{m_3}^c - G_{14}^{ca}V_{r_4}^a + B_{14}^{ca}V_{m_4}^a - G_{14}^{cb}V_{r_4}^b ++ B_{14}^{cb}V_{m_4}^b - G_{14}^{cc}V_{r_4}^c + B_{14}^{cc}V_{m_4}^c = 0
$$
\n(8.28)

$$
-G_{11}^{ca}V_{m_1}^a - B_{11}^{ca}V_{r_1}^a - G_{11}^{cb}V_{m_1}^b - B_{11}^{cb}V_{r_1}^b - G_{11}^{cc}V_{m_1}^c - B_{11}^{cc}V_{r_1}^c - G_{12}^{ca}V_{m_2}^a +-B_{12}^{ca}V_{r_2}^a - G_{12}^{cb}V_{m_2}^b - B_{12}^{cb}V_{r_2}^b - G_{12}^{cc}V_{m_2}^c - B_{12}^{cc}V_{r_2}^c - G_{13}^{ca}V_{m_3}^a - B_{13}^{ca}V_{r_3}^a +-G_{13}^{cb}V_{m_3}^b - B_{13}^{cb}V_{r_3}^b - G_{13}^{cc}V_{m_3}^c - B_{13}^{ca}V_{r_3}^a - B_{14}^{ca}V_{r_4}^a - G_{14}^{cb}V_{m_4}^b +-B_{14}^{cb}V_{r_4}^b - G_{14}^{cc}V_{r_4}^c - B_{14}^{cc}V_{r_4}^c = 0
$$
\n(K.29)

$$
\frac{-(1-\gamma_2)P_{d_2}^aV_{r_2}^a - (1-\gamma_2)Q_{d_2}^aV_{m_2}^a}{(V_{r_2}^a)^2 + (V_{m_2}^a)^2} - G_{21}^{aa}V_{r_1}^a + B_{21}^{aa}V_{m_1}^a - G_{21}^{ab}V_{r_1}^b + B_{21}^{ab}V_{m_1}^b +
$$
  
\n
$$
-G_{21}^{ac}V_{r_1}^c + B_{21}^{ac}V_{m_1}^c - G_{22}^{aa}V_{r_2}^a + B_{22}^{aa}V_{m_2}^a - G_{22}^{ab}V_{r_2}^b + B_{22}^{ab}V_{m_2}^b - G_{22}^{ac}V_{r_2}^c +
$$
  
\n
$$
+ B_{22}^{ac}V_{r_2}^c - G_{23}^{aa}V_{r_3}^a + B_{23}^{aa}V_{m_3}^a - G_{23}^{ab}V_{r_3}^b + B_{23}^{ab}V_{m_3}^b - G_{23}^{ac}V_{r_3}^c + B_{23}^{ac}V_{m_3}^c = 0
$$
\n(E.30)

$$
\frac{-(1-\gamma_2)P_{d_2}^aV_{m_2}^a + (1-\gamma_2)Q_{d_2}^aV_{r_2}^a}{(V_{r_2}^a)^2 + (V_{m_2}^a)^2} - B_{21}^{aa}V_{r_1}^a - G_{21}^{aa}V_{m_1}^a - B_{21}^{ab}V_{r_1}^b - G_{21}^{ab}V_{m_1}^b +
$$
  
\n
$$
-G_{21}^{ac}V_{m_1}^c - B_{21}^{ac}V_{r_1}^c - G_{22}^{aa}V_{m_2}^a - B_{22}^{aa}V_{r_2}^a - G_{22}^{ab}V_{m_2}^b - B_{22}^{ab}V_{r_2}^b - G_{22}^{ac}V_{m_2}^c +
$$
  
\n
$$
-B_{22}^{ac}V_{r_2}^c - G_{23}^{aa}V_{m_3}^a - B_{23}^{aa}V_{r_3}^a - G_{23}^{ab}V_{m_3}^b - B_{23}^{ab}V_{r_3}^b - G_{23}^{ac}V_{m_3}^c - B_{23}^{ac}V_{r_3}^c = 0
$$
\n(F.31)

$$
\frac{-(1-\gamma_2)P_{d_2}^b V_{r_2}^b - (1-\gamma_2)Q_{d_2}^b V_{m_2}^b}{(V_{r_2}^b)^2 + (V_{m_2}^b)^2} - G_{21}^{ba}V_{r_1}^a + B_{21}^{ba}V_{m_1}^a - G_{21}^{bb}V_{r_1}^b + B_{21}^{bb}V_{m_1}^b +
$$
  
\n
$$
-G_{21}^{bc}V_{r_1}^c + B_{21}^{bc}V_{m_1}^c - G_{22}^{ba}V_{r_2}^a + B_{22}^{ba}V_{m_2}^a - G_{22}^{bb}V_{r_2}^b + B_{22}^{bb}V_{m_2}^b - G_{22}^{bc}V_{r_2}^c +
$$
  
\n
$$
+ B_{22}^{bc}V_{m_2}^c - G_{23}^{ba}V_{r_3}^a + B_{23}^{ba}V_{m_3}^a - G_{23}^{bb}V_{r_3}^b + B_{23}^{bb}V_{m_3}^b - G_{23}^{bc}V_{r_3}^c + B_{23}^{bc}V_{m_3}^c = 0
$$
\n(F.32)

$$
\frac{-(1-\gamma_2)P_{d_2}^b V_{m_2}^b + (1-\gamma_2)Q_{d_2}^b V_{r_2}^b}{(V_{r_2}^b)^2 + (V_{m_2}^b)^2} - B_{21}^{ba}V_{r_1}^a - G_{21}^{ba}V_{m_1}^a - B_{21}^{bb}V_{r_1}^b - G_{21}^{bb}V_{m_1}^b +
$$
  
\n
$$
-G_{21}^{bc}V_{m_1}^c - B_{21}^{bc}V_{r_1}^c - G_{22}^{ba}V_{m_2}^a - B_{22}^{ba}V_{r_2}^a - G_{22}^{bb}V_{m_2}^b - B_{22}^{bb}V_{r_2}^c - G_{22}^{bc}V_{m_2}^c +
$$
  
\n
$$
-B_{22}^{bc}V_{r_2}^c - G_{23}^{ba}V_{m_3}^a - B_{23}^{ba}V_{r_3}^a - G_{23}^{bb}V_{m_3}^b - B_{23}^{bb}V_{r_3}^b - G_{23}^{bc}V_{m_3}^c - B_{23}^{bc}V_{r_3}^c = 0
$$
\n(E.33)

$$
\frac{-(1-\gamma_2)P_{d_2}^c V_{r_2}^c - (1-\gamma_2)Q_{d_2}^c V_{m_2}^c}{(V_{r_2}^c)^2 + (V_{m_2}^c)^2} - G_{21}^{ca}V_{r_1}^a + B_{21}^{ca}V_{m_1}^a - G_{21}^{cb}V_{r_1}^b + B_{21}^{cb}V_{m_1}^b +
$$
  
\n
$$
-G_{21}^{cc}V_{r_1}^c + B_{21}^{cc}V_{m_1}^c - G_{22}^{ca}V_{r_2}^a + B_{22}^{ca}V_{m_2}^a - G_{22}^{cb}V_{r_2}^b + B_{22}^{cb}V_{m_2}^b - G_{22}^{cc}V_{r_2}^c +
$$
  
\n
$$
+ B_{22}^{cc}V_{m_2}^c - G_{23}^{ca}V_{r_3}^a + B_{23}^{ca}V_{m_3}^a - G_{23}^{cb}V_{r_3}^b + B_{23}^{cb}V_{m_3}^b - G_{23}^{cc}V_{r_3}^c + B_{23}^{cc}V_{m_3}^c = 0
$$
\n(E.34)

$$
\frac{-(1-\gamma_2)P_{d_2}^c V_{m_2}^c + (1-\gamma_2)Q_{d_2}^c V_{r_2}^c}{(V_{r_2}^c)^2 + (V_{m_2}^c)^2} - B_{21}^{ca} V_{r_1}^a - G_{21}^{ca} V_{m_1}^a - B_{21}^{cb} V_{r_1}^b - G_{21}^{cb} V_{m_1}^b +
$$
  
\n
$$
-G_{21}^{cc} V_{m_1}^c - B_{21}^{cc} V_{r_1}^c - G_{22}^{ca} V_{m_2}^a - B_{22}^{ca} V_{r_2}^a - G_{22}^{cb} V_{m_2}^b - B_{22}^{cb} V_{r_2}^b - G_{22}^{cc} V_{m_2}^c +
$$
  
\n
$$
-B_{22}^{cc} V_{r_2}^c - G_{23}^{ca} V_{m_3}^a - B_{23}^{ca} V_{r_3}^a - G_{23}^{cb} V_{m_3}^b - B_{23}^{cb} V_{r_3}^b - G_{23}^{cc} V_{m_3}^c - B_{23}^{cc} V_{r_3}^c = 0
$$
\n(E.35)

$$
\frac{P_{g_3}^a V_{r_3}^a + Q_{g_3}^a V_{m_3}^a}{(V_{r_3}^a)^2 + (V_{m_3}^a)^2} - G_{31}^{aa} V_{r_1}^a + B_{31}^{aa} V_{m_1}^a - G_{31}^{ab} V_{r_1}^b + B_{31}^{ab} V_{m_1}^b - G_{31}^{ac} V_{r_1}^c + B_{31}^{ac} V_{m_1}^c +
$$
  
\n
$$
-G_{32}^{aa} V_{r_2}^a + B_{32}^{aa} V_{m_2}^a - G_{32}^{ab} V_{r_2}^b + B_{32}^{ab} V_{m_2}^b - G_{32}^{ac} V_{r_2}^c + B_{32}^{ac} V_{m_2}^c - G_{33}^{aa} V_{r_3}^a +
$$
\n
$$
+ B_{33}^{aa} V_{m_3}^a - G_{33}^{ab} V_{r_3}^b + B_{33}^{ab} V_{m_3}^b - G_{33}^{ac} V_{r_3}^c + B_{33}^{ac} V_{m_3}^c = 0
$$
\n(E.36)

$$
\frac{P_{g_3}^a V_{m_3}^a - Q_{g_3}^a V_{r_3}^a}{(V_{r_3}^a)^2 + (V_{m_3}^a)^2} - G_{31}^{aa} V_{m_1}^a - B_{31}^{aa} V_{r_1}^a - G_{31}^{ab} V_{m_1}^b - G_{31}^{ac} V_{m_1}^c - B_{31}^{ac} V_{r_1}^c +
$$
  
\n
$$
-G_{32}^{aa} V_{m_2}^a - B_{32}^{aa} V_{r_2}^a - G_{32}^{ab} V_{m_2}^b - B_{32}^{ab} V_{r_2}^b - G_{32}^{ac} V_{m_2}^c - B_{32}^{ac} V_{r_2}^c - G_{33}^{aa} V_{m_3}^a +
$$
  
\n
$$
-B_{33}^{aa} V_{r_3}^a - G_{33}^{ab} V_{m_3}^b - B_{33}^{ab} V_{r_3}^b - G_{33}^{ac} V_{m_3}^c - B_{33}^{ac} V_{r_3}^c = 0
$$
\n(E.37)

$$
\frac{P_{g_3}^b V_{r_3}^b + Q_{g_3}^b V_{m_3}^b}{(V_{r_3}^b)^2 + (V_{m_3}^b)^2} - G_{31}^{ba} V_{r_1}^a + B_{31}^{ba} V_{m_1}^a - G_{31}^{bb} V_{r_1}^b + B_{31}^{bb} V_{m_1}^b - G_{31}^{bc} V_{r_1}^c + B_{31}^{bc} V_{m_1}^c + (V_{r_3}^b)^2 + (V_{m_3}^b)^2 - G_{32}^{ba} V_{r_2}^a + B_{32}^{ba} V_{m_2}^a - G_{32}^{bb} V_{r_2}^b + B_{32}^{bb} V_{m_2}^b - G_{32}^{bc} V_{r_2}^c + B_{32}^{bc} V_{m_2}^c - G_{33}^{ba} V_{r_3}^a + (E.38) + B_{33}^{ba} V_{m_3}^a - G_{33}^{bb} V_{r_3}^b + B_{33}^{bb} V_{m_3}^b - G_{33}^{bc} V_{r_3}^c + B_{33}^{bc} V_{r_3}^c = 0
$$

$$
\frac{P_{g_3}^b V_{m_3}^b - Q_{g_3}^b V_{r_3}^b}{(V_{r_3}^b)^2 + (V_{m_3}^b)^2} - G_{31}^{ba} V_{m_1}^a - B_{31}^{ba} V_{r_1}^b - G_{31}^{bb} V_{r_1}^b - G_{31}^{bc} V_{m_1}^c - B_{31}^{bc} V_{r_1}^c +
$$
\n
$$
-G_{32}^{ba} V_{m_2}^a - B_{32}^{ba} V_{r_2}^a - G_{32}^{bb} V_{m_2}^b - B_{32}^{bb} V_{r_2}^b - G_{32}^{bc} V_{m_2}^c - B_{32}^{bc} V_{r_2}^c - G_{33}^{ba} V_{m_3}^a +
$$
\n
$$
-B_{33}^{ba} V_{r_3}^a - G_{33}^{bb} V_{m_3}^b - B_{33}^{bb} V_{r_3}^b - G_{33}^{bc} V_{r_3}^c - B_{33}^{bc} V_{r_3}^c = 0
$$
\n(E.39)

$$
\frac{P_{g_3}^c V_{r_3}^c + Q_{g_3}^c V_{m_3}^c}{(V_{r_3}^c)^2 + (V_{m_3}^c)^2} - G_{31}^{ca} V_{r_1}^a + B_{31}^{ca} V_{m_1}^a - G_{31}^{cb} V_{r_1}^b + B_{31}^{cb} V_{m_1}^b - G_{31}^{cc} V_{r_1}^c + B_{31}^{cc} V_{m_1}^c +
$$
  
\n
$$
-G_{32}^{ca} V_{r_2}^a + B_{32}^{ca} V_{m_2}^a - G_{32}^{cb} V_{r_2}^b + B_{32}^{cb} V_{m_2}^b - G_{32}^{cc} V_{r_2}^c + B_{32}^{cc} V_{m_2}^c - G_{33}^{ca} V_{r_3}^a +
$$
  
\n
$$
+ B_{33}^{ca} V_{m_3}^a - G_{33}^{cb} V_{r_3}^b + B_{33}^{cb} V_{m_3}^b - G_{33}^{cc} V_{r_3}^c + B_{33}^{cc} V_{m_3}^c = 0
$$
\n(E.40)

$$
\frac{P_{g_3}^c V_{m_3}^c - Q_{g_3}^c V_{r_3}^c}{(V_{r_3}^c)^2 + (V_{m_3}^c)^2} - G_{31}^{ca} V_{m_1}^a - B_{31}^{ca} V_{r_1}^a - G_{31}^{cb} V_{m_1}^b - G_{31}^{cc} V_{m_1}^c - B_{31}^{cc} V_{r_1}^c +
$$
  
\n
$$
-G_{32}^{ca} V_{m_2}^a - B_{32}^{ca} V_{r_2}^a - G_{32}^{cb} V_{m_2}^b - B_{32}^{cb} V_{r_2}^b - G_{32}^{cc} V_{m_2}^c - B_{32}^{cc} V_{r_2}^c - G_{33}^{ca} V_{m_3}^a +
$$
  
\n
$$
-B_{33}^{ca} V_{r_3}^a - G_{33}^{cb} V_{m_3}^b - B_{33}^{cb} V_{r_3}^b - G_{33}^{cc} V_{m_3}^c - B_{33}^{cc} V_{r_3}^c = 0
$$
\n(E.41)

$$
\frac{P_{g_4}^a V_{r_4}^a + Q_{g_4}^a V_{m_4}^a}{(V_{r_4}^a)^2 + (V_{m_4}^a)^2} - G_{41}^{aa} V_{r_1}^a + B_{41}^{aa} V_{m_1}^a - G_{41}^{ab} V_{r_1}^b + B_{41}^{ab} V_{m_1}^b - G_{41}^{ac} V_{r_1}^c + B_{41}^{ac} V_{m_1}^c + (E.42) -G_{44}^{aa} V_{r_4}^a + B_{44}^{aa} V_{m_4}^a - G_{44}^{ab} V_{r_4}^b + B_{44}^{ab} V_{m_4}^b - G_{44}^{ac} V_{r_4}^c + B_{44}^{ac} V_{m_4}^c = 0
$$

$$
\frac{P_{g_4}^a V_{m_4}^a - Q_{g_4}^a V_{r_4}^a}{(V_{r_4}^a)^2 + (V_{m_4}^a)^2} - G_{41}^{aa} V_{m_1}^a - B_{41}^{aa} V_{r_1}^a - G_{41}^{ab} V_{m_1}^b - G_{41}^{ac} V_{r_1}^c - B_{41}^{ac} V_{r_1}^c +
$$
\n
$$
-G_{44}^{aa} V_{m_4}^a - B_{44}^{aa} V_{r_4}^a - G_{44}^{ab} V_{m_4}^b - B_{44}^{ab} V_{r_4}^b - G_{44}^{ac} V_{r_4}^c - B_{44}^{ac} V_{r_4}^c = 0
$$
\n(E.43)

$$
\frac{P_{g_4}^b V_{r_4}^b + Q_{g_4}^b V_{m_4}^b}{(V_{r_4}^b)^2 + (V_{m_4}^b)^2} - G_{41}^{ba} V_{r_1}^a + B_{41}^{ba} V_{m_1}^a - G_{41}^{bb} V_{r_1}^b + B_{41}^{bb} V_{m_1}^b - G_{41}^{bc} V_{r_1}^c + B_{41}^{bc} V_{m_1}^c + (E.44)
$$
\n
$$
-G_{44}^{ba} V_{r_4}^a + B_{44}^{ba} V_{m_4}^a - G_{44}^{bb} V_{r_4}^b + B_{44}^{bb} V_{m_4}^b - G_{44}^{bc} V_{r_4}^c + B_{44}^{bc} V_{m_4}^c = 0
$$

$$
\frac{P_{g_4}^b V_{m_4}^b - Q_{g_4}^b V_{r_4}^b}{(V_{r_4}^b)^2 + (V_{m_4}^b)^2} - G_{41}^{ba} V_{m_1}^a - B_{41}^{ba} V_{r_1}^a - G_{41}^{bb} V_{m_1}^b - B_{41}^{bb} V_{r_1}^c - B_{41}^{bc} V_{r_1}^c +
$$
\n
$$
-G_{44}^{ba} V_{m_4}^a - B_{44}^{ba} V_{r_4}^a - G_{44}^{bb} V_{m_4}^b - B_{44}^{bb} V_{r_4}^b - G_{44}^{bc} V_{m_4}^c - B_{44}^{bc} V_{r_4}^c = 0
$$
\n
$$
P_{\mu\nu}^c V_{\nu\mu}^c + Q_{\nu\mu}^c V_{\nu\mu}^c = 0
$$
\n
$$
P_{\mu\nu}^c V_{\nu\mu}^c + Q_{\nu\mu}^c V_{\nu\mu}^c = 0
$$
\n
$$
P_{\mu\nu}^c V_{\nu\mu}^c + Q_{\nu\mu}^c V_{\nu\mu}^c = 0
$$
\n
$$
P_{\mu\nu}^c V_{\nu\mu}^c + Q_{\nu\mu}^c V_{\nu\mu}^c = 0
$$
\n
$$
P_{\mu\nu}^c V_{\nu\mu}^c + Q_{\nu\mu}^c V_{\nu\mu}^c = 0
$$
\n
$$
P_{\mu\nu}^c V_{\nu\mu}^c + Q_{\mu\nu}^c V_{\nu\mu}^c + Q_{44}^c V_{r_4}^a - Q_{44}^b V_{r_4}^b - Q_{44}^b V_{r_4}^b - Q_{44}^b V_{r_4}^c - Q_{44}^b V_{r_4}^c
$$
\n
$$
P_{\mu\nu}^c V_{\nu\mu}^c + Q_{\mu\nu}^c V_{\nu\mu}^c + Q_{\mu\nu}^c V_{\nu\mu}^c + Q_{44}^b V_{r_4}^b - Q_{44}^b V_{r_4}^b - Q_{44}^b V_{r_4}^b - Q_{44}^
$$

$$
\frac{P_{g_4}^c V_{r_4}^c + Q_{g_4}^c V_{m_4}^c}{(V_{r_4}^c)^2 + (V_{m_4}^c)^2} - G_{41}^{ca} V_{r_1}^a + B_{41}^{ca} V_{m_1}^a - G_{41}^{cb} V_{r_1}^b + B_{41}^{cb} V_{m_1}^b - G_{41}^{cc} V_{r_1}^c + B_{41}^{cc} V_{m_1}^c + (E.46)
$$
\n
$$
-G_{44}^{ca} V_{r_4}^a + B_{44}^{ca} V_{m_4}^a - G_{44}^{cb} V_{r_4}^b + B_{44}^{cb} V_{m_4}^b - G_{44}^{cc} V_{r_4}^c + B_{44}^{cc} V_{m_4}^c = 0
$$

$$
\frac{P_{g_4}^c V_{m_4}^c - Q_{g_4}^c V_{r_4}^c}{(V_{r_4}^c)^2 + (V_{m_4}^c)^2} - G_{41}^{ca} V_{m_1}^a - B_{41}^{ca} V_{r_1}^a - G_{41}^{cb} V_{m_1}^b - B_{41}^{cb} V_{r_1}^b - G_{41}^{cc} V_{m_1}^c - B_{41}^{cc} V_{r_1}^c +
$$
\n
$$
-G_{44}^{ca} V_{m_4}^a - B_{44}^{ca} V_{r_4}^a - G_{44}^{cb} V_{m_4}^b - B_{44}^{cb} V_{r_4}^b - G_{44}^{cc} V_{m_4}^c - B_{44}^{cc} V_{r_4}^c = 0
$$
\n(E.47)

$$
G_{44}^{ca}V_{m_4}^a - B_{44}^{ca}V_{r_4}^a - G_{44}^{cb}V_{m_4}^b - B_{44}^{cb}V_{r_4}^b - G_{44}^{cc}V_{m_4}^c - B_{44}^{cc}V_{r_4}^c = 0
$$

$$
P_{g_1}^{3\phi} - (P_{g_1}^{esp})^{3\phi} + \frac{1}{R_1} \left( f - f_0 \right) = 0 \tag{E.48}
$$

$$
V_{RMS_1}^{esp} - \sqrt{\frac{(V_{r_1}^a)^2 + (V_{m_1}^a)^2 + (V_{r_1}^b)^2 + (V_{m_1}^b)^2 + (V_{r_1}^c)^2 + (V_{m_1}^c)^2}{3}} = 0
$$
 (E.49)

$$
(P_{g_3}^a + P_{g_3}^b + P_{g_3}^c) + \frac{1}{m_{p_3}}(f - f_0) = 0
$$
 (E.50)

$$
\sqrt{(V_{r_3}^a)^2 + (V_{m_3}^a)^2} - V_{0_3} + n_{q_3}(Q_{g_3}^a + Q_{g_3}^b + Q_{g_3}^c) = 0
$$
\n(E.51)

$$
\sqrt{(V_{r_3}^a)^2 + (V_{m_3}^a)^2} - \sqrt{(V_{r_3}^b)^2 + (V_{m_3}^b)^2} = 0
$$
\n(E.52)\n
$$
\sqrt{(V_{r_3}^a)^2 + (V_{r_3}^a)^2} = 0
$$
\n(E.53)

$$
\sqrt{(V_{r_3}^a)^2 + (V_{m_3}^a)^2} - \sqrt{(V_{r_3}^c)^2 + (V_{m_3}^c)^2} = 0
$$
\n(E.53)

\n
$$
\sqrt{(V_{r_3}^c)^2 + (V_{r_3}^c)^2} = 0
$$
\n(E.54)

$$
\sqrt{(V_{r_4}^a)^2 + (V_{m_4}^a)^2} - \sqrt{(V_{r_4}^b)^2 + (V_{m_4}^b)^2} = 0
$$
\n(E.54)

\n
$$
\sqrt{(V_{r_4}^a)^2 + (V_{r_4}^a)^2} = 0
$$

$$
\sqrt{(V_{r_4}^a)^2 + (V_{m_4}^a)^2} - \sqrt{(V_{r_4}^c)^2 + (V_{m_4}^c)^2} = 0
$$
\n
$$
(E.55)
$$
\n
$$
(V_{m_2}^a) \qquad (V_{m_2}^b) \qquad 2\pi
$$

$$
\arctan\left(\frac{V_{m_3}^a}{V_{r_3}^a}\right) - \arctan\left(\frac{V_{m_3}^b}{V_{r_3}^b}\right) - \frac{2\pi}{3} = 0\tag{E.56}
$$

$$
\arctan\left(\frac{V_{m_3}^a}{V_{r_3}^a}\right) - \arctan\left(\frac{V_{m_3}^c}{V_{r_3}^c}\right) + \frac{2\pi}{3} = 0\tag{E.57}
$$

$$
\arctan\left(\frac{V_{m_4}^a}{V_{r_4}^a}\right) - \arctan\left(\frac{V_{m_4}^b}{V_{r_4}^b}\right) - \frac{2\pi}{3} = 0\tag{E.58}
$$

$$
\arctan\left(\frac{V_{m_4}^a}{V_{r_4}^a}\right) - \arctan\left(\frac{V_{m_4}^c}{V_{r_4}^c}\right) + \frac{2\pi}{3} = 0\tag{E.59}
$$

$$
P_{g_1}^{3\phi} - V_{r_1}^a I_{r_{41}}^a - V_{m_1}^a I_{m_{41}}^a - V_{r_1}^b I_{r_{41}}^b - V_{m_1}^b I_{m_{41}}^b - V_{r_1}^c I_{r_{41}}^c - V_{m_1}^c I_{m_{41}}^c = 0
$$
 (E.60)  

$$
P_{g_1}^{3\phi} - P_{g_1}^a - P_{g_2}^b - P_{g_3}^c = 0
$$
 (E.61)

$$
P_{g_3}^{3\phi} - P_{g_3}^a - P_{g_3}^b - P_{g_3}^c = 0
$$
 (E.61)  

$$
P_{g_3}^{3\phi} - Q_a^a - Q_b^b - Q_c^c = 0
$$
 (E.62)

$$
Q_{g_3}^{3\phi} - Q_{g_3}^a - Q_{g_3}^b - Q_{g_3}^c = 0
$$
 (E.62)  

$$
Q_{g_3}^{3\phi} - Q_{g_3}^a - Q_{g_3}^b - Q_{g_3}^c = 0
$$
 (E.63)

$$
Q_{g_4}^{3\phi} - Q_{g_4}^a - Q_{g_4}^b - Q_{g_4}^c = 0
$$
 (E.63)

$$
(\theta_2^{esp})^a - \arctan\left(\frac{V_{m_2}^a}{V_{r_2}^a}\right) = 0
$$
 (E.64)

$$
\sqrt{(V_{r_1}^a)^2 + (V_{m_1}^a)^2} - V_1^a = 0
$$
\n(E.65)

(E.66)

$$
\underline{V_{rm1}^{abc}} = \begin{bmatrix} V_{r_1}^a \\ V_{r_1}^b \\ V_{r_1}^c \\ V_{m_1}^a \\ V_{m_1}^b \\ V_{m_1}^c \\ V_{m_1}^c \\ V_{m_1}^c \\ V_{m_1}^c \\ V_{m_1}^c \\ V_{m_1}^c \\ V_{m_2}^c \\ V_{m_2}^c \\ V_{m_2}^c \\ V_{m_2}^c \\ V_{m_2}^c \\ V_{m_2}^c \\ V_{m_2}^c \\ V_{m_2}^c \\ V_{m_2}^c \\ V_{m_3}^c \\ V_{m_4}^c \\ V_{m_5}^c \\ V_{m_6}^c \\ V_{m_7}^c \\ V_{m_8}^c \\ V_{m_9}^c \\ V_{m_1}^c \\ V_{m_2}^c \\ V_{m_3}^c \\ V_{m_4}^c \\ V_{m_4}^c \\ V_{m_
$$

Onde:

 $0 \leq \gamma_2 \leq 1$ ,

 $\binom{m}{1}^a \le V_1^a \le (V_1^{max})^a$ 

 $\binom{m}{1}^b \le V_1^b \le (V_1^{max})^b$ 

 $\binom{m}{3}^b \le V_3^b \le (V_3^{max})^b$ 

 $\binom{c}{3}^c \leq V_3^c \leq (V_3^{max})^c$ 

 $(P_{g_1}^{min})^{3\phi} \leq P_{g_1}^{3\phi} \leq (P_{g_1}^{max})^{3\phi}$ 

 $(Q_{g_3}^{min})^{3\phi} \leq Q_{g_3}^{3\phi} \leq (Q_{g_3}^{max})^{3\phi}$ 

 $(V_1^{min}$ 

 $(V_1^{min}$ 

 $(V_1^{min}$ 

 $\left(V_3^{min}\right)$ 

 $(V_3^{min}$ 

 $(V_3^{min}$ 

$$
x = \left[ \left[ \underline{V_{rm1}^{abc}} \right]^T \left[ \underline{V_{rm2}^{abc}} \right]^T \left[ \underline{V_{rm3}^{abc}} \right]^T \left[ \underline{V_{rm4}^{abc}} \right]^T P_{g_1}^{3\phi} \left[ \underline{P_{g_3}^{abc}} \right]^T \left[ \underline{Q_{g_4}^{abc}} \right]^T \left[ \underline{Q_{g_3}^{abc}} \right]^T
$$
\n(E.86)

As variáveis de estado do problema de otimização são:

$$
(P_{g_3})^2 \le P_{g_3} \le (P_{g_3})^2
$$
  

$$
(Q_{g_4}^{min})^{3\phi} \le Q_{g_4}^{3\phi} \le (Q_{g_4}^{max})^{3\phi}
$$
 (E.85)

$$
(P_{g_3}^{min})^{3\phi} \le P_{g_3}^{3\phi} \le (P_{g_3}^{max})^{3\phi} \tag{E.84}
$$

$$
(V_4^{min})^c \le V_4^c \le (V_4^{max})^c \tag{E.83}
$$

$$
V_4^{i}, \t\t (V_4^{min})^a \le V_4^a \le (V_4^{max})^a \t\t (E.81)
$$
  
\n
$$
(V_4^{min})^b \le V_4^b \le (V_4^{max})^b \t\t (E.82)
$$

$$
\begin{array}{ll}\n\binom{rmin}{1}^c \le V_1^c \le (V_1^{max})^c, & (V_2^{min})^c \le V_2^c \le (V_2^{max})^c \\
\binom{rmin}{3}^a \le V_3^a \le (V_3^{max})^a, & (V_4^{min})^a \le V_4^a \le (V_4^{max})^a\n\end{array}\n\tag{E.80}
$$

$$
(V_2^{min})^b \le V_2^b \le (V_2^{max})^b
$$
 (E.79)

$$
y \le y \le y
$$
  
\n
$$
(V_2^{\min})^a \le V_2^a \le (V_2^{\max})^a
$$
 (E.78)

$$
(\mathcal{M}_\mathcal{A},\mathcal{M}_\mathcal{A},\mathcal
$$

 $f^{min} < f < f^{max}$ 

$$
\sqrt{(V_{r_4}^c)^2 + (V_{m_4}^c)^2} - V_4^c = 0
$$
\n(E.77)

$$
\sqrt{\frac{(V_{r_4})^2 + (V_{m_4})^2}{V_{r_4}^2 + (V_{m_4})^2}} - V_4^b = 0
$$
\n(E.76)

$$
\sqrt{(V_{r_3}^c)^2 + (V_{m_3}^c)^2 - V_3^c} = 0
$$
\n(E.74)\n
$$
\sqrt{(V_{r_4}^a)^2 + (V_{m_4}^a)^2} - V_4^a = 0
$$
\n(E.75)

$$
\sqrt{(V_{r_3}^b)^2 + (V_{m_3}^b)^2 - V_3^b} = 0
$$
\n
$$
\sqrt{(V_{r_3}^c)^2 + (V_{m_3}^c)^2} - V_3^c = 0
$$
\n(E.74)

$$
\sqrt{(V_{r_3}^a)^2 + (V_{m_3}^a)^2} - V_3^a = 0
$$
\n
$$
\sqrt{(V_{r_3}^b)^2 + (V_{m_3}^b)^2} - V_3^b = 0
$$
\n(E.73)

$$
\sqrt{(V_{r_2}^c)^2 + (V_{m_2}^c)^2} - V_2^c = 0
$$
\n(E.71)

$$
\sqrt{(V_{r_2}^b)^2 + (V_{m_2}^b)^2} - V_2^b = 0
$$
\n(E.70)

$$
\sqrt{(V_{r_2}^a)^2 + (V_{m_2}^a)^2} - V_2^a = 0
$$
\n(E.69)

$$
\sqrt{(V_{r_1}^c)^2 + (V_{m_1}^c)^2} - V_1^c = 0
$$
\n(E.68)

$$
\sqrt{(V_{r_1}^b)^2 + (V_{m_1}^b)^2} - V_1^b = 0
$$
\n(E.67)

$$
\underline{P_{g_3}^{abc}} = \begin{bmatrix} P_{g_3}^a \\ P_{g_3}^b \\ P_{g_3}^c \end{bmatrix}, \quad \underline{P_{g_4}^{abc}} = \begin{bmatrix} P_{g_4}^a \\ P_{g_4}^b \\ P_{g_4}^c \end{bmatrix}, \quad \underline{Q_{g_3}^{abc}} = \begin{bmatrix} Q_{g_3}^a \\ Q_{g_3}^b \\ Q_{g_3}^c \end{bmatrix}, \quad \underline{Q_{g_4}^{abc}} = \begin{bmatrix} Q_{g_4}^a \\ Q_{g_4}^b \\ Q_{g_4}^c \end{bmatrix}
$$
(E.88)

## **APÊNDICE F – Dados dos sistemas**

Neste apêndice são disponibilizados os dados dos sistemas monofásicos de 6 barras e *New England*, além dos dados dos sistemas trifásicos de 6 barras, 6 barras com geração distribuída, IEEE 4 barras modificado, 25 barras e 25 barras com geradores síncronos e geração distribuída, utilizados nas simulações com as formulações propostas.

## F.1 **Sistema de 6 barras**

As Tabelas 119 e 120 apresentam os dados de barra e de linha modificados para o sistema de 6 barras proposto em (100). A potência base é 100 MVA. Na Tabela 120, *r* e *x* representam a resistência e a reatância das linhas do sistema, respectivamente.

| Barra          | (MW | (Mvar)<br>$Q_q$ | (MW)<br>$P_d$ | $Q_d$<br>(Mvar) | (p.u) |
|----------------|-----|-----------------|---------------|-----------------|-------|
|                | 50  | 10,0            |               |                 | 1,020 |
| $\overline{2}$ | 90  | 30,0            |               |                 | 1,010 |
| 3              |     |                 |               | $\cup$          | 1,000 |
| $\overline{4}$ |     |                 | 120,0         | 20,0            | 1,000 |
| 5              |     |                 | 40,0          | 8,0             | 1,000 |
|                | 20  | 10,0            |               |                 | 1,000 |

Tabela 119 – Dados de barra do sistema de 6 barras.

Fonte: Elaborado pelo autor (2021).

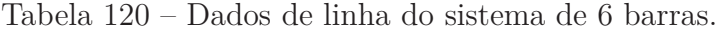

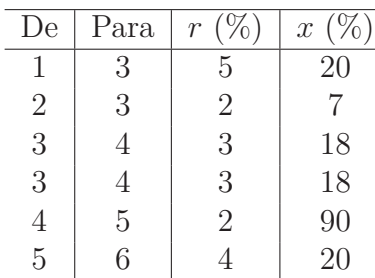

Fonte: Elaborado pelo autor (2021).

## F.2 **Sistema** *New England*

As Tabelas 121 e 122 apresentam os dados de barra e de linha do sistema *New England* de 39 barras (101). A potência base é 100 MVA. Na Tabela 122, *Ysh* é a admitância *shunt* nas linhas do sistema e o *tap* dos transformadores é indicado na última coluna.

| Barra          | (MW)<br>$P_g$  | (Mvar)<br>$Q_{\underline{g}}$ | (MW)<br>$P_d$    | (Mvar)<br>$Q_d$  | V<br>(p.u) |
|----------------|----------------|-------------------------------|------------------|------------------|------------|
| $\mathbf 1$    | $\overline{0}$ | $\overline{0}$                | $\Omega$         | $\overline{0}$   | 1,000      |
| $\overline{2}$ | $\overline{0}$ | $\overline{0}$                | $\overline{0}$   | $\overline{0}$   | 1,000      |
| 3              | $\overline{0}$ | $\overline{0}$                | 322,0            | 2,4              | 1,000      |
| $\overline{4}$ | $\overline{0}$ | $\overline{0}$                | 500,0            | 184,0            | 1,000      |
| $\rm 5$        | $\overline{0}$ | $\overline{0}$                | $\overline{0}$   | $\overline{0}$   | 1,000      |
| $\sqrt{6}$     | $\overline{0}$ | $\theta$                      | $\overline{0}$   | $\overline{0}$   | 1,000      |
| $\overline{7}$ | $\overline{0}$ | $\theta$                      | 233,8            | 84,0             | 1,000      |
| 8              | $\overline{0}$ | $\boldsymbol{0}$              | 522,0            | 176,0            | 1,000      |
| $\overline{9}$ | $\overline{0}$ | $\overline{0}$                | $\overline{0}$   | $\theta$         | 1,000      |
| 10             | $\theta$       | $\overline{0}$                | $\boldsymbol{0}$ | $\theta$         | 1,000      |
| 11             | $\overline{0}$ | $\theta$                      | $\overline{0}$   | $\overline{0}$   | 1,000      |
| 12             | $\overline{0}$ | $\overline{0}$                | 8,5              | 88,0             | 1,000      |
| 13             | $\overline{0}$ | $\overline{0}$                | $\overline{0}$   | $\theta$         | 1,000      |
| 14             | $\overline{0}$ | $\overline{0}$                | $\overline{0}$   | $\overline{0}$   | 1,000      |
| 15             | $\overline{0}$ | $\theta$                      | 320,0            | 153,0            | 1,000      |
| 16             | $\overline{0}$ | $\overline{0}$                | 329,4            | 32,3             | 1,000      |
| 17             | $\overline{0}$ | $\overline{0}$                | $\overline{0}$   | $\overline{0}$   | 1,000      |
| 18             | $\overline{0}$ | $\overline{0}$                | 158.0            | 30,0             | 1,000      |
| 19             | $\overline{0}$ | $\overline{0}$                | $\overline{0}$   | $\overline{0}$   | 1,000      |
| 20             | $\overline{0}$ | $\overline{0}$                | 680,0            | 103,0            | 1,000      |
| 21             | $\overline{0}$ | $\overline{0}$                | 274,0            | 115,0            | 1,000      |
| 22             | $\overline{0}$ | $\overline{0}$                | $\overline{0}$   | $\overline{0}$   | 1,000      |
| 23             | $\overline{0}$ | $\theta$                      | 247,5            | 84,6             | 1,000      |
| 24             | $\overline{0}$ | $\overline{0}$                | 308,6            | $-92,2$          | 1,000      |
| 25             | $\overline{0}$ | $\theta$                      | 224,0            | 47,2             | 1,000      |
| 26             | $\overline{0}$ | $\theta$                      | 139,0            | 17,0             | 1,000      |
| 27             | $\overline{0}$ | $\overline{0}$                | 281,0            | 75,5             | 1,000      |
| 28             | $\overline{0}$ | $\overline{0}$                | 206,0            | 27,6             | 1,000      |
| 29             | $\overline{0}$ | $\overline{0}$                | 283,5            | 26,9             | 1,000      |
| 30             | 250,0          | 146,3                         | $\overline{0}$   | $\boldsymbol{0}$ | 1,048      |
| 31             | 573,2          | 207,1                         | 9,2              | 4,6              | 0,982      |
| 32             | 650,0          | 205,3                         | $\theta$         | $\theta$         | 0,983      |
| 33             | 632,0          | 108,6                         | $\boldsymbol{0}$ | $\boldsymbol{0}$ | 0,997      |
| 34             | 508,0          | 166,5                         | $\boldsymbol{0}$ | $\theta$         | 1,012      |
| 35             | 650,0          | 209,3                         | $\boldsymbol{0}$ | $\theta$         | 1,049      |
| 36             | 560,0          | 102,1                         | $\boldsymbol{0}$ | $\overline{0}$   | 1,064      |
| 37             | 540,0          | 0,4                           | $\boldsymbol{0}$ | $\overline{0}$   | 1,028      |
| 38             | 830,0          | 23,0                          | $\overline{0}$   | $\theta$         | 1,027      |
| 39             | 957,3          | 87,4                          | 1104,0           | 250,0            | 1,030      |

Tabela 121 – Dados de barra do sistema *New England*.

Fonte: Adaptado de (101).
| De             | Para           | $\overline{(\%)}$<br>$\boldsymbol{r}$ | $\overline{\mathcal{V}}_0)$<br>$\mathcal{X}$ | $(\overline{\text{Nvar}})$<br>$\bar{Y}_{sh}$ | tap              |
|----------------|----------------|---------------------------------------|----------------------------------------------|----------------------------------------------|------------------|
| $\mathbf 1$    | $\overline{2}$ |                                       |                                              | 69,87                                        | $\boldsymbol{0}$ |
| $\mathbf{1}$   | 39             | 0,35<br>0,1                           | 4,11                                         | 75,                                          | $\boldsymbol{0}$ |
|                |                |                                       | 2,5                                          |                                              |                  |
| $\overline{2}$ | 3              | 0,13                                  | 1,51                                         | 25,72                                        | $\boldsymbol{0}$ |
| $\overline{2}$ | 25             | 0,7                                   | 0,86                                         | 14,6                                         | $\overline{0}$   |
| $\overline{2}$ | 30             | $\overline{0}$                        | 1,81                                         | $\overline{0}$                               | 1,025            |
| 3              | $\overline{4}$ | 0,13                                  | 2,13                                         | 22,14                                        | $\boldsymbol{0}$ |
| 3              | 18             | 0,11                                  | 1,33                                         | 21,38                                        | $\overline{0}$   |
| $\overline{4}$ | $\rm 5$        | 0,08                                  | 1,28                                         | 13,42                                        | $\boldsymbol{0}$ |
| $\overline{4}$ | 14             | 0,08                                  | 1,29                                         | 13,82                                        | $\boldsymbol{0}$ |
| $\overline{5}$ | $\!6\,$        | 0,02                                  | 0,26                                         | 4,34                                         | $\boldsymbol{0}$ |
| $\rm 5$        | 8              | 0,08                                  | 1,12                                         | 14,76                                        | $\boldsymbol{0}$ |
| 6              | $\overline{7}$ | 0,06                                  | 0,92                                         | 11,3                                         | $\overline{0}$   |
| 6              | 11             | 0,07                                  | 0,82                                         | 13,89                                        | $\overline{0}$   |
| 6              | 31             | $\overline{0}$                        | 2,5                                          | $\overline{0}$                               | 1,07             |
| $\overline{7}$ | 8              | 0,04                                  | 0,46                                         | 7,8                                          | $\boldsymbol{0}$ |
| 8              | $\overline{9}$ | 0,23                                  | 3,63                                         | 38,04                                        | $\overline{0}$   |
| $\overline{9}$ | 39             | 0,1                                   | 2,5                                          | 120,0                                        | $\overline{0}$   |
| 10             | 11             | 0,04                                  | 0,43                                         | 7,29                                         | $\boldsymbol{0}$ |
| 10             | 13             | 0,04                                  | 0,43                                         | 7,29                                         | $\overline{0}$   |
| 10             | 32             | $\overline{0}$                        | 2,0                                          | $\overline{0}$                               | 1,07             |
| 12             | 11             | 0,16                                  | 4,35                                         | $\overline{0}$                               | 1,006            |
| 12             | 13             | 0,16                                  | 4,35                                         | $\overline{0}$                               | 1,006            |
| 13             | 14             | 0,09                                  | 1,01                                         | 17,23                                        | $\boldsymbol{0}$ |
| 14             | 15             | 0,18                                  | 2,17                                         | 36,6                                         | $\boldsymbol{0}$ |
| 15             | 16             | 0,09                                  | 0,94                                         | 17,1                                         | $\boldsymbol{0}$ |
| 16             | 17             | 0,07                                  | 0,89                                         | 13,42                                        | $\boldsymbol{0}$ |
| 16             | 19             | 0,16                                  | 1,95                                         | 30,4                                         | $\boldsymbol{0}$ |
| 16             | 21             | 0,08                                  | 1,35                                         | 25,48                                        | $\boldsymbol{0}$ |
| 16             | $24\,$         | 0,03                                  | 0,59                                         | 6,8                                          | $\boldsymbol{0}$ |
| 17             | 18             | 0,07                                  | 0,82                                         | 13,19                                        | $\boldsymbol{0}$ |
| 17             | 27             | 0,13                                  | 1,73                                         | 32,16                                        | $\boldsymbol{0}$ |
| 19             | 20             | 0,07                                  | 1,38                                         | $\overline{0}$                               | 1,06             |
| 19             | 33             | 0,07                                  | 1,42                                         | $\overline{0}$                               | 1,07             |
| 20             | 34             | 0,09                                  | 1,8                                          | $\overline{0}$                               | 1,009            |
| 21             | 22             | 0,08                                  | 1,4                                          | 25,65                                        | $\overline{0}$   |
| 22             | 23             | 0,06                                  | 0,96                                         | 18,46                                        | $\overline{0}$   |
| 22             | 35             | $\overline{0}$                        | 1,43                                         | $\overline{0}$                               | 1,025            |
|                |                |                                       |                                              |                                              |                  |
| 23             | 24             | 0,22                                  | 3,5                                          | 36,1                                         | $\boldsymbol{0}$ |
| 23             | 36             | 0,05                                  | 2,72                                         | $\overline{0}$                               | 1,0              |
| 25             | 26             | 0,32                                  | 3,23                                         | 51,3                                         | $\overline{0}$   |
| 25             | 37             | 0,06                                  | 2,32                                         | $\overline{0}$                               | 1,025            |
| 26             | 27             | 0,14                                  | 1,47                                         | 23,96                                        | $\boldsymbol{0}$ |
| 26             | 28             | 0,43                                  | 4,74                                         | 78,02                                        | $\overline{0}$   |
| 26             | 29             | 0,57                                  | 6,25                                         | 102,9                                        | $\overline{0}$   |
| 28             | 29             | 0,14                                  | 1,51                                         | 24,9                                         | $\overline{0}$   |
| 29             | 38             | 0,08                                  | 1,56                                         | $\overline{0}$                               | 1,025            |

Tabela 122 – Dados de linha do sistema *New England*.

#### F.3 **Sistema de 6 barras trifásico**

Este sistema é uma modificação criada a partir do sistema monofásico presente na Seção F.1. Os dados de geração e de carga estão presentes nas Tabelas 123 e 124. Os dados de linha por fase estão presentes na Tabela 125, onde  $r^s$  e  $x^s$  representam as resistências e reatâncias série para a fase *s*,  $r_m^{st}$  e  $x_m^{st}$  as resistências e reatâncias mútuas entre as fases do sistema. A potência base é 100 MVA.

Tabela 123 – Potência gerada especificada para o sistema de 6 barras trifásico.

| Barra | $P_a^a$ (p.u) | $P_q^b$ (p.u) | $P_q^c$ (p.u) | $Q_a^a$ (p.u) | $Q_a^b$ (p.u) | $Q_a^c$ (p.u) |
|-------|---------------|---------------|---------------|---------------|---------------|---------------|
|       | 1,170         | 1,150         | 1,160         | 0,240         | 0,220         | 0,230         |
|       | 0,700         | 0,680         | 0,690         | 0,180         | 0,170         | 0,180         |
|       | $\,0.230\,$   | 0.270         | 0.250         | 0,060         | 0,090         | 0,070         |

Fonte: Elaborado pelo autor (2021).

Tabela 124 – Dados de carga do sistema de 6 barras trifásico.

| Barra | $P_d^a$ (p.u) | $P_d^b$ (p.u) | $P_d^c$ (p.u) | $Q_d^a$ (p.u) | $Q_d^b$ (p.u) | $Q_d^c$ (p.u) |
|-------|---------------|---------------|---------------|---------------|---------------|---------------|
|       | 0.520         | 0,500         | 0.480         | 0.120         | 0,100         | 0,080         |
|       | 1,200         | 1,170         | 1,230         | 0.200         | 0.180         | 0.220         |
| G     | 0,380         | 0.430         | 0,390         | 0,060         | 0,100         | 0,080         |

Fonte: Elaborado pelo autor (2021).

Tabela 125 – Dados de linha do sistema de 6 barras trifásico.

| De             | Para | $r^s$<br>(p.u) | $x^s$<br>(p.u) | $r_m^{st}$<br>(p.u) | $x_m^{st}$ (p.u) |
|----------------|------|----------------|----------------|---------------------|------------------|
| 1              | 3    | 0,0250         | 0,0989         | 0,0099              | 0,0395           |
| $\overline{2}$ | 3    | 0,0099         | 0,0397         | 0,0039              | 0,0159           |
| 3              | 4    | 0,0150         | 0,0890         | 0,0060              | 0,0356           |
| 3              | 4    | 0,0150         | 0,0890         | 0,0060              | 0,0356           |
| 4              | 5    | 0,0099         | 0,4453         | 0,0039              | 0,1782           |
| 5              | 6    | 0,0200         | 0,0989         | 0,0080              | 0,0395           |

Fonte: Elaborado pelo autor (2021).

# F.4 **Sistema de 6 barras com geração distribuída**

O sistema de 6 barras com geração distribuída é apresentado em (12). Os parâmetros das unidades de geração distribuída, dados de linha e de carga do sistema estão presentes nas Tabelas 126, 127 e 128, respectivamente. A potência base utilizada é 10 kVA. Na Tabela 127, *Rcarga* e *Lcarga* representam as cargas resistiva e indutiva das barras e na Tabela 128, *L* representa a indutância das linhas.

|          | Barras $m_p$ (rads/s/W) $n_q$ (V/VAr) $V_0$ (V) $f_0$ (Hz) |        |  |
|----------|------------------------------------------------------------|--------|--|
| 4, 5 e 6 | $9,40 \times 10^{-5}$                                      | 0,0013 |  |

Tabela 126 – Parâmetros das GDs presentes no sistema de 6 barras.

Tabela 127 – Dados de carga do sistema de 6 barras com geração distribuída.

| Barra | $R_{carga}$ | mH<br>$L_{carga}$ |
|-------|-------------|-------------------|
|       | 6,950       |                   |
|       |             |                   |

Fonte: Adaptado de (12).

Tabela 128 – Dados de linha do sistema de 6 barras com geração distribuída.

| De | Para                        | $r(\Omega)$ | L(mH) |
|----|-----------------------------|-------------|-------|
|    | $\mathcal{D}_{\mathcal{L}}$ | 0,43        | 0,318 |
| 1  | 4                           | 0,30        | 0,350 |
| 2  | 5                           | 0,20        | 0,250 |
| 2  | 3                           | 0,15        | 1,843 |
| 3  | 6                           | 0,05        | 0,050 |

Fonte: Adaptado de (12).

#### F.5 **Sistema IEEE 4 barras modificado**

O sistema de 4 IEEE modificado é apresentado em (102). Os dados de carga e de linha do sistema são obtidos de (114) e estão presentes nas Tabelas 129, 131 e 132, respectivamente. As impedâncias mútuas entre as fases *s* e *t* são iguais àquelas entre as fases *t* e *s*. Os dados dos transformadores são obtidos de (102) e estão presentes na Tabela 130, onde *Vpri*, *Vsec* e *Snom*, representam as tensões do primário e do secundário, além da capacidade nominal, respectivamente. A potência base utilizada é 3 MVA.

Tabela 129 – Dados de carga do sistema IEEE 4 barras modificado.

| Barra |      | $\mid P_d^a$ (kW) $\mid P_d^b$ (kW) $\mid P_d^c$ (kW) $\mid Q_d^a$ (kvar) $\mid Q_d^b$ (kvar) $\mid Q_d^c$ (kvar) |       |
|-------|------|----------------------------------------------------------------------------------------------------|-------|
|       | 1800 | 790,2                                                                                                    | 780,6 |

Fonte: Adaptado de (114).

Tabela 130 – Dados dos transformadores do sistema IEEE 4 barras modificado.

| De | Para | $V_{pri}$ (kV) | $V_{sec}$ (kW) | $ S_{nom}$ (kVA) $ $ | $r(\%)$    | $x(\%)$  |
|----|------|----------------|----------------|----------------------|------------|----------|
|    |      | 12,47          |                | 6000                 | $\rm 0.01$ | 0.06     |
|    |      | 12.47          | $0.22\,$       | $1000\,$             | 0,01       | $0.08\,$ |

| De | Para | $r^a$ (p.u) | $x^a$ (p.u) | $r^{b}$ (p.u) | $x^b$ (p.u) | $r^{c}$ (p.u) | $x^c$ (p.u) |
|----|------|-------------|-------------|---------------|-------------|---------------|-------------|
|    | ٠,   | 0.0033      | 0.0079      | 0,0034        | 0.0077      | 0.0034        | 0.0078      |
| 2  |      | 0.0044      | 0,0104      | 0,0045        | 0.0101      | 0.0045        | 0.0103      |
| 3  |      | 0.0376      | 0,0885      | 0,0383        | 0,0860      | 0.0379        | 0.0874      |
| 4  |      | 0.0397      | 0.0934      | 0.0404        | 0.0909      | 0.0400        | 0.0923      |

Tabela 131 – Impedâncias próprias do sistema IEEE 4 barras modificado.

Tabela 132 – Impedâncias mútuas do sistema IEEE 4 barras modificado.

| De | Para | $r_m^{ab}$ (p.u) | $x_m^{ab}$ (p.u) | $r_m^{ac}$ (p.u) | $r_m^{ac}$ (p.u) | $r_m^{bc}$ (p.u) | $x_m^{bc}$ (p.u) |
|----|------|------------------|------------------|------------------|------------------|------------------|------------------|
|    |      | 0.0011           | 0.0037           | 0,0011           | 0,0028           | 0.0012           | 0,0031           |
|    |      | 0,0015           | 0.0048           | 0,0015           | 0,0037           | 0,0015           | 0,0041           |
|    |      | 0.0128           | 0.0412           | 0,0126           | 0,0316           | 0,0130           | 0,0348           |
|    |      | 0.0135           | 0.0435           | 0,0133           | 0,0334           | 0.0137           | 0,0367           |

Fonte: Adaptado de (114).

### F.6 **Sistema de 25 barras**

A Tabela 133 apresenta os parâmetros das GDs presentes no sistema e os dados de carga estão na Tabela 134, ambos obtidos de (12). Os dados de linha são obtidos de (115) e estão presentes nas Tabelas 135 e 136, onde  $(S_g^{max})^{3\phi}$  é o limite máximo de potência aparente trifásica gerada e as impedâncias mútuas entre as fases *s* e *t* são iguais àquelas entre as fases *t* e *s*. A potência base do sistema é 10/3 MVA (116).

Tabela 133 – Parâmetros das GDs presentes no sistema de 25 barras.

| Barra | (p.u)<br>$m_n$ | $n_q$ (p.u) | Hz)<br>Γ0 | (p.u)<br>$V_0$ | $\mathcal{C}max \setminus 3\phi$<br>p.u | $(Q_a^{max})^{3\phi}$<br>p.u |
|-------|----------------|-------------|-----------|----------------|-----------------------------------------|------------------------------|
| 13    | 0,005          | 0.05        | 60        | 1,01           | 0.60                                    | 0,36                         |
| 19    | 0.010          | $0.10\,$    | 60        | 1,01           | 0,30                                    | 0.18                         |
| 25    | $0.005\,$      | 0.05        | 60        | 1,01           | 0.60                                    | 0,36                         |

| Barra           | $P_d^a$<br>(p.u) | $P_d^b$<br>(p.u) | $P_d^c$ (p.u) | $Q_d^a$ (p.u) | $Q_d^b$<br>(p.u) | $Q_d^c$ (p.u) |
|-----------------|------------------|------------------|---------------|---------------|------------------|---------------|
| 3               | 0,008            | 0,012            | 0,016         | 0,006         | 0,009            | 0,012         |
| $\overline{4}$  | 0,012            | 0,018            | 0,018         | 0,010         | 0,013            | 0,013         |
| $\overline{5}$  | 0,010            | 0,012            | 0,014         | 0,007         | 0,009            | 0,011         |
| $6\phantom{.}6$ | 0,010            | 0,013            | 0,013         | 0,007         | 0,010            | 0,009         |
| 8               | 0,010            | 0,012            | 0,014         | 0,007         | 0,009            | 0,011         |
| 9               | 0,014            | 0,015            | 0,018         | 0,011         | 0,012            | 0,013         |
| 10              | 0,008            | 0,012            | 0,016         | 0,006         | 0,009            | 0,012         |
| 11              | 0,011            | 0,010            | 0,014         | 0,008         | 0,007            | 0,011         |
| 12              | 0,012            | 0,018            | 0,018         | 0,008         | 0,013            | 0,014         |
| 13              | 0,008            | 0,013            | 0,014         | 0,006         | 0,010            | 0,011         |
| 14              | 0,012            | 0,015            | 0,022         | 0,008         | 0,012            | 0,016         |
| 15              | 0,032            | 0,040            | 0,048         | 0,024         | 0,030            | 0,036         |
| 16              | 0,010            | 0,012            | 0,014         | 0,007         | 0,009            | 0,011         |
| 17              | 0,010            | 0,010            | 0,016         | 0,007         | 0,007            | 0,012         |
| 18              | 0,010            | 0,012            | 0,014         | 0,007         | 0,009            | 0,011         |
| 19              | 0,014            | 0,015            | 0,018         | 0,011         | 0,010            | 0,014         |
| 20              | 0,008            | 0,012            | 0,016         | 0,006         | 0,009            | 0,012         |
| 21              | 0,010            | 0,010            | 0,016         | 0,007         | 0,007            | 0,012         |
| 22              | 0,012            | 0,018            | 0,018         | 0,008         | 0,013            | 0,014         |
| 23              | 0,014            | 0,015            | 0,018         | 0,011         | 0,012            | 0,013         |
| 24              | 0,008            | 0,013            | 0,014         | 0,006         | 0,010            | 0,011         |
| $25\,$          | 0,014            | 0,015            | 0,018         | 0,011         | 0,009            | 0,013         |

Tabela 134 – Dados de carga do sistema de 25 barras.

| De             | Para           | $r^a$<br>(p.u) | $\boldsymbol{x}^a$<br>(p.u) | $r^{b}$<br>(p.u) | $x^b$<br>(p.u) | $r^{\bar{c}}$<br>(p.u) | $\boldsymbol{x}^c$<br>(p.u) |
|----------------|----------------|----------------|-----------------------------|------------------|----------------|------------------------|-----------------------------|
| 1              | $\overline{2}$ | 0,0403         | 0,0750                      | 0,0411           | 0,0735         | 0,0407                 | 0,0742                      |
| $\overline{2}$ | 3              | 0,0202         | 0,0375                      | 0,0206           | 0,0367         | 0,0204                 | 0,0371                      |
| $\overline{2}$ | 6              | 0,0535         | 0,0477                      | 0,0539           | 0,0474         | 0,0537                 | 0,0473                      |
| 3              | $\overline{4}$ | 0,0202         | 0,0375                      | 0,0206           | 0,0367         | 0,0204                 | 0,0371                      |
| 3              | 18             | 0,0535         | 0,0477                      | 0,0539           | 0,0474         | 0,0537                 | 0,0473                      |
| $\overline{4}$ | $\overline{5}$ | 0,0535         | 0,0477                      | 0,0539           | 0,0474         | 0,0537                 | 0,0473                      |
| $\overline{4}$ | 23             | 0,0428         | 0,0382                      | 0,0431           | 0,0379         | 0,0429                 | 0,0379                      |
| 6              | $\overline{7}$ | 0,0535         | 0,0477                      | 0,0539           | 0,0474         | 0,0537                 | 0,0473                      |
| 6              | 8              | 0,1070         | 0,0954                      | 0,1077           | 0,0947         | 0,1074                 | 0,0946                      |
| $\overline{7}$ | 9              | 0,0535         | 0,0477                      | 0,0539           | 0,0474         | 0,0537                 | 0,0473                      |
| $\overline{7}$ | 14             | 0,0535         | 0,0477                      | 0,0539           | 0,0474         | 0,0537                 | 0,0473                      |
| $\overline{7}$ | 16             | 0,0535         | 0,0477                      | 0,0539           | 0,0474         | 0,0537                 | 0,0473                      |
| 9              | 10             | 0,0535         | 0,0477                      | 0,0539           | 0,0474         | 0,0537                 | 0,0473                      |
| 10             | 11             | 0,0321         | 0,0286                      | 0,0323           | 0,0284         | 0,0322                 | 0,0284                      |
| 11             | 12             | 0,0422         | 0,0311                      | 0,0423           | 0,0311         | 0,0423                 | 0,0312                      |
| 11             | 13             | 0,0422         | 0,0311                      | 0,0423           | 0,0311         | 0,0423                 | 0,0312                      |
| 14             | 15             | 0,0321         | 0,0286                      | 0,0323           | 0,0284         | 0,0322                 | 0,0284                      |
| 14             | 17             | 0,0633         | 0,0466                      | 0,0634           | 0,0467         | 0,0635                 | 0,0467                      |
| 18             | 20             | 0,0535         | 0,0477                      | 0,0539           | 0,0474         | 0,0537                 | 0,0473                      |
| 18             | 21             | 0,0844         | 0,0621                      | 0,0845           | 0,0622         | 0,0847                 | 0,0623                      |
| 20             | 19             | 0,0844         | 0,0621                      | 0,0845           | 0,0622         | 0,0847                 | 0,0623                      |
| 21             | 22             | 0,0844         | 0,0621                      | 0,0845           | 0,0622         | 0,0847                 | 0,0623                      |
| 23             | 24             | 0,0428         | 0,0382                      | 0,0431           | 0,0379         | 0,0429                 | 0,0379                      |
| 24             | 25             | 0,0844         | 0,0621                      | 0,0845           | 0,0622         | 0,0847                 | 0,0623                      |

Tabela 135 – Impedâncias próprias do sistema de 25 barras.

| De             | Para           | $r_m^{ab}$<br>(p.u) | $x_m^{ab}$<br>(p.u) | $r_m^{ac}$<br>(p.u) | $r_m^{ac}$<br>(p.u) | $r_m^{bc}$<br>(p.u) | $x_m^{bc}$<br>(p.u) |
|----------------|----------------|---------------------|---------------------|---------------------|---------------------|---------------------|---------------------|
| 1              | $\overline{2}$ | 0,0018              | 0,0166              | 0,0017              | 0,0120              | 0,0021              | 0,0227              |
| $\overline{2}$ | 3              | 0,0009              | 0,0083              | 0,0008              | 0,0060              | 0,0010              | 0,0113              |
| $\overline{2}$ | 6              | 0,0009              | 0,0093              | 0,0008              | 0,0069              | 0,0010              | 0,0124              |
| 3              | $\overline{4}$ | 0,0009              | 0,0083              | 0,0008              | 0,0060              | 0,0010              | 0,0113              |
| 3              | 18             | 0,0009              | 0,0093              | 0,0008              | 0,0069              | 0,0010              | 0,0124              |
| $\overline{4}$ | 5              | 0,0009              | 0,0093              | 0,0008              | 0,0069              | 0,0010              | 0,0124              |
| $\overline{4}$ | 23             | 0,0007              | 0,0074              | 0,0007              | 0,0055              | 0,0008              | 0,0100              |
| 6              | $\overline{7}$ | 0,0009              | 0,0093              | 0,0008              | 0,0069              | 0,0010              | 0,0124              |
| 6              | 8              | 0,0018              | 0,0186              | 0,0017              | 0,0138              | 0,0020              | 0,0249              |
| $\overline{7}$ | 9              | 0,0009              | 0,0093              | 0,0008              | 0,0069              | 0,0010              | 0,0124              |
| $\overline{7}$ | 14             | 0,0009              | 0,0093              | 0,0008              | 0,0069              | 0,0010              | 0,0124              |
| $\overline{7}$ | 16             | 0,0009              | 0,0093              | 0,0008              | 0,0069              | 0,0010              | 0,0124              |
| 9              | 10             | 0,0009              | 0,0093              | 0,0008              | 0,0069              | 0,0010              | 0,0124              |
| 10             | 11             | 0,0005              | 0,0056              | 0,0005              | 0,0041              | 0,0006              | 0,0075              |
| 11             | 12             | 0,0004              | 0,0026              | 0,0004              | 0,0026              | 0,0004              | 0,0026              |
| 11             | 13             | 0,0004              | 0,0026              | 0,0004              | 0,0026              | 0,0004              | 0,0026              |
| 14             | 15             | 0,0005              | 0,0056              | 0,0005              | 0,0041              | 0,0006              | 0,0075              |
| 14             | 17             | 0,0005              | 0,0039              | 0,0005              | 0,0039              | 0,0005              | 0,0039              |
| 18             | 20             | 0,0009              | 0,0093              | 0,0008              | 0,0069              | 0,0010              | 0,0124              |
| 18             | 21             | 0,0007              | 0,0052              | 0,0007              | 0,0052              | 0,0007              | 0,0052              |
| 20             | 19             | 0,0007              | 0,0052              | 0,0007              | 0,0052              | 0,0007              | 0,0052              |
| 21             | 22             | 0,0007              | 0,0052              | 0,0007              | 0,0052              | 0,0007              | 0,0052              |
| 23             | 24             | 0,0007              | 0,0074              | 0,0007              | 0,0055              | 0,0008              | 0,0100              |
| 24             | $25\,$         | 0,0007              | 0,0052              | 0,0007              | 0,0052              | 0,0007              | 0,0052              |

Tabela 136 – Impedâncias mútuas do sistema de 25 barras.

# **APÊNDICE G – Simulações utilizadas nos programas ANAREDE e ANATEM**

Neste apêndice são disponibilizados os arquivos utilizados nas simulações nos programas ANAREDE e ANATEM para a validação da formulação proposta para o MIC - RP.

G.1 **Sistema de 6 barras**

```
(=======================================================================
( ARQUIVO DO ANAREDE PARA GERAR O ARQUIVO HISTÓRICO PARA O ANATEM
(=======================================================================
\epsilon(=======================================================================
( TÍTULO DO CASO
(=======================================================================
TITU
Sistema Teste - 6 barras
\left((=======================================================================
( DADOS DE OPÇÕES DEFAULT DE EXECUÇÃO
(=======================================================================
DOPC IMPR
(Op) E (Op) E (Op) E (Op) E (Op) E (Op) E (Op) E (Op) E (Op) E (Op) E
QLIM L CREM L NEWT L RCVG L RMON L
99999
\epsilon(=======================================================================
( CONSTANTES DO PROGRAMA
(=======================================================================
DCTE
(Mn) ( Val) (Mn) ( Val) (Mn) ( Val) (Mn) ( Val) (Mn) ( Val) (Mn) ( Val)
BASE 100. DASE 100. TEPA .1E-9 EXST .4E-9 TETP 5. TBPA .1E-5
TLPP 1. TEPR .1E-9 QLST .4E-9 TLPR .001 TLPQ 2. TSBZ .01
TSBA 5. ASTP .05 VSTP 5. TLVC .1E-5 TLTC .01 TSFR .1E-7
ZMAX 500. TLPV .5 VDVM 200. VDVN 40. TUDC .001 TADC .01<br>PGER 30. TPST .2E-9 VFLD 70. ZMIN .001 HIST 470 LFIT 10
PGER 30. TPST .2E-9 VFLD 70. ZMIN .001 HIST 470 LFIT 10<br>ACIT 20 LFCV 1 DCIT 10 VSIT 10 LPIT 50 LFLP 10<br>PDIT 10 LCRT 24 LPRT 60 CSTP 500.
ACIT 20 LFCV 1 DCIT 10 VSIT 10 LPIT 50 LFLP 10
PDIT 10 LCRT 24 LPRT 60 CSTP 500.
ICIT 250 DMAX 50 FDIV 1.5 ICMN .05 VART 5. TSTP 32
ICMV 1.01 APAS 99.5 CPAR 90. VAVT 2. VAVF 5. VMVF 15.
VPVT 2. VPVF 5. VPMF 10. VSVF 20. VINF 1. VSUP 1.
99999
\epsilon(=======================================================================
( DADOS DE BARRA CA
(=======================================================================
DBAR
(No) OETGb( nome )Gl( V)( A)( Pg)( Qg)( Qn)( Qm)(Bc )( Pl)( Ql)( Sh)Are(Vf)
   1 2 Gerador 01 1020 0. 50.10.00 -10. 26. 11000
    2 1 Gerador 02 1010 0. 90.30.00 -30. 78. 11000
    3 Barra Term 1000 0. 11000
   4 Barra PQ 1000 0.<br>5 Barra PQ 1000 0.
 5 Barra PQ 1000 0. 40. 8. 21000
 6 1 Gerador 03 1000 0. 20.10.00 -10. 26. 21000
99999
\sqrt{2}(=======================================================================
( DADOS DE CIRCUITOS CA
(=======================================================================
DLTN
(De )d O d(Pa )NcEP (R<sup>8</sup>)( X<sup>8</sup>)(Mvar)(Tap)(Tmn)(Tmx)(Phs)(Bc )(Cn)(Ce)Ns
  \begin{array}{ccccccccc} 1 & & & 3 & 1 & & 5 & & 20 \\ 2 & & & 3 & 1 & & 2 & & 7 \\ 3 & & & 4 & 1 & & 3 & & 18 \\ \end{array} .2 3 1 2. 7.
    3 4 1 3. 18.
    3 4 2 3. 18.
    4 5 1 2. 90.
    5 6 1 4. 20.
99999
\epsilon(=======================================================================
( DADOS DAS BARRAS DE GERAÇÃO
(=======================================================================
DGER IMPR
(No ) O (Pmn ) (Pmx ) ( Fp) (FpR) (FPn) (Fa) (Fr) (Ag) ( Xq) (Sno) ( R )
1 0. 1000, 2. 2. 1000 2. 1000 2. 1000 2. 1000 2. 1000 1000 1000 1000 1000 1000 1000 1000 1000 1000 1000 1000 1000 1000 1000 1000 1000 1000 1000 1000 1000 100
 2 0. 1000. 4. 4. 0.025
    6 0. 99999 1. 1. 0.10
```

```
99999
\left((=======================================================================
( EXECUÇÃO DO CASO
(=======================================================================
EXLF NEWT FREQ RGER RBAR
\left((=======================================================================
( GRAVAÇÃO DO CASO NO ARQUIVO HISTÓRICO
(=======================================================================
ULOG
2
6BAR.SAV
ARQV INIC
SIM
ARQV GRAV SUBS IMPR NOVO
01
\overline{C}ULOG
4
6BAR.OUT
FIM
```

```
(===============================================================================
( ARQUIVO PRINCIPAL DO ANATEM PARA O SISTEMA DE 6 BARRAS
(===============================================================================
\epsilon(===============================================================================
( ASSOCIAÇÃO DE UNIDADES LÓGICAS
                                                    (===============================================================================
( ---- arquivo histórico do fluxo de potência ----
ULOG
2
6BAR.SAV
\left(( ---- arquivo de saída ----
ULOG
4
6BAR_FREQ.OUT
\epsilon( ---- arquivo de plotagem ----
ULOG
8
6BAR_FREQ.PLT
\epsilon( ---- arquivo de mensagem
ULOG
9
6BAR_FREQ.LOG
\sqrt{2}(===============================================================================
( DADOS DE PADRÃO PARA OPÇÕES DE EXECUÇÃO
(===============================================================================
DOPC IMPR CONT FILE
(Op) E (Op) E (Op) E (Op) E (Op) E (Op) E (Op) E (Op) E (Op) E (Op) E
IMPR FILE
999999
\epsilon(===============================================================================
( ALTERAÇÃO DE CONSTANTES DO PROGRAMA
(===============================================================================
DCTE
(Ct) (Val )
TEPQ 0.01 ( tolerância de convergência exigida p/ fluxo de potência )
TEMD 1.E-6
TETE 1.E-6
TABS 1.E-7 ( tolerância absoluta )
999999
\epsilon(===============================================================================
( RESTABELECIMENTO DE CASO DE FLUXO DE POTÊNCIA
(===============================================================================
ARQV REST
1
\epsilon(===============================================================================
( DADOS DE CARGAS FUNCIONAIS - Modelagem de carga Potência constante
(===============================================================================
DCAR
(tp) ( no) C (tp) ( no) C (tp) ( no) C (tp) ( no) (A) (B) (C) (D) (Vmn)
BARR 1 a BARR 9998
999999
(
( Arquivo contendo os modelos de gerador
ULOG
3
6BAR.BLT
ARQM
\epsilon( Arquivo contendo os modelos de regulador de velocidade
ULOG
3
```

```
6BAR.CDU
ARQM
\epsilonULOG
3
DLOC.DAT
ARQM
\epsilonULOG
3
CAG.CDU
ARQM
\overline{C}(===============================================================================
( ASSOCIAÇÃO DE MÁQUINAS COM MODELOS
(===============================================================================
DMAQ
( Nb) Gr (P) (Q) Und ( Mg ) ( Mt )u( Mv )u( Me )u(Xvd)(Nbc)<br>1 10 4 0001 0001 0011 00111
                     4 0001 0001u 0011u
     2 10 8 0002 0002u 0012u
    6 10 2 0003 0003u 0013u
999999
\left((==============================================================================
( DADOS DE EVENTO DE AUMENTO OU REDUÇÃO DE CARGA NO SISTEMA
(==============================================================================
\left(( Mudança em degrau do carregamento do sistema
DEVT IMPR
(Tp) ( Tempo)( El )( Pa)Nc( Ex) ( % ) (ABS ) Gr Und (Bl)P ( Rc ) ( Xc ) ( Bc ) (Defas)
(MDLD 1. 5 10. (aumenta a carga na barra 5)<br>(MDLD 1. 4 -5. (reduz a carga na barra 4)
            1. 4 -5. (reduz a carga na barra 4)
999999
\epsilon(===============================================================================
( VARIÁVEIS DE SAÍDA
(===============================================================================
DPLT IMPR
(Tipo)M( El ) ( Pa) Nc Gp ( Br) Gr ( Ex) (Bl) P
PELE 1 10<br>PELE 2 10
PELE 2 10<br>
PELE 6 10
PELE 6 10
FMAQ 1 10<br>FMAQ 2 10
           \frac{1}{2}FMAQ 6 10
999999
\epsilon(===============================================================================
( INICIALIZAÇÃO DE VARIÁVEIS SEM SIMULAÇÃO
(===============================================================================
EXSI INIC
\epsilon(===============================================================================
( RELATÓRIOS
(===============================================================================
RELA RBAR RLIN RGER ROPG RCAR
\left((===============================================================================
( DADOS DE SIMULAÇÃO
(===============================================================================
DSIM
\begin{array}{cccc} (\text{ Tmax} ) & (\text{Stp}) & (\text{ P } ) & (\text{ I } ) \\ \text{25.0} & .01 & 3 & 1 \end{array} 25.0 .01 3 1
\overline{C}(===============================================================================
( EXECUÇÃO DO CASO
(===============================================================================
EXSI ECHO
\left(
```

```
(==============================================================================
( RELATÓRIO DE MÁXIMOS E MÍNIMOS
(==============================================================================
RELA RMXG RBAR RCAR RILH
\overline{C}FIM
(===============================================================================
( ARQUIVO 6BAR.BLT COM OS MODELOS DE GERADOR
(===============================================================================
\left((===============================================================================
( MODELOS DE GERADOR COM POLOS SALIENTES
(===============================================================================
\overline{C}DMDG MD02 IMPR
\left((--------- Gerador Barra 1
(No) O (CS) (Ld )(Lq )(L'd) (L'd)(Ll )(T'd) (T"d)(T"q)
0001 140. 75. 40. 25. 15. 9. 0.0250.080
(No) (Ra )( H )( D )(MVA) Fr<br>0001 3. 25.
0001
\left((--------- Gerador Barra 2
(No) O (CS) (Ld )(Lq )(L'd) (L'd)(Ll )(T'd) (T"d)(T"q)
0002 140. 75. 40. 25. 15. 9. 0.0250.080
(No) (Ra )( H )( D )(MVA) Fr<br>0002 3. 25.
                      25.\epsilon(--------- Gerador Barra 6
(No) O (CS) (Ld )(Lq )(L'd) (L'd)(Ll )(T'd) (T"d)(T"q)
0003 140. 75. 40. 25. 15. 9. 0.0250.080
(No) (Ra )( H )( D )(MVA) Fr<br>0003 3. 25.
0003
\epsilon999999
\overline{C}FIM
(===============================================================================
( ARQUIVO 6BAR.CDU COM OS MODELOS DE REGULADOR DE VELOCIDADE
(===============================================================================
\left(DCDU IMPR
\epsilon(ncdu) ( nome cdu )
 0001 RAT1
(
(EFPAR (npar) ( valpar )<br>DEFPAR #Ka 100.0
                       \begin{matrix} 100.0 \\ 0.05 \end{matrix}DEFPAR #Ta
\epsilon(nb) (tipo) (stip)s(vent) (vsai) ( p1 )( p2 )( p3 )( p4 ) (vmin) (vmax)<br>0001 TMPORT VOLT Vt
0001 IMPORT VOLT Vt<br>0002 IMPORT VCCT Vcst
0002 IMPORT VCCT VCst<br>0003 ENTRAD Vref
0003 ENTRAD Vre<br>0004 SOMA - Vt X1
0004 SOMA
                     Vref X1
                     Vcst X1
                          EFD #Ka 0.0 1.0#Ta Emin Emax
0005 LEDLAG X1<br>0006 EXPORT EFD EFD
(
(DEFVA (stip) (vdef) ( d1 )<br>DEFVAL Emin -7.
DEFVAL Emin -7.
DEFVAL Emax 7.
\epsilonFIMCDU
\left((ncdu) ( nome cdu )
```

```
 0002 RAT2
\overline{C}(EFPAR (npar) ( valpar )<br>DEFPAR #Ka 100.0
                       \overline{100.0}DEFPAR #Ta
\epsilon(nb) (tipo) (stip)s(vent) (vsai) ( p1 )( p2 )( p3 )( p4 ) (vmin) (vmax)<br>0001 TMPORT VOLT Vt
0001 IMPORT VOLT Vt<br>0002 IMPORT VCCT VCst
0002 IMPORT VCCT
0003 ENTRAD Vref<br>0004 SOMA - Vt X1
0004 SOMA -Vt X1<br>Vref X1
                     Vref
Vcst X1<br>0005 LEDLAG X1 EFD
                                    #Ka 0.0 1.0#Ta Emin Emax
0006 EXPORT EFD EFD
\overline{ }(DEFVA (stip) (vdef) ( d1 )
DEFVAL Emin -7.
DEFVAL Emax 7.
\epsilonFIMCDU
\epsilon(ncdu) ( nome cdu )
  0003 RAT6
\epsilon(EFPAR (npar) ( valpar )<br>DEFPAR #Ka 100.0
DEFPAR #Ka 100.0<br>DEFPAR #Ta 100.05
DEFPAR #Ta
\epsilon(nb) (tipo) (stip)s(vent) (vsai) ( p1 )( p2 )( p3 )( p4 ) (vmin) (vmax)
0001 IMPORT VOLT Vt
0002 IMPORT VCCT Vcst<br>0003 ENTRAD Vref
0003 ENTRAD Vre<br>0004 SOMA - Vt X1
0004 SOMA
                     Vref X1
 Vcst X1
                   X1 EFD #Ka 0.0 1.0#Ta Emin Emax<br>EFD
0006 EXPORT EFD
\mathcal{L}(DEFVA (stip) (vdef) (d1)<br>DEFVAL Emin -7
DEFVAL Emin -7.
DEFVAL Emax 7.
\overline{C}FIMCDU
\left((ncdu) ( nome cdu )
 0011 RAV1
\left((EFPAR (npar) ( valpar )<br>DEFPAR #R .05
DEFPAR #R .05<br>DEFPAR #TG .0.5
DEFPAR #TG 0.5<br>DEFPAR #TW1 1.0DEFPAR #TW1 1.0<br>DEFPAR #TW2 0.5
DEFPAR #TW2
\left((nb) (tipo) (stip)s(vent) (vsai) ( p1 )( p2 )( p3 )( p4 ) (vmin) (vmax) 0001 IMPORT WMAQ WMAQ
0001 IMPORT WMAQ WMAQ<br>0002 IMPORT VCAG VCAG
0002 IMPORT VCAG VCAG VCAG VCAG
0003 ENTRAD
0004 SOMA -WREF DW
                     WMAQ DW
0005 FRACAO DW DP 1.0 #R
0006 SOMA -DP X1
                    \begin{array}{cc} -\text{VCAG} & \text{X1} \\ \text{X1} & \text{X2} \end{array}0007 LEDLAG X1 X2 1.0 1.0 \#TG<br>0008 ENTRAD PREF
0008 ENTRAD PRE<br>0009 SOMA X2 X3
0009 SOMA
PREF X3<br>0010 LEDLAG X3 P
                            0010 LEDLAG X3 P 1.0 #TW1 1.0 #TW2
0011 EXPORT PMEC P
```

```
\epsilon(DEFVA (stip) (vdef) ( d1 )
DEFVAL WMAQ WREF
\overline{C}FIMCDU
\epsilon(ncdu) ( nome cdu )
  0012 RAV2
\epsilon(EFPAR (npar) ( valpar )<br>DEFPAR #R .05
DEFPAR #R .05<br>DEFPAR #TG .0.5
DEFPAR #TG 0.5<br>
DEFPAR #TW1 1.0
DEFPAR #TW1 1.0<br>DEFPAR #TW2 0.5
DEFPAR #TW2
\left((nb) (tipo) (stip)s(vent) (vsai) ( p1 )( p2 )( p3 )( p4 ) (vmin) (vmax) 0001 IMPORT WMAQ WMAQ
0001 IMPORT WMAQ
0002 IMPORT VCAG VCAG
0003 ENTRAD<br>0004 SOMA - WREF
0004 SOMA -WREF DW
                     WMAQ DW
0005 FRACAO DW DP 1.0 #R<br>0006 SOMA - DP X1
0006 SOMA
                    -VCAG X1<br>X20007 LEDLAG X1 X2 1.0 1.0 #TG<br>0008 ENTRAD PREF
0008 ENTRAD PRI<br>0009 SOMA 72 73
0009 SOMA <br>PREF X3
PREF X3<br>0010 LEDLAG X3 P
                    2010 R 1.0 #TW1 1.0 #TW2<br>P
0011 EXPORT PMEC
\left((DEFVA (stip) (vdef) ( d1 )
DEFVAL WMAQ WREF
\overline{C}FIMCDU
\epsilon(ncdu) ( nome cdu )
  0013 RAV6
\epsilon(EFPAR (npar) ( valpar )<br>DEFPAR #R .05
DEFPAR #R .05<br>DEFPAR #TG .0.5
DEFPAR #TG
DEFPAR #TW1 1.0<br>DEFPAR #TW2 0.5
DEFPAR #TW2
\left((nb) (tipo) (stip)s(vent) (vsai) ( p1 )( p2 )( p3 )( p4 ) (vmin) (vmax) 0001 IMPORT WMAQ WMAQ
0001 IMPORT WMAQ
0002 IMPORT VCAG VCAG
0003 ENTRAD WRI<br>0004 SOMA - WREF DW
0004 SOMA
                     WMAQ DW
0005 FRACAO DW DP 1.0 #R<br>0006 SOMA -DP X1
0006 SOMA -DP X1<br>-VCAC X1
                    \begin{array}{cc}\n-\text{VCAG} & \text{X1} \\
\text{X1} & \text{X2}\n\end{array}0007 LEDLAG X1 X2 1.0 1.0 \#TG<br>0008 ENTRAD PREF
0008 ENTRAD PRI<br>0009 SOMA 72 73
0009 SOMA
PREF X3<br>0010 LEDLAG X3 P
                     0010 LEDLAG X3 P 1.0 #TW1 1.0 #TW2
0011 EXPORT PMEC P
\overline{C}(DEFVA (stip) (vdef) ( d1 )
DEFVAL WMAQ WREF
\left(FIMCDU
\epsilon999999
\left(FIM
```
#### G.2 **Sistema** *New England*

```
(=======================================================================
( ARQUIVO DO ANAREDE PARA GERAR O ARQUIVO HISTÓRICO PARA O ANATEM
(=======================================================================
\epsilon(=======================================================================
( TÍTULO DO CASO
(=======================================================================
TITU
Sistema Teste - New England 
\epsilon(=======================================================================
( DADOS DE OPÇÕES DEFAULT DE EXECUÇÃO
(======================================================================= 
DOPC CONT
(Op) E (Op) E (Op) E (Op) E (Op) E (Op) E (Op) E (Op) E (Op) E (Op) E
QLIM L NEWT L RCVG L RMON L
99999 
\epsilon(=======================================================================
( CONSTANTES DO PROGRAMA
(======================================================================= 
DCTE
(Mn) ( Val) (Mn) ( Val) (Mn) ( Val) (Mn) ( Val) (Mn) ( Val) (Mn) ( Val)<br>BASE 100, DASE 100, TEPA 1, EXST 4, TETP 5, TBPA 5,
BASE 100. DASE 100. TEPA .1 EXST .4 TETP .5 TBPA 5.
TLPP 1. TEPR .1 QLST .4 TLPR 1. TLPQ 2. TSBZ .01
TSBA 5. ASTP .05 VSTP .1 TLVC .5 TLTC .1 TSFR .01
ZMAX 500. TLPV .5 VDVM 150. VDVN 50. TUDC .01 TADC .01
PGER 30. TPST .1 VFLD 70. ZMIN .01 HIST 470 LFIT 10
ACIT 90 LFCV 1 DCIT 10 VSIT 10 LPIT 20 LFLP 5
PDIT 1 LCRT 24 LPRT 60 CSTP 500.
ICIT 30 DMAX 5 FDIV 2. ICMN .05 VART 5. TSTP 32
ICMV .5 APAS 90. CPAR 70. VAVT 2. VAVF 5. VMVF 15.
VPVT 2. VPVF 5. VPMF 10. VSVF 20. VINF 1. VSUP 1.
99999
\mathcal{L}(=======================================================================
( DADOS DE BARRA CA
(=======================================================================
DBAR
(Num) OETGb( nome )Gl( V)( A)( Pg)( Qg)( Qn)( Qm)(Bc )( Pl)( Ql)( Sh) Are(Vf)<br>1 L BARRA-001 1048-9.5 11000
   1 L BARRA-001 1048-9.5 11000<br>
2 T. BARRA-002 1049-6 9
   2 L BARRA-002 1049-6.9 11000<br>3 L BARRA-003 1031-9.8 322. 2.4 11000
   3 L BARRA-003 1031-9.8 322. 2.4 11000<br>4 L BARRA-004 1004-11. 500. 184. 11000
   4 L BARRA-004 1004-11. 500. 184. 11000 5<br>5 L BARRA-005 1005-9.4
   5 L BARRA-005<br>6 L BARRA-006
   6 L BARRA-006 1007-8.7 11000<br>
7 L BARRA-007 997-11. 233.8 84. 11000
   7 L BARRA-007 997-11.<br>
8 L BARRA-008 996-11. 233.8 84. 11000<br>
22. 176. 11000
   8 L BARRA-008 996-11.<br>9 L BARRA-009 1028-11.
   9 L BARRA-009 1028-11. 11000<br>10 L BARRA-010 1017-6.3
  10 L BARRA-010 1017-6.3 11000<br>11 L BARRA-011 1013-7.1 11000
  11 U00<br>11 L BARRA-011 1013-7.1 11000<br>12 L BARRA-012 1000-7.1 1000 8.5 88. 11000
 12 L BARRA-012 1000-7.1 8.5 88. 11000
  13 L BARRA-013 1014 -7.<br>14 L BARRA-014 1012-8.7 11000
  14 L BARRA-014 1012-8.7 11000<br>15 L BARRA-015 1016-9.1 220. 153. 11000
  15 L BARRA-015 1016-9.1<br>16 L BARRA-016 1032-7.7
  16 L BARRA-016 1032-7.7 329.4 32.3 11000<br>
17 L BARRA-017 1034-8.7
17 L BARRA-017 1034-8.7 11000
   18 L BARRA-018 1031-9.5 158. 30. 11000
  19 L BARRA-019 1050 -3. 11000<br>20 L BARRA-020 991-4.5 680. 103. 11000
   20 L BARRA-020 991-4.5 680. 103. 11000
  21 L BARRA-021 1032-5.3 274. 115. 11000 22 L BARRA-022 1050-.82
  22 L BARRA-022 1050-.82 1050-.82 11000<br>
23 L BARRA-023 1045-1. 247.5 84.6 11000
                    1045 -1. 247.5 84.6 11000<br>1038-7.6 308.6−92.2 11000
   24 L BARRA-024 1038-7.6 308.6-92.2 11000
  25 L BARRA-025
```
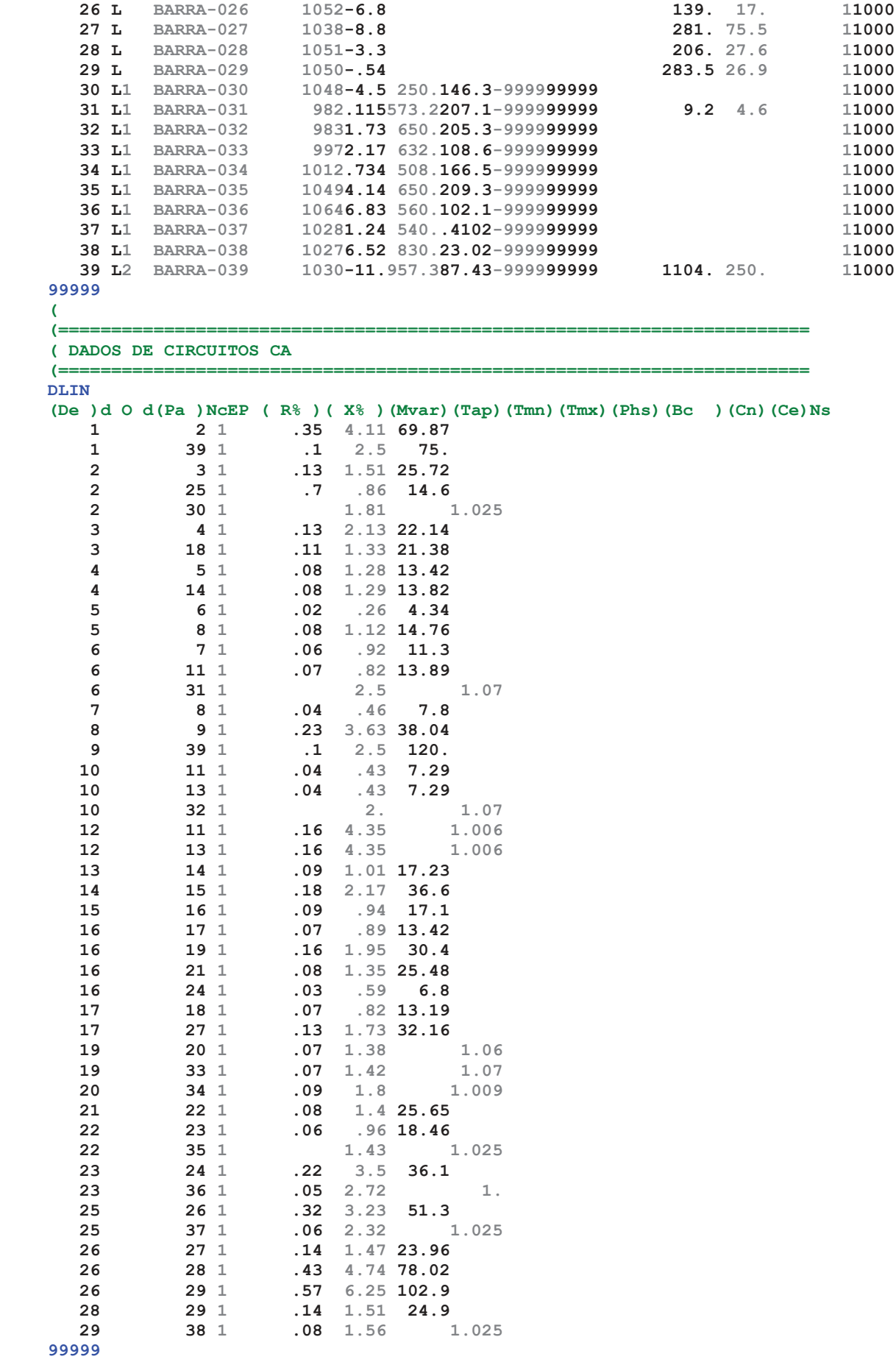

(

```
(=======================================================================
( DADOS DOS GRUPOS DE LIMITES DE TENSÃO
(=======================================================================
DGLT
(G (Vmn) (Vmx) (Vmne (Vmxe
 0 .95 1.05 .95 1.05
99999
\overline{C}DGER IMPR
(No ) O (Pmn ) (Pmx ) ( Fp) (FpR) (FPn) (Fa) (Fr) (Ag) ( Xq) (Sno) ( R )
30 0. 9999.
31 0. 9999.
32 0. 9999.
  33 0. 9999. .6 
  34 0. 9999. .6 
35 0. 9999.
36 0. 9999.
37 0. 9999. .6
38 0. 9999.
  39 0. 9999. .5 
99999
\epsilon\overline{C}(=======================================================================
( EXECUÇÃO DO CASO
(=======================================================================
EXLF NEWT FREQ RGER RBAR
\left((=======================================================================
( GRAVAÇÃO DO CASO NO ARQUIVO HISTÓRICO
(=======================================================================
ULOG
2
NEW_ENGLAND.SAV
ARQV INIC
SIM
ARQV GRAV SUBS IMPR NOVO
01
\mathcal{L}FIM
```

```
(===============================================================================
( ARQUIVO PRINCIPAL DO ANATEM PARA O SISTEMA NEW ENGLAND
(===============================================================================
(
(===============================================================================
( ASSOCIAÇÃO DE UNIDADES LÓGICAS
(===============================================================================
(
( ---- arquivo histórico do fluxo de potência ----
ULOG
2
NEW_ENGLAND.SAV
\overline{C}( ---- arquivo de saída ----
ULOG
4
NEW ENGLAND FREQ.OUT
\epsilon( ---- arquivo de plotagem ----
ULOG
8
NEW_ENGLAND_FREQ.PLT
\epsilon( ---- arquivo de mensagem
ULOG
9
NEW ENGLAND FREQ.LOG
\left(( =============
( DADOS DE PADRÃO PARA OPÇÕES DE EXECUÇÃO
(===============================================================================
DOPC IMPR CONT FILE
(Op) E (Op) E (Op) E (Op) E (Op) E (Op) E (Op) E (Op) E (Op) E (Op) E
IMPR FILE
999999
(
(===============================================================================
( ALTERAÇÃO DE CONSTANTES DO PROGRAMA
(===============================================================================
DCTE
(Ct) (Val )
TEPQ 1.E-3 ( tolerância de convergência exigida p/ fluxo de potência )
TEMD 1.E-3
TETE 1.E-3
TABS 1.E-3 ( tolerância absoluta )
MRAC 50 (número máximo de iterações na solução da interface Modelos CA - Rede CA)
999999
\left((===============================================================================
( RESTABELECIMENTO DE CASO DE FLUXO DE POTÊNCIA
(===============================================================================
ARQV REST
2
\epsilon(===============================================================================
( DADOS DE CARGAS FUNCIONAIS - Modelagem de carga Potência constante
(===============================================================================
DCAR
(tp) ( no) C (tp) ( no) C (tp) ( no) C (tp) ( no) (A) (B) (C) (D) (Vmn)
BARR 1 a BARR 9998 0 0 0 0
999999
\epsilon( Arquivo contendo os modelos de gerador 
ULOG
3
NewEngland.BLT
ARQM
(
( Arquivo contendo os modelos de regulador de velocidade
```

```
ULOG
3
NewEngland.CDU
ARQM
\overline{C}(===============================================================================
( ASSOCIAÇÃO DE MÁQUINAS COM MODELOS
(===============================================================================
DMAQ
( Nb) Gr (P) (Q) Und ( Mg ) ( Mt )u( Mv )u( Me )u(Xvd)(Nbc) 30 10 1 0030 0001 0041u
   30 10 1 0030 0001 0041u 20
 31 10 1 0031 0002 0042u 21
   32 10 1 0032 0003 0043u 22
                  1 0033 0004
   34 10 1 0034 0005 0045u 24
   35 10 1 0035 0006 0046u 25
 36 10 1 0036 0007 0047u 26
 37 10 1 0037 0008 0048u 27
  38 10 1 0038 0009 0049u<br>39 10 1 0039 0010 0050u
       39 10 1 0039 0010 0050u 29
999999
\epsilon(==============================================================================
( DADOS DE EVENTO DE AUMENTO OU REDUÇÃO DE CARGA NO SISTEMA
(==============================================================================
\left(( Mudança em degrau do carregamento do sistema 
DEVT IMPR
(Tp) ( Tempo)( El )( Pa)Nc( Ex) ( % ) (ABS ) Gr Und (Bl)P ( Rc ) ( Xc ) ( Bc ) (Defas)
(MDLD 01. 4 10. (aumenta a carga na barra 4)
(MDLD 01. 20 10. (aumenta a carga na barra 20)<br>
(MDLD 01. 8 -10. (reduz a carga na barra 8)<br>
(MDLD 01. 20 -10. (reduz a carga na barra 20)
(MDLD 01. 8 -10. (reduz a carga na barra 8)<br>(MDLD 01. 20 -10. (reduz a carga na barra 20)
                                        (reduz a carga na barra 20)
999999
\epsilon(===============================================================================
( VARIÁVEIS DE SAÍDA
(===============================================================================
DPLT IMPR
(Tipo)M(E1) (Pa) Nc Gp (Br) Gr (Ex) (B1) P<br>FMAQ 39 10
        \frac{39}{30}PELE 30 10<br>
PELE 31 10
PELE
PELE 32 10<br>
PELE 33 10
PELE 33 10<br>
PELE 34 10
PELE
PELE 35 10<br>PELE 36 10
         \frac{36}{37}PELE 37 10
PELE 38 10<br>
PELE 39 10
PELE 3
999999 
\mathcal{L}(=============================================================================== 
( INICIALIZAÇÃO DE VARIÁVEIS SEM SIMULAÇÃO 
(=============================================================================== 
EXSI INIC 
\left((=============================================================================== 
( RELATÓRIOS 
(=============================================================================== 
RELA RBAR RLIN RGER RCAR ROPG 
\epsilon(=============================================================================== 
( DADOS DE SIMULAÇÃO 
(=============================================================================== 
DSIM 
( Tmax ) (Stp) ( P ) ( I )
```

```
 25.0 .0005 3 1 
\overline{C}(=============================================================================== 
( EXECUÇÃO DO CASO 
(=============================================================================== 
EXSI ECHO 
\epsilon(============================================================================== 
( RELATÓRIO DE MÁXIMOS E MÍNIMOS 
(============================================================================== 
RELA RBAR RCAR RILH 
\left(FIM 
(===============================================================================
( ARQUIVO NewEngland.BLT COM OS MODELOS DE GERADOR
(===============================================================================
\epsilon(===============================================================================
( MODELOS DE GERADOR COM POLOS SALIENTES
(===============================================================================
\epsilonDMDG MD02 IMPR
(No) (CS) (Ld )(Lq )(L'd) (L"d)(Ll )(T'd) (T"d)(T"q)
(No) (Ra )( H )( D )(MVA) Fr C<br>0030 15.9110.984.933 3.1831.98910.20
0030 15.9110.984.933 3.1831.98910.20 0.03 0.04<br>0030 4 200 0 0 1000 60 N
0030 4.200 0.0 1000.60 N<br>0031 46.9544.8811.09 3.1835.5706.560
0031 46.9544.8811.09 3.1835.5706.560 0.03 0.04<br>0031 3.030 0.0 1000.60 N
            3.030 0.0 1000.60 N<br>39.7037.718.451 3.1834.8385.700
0032 39.7037.718.451 3.1834.8385.700 0.03 0.04 
0032 3.580 0.0 1000.60 N 
0033 41.6941.066.939 3.1834.6955.690 0.03 0.04 
0033 2.860 0.0 1000.60 N<br>0034 106.698.6721.00 3.1838.5945.400
            0034 106.698.6721.00 3.1838.5945.400 0.03 0.04 
0034 2.600 0.0 1000.60 N<br>0035 40.4238.357.957
0035 40.4238.357.957 3.1833.5657.300 0.03 0.04<br>0035 3.480 0.0 1000.60 N
            3.480 0.0 1000.60 N
0036 46.9546.477.798 3.1835.1245.660 0.03 0.04<br>0036 2.640 0.0 1000.60 N
            2.640 0.0 1000.60 N
0037 46.1544.569.071 3.1834.4566.700 0.03 0.04 
0037 2.430 0.0 1000.60 N<br>0038 33.5132.629.071 3.1834.7424.790
            0038 33.5132.629.071 3.1834.7424.790 0.03 0.04 
0038 3.450 0.0 1000.60 N<br>0039 3.1833.0230.954
            0039 3.1833.0230.954 0.3180.4777.000 0.03 0.04
0039 50.00 0.0 1000.60 N
\epsilon999999
\left((===============================================================================
( DADOS DE REGULADOR DE TENSÃO
(===============================================================================
DCST IMPR
(Nc) T ( P1 ) ( P2 ) ( P3 )<br>0001 2 0.015 9.6 0.9
     2 0.015 9.6
\epsilon999999
\left((=============================================================================== 
( DADOS DE REGULADOR DE TENSÃO 
(=============================================================================== 
DRGT MD01 IMPR 
(No) (CS) (Ka )(Ke )(Kf )(Tm )(Ta )(Te )(Tf )(Lmn)(Lmx)LS 
0001 5.00 1.00 0.04 0.00.0600.2501.000 -99 99 EI<br>0002 6.20 1.000.057 0.00.0500.4100.500 -99 99 EI
             6.20 1.000.057 0.00.0500.4100.500 -99 99 EI
0003 5.00 1.00 0.08 0.00.0600.5001.000 -99 99 EI 
0004 5.00 1.00 0.08 0.00.0600.5001.000 -99 99 EI 
0005  40.00  1.00  0.03  0.00.0200.7851.000  -99  99 EI
0006 5.00 1.000.075 0.00.0200.4711.240 -99 99 EI<br>0007 40.00 1.00 0.03 0.00.0200.7301.000 -99 99 EI
```
235

40.00 1.00 0.03 0.00.0200.7301.000 -99 99 EI

```
0008 5.00 1.000.084 0.00.0200.5281.260 -99 99 EI 
0009 40.00 1.00 0.03 0.00.0201.4001.000 -99 99 EI 
0010 5.00 1.00 0.08 0.00.0600.5001.000 -99 99 EI
\epsilon999999 
\epsilon(=============================================================================== 
( DADOS DE REGULADOR DE VELOCIDADE 
(=============================================================================== 
DRGV MD02 IMPR 
(No) ( R )( T )(T1 )(T2 )(Lmn)(Lmx)(Dtb)L 
0020 0.085 0.5 0.0 1.0-9999 9999 0E 
0021 0.06 0.5 0.0 1.0-9999 9999 0E 
0022 0.06 0.5 0.0 1.0-9999 9999 0E 
0.023 0.06 0.5 0.0 1.0-9999 9999 0E<br>0024 0.06 0.5 0.0 1.0-9999 9999 0E
0.024 0.06 0.5 0.0 1.0-9999 9999 0E<br>0025 0.06 0.5 0.0 1.0-9999 9999 0E
0025 0.06 0.5 0.0 1.0-9999 9999 0E 
0026 0.06 0.5 0.0 1.0-9999 9999 0E 
0027  0.06  0.5  0.0  1.0-9999  9999  0E
0028 0.055 0.5 0.0 1.0-9999 9999 0E 
0029 0.05 0.5 0.0 1.0-9999 9999 0E 
\epsilon999999 
\mathcal{L}FIM 
(===============================================================================
( ARQUIVO NewEngland.CDU COM OS MODELOS DE REGULADOR DE VELOCIDADE
(===============================================================================
\left(DCDU IMPR
\left((ncdu) ( nome cdu )
0041 RAV30
\epsilon(EFPAR (npar) ( valpar )<br>DEFPAR #R .085
DEFPAR #R .085<br>DEFPAR #TG ...
DEFPAR #TG 0.5<br>DEFPAR #TW1 1.0
DEFPAR #TW1
DEFPAR #TW2 0.5
\left((nb) (tipo) (stip)s(vent) (vsai) ( p1 )( p2 )( p3 )( p4 ) (vmin) (vmax)
0001 IMPORT WMAQ WMAQ<br>0003 ENTRAD WREF
0003 ENTRAD
0004 SOMA -WREF DW
                   WMAQ DW
0005 FRACAO DW DP 1.0 #R
0006 GANHO DP X1 -1.
                           X2 1.0 1.0 #TG<br>PREF
0008 ENTRAD PRE<br>0009 SOMA X2 X3
0.009 SOMA
\begin{array}{ccc}\n\text{PREF} & \text{X3} \\
0010 & \text{LEDLAG} & \text{X3} & \text{P}\n\end{array}P 1.0 #TW1 1.0 #TW2
0011 EXPORT PMEC P
(
(DEFVA (stip) (vdef) ( d1 )
DEFVAL WMAQ WREF
\epsilonFIMCDU
\left((ncdu) ( nome cdu )
0042 RAV31
\epsilon(EFPAR (npar) ( valpar )<br>DEFPAR #R .06
DEFPAR #R .06<br>DEFPAR #TG .0.5
DEFPAR #TG 0.5<br>DEFPAR #TW1 1.0
DEFPAR #TW1 1.0<br>DEFPAR #TW2 0.5
DEFPAR #TW2
\mathcal{L}
```

```
(nb) (tipo) (stip)s(vent) (vsai) ( p1 )( p2 )( p3 )( p4 ) (vmin) (vmax)
0001 IMPORT WMAQ WMAQ<br>0003 ENTRAD WREF
0003 ENTRAD WRI<br>0004 SOMA - WREF DW
0004 SOMA -WREF DW<br>WMAO DW
                     WMAQ DW
0005 FRACAO DW DP 1.0 #R<br>0006 GANHO DP X1 -1.
0006 GANHO DP X1 -1.<br>0007 LEDLAG X1 X2 1.0
                    \texttt{X1} \texttt{X2} \texttt{1.0} \texttt{1.0} #TG
0008 ENTRAD<br>0009 SOMA X2
0009 SOMA X2 X3
PREF X3<br>0010 LEDLAG X3 P
                                    1.0 #TW1 1.0 #TW2
0011 EXPORT PMEC P
\epsilon(DEFVA (stip) (vdef) ( d1 )
DEFVAL WMAQ WREF
\overline{C}FIMCDU
\epsilon\epsilon(ncdu) ( nome cdu )
        RAV32
(<br>(EFPAR (npar) (
                  valpar )<br>06.
DEFPAR #R .06<br>DEFPAR #TG 0.5
DEFPAR #TG 0.5<br>
DEFPAR #TW1 1 0
DEFPAR #TW1 1.0<br>DEFPAR #TW2 0.5
DEFPAR #TW2
(
(nb) (tipo) (stip)s(vent) (vsai) ( p1 )( p2 )( p3 )( p4 ) (vmin) (vmax)
0001 IMPORT WMAQ WMAQ WMAQ<br>0003 ENTRAD WREE
0003 ENTRAD WRI<br>0004 SOMA - WREF DW
0004 SOMA -WREF DW
                    WMAO
0005 FRACAO DW DP 1.0 #R<br>0006 GANHO DP X1 -1.
0006 GANHO DP X1 -1.<br>0007 LEDLAG X1 X2 1.0
0007 LEDLAG X1 X2 1.0 1.0 \text{\#TG}<br>0008 ENTRAD PREF
0008 ENTRAD PRESENT PRESENT PRESENTED PRESENT
0009 SOMA
PREF X3<br>0010 LEDLAG X3 P
                           P 1.0 #TW1 1.0 #TW2
0011 EXPORT PMEC P
(
(DEFVA (stip) (vdef) ( d1 )
DEFVAL WMAQ WREF
\epsilonFIMCDU
\left(\epsilon(ncdu) (nome cdu)<br>n044 RAV33
             0044 RAV33
\epsilon(EFPAR (npar) ( valpar )<br>DEFPAR #R .06
DEFPAR #R .06<br>DEFPAR #TG .0.5
DEFPAR #TG 0.5<br>DEFPAR #TW1 1.0
DEFPAR #TW1 1.0<br>DEFPAR #TW2 0.5
DEFPAR #TW2
\left((nb) (tipo) (stip)s(vent) (vsai) ( p1 )( p2 )( p3 )( p4 ) (vmin) (vmax) 0001 IMPORT WMAO WMAO
0001 IMPORT WMAQ<br>0003 ENTRAD WREF
0003 ENTRAD<br>0004 SOMA -WREF
0004 SOMA -WREF DW
                     WMAQ DW
0005 FRACAO DW DP 1.0 #R
0006 GANHO DP X1 -1.<br>0007 LEDLAG X1 X2 1.0
0007 LEDLAG X1 X2 1.0 1.0 \#TG<br>0008 ENTRAD PREF
0008 ENTRAD PRI<br>0009 SOMA 72 73
0009 SOMA
                      PREF X3
```
237

```
0010 LEDLAG X3 P 1.0 #TW1 1.0 #TW2
0011 EXPORT PMEC P
(
(DEFVA (stip) (vdef) ( d1 )
DEFVAL WMAQ WREF
\epsilonFIMCDU
\left((ncdu) ( nome cdu )<br>0045 RAV34
        RAV34
\left((EFPAR (npar) ( valpar )<br>DEFPAR #R .06
DEFPAR #R .06<br>DEFPAR #TG .0.5
DEFPAR #TG
DEFPAR #TW1 1.0
DEFPAR #TW2 0.5
\epsilon(nb) (tipo) (stip)s(vent) (vsai) ( p1 )( p2 )( p3 )( p4 ) (vmin) (vmax) 0001 IMPORT WMAO WMAO
(11D) (11P0), (33P1) (0001 IMPORT WMAQ WMAQ WREF
0003 ENTRAD<br>0004 SOMA - WREF
0004 SOMA -WREF DW
                     WMAQ DW
0005 FRACAO DW DP 1.0 #R<br>0006 GANHO DP X1 -1.
0006 GANHO DP X1 -1.<br>0007 LEDLAG X1 X2 1.0
0007 LEDLAG X1 X2 1.0 1.0 #TG<br>0008 ENTRAD PREF
0008 ENTRAD PRE<br>0009 SOMA X2 X3
0009 SOMA <br>PREF X3
PREF<br>0010 LEDLAG X3
                            0010 LEDLAG X3 P 1.0 #TW1 1.0 #TW2
0011 EXPORT PMEC P
\left((DEFVA (stip) (vdef) ( d1 )
DEFVAL WMAQ WREF
\overline{C}FIMCDU
\epsilon(ncdu) ( nome cdu )
         RAV35
\left((EFPAR (npar) ( valpar )<br>DEFPAR #R .06
DEFPAR #R .06<br>DEFPAR #TG .5
DEFPAR #TG 0.5<br>DEFPAR #TW1 1.0
DEFPAR #TW1 1.0<br>DEFPAR #TW2 0.5
DEFPAR #TW2
\left((nb) (tipo) (stip)s(vent) (vsai) ( p1 )( p2 )( p3 )( p4 ) (vmin) (vmax) 0001 IMPORT WMAQ WMAQ
0001 IMPORT WMAQ
0003 ENTRAD WREF<br>0004 SOMA -WREF DW
0004 SOMA -WREF DW
                     WMAQ DW
0005 FRACAO DW DP 1.0 #R<br>0006 GANHO DP x1 -1.
0006 GANHO DP X1 -1.<br>0007 LEDLAG X1 X2 1.0
0007 LEDLAG X1 X2 1.0 1.0 \#TG<br>0008 ENTRAD PREF
0008 ENTRAD PRE<br>0009 SOMA X2 X3
0009 SOMA
\begin{array}{ccc}\n\text{PREF} & \text{X3} \\
0010 & \text{LEDLAG} & \text{X3} & \text{P}\n\end{array}1.0 #TW1 1.0 #TW2
0011 EXPORT PMEC P
\mathcal{L}(DEFVA (stip) (vdef) ( d1 )
DEFVAL WMAQ WREF
\left(FIMCDU
\overline{C}(ncdu) (nome cdu)<br>0047 RAV36
         RAV36
\epsilon(EFPAR (npar) ( valpar )<br>DEFPAR #R .06
DEFPAR #R
```

```
DEFPAR #TG 0.5<br>DEFPAR #TW1 1.0DEFPAR #TW1 1.0<br>DEFPAR #TW2 0.5
DEFPAR #TW2
\epsilon(nb) (tipo) (stip)s(vent) (vsai) ( p1 )( p2 )( p3 )( p4 ) (vmin) (vmax) 0001 IMPORT WMAO WMAO
0001 IMPORT WMAQ WMAQ<br>0003 ENTRAD WREE
0003 ENTRAD
0004 SOMA -WREF DW
                    WMAQ DW
0005 FRACAO DW DP 1.0 #R<br>0006 GANHO DP x1 -1.
0006 GANHO DP X1 -1.
0007 LEDLAG X1 X2 1.0 1.0 #TG
0008 ENTRAD PREF<br>0009 SOMA X2 X3
0009 SOMA
                     PREF X3
0010 LEDLAG X3 P 1.0 #TW1 1.0 #TW2<br>0011 EXPORT PMEC P
0011 EXPORT PMEC
(
(DEFVA (stip) (vdef) ( d1 )
DEFVAL WMAQ WREF
\left(FIMCDU
\epsilon(ncdu) ( nome cdu )
         RAV37
\left((EFPAR (npar) ( valpar )<br>DEFPAR #R .06
DEFPAR #R .06<br>DEFPAR #TG 0.5
DEFPAR #TG
DEFPAR #TW1 1.0
DEFPAR #TW2 0.5
\left((nb) (tipo) (stip)s(vent) (vsai) ( p1 )( p2 )( p3 )( p4 ) (vmin) (vmax)
0001 IMPORT WMAQ
0003 ENTRAD WREF<br>0004 SOMA - WREF DW
0004 SOMA -WREF DW
                    WMAQ DW
0005 FRACAO DW DP 1.0 #R<br>0006 GANHO DP x1 -1.
0006 GANHO
0007 LEDLAG X1 X2 1.0 1.0 \text{\#TG}<br>0008 ENTRAD PREF
0008 ENTRAD PRE<br>0009 SOMA X2 X3
0009 SOMA
\begin{array}{ccc}\n\text{PREF} & \text{X3} \\
0010 & \text{LEDLAG} & \text{X3} & \text{P}\n\end{array}1.0 #TW1 1.0 #TW2
0011 EXPORT PMEC P
\epsilon(DEFVA (stip) (vdef) ( d1 )
DEFVAL WMAQ WREF
\epsilonFIMCDU
\overline{C}(ncdu) ( nome cdu )
            0049 RAV38
\mathcal{L}(EFPAR (npar) ( valpar )<br>DEFPAR #R .055
DEFPAR #R .055<br>DEFPAR #TG .0.5
DEFPAR #TG 0.5<br>DEFPAR #TW1 1.0
DEFPAR #TW1
DEFPAR #TW2 0.5
\epsilon(nb) (tipo) (stip)s(vent) (vsai) ( p1 )( p2 )( p3 )( p4 ) (vmin) (vmax)
0001 IMPORT WMAQ<br>0003 ENTRAD WREF
0003 ENTRAD WRI<br>0004 SOMA - WREF DW
0004 SOMA
                     WMAQ DW
0005 FRACAO DW DP 1.0 #R<br>0006 GANHO DP x1 -1.
0006 GANHO DP X1 -1.<br>0007 LEDLAG X1 X2 1.0
0007 LEDLAG X1 X2 1.0 1.0 #TG<br>0008 ENTRAD PREF
0008 ENTRAD
```

```
0009 SOMA X2 X3
PREF X3<br>
0010 LEDLAG X3 P
                                1.0 #TW1 1.0 #TW2
0011 EXPORT PMEC P
\overline{C}(DEFVA (stip) (vdef) ( d1 )
DEFVAL WMAQ WREF
\overline{C}FIMCDU
\left((ncdu) ( nome cdu )
0050 RAV39
\overline{C}(EFPAR (npar) ( valpar )<br>DEFPAR #R .05
DEFPAR #R .05<br>DEFPAR #TG .0.5
DEFPAR #TG 0.5<br>DEFPAR #TW1 1.0
DEFPAR #TW1
DEFPAR #TW2 0.5
\epsilon(nb) (tipo) (stip)s(vent) (vsai) ( p1 )( p2 )( p3 )( p4 ) (vmin) (vmax)
0001 IMPORT WMAQ WMAQ<br>0003 ENTRAD WREF
0003 ENTRAD WRI<br>0004 SOMA -WREF DW
0004 SOMA
                   WMAQ DW
0005 FRACAO DW DP 1.0 #R<br>0006 GANHO DP x1 -1.
0006 GANHO DP X1 -1.
0007 LEDLAG X1 X2 1.0 1.0 #TG<br>0008 ENTRAD PREF
0008 ENTRAD PRE<br>0009 SOMA X2 X3
0009 SOMA
PREF X3<br>0010 LEDLAG X3 P
                         P 1.0 #TW1 1.0 #TW2
0011 EXPORT PMEC P
\epsilon(DEFVA (stip) (vdef) ( d1 )
DEFVAL WMAQ WREF
\epsilonFIMCDU
999999
\mathcal{L}FIM
```
# **APÊNDICE H – Simulações utilizadas no RTDS**

Neste apêndice são disponibilizados o circuito e os parâmetros dos componentes utilizados para as simulações no RTDS do sistema de 6 barras apresentado na Seção F.3.

O RTDS (*Real Time Digital Simulator*) é um simulador digital utilizado para simulações em sistemas elétricos e seus transitórios eletromagnéticos em tempo real. Isto significa que um segundo dentro da simulação corresponde a exatamente um segundo na realidade e os sinais disponibilizados por ela são um retrato fiel de um sistema elétrico real. O RTDS é uma combinação de hardware com o *software* RSCAD (*Real System Computer Aided Design*), usado para modelar o sistema no computador e enviá-lo para o RTDS, além de se observar em tempo real grandezas do sistema em estudo e acionamento de componentes. O processamento em tempo real e o grande número de canais de entrada/saída facilitam as simulações de *hardware-in-the-loop*, em que uma simulação de *software* interage em tempo real com o equipamento físico (87, 117).

O RTDS foi utilizado para a validação da formulação proposta para o MICT - RP. O circuito implementado no RSCAD está presente na Figura 44. A frequência de operação nominal do sistema é 60 Hz.

A Figura 45 apresenta os modelos do gerador e dos reguladores de tensão e de velocidade utilizados nas simulações no RTDS. Os geradores possuem potência nominal de 1000 MVA e tensão nominal de linha de 13,8 kV. As impedâncias de neutro dos geradores foram definidas como zero. O ganho do regulador de tensão foi definido como 500 para todos os geradores. Para o regulador de velocidade, o gerador conectado à barra 1 possui ganho de 33,3333, os geradores conectados às barras 2 e 6 possuem ganho de 20. Para demais parâmetros dos geradores e reguladores foram mantidos os valores nominais dos modelos dos componentes no RSCAD.

A Figura 46 apresenta os modelos de linha e de carga utilizados na simulação no RTDS. As cargas possuem tensão de fase nominal de 7,9674 kV. A Tabela 137 apresenta os valores dos parâmetros das linhas utilizados no sistema de 6 barras na simulação. Nesta tabela, *r*<sup>1</sup> e *x*<sup>1</sup> representam a resistência e reatância série de sequência positiva, *r*<sup>0</sup> a resistência série de sequência zero, *x<sup>c</sup>*<sup>1</sup> e *x<sup>c</sup>*<sup>0</sup> as reatâncias *shunt* capacitivas de sequência positiva e zero.

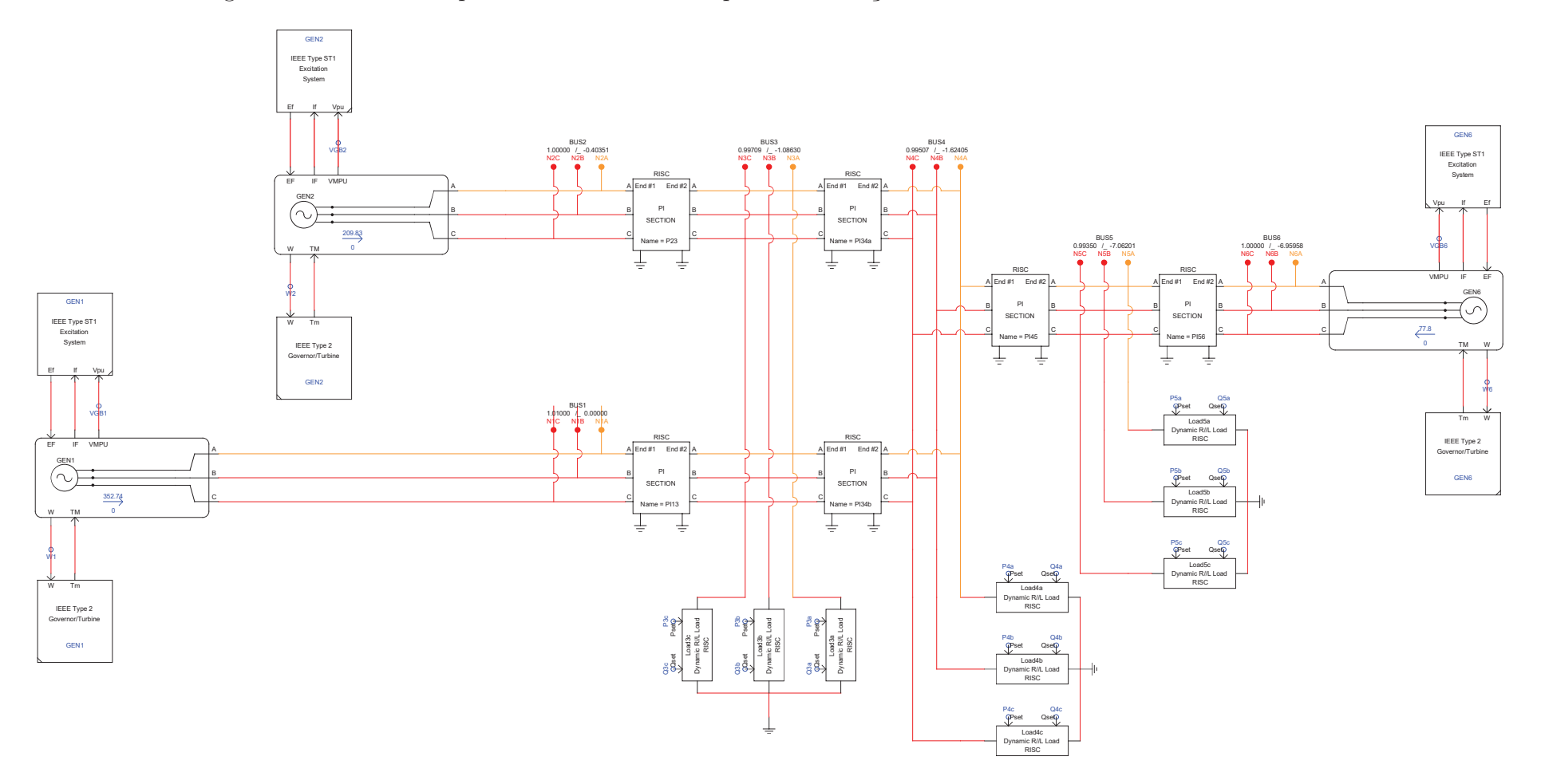

Figura <sup>44</sup> – Circuito implementado no RSCAD para <sup>a</sup> simulação do sistema de <sup>6</sup> barras no RTDS.

Fonte: Elaborado pelo autor (2021).

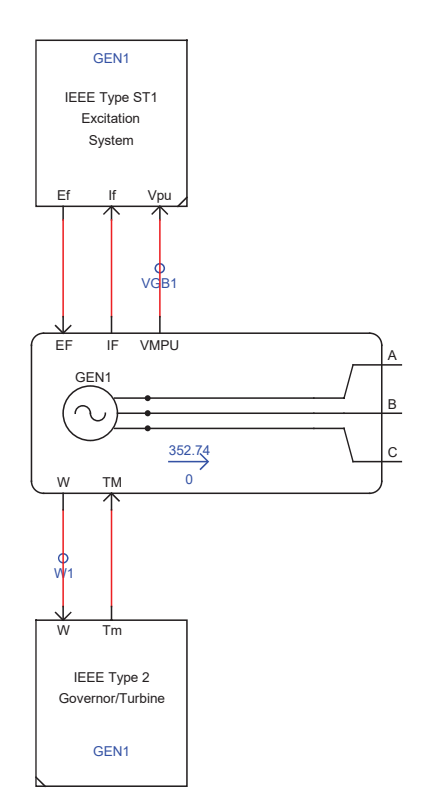

Figura 45 – Modelos do gerador e dos reguladores utilizados no RSCAD.

Fonte: Elaborado pelo autor (2021).

Figura 46 – Modelos de carga e de linha utilizados no RSCAD.

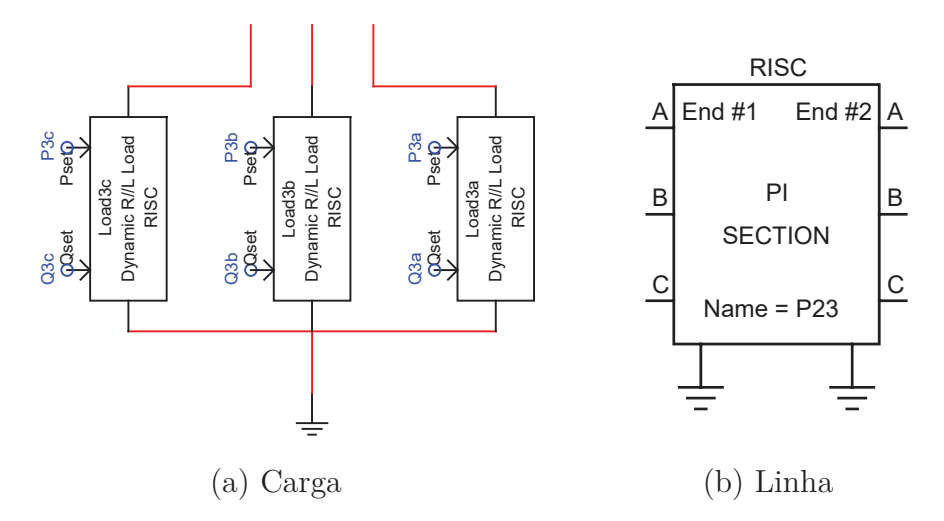

Fonte: Reproduzido de (87).

Tabela 137 – Parâmetros das linhas do sistema de 6 barras utilizados no RSCAD.

| Linha   | $( \Omega )$<br>$r_{1}$ | $x_1(\Omega)$ | $x_{c1}$ (M $\Omega$ ) | $r_0(\Omega)$ | $(\Omega)$<br>$x_0$ | $(M\Omega)$<br>$x_{c0}$ |
|---------|-------------------------|---------------|------------------------|---------------|---------------------|-------------------------|
| $1-3$   | 0,00952                 | 0.0377        | $10^{100}$             | 0,0286        | 0.1131              | $10^{100}$              |
| $2 - 3$ | 0,00381                 | 0.0151        | $10^{100}$             | 0,0114        | 0.0452              | $10^{100}$              |
| $3-4$   | 0,00571                 | 0,0339        | $10^{100}$             | 0,0171        | 0,1018              | $10^{100}$              |
| $4-5$   | 0,00381                 | 0.1696        | $10^{100}$             | 0,0114        | 0,5089              | $10^{100}$              |
| $5-6$   | 0,00762                 | 0.0377        | $10^{100}$             | 0,0229        | 0.1131              | $10^{100}$              |

Fonte: Elaborado pelo autor (2021).